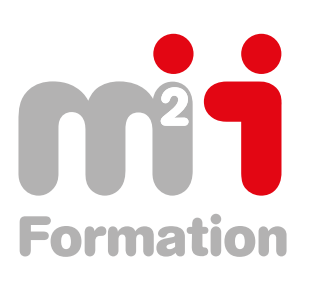

## m2iformation.fr

Accès sommaire interactif

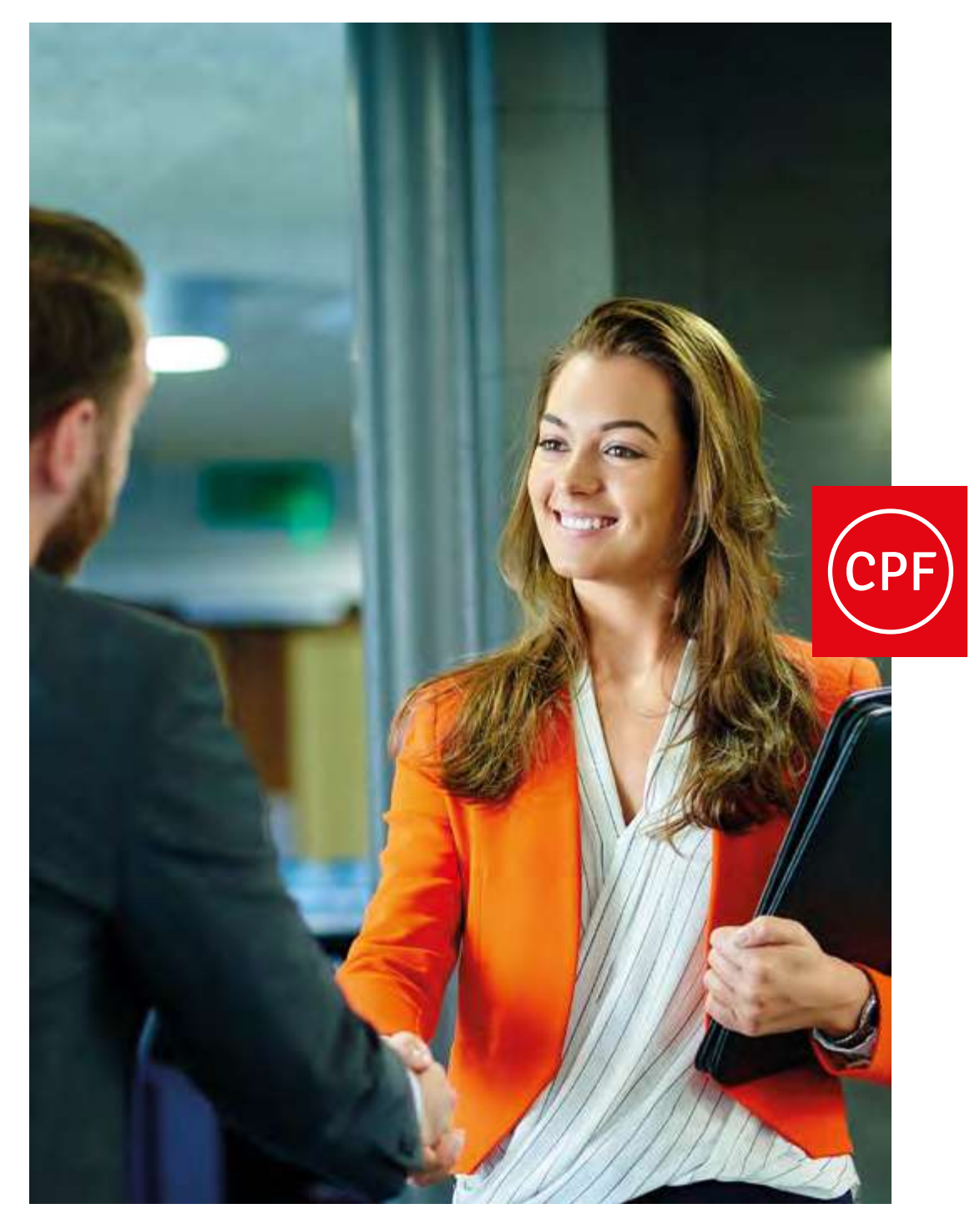

# **Catalogue CPF 2020** Prenez en main votre carrière !

# Valorisez **vos compétences**

Obtenir une certification ou un diplôme d'Etat valorise l'expérience professionnelle et pose un jalon reconnaissable sur votre parcours. Pour un employeur, c'est l'assurance de compétences maîtrisées, d'une performance opérationnelle immédiate. Pour une entreprise, c'est la valorisation en qualité de ses effectifs et une crédibilité accrue au niveau de ses clients.

M2i a obtenu le référencement de plusieurs certifications auprès de la Commission Nationale de Certification Professionnelle (CNCP).

Nos parcours cumulent de 70 h à 1200 h de formation, théorique et pratique, et sont ponctués par un examen d'évaluation des compétences effectives acquises.

**Vous pouvez vous aussi, dès à présent, obtenir une preuve officielle de vos compétences professionnelles en rejoignant la grande famille des apprenants certifiés M2i !**

### **Certification M2i**

Fondamentaux de la programmation Code CPF 236722

Langages de programmation Code CPF 237067

Développement, intégration et codage de pages Web Code CPF 236158

Expertise Big Data Code CPF 235758

Sécurité Inforensic Code CPF 236414

Management de projets opérationnels Code CPF 236417

Conduite de projets Modélisation Code CPF 236837

Montage Motion Design Code CPF 236690

Design graphique Code CPF 236102 Sécurité Pentesting Code CPF 235779

Expertise Blockchain Code CPF 237316

Infrastructure DevOps Code CPF 235537

Animation 3D Code CPF 236343

Utiliser la plateforme collaborative SharePoint Code CPF 236245

Développer ses capacités managériales Code CPF 236802

Stratégie Digital Marketing Code CPF 237125

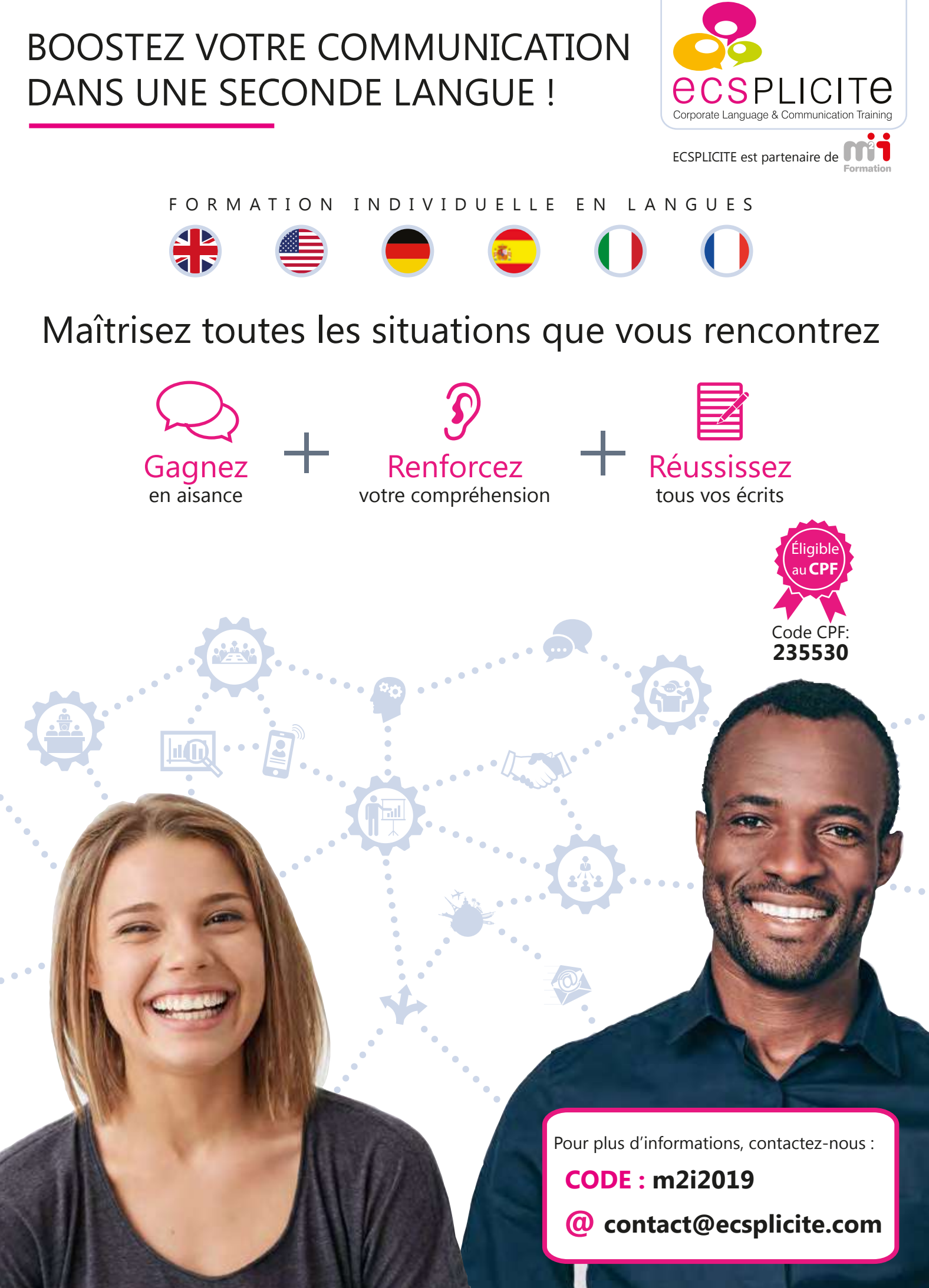

**www.ecsplicite.com**

# **Sommaire** Formations éligibles au CPF

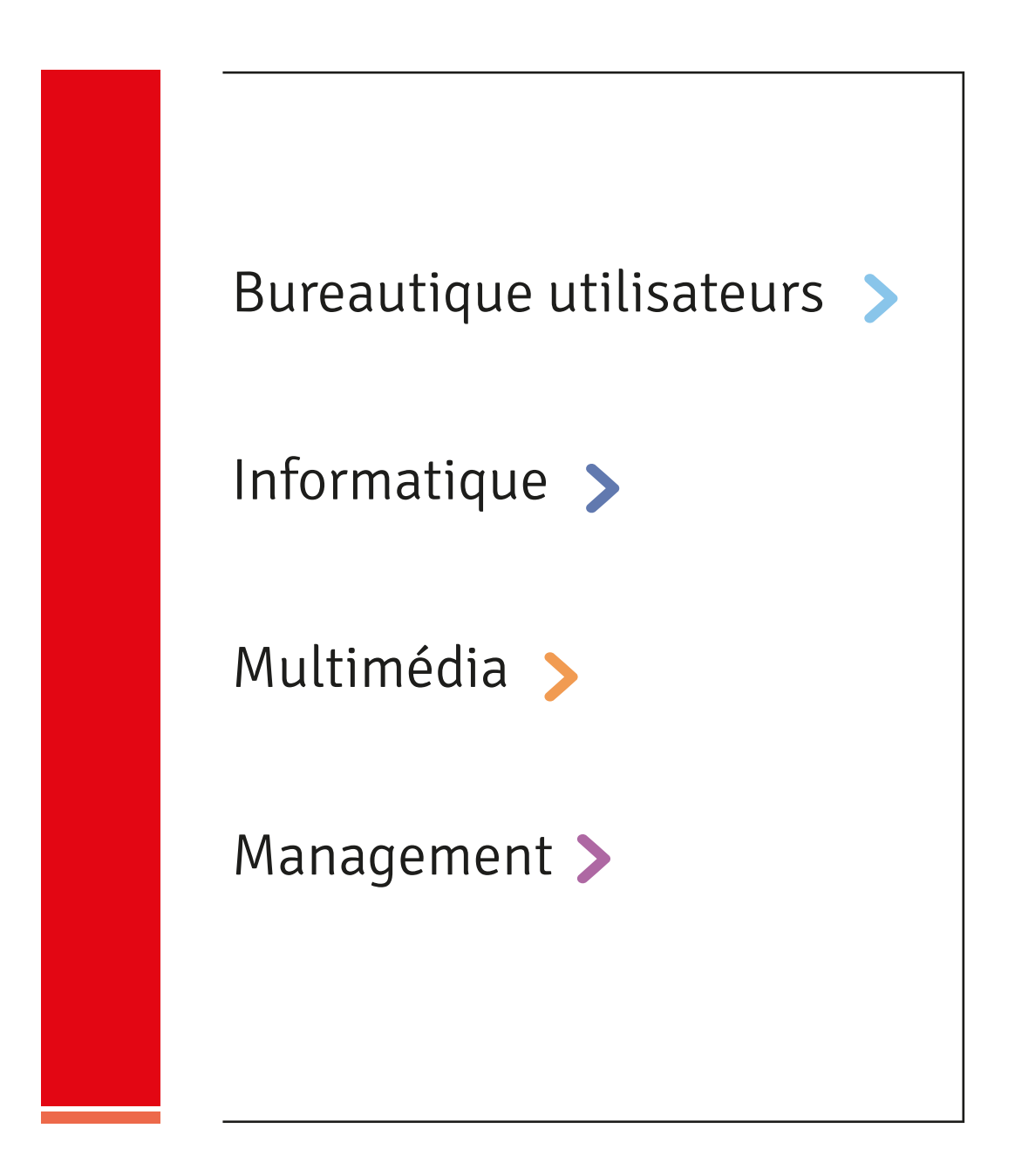

### **Logiciels Bureautique**

- [13](#page-12-0) [L'ordinateur Comprendre et prendre en main](#page-12-0)  [son PC](#page-12-0)
- [14](#page-13-0) [Access Atelier Actualiser ses connaissances](#page-13-0)  [vers Access 2016 et Access Office 365](#page-13-0)
- [15](#page-14-0) [Access Initiation Créer et utiliser une base de](#page-14-0)  [données](#page-14-0)
- [16](#page-15-0) [Access Perfectionnement Gérer une base de](#page-15-0)  [données complexe](#page-15-0)
- [17](#page-16-0) [Access Atelier Automatiser des actions à l'aide](#page-16-0)  [de l'outil Macro d'Access 2013, 2016 / 365](#page-16-0)
- [18](#page-17-0) [Excel Actualiser ses connaissances vers Excel](#page-17-0)  [2016 et Excel Office 365](#page-17-0)
- [19](#page-18-0) [Excel Initiation Créer des tableaux de calculs](#page-18-0)  [simples](#page-18-0)
- [20](#page-19-0) [Excel Consolider vos connaissances de base](#page-19-0)
- [21](#page-20-0) [Excel Perfectionnement Exploiter, analyser et](#page-20-0)  [présenter des données](#page-20-0)
- [22](#page-21-0) [Excel Expertise Exploiter des tableaux](#page-21-0)  [complexes](#page-21-0)
- [23](#page-22-0) [Excel Atelier Utiliser des listes de données et](#page-22-0)  [des tableaux croisés dynamiques](#page-22-0)
- [24](#page-23-0) [Excel Atelier Devenir un expert des tableaux](#page-23-0)  [croisés dynamiques](#page-23-0)
- [25](#page-24-0) [Excel Piloter une activité avec des indicateurs et](#page-24-0)  [des tableaux de bord](#page-24-0)
- [26](#page-25-0) [Excel Atelier Les graphiques](#page-25-0)
- [27](#page-26-0) [Excel Atelier Utiliser des calculs complexes et](#page-26-0)  [gérer des simulations](#page-26-0)
- [28](#page-27-0) [Excel Atelier Automatiser vos tableaux avec les](#page-27-0)  [macro-commandes](#page-27-0)
- [29](#page-28-0) [Excel Programmer en VBA](#page-28-0)
- [30](#page-29-0) [Excel Approfondir ses connaissances VBA](#page-29-0)
- [31](#page-30-0) [Excel Analyser, anticiper et décider avec des](#page-30-0)  [outils statistiques](#page-30-0)
- [32](#page-31-0) [Excel en classe virtuelle Conception de tableaux](#page-31-0)  [croisés dynamiques](#page-31-0)
- [33](#page-32-0) [Excel en classe virtuelle Mise en forme](#page-32-0)  [conditionnelle](#page-32-0)
- [34](#page-33-0) [Excel en classe virtuelle Listes et filtres](#page-33-0)  [automatiques](#page-33-0)
- [35](#page-34-0) [Excel en classe virtuelle Calculs avancés niveau](#page-34-0)  [1 - Noms, conditions et recherches](#page-34-0)
- [36](#page-35-0) [PowerPoint en classe virtuelle Organigrammes](#page-35-0)  [et diagrammes](#page-35-0)
- [37](#page-36-0) [PowerPoint en classe virtuelle Communiquer](#page-36-0)  [efficacement avec PowerPoint](#page-36-0)
- [38](#page-37-0) [PowerPoint en classe virtuelle Utiliser les](#page-37-0)  [masques et plans pour structurer la présentation](#page-37-0)
- [39](#page-38-0) [PowerPoint en classe virtuelle Utiliser](#page-38-0)  [efficacement les effets et animations](#page-38-0)
- [40](#page-39-0) [Word en classe virtuelle Les thèmes et les styles](#page-39-0)
- [41](#page-40-0) [Word en classe virtuelle Mise en page](#page-40-0)  complexe [- Multi-colonnes, sauts et sections](#page-40-0)
- [42](#page-41-0) [Word en classe virtuelle Tables de références](#page-41-0) [Tables des matières, index et illustrations](#page-41-0)
- [43](#page-42-0) [Outlook Actualiser ses connaissances vers](#page-42-0)  [Outlook 2016 et Outlook Office 365](#page-42-0)
- [44](#page-43-0) [Outlook Utiliser la messagerie et l'agenda](#page-43-0)  [électronique](#page-43-0)
- [45](#page-44-0) [Outlook Maîtriser les fonctionnalités avancées](#page-44-0)
- [46](#page-45-0) [Internet Naviguer sur le Web et utiliser une](#page-45-0)  [messagerie](#page-45-0)
- [47](#page-46-0) [Skype Entreprise 2016 Prise en main](#page-46-0)
- [48](#page-47-0) [Web 2.0 et les réseaux sociaux](#page-47-0)
- [49](#page-48-0) [Excel Atelier Actualiser ses connaissances vers](#page-48-0)  [Excel 2016 et Excel Office 365](#page-48-0)
- [50](#page-49-0) [PowerPoint Atelier Actualiser ses](#page-49-0)  [connaissances vers PowerPoint 2016 et](#page-49-0)  [PowerPoint Office 365](#page-49-0)
- [51](#page-50-0) [Word Atelier Actualiser ses connaissances vers](#page-50-0)  [Word 2016 et Word Office 365](#page-50-0)
- [52](#page-51-0) [Outlook Atelier Actualiser ses connaissances](#page-51-0)  [vers Outlook 2016 et Outlook Office 365](#page-51-0)
- [53](#page-52-0) [Office 2016 et Office 365 Actualisation des](#page-52-0)  [connaissances depuis la version 2010](#page-52-0)
- [54](#page-53-0) [Formation Découvrir les nouveautés Office](#page-53-0)  [2016 et Office 365](#page-53-0)
- [55](#page-54-0) [Office 365 Utiliser Office Online et OneDrive](#page-54-0)
- [56](#page-55-0) [Office 365 Utiliser les fonctionnalités avancées](#page-55-0)
- [57](#page-56-0) [Office 365 Utiliser OneDrive](#page-56-0)
- [58](#page-57-0) [Office 365 Alimenter une bibliothèque](#page-57-0)  **[SharePoint](#page-57-0)**
- [59](#page-58-0) [Office 365 Animer et gérer un site d'équipe](#page-58-0)
- [60](#page-59-0) [Office 365 Concepteur Fonctionnalités](#page-59-0)  [avancées](#page-59-0)
- [61](#page-60-0) [Office 365 Teams](#page-60-0)
- [62](#page-61-0) [Office 365 Stocker, gérer et synchroniser mes](#page-61-0)  [documents de travail](#page-61-0)
- [63](#page-62-0) [Office 365 Organiser et animer une réunion](#page-62-0)  [avec des collaborateurs distants](#page-62-0)
- [64](#page-63-0) [Office 365 Prendre des notes lors d'une réunion](#page-63-0)

## Bureautique utilisateurs >

- [65](#page-64-0) [Office 365 Finaliser un document avec des](#page-64-0)  [collaborateurs distants](#page-64-0)
- [66](#page-65-0) [Office 365 Gérer un projet de manière](#page-65-0)  [collaborative](#page-65-0)
- [67](#page-66-0) [Passage de Microsoft Office à OpenOffice ou](#page-66-0)  [LibreOffice](#page-66-0)
- [68](#page-67-0) [OpenOffice ou LibreOffice Pour débutants](#page-67-0)
- [69](#page-68-0) [Calc Initiation](#page-68-0)
- [70](#page-69-0) [Calc Perfectionnement](#page-69-0)
- [71](#page-70-0) [Writer Initiation](#page-70-0)
- [72](#page-71-0) [Writer Perfectionnement](#page-71-0)
- [73](#page-72-0) [Base Initiation](#page-72-0)
- [74](#page-73-0) [Impress Initiation](#page-73-0)
- [75](#page-74-0) [PowerPoint Actualiser ses connaissances vers](#page-74-0)  [PowerPoint 2016 et PowerPoint Office 365](#page-74-0)
- [76](#page-75-0) [PowerPoint Initiation Réaliser, animer et](#page-75-0)  [diffuser un diaporama](#page-75-0)
- [77](#page-76-0) [PowerPoint Atelier Communiquer](#page-76-0)  [efficacement avec PowerPoint](#page-76-0)
- [78](#page-77-0) [PowerPoint Réviser les bases](#page-77-0)
- [79](#page-78-0) [Windows 10 Savoir utiliser son environnement](#page-78-0)
- [80](#page-79-0) [Préparer la certification TOSA sur les](#page-79-0)  [compétences digitales](#page-79-0)
- [81](#page-80-0) [Word Actualiser ses connaissances vers Word](#page-80-0)  [2016 et Word Office 365](#page-80-0)
- [82](#page-81-0) [Word Initiation Créer et présenter des](#page-81-0)  [documents texte simples](#page-81-0)
- [83](#page-82-0) [Word Consolider vos connaissances de base](#page-82-0)
- [84](#page-83-0) [Word Perfectionnement Mieux présenter et](#page-83-0)  [utiliser les mailings](#page-83-0)
- [85](#page-84-0) [Word Expertise Gérer des rapports, formulaires](#page-84-0) [et documents partagés](#page-84-0)
- [86](#page-85-0) [Word Atelier Gérer des rapports et partager](#page-85-0)  [vos documents](#page-85-0)
- [87](#page-86-0) [Word Atelier Créer et gérer des tableaux et](#page-86-0)  [mailings](#page-86-0)
- [88](#page-87-0) [Word Développer en VBA](#page-87-0)

## **Mac OS**

[89](#page-88-0) [Mac OS - Savoir utiliser son environnement High](#page-88-0)  [Sierra](#page-88-0)

### **SAP**

- [90](#page-89-0) [SAP Gestion des achats Avec certification](#page-89-0)
- [91](#page-90-0) [SAP Ventes Avec certification](#page-90-0)
- [92](#page-91-0) [SAP Comptabilité clients Avec certification](#page-91-0)
- [93](#page-92-0) [SAP Comptabilité fournisseurs Avec](#page-92-0)  [certification](#page-92-0)

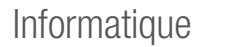

### **Agilité**

- [Comprendre la démarche Agile](#page-93-0)
- [Travailler en équipe Agile](#page-94-0)
- [PostgreSQL Administration](#page-95-0)

### **Base de données**

- [Langage SQL](#page-96-0)
- [SQL Server 2012 / 2014 Ecrire des requêtes](#page-97-0)  [avec Transact-SQL](#page-97-0)
- [SQL Server 2012 / 2014 Administrer et](#page-98-0)  [maintenir une base de données](#page-98-0)
- [SQL Server 2014 Concevoir des solutions de](#page-99-0)  [bases de données](#page-99-0)
- [SQL Server 2016 Ecrire des requêtes de](#page-100-0)  [données avec Transact-SQL](#page-100-0)
- [SQL Server 2016 Administrer une infrastructure](#page-101-0)  [de bases de données](#page-101-0)
- [SQL Server 2016 Concevoir des bases de](#page-102-0)  [données](#page-102-0)
- [SQL Server 2016 Provisionnement de bases de](#page-103-0)  [données](#page-103-0)

### **BI et Outils décisionnels**

- [Business Objects BI 4 Web Intelligence](#page-104-0)  **[Utilisateur](#page-104-0)**
- [SQL Server 2016 Implémenter un Data](#page-105-0)  [Warehouse](#page-105-0)
- [SQL Server 2012 / 2014 Implémenter un Data](#page-106-0)  [Warehouse](#page-106-0)
- [SQL Server 2016 Développer des modèles de](#page-107-0)  [données](#page-107-0)

### **Big Data**

- [Big Data Architecture et infrastructure](#page-108-0)
- [Big Data Enjeux et perspectives](#page-109-0)
- [Big Data Concevoir et piloter un projet](#page-110-0)
- [Big Data Le développement d'applications et la](#page-111-0)  [Data visualisation](#page-111-0)
- [Talend pour le Big Data](#page-112-0)
- [Microsoft R Analyse du Big Data](#page-113-0)
- [Microsoft HDInsight Amélioration de la Data](#page-114-0)  [Engineering](#page-114-0)
- [Big Data Les techniques d'analyse et de](#page-115-0)  [visualisation](#page-115-0)
- [Automatisation avec Puppet](#page-116-0)
- [Chef Automatisation de l'administration serveur](#page-117-0)
- [Chef Utilisation avancée](#page-118-0)
- [Kubernetes Orchestrer ses conteneurs](#page-119-0)
- [Use IT Cloud \(CMP\) Présentation et utilisation](#page-120-0)
- [Amazon Web Services Architecture](#page-121-0)
- [Amazon Web Services Architecture avancée](#page-122-0)
- [Amazon Web Services Développement](#page-123-0)
- [Amazon Web Services Opérations système](#page-124-0)

### **Dessin de bâtiment et industriel**

- [AutoCAD / AutoCAD LT Dessin 2D Initiation](#page-125-0)
- [AutoCAD Conception 3D Initiation](#page-126-0)
- [Inventor Pro Les bases](#page-127-0)
- [Inventor Perfectionnement](#page-128-0)
- [Revit 2019 Plateforme Les bases](#page-129-0)
- [Revit 2019 Architecture Perfectionnement](#page-130-0)
- [Creo Parametric Les bases de la modélisation](#page-131-0)  [3D et mise en plan](#page-131-0)
- [Creo Parametric Perfectionnement](#page-132-0)  [Modélisation avancée](#page-132-0)
- [SolidWorks Modélisation 3D pièces et](#page-133-0)  [ensembles](#page-133-0)
- [Catia Les bases et mise en plan](#page-134-0)
- [BIM ArchiCAD Niveau 1](#page-135-0)
- [BIM ArchiCAD Niveau 2](#page-136-0)
- [SketchUp Pro Bases et perfectionnement](#page-137-0)

### **Langages et développement**

- [C# Développement avec le Framework .NET](#page-138-0)  [Core 2.1](#page-138-0)
- [ASP.NET Core 2.1 Mise à niveau pour les](#page-139-0)  [développeurs MVC 4 / 5 / 6](#page-139-0)
- [Entity Framework Core 2.1 Mise à niveau pour](#page-140-0)  [les développeurs Entity Framework 6](#page-140-0)
- [ASP.NET MVC Core 2.1](#page-141-0)
- [Entity Framework Core 2.1](#page-142-0)
- [C# 8.0 / .NET Core Développement avancé](#page-143-0)
- [UML Analyse et conception](#page-144-0)
- [Objet Design Patterns](#page-145-0)
- [Algorithmique et programmation structurée](#page-146-0)
- [Introduction à la programmation objet](#page-147-0)
- [Langage C++ Programmation](#page-148-0)
- [Objective C Pour les développeurs objet](#page-149-0)
- [Perl Par la pratique](#page-150-0)

## Informatique >

- [Ruby On Rails](#page-151-0)
- [Python Par la pratique](#page-152-0)
- [Python Perfectionnement](#page-153-0)
- [Langage C Les bases de la programmation](#page-154-0)
- [Scala](#page-155-0)
- [Visual Studio Développer des applications Web](#page-156-0)  [ASP .NET MVC](#page-156-0)
- [Développer Windows Azure et les services Web](#page-157-0)
- [C# Développement avec le Framework .NET](#page-158-0)
- [C# 8.0 / Framework .NET](#page-159-0)  [Développement avancé](#page-159-0)
- [C# Développement avec WPF](#page-160-0)
- [C# Développement d'applications WinForms](#page-161-0)
- [C# Développement Web avec ASP.NET](#page-162-0)
- [C# Développement Web avec ASP.NET MVC 5](#page-163-0)  [et 6](#page-163-0)
- [C# Persistance avec LINQ et Entity Framework](#page-164-0)
- [C# Communication inter-applicative avec WCF](#page-165-0)
- [Programmation en C#](#page-166-0)
- [Java Les fondamentaux et le développement](#page-167-0)  [Java SE](#page-167-0)
- [Java Pour les développeurs objet](#page-168-0)
- [Java Développement avancé et nouveautés](#page-169-0)  JDK<sub>8</sub>
- [Java Programmation client avec SWT et JFace](#page-170-0)
- [Java EE Développement Web](#page-171-0)
- [JSF 2 Java Server Faces](#page-172-0)
- [Struts 2](#page-173-0)
- [GWT Google Web Toolkit](#page-174-0)
- [EJB3 Enterprise JavaBeans](#page-175-0)
- [Spring 5 Framework](#page-176-0)
- [Spring 5 Framework Fonctionnalités avancées](#page-177-0)
- [Java Développement des Web Services](#page-178-0)
- [Java Développer des services Web avec SOAP](#page-179-0)
- [Java Développer des services Web avec REST](#page-180-0)
- [Java EE Mise en oeuvre des services](#page-181-0)
- [Développement d'applications Java full stack](#page-182-0)
- [VB Développement avec le Framework .NET](#page-183-0)
- [VB Développement Web Forms avec ASP.NET](#page-184-0)
- [VB Développement d'applications WinForms](#page-185-0)
- [HTML 5 et CSS 3 Création de pages Web](#page-186-0)
- [JavaScript](#page-187-0)
- [Les API de HTML 5 et CSS 3 Pour les](#page-188-0)  [développeurs](#page-188-0)
- [JavaScript avancé](#page-189-0)
- [Développement d'applications clients full stack](#page-190-0)
- [jQuery](#page-191-0)
- [jQuery avancé plug-ins et widgets](#page-192-0)
- [JavaScript en EMCAScript 6](#page-193-0)
- [TypeScript Maîtriser et développer](#page-194-0)
- [Angular 2 à 6](#page-195-0)
- React IS Maîtriser le framework
- [Backbone.js](#page-197-0)
- [Ember](#page-198-0)
- [Node.js](#page-199-0)
- [Programmation en HTML 5 avec JavaScript et](#page-200-0)  [CSS 3](#page-200-0)
- [Librairie C++ Qt5 et QML Initiation](#page-201-0)
- [Librairie C++ Qt5 et QML Fonctionnalités](#page-202-0)  [avancées](#page-202-0)
- [Langage C++17 Mise à niveau](#page-203-0)
- [Xamarin et Xamarin Forms](#page-204-0)
- [PHP 5 et 7 / MySQL Création de pages Web](#page-205-0)  [dynamiques](#page-205-0)
- [PHP 5 et 7 Développer des services Web avec](#page-206-0)  [REST](#page-206-0)
- [PHP 5 et 7 Développement Web avancé et](#page-207-0)  [programmation objet](#page-207-0)
- [Apports de PHP 7 dans le développement des](#page-208-0)  [sites Web](#page-208-0)
- [Développer avec XML et Java](#page-209-0)
- [SOA Mise en oeuvre en Open Source](#page-210-0)

### **Management du SI**

- [Prince 2 Foundation Avec certification](#page-211-0)
- [Prince 2 Practitioner Avec certification](#page-212-0)
- [Prince 2 Combined Foundation et Practitioner-](#page-213-0)[Avec certifications](#page-213-0)
- [ITIL 4 Les fondamentaux Avec certification](#page-214-0)
- [ITIL Les fondamentaux Avec certification](#page-215-0)
- [Android Développement natif](#page-216-0)

## Informatique >

### **Outils collaboratifs et GED**

- [218](#page-217-0) [Exchange Server 2013 Déploiement et](#page-217-0)  [configuration](#page-217-0)
- [219](#page-218-0) [Exchange Server 2013 Configuration avancée](#page-218-0)
- [220](#page-219-0) [Exchange Server 2016 Administration](#page-219-0)
- [221](#page-220-0) [Exchange Server 2016 Conception et](#page-220-0)  [déploiement](#page-220-0)
- [222](#page-221-0) [Office 365 Activation et gestion](#page-221-0)
- [223](#page-222-0) [SharePoint 2016 et SharePoint Office 365](#page-222-0)  [Utilisateur et contributeur](#page-222-0)
- [224](#page-223-0) [SharePoint 2016 et SharePoint Office 365](#page-223-0)  [Utiliser les fonctionnalités avancées](#page-223-0)
- [225](#page-224-0) [SharePoint 2016 et SharePoint Office 365](#page-224-0)  [Animateur et concepteur de sites](#page-224-0)

## **Réseaux et Télécoms**

- [226](#page-225-0) [Introduction à Cisco Networking Devices Part 1](#page-225-0)
- [227](#page-226-0) [Introduction à Cisco Networking Devices Part 2](#page-226-0)
- [228](#page-227-0) [Cisco Implémentation de Cisco IP Routing](#page-227-0)
- [229](#page-228-0) [Cisco Implémentation de Cisco IP Switched](#page-228-0)  **[Networks](#page-228-0)**
- [230](#page-229-0) [Cisco Support et maintenance Cisco IP](#page-229-0)  **[Networks](#page-229-0)**
- [231](#page-230-0) [Cisco Mettre en oeuvre la sécurité des réseaux](#page-230-0)  [iOS](#page-230-0)
- [232](#page-231-0) [Cisco Implémentation des solutions Cisco](#page-231-0)  [Secure Access](#page-231-0)
- [233](#page-232-0) [Cisco Implémentation des solutions Cisco Edge](#page-232-0)  [Network](#page-232-0)
- [234](#page-233-0) [Cisco Implémentation des solutions Cisco](#page-233-0)  [Secure Mobility](#page-233-0)
- [235](#page-234-0) [Cisco Implémentation de Cisco Threat Control](#page-234-0)  **[Systems](#page-234-0)**
- [236](#page-235-0) [Cisco Collaboration Devices Implémentation](#page-235-0)
- [237](#page-236-0) [Cisco Video Network Devices Implémentation](#page-236-0) [Part 2](#page-236-0)
- [238](#page-237-0) [Cisco Implémentation Cisco IP Téléphonie et](#page-237-0)  [Vidéo - Part 1](#page-237-0)
- [239](#page-238-0) [Cisco Implémentation Cisco IP Téléphonie et](#page-238-0)  [Vidéo - Part 2](#page-238-0)
- [240](#page-239-0) [Cisco IP Téléphonie et Vidéo Troubleshooting](#page-239-0)
- [241](#page-240-0) [Cisco Collaboration Application Implémentation](#page-240-0)
- [242](#page-241-0) [Cisco Data Center Networking Introduction](#page-241-0)
- [243](#page-242-0) [Cisco Data Center Technologies Introduction](#page-242-0)
- [244](#page-243-0) [Cisco Data Center Infrastructure](#page-243-0)  [Implémentation](#page-243-0)
- [245](#page-244-0) [Cisco Data Center Unified Computing](#page-244-0)  [Implémentation](#page-244-0)
- [246](#page-245-0) [Cisco Data Center Virtualization and](#page-245-0)  automation [- Implémentation](#page-245-0)
- [247](#page-246-0) [Cisco Data Center Infrastructure Designing](#page-246-0)
- [248](#page-247-0) [Cisco Data Center Infrastructure](#page-247-0)  [Troubleshooting](#page-247-0)
- [249](#page-248-0) [Cisco Wireless Network Fundamentals](#page-248-0)  [Implémentation](#page-248-0)
- [250](#page-249-0) [Cisco Wireless Enterprise Networks Designing](#page-249-0)
- [251](#page-250-0) [Cisco Wireless Enterprise Networks](#page-250-0)  [Déploiement](#page-250-0)
- [252](#page-251-0) [Cisco Wireless Enterprise Networks](#page-251-0)  [Troubleshooting](#page-251-0)
- [253](#page-252-0) [Cisco Wireless Enterprise Networks Sécurité](#page-252-0)
- [254](#page-253-0) [TCP/IP](#page-253-0)
- [255](#page-254-0) [ISO 22301 PCA PRA Lead Implementer](#page-254-0)  [Avec certification](#page-254-0)
- [256](#page-255-0) [ISO 22301 PCA PRA Lead Auditor](#page-255-0)  [Avec certification](#page-255-0)
- [257](#page-256-0) [ISO 27001 Lead Implementer](#page-256-0)  [Avec certification](#page-256-0)
- [258](#page-257-0) [ISO 27001 Lead Auditor Avec certification](#page-257-0)
- [259](#page-258-0) [ISO 27005 Risk Manager Avec certification](#page-258-0)

## **Sécurité**

- [260](#page-259-0) [Techniques de hacking et contre-mesures](#page-259-0)  [Niveau 1](#page-259-0)
- [261](#page-260-0) [Techniques de hacking et contre-mesures](#page-260-0)  [Niveau 2](#page-260-0)

### **Systèmes**

- [262](#page-261-0) [Microsoft System Center Configuration Manager](#page-261-0)  [2016 jours \(SCCM\) - Administration](#page-261-0)
- [263](#page-262-0) [Microsoft System Center Configuration Manager](#page-262-0)  [2016 jours \(SCCM\) - Intégration MDM et Cloud](#page-262-0)  **[Services](#page-262-0)**
- [264](#page-263-0) [Linux Administration](#page-263-0)
- [265](#page-264-0) [Docker pour Linux Mise en oeuvre et](#page-264-0)  [déploiement de conteneurs virtuels](#page-264-0)
- [266](#page-265-0) [Red Hat Administration système niveau 2](#page-265-0)  [+ examen](#page-265-0)
- [267](#page-266-0) [Red Hat Administration système niveau 3](#page-266-0)  [+ examen](#page-266-0)

## Informatique >

- [Red Hat Cours accéléré RHCSA + examen](#page-267-0)
- [Red Hat Cours accéléré RHCE + examen](#page-268-0)
- [PowerShell Initiation pour les administrateurs](#page-269-0)
- [PowerShell Perfectionnement](#page-270-0)
- [Windows 10 Implémenter et gérer](#page-271-0)
- [Windows 10 Déployer et gérer avec les services](#page-272-0)  [d'entreprise](#page-272-0)
- [Windows 10 Cours accéléré \(Installation,](#page-273-0)  [configuration et déploiement\)](#page-273-0)
- [Déploiement de postes de travail et](#page-274-0)  [d'applications](#page-274-0)
- [Windows 10 Installer et configurer](#page-275-0)
- [Windows Server 2012 R2 Installation et](#page-276-0)  [configuration](#page-276-0)
- [Windows Server 2012 R2 Administration](#page-277-0)
- [Windows Server 2012 R2 Configuration](#page-278-0)  [avancée des services](#page-278-0)
- [Windows Server 2012 R2 Concevoir et](#page-279-0)  [implémenter une infrastructure de serveurs](#page-279-0)
- [Windows Server 2012 R2 Implémenter une](#page-280-0)  [infrastructure de serveurs avancée](#page-280-0)
- [Windows Server 2016 Docker](#page-281-0)
- [Windows Server 2016 Mise en réseau](#page-282-0)
- [Windows Server 2016 Installation, stockage et](#page-283-0)  [virtualisation](#page-283-0)
- [Windows Server 2016 Mise à jour des](#page-284-0)  [connaissances](#page-284-0)
- [Windows Server 2016 Identité et accès aux](#page-285-0)  [données](#page-285-0)
- [Mise en oeuvre d'un Software-Defined Data](#page-286-0)  **[Center](#page-286-0)**
- [Windows Server 2016 Sécurisation de](#page-287-0)  [l'infrastructure](#page-287-0)

### **Tests**

 [ISTQB - Niveau Foundation - Testeur - Avec](#page-288-0)  [certification](#page-288-0)

### **Virtualisation - Stockage - Sauvegarde**

- [Citrix Virtual Apps et Desktops Administration](#page-289-0)  [avancée](#page-289-0)
- [Citrix ADC Essentials and Citrix Gateway](#page-290-0)
- [Citrix ADC Essentials and Traffic Management](#page-291-0)
- [Citrix EndPoint Management Déployer une](#page-292-0)  [solution de mobilité d'entreprise](#page-292-0)
- [ONTAP 9.x Administration et protection](#page-293-0)
- [VMware Horizon 7.3 Install, configure, manage](#page-294-0)
- [VMware Horizon 7 Install, configure, manage](#page-295-0)
- [VMware Horizon View 6.2 Installation,](#page-296-0)  [configuration et administration](#page-296-0)
- [VMware vSphere What's new v5.5 to 6.7](#page-297-0)
- [VMware vSphere 6.7 Install, configure, manage](#page-298-0)
- [VMware vSphere 6.7 Optimize and Scale](#page-299-0)
- [VMware vSphere 6.7 Fast Track](#page-300-0)
- [VMware vSphere 6.7 Troubleshooting workshop](#page-301-0)

## Multimédia >

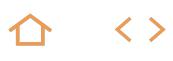

### **3D et animation**

- [Unity 3D](#page-302-0)
- [CINEMA 4D Initiation](#page-303-0)
- [CINEMA 4D Modélisation, texturing et](#page-304-0)  [animation](#page-304-0)
- [Motion Design](#page-305-0)
- [3ds Max Initiation](#page-306-0)
- [3ds Max Initiation complète](#page-307-0)
- [3ds Max Perfectionnement Animation et](#page-308-0)  [personnage](#page-308-0)
- [Maya Initiation complète](#page-309-0)
- [Adobe Dimension](#page-310-0)
- [Rhinoceros 3D Les bases](#page-311-0)
- [Wonda VR](#page-312-0)

### **Marketing et communication digitale**

[Facebook - Initiation professionnelle](#page-313-0)

### **Média et efficacité digitale**

[Veille et recherche d'information](#page-314-0)

### **PAO - Arts Graphiques**

- [Photoshop Initiation pour les professionnels de](#page-315-0)  [l'image](#page-315-0)
- [Photoshop Fonctionnalités avancées](#page-316-0)
- [Photoshop Initiation](#page-317-0)
- [Illustrator Initiation](#page-318-0)
- [Illustrator Initiation pour les professionnels de](#page-319-0)  [l'édition](#page-319-0)
- [Illustrator Fonctionnalités avancées pour les](#page-320-0)  [professionnels de l'édition](#page-320-0)
- [InDesign Initiation pour les professionnels de](#page-321-0)  [l'édition](#page-321-0)
- [InDesign Fonctionnalités avancées pour les](#page-322-0)  [professionnels](#page-322-0)
- [InDesign Initiation](#page-323-0)
- [Photoshop en classe virtuelle Les calques et les](#page-324-0)  [masques de fusion](#page-324-0)
- [Photoshop en classe virtuelle Les calques de](#page-325-0)  [réglages colorimétriques](#page-325-0)
- [Photoshop en classe virtuelle Les outils de](#page-326-0)  [sélection](#page-326-0)
- [Photoshop en classe virtuelle Les outils de](#page-327-0)  [sélection avancés](#page-327-0)
- [Photoshop en classe virtuelle Développer une](#page-328-0)  [photo avec Camera RAW](#page-328-0)

### **Vidéo et Son**

- [After Effects Les fondamentaux](#page-329-0)
- [After Effects Compositing et Motion Design 3D](#page-330-0)
- [After Effects Compositing 3D et expressions](#page-331-0)
- [After Effects 360](#page-332-0)
- [After Effects et Cinema 4D Lite \(Cineware\)](#page-333-0)
- [Premiere Pro Essentiels](#page-334-0)
- [Premiere Pro Fonctionnalités avancées](#page-335-0)
- [Final Cut Pro X Les essentiels de la post](#page-336-0)  [production](#page-336-0)

## Management >

### **Communication**

- [Rédiger des écrits professionnels efficaces](#page-337-0)
- [Rédiger et synthétiser des écrits](#page-338-0)
- [Se réconcilier avec la conjugaison, l'orthographe](#page-339-0)  [et la grammaire](#page-339-0)
- [Prise de notes synthétique et compte-rendu](#page-340-0)
- [Ecrire des courriels corrects et efficaces](#page-341-0)
- [Parcours professionnel Projet Voltaire Remise](#page-342-0)  [à niveau en orthographe et grammaire - Avec](#page-342-0)  [certification](#page-342-0)
- [Parcours professionnel Projet Voltaire](#page-343-0)  [Perfectionnement en orthographe -](#page-343-0)  [Avec certification](#page-343-0)
- [Parcours Compétences clés en orthographe](#page-344-0)  [Projet Voltaire - Avec certification](#page-344-0)
- [Entraînement intensif et passage de l'examen](#page-345-0)  [Le Certificat Voltaire - Avec certification](#page-345-0)
- [Assistant\(e\) : améliorez votre communication](#page-346-0)  [écrite](#page-346-0)
- [Prise de parole par la voix et le souffle](#page-347-0)  [Avec certification](#page-347-0)
- [Prise de parole par la voix et le souffle](#page-348-0)  [Niveau avancé - Avec certification](#page-348-0)
- [Préparer et conduire une réunion](#page-349-0)

### **Gestion de projets**

 [Préparation et passage de la certification](#page-350-0)  [Management de Projets Opérationnels \(MPO\)](#page-350-0)

### **Management des équipes et des personnes**

- [Manager le changement](#page-351-0)
- [Communiquer efficacement pour conduire le](#page-352-0)  [changement](#page-352-0)
- [Développer son leadership de manager](#page-353-0)
- [Affirmez votre leadership grâce aux techniques](#page-354-0)  [théâtrales](#page-354-0)
- [Conduire un entretien professionnel](#page-355-0)
- [Conduire l'entretien annuel d'évaluation](#page-356-0)
- [Créer et renforcer la cohésion de son équipe](#page-357-0)
- [Développer les compétences de ses](#page-358-0)  [collaborateurs](#page-358-0)
- [Manager : les enjeux des nouveaux outils digitaux](#page-359-0)
- [Etre un manager créatif](#page-360-0)
- [Savoir suivre l'activité de son équipe](#page-361-0)
- [Savoir motiver ses équipes](#page-362-0)
- [Manager : coachez vos équipes](#page-363-0)
- [Manager : optimisez votre temps](#page-364-0)
- [Savoir déléguer et responsabiliser efficacement](#page-365-0)
- [Manager : améliorez vos écrits et rapports](#page-366-0)  [professionnels](#page-366-0)
- [Savoir manager en situation conflictuelle](#page-367-0)
- [Manager et gérer les personnalités difficiles](#page-368-0)
- [Manager : apprenez le lâcher-prise](#page-369-0)
- [Savoir développer le bien-être au travail](#page-370-0)
- [Réussir sa prise de fonction de manager](#page-371-0)
- [Parcours certifiant Nouveau manager](#page-372-0)
- [Perfectionner ses pratiques managériales](#page-373-0)
- [Parcours certifiant Manager confirmé](#page-374-0)
- [Adopter une posture managériale](#page-375-0)
- [Passer d'expert à manager](#page-376-0)
- [Management de proximité](#page-377-0)
- [Management transversal](#page-378-0)
- [Manager à distance avec les outils du digital](#page-379-0)
- [Manager ses ex-collègues de travail](#page-380-0)
- [Manager la diversité](#page-381-0)
- [Prévenir la discrimination au travail](#page-382-0)
- [Comprendre et manager l'intergénérationnel](#page-383-0)

### **Relation client**

[Répondre aux courriers de réclamation](#page-384-0)

### **Ressources humaines - Formation**

- [Devenir formateur expert en orthographe Projet](#page-385-0)  [Voltaire - Avec certification](#page-385-0)
- [Devenir formateur à la Certification Le Robert-](#page-386-0)[Avec certification](#page-386-0)

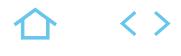

#### <span id="page-12-0"></span>**SBAS-ORD**

#### TOSA Digital

269814

### [JE RESERVE](https://www.m2iformation.fr/formation-l-ordinateur-comprendre-et-prendre-en-main-son-pc/SBAS-ORD/)

#### PUBLIC CONCERNI

Débutants en informatique ayant besoin de connaissances simples pour comprendre son ordinateur et son utilisation possible tant au niveau personnel que professionnel.

#### OBJECTIFS PEDAGOGIQUE

- Comprendre les bases du fonctionnement de votre poste de travail
- Utiliser Windows pour gérer les fichiers et les dossiers
- Naviguer sur le Web.

### PRE-REQUIS

Aucun.

### DUREE

1 jour (7h)

**TARIF** 

390 €HT

#### DATES (de début de

Formation proposée en intra-entreprise. Consultez-nous.

Toutes nos dates sur www.m2iformation.fr

#### **Découverte de l'ordinateur et du matériel**

- Un peu de vocabulaire
- Les différents types d'ordinateurs (PC Mac) L'unité centrale
- Les périphériques d'entrée
- Clavier
- Souris
- · Scanner... Les périphériques de sortie
- · Ecran
- · Imprimante
- · Disques...
	- Les périphériques de stockage
	- Disque dur
	- Clé USB...

### **Les applications**

- Les systèmes d'exploitation (Windows OS X Linux)
- Les logiciels d'applications
- · Traitement de texte
- Tableur
- Manipulation de fichiers... Les logiciels utilitaires
- Antivirus
- · Sauvegarde...

#### **Organisation de fichiers**

- · Définitions
- **Dossiers**
- Fichiers<br>Arborees Arborescences
- Créer, renommer, déplacer et supprimer un dossier ou un fichier dans l'arborescence

#### **Enregistrement**

- Les lecteurs de disques
- Le disque local
- Les disques réseaux

#### **Le Web**

- Découverte de la notion d'Internet
- Les différents navigateurs Web
- Principes de base de la navigation sur Internet

#### **Sécurité**

Quelques règles élémentaires à connaître et à respecter

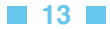

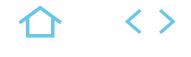

### <span id="page-13-0"></span>**ACT-ACC**

#### TOSA

#### 237359

#### [JE RESERVE](https://www.m2iformation.fr/formation-access-atelier-actualiser-ses-connaissances-vers-access-2016-et-access-office-365/ACT-ACC/)

#### PUBLIC CONCERN

Tout utilisateur désirant un accompagnement vers la version 2016.

#### **OTIES PED**

- Mettre en oeuvre les nouvelles fonctionnalités intégrées à Access 2016
- Retrouver rapidement les commandes essentielles.

#### PRE-REQUIS

Etre utilisateur d'une version antérieure d'Access et souhaiter évoluer rapidement vers la version 2016.

1 jour (7h)

TARIF

390 €HT

DATES (de début de session) :

22/03 - 15/11

Toutes nos dates sur www.m2iformation.fr

#### **Interface utilisateur**

- Nouvelle interface à l'ouverture d'Access
- L'onglet «Fichier» ou «Backstage»
- Fonction de recherches enrichies\*
- La zone «Dites-nous ce que vous voulez faire» : outil d'aide à la réalisation d'actions\* Nouveaux thèmes pour personnaliser l'interface\*

#### **Outils de création d'objets**

- Agrandissement de la boîte de dialogue
- «Afficher la Table» dans les requêtes\*
- Nouveaux modes d'affichage état et page
- Nouvelles dispositions de contrôles pour créer des états et des formulaires
- Onglets horizontaux ou verticaux dans un formulaire Formulaires double affichage
- Formulaires de type «boîte de dialogue modale»
- Menus contextuels enrichis en Mode Création
- Dépendances d'objets
- Aspect plus moderne pour les nouveaux modèles\*

#### **Nouveaux types de données**

- Champs à plusieurs valeurs
- Champs calculés dans les tables Champs pièce jointe
- Historique de révision dans les champs mémos
- · Calendrier Texte court
- Texte long

#### **Outils d'analyse et de conception**

- Volet liste de champs
- Outils de filtrages et de tris optimisés
- · Lignes de totaux

#### **Générateur d'expression**

- Lancer un appel sur Skype\*
	- Créer une nouvelle table à partir du générateur\*
	- Construire des formules et expressions de validation\*

#### **Editeur de macros**

Nouvelles actions macro dans les formulaires et les états

#### **Création d'une application (base) Web Access**

- A partir d'un compte sur un serveur SharePoint
- A partir d'un compte sur Office 365\*\*

#### **Publication et utilisation**

- Utilisation en ligne d'une application Web Access
- Hébergement de la base de données sur Office 365\*\*
- Publication des applications sur SharePoint\*\* Nouvelles fonctionnalités des applications Web Access
- avec SharePoint 2016\* Enregistrer sous la forme d'un package d'application
- (.App)
- Collecte de données à l'aide de formulaires InfoPath
- Exportation aux formats PDF et XPS<br>Costionnaire d'attaches enrichi\* Gestionnaire d'attaches enrichi\*
- Exportation d'informations de sources de données liées vers Excel\*

#### **Compatibilité Access 2013 avec Access 2016\*\***

\* Améliorations ou nouveautés apportées par la version 2016 \*\* Disponible avec un abonnement «Office 365» ou une plateforme SharePoint disposant des Web Apps (Office Online)

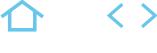

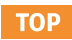

#### **ACC-IN**

### <span id="page-14-0"></span>TOSA

237359

## [JE RESERVE](https://www.m2iformation.fr/formation-access-initiation-creer-et-utiliser-une-base-de-donnees/ACC-IN/)

#### PUBLIC CONCERN

Concepteurs d'une base de données souhaitant optimiser l'exploitation et l'analyse des données au-delà de la création d'une base et de ses tables.

#### OBJECTIFS PEDAGOGIQUES

- Créer et structurer une base de données Concevoir des requêtes pour interroger une ou
- plusieurs tables selon des critères
- Faire des calculs
- Créer et personnaliser des formulaires pour
- présenter, saisir ou modifier des données Créer et personnaliser des états pour imprimer.

#### PRE-REQUIS

Avoir une bonne connaissance de Windows et d'un autre logiciel de la suite Office. Pour apprendre à modéliser une base de données complexe, avoir des connaissances sur la conception d'une base de données est nécessaire.

DUREE

3 jours (21h)

**TARI** 

1170 €HT

#### DATES (de début de ses

27/03 - 03/04 - 13/05 - 03/06 - 24/06 - 08/07 - 07/08 - 09/09 - 09/10 - 14/10 - 04/11 - 25/11 - 11/12

Toutes nos dates sur www.m2iformation.fr

#### **Principes de base**

- Généralités sur les bases de données
- Terminologie des objets
- Méthodologie
- Le modèle conceptuel des données et relationnel Conception d'une base de données

#### **Interface utilisateur**

- L'onglet «Fichier» ou «Backstage»
- Modes d'affichage des objets
- Les onglets La zone «Dites-nous ce que vous voulez faire» : outil d'aide à la réalisation d'actions\*
- Nouveaux thèmes pour personnaliser l'interface\*

#### **Les tables**

#### Création de tables

- Les différents types de champs
- Manipulation des champs et propriétés des champs
- Les clés primaires
- La saisie des données
- Importation de données externes (.txt, .xls, .csv)
- Fractionner la base de données
- Tester les règles de validation
- Champs pièce jointe Champs calculés
- Dépendances d'objets

#### **Les relations**

- Les différents types de relations
- La création de relations
- L'intégrité référentielle Les jointures

#### **Les requêtes**

- Définition et création
- Requête par assistant Requête sélection
- Requête paramétrée
- **Regroupement**
- Calculs dans les requêtes

#### **Les formulaires**

- Création de formulaires avec assistant
- Modification d'un formulaire
- Les différents types de contrôles dans un formulaire Dispositions des contrôles comme dans un tableur
- Les propriétés d'un formulaire et des contrôles
- Utilisation d'un filtre

#### **Les états**

- Création d'états avec assistant
- Modification d'un état
- Mise en forme et mise en page
- Les sections
- Tri et regroupement Génération d'un PDF
- Champs calculés

#### **Options de démarrage de la base de données**

- Créer un formulaire de démarrage
- Paramétrer les options
- Tester les options de démarrage
- \* Améliorations ou nouveautés apportées par la version 2016

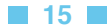

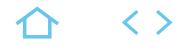

#### **ACC-PE**

### <span id="page-15-0"></span>TOSA

#### 237359

#### [JE RESERVE](https://www.m2iformation.fr/formation-access-perfectionnement-gerer-une-base-de-donnees-complexe/ACC-PE/)

#### PUBLIC CONCERN

Concepteurs ou utilisateurs de bases de données Access souhaitant connaître les fonctionnalités avancées d'une base de données complexe ou multi-utilisateurs.

#### OBJECTIFS PEDAGOGIQUE

- Définir des relations de différents types Concevoir des formulaires et états
- personnalisés
- Construire des requêtes pour calculer, regrouper et modifier
- Créer des macros simples.

#### PR

Avoir suivi le cours ACC-IN Access - Initiation - Créer et utiliser une base de données ou ACC-UT Access - Utiliser une base de données existante.

DURE<sup>E</sup>

2 jours (14h)

TARIF

780 €HT

#### DATES (de début de s

25/03 - 15/04 - 20/05 - 17/06 - 25/07 - 22/08 - 23/09 - 21/10 - 18/11 - 16/12 Toutes nos dates sur www.m2iformation.fr

#### **Rappel des généralités d'Access**

- Rappeler les règles de normalisation
- Présenter les différents objets Présenter les propriétés des champs
- Utiliser des données externes (import, export)
- Tables attachées
- Gestionnaire d'attaches enrichi\*
- Exportation d'informations de sources de données liées vers Excel\*
- Notions sur la liaison avec des listes SharePoint\*\*
- L'onglet «fichier» ou «backstage» Champs calculés dans les tables
- Les dépendances d'objets

#### **Les relations**

- Définir les types de relations
- Appliquer une intégrité référentielle Modifier les jointures
- **Les formulaires et les états avancés**
	- Créer des contrôles calculés
	- La boîte à outils
	- Gestion des contrôles (listes déroulantes, onglets, groupe d'options)
	- Créer des sous-formulaires et des sous-états
	- Disposition des contrôles comme dans un tableur

#### **Les requêtes avancées**

- · Requête de regroupement
- Requête d'analyse croisée
- Requête de recherche de doublons Requête de non correspondance
- Requête paramétrée
- Les calculs dans les requêtes
- Les requêtes actions
- Les propriétés de requête / les propriétés de champ

#### **Les macros**

- Créer une macro simple
- Définir les actions et arguments
- Affecter une macro à un évènement d'un formulaire Affecter une macro à des contrôles
- Créer un formulaire de démarrage
- Identifier les limites des macros
- Créer des macros de données dans les tables
- Convertir les macros de formulaires en Visual Basic
- Développer / réduire les actions macros

\* Améliorations ou nouveautés apportées par la version 2016 \*\* Disponible avec un abonnement «Office 365» ou une plateforme SharePoint disposant des Web Apps (Office Online)

## <span id="page-16-0"></span>BUREAUTIQUE ET UTILISATEURS **ACCESS ATELIER - AUTOMATISER DES ACTIONS À L'AIDE DE L'OUTIL MACRO D'ACCESS 2013, 2016 / 365**

### **ACC-MACRO**

#### TOSA

#### 237359

#### [JE RESERVE](https://www.m2iformation.fr/formation-access-atelier-automatiser-des-actions-a-l-aide-de-l-outil-macro-d-access-2013-2016-365/ACC-MACRO/)

#### PUBLIC CONCERN

Tout utilisateur désirant automatiser des actions simples sur Access.

#### OBJECTIFS PEDAGOGIQUES

 Générer des solutions automatisées par macro et construire un menu.

#### PRE-

Avoir suivi la formation ACC-PE Access - Perfectionnement - Gérer une base de données complexe ou posséder les connaissances équivalentes, et avoir déjà créé et manipulé les objets Tables, Relations, Requêtes, Formulaires, et Etats.

1 jour (7h)

**TARI** Consultez-nous.

DATES (de déb

Formation proposée en intra-entreprise. Consultez-nous.

Toutes nos dates sur www.m2iformation.fr

#### **L'éditeur Macro**

- Nouvelle interface pour générer des macro
- Accéder aux feuilles macros à partir du ruban Créer Le catalogue d'actions

#### **Types de macros**

- Macro autonome
- · Macro incorporée

#### **Manipuler une feuille macro**

- Créer des conditions sur les actions à automatiser
- Développer et réduire les actions macro Déplacer une action dans un bloc d'actions
- Créer des sous-macros
- Commenter les actions dans la feuille macro
- Modifier une macro existante
- Exécuter une macro

#### **Objets alloués pour rattacher une macro**

- Un bouton de commande Une zone de saisie, une liste déroulante, une case à cocher
- Une section d'état
- Une image

#### **Evènements et macros dans Access**

 Cibler l'évènement par rapport à l'objet déclencheur Ordre logique des évènements

#### **Exemples d'automatisation par macros**

- Import et export avec Excel, fichiers texte ou fichiers CSV
- Enchaînement de requêtes
- Contrôle de saisie dans un formulaire
- Masquer ou démasquer certaines zones dans un formulaire
- Ouvrir un formulaire en lecture seule
- Ouvrir un formulaire ou un aperçu état en mode filtré Synchronisation de listes déroulantes sur un formulaire
- Alimentation conditionnelle de champs

#### **Automatiser un menu par macros**

- Créer un formulaire de type Menu
- Dessiner et nommer les boutons de commande
- Créer et rattacher les macros aux boutons de commande Créer une macro destinée à ouvrir le menu dès l'ouverture de la base

#### **Comptabilité macros et VBA**

- Convertir une macro en code VBA
- Limites des macros, nécessitant de passer sur du VBA

#### **Comptabilité des macros pour 2013 / 2016**

- Convertir et optimiser une macro créée en version 2010
- Vers une version 2013 ou 2016 d'Access

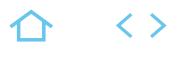

**NFW** 

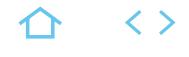

### **ACT-EX10**

#### <span id="page-17-0"></span>TOSA

237359

#### [JE RESERVE](https://www.m2iformation.fr/formation-excel-actualiser-ses-connaissances-vers-excel-2016-et-excel-office-365/ACT-EX10/)

#### PUBLIC CONCERN

Tout utilisateur désirant un accompagnement vers la version 2016.

#### OTIES PEDA

- Utiliser la nouvelle interface Mettre en oeuvre les nouvelles fonctionnalités
- intégrées à Excel 2016 Retrouver rapidement les commandes essentielles.

#### PRE-REQUIS

Etre utilisateur d'une version antérieure d'Excel et souhaiter évoluer rapidement vers la version 2016.

1 jour (7h)

**TARI** 325 €HT

DATES (de début de

19/04 - 21/10

Toutes nos dates sur www.m2iformation.fr

#### **La nouvelle interface utilisateur**

- Le ruban et ses composants
- · Les onglets
- Les groupes
- Les commandes
- L'onglet Accueil et ses composants L'onglet Fichier : propriétés et documents récents
- La barre d'outils accès rapide
- Personnaliser les rubans
- Les onglets contextuels
- L'aperçu instantané
	- Le mode plein écran
	- La barre d'outils instantanée Personnalisation de la barre d'état
	- Le zoom
- Travailler en mode compatibilité
- Vue globale de l'aperçu et des options d'impression
- La capture d'écran
- Les options de collage
- Traduction rapide
- La zone «Dites-nous ce que vous voulez faire» : aide pour un accès rapide à une action\*

#### **Les feuilles de calculs**

- Des outils d'aide à la création de formules
- Utiliser l'outil d'analyse rapide
- Options de recopie
- Le remplissage instantané
- Styles et galerie de styles
- Utiliser les thèmes pour une mise en forme rapide
- La mise en page et le mode page
- Les nouvelles fonctions de type · Date
- 
- · Mathématiques **Trigonométriques**
- Logiques (SI.CONDITIONS\*, SI.MULTIPLE\*)
- Statistiques (MAX.SI\*, MIN.SI\*)
- Ingénierie
- **Finance** Texte (CONCAT\*, JOINDRE.TEXTE\*)

#### **Introduction aux feuilles de prévisions\***

- Créer une feuille de prévisions\*
	- · Intervalle de confiance
	- Caractère saisonnier\*
	- Fonctions de prévisions\* (PREVISION.ETS\*, PREVISION. ETS.CONFINT\*)

#### **Les graphiques**

- Créer des mini-graphiques dans les cellules : Sparklines
- Outil d'aide au choix du type de graphique
- Nouvelle interface de mise en forme des graphiques
- Animation des graphiques (TimeLine Slicer)
- · Nouveaux graphiques
- Diagrammes hiérarchiques : Compartimentage\*, Rayons de soleil\*
- Graphiques «cascade et boursiers» : Cascade\* Graphiques statistiques : Histogramme\*, Pareto\*, Zone et valeur\*

[m2iformation.fr](http://m2iformation.fr) - [client@m2iformation.fr](mailto:client@m2iformation.fr) **18** N° Azur 0 810 007 689

- Graphique de type Entonnoir\*\*
- Introduction aux Cartes\* et aux Cartes 3D\*

### **Analyser plus efficacement l'information**

- Des mises en forme conditionnelles enrichies Trier sur plusieurs champs, par ordre alphabétique ou
- suivant les mises en forme Les filtres dynamiques (Segment ou Slicer) hors Tableau
- Croisé Dynamique (TCD) Segments (Slicers) à sélection multiple sur appareils
- tactiles\* Créer des relations entre les tableaux
- Mettre sous forme des tableaux (listes)
- Les formules dans les listes
- Loupe d'analyse rapide
- Comparer des feuilles de calcul (outil Inquire)

#### **Les Tableaux Croisés Dynamiques (TCD)**

- Outil d'aide au choix du TCD
- Créer un TCD à partir de plusieurs sources de données
- Menu de recherche dans la liste des champs d'un TCD\*
- Détection automatique des relations\*
- Création de mesures personnalisées<sup>\*</sup>
- Regroupement automatique des dates et heures\* Bouton d'exploration descendante dans les graphiques
	- croisés\*
- Fonctionnalité intelligente d'attribution d'un nouveau nom\*

#### **Les nouveaux outils**

- Insérer des équations mathématiques complexes (équations manuscrites)\*
- Découvrir Power Query et Power Map
- Créer des rapports avec Power View et Power Pivot
- Nouveautés dans l'outil Power Pivot\*
- Visualisation géospatiale en 3D sur Power Map\*
- Publier et partager une analyse sur Power BI\*

#### **Partage, diffusion et publication**

- Envoyer un classeur par mail au format PDF
- Présenter un tableau en ligne via Internet Partager simplement un classeur Excel avec d'autres personnes\*

Le format de fichiers XML Office, pour quoi faire ?

Enregistrer un classeur au format PDF ou XPS

SharePoint disposant des Web Apps (Office Online)

\* Améliorations ou nouveautés apportées par la version 2016 \*\* Disponible avec un abonnement «Office 365» ou une plateforme

Compatibilité d'un classeur avec des versions antérieures

- Partager via OneDrive ou SharePoint
- · Historique des versions amélioré

Le vérificateur de compatibilité

Conversion de fichiers

## **Les nouveaux formats de fichier** De nouvelles extensions de fichier

 $\langle \ \rangle$ 

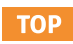

#### **EXC-IN**

#### <span id="page-18-0"></span>TOSA

237359

#### [JE RESERVE](https://www.m2iformation.fr/formation-excel-initiation-creer-des-tableaux-de-calculs-simples/EXC-IN/)

#### PUBLIC CONCERN

Tout utilisateur d'Excel devant concevoir et exploiter des tableaux de calculs.

#### CTIFS PEDAG

- Maîtriser les fonctionnalités fondamentales d'Excel
- Concevoir et exploiter des tableaux en utilisant des formules de calculs simples
- · Illustrer des valeurs avec un graphique
- Utiliser des listes de données
- Mettre en forme les données
- Mettre en page et imprimer un tableau dans **Excel**

#### PRE-REQUIS

Avoir des connaissances de base de l'environnement Windows.

2 jours (14h)

TARIF

650 €HT

#### DATES (de début de s

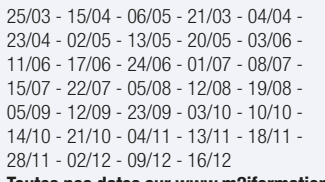

#### Toutes nos dates sur www.m2iformation.fr

### **Découvrir Excel**

- · Découverte du tableur Généralités sur l'environnement Excel
- Le ruban fichier
- Ouverture d'un classeur
- Gestion des fenêtres Déplacement dans un classeur
- Saisie de données dans Excel
- Modification du contenu d'une cellule
- Sélection et effacement de cellules Annulation et rétablissement d'une action
- Enregistrement d'un classeur
- La zone «Dites-nous ce que vous voulez faire» : outil d'aide à la réalisation d'actions\*

#### **Réaliser les premiers calculs avec Excel**

- Saisie d'une formule de calcul
- Calcul d'une somme ou autre statistique simple
- Calcul d'un pourcentage Référence absolue dans une formule
- Copie vers des cellules adjacentes
- Copie vers des cellules non adjacentes

#### **Présenter les données sous Excel**

- Formats numériques simples
- Police et taille des caractères
- · Alignement des cellules
- Couleur des cellules Bordure des cellules
- Utiliser les thèmes et les styles pour la mise en forme dans Excel
- Capture d'écran

#### **Gérer les cellules dans Excel**

#### Zoom d'affichage

- Le mode plein écran
- Largeur de colonne / hauteur de ligne
- Insertion / suppression de lignes, de colonnes... Déplacement de cellules
- Copie rapide de la mise en forme d'une cellule
- Fusion de cellules
- Orientation
- Affichage de plusieurs lignes dans une cellule
- Conserver la copie\*
- Copie de résultats de calcul

#### **Imprimer et diffuser un classeur Excel**

- Mise en page
- Aperçu et impression
- Titres de colonnes / lignes répétés à l'impression
- Masquage des éléments d'une feuille
- Zone d'impression
- Saut de page
- En-tête et pied de page Présentation d'un tableau en ligne

#### **Présenter les chiffres avec des**

#### **graphiques simples**

- Outil d'aide au choix du type de graphique
- Création et déplacement d'un graphique
- Styles et dispositions
	- Sélection et mise en forme des éléments d'un graphique
	- Modification des éléments texte du graphique Légende et zone de traçage

#### **Utiliser des listes de données avec Excel**

- Création d'un tableau de type liste de données
- Utilisation du remplissage instantané
- · Trie
- Filtres automatiques
- Calculs automatiques dans un tableau Excel Filtrer dynamiquement avec les Segments

#### **Personnaliser les feuilles des classeurs dans Excel**

- Création d'un nouveau classeur
- Nom d'une feuille, couleur de l'onglet
- · Insertion, suppression de feuilles
- Déplacement, copie et masquage d'une feuille

\* Améliorations ou nouveautés apportées par la version 2016

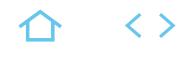

#### **EXC-RB**

### <span id="page-19-0"></span>TOSA

237359

#### [JE RESERVE](https://www.m2iformation.fr/formation-excel-consolider-vos-connaissances-de-base/EXC-RB/)

#### PUBLIC CONCERN

Autodidactes disposant de compétences de base à valider sur Excel pour accéder aux fonctionnalités avancées.

#### OBJECTIFS PEDAGOGIQUES

 Mettre en pratique efficacement des concepts et fonctionnalités utilisés quotidiennement dans Excel : conception de formules, mise en forme et impression de tableaux et de graphiques.

#### PRE-REC

Connaître l'utilisation d'Excel sans avoir suivi de formation sur le logiciel.

1 jour (7h)

TARIF 325 €HT

#### DATES (de début de session)

22/03 - 19/04 - 22/05 - 14/06 - 24/06 - 26/07 - 30/08 - 11/09 - 24/10 - 04/11 - 18/11 - 02/12 - 20/12

Toutes nos dates sur www.m2iformation.fr

#### **Rappels sur les fonctionnalités de base**

#### L'onglet fichier ou backstage

- Effectuer rapidement des sélections en combinant le clavier et la souris
- Copier et déplacer des données
- Valider la présentation des données (texte, nombre et date) Présentation des cellules (alignement, encadrement, couleur...)
- Dupliquer des mises en forme
- Utiliser des styles (tableau et cellule)
- · Remplissage instantané
- Rechercher, remplacer ou sélectionner (données, mises en forme...)

#### **Rappels sur les modes d'affichage**

 La «Dites-nous ce que vous voulez faire» : outil d'aide à la réalisation d'action

#### **Gestion des lignes et des colonnes**

Insérer, supprimer, modifier les lignes, cellules et colonnes

#### **Les formules de calcul**

- Utiliser les fonctions statistiques (somme, moyenne...)
- Références absolues Recopier des formules contenant des références relatives ou absolues
- Nommer les cellules
- Utiliser les noms dans les formules

#### **Gestion des classeurs**

- · Insérer, supprimer, renommer, déplacer et copier des
- feuilles · Utiliser les groupes de travail

#### **Rappels sur les options d'enregistrement**

- Rendre compatible les documents pour des versions antérieures
- Enregistrer au format PDF
- Enregistrer sur OneDrive ou SharePoint **Envoyer un classeur par messagerie**

### **Rappels sur la mise en page et l'impression**

- Gérer les sauts de page
- Définir les options d'impression
- Insérer des images en en-tête ou pied de page
- Prévisualiser et imprimer le tableau Capture d'écran

### **Génération de graphiques**

- Insérer un graphique dans une feuille de calcul
- Outil d'aide au choix du type de graphique
- Définir des styles et mises en forme pour le graphique
- Personnaliser le graphique

#### **Gestion d'une liste de données**

- Mise sous forme de tableau
- · Tris
- Filtres automatiques

\* Améliorations ou nouveautés apportées par la version 2016

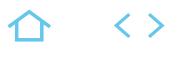

### **TOP**

#### **EXC-PE**

#### <span id="page-20-0"></span>TOSA

#### 237359

#### [JE RESERVE](https://www.m2iformation.fr/formation-excel-perfectionnement-exploiter-analyser-et-presenter-des-donnees/EXC-PE/)

#### PUBLIC CONCERN

Utilisateurs ayant besoin de concevoir et d'exploiter des tableaux de calculs complexes et des listes de données avec Excel.

#### OBJECTIES PEDAGOGIQUE

- Effectuer des calculs élaborés
- Etablir des liaisons entre tableaux Excel
- Utiliser les fonctionnalités avancées des listes de données
- Mettre en forme des graphiques Excel
- Analyser les résultats avec les tableaux croisés dynamiques.

Avoir suivi le cours EXC-IN Excel - Initiation - Créer des tableaux de calculs simples ou EXC-RB Excel - Consolider vos connaissances de base ou avoir les connaissances équivalentes.

2 jours (14h)

TARIF

650 €HT

#### DATES (de début de session)

18/03 - 25/03 - 15/04 - 18/04 - 25/04 - 23/05 - 13/05 - 16/05 - 27/05 - 06/06 - 13/06 - 20/06 - 24/06 - 04/07 - 11/07 - 18/07 - 25/07 - 05/08 - 12/08 - 26/08 - 02/09 - 12/09 - 16/09 - 26/09 - 03/10 - 10/10 - 17/10 - 24/10 - 07/11 - 14/11 - 21/11 - 27/11 - 09/12 - 12/12 - 16/12

Toutes nos dates sur www.m2iformation.fr

#### **Formules et fonctions avancées dans Excel**

- Révision de la notion de références relatives / absolues (\$) Nommer des cellules et utiliser les noms dans les formules
- Fonctions de recherche Fonctions conditionnelles (SI, ET, OU, SI.CONDITIONS\*,
- SI.MULTIPLE\*) Fonctions statistiques conditionnelles ([SOMME.SI](http://SOMME.SI), MAX. SI, MIN.SI\*)
- Fonctions de calculs de date et heure
- Mise en forme conditionnelle

#### **Etablir des liens entre les tableaux Excel**

- Etablir une liaison
- Calculs multi-feuilles Excel **Consolidation**
- 

#### **Hiérarchisation de données par le mode plan d'Excel**

Utiliser les symboles du plan

- Structurer les données (créer, modifier, supprimer un plan)
- Exploiter l'affichage du plan

#### **Fonctionnalités avancées des listes de données dans Excel**

- Utilisation du remplissage instantané\*
- **Filtres personnalisés Excel** Filtrage des données à l'aide de segments
- Valeurs vides et doublons
- Zone de critères
- Filtre et copie de lignes par zone de critères
- Statistiques avec zone de critères Présentation des relations entre tableaux\*

#### **Analyser grâce au tableau croisé dynamique**

- Notion et création de tableau croisé dynamique avec Excel Outil d'aide au choix du tableau croisé dynamique\* Loupe d'analyse rapide\*
- Modification d'un tableau croisé dynamique dans Excel Sélection / copie / déplacement / suppression d'un
- tableau croisé dynamique
- Disposition / mise en forme d'un tableau croisé dynamique
- Filtrer dynamiquement avec les Segments Insérer une chronologie

#### **Les graphiques avec Excel**

- Révision sur la conception d'un graphique
- Utilisation de l'assistant choix\*
- Ajout d'un élément et d'une série
- Changement de type de graphique sur l'une des séries
- Gestion des axes
- Les graphiques Sparklines ou courbes de tendances Graphique croisé dynamique
- Diagrammes hiérarchiques : Compartimentage\*, Rayons de soleil\*
	- Graphiques «cascade et boursiers» : Cascade\*
	- Graphiques statistiques : Histogramme\*, Pareto\*, Zone et valeur
	- Graphique de type Entonnoir\*\*
	- Introduction aux Cartes\* et aux Cartes 3D\*

\* Améliorations ou nouveautés apportées par la version 2016 \*\* Disponible avec un abonnement «Office 365» ou une plateforme SharePoint disposant des Web Apps (Office Online)

### <span id="page-21-0"></span>BUREAUTIQUE ET UTILISATEURS **EXCEL - EXPERTISE - EXPLOITER DES TABLEAUX COMPLEXES**

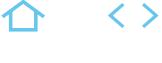

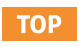

#### **EXC-EXP**

#### TOSA

237359

#### [JE RESERVE](https://www.m2iformation.fr/formation-excel-expertise-exploiter-des-tableaux-complexes/EXC-EXP/)

#### PUBLIC CONCERN

Utilisateurs souhaitant exploiter les fonctionnalités avancées d'Excel.

#### OBJECTIFS PEDAGOGIQUES

- Maîtriser dans Excel les fonctions de recherche, la création de formulaires de saisie et les calculs avec hypothèses
- Créer des macro-commandes en mode enregistrement avec Excel.

#### PRE-REQU

Avoir suivi le cours EXC-PE Excel - Perfectionnement - Exploiter, analyser et présenter des données ou avoir les connaissances équivalentes.

DUREE

2 jours (14h)

**TARIF** 

650 €HT

DATES (de début de ses

08/04 - 23/04 - 17/06 - 25/03 - 09/05 - 20/05 - 27/06 - 18/07 - 29/07 - 22/08 - 29/08 - 09/09 - 23/09 - 07/10 - 21/10 - 04/11 - 21/11 - 05/12 - 16/12

Toutes nos dates sur www.m2iformation.fr

#### **Révisions**

- · Imbrication de fonctions (SI, SI.CONDITIONS\*.
- SI.MULTIPLE\*, ET, OU, RECHERCHEV) Mise en forme conditionnelle avancée avec Excel
- 

### **Calculs et fonctions avancées dans Excel**

- Fonctions textes (GAUCHE, DROITE, CONCAT\*, JOINDRE. TEXTE\*)
- Fonctions mathématiques (ARRONDI, ENT, PLANCHER) Fonctions matricielles (INDEX, EQUIV, DECALER)
- Fonctions d'informations (ESTNA, ESTNUM, ESTVIDE)
- Fonctions de dates avancées
- Formules matricielles

#### **Introduction aux feuilles de prévisions Excel\***

- Créer une feuille de prévisions Excel\*
- · Intervalle de confiance
- Caractère saisonnier\*
- Fonctions de prévisions\* (PREVISION.ETS\*, PREVISION. ETS.CONFINT\*)

#### **Analyse et simulation de calculs avec Excel**

- Concevoir une table de données (hypothèses)
- Utiliser le gestionnaire de scénarios Variables
- · Affichage
- Synthèse
- Fusion
- Exploiter des affichages personnalisés
- Audit et vérifications des formules, fenêtre espion
- Analyser avec le solveur
- Cellules variables et cibles **Contraintes**
- **Résultats**
- 
- Introduction à la création de rapport avec Power View\* Présentation de la comparaison des feuilles de calcul Excel\*

#### **Préparer, diffuser et protéger des tableaux Excel**

- Créer des modèles Etablir des relations entre tableaux Excel\*
- 
- Maîtriser la validation des données Mettre en oeuvre les outils de protection
- Présenter un tableau en ligne via OneDrive ou SharePoint\*
- 

#### **Importation / exportation de données, partage dans Excel**

- Importer ou exporter des données d'un format différent
- Récupérer et transformer des données
- Lier des données d'Access
- Partager un classeur et gérer les accès Partage des classeurs simplifié\*

#### **Utilisation de formulaires avec Excel**

- Découvrir le concept des formulaires
- Accéder à l'onglet développeur d'Excel
- Créer et modifier un formulaire
- Insérer et personnaliser des contrôles Protéger un formulaire
- Sauvegarder, diffuser et utiliser un formulaire

### **Introduction à la création et l'utilisation**

#### **de macros enregistrées avec Excel**

- Découvrir le principe des macros
- Exécuter une macro dans Excel
- Créer, modifier et supprimer une macro
- Personnalisation de la barre d'outils d'accès rapide
- Ajouter, supprimer et modifier des commandes

\* Améliorations ou nouveautés apportées par la version 2016 \*\* Disponible avec un abonnement «Office 365» ou une plateforme SharePoint disposant des Web Apps (Office Online)

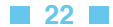

### <span id="page-22-0"></span>BUREAUTIQUE ET UTILISATEURS **EXCEL - ATELIER - UTILISER DES LISTES DE DONNÉES ET DES TABLEAUX CROISÉS DYNAMIQUES**

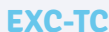

## TOSA

### 237359

### [JE RESERVE](https://www.m2iformation.fr/formation-excel-atelier-utiliser-des-listes-de-donnees-et-des-tableaux-croises-dynamiques/EXC-TC/)

#### PUBLIC CONCERN

Utilisateurs d'Excel souhaitant exploiter et analyser des listes de données.

#### OBJECTIFS PEDAGOGIQUES

- Maîtriser la gestion de tableaux sous forme de liste de données en utilisant les outils de tri et de filtres
- Dédoublonner une liste
- Créer et personnaliser des tableaux croisés dynamiques.

#### PRE-REQI

Avoir suivi le cours EXC-IN Excel - Initiation - Créer des tableaux de calculs simples ou en maîtriser le contenu.

DUREE

1 jour (7h)

**TARIF** 

325 €HT

DATES (de début de se

22/03 - 10/05 - 29/07 - 11/09 - 13/11 Toutes nos dates sur www.m2iformation.fr

#### **Création d'un tableau ou liste de données**

#### Définir un tableau de données

- Convertir une plage de cellules en tableau de données Saisir les champs et les données
- Utiliser les contrôles de validation de données
- Bouton de filtre
- Remplir automatiquement des valeurs

#### **Importation de données**

- **Importer des fichiers au format texte**
- Importer des fichiers de différents formats

#### **Gestion d'une liste de données**

- Gestion de grands tableaux
- Sélectionner les données
- · Insérer un segment
- Rechercher des données via le formulaire
- Nommer la liste
- Valeurs vides Supprimer les doublons

#### **Hiérarchisation de données par le mode plan**

- Utiliser les symboles du plan
- Structurer les données (créer, modifier, supprimer un plan)
- Exploiter l'affichage du plan

#### **Trier les données d'une base**

- Tris simples
- Tris multicritères · Tris personnalisés
- **Recherche d'informations par les filtres** Utiliser des filtres automatiques de données (texte,
	- nombre, date...) Utiliser des filtres personnalisés de comparaison et de
	- mise en forme Utiliser des filtres élaborés pour extraire des données

### **Calculs dans un tableau de données**

### Utiliser les fonctions base de données (BDSOMME,

- BDMOYENNE<sup>1</sup>
- Utiliser des sous-totaux dans un tableau de données

#### **Introduction aux tableaux croisés dynamiques**

- Présentation et principes de base
- Créer un tableau croisé dynamique
- Outil d'aide au choix du TCD
- Manipuler les champs : colonnes, lignes, filtres et valeurs Loupe d'analyse rapide
- Appliquer un style de tableau croisé dynamique
- Actualiser les données d'un tableau croisé dynamique
- Les Slicers ou Segments

**TOP** 

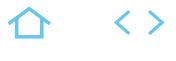

## **TOP**

### **EXC-EX**

#### <span id="page-23-0"></span>TOSA

237359

### [JE RESERVE](https://www.m2iformation.fr/formation-excel-atelier-devenir-un-expert-des-tableaux-croises-dynamiques/EXC-EX/)

#### PUBLIC CONCERN

Utilisateurs d'Excel souhaitant maîtriser les fonctions d'analyse avec les tableaux croisés dynamiques

#### OBJECTIFS PEDAGOGIQUES

- Créer et formater des tableaux croisés dynamiques
- Mettre en oeuvre les fonctions statistiques et de regroupement
- Créer des graphiques croisés dynamiques.

#### PRE-REQUIS

Avoir suivi le cours EXC-TC Excel - Atelier - Utiliser des listes de données et des tableaux croisés dynamiques ou EXC-PE Excel - Perfectionnement - Exploiter, analyser et présenter des données ou avoir les connaissances équivalentes.

1 jour (7h)

TARIF

325 €HT

#### DATES (de début de session)

19/04 - 24/05 - 07/06 - 05/08 - 09/09 - 18/10 - 08/11 - 09/12 - 20/12

Toutes nos dates sur www.m2iformation.fr

#### **Création d'un tableau croisé dynamique**

- Objectif du tableau croisé dynamique
- Les différentes étapes de création
- Outil d'aide au choix du TCD
- Modèle de données : établir et gérer des relations entre tableaux
- Détection automatique des relations\* Créer un TCD à partir du modèle de données
- Utiliser le remplissage instantané

#### **Manipulation et mise en forme d'un tableau croisé dynamique**

- Trier, grouper et déplacer un champ / élément
- Modifier le format numérique
- Modifier le nom d'un champ
- Ajouter / supprimer un champ de données, de ligne, de colonne ou de rapport
- Création de mesures personnalisées\*
- Fonctionnalité intelligente d'attribution d'un nouveau nom\* Masquer des données de ligne ou de colonne

### **Options d'un tableau croisé dynamique**

- Découvrir les options du tableau croisé
- Rappel des éléments
- Afficher des valeurs d'erreurs ou de cellules vides Ajouter ou supprimer un filtre de rapport
- 
- Croiser un rapport Les filtres Segments ou Slicers
- · Insérer une chronologie

#### **Totaux et sous-totaux**

Ajouter ou supprimer des sous-totaux

#### **Les fonctions de synthèse**

- Les outils de calculs intégrés
- Modification de formules
- Créer, modifier, supprimer un champ calculé Afficher la liste des formules
- Définir les paramètres de champs calculés
- Analyse de scénarios
- Loupe d'analyse rapide
- Monter / descendre la hiérarchie

#### **Mises en forme**

 Appliquer un style de tableau croisé dynamique Appliquer une mise en forme conditionnelle

#### **Groupement et dissociation**

- Grouper des éléments dans un champ dynamique
	- Grouper des valeurs numériques et des dates
	- Regroupement automatique des données de type date / heure\*
- Dissocier un groupe Renommer un élément

### **Actualisation des données du**

#### **tableau croisé dynamique**

 Actualiser le tableau croisé après modification de la source Extraire les données d'un tableau croisé dynamique

### **Les graphiques croisés dynamiques**

- Créer et gérer des graphiques de tableaux croisés
- dynamiques
- Boutons d'exploration descendante des graphiques croisés dynamiques
- Les graphiques Sparklines ou courbes de tendances

#### **Diffusion du tableau croisé dynamique**

- Présentation du tableau en ligne via Internet
- Partager le tableau via OneDrive ou SharePoint
- Partager simplement un classeur Excel avec d'autres personnes\*
- Poster tout ou partie du tableau sur les réseaux sociaux

#### **Introduction à la création de rapports avec Power View**

- Le modèle de données : relations entre les tableaux
- Activer Power View
- La feuille Power View Filtrer et mettre en surbrillance des données
- Créer un rapport simple

\* Améliorations ou nouveautés apportées par la version 2016

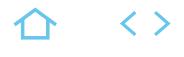

#### <span id="page-24-0"></span>**EXC-PIL**

### TOSA

237359

### [JE RESERVE](https://www.m2iformation.fr/formation-excel-piloter-une-activite-avec-des-indicateurs-et-des-tableaux-de-bord/EXC-PIL/)

PUBLIC CONCERN

#### Opérationnels, managers, décideurs.

- OBJECTIFS PEDAGOGI
- Construire un tableau de bord de pilotage avec Excel en suivant des indicateurs d'activité
- Utiliser des graphiques, indicateurs signalétiques et tableaux statistiques
- Exploiter rapidement les sources de données pour une vision synthétique et une aide à la décision.

Avoir suivi le cours EXC-IN Excel - Initiation - Créer des tableaux de calculs simple ou avoir les connaissances équivalentes. Avoir une pratique d'Excel 2013 / 2016 de 2 ans minimum et en connaître les fonctionnalités de base.

2 jours (14h)

TARIF

780 €HT

DATES (de début de s

16/05 - 26/09

Toutes nos dates sur www.m2iformation.fr

- **Méthodes et indicateurs**
	- Construire des indicateurs simples et agrégés
	- Quantifier les objectifs, l'unité de mesure et la fréquence de rafraîchissement des indicateurs Les objectifs du tableau de bord
- **Importer et se connecter aux données sources**
- Importer des données
- Détecter, analyser et corriger les erreurs d'importation
- Contrôler la saisie avec la validation des données
- Se connecter à des sources de données externes

#### **Optimiser les feuilles de données**

- Créer une clé d'indexation
- Consolider des données (mois, année...)
- Définir la structure des lignes et colonnes
- · Indicateurs
- Références temporelles · Références hiérarchiques
- 
- Utiliser la fonctionnalité «tableaux» pour nommer la plage de données
- Créer des listes incrémentées

#### **Rapatrier les données**

- Utiliser des fonctions de recherche performantes
- · RECHERCHEV
- INDEX et EQUIV
- Utiliser des fonctions de calcul dynamique avec INDIRECT, ADRESSE et LIGNE
- Utiliser les fonctionnalités d'audit et d'analyse de dépendance pour optimiser les temps de calcul

#### **Analyser les données**

- Utiliser les fonctions conditionnelles et les opérateurs logiques pour la prise de décision
- Agréger les données avec des fonctions statistiques conditionnelles :
	- SOMME.SE - [NB.SI](http://NB.SI)
	- MOYENNE.SI
	- MIN.SI\*, [MAX.SI](http://MAX.SI)\*
- Synthétiser avec les fonctions statistiques : dispersion, séries temporelles
- Utiliser les probabilités pour la prévision d'application Utiliser les couleurs pour identifier les formules
- **Les vues du tableau de bord**
	- Utiliser les vues pour synthétiser, pour analyser Enchaînements et imbrications des vues
	- Mettre en place une charte graphique
	- Créer un canevas fixe
	- Disposer les graphiques et les tableaux selon une logique visuelle

#### **Présenter les chiffres**

- Utiliser la fonction matricielle fréquence pour les tableaux de statistiques
- Créer des tableaux croisés dynamiques pour présenter les résultats
- Mettre en forme les données selon des conditions : - Les formats conditionnels - Jeux d'icônes

#### **Concevoir des graphiques simples**

- Méthodologie de choix du graphique
- Les graphiques à échelle logarithmique pour mettre en valeur les variations relatives
- Les différents types de graphiques :
- De hauteur - De surface
- Angulaires
- Nuages de points
- Lissage de courbes
- Concevoir des indicateurs graphiques spécifiques aux tableaux de bord :
- Les jauges
- Les feux tricolores - Les graphiques semi-circulaires
- Les «Sparkline»
- Les graphiques de type code-barres

#### **Simuler pour mieux analyser**

- Valeur cible
- Le solveur
- Le gestionnaire de scénarios
- \* Améliorations ou nouveautés apportées par la version 2016

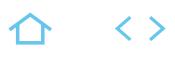

#### **EXC-GRA**

### <span id="page-25-0"></span>TOSA

237359

#### [JE RESERVE](https://www.m2iformation.fr/formation-excel-atelier-les-graphiques/EXC-GRA/)

#### PUBLIC CONCERN

Tout utilisateurs souhaitant maîtriser les représentations graphiques dans Excel.

#### OBJECTIFS PEDAGOGIQUES

- Maîtriser la création et l'exploitation des graphiques Excel
- Exporter des graphiques vers d'autres applications Office.

#### PRE-REQUIS

Avoir suivi le cours EXC-IN Excel Initiation - Créer des tableaux de calculs simples ou avoir les connaissances équivalentes.

1 jour (7h)

TARIF

#### 325 €HT

DATES (de début de session)

05/04 - 15/11

#### Toutes nos dates sur www.m2iformation.fr

#### **Présentation des outils graphiques**

- Choisir le bon type de graphique en fonction du type de données à représente
- Outil d'aide au choix du type de graphique

#### **Tour d'horizon des graphiques standards et leurs variantes**

- Les diagrammes en secteurs
- · Les histogrammes
- · Les courbes

#### **Création de graphiques**

- Insérer un graphique et modifier le type d'un graphique existant
- Créer, appliquer ou supprimer un modèle de graphique
- Afficher les données d'un graphique · Intervertir l'affichage des séries de données du graphique Gérer les dispositions du graphique

#### **Mise en forme de graphiques**

- Sélectionner des éléments de graphique
- Ajouter un titre à un graphique
- Modifier la disposition ou le style d'un graphique
- Modifier les options de remplissage des éléments
- graphiques Appliquer et personnaliser des effets 3D et d'ombre

#### **Utilisation de barres d'erreurs**

**et courbes de tendance**

Modifier les indicateurs de données

#### **Personnalisation des éléments du graphique**

- Modifier l'affichage des axes d'un graphique
- Ajouter ou supprimer un axe secondaire dans un graphique
- Modifier les échelles dans un graphique Afficher / masquer et modifier le quadrillage et/ou des
- étiquettes de données
- Modifier les titres ou les étiquettes de données d'un graphique
- Animation des graphiques (Time Line Slicer)

#### **Les graphiques complexes**

- Les graphiques empilés cumulés
- Les graphiques nuages de points Les graphiques radars
- Les graphiques boursiers
- Les graphiques à bulles
- Les graphiques Sparklines
- Les graphiques compartimentages\*
- Les graphiques rayons de soleil\*
- Les graphiques cascades\* Les graphiques Pareto\*
- Les graphiques zone et valeur
- Graphique de type entonnoir\*\*
- Introduction aux cartes\* et aux cartes 3D\*

#### **Exportation de graphiques entre applications**

Liaisons avec Word ou PowerPoint

#### **Introduction à la création de rapports avec Power View**

- La feuille Power View
- Créer un graphique à barres, histogramme, secteur avec Power View
- Filtrer et mettre en surbrillance des données

\* Améliorations ou nouveautés apportées par la version 2016 \*\* Disponible avec un abonnement «Office 365» ou une plateforme SharePoint disposant des Web Apps (Office Online)

<span id="page-26-0"></span>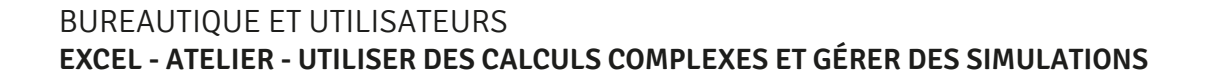

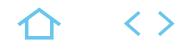

#### **EXC-CA**

### TOSA

237359

#### [JE RESERVE](https://www.m2iformation.fr/formation-excel-atelier-utiliser-des-calculs-complexes-et-gerer-des-simulations/EXC-CA/)

#### PUBLIC CONCERN

Utilisateurs d'Excel désirant exploiter des fonctions de calculs complexes et réaliser des simulations.

OBJECTIFS PEDAGOGIQUES

- Exploiter les différentes fonctions avancées de calculs dans Excel et les protéger dans les feuilles
- Etablir des simulations de calculs.

Avoir suivi la formation EXC-IN Excel - Initiation - Créer des tableaux de calculs simples ou avoir les compétences équivalentes.

**DURE** 

1 jour (7h)

TARIF 325 €HT

DATES (de début de session)

#### 11/10

Toutes nos dates sur www.m2iformation.fr

#### **Révision de la mise en place d'une formule**

- Revoir les opérandes, priorité des opérateurs Vérifier les types de références (relatives, absolues, mixtes, externes)
- Utiliser l'assistant fonction
- Déplacer ou recopier des formules
- Définir un nom pour une constante Nommer des cellules
- 
- Utiliser ou coller des noms dans une formule **Remplissage instantané**

#### **Tour d'horizon des fonctions**

- Fonctions mathématiques (arrondi, ent) Fonctions statistiques conditionnelles ([somme.si,](http://somme.si) [nb.si](http://nb.si),
- [max.si\\*](http://max.si), min.si\*) Fonctions conditionnelles avancées (si et si imbriques, et, ou, si.conditions\*, si.multiple\*)
- Fonctions de date et heure (date, mois, année)
- Fonctions de date avancées (nb.jours.ouvres(), serie.jour. ouvre(), datedif())
- Fonctions de texte (gauche, concatener, majuscule, concat\*, joindre.texte\*)
- Fonctions de recherche (recherche, recherchev ou h)
- Fonctions de matrices (index, equiv, decaler) Fonctions d'informations (estna, estnum, estvide)

#### **Vérification des calculs**

- Utiliser les outils d'audit Repérer les antécédents ou les dépendants
- Afficher les messages d'erreurs
- Exploiter le volet espion (ajout / suppression d'espions)

#### **Protection**

- Protéger des formules
- Protéger des feuilles et des fichiers

#### **Analyse et simulation de calculs** Créer des tableaux d'hypothèses

- Exploiter le gestionnaire de scénarios (variables, affichage, synthèse, fusion)
- Les vues personnalisées : paramétrage d'impression,
- masquage lignes / colonnes
- Le solveur : cellules variables et cibles, contraintes, résultats

\* Améliorations ou nouveautés apportées par la version 2016

<span id="page-27-0"></span>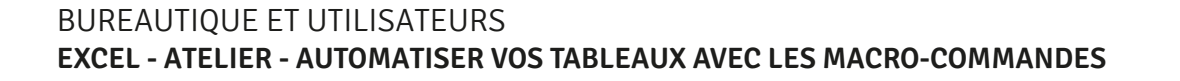

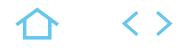

#### **EXC-MA**

### TOSA

#### 237359

## [JE RESERVE](https://www.m2iformation.fr/formation-excel-atelier-automatiser-vos-tableaux-avec-les-macro-commandes/EXC-MA/)

#### PUBLIC CONCERN

Toute personne souhaitant automatiser certaines tâches répétitives dans Excel (de la version 2007 à la version 2016).

#### OBJECTIFS PEDAGOGIQUES

 Utiliser les instructions nécessaires pour écrire des macro-commandes et les modifier.

#### PR

Avoir suivi la formation EXC-PE Excel - Perfectionnement - Exploiter, analyser et présenter des données ou avoir les connaissances équivalentes.

1 jour (7h)

TARIF

390 €HT

DATES (de début de session)

03/04 - 17/05 - 21/06 - 10/07 - 07/08 -

09/09 - 07/10 - 20/11 - 13/12 Toutes nos dates sur www.m2iformation.fr

#### **Introduction et généralités**

- Qu'est-ce qu'une macro ? Quand utiliser des macros ?
- 
- Les options de paramétrage d'Excel pour l'exécution des macros
- **Création de macros**
- Afficher l'onglet Développeur
- Préparer des actions à enregistrer
- Utiliser l'enregistreur de macros
- Les règles de nommage Utiliser les raccourcis clavier
- Choisir l'emplacement pour enregistrer sa macro
- Identifier le classeur de macros personnelles et son rôle
- Enregistrer des macros en références relatives
- Arrêter l'enregistrement d'une macro

#### **Appel des macros**

 Appeler la macro par la liste des macros Affecter une macro à un bouton (contrôle de formulaire) Affecter une macro à une image ou une forme automatique

#### **Gestion de la barre d'outils rapide**

Personnalisation de la barre d'outils d'accès rapide

#### **Gestion des rubans**

- Créer un nouvel onglet personnalisé sur un ruban
- Rattacher une macro à un ruban
- Ajouter ou supprimer des macros d'un onglet personnalisé

#### **Introduction au code VBA**

- Accéder et présenter l'environnement Visual Basic Editor
- Lire et interpréter le code VBA Notion de base d'une instruction VBA
- Collection
- Objet
- Méthode
- · Propriété
- Modifier sommairement le code
- Classer ses macros dans des modules thématiques
- Alléger le code
	- Manipuler le code : copie et suppression d'une macro Exécuter une macro à partir de l'environnement VBA
	-

### <span id="page-28-0"></span>BUREAUTIQUE ET UTILISATEURS **EXCEL - PROGRAMMER EN VBA**

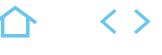

**TOP** 

**EXC-VB**

## TOSA

## 237359

### [JE RESERVE](https://www.m2iformation.fr/formation-excel-programmer-en-vba/EXC-VB/)

#### PUBLIC CONCERN

Utilisateurs confirmés d'Excel et techniciens support bureautique voulant maîtriser le langage Visual Basic appliqué à Excel.

#### OBJECTIFS PEDAGOGIQUES

 Créer une application simple avec macros commandes et VBA à partir des fonctionnalités d'Excel.

#### PRE-REQUIS

Avoir de très bonnes connaissances d'Excel d'un niveau avancé ou avoir suivi les stages EXC-PE et / ou EXC-EXP.

3 jours (21h)

TARIF

#### 1170 €HT

DATES (de début de session)

20/03 - 24/04 - 15/05 - 03/06 - 26/06 - 15/07 - 28/08 - 23/09 - 07/10 - 28/10 - 13/11 - 27/11 - 04/12 - 18/12

Toutes nos dates sur www.m2iformation.fr

#### **Généralités**

- Accéder à l'onglet développeur
- Créer un onglet, un groupe, une commande Personnaliser le ruban

#### **L'enregistreur de macros**

- Création et édition de macros
- Type d'enregistrement
- Appeler une macro par la liste des macros Affectation des macros à un bouton, une illustration, à un bouton
- Les touches d'exécution

#### **L'environnement vba**

- Accéder à l'onglet développeur Découvrir les fenêtres, menus, outils et l'explorateur de projets
- Personnaliser les options VBA
- Protéger le code VBA

#### **Structure d'un module vba**

 Les déclarations, les procédures, les fonctions, les commentaires dans le code L'organisation d'un module VBA

#### **Le code visual basic**

- Types et portées des variables
- Déclaration des constantes
- Les instructions de boucles : condition, itération, compteur, choix multiple

#### **Collections, objets, méthodes et propriétés**

- Manipuler des objets (classeur, feuille, plage) : accès, sélection, initialisation, validation
- Les principales propriétés et méthodes
- L'affectation d'objets et variables d'objets

#### **Le code vba**

- Changer les options d'une macro
- Lire et alléger le code VBA Compléter une macro existante
- Déboguer une macro

#### **Boîtes de messages et de saisie**

- Message et utilisation de variables
- Choix des boutons dans MsgBox Boîte de dialogue InputBox

#### **Boîtes de dialogue personnalisées (userform)**

- La création de contrôles : boutons, étiquettes, groupe
- d'options, listes déroulantes, barres de défilement
- Définir l'ordre de tabulation Déclencher et afficher une boîte de dialogue

#### **Gestion des événements**

- Création de procédures événementielles
- **Gestion des erreurs et débogage**
- Prévention des erreurs
	- Utilisation des outils de débogage
- Les espions et la gestion des erreurs d'exécution

#### **Echange entre applications**

Ajouter d'autres bibliothèques de références VBA

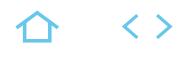

#### **EXC-VBPE**

#### <span id="page-29-0"></span>TOSA

237359

### [JE RESERVE](https://www.m2iformation.fr/formation-excel-approfondir-ses-connaissances-vba/EXC-VBPE/)

PUBLIC CONCERN

## Développeurs VBA Excel.

- OBJECTIFS PEDAGOGIQUES
- Déclarer et utiliser des variables tableaux
- Développer avec les listes, TCD et graphiques
- Gérer les événements
- Accéder à d'autres applications
- Interagir avec Windows Personnaliser le ruban.

Avoir de bonnes connaissances en VBA Excel ou avoir suivi le stage EXC-VB.

#### **DURE**

2 jours (14h)

TARIF

900 €HT

DATES (de début de session)

28/03 - 27/05 - 25/07 - 30/09 - 28/11

Toutes nos dates sur www.m2iformation.fr

#### **Consolider ses bases de programmation**

- Collections et objets
- Définir des fonctions et procédures paramétrées **Les boucles For Each**
- Implémenter la gestion d'erreurs

#### **Les variables tableaux**

- Déclarer et utiliser des tableaux : taille fixe, dynamique et multidimensionnelle
- Redimmensionner un tableau avec ReDim

#### **Programmer avec les objets listes, tcd et graphiques**

### Manipuler les filtres élaborés

- Manipuler les éléments du TCD
- Manipuler les graphiques et automatiser leur mise en forme

#### **Gerer des evenements sur les objets**

- Ecrire des événements
- Evénements de l'objet Application
- Evénements de l'objet Workbook
- Evénements de l'objet Worksheet Créer ses propres événements

#### **Formulaires**

- Programmer avec des contrôles ActiveX
- Liste déroulantes synchronisées
- Boites à onglets
- · Graphiques

#### **Liaison avec d'autres applications**

- Référencer un modèle objet automation
- Piloter une autre application Microsoft en VBA (Word ou PowerPoint)
- Programmer des échanges avec des fichiers texte

#### **Interagir avec windows**

 Les différentes interaction avec Windows Exemples d'utilisation : gestionnaire de fichiers, changer un élément de la configuration, gestion des tâches, rechercher un fichier…

#### **Automatiser les imports / exports**

- Importer une partie d'un fichier texte Exporter avec des formats spécifiques : fichiers binaires,
- hexa…

#### **Personnaliser et automatiser le ruban\***

- · Les onglets contextuels<sup>\*</sup>
- · Rajouter un onglet\*
- · Les groupes
- Les contrôles\* Les icônes\*
- \* Version 2010, 2013

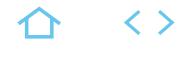

#### <span id="page-30-0"></span>**EXC-STAT**

### TOSA

#### 237359

#### [JE RESERVE](https://www.m2iformation.fr/formation-excel-analyser-anticiper-et-decider-avec-des-outils-statistiques/EXC-STAT/)

#### PUBLIC CONCERN

Toute personne ayant à manipuler, analyser et présenter des données chiffrées : opérationnels, assistants, managers, chercheurs, décideurs de la finance, des ressources humaines, de la gestion.

#### OBJECTIES PEDAGOGIOUS

- Comprendre et bien choisir les indicateurs statistiques afin de résumer et analyser des données économiques, scientifiques, sociales et financières
- Eviter le piège des fausses interprétations et des illusions statistiques
- Comprendre la masse des données chiffrées pour prendre les bonnes décisions
- Effectuer des prévisions sur la base de données passées.

Avoir les connaissances équivalentes au stage EXC-IN Excel - Initiation - Créer des tableaux de calculs simples et utiliser Excel quotidiennement comme outils de calcul. Des connaissances de base en statistiques sont préférables.

3 jours (21h)

#### TARIF

Consultez-nous.

#### DATES (de début de

Formation proposée en intra-entreprise. Consultez-nous.

#### Toutes nos dates sur www.m2iformation.fr

#### **L'intégration des données**

#### Importer des données

- Créer des connexions avec des sources externes Contrôler la saisie avec la validation des données d'Excel
- Savoir réaliser un questionnaire de satisfaction
- Données à caractère discret ou continu
- L'échantillonnage avec l'utilitaire d'analyse

#### **Les tableaux statistiques**

- Les tableaux de contingence avec les tableaux croisés dynamiques d'Excel
- Utiliser les fonctions NB, NBVAL, [NB.ENS.SI,](http://NB.ENS.SI) NB.VIDE (caractères quantitatifs, qualitatifs, discrets) pour compter les valeurs
- Caractères continus :
- Classes
	- Bornes
- Centres de classe Déterminer empiriquement le nombre de classes avec RACINE(NB(())
- Regrouper les valeurs continues dans les TCD
- Les tableaux de fréquence («fréquence»)

#### **Choisir le bon graphique pour présenter les données**

- Graphiques à échelle arithmétique
- Diagrammes de hauteur :
- Tuyaux d'orgue (barres, colonnes) - Radar
- Diagrammes angulaires : secteurs
- Un graphique semi-circulaire : l'hémicycle Diagrammes de surface : les histogrammes avec l'utilitaire d'analyse
- Séries chronologiques : lignes et courbes Les graphiques avec échelle logarithmique (outils
- graphiques, axes)
- Quand les échelles arithmétiques déforment les évolutions relatives
- Représenter des variations relatives entre plusieurs séries en paramétrant les axes Représenter des séries de grandeurs différentes sur un
- même graphique
- Savoir gérer des axes saturés

#### **Les indicateurs de position, de valeur centrale et les pièges de la moyenne**

- Le piège des moyennes
- Moyenne, médiane, mode, quantiles, quartiles
- La méthode «Shift and share» pour isoler l'effet de structure
- Analyse de position (RANG) avec l'utilitaire d'analyse

[m2iformation.fr](http://m2iformation.fr) - [client@m2iformation.fr](mailto:client@m2iformation.fr) **31** N° Azur 0 810 007 689

- Autres indicateurs de position : Grande valeur
	-
- Petite valeur MINA
- MAXA
- COEFFICIENT.ASYMETRIE
- MOYENNE.RANG
- Autres indicateurs de valeurs centrales :
- MOYENNE.REDUITE
- CENTREE.REDUITE
- **AVERAGEA** - MOYENNE.GEOMETRIQUE

#### **La mise en forme conditionnelle pour les indicateurs de position**

- Règles des valeurs plus ou moins élevées
- Barres de données
- Nuances de couleurs
- Jeux d'icônes

#### **Les indicateurs de dispersion autour de la valeur centrale**

- MIN et MAX
- Intervalles **Interquartiles**
- Construire une boîte à moustaches
- Variance, écart type et coefficient de variation
- Les variances expliquées
- Autres indicateurs de dispersion
- COVARIANCE.PEARSON KURTOSIS

### **Richesses réparties ?**

- Les indicateurs de concentration avec la médiale
- Calculer la médiale
- Construire le carré de Gini

#### **Statistiques économiques : les indices**

- · Indice simple de prix et volume
- Indice synthétique prix et volume
- Laspeyres et Paasche avec SOMMEPROD
- Indice synthétique et calcul matriciel
- L'indice IPC de l'INSEE

#### **Analyser les séries chronologiques pour les prévisions**

- Les tableaux à double décomposition
- Composante structurelle : la tendance
- Composante conjoncturelle : saisonnalité
- Lissage par moyennes mobiles :
- Utilitaire d'analyse Moyennes mobiles
- Les séries corrigées des variations saisonnières
- CVS

ORIGINE)

DETERMINATION)

- Le modèle additif
- Le modèle multiplicatif
- Série ajustée prévisionnelle

Liaisons nulles, totales, relatives

Le piège des liaisons paraboliques

#### **La corrélation, la liaison entre les évènements**

La droite de régression (DROITEREG, PENTE, ORDONNEE.

 Visualisation : nuage de point et tableaux Calcul du centre de gravité du nuage de point

Coefficient de détermination (COEFFICIENT.

Le piège du facteur caché : les liaisons indirectes

#### <span id="page-31-0"></span>**EXC-FDMTCD1**

#### $Q$  TOSA

237359

### [JE RESERVE](https://www.m2iformation.fr/formation-excel-en-classe-virtuelle-conception-de-tableaux-croises-dynamiques/EXC-FDMTCD1/)

#### PUBLIC CONCERN

Tout utilisateur d'Excel souhaitant maîtriser la conception de tableaux croisés dynamiques.

#### OBJECTIFS PED

- Créer un tableau croisé dynamique
- Manipuler un tableau croisé dynamique
- Mettre en forme un tableau croisé dynamique
- Exploiter un tableau croisé dynamique.

#### PRE-REQUIS

Avoir suivi le module EXC-FDMLIS Excel en classe virtuelle - Listes et filtres automatiques ou avoir les compétences équivalentes.

DURE

2 heures

TARIF

100 €HT

### DATES (de début de session) :

Contactez-nous.

Toutes nos dates sur www.m2iformation.fr

#### **Créer un tableau croisé dynamique**

- Objectif du tableau croisé dynamique
- Les différentes étapes de création Préparer les données : relations entre tableaux\*
- Détection automatique des relations\*
- Loupe d'analyse rapide

#### **Manipuler un tableau croisé dynamique**

- Modifier le format numérique
- Les fonctions d'agrégation
- Somme • Nombre…
- Trier, filtrer et déplacer un champ

#### **Mettre en forme un tableau croisé dynamique**

- Appliquer un style de tableau croisé dynamique
- Appliquer les options de style
- Disposition du rapport

#### **Exploiter un tableau croisé dynamique**

- Regroupement de données sur un champ Regroupement automatique des données de type date /
- heure\* Ajouter ou supprimer des sous-totaux - Affichage
- · Insérer et utiliser les segments
- · Insérer une chronologie\*
- \* Version 2016

 $\langle \ \rangle$ 

#### <span id="page-32-0"></span>**EXC-FDMMFC**

### $Q$  TOSA

 $(CPF)$  237359

#### [JE RESERVE](https://www.m2iformation.fr/formation-excel-en-classe-virtuelle-mise-en-forme-conditionnelle/EXC-FDMMFC/)

#### PUBLIC CONCERN

Tout utilisateur d'Excel souhaitant maîtriser la mise en forme conditionnelle.

#### OBJECTIFS PEDAGO

- Utiliser les mises en forme conditionnelles prédéfinies
- Gérer les mises en forme conditionnelles existantes
- Maîtriser les opérations sur les mises en forme conditionnelles.

#### PRE-REQUIS

Avoir suivi le module EXC-FDMCAL Excel en classe virtuelle - Les premiers calculs et recopie de formules et/ou EXC-FDMFS Excel en classe virtuelle - Fonctions de calculs simples et recopie ou avoir les compétences équivalentes.

**DURE** 

2 heures

TARIF

100 €HT

DATES (de début de se

Contactez-nous.

Toutes nos dates sur www.m2iformation.fr

#### **Utiliser les mises en formes conditionnelles prédéfinies**

- Les règles de mise en surbrillance des cellules
- Les règles des valeurs plus ou moins élevées
- Les barres de données Les nuances de couleurs
- 

#### **Gérer les mises en forme conditionnelles existantes**

- Les indicateurs graphiques ou jeux d'icônes
- Gérer les règles
- Effacer les règles

#### **Opérations sur les mises en forme conditionnelles**

- Trier et filtrer par rapport à une mise en forme
- conditionnelle Utiliser une formule pour appliquer une mise en forme
- conditionnelle Recopier une mise ne forme conditionnelle

△ 〈〉

#### <span id="page-33-0"></span>**EXC-FDMLIS**

#### $Q$  TOSA

#### 237359

[JE RESERVE](https://www.m2iformation.fr/formation-excel-en-classe-virtuelle-listes-et-filtres-automatiques/EXC-FDMLIS/)

### PUBLIC CONCERN

Tout utilisateur d'Excel souhaitant maîtriser les listes et filtres automatiques.

#### OBJECTIFS PEDAGO

- Créer un tableau ou une liste de données
- Trier les données d'une base
- Rechercher des informations par les filtres
- Utiliser les sous totaux.

#### **PRE**

Avoir des connaissances en fonctions de calculs simples.

#### DURE

3 heures

TARIF

150 €HT

DATES (de début de

### Contactez-nous.

Toutes nos dates sur www.m2iformation.fr

#### **Créer un tableau ou liste de données**

- Définir un tableau de données
- Saisir les champs et les données Validation de données
- La mise sous forme de tableau Le remplissage instantanée\*

#### **Trier les données d'une base**

- Tris simples
- · Tris multicritères • Tris personnalisés

### **Rechercher des informations par les**

- **filtres Utiliser les sous-totaux**
	- Utiliser des filtres
- Automatiques de données (texte, nombre, date…)
- Personnalisés de comparaison et de mise en forme Elaborés pour extraire des données
- Utiliser des sous-totaux dans un tableau de données

#### **Introduction aux tableaux croisés dynamiques**

- Présentation et principes de base
- Créer un tableau croisé dynamique
- Outil d'aide au choix du TCD
- Manipuler les champs
- Colonnes
- Lignes · Filtres
- · Valeurs
- Loupe d'analyse rapide
- Appliquer un style de tableau croisé dynamique
- Actualiser les données d'un tableau croisé dynamique
- \* Version 2013 et supérieures

#### <span id="page-34-0"></span>**EXC-FDMCA1**

### **Q** TOSA

#### $(CPF)$  237359

### [JE RESERVE](https://www.m2iformation.fr/formation-excel-en-classe-virtuelle-calculs-avances-niveau-1-noms-conditions-et-recherches/EXC-FDMCA1/)

#### PUBLIC CONCERN

Tout utilisateur d'Excel souhaitant maîtriser les calculs avancés niveau 1 (noms, conditions et recherche).

#### OBJECTIFS PEDAGOGIQUES

 Maîtriser les fonctions logiques et les fonctions de recherche.

#### PRE

Avoir suivi le cours EXC-IN Excel - Initiation - Créer des tableaux de calculs simples ou avoir des connaissances équivalentes.

#### DUREE

3 heures

### TARIF

150 €HT

#### DATES (de début de session)

Contactez-nous. Toutes nos dates sur www.m2iformation.fr

### **Noms de cellule**

- Nommer une cellule
- Nommer un bloc de cellules Utiliser un nom dans une formule

#### **Les fonctions logiques**

#### La fonction SI

 Les fonctions ET et OU Utiliser les noms dans les formules

#### **Les fonctions de recherche**

- La fonction RECHERCHEV
- La fonction RECHERCHEH · Imbrication des fonctions SI et RECHERCHEV

△ 〈〉

#### <span id="page-35-0"></span>**POW-FDMORG**

### **Q** TOSA

#### $(CPF)$  237359

#### [JE RESERVE](https://www.m2iformation.fr/formation-powerpoint-en-classe-virtuelle-organigrammes-et-diagrammes/POW-FDMORG/)

#### PUBLIC CONCERNI

Utilisateurs débutants sur PowerPoint souhaitant réaliser des diagrammes et organigrammes.

#### OBJECTIFS PED

- Maîtriser l'utilisation des objets
- Réaliser un diagramme et un organigramme.

#### PRE-REQU

Avoir suivi le module POW-FDMDIA PowerPoint en classe virtuelle - Création des premières diapositives et POW-FDMIM PowerPoint en classe virtuelle - Images et objets dessins ou avoir les compétences équivalentes.

DUREE

2 heures

TARIF

100 €HT

DATES (de début de session) :

Contactez-nous.

Toutes nos dates sur www.m2iformation.fr

#### **Maîtriser l'utilisation des objets**

- La bibliothèque de formes et de connecteurs
- · Insérer des formes et utiliser les styles de formes Organiser les formes
- 

#### **Réaliser un digramme et un organigramme**

 Réaliser un diagramme Réaliser un organigramme

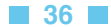

△ 〈〉
# **POW-FDMCOM**

# $Q$  TOSA

# CPF) 237359

# [JE RESERVE](https://www.m2iformation.fr/formation-powerpoint-en-classe-virtuelle-communiquer-efficacement-avec-powerpoint/POW-FDMCOM/)

## PUBLIC CONCERN

Utilisateurs avancés dans PowerPoint souhaitant communiquer efficacement.

## OBJECTIFS PEDAG

- Définir et structurer votre présentation
- Utiliser les règles de présentation du texte
- Utiliser les règles de présentation des illustrations.

## PRE-REQU

Avoir suivi le module POW-FDMDIA, PowerPoint en classe virtuelle - Création des premières diapositives, POW-FDMIM PowerPoint en classe virtuelle - Images et objets dessins, POW-FDMGR PowerPoint en classe virtuelle Représentation graphique des données et POW-FDMMP PowerPoint en classe virtuelle - Utiliser les masques et plans pour structurer la présentation ou avoir les compétences équivalentes.

DUREE

2 heures

TARIF

Consultez-nous.

## DATES (de début de se

Contactez-nous. Toutes nos dates sur www.m2iformation.fr

## **Définir sa présentation**

- Principes de la communication graphique
- Objectifs de la mise en page
- Analyse des objectifs Choix du support
- 

# **Structurer sa présentation**

 Le mode Plan Les sections

## **Les règles de présentation du texte**

- Harmonie et symbolique des couleurs
- La règle typographique et la lisibilité du texte
- Attirer l'oeil par le balisage typographique Les rapports texte / image

# **Les règles de présentation des illustrations**

- Le langage de l'image
- Associer les images
- Les catégories de visuels et leurs fonctions
- Le choix des transitions et animations

# BUREAUTIQUE ET UTILISATEURS **POWERPOINT EN CLASSE VIRTUELLE - UTILISER LES MASQUES ET PLANS POUR STRUCTURER LA PRÉSENTATION**

## **POW-FDMMP**

## $Q$  TOSA

### $CPF$  237359

## [JE RESERVE](https://www.m2iformation.fr/formation-powerpoint-en-classe-virtuelle-utiliser-les-masques-et-plans-pour-structurer-la-presentation/POW-FDMMP/)

#### PUBLIC CONCERN

Utilisateurs maîtrisant PowerPoint et souhaitant utiliser les masques et plans pour structurer une présentation.

#### OBJECTIFS PEDAGOGIQUES

- Structurer votre présentation
- Créer des masques de diapositives
- Travailler avec plusieurs masques de diapositives.

#### PRE-REQU

Avoir suivi le module POW-FDMDIA PowerPoint en classe virtuelle - Création des premières diapositives, et POW-FDMIM PowerPoint en classe virtuelle - Images et objets dessins ou avoir les compétences équivalentes.

DUREE

2 heures

**TARI** 

100 €HT

DATES (de début de ses

Contactez-nous. Toutes nos dates sur www.m2iformation.fr

### **Structurer la présentation**

- Définir les étapes pour réaliser une présentation réussie
- Utiliser le mode plan pour poser ses idées Gérer les sections
- 

## **Les masques de diapositives**

- Définition et objectifs
- Gestion des dispositions
- Gestion des espaces réservés

## **Travailler avec plusieurs**

- **masques de diapositives**
	- Conserver le masque principal • Renommer, supprimer un masque
	- Appliquer les différents masques créés à une présentation

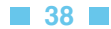

△ 〈〉

## **POW-FDMANI**

## **Q** TOSA

## $(CPF)$  237359

## [JE RESERVE](https://www.m2iformation.fr/formation-powerpoint-en-classe-virtuelle-utiliser-efficacement-les-effets-et-animations/POW-FDMANI/)

#### PUBLIC CONCERN

Utilisateurs maîtrisant PowerPoint et souhaitant utiliser efficacement les outils d'animation.

### OBJECTIFS PEDAGO

- Animer des diapositives
- Animer des objets
- Gérer l'animation avancée.

#### PR

Avoir suivi le module POW-FDMDIA PowerPoint en classe virtuelle - Création des premières diapositives, POW-FDMIM PowerPoint en classe virtuelle - Images et objets dessins et POW-FDMGR PowerPoint en classe virtuelle - Représentation graphique des données ou avoir les compétences équivalentes.

## DUREE

2 heures

**TARI** 

100 €HT

#### DATES (de début de session)

Contactez-nous. Toutes nos dates sur www.m2iformation.fr

## **Animation des diapositives**

 Choisir une transition et option d'effet · Gérer le minutage

#### **Animation des objets**

- Animation de zone de texte, de graphiques et de SmartArt
- Volet d'animation Minutage

#### **Animation avancée**

- Déclencheur d'animation
- Reproduire une animation Ajouter une animation

△ 〈〉

# BUREAUTIQUE ET UTILISATEURS **WORD EN CLASSE VIRTUELLE - LES THÈMES ET LES STYLES**

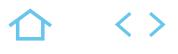

## **WOR-FDMST**

## **Q** TOSA

## $(CPF)$  237359

## [JE RESERVE](https://www.m2iformation.fr/formation-word-en-classe-virtuelle-les-themes-et-les-styles/WOR-FDMST/)

#### PUBLIC CONCERNI

Utilisateurs débutants souhaitant utiliser les thèmes et les styles sur Word.

## OBJECTIFS PED

- Créer les thèmes
- Créer et gérer les styles
- Créer une feuille de styles.

#### PR

Avoir suivi le module WOR-FDMPT Word en classe virtuelle - Gestion des paragraphes et tabulations ou avoir les compétences équivalentes.

DUREE

2 heures

TARIF

#### 100 €HT

DATES (de début de session) :

Contactez-nous.

Toutes nos dates sur www.m2iformation.fr

#### **Les thèmes**

- Définitions et organisation
- Thèmes personnalisés Rechercher les thèmes
- 

## **Créer et gérer les styles** Les styles prédéfinis

- Créer un style
- Modifier un style existant

# **Créer une feuille de styles**

- Lier les styles
- Etablir une hiérarchisation des styles

# BUREAUTIQUE ET UTILISATEURS **WORD EN CLASSE VIRTUELLE - MISE EN PAGE COMPLEXE - MULTI-COLONNES, SAUTS ET SECTIONS**

## **WOR-FDMMP**

## **Q** TOSA

## $(CPF)$  237359

## [JE RESERVE](https://www.m2iformation.fr/formation-word-en-classe-virtuelle-mise-en-page-complexe-multi-colonnes-sauts-et-sections/WOR-FDMMP/)

#### PUBLIC CONCERNI

Utilisateurs de Word souhaitant gérer les mises en page complexes.

## OBJECTIFS PED

- Créer et gérer des sauts de page et de sections
- Créer et gérer le multicolonnage.

#### PRE

Avoir suivi le module WOR-FDMPT Word en classe virtuelle - Gestion des paragraphes et tabulations ou avoir les compétences équivalentes.

#### DUREE

2 heures

#### TARIF

100 €HT

## DATES (de début de session) :

Contactez-nous.

Toutes nos dates sur www.m2iformation.fr

### **Créer et gérer des sauts de page et de sections**

- Les sauts de page
- Les sauts de section La numérotation des pages

### **Créer et gérer le multicolonnage**

- Le multicolonnage
- Habillage en multicolonnage

△ 〈〉

# BUREAUTIQUE ET UTILISATEURS **WORD EN CLASSE VIRTUELLE - TABLES DE RÉFÉRENCES - TABLES DES MATIÈRES, INDEX ET ILLUSTRATIONS**

## **WOR-FDMREF**

## **Q** TOSA

## $CPF$  237359

## [JE RESERVE](https://www.m2iformation.fr/formation-word-en-classe-virtuelle-tables-de-references-tables-des-matieres-index-et-illustrations/WOR-FDMREF/)

#### PUBLIC CONCERNI

Utilisateurs experts dans Word souhaitant maîtriser les tables de références.

### OBJECTIFS PEDA

- Créer une table des matières
- Créer une table des index
- Créer une table des illustrations.

#### PR

Avoir suivi le module WOR-FDMST Word en classe virtuelle - Les thèmes et les styles ou avoir les compétences équivalentes.

DUREE

2 heures

TARIF

100 €HT

DATES (de début de s

Contactez-nous. Toutes nos dates sur www.m2iformation.fr

## **Table des matières**

- Rappel sur la hiérarchisation des styles
- Insérer une table des matières par niveau
- Mettre en forme la table des matières à l'aide des styles

## **Table des index**

- Créer des entrées d'index dans un document
- · Insérer une table des index Mettre en forme à l'aide des styles la table des index

# **Table des illustrations**

- Insérer une légende, une équation, une figure et un
- tableau · Insérer une table des illustrations
- Mettre en forme la table des illustrations à l'aide des styles

△ 〈〉

# BUREAUTIQUE ET UTILISATEURS **OUTLOOK - ACTUALISER SES CONNAISSANCES VERS OUTLOOK 2016 ET OUTLOOK OFFICE 365**

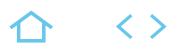

## **ACT-OU10**

## TOSA

237359

## [JE RESERVE](https://www.m2iformation.fr/formation-outlook-actualiser-ses-connaissances-vers-outlook-2016-et-outlook-office-365/ACT-OU10/)

#### PUBLIC CONCERN

Tout utilisateur désirant un accompagnement vers la version 2016.

## OTIES PED

- Utiliser la nouvelle interface
- Découvrir les nouvelles fonctionnalités intégrées à Outlook 2016 depuis la version précédente
- Retrouver rapidement les commandes essentielles.

#### PRE-REQUIS

Avoir une bonne connaissance de la version précédente.

1 jour (7h)

**TARI** 325 €HT

DATES (de début de

## 25/03 - 14/10

## Toutes nos dates sur www.m2iformation.fr

#### **Prise en main de la nouvelle interface**

- La barre d'outils d'accès rapide, le ruban, les onglets, les groupes
- L'onglet Fichier ou Backstage Les onglets intuitifs (images, tableaux, graphiques)
- Le lanceur de boîte de dialogue
- La barre de navigation
- Prévisualisation automatique des éléments
- Démarrage d'une Webconf avec Skype ou Lync «Dites nous ce que vous voulez faire»\*
- 

# **La gestion des messages**

- Réponse rapide à un mail Les EAI (Adresse courriel internationalisation)\*
- Les nouveaux indicateurs de suivi
- Les outils de vérification linguistique
- · La recherche instantanée
- La suggestion automatique des mots-clés\*
- Les catégories de couleurs
- **Les conversations**
- La gestion des conversations
- · La gestion des groupes'
- Les historiques de groupes\* Les actions rapides
- La signalisation des messages devant faire l'objet d'un suivi
- Utiliser ma fonctionnalité «Courrier pêle-mêle»\*\*
- L'aperçu des pièces jointes
- Permissions des pièces jointes (OneDrive)\*
- Pièces jointes à partir de fichiers récents\* Partage de documents dans le Cloud\*
- La réduction du volet de navigation
- Les signatures de messages
- Les cachets électroniques d'Outlook
- Le nouveau gestionnaire d'absence du bureau
- Les outils de nettoyage Les dossiers de recherche
- Filtres rapides et commandes de contexte

### **La gestion du calendrier**

- Nouvel affichage hebdomadaire dans le calendrier
- Les niveaux de détails d'affichage des rendez-vous L'intégration des tâches dans le calendrier
- 
- La juxtaposition de calendriers partagés Fonctionnalités de planification améliorées (nécessite
- Exchange 2010)
- L'envoi d'instantané de calendrier
- Le partage de calendrier Le calendrier de groupe
- Envoyer le calendrier par courrier électronique
- Publier son calendrier en ligne

#### **La gestion des contacts**

- Gestion des «people»
- · Fusion de «people»
- Création, modification et suppression des contacts Les listes de distribution
- Les cartes de visite électroniques
- L'envoi d'informations de contact via la messagerie
- Fusion et publipostage des contacts
- Les réseaux sociaux Outlook Social Connector

#### **La gestion des tâches**

- L'intégration des tâches dans le calendrier
- Le report automatique des tâches
- Créer et mettre à jour des tâches
- Accepter et refuser des tâches
- Organiser des tâches à l'aide de catégories Assigner des tâches à d'autres utilisateurs
- 

\* Améliorations ou nouveautés apportées par la version 2016 \*\* Uniquement avec un abonnement «Office 365»

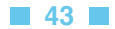

**TOP** 

## **OUT-IN**

## TOSA

## 237359

## [JE RESERVE](https://www.m2iformation.fr/formation-outlook-utiliser-la-messagerie-et-l-agenda-electronique/OUT-IN/)

#### PUBLIC CONCERN

Utilisateurs souhaitant envoyer / recevoir des courriers électroniques et gérer leur emploi du temps

#### OBJECTIFS PEDAGOGIQUES

- Recevoir et envoyer des messages
- Organiser votre travail avec Outlook
- Gérer votre agenda
- Partager votre courrier avec d'autres membres de l'entreprise avec différents niveaux de droits
- Partager plusieurs agendas avec des groupes.

Connaître l'environnement Windows et les produits Office (Word, Excel, PowerPoint).

#### DUREE

1 jour (7h)

**TARIF** 

325 €HT

#### DATES (de début de se

04/04 - 20/05 - 05/06 - 12/07 - 12/08 - 09/09 - 04/10 - 12/11 - 04/12 Toutes nos dates sur www.m2iformation.fr

#### **Présentation d'Outlook et principes d'utilisation**

- Le ruban, les onglets et groupe de boutons
- L'onglet «Fichier» • La barre de navigation\*
- Afficher / cacher des éléments de l'écran
- Paramétrage simple de la messagerie, de la corbeille et
- du calendrier Prévisualiser rapidement les différents éléments à l'aide des «Peeks»
- La zone «Dites-nous ce que vous voulez faire» : aide pour accès rapide à une action\*

#### **Utiliser la messagerie**

- Présentation des différentes vues
- Tri des messages
- Création de signatures automatiques
- Création et envoi d'un message
- Options de distribution, pièces jointes et signature Options d'importance, de suivi, boutons de votes
- **Envoyer un message**
- Lecture, réponse et transfert d'un message
- · Réponse rapide
- Recherche rapide
- Filtres et commandes de contextes
- Gestion des pièces jointes
- Affichage et modification d'une pièce jointe depuis le Cloud<sup>\*</sup>
- Brouillons
- Gérer les alarmes de suivi Gestionnaire d'absence du bureau
- Volet de personnes

#### **Classement du courrier**

- Gestion de dossiers de classement
- Déplacement et copie des messages
- Suppression des messages Nettoyer ou ignorer la conversation
- Les actions rapides
- Utilisation de la corbeille
- Utiliser la fonctionnalité «Courrier pêle-mêle»\*\*

#### **Carnet d'adresses des contacts**

- Gestion des «people»
- Créer un contact depuis un message reçu
- Création et gestion d'adresses
- Création et gestion de groupes de contact
- Cartes de contacts
- Ecrire à des contacts ou à des groupes Afficher et imprimer son carnet d'adresses
- 

## **Utiliser le calendrier**

- Naviguer dans le calendrier et modifier son affichage
- Créer un rendez-vous, le modifier, le déplacer, le supprimer
- Créer un rendez-vous ou un événement périodique
- Créer un rendez-vous à partir d'un mail Imprimer le calendrier
- Programmer et répondre à une alarme
- Améliorations ou nouveautés apportées par la version 2016 \*\* Uniquement avec un abonnement «Office 365»

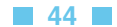

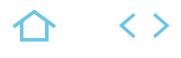

## **OUT-PE**

## TOSA

237359

## [JE RESERVE](https://www.m2iformation.fr/formation-outlook-matriser-les-fonctionnalites-avancees/OUT-PE/)

#### PUBLIC CONCERN

Toute personne ayant une bonne pratique d'Outlook et souhaitant utiliser les fonctionnalités avancées de gestion et de partage collaboratif pour un travail de groupe.

#### OBJECTIFS PEDAGOGIQUE

- Utiliser votre messagerie électronique de façon collaborative
- Apprendre à partager plusieurs agendas avec des groupes d'utilisateurs
- Utiliser les tâches et les contacts.

#### PRE-REQUIS

Connaître l'environnement Windows et les produits Office (Word, Excel, PowerPoint). Avoir suivi le cours OUT-IN Outlook - Utiliser la messagerie et l'agenda électronique ou avoir un niveau équivalent.

1 jour (7h)

TARIF 325 €HT

#### DATES (de début de session)

Contactez-nous.

Toutes nos dates sur www.m2iformation.fr

#### **Transformer sa messagerie Outlook en un outil personnalisé de gestion du temps**

- Gagner du temps par la maîtrise de l'interface d'Outlook Les indicateurs de suivis
- Les catégories
- Le mode Conversation
- · Recherches personnalisées Les actions rapides
- 
- Utiliser la fonctionnalité «Courrier pêle-mêle»\*\* Affichage et modification d'une pièce jointe depuis le Cloud\*
- Création et utilisation de modèles de message

### **Organiser son temps et prioriser ses tâches**

- Le calendrier
- Gérer son emploi du temps grâce au calendrier Rendez-vous, évènements, demander une réunion
- Suivi des participants, lieu des réunions Périodicité, disponibilité, rappel et sélecteur de dates
- Vue hebdomadaire et mensuelle
- Modifier, changer l'affichage, appliquer des filtres
- **Configuration du calendrier**<br>**Gestion des tâches**
- Gestion des tâches Créer une tâche, un rappel à partir d'un email
- Organiser son quotidien avec les tâches et les suivre
- Assigner, répondre et transférer des tâches
- Conserver les tâches relatives à plusieurs projets
- Saisir les tâches périodiques en une seule fois

## **Utilisation des contacts**

- Gestion des «people»
- Créer et suivre une liste de contacts
- Nouveau contact dans la même société
- Les formats d'affichage et de colonnes Trier, filtrer, regrouper les contacts
- Rechercher un élément et enregistrer une recherche sur
- le bureau
- Publipostage à partir des contacts

### **Le travail de groupe**

- Délégation à des collaborateurs des modules Outlook
- Partage des informations dans Outlook
- Partage de dossiers et permissions associées aux éléments

#### **Etablir des règles de classement et d'archivage en fonction de ses missions et de son poste**

- Principe de l'archivage
- Les fichiers PST Archivage manuel et automatique
- Outils de nettoyage
- Identifier les emails répétitifs et créer des réponses automatiques
- Gagner en efficacité grâce aux règles de tri automatique

Améliorations ou nouveautés apportées par la version 2016 \*\* Uniquement avec un abonnement Office 365

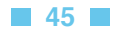

# BUREAUTIQUE ET UTILISATEURS **INTERNET - NAVIGUER SUR LE WEB ET UTILISER UNE MESSAGERIE**

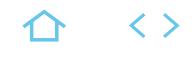

## **INT-NW**

## PCIE

237556

# [JE RESERVE](https://www.m2iformation.fr/formation-internet-naviguer-sur-le-web-et-utiliser-une-messagerie/INT-NW/)

#### PUBLIC CONCERN

Tout futur utilisateur d'Internet souhaitant améliorer sa navigation sur le Web.

## **CTIFS PED**

- Consulter des pages Web
- Rechercher et conserver des informations
- Utiliser les blogs et réseaux sociaux
- Sécuriser la navigation.

#### PRE-REQUIS

Connaissances générales en informatique (Windows - Bureautique).

1 jour (7h)

TARIF

325 €HT

# DATES (de début de s

22/11

Toutes nos dates sur www.m2iformation.fr

### **Présentation de l'internet**

- Historique de l'Internet
- L'Internet et l'Intranet
- Les moyens et les coûts liés à Internet
- Les services de l'Internet Les fournisseurs d'accès

## **Surfer sur internet**

- La notion de site Web (adresses, domaines)
- Les principaux navigateurs
- L'interface d'Internet Explorer (multi-onglets...)<br>• Se déplacer dans un site Web (règles de naviga Se déplacer dans un site Web (règles de navigation)
- Conserver les adresses utiles à l'aide des favoris
- Sauvegarder une page Web
- Sauvegarder une image
- Intégrer du contenu Web dans d'autres logiciels (Word, PowerPoint…)
- Utiliser les flux RSS (informations sous forme d'articles mis à jour)
- Utiliser les nouveautés Internet Explorer (les accélérateurs, les webslices…)
- Trucs et astuces pour gagner du temps

## **Rechercher des informations sur internet**

- · Les moteurs de recherche
- Les annuaires de recherche
- Trucs et astuces de base de recherche
- Liste de sites pratiques et utiles en fonction de vos besoins (itinéraires routiers, pages jaunes, comparateurs de prix…)

#### **Utiliser la messagerie outlook express ou windows mail (en fonction de l'environnement windows)**

- Configuration (créer un compte pop)
- Créer un message (options d'envoi, pièces jointes)
- Répondre, transférer, supprimer un message
- Organiser sa messagerie (créer des dossiers) Gérer ses contacts

# **Les nouveaux sites spécifiques**

- Google Maps, Bing Maps...
- Les blogs
- Les réseaux sociaux (Facebook, Twitter…) Youtube, Dailymotion

## **Les services de messagerie instantanée**

 Démonstration et fonctionnalités (Ex : Windows Live Messenger, Yahoo Messenger)

### **Les autres services ou utilisations d'internet**

- Les transferts et le téléchargement de fichiers
- Téléchargement de logiciels gratuits

# Communication en temps réel, conversation en ligne

## **La sécurité**

- La navigation Inprivate
- Les précautions face aux virus
- Les anti-virus

# BUREAUTIQUE ET UTILISATEURS **SKYPE ENTREPRISE 2016 - PRISE EN MAIN**

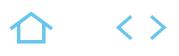

## **SKY-IN**

## ENI-CB365OFF

## 235770

# [JE RESERVE](https://www.m2iformation.fr/formation-skype-entreprise-2016-prise-en-main/SKY-IN/)

#### PUBLIC CONCERNI

Bonne connaissance de Windows et des applications Office.

## CTIFS PED.

- Utiliser l'interface de Skype Entrepise 2016
- Gérer vos contacts
- Utiliser la messagerie instantanée
- Démarrer une communication audio et vidéo avec Skype Entreprise 2016
- Mettre en place une réunion en ligne avec partage de documents.

## PRE-REQU

Tout public.

3,5 heures

**TARI** 

Consultez-nous.

## DATES (de début de

Formation proposée en intra-entreprise. Consultez-nous.

Toutes nos dates sur www.m2iformation.fr

#### **Présentation de Skype Entreprise 2016**

- Skype, le maillon fort de la communication
- Comparez les offres Connexion et déconnexion
- · Utilisation de l'interface\*
- 

## **Paramétrage de Skype Entreprise 2016** Personnaliser des informations de profil

- Photo
- · Indicateurs de présence
- Activités Paramétrage des périphériques audio et vidéo

## **Gestion des contacts**

- Rechercher une personne
- Ajouter un contact
- Afficher une carte de visite Lier un contact à un autre
- Créer des groupes de contacts

#### **La messagerie instantanée**

- Lancer une conversation instantanée
- Ajouter des éléments pendant une conversation
- Personne  $\cdot$  Son
- · Vidéo
- Basculer entre plusieurs conversations
- Retracer l'historique d'une conversation
- Les conversations audio ou vidéo

#### **Les réunions sur Skype Entreprise 2016**

- Organiser une réunion en ligne
- Organiser une conférence «Maintenant»
- Planifier une réunion
- Définir des options de réunions Participer à une réunion
- Changer la vue de réunion
- Animer une réunion
- Gérer les participants
- Enregistrer une réunion
- Mettre fin à une réunion Participer à des réunions Teams Microsoft\*\*

## **Partage et collaboration**

- Partager son bureau ou une application\*
- Nouvelle notification de partage d'écran\*
- Partager une présentation PowerPoint
- Lancer une présentation pendant une réunion Lancer une présentation depuis PowerPoint 2016
- Donner et reprendre la main sur une présentation
- Partager des fichiers
- Envoyer des pièces jointes
- Partager des notes avec OneNote
- Gérer les autorisations sur les contenus partagés
- Les autres outils
- Utiliser le tableau blanc
- Ajouter une session de questions / réponses Organiser un sondage
- Améliorations apportées par la version 2016
- \*\* Uniquement avec un abonnement Office 365

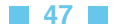

## **WEB2-SOC**

## TOSA Digital

269814

## [JE RESERVE](https://www.m2iformation.fr/formation-web-20-et-les-reseaux-sociaux/WEB2-SOC/)

#### PUBLIC CONCERN

Toute personne souhaitant se familiariser avec l'univers du Web 2.0 et des outils le plus souvent gratuits des réseaux sociaux.

#### OBJECTIFS PEDAGOGIQUES

- Comprendre ce qui fait la richesse du Web 2.0
- Utiliser le Web pour découvrir, étudier, écouter,
- visionner, partager, se situer et acheter Être présent sur les réseaux sociaux et en
- mesurer les avantages et inconvénients.

#### PRE-REC

Bonne connaissance de Windows - Connaissance de base de la navigation sur Internet.

DUREE

1 jour (7h)

**TARIF** 

500 €HT

## DATES (de début de session)

20/05 - 04/12

Toutes nos dates sur www.m2iformation.fr

#### **Le Web 2.0 aujourd'hui**

## **Principes du Web 2.0**

- Publication collaborative (Wiki)
- Partage et gestion de documents Les navigateurs
- Annuaires généralistes et spécifiques
- Outils de recherche avancée
- Les outils de téléchargements
- L'apprentissage en ligne (classes virtuelles)
- Les données personnelles et le Web Social

#### **Les principaux services du Web Social et les nouvelles technologies**

- Lire, étudier, découvrir : Wikipédia, CNED (L'académie en ligne), Vidéo-formation, Google reader, Ebook, Audiobook, Flux RSS, Visite virtuelle (Le Louvre, Immobilier)
- Naviguer, rechercher : Internet Explorer, Firefox, Google, Bing, Yahoo, Forums : Doctissimo, au Fé[minin.com](http://minin.com), l'Internaute
- Partager, écouter ou visionner : Deezer, Flickr, Youtube, Dailymotion, Google Documents, Picassa
- Exister, socialiser : Viadéo, Facebook général, Facebook Entreprise, Twitter
- Communiquer : MSN, Gmail, LiveMeeting
- Se situer : Google Maps, Mappy
- Créér, bloguer : Overblog, Myspace, Blogger
- Acheter : sites d'enchères, sites marchands

### **Téléphone portable, tablette et Web 2.0**

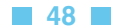

 $\langle \rangle$ 

## **ACT-EXC**

## TOSA

#### 237359

## [JE RESERVE](https://www.m2iformation.fr/formation-excel-atelier-actualiser-ses-connaissances-vers-excel-2016-et-excel-office-365/ACT-EXC/)

#### PUBLIC CONCERN

Tout utilisateur désirant un accompagnement vers la version 2016.

#### CTIES PED

- Utiliser les principales nouveautés et les avantages d'Excel 2016 pour créer des tableaux professionnels
- Retrouver rapidement les commandes essentielles.

Etre utilisateur d'une version antérieure d'Excel et avoir suivi la conférence sur les nouveautés d'Office 2016.

3,5 heures

**TARI** 162,5 €HT

#### DATES (de début de 17/06 - 04/10

Toutes nos dates sur www.m2iformation.fr

#### **Les feuilles de calculs**

- Des lignes et des colonnes supplémentaires
- Des outils d'aide à la création de formules
- Utiliser l'outil d'analyse rapide Options de recopie
- Le remplissage instantané
- Modifier la hauteur et largeur de la barre de formule
- Styles et galerie de styles
- Utiliser les thèmes pour une mise en forme rapide La mise en page et le mode page
- Quelques nouvelles fonctions : SI.CONDITIONS\*, SI.MULTIPLE\*
- La capture d'écran
- La zone «Dites-nous ce que vous voulez faire» : aide pour accès rapide à une action\*

## **Les graphiques**

- Outil d'aide au choix du type de graphique
- Nouvelle interface de mise en forme des graphiques
- Animation des graphiques (TimeLine Slicer)
- Nouveaux graphiques
- Compartimentage\*
- · Rayons de soleil<sup>\*</sup> Cascade<sup>\*</sup>
- · Histogramme\*
- Pareto\*
- Zone et valeur\*
- Graphique de type Entonnoir\*\* Présentation des Cartes\* et des Cartes 3D\*

## **Les nouveaux formats de fichier**

- Le format de fichiers XML Office, pour quoi faire ?
- · De nouvelles extensions de fichier
- Compatibilité d'un classeur avec des versions antérieures
- Le vérificateur de compatibilité
- Conversion d'un classeur au format PDF ou XPS Conversion de fichiers

#### **Analyser plus efficacement l'information des feuilles de calculs**

Des mises en forme conditionnelles enrichies

 $\langle \ \rangle$ 

- Trier selon :
- Plusieurs champs
- Par ordre alphabétique - Par couleur de police
- Ou par couleur de remplissage
- Les filtres dynamiques ou «Slicers»
- Créer des relations entre les tableaux
- Outil d'aide au choix du TCD
- Mettre sous forme de tableaux (listes)
- Les formules dans les listes
- Créer des mini-graphiques dans les cellules ou graphiques «Sparklines»
- Loupe d'analyse rapide
- Une connexion rapide aux données externes
- Découvrir Power Query et Power Map
- Créer des rapports avec Power View et Power Pivot\* Comparer des feuilles de calcul (Outil Inquire)
- Introduction à Power Query afin de réaliser des requêtes sur des données externes<sup>\*</sup>
- Présenter les feuilles et les fonctions de prévisions\*

#### **Partage, diffusion, publication**

- Envoyer un classeur par mail au format PDF
- Présenter un tableau en ligne via Internet
- Partager simplement un classeur Excel avec d'autres personnes\*
- Partager via OneDrive ou SharePoint
- Historique des versions amélioré\*

\* Améliorations ou nouveautés apportées par la version 2016 \*\* Disponible avec un abonnement «Office 365» ou une plateforme

SharePoint disposant des Web Apps (Office Online)

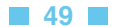

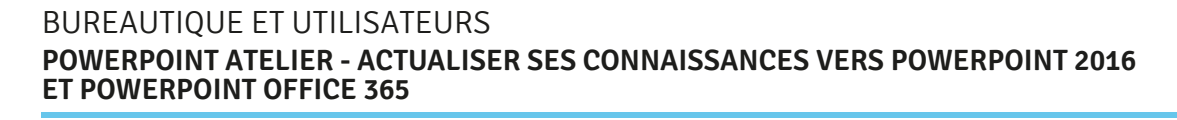

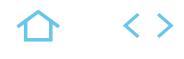

## **ACT-POW**

## **TOSA**

237359

## [JE RESERVE](https://www.m2iformation.fr/formation-powerpoint-atelier-actualiser-ses-connaissances-vers-powerpoint-2016-et-powerpoint-office-365/ACT-POW/)

#### PUBLIC CONCERN

Tout utilisateur désirant un accompagnement vers la version 2016.

#### OTIES PED

- Mettre en oeuvre les nouvelles fonctionnalités intégrées à PowerPoint 2016
- Retrouver rapidement les commandes essentielles.

#### PRE-REQUIS

Avoir une bonne connaissance d'une version précédente de PowerPoint.

3,5 heures

TARIF

162,5 €HT

DATES (de déb

## 13/05 - 30/09

Toutes nos dates sur www.m2iformation.fr

- **La création de diapositives**
- Le nouvel écran de démarrage
- Aide au démarrage\*
- La gestion des sections
- Création de diapositives
- Mise en page et orientation<br>Thèmes et dispositions Thèmes et dispositions
- Colonne et alignement des paragraphes
- Utiliser le «concepteur» PowerPoint\*\*

## **La gestion des objets**

- Déplacement et dimensionnement d'un objet
- Alignement et répartition uniforme des objets
- Mise en forme d'un objet, de lignes
- Mise en forme rapide des formes<sup>\*</sup> La pipette de correspondance des couleurs
- Effets sur des objets
- Texte dans un objet de dessin
- Zone de texte et mise en forme
- Effets spéciaux sur du texte
- Rotation et orientation d'un objet
- Superposition d'objets
- Gestion d'une image Détourage d'une partie d'image
- Les points de dégradé d'une forme automatique
- Création de formes par fusion
- Capture d'écran

## **La gestion des graphiques**

- Sélection et suppression des éléments d'un graphique
- Les données d'un graphique
- Disposition des éléments d'un graphique Mise en forme d'un graphique
- Gestion des modèles d'un graphique
- · Insertion d'un objet d'une autre application
- Nouveaux graphiques
- Compartimantage\*
- Rayon de soleil\*
- Cascade\*
- · Histogramme\*
- Pareto\* Zone et valeur\*
- Graphique de type Entonnoir\*\*

## **Tableaux, styles et SmartArt**

- Création et insertion d'un tableau
- Les styles de tableaux Gestion des lignes, des colonnes et des cellules d'un
- tableau · Insertion, gestion et mise en forme d'un diagramme
- SmartArt Arrière-plan de diapositive, en-tête et pied de page
- Personnalisation d'un thème

## **La gestion des masques**

- Masques des diapositives
	- Gestion des dispositions et des espaces réservés Utilisation et mise en forme des masques de diapositives
	- Masques du document et des pages de commentaires

## **Intégration de multimédia et animations**

- Les nouveaux formats multimédia
- Insertion de diapositives d'une autre présentation
- Insertion d'un son / d'un film
- · Interaction définie sur un objet Effets de transition, déroulement automatique des diapositives
- Utiliser la transition Morphose\*\*
- Découper une vidéo et réaliser un montage Enregistrement de l'écran\*

# **Conversion et exportation**

- Formats de fichier (2010 PDF)
- Travailler en mode compatibilité
- Diaporamas personnalisés
- Modèles de présentation
- Exportation vers des formats courants
- Conversion d'une présentation PowerPoint Propriétés d'une présentation
- Finaliser une présentation

## **Partage, diffusion, publication**

- Envoyer un document par mail au format PDF
- Présenter un document en ligne via Internet
- Partager via OneDrive ou SharePoint
- · Historique des versions amélioré
- Partage simplifié\*
- Démarrer une WebConf autour d'un tableau à l'aide de Skype
- Modifier un diaporama à plusieurs (co-authoring)
- Commentaires de réponses en mode révision
- Pilotage de la présentation depuis une tablette Extension sur un deuxième écran
- L'écran du présentateur : zoom, simulation pointeur laser,
	- annotations
- · La grille de navigation...
- \* Améliorations ou nouveautés apportées par la version 2016

\*\* Uniquement avec un abonnement «Office 365»

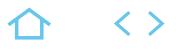

# **ACT-WOR**

TOSA

237359

## [JE RESERVE](https://www.m2iformation.fr/formation-word-atelier-actualiser-ses-connaissances-vers-word-2016-et-word-office-365/ACT-WOR/)

#### PUBLIC CONCERN

Tout utilisateur désirant un accompagnement vers la version 2016.

#### CTIES PED

- Mettre en oeuvre les nouvelles fonctionnalités intégrées à Word 2016
- Retrouver rapidement les commandes essentielles.

#### PRE-REQUIS

Avoir une bonne connaissance d'une version précédente de Word.

3,5 heures

TARIF

162,5 €HT

### DATES (de dét

03/06 - 18/12

Toutes nos dates sur www.m2iformation.fr

#### **Des outils de présentation plus performants**

- Un mode de lecture adapté aux tablettes : zoom, repli d'un
- paragraphe. Les styles prédéfinis et les styles rapides
- Les thèmes de document pour des mises en forme rapides
- Les formats de tableaux
- Les options pré-formatées de mise en page Mise en page dynamique
- Guides d'alignement
- Les galeries d'en-têtes et pieds de pages
- Galerie de pages de garde
- La galerie de marges
- Une galerie de filigranes
- Les couleurs de pages
- Les graphiques et les SmartArt Les outils de construction QuickPart
- Les effets de texte, la rotation des zones de texte
- Marquer une page
- Outil de capture d'écran
- · Bibliothèque d'icônes'
- Insérer des liens récents
- Panneau de navigation des objets graphiques
- Fusion et publipostage au format Adobe PDF

## **Utilisation d'outils professionnels**

- Le gestionnaire de citations et le générateur de références
- La vérification orthographique contextuelle
- Le traducteur Les commentaires de réponses en mode révision\*
- Le générateur d'équations\*
- La recherche intelligente\*
- 

## **De nouveaux formats de fichier**

- Le format de fichiers XML Office
- De nouvelles extensions de fichier Le pack de compatibilité pour les versions antérieures
- 
- Le vérificateur de compatibilité Les fonctionnalités de Word 2010 non prises en charge
- dans les versions antérieures
- La conversion de fichiers
- Enregistrer en PDF **Modifier un PDF**

## **Partage, diffusion, publication**

- Envoyer un document par mail au format PDF
- Présenter un document en ligne via Internet
- Partager via OneDrive ou SharePoint
- Coédition simultanées de document\*\*
- Afficher et restaurer des modifications dans des documents partagés\*
- Partage de documents simplifié\*
- Démarrer une WebConf autour d'un tableau à l'aide de Skype

\* Améliorations ou nouveautés apportées par la version 2016 \*\* Disponible avec un abonnement «Office 365» ou une plateforme SharePoint disposant des Web Apps (Office Online)

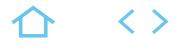

## **ACT-OUT**

## **TOSA**

## 237359

## [JE RESERVE](https://www.m2iformation.fr/formation-outlook-atelier-actualiser-ses-connaissances-vers-outlook-2016-et-outlook-office-365/ACT-OUT/)

#### PUBLIC CONCERN

Tout utilisateur désirant un accompagnement vers la version 2016.

#### CTIES PED

- Mettre en oeuvre les nouvelles fonctionnalités intégrées à Outlook 2016
- Retrouver rapidement les commandes essentielles.

#### PRE-REQUIS

Avoir une bonne connaissance d'une version précédente d'Outlook.

3,5 heures

TARIF

162,5 €HT

#### DATES (de déb

13/05 - 30/09

## Toutes nos dates sur www.m2iformation.fr

## **La gestion des messages**

- La barre de navigation
- Prévisualisation automatique des éléments Démarrage d'une WebConf avec Skype ou Lync
- Réponse rapide à un mail
- Les nouveaux indicateurs de suivi
- Les outils de vérification linguistique
- · La recherche instantanée
- Les catégories de couleurs · Les conversations
- La gestion des conversations
- · Les actions rapides
- La signalisation des messages devant faire l'objet d'un suivi
- La priorité automatique des messages (pêle-mêle)\*\* L'aperçu des pièces jointes
- Pièces jointes à partir de fichiers récents<sup>\*</sup>
- Partage de documents dans le Cloud\*
- La réduction du volet de navigation
- Les signatures de messages
- Les cachets électroniques d'Outlook
- Le nouveau Gestionnaire d'absence du bureau
- Les outils de nettoyage Les dossiers de recherche
- Filtres rapides et commandes de contexte

#### **La gestion du calendrier**

- Nouvel affichage hebdomadaire dans le calendrier
- Les niveaux de détails d'affichage des rendez-vous
	- L'intégration des tâches dans le calendrier
	- La juxtaposition de calendriers partagés
	- Fonctionnalités de planification améliorées (nécessite Exchange 2010)
	- L'envoi d'instantané de calendrier
	- Le partage de calendrier
	- Envoyer le calendrier par courrier électronique
- Publier son calendrier en ligne

## **La gestion des contacts**

- Gestion des «people»
- Fusion de people
- Création, modification et suppression des contacts
- Les listes de distribution Les cartes de visite électroniques
- L'envoi d'informations de contact via la messagerie
- Fusion et publipostage des contacts
- Les réseaux sociaux Outlook Social Connector

## **La gestion des tâches**

- L'intégration des tâches dans le calendrier
- Le report automatique des tâches
- Créer et mettre à jour des tâches
- Accepter et refuser des tâches Organiser des tâches à l'aide de catégories
- Assigner des tâches à d'autres utilisateurs

\* Améliorations ou nouveautés apportées par la version 2016 \*\* Uniquement avec un abonnement «Office 365»

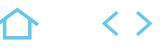

## **ACT-OFF13**

## TOSA

237359

## [JE RESERVE](https://www.m2iformation.fr/formation-office-2016-et-office-365-actualisation-des-connaissances-depuis-la-version-2010/ACT-OFF13/)

#### PUBLIC CONCERN

Tout utilisateur désirant un accompagnement vers la version 2016.

#### OTIES PED

- Utiliser la nouvelle interface Retrouver rapidement les commandes
- essentielles
- Mettre en oeuvre les nouvelles fonctionnalités offertes par Office 2016.

Les stagiaires devront avoir de bonnes connaissances générales sur les produits de la gamme Microsoft Office (version 2010).

1 jour (7h)

**TARI** 325 €HT

DATES (de début de

#### 17/04 - 21/10 Toutes nos dates sur www.m2iformation.fr

## **WORD**

- **L'interface**
- Le mode liseuse
- Naviguer dans les documents Ouvrir et fermer une section
- La recherche intelligente\*

## **Mettre en page un document**

- Utiliser un modèle
- Ouvrir et modifier des fichiers PDF
- Les nouvelles mises en page
- Amélioration du correcteur orthographique Reprendre la lecture

#### **Les objets**

- La disposition dynamique et le guide d'alignement des illustrations
- Insérer des vidéos en ligne
- Bibliothèque d'icônes\*
- · Insérer des liens récents

## **Partage et diffusion de document**

- Les commentaires de réponses en mode révision Présenter un document en ligne via Internet (nécessite un compte Microsoft)
- Partager un document sur OneDrive ou SharePoint\*\* Co-édition

## **EXCEL**

## **La nouvelle interface**

## Un classeur, une fenêtre

#### **Gérer les cellules**

### Remplissage instantané

#### **Présenter les chiffres avec des graphiques**

- Outil d'aide au choix du type de graphique
- · Animation des graphiques
- Nouveaux graphiques Compartimentage\*
- · Rayons de soleil
- Cascade\*
- Histogramme\*
- Pareto\*
- Zone et valeur\*
- Graphique de type Entonnoir\*\* Présentation des cartes\* et des cartes 3D\*

#### **Analyse de données**

- Analyse instantanée des données
- Filtrer les données de tableau au moyen de segments
- Nouvelles formules de calculs
- Comparer des feuilles de calcul
- Quelques nouvelles fonctions : SI.CONDITIONS\*, SI.MULTIPLE\*
- Introduction à Power Query afin de réaliser des requêtes sur des données externes
- Présenter les feuilles et les fonctions de prévisions\*
- Introduction à Power Map

### **Analyser grâce au tableau croisé dynamique**

- Outil d'aide au choix du tableau croisé dynamique
- · Insérer une chronologie
- Créer des relations entre tableaux

## **Importation / exportation de données, partage**

 Enregistrer et partager des fichiers en ligne Incorporer des données de feuille de calcul dans une page **Web** 

[m2iformation.fr](http://m2iformation.fr) - [client@m2iformation.fr](mailto:client@m2iformation.fr) **53** N° Azur 0 810 007 689

- Présenter un tableau en ligne via Internet
- Partager un tableau sur OneDrive ou SharePoint

## **POWERPOINT**

### **Création des premières diapositives**

- L'écran de démarrage
- Aide au démarrage\*

## Utiliser le «Concepteur» PowerPoint\*\* **Illustration des diapositives**

- 
- Guides d'alignements Création d'une forme par fusion
- Pipette de correspondance des couleurs
- Prise en charge de nouveaux formats multimédia
- Enregistrement de l'écran\*

## **Animation des diapos**

- Effets de transition 3D
- Utiliser la transition «Morphose»\*\*

## **Projeter, diffuser et imprimer un diaporama**

- L'écran du présentateur : zoom, simulation pointeur laser,
- annotations... Extension sur un deuxième écran
- Partage simplifié d'une présentation sur Internet

#### **Partage, diffusion, publication**

- Commentaires de réponses
- Co-édition : modifier un diaporama à plusieurs
- Le partage simplifié sur OneDrive ou SharePoint

# **OUTLOOK**

#### **Présentation d'Outlook et principes d'utilisation**

- La barre de navigation Prévisualiser rapidement les différents éléments à l'aide
- des «Peeks»

## **Utiliser la messagerie**

- Réponse rapide
- Filtres et commandes de contextes

**Carnet d'adresses des contacts** Gestion et fusion des «people» Cartes de contacts

- Utiliser la fonctionnalité «Courrier pêle-mêle»\*\* Affichage et modification d'une pièce jointe depuis le
- Cloud<sup>\*</sup>

\* Améliorations ou nouveautés apportées par la version 2016 \*\* Uniquement avec un abonnement «Office 365»

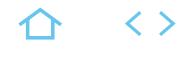

## **ACT-FO10**

## TOSA

237359

## [JE RESERVE](https://www.m2iformation.fr/formation-formation-decouvrir-les-nouveautes-office-2016-et-office-365/ACT-FO10/)

#### PUBLIC CONCERN

Tout utilisateur désirant un accompagnement vers la version 2016.

## O<br>OTIES PED

- Utiliser la nouvelle interface Retrouver rapidement les commandes
- essentielles
- Mettre en oeuvre les nouvelles fonctionnalités offertes par Office 2016.

#### PRE-REQUIS

Les stagiaires devront avoir de bonnes connaissances générales sur les produits de la gamme Microsoft Office.

2 jours (14h)

**TARI** 650 €HT

#### DATES (de début de s

14/11

#### Toutes nos dates sur www.m2iformation.fr

- **La nouvelle interface et les fonctionnalités communes Office**
	- Le ruban et les onglets contextuels
	- L'aperçu instantané
	- La barre d'outils accès rapide Barre d'état et zooms
	- L'onglet «Fichier» ou Backstage : documents récents, propriétés, enregistrer...
	- Personnaliser le ruban, ajouter des commandes
	- Les raccourcis clavier du ruban
	- Le lanceur de boîte de dialogue
	- Annulation d'actions
	- Les différents formats de fichiers intégrés (2010 PDF)
	- Activation de la modification / impression Travailler en mode compatibilité
- · Inspection d'un document
- Les SmartArt
- Bibliothèque d'icônes
- · Insérer des liens récents\*
- La capture d'écran
- Les options de collage
- Aide en ligne et guides interactifs
- La présentation d'un document en ligne via Internet Le partage d'un document via OneDrive ou SharePoint
- La publication sur les réseaux sociaux
- Démarrer une WebConf à partir de Skype
- La zone «Dites-nous ce que vous voulez faire» : outil d'aide à la réalisation d'actions

#### **Découverte d'Outlook**

- Visualiser simultanément ses mails, les tâches ou les rendez-vous du calendrier
- Créer une catégorie personnalisée et l'appliquer à un mail Rechercher des mails par catégorie
- Filtre «Tous» et «Non Lus»\*
- Les indicateurs de suivi amélioré
- Les indicateurs de la barre de tâches
- La barre de navigation
- Prévisualiser rapidement les éléments (les Peeks)
- · Utiliser la fonctionnalité «Courrier pêle-mêle»\*
- Filtres rapides et commandes de contextes
- La recherche instantanée et les dossiers de recherche Répondre rapidement à un mail
- 
- Afficher l'aperçu d'un fichier joint sans ouvrir l'application Affichage et modification d'une pièce jointe depuis le Cloud\*
- Améliorer le suivi des conversations
- Afficher rapidement les rendez-vous
- Créer des actions rapides ou «Quick Step»
- Le volet de personnes
- Les contacts suggérés
- La gestion des «people»
- Les outils de nettoyage
- Le gestionnaire d'absence du bureau

## **Découverte d'Excel**

- Capacité du tableur (plus de lignes / colonnes)
- $\cdot$  Un classeur = une fenêtre
- La mise en forme automatique de tableaux
- Les outils du tableau
- L'analyse rapide
- La saisie semi-automatique de formules
- Le remplissage instantané
- · La hauteur ou la largeur de la barre de formule Nommer une plage de cellules et l'insérer dans une
- formule à partir d'une liste déroulante
- Style de cellule
- La mise en forme conditionnelle
- Appliquer un thème
- Enregistrer un thème personnalisé
- La mise en page et le mode page Liste, filtres avec zone de recherche
- Filtrer les données d'un tableau avec les segments
- Trier par couleurs de police ou de remplissage
- Supprimer les doublons d'une liste de données
- Créer des relations entre les tableaux
- Outils d'aide au choix de TCD
- Les tableaux croisés dynamiques : les filtres dynamiques et le mode compatibilité

[m2iformation.fr](http://m2iformation.fr) - [client@m2iformation.fr](mailto:client@m2iformation.fr) **54** N° Azur 0 810 007 689

- Outils d'aide au choix du type de graphique
- Nouveaux graphiques
- Compartimentage\* Rayons de soleil<sup>\*</sup>
- Cascade\*
- · Histogramme\*
- Pareto\*
- Zone et valeur\*
- Graphique de type Entonnoir\*\*
- Découvrir les nouveaux paramètres de mise en forme des éléments graphiques
- Créer des mini-graphiques (Sparklines) dans les cellules Animation des graphiques

Introduction à Power Query afin de réaliser des requêtes

Appliquer un thème prédéfini pour mettre en forme toutes

Créer un thème personnalisé et l'enregistrer pour pouvoir

- Présentation des Cartes\* et des Cartes 3D\*
- Découverte de Power Query et Power Map
- Créer des rapports avec Power View

sur des données externes Présenter les fonctions de prévisions' **Découverte de PowerPoint** Le nouvel écran de démarrage Aide au démarrage\*

les diapositives

La grille de navigation

 Création de formes par fusion Organiser ses diapositives par section Utiliser plusieurs masques

Extension sur un deuxième écran

le réutiliser Ajuster une image

mov... Découper une vidéo

annotations...

Co-édition

présentation Office Enregistrement de l'écran\* **Découverte de Word**

de paragraphes.

Marquer une page

 Utiliser le volet de navigation Comparer deux versions d'un document

· Intégration de vidéo en ligne Modification d'un PDF Le mode co-édition La recherche intelligente\*

Les QuickParts

en anglais

Comparer des feuilles de calcul

Utiliser le «Concepteur» PowerPoint\*\*

Pipette de correspondance des couleurs

Aligner et répartir uniformément des objets

 Les nouvelles transitions et animations : 3D... Utiliser la transition «Morphose»<sup>\*</sup>

 Pilotage de la présentation depuis une tablette Mode révision et commentaires de réponses

Démarrer une présentation en ligne avec le service de

 Personnaliser la barre d'état et les options de Word Mode de lecture adapté aux tablettes tactiles : zoom, repli

Afficher sous forme d'une infobulle la traduction d'un mot

Le mode révision et les commentaires de réponses

\* Améliorations ou nouveautés apportées par la version 2016 \*\* Uniquement avec un abonnement «Office 365»

 Disposition dynamique et guide d'alignement Utiliser les styles, les jeux de styles, les thèmes Ajouter une page de garde à vos documents Mise en page dynamique (images, tableau...)

Les nouvelles fonctionnalités des tableaux

Prise en charge de nouveaux formats multimédia : mp4,

L'écran du présentateur : zoom, simulation pointeur laser,

 Quelques nouvelles fonctions : SI.CONDITIONS, SI.MULTIPLE<sup>\*</sup>

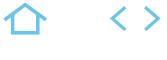

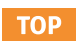

## **O365-UT**

## ENI-CB365OFF

235770

## [JE RESERVE](https://www.m2iformation.fr/formation-office-365-utiliser-office-online-et-onedrive/O365-UT/)

#### PUBLIC CONCERN

Tout utilisateur souhaitant accéder et partager ses documents depuis un PC, une tablette et un téléphone mobile

#### OBJECTIFS PEDAGOGIQUES

- Utiliser le portail Office 365
- Créer, stocker, partager des documents en ligne à partir des Web applications Word, Excel et PowerPoint
- Gérer votre bibliothèque de document avec **OneDrive**
- Accéder à votre messagerie instantanée avec **Outlook**
- Partager vos documents dans Office 365
- Enregistrer des documents dans un espace partagé SharePoint
- Découvrir les fonctionnalités de Réseau Social d'Entreprise
- Découvrir la prise de notes avec OneNote Online.

#### PRE-REQUIS

Avoir une bonne connaissance de Windows, d'un navigateur et d'Office 2010 ou version supérieure.

DUREE

2 jours (14h)

TARIF

780 €HT

## DATES (de début de se

25/03 - 20/05 - 04/07 - 16/09 - 18/11 Toutes nos dates sur www.m2iformation.fr

## **Démarrer avec Office 365**

- Vue d'ensemble d'Office 365 Se connecter sur le portail Office 365
- · Interface du portail
- Le lanceur d'applications • Rechercher une application
- **Epingler une application**
- Le panneau des notifications
- Le panneau des paramètres : modifier le thème Définir la page de démarrage
- Modifier son mot de passe
- Afficher ses informations personnelles
- Se déconnecter du portail Office 365
- Le rôle de l'administrateur
- Aide en ligne

## **Gérer sa messagerie avec Outlook Online**

Naviguer dans Outlook Online

- Configurer l'affichage de sa boîte aux lettres
- Volet de lecture
- La boîte de réception
- Trier et filtrer les messages Afficher les conversations
- Gérer les options de la messagerie
- Créer des règles
- Mettre un message d'absence...
- Classer ses messages
- Créer et gérer des dossiers et des favoris
- Rechercher dans la boîte aux lettres
- Créer, importer et gérer les contacts Créer un nouveau message dans une fenêtre
- indépendante
- Attacher des pièces jointes
- Depuis OneDrive • Depuis un groupe
- Depuis mon ordinateur
- Envoyer un lien vers un document

#### **Gérer son calendrier et ses tâches dans Office 365**

- Naviguer dans le calendrier
- Créer un évènement
- Créer une réunion avec l'assistant planification
- Créer un rappel
- · Réserver une salle
- Joindre des documents
- Partager son calendrier
- Ouvrir un calendrier d'un autre utilisateur
- Gérer les autorisations dans Office 365
- Organiser son travail avec les tâches
- Synchroniser ses mails et son calendrier avec un appareil mobile

## **Utiliser Word, Excel et PowerPoint Online**

- Créer des documents Office Online (Word, Excel et
- PowerPoint)
- Télécharger des documents depuis son poste de travail
- Copier des données entre plusieurs documents Modifier des documents dans l'application du poste de
- travail
- Partager un document
- Modifier des documents à plusieurs : la co-édition
- Propriétés d'un document dans Office 365

## **Utiliser OneDrive et SharePoint**

- Accéder à son OneDrive
- Créer / charger un document
- Créer / charger un dossier
- Changer le mode d'affichage et «l'expérience utilisateur»
- Le menu du document
- Naviguer dans l'espace OneDrive
- Créer / utiliser des métadonnées
- Créer / utiliser des affichages
- Modifier un document dans le navigateur et dans Office 365
- Partager un document
- Extraire / archiver
	- Le dossier «Partager avec tout le monde»
	- Définir une alerte sur modification
	- Déplacer / copier un document
- Suivre un document Gérer plusieurs versions
	- Envoyer un lien vers un document
	- Gérer la corbeille
	- Rechercher un document
	- Utiliser le panneau d'informations
	- Synchroniser les documents avec son poste de travail

[m2iformation.fr](http://m2iformation.fr) - [client@m2iformation.fr](mailto:client@m2iformation.fr) **55** N° Azur 0 810 007 689

- Accéder à un espace d'équipes SharePoint Enregistrer dans une bibliothèque de documents
- **SharePoint**  Créer une alerte sur une liste et une bibliothèque SharePoint

Prise en main de Skype

 Planifier une réunion Partager un écran, un document

 Répondre à un billet Ajouter une image dans un billet

**A la découverte de Delve** Les documents «populaires» Mes documents Delve et la confidentialité Ajouter des favoris

> Accéder à son bloc-notes Créer une section / une page Saisir du texte à la volée Insérer un symbole

**A la découverte de Sway (2)**

**A la découverte de Yammer (3)** Yammer versus «Flux d'actualité» Ecrire et publier un billet

> et d'échanges instantanés en équipe Travailler en équipe en créant des canaux

 Créer un Sway Créer une carte Insérer un texte · Insérer une image

billet

 Répondre à un billet **A la découverte de Teams (4)**

 Organiser des réunions Gérer ses fichiers à partir de Teams

utiliser des informations»

avec Sway»

dans un billet Ajouter un hashtag

**Planifier et animer des réunions avec Skype**

Contacts, présence et messagerie instantanée

 Options audio et vidéo pour les réunions en ligne **Publier sur le flux d'actualité dans Office 365** Créer et publier un message (billet) lisible par tous

 Mentionner une personne dans un billet Récupérer un lien vers une conversation

**A la découverte de OneNote Online (1)**

· Insérer une image, un document ou un lien

Philosophie de Sway et différences avec PowerPoint

Insérer une pièce jointe, un lien ou une image dans un

Microsoft Teams : la nouvelle application de collaboration

(1) Pour en savoir plus sur OneNote, nous vous conseillons de suivre la formation ONE-NOT «OneNote - Recueillir, classer et

(3) Pour en savoir plus sur Yammer, nous vous conseillons de suivre la formation YAM-UT «Yammer - Utilisateur»

(2) Pour en savoir plus sur Sway, nous vous conseillons de suivre la formation O365-SWAY «Office 365 - Créer des narrations visuelles

(4) Pour en savoir plus sur Microsoft Teams, nous vous conseillons de suivre la formation O365-TE «Office 365 - Teams»

Ajouter un lien vers un document, une vidéo ou une image

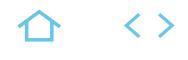

## **O365-UTAV**

## ENI-CB365OFF

235770

## [JE RESERVE](https://www.m2iformation.fr/formation-office-365-utiliser-les-fonctionnalites-avancees/O365-UTAV/)

PUBLIC CONCERN

## Tout utilisateur d'Office 365.

OBJECTIFS PEDAGOGIQUES

- Rechercher et organiser de l'information avec Delve
- Planifier des tâches avec Planner
- Partager des idées et des informations avec le flux d'actualités
- Collaborer de manière unifiée avec Microsoft Teams
- Gérer vos équipes d'utilisateurs nomades avec Microsoft StaffHub.

#### PRE-REQUIS

Avoir une bonne pratique d'Office 365 OneDrive ou Office Online.

2 jours (14h)

**TARI** 

780 €HT

DATES (de début de s

#### 27/06 - 10/10

Toutes nos dates sur www.m2iformation.fr

- **Rester informé avec Delve**
	- Qu'est-ce que Delve ?
	- Regrouper et partager des documents Partager un document par courrier électronique
	- Autoriser d'autres personnes à accéder à un document
	- Créer un tableau et ajouter des documents Suivre vos documents favoris
	- Stocker vos documents dans un emplacement accessible par Delve
	- OneDrive Entreprise
	- SharePoint dans Office 365
	- Mes documents sont-ils en sécurité ?
	- Se connecter et collaborer<br>Frouver des personnes et d Trouver des personnes et des informations
	- Afficher et mettre à jour votre profil
	- Utiliser Delve sur son appareil mobile

## **Planifier avec Planner**

- Créer un plan privé ou public
- Ajouter des tâches et leur affecter des dates
- Trier les tâches au sein de compartiments
- Renommer / supprimer un compartiment
- Déplacer les tâches dans des compartiments
- Organiser son travail avec les étiquettes Définir une image d'aperçu pour une tâche
- Discuter d'une tâche avec son équipe
- Joindre des fichiers, des photos ou des liens
- Ajouter des personnes et leur affecter des tâches
- Supprimer une personne Définir et mettre à jour l'avancement des tâches

### **Partager avec le flux d'actualités**

- Le suivi des activités
- Modifier son profil utilisateur et ses informations personnelles
- Mots-clés
- Photo · Sécurité
- Fuseau horaire
- Langue préférée
- Notifications suivies
- Les échanges de News
- Post de messages
- Caractères spéciaux de communication (#, @) Suivre une personne
- Le flux «Mentions»
- Suivre une balise (mot-clé)
- Suivre un document, un élément de liste
- Dossier «partagé avec tout le monde»
- Inviter d'autres personnes à lire / modifier mes documents

### **Collaborer avec Microsoft Teams**

- Microsoft Teams : la nouvelle application de collaboration et d'échange instantané en équipe
- Prendre en main l'interface Travailler en équipe
- Gérer les équipes, les canaux et les membres
- Répondre à une conversation
- Démarrer une nouvelle conversation
- @Mentionner quelqu'un
- Organiser des réunions
- Organiser une réunion audio et vidéo privée ou publique
- Planifier une réunion et inviter des participants
- Gérer ses fichiers
- Accéder à ses fichiers OneDrive à partir de Teams · Initier une co-édition sur un fichier à partir de Teams

#### **Microsoft StaffHub pour les utilisateurs nomades**

- Microsoft StaffHub : un outil de planification et de gestion d'équipe de travailleurs itinérants
- Se connecter à la plateforme StaffHub
- Utiliser l'assistant de configuration
- Envoyés des invitations à ses employés Créer et publier un planning
- Changer d'équipe
- Faire une demande de congés
- Rechercher des informations
- Utiliser StaffHub sur son appareil mobile

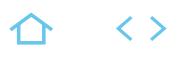

## **O365-OD**

## ENI-CB365OFF

235770

## [JE RESERVE](https://www.m2iformation.fr/formation-office-365-utiliser-onedrive/O365-OD/)

#### PUBLIC CONCERN

Tout utilisateur souhaitant stocker des documents dans Office 365 OneDrive.

#### OBJECTIFS PEDAGOGIQUES

- Comprendre le concept OneDrive
- Maîtriser l'espace de travail
- Créer et gérer les documents et les dossiers
- Synchroniser avec votre poste de travail
- Partager avec d'autres utilisateurs
- Utiliser efficacement OneDrive et Office Online Utiliser OneDrive sur votre appareil mobile.
- 

#### PRE-REQUIS

Avoir une bonne connaissance de Windows, d'un navigateur Internet et d'Office 2010 ou version supérieure.

3,5 heures

**TARI** 

Consultez-nous.

#### DATES (de début de s

Formation proposée en intra-entreprise. Consultez-nous.

Toutes nos dates sur www.m2iformation.fr

#### **Introduction**

- Présentation du concept de Cloud
- Qu'est-ce que OneDrive ?
- OneDrive vs OneDrive Entreprise
- Comment obtenir OneDrive ou OneDrive Entreprise ? Limite de l'espace de stockage en fonction de son
- abonnement Accéder à OneDrive

### **Prise en main de l'interface**

- Volet de navigation : les différentes «vues»
- La liste des fichiers
- Barre d'outils
- Les différentes «expériences utilisateurs» Les différents «apperçus» de la liste

## **Création et gestion de documents ou dossiers**

- Créer un dossier ou un document Office
- Charger un document / un dossier
- Télécharger un ou plusieurs documents
- Avoir un aperçu du contenu d'un document
- Ouvrir un document en Office en ligne et/ou dans Office sur poste de travail
- Créer un «lien vers»
- Enregistrer directement dans OneDrive depuis une application Office
- Sélectionner des fichiers / dossiers
- Renommer / supprimer un fichier ou dossier
- Copier / coller un lien vers un document Déplacer / copier un document dans un autre dossier
- **OneDrive** Déplacer / copier un document vers son poste de travail
- Le panneau d'informations / détails
- Consulter / restaurer une ancienne version
- Organiser des photos et des vidéos

## **Retrouver un fichier**

- Trier / filtrer la liste des fichiers
- · La vue «Récent»
- Rechercher un document
- Les filtres post-recherche

#### **Partager des documents / dossiers**

- Le partage : OneDrive vs SharePoint Partager un document / dossier avec des collègues ou avec une personne extérieure
- Gérer l'accès et les autorisations
- Qui a accès à mon document ?
- Supprimer un partage
- Obtenir un lien d'accès à un document
- La vue «Partagés» Ouvrir et coéditer une document Office dans Word, PowerPoint ou Excel en ligne

#### **Synchroniser avec son poste de travail (collaborer en toute mobilité)**

- Pourquoi synchroniser ?
- Outil de synchronisation
- Choisir les dossiers à synchroniser
- Synchroniser des fichiers
- Le statut de synchronisation
- Conflits de synchronisation
- Stopper temporairement la synchronisation
- Synchronisation d'un document partagé Les limites de la synchronisation

## **Utiliser OneDrive sur son appareil mobile**

- Obtenir OneDrive depuis un store
- Prendre en main OneDrive sur son appareil mobile

#### **Introduction à Flow**

 Utiliser des flux existants Créer un flux simple

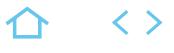

## **O365-SIT**

## ENI-CB365OFF

## 235770

## [JE RESERVE](https://www.m2iformation.fr/formation-office-365-alimenter-une-bibliotheque-sharepoint/O365-SIT/)

#### PUBLIC CONCERN

Tout utilisateur souhaitant utiliser un Intranet ou des solutions métiers développées avec les technologies SharePoint.

#### OBJECTIFS PEDAGOGIQUES

- Maîtriser les fonctionnalités collaboratives de sites SharePoint au sein des bibliothèques de documents
- Récupérer les données dans Office.

Etre à l'aise avec son environnement de travail (Windows, Internet Explorer et Office 2016). Maîtriser Office 365.

#### **DURE**

1 jour (7h)

# TARIF

390 €HT

#### DATES (de début de

22/05 - 13/11

#### Toutes nos dates sur www.m2iformation.fr

- **Introduction à SharePoint**
- Qu'est-ce que SharePoint ?
- · Structure
- Collection de sites
- Sites · Pages
- Applications
- Le champ d'action en tant qu'utilisateur et contributeur
- Menu d'accès rapide, rubans et barre de navigation
- Présentation des applications et du «contenu du site»
- Présentation des listes et des bibliothèques

#### **Les bibliothèques de documents**

- Notions sur «l'expérience classique» et «la nouvelle expérience utilisateur»
- Télécharger un ou plusieurs documents
- Utilisation des onglets «Fichiers» et «Bibliothèque»
- Ouvrir un document dans une application Office Online
- Ouvrir un document dans une application Office Créer un document avec une application Office Online
- Renseigner les métadonnées / propriétés
- Organisation par dossiers et/ou par métadonnées
- (propriétés)
- Télécharger à l'aide de l'explorateur de fichiers
- Créer un favori dans l'explorateur vers la bibliothèque
- Notions sur l'extraction et l'archivage d'un fichier
- Gestion des versions principales d'un même document
- Envoi d'un lien d'un document par mail
- Créer des alertes sur un document, sur la bibliothèque Créer des affichages personnels
- Trier et filtrer
- Supprimer / récupérer un document

#### **Recherche**

- Recherche dans une bibliothèque
- Recherche dans une collection, un site
- Utiliser le centre de recherche

## **Intégration avec Office**

- Ouvrir / enregistrer depuis / dans une bibliothèque
- Coédition avec une application Office Online

# BUREAUTIQUE ET UTILISATEURS **OFFICE 365 - ANIMER ET GÉRER UN SITE D'ÉQUIPE**

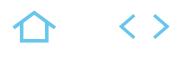

## **O365-GS**

## ENI-CB365OFF

235770

# [JE RESERVE](https://www.m2iformation.fr/formation-office-365-animer-et-gerer-un-site-d-equipe/O365-GS/)

#### PUBLIC CONCERN

Futurs concepteurs, gestionnaires de sites SharePoint sur un Intranet d'entreprise.

#### OTIES PEDAG

- Créer des sites et sous-sites avec Office 365 / SharePoint
- Sécuriser les accès aux sites
- Créer, personnaliser et sécuriser des listes et bibliothèques de documents
- Gérer les alertes
- Créer des pages Web
- Mettre en place et configurer des WebParts pour personnaliser les pages
- Paramétrer des workflows basiques
- Utiliser OneDrive pour synchroniser.

#### PRE-REQUIS

Avoir une bonne connaissance d'Internet Explorer, de la Suite Office et avoir suivi le stage O365-SIT Office 365 - Utiliser le site d'équipe ou avoir les connaissances équivalentes.

2 jours (14h)

**TARI** 

780 €HT

#### DATES (de début de se

19/09

Toutes nos dates sur www.m2iformation.fr

#### **Le gestionnaire d'un site**

- Son rôle
- Les limites de son action
- Les différents niveaux d'administration Les différentes interfaces d'administration
- L'importance de la sécurité d'accès

#### **Gestion des sites**

- L'architecture des sites
- Collection de sites
- Les outils d'administration de sites, de collections Méthodologie de création de sites
- Les différents modèles de sites
- Créer des sites et sous-sites
- Personnalisation graphique des sites
- Bibliothèque «Site Asset»
- Choix d'une «master page»
- Modifier les paramètres d'un site
- Navigation gérée ou héritée
- Paramétrer la navigation Modifier les liaisons
- Tendance de popularité
- Les fonctionnalités du site, de la collection

#### **Créer une bibliothèque de documents**

#### L'outil «contenu du site»

- Les différents modèles de bibliothèques
- Créer une bibliothèque de documents
- L'outil «Paramètre de la bibliothèque»
- Modifier le titre
- Ajouter la bibliothèque dans les menus de navigation
- Envoyer l'URL de la bibliothèque par mail Créer un modèle de bibliothèque
- Supprimer une bibliothèque

#### **Créer et gérer les métadonnées (propriétés)**

- Créer des métadonnées (colonnes) de type :
- Texte
- **Numérique**
- Recherche<br>- Date
- Date
- **Choix**
- Personne
- Rendre une métadonnée (propriétés) obligatoire Créer des affichages publics de filtres, de tris, de regroupements
- Créer des affichages pour masquer les dossiers
- Modifier l'ordre d'affichage et de saisie des métadonnées

[m2iformation.fr](http://m2iformation.fr) - [client@m2iformation.fr](mailto:client@m2iformation.fr) **59** N° Azur 0 810 007 689

Navigation par métadonnée

## **Paramétrer une bibliothèque**

- Contraindre l'extraction
- Mettre en oeuvre l'approbation
- Implémenter la gestion des versions principales et secondaires
- Masquer la commande «Nouveau dossier»
- Empêcher le mode «Modification rapide»
- Choisir le mode d'ouverture d'un document

## **Créer et paramétrer une liste**

- Créer une liste personnalisée
- Créer une liste à partir d'une application existante
- Créer un modèle de liste Gérer les versions et l'approbation
- Créer et paramétrer des affichages
- Créer et paramétrer une liste de type «suivi de problèmes»

## **Les pages et les applications**

- Page d'accueil Créer et modifier des pages
- Bibliothèque «Site Pages»
- Gestion des paragraphes
- Utilisation des styles
- Utiliser des tableaux
- Utilisation des bibliothèques de collection de sites
- Pages Wiki / Pages WebParts Gestion des versions de page
- Catalogue des applications / WebParts
- Ajout d'applications
- · Paramétrer les WebParts
- Ajout d'un WebParts de liens promus
- Ajout d'un WebParts bibliothèque de documents
- Créer et utiliser des pages Wiki

## **Gestion de la sécurité**

- Groupes natifs dans SharePoint
- Les utilisateurs : ajout, suppression et groupes d'utilisateurs

Mise en place de la sécurité sur un site, sur une

Gérer la sécurité avec le bouton «Partager»

Maintenir la sécurité avec une matrice de sécurité sous

Niveaux d'autorisations

Excel

- Création d'un groupe de site
- Utilisation d'un groupe Active Directory

application ou sur un document

Sécurité héritée ou gérée

## **O365-GSAV**

## ENI-CB365OFF

## 235770

## [JE RESERVE](https://www.m2iformation.fr/formation-office-365-concepteur-fonctionnalites-avancees/O365-GSAV/)

#### PUBLIC CONCERNI

Concepteurs et gestionnaires de site(s) SharePoint sur un Intranet d'entreprise.

### CTIFS PE

- Gérer la sécurité et les audiences
- Créer et gérer des pages Web
- Utiliser des WebParts avancés
- Mettre en place des fonctionnalités de GED avancées.

#### PRE-REQU

Avoir suivi la formation O365-GS Office 365 - Animer et gérer un site d'équipe ou avoir les connaissances équivalentes. Avoir une bonne connaissance d'Internet Explorer et de la Suite Office.

#### DUREE

2 jours (14h)

**TARI** 

900 €HT

DATES (de début de ses

#### 21/10

Toutes nos dates sur www.m2iformation.fr

#### **Sécurité et audiences**

- Mise en place d'une sécurité gérée
- Création de niveau d'autorisation Définition d'une audience
- Les catégories d'audiences
- Groupes SharePoint
- Groupes AD Audiences compilées
- Appliquer une audience à une liste / bibliothèque
- Utiliser les audiences avec une requête de contenu

#### **Pages et modèles**

- Création et gestion de pages
- Styles, templates et thèmes
- Modifier le code HTML

## **WebParts avancés**

- Connexion de WebParts
- · Recherche de contenus Filtres
- Agrégation

#### **Organiser le travail collaboratif**

- Initier un Flow à partir d'une bibliothèque
- **Envoyer un mail personnalisé** Demander l'approbation du manager
- Demande de validation

#### **Mise en place des fonctionnalités de GED**

- Taxonomie
- Magasin de termes
- L'architecture des types de contenu
- Créer et gérer des colonnes de site Gérer les métadonnées avec les types de contenus
- Document Set
- · ID documentaires
- Brouillons et versions
- Centre d'enregistrements

## **O365-TE**

## ENI-CB365OFF

## 235770

## [JE RESERVE](https://www.m2iformation.fr/formation-office-365-teams/O365-TE/)

## PUBLIC CONCERNE

Tout public.

#### OBJECTIFS PEDAGOGIQUE

- Vous connecter à Microsoft Teams
- Interagir avec vos collègues au sein de canaux dédiés
- Organiser des réunions à partir de Teams Partager et éditer des fichiers à l'intérieur de
- Teams Rechercher des conversations, des messages
- ou des personnes Paramétrer et connecter Teams à d'autres applications.

## PRE-REQUIS

Avoir une bonne connaissance de Windows et des applications Office avec un abonnement Office 365.

## DUREE

3,5 heures

TARIF

Consultez-nous.

#### DATES (de début de session)

Formation proposée en intra-entreprise. Consultez-nous.

Toutes nos dates sur www.m2iformation.fr

#### **Introduction à Microsoft Teams**

- Microsoft Teams : la nouvelle application de collaboration
- et d'échange instantané en équipe Activer Microsoft Teams au sein d'Office 365
- Se connecter à Microsoft Teams
- Prendre en main l'interface

#### **Travailler en équipe**

- Créer des équipes et ajouter des membres
- Créer des canaux Gérer les équipes, les canaux et les membres
- Répondre à une conversation
- Démarrer une nouvelle conversation
- Mentionner quelqu'un
- Ajouter des émojis et des autocollants
- Rester informé avec Activité et les notifications

#### **Organiser des réunions**

- Organiser une réunion audio et vidéo privée ou publique Planifier une réunion et inviter des participants
- **Gérer ses fichiers**
	- Accéder à ses fichiers OneDrive à partir de Teams
	- Ajouter une bibliothèque SharePoint en tant qu'onglet
	- dans un canal Initier une coédition sur un fichier à partir de Teams

#### **Utiliser la recherche et obtenir de l'aide**

- Effectuer une recherche de message, de fichier ou de
- personne Obtenir de l'aide en demandant à T-Bot
- 
- **Paramétrage et personnalisation**
	- Régler les paramètres des utilisateurs
	- Personnaliser les onglets des canaux Lier des services Web aux équipes à l'aide de connecteurs
	- · Intégrer Teams avec des applications tierces
	- · Trello
	- Asana
	- · Zendesk...

## ENI-CB365OFF

## 235770

# [JE RESERVE](https://www.m2iformation.fr/formation-office-365-stocker-gerer-et-synchroniser-mes-documents-de-travail/O365U-SGS/)

#### PUBLIC CONCERNE

Tout utilisateur souhaitant utiliser un Intranet ou des solutions métiers développées avec les technologies SharePoint.

OBJECTIFS PEDAGOGIQUES

- Synchroniser des fichiers SharePoint et OneDrive avec le client de synchronisation OneDrive
- Résoudre les problèmes de synchronisation liés à OneDrive.

#### PRE-REQU

Avoir une bonne connaissance de Windows et d'Office. Avoir une bonne expérience de l'utilisation des bibliothèques dans SharePoint.

**DUREE** 

3,5 heures

TARIF

Consultez-nous.

DATES (de début de sessi

#### Formation proposée en intra-entreprise.

Consultez-nous. Toutes nos dates sur www.m2iformation.fr

## **Introduction à OneDrive**

 Qu'est-ce que OneDrive ? Différence entre OneDrive personnel et OneDrive Entreprise

#### **Synchroniser des fichiers OneDrive et SharePoint avec le client de synchronisation OneDrive**

- Configurer la synchronisation
- Utiliser le bouton «Synchroniser»
- Choix de la bibliothèque ou du dossier à synchroniser
- · Démarrer la synchronisation
- Modifier les paramètres de synchronisation
- Utilisation de la zone de notification pour accéder aux paramètres OneDrive
- Visualiser les sites de synchronisation avec l'onglet «Compte»
- Modifier les dossiers à synchroniser
- Arrêter une synchronisation

#### **Résoudre les problèmes de synchronisation liés à OneDrive**

- Trouver OneDrive dans la zone de notification
- Redémarrer OneDrive
- Réinitialiser OneDrive
- Désactiver Office Upload
- Vérifier que l'espace de stockage est suffisant
- Vérifier que vous synchronisez les dossiers appropriés
- Vérifier la vitesse de votre connexion Internet
- Vérifier que la configuration de OneDrive est terminée Dissocier OneDrive, puis reconfigurer OneDrive
- Désinstaller et réinstaller OneDrive

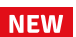

 $\langle \ \rangle$ 

**NEW** 

 $\langle \ \rangle$ 

## **O365U-REU**

## ENI-CB365OFF

## 235770

## [JE RESERVE](https://www.m2iformation.fr/formation-office-365-organiser-et-animer-une-reunion-avec-des-collaborateurs-distants/O365U-REU/)

#### PUBLIC CONCERN

Toute personne souhaitant organiser des réunions avec des collaborateurs à distance.

#### OBJECTIFS PEDAGOGIQUES

- Comprendre les différents types de réunion Acquérir une méthodologie pour préparer,
- animer et suivre une réunion
- Maîtriser les outils pour stocker les informations et animer une réunion.

Etre à l'aise avec son environnement de travail (Windows, Internet Explorer et Office 2016). Avoir une bonne expérience d'Office 365 et plus particulièrement la coédition dans les applications online et le stockage de fichiers dans OneDrive et SharePoint. Avoir suivi la formation COMO-REU Préparer et conduire une réunion peut être un plus.

3,5 heures

**TARI** 

Consultez-nous.

## DATES (de déb

Formation proposée en intra-entreprise. Consultez-nous.

Toutes nos dates sur www.m2iformation.fr

## **INTRODUCTION**

## **Les principaux types de réunions**

**Les 3 étapes-clés d'une réunion réussie : le PAS (Préparation, Animation et Suivi)**

## **Présentation des outils mis en oeuvre**

## **LA PRÉPARATION D'UNE RÉUNION**

#### **«Intellectuelle»**

 Réflexion sur le thème, l'objectif et le plan Réflexion sur la pertinence des participants choisis

#### **«Matérielle»**

- Identifier l'espace OneDrive ou le site SharePoint qui serviront de lieu de stockage pour la réunion
- Créer une section clairement identifiée sous le Bloc-notes SharePoint (OneNote) pour la réunion
- Créer une page Pour consigner le thème et les objectifs
- Pour présenter le plan
- Pour recueillir les idées et les actions à mener
- En prévision du compte rendu
- Préparer sa présentation PowerPoint pour conduire la réunion
- A partir d'Outlook, planifier une nouvelle réunion Skype en définissant l'objet et en invitant les participants

## **L'ANIMATION D'UNE RÉUNION**

#### **Se connecter à l'avance afin de tout préparer et, au besoin, d'avoir le temps de résoudre les problèmes**

 Vérifier la qualité du son et de l'image S'approprier les différentes vues de réunions (Galerie, Présentateur et Contenu)

### **Accueillir les participants**

#### **Le rôle de l'animateur et du participant (les règles du jeu)**

## **Gérer les participants**

 Couper ou non les micros Bloquer ou non les discussions instantanées

#### **Enregistrer une réunion**

**Lancer la présentation pour présenter l'objectif de la réunion**

**Bonnes pratiques dans l'utilisation de PowerPoint en réunion**

**Partager le Bureau ou une application**

**Utiliser la messagerie instantanée**

**Rechercher et prendre en compte (dans OneNote) toutes les idées, le travail à effectuer et identifier les priorités d'action**

**Définir (dans OneNote) la mise en application des décisions (qui fait quoi, quand, comment, où, combien...)**

**Définir (dans OneNote) les modalités du compte-rendu**

**Programmer la réunion suivante**

**Mettre fin à la réunion**

## **LE SUIVI D'UNE RÉUNION**

**Ecrire (ou coécrire) le compterendu dans OneNote**

**Auto-évaluation de l'animateur**

**Penser à la réunion suivante**

 $\langle \ \rangle$ 

# **NFW**

## **O365U-NOT**

## ENI-CB365OFF

PUBLIC CONCERN

## 235770

## [JE RESERVE](https://www.m2iformation.fr/formation-office-365-prendre-des-notes-lors-d-une-reunion/O365U-NOT/)

Tout utilisateur souhaitant maîtriser OneNote.

# OBJECTIFS PEDAGOGIQUE

- Saisir des notes et des informations en un seul endroit
- Organiser les notes à votre manière
- Trouver rapidement les informations dont vous avez besoin
- Hiérarchiser plus efficacement les éléments importants
- Partager et utiliser plus facilement vos notes.

#### PRE-REQU

Avoir une bonne connaissance de la suite Office.

DUREE

3,5 heures

**TARI** 

Consultez-nous.

DATES (de déb

Formation proposée en intra-entreprise. Consultez-nous.

Toutes nos dates sur www.m2iformation.fr

## **Introduction**

- Qu'est-ce que OneNote ?
- Prendre en main OneNote et les blocs-notes OneNote en ligne
- Ajouter des sections et des pages
- Agrandir vos pages
- Accéder au bloc-notes lors d'une réunion Skype ou Teams

# **Saisir l'information de multiples façons**

- Utiliser les notes de textes
- Convertir des entrées manuscrites en texte Demander à Cortana de prendre des notes à l'aide de votre voix\*
- Configurer et utiliser la correction orthographique<br>• Création et gestion des tableaux • Création et gestion des tableaux<br>• Trier un tableau
- Trier un tableau
- Convertir un tableau en feuille de calcul Excel
- · Incorporer des tableaux Excel
- Insérer des liens hypertexte
- Incorporer des images
- Copier le texte d'une image (OCR) Incorporer des captures d'écran
- Intégrer des images capturées avec Office Lens à partir d'un Smartphone
- Utiliser les outils de dessins
- Utiliser des entrées manuscrites au crayon pour dessiner\*
- Transformer automatiquement vos dessins en formes\*
- Créer des schémas ou des diagrammes
- Incorporer des graphiques Excel Incorporer un enregistrement audio
- · Incorporer une vidéo
- Insérer des images, des textes et de l'information provenant d'un site Web
- **Organiser l'information**
- Créer des blocs-notes, dossiers et pages personnalisés
	- Recherche d'informations
	- Gestion de repères Note Flags

# Ordonnancement et mise en forme des notes

## **Réutiliser et partager des notes**

- S'envoyer des notes par courrier électronique Utilisation des notes dans d'autres tâches, projets ou réunions
- Echanges avec Word, Outlook ou PowerPoint
- Synchroniser des notes avec OneDrive
- Configurer le partage des notes

Windows 10

- Partager des notes à l'aide du bouton «Partager»
- Partager une page plutôt qu'un bloc-notes entier Identifier les auteurs qui collaborent
- \* Fonctionnalités disponibles uniquement dans OneNote pour

[m2iformation.fr](http://m2iformation.fr) - [client@m2iformation.fr](mailto:client@m2iformation.fr) **64** M° Azur 0 810 007 689

**NEW** 

# **O365U-DOCD**

# ENI-CB365OFF

# 235770

# [JE RESERVE](https://www.m2iformation.fr/formation-office-365-finaliser-un-document-avec-des-collaborateurs-distants/O365U-DOCD/)

## PUBLIC CONCERNI

Toute personne souhaitant utiliser Skype for Business et Word Online pour finaliser des documents de manière collaborative.

## OBJECTIFS PEDAGOGIQUE

 Finaliser un document avec des collaborateurs distants à l'aide de Skype for Business et Word Online / 2016.

## PRE-REQUI

Avoir connaissance de Windows et une bonne pratique des outils Office. Il est important d'avoir un abonnement Office 365. Une première expérience sur SharePoint est recommandée.

**DURE** 

3,5 heures

**TARI** Consultez-nous.

DATES (de début de

Formation proposée en intra-entreprise. Consultez-nous.

Toutes nos dates sur www.m2iformation.fr

- **SCÉNARIO** Chaque membre de l'équipe projet doit apporter des éléments pour produire un document à destination d'un client
- Certains ne sont pas présents au bureau Le chef de projet démarre la conception du document, le partage avec les collaborateurs présents et démarre une Webconférence avec Skype pour ses collègues distants

# **OUTILS**

## **Word Online / Word 2016**

- Ouvrir et modifier un document
- Enregistrer un document
- Consulter qui a fait les dernières modifications Coédition : visualiser l'emplacement des collaborateurs
- Consulter en direct ce qui est modifié
- 

# **Skype for Business**

- Vérifier les disponibilités
- Démarrer une conversation Enrichir avec de l'audio ou de la vidéo
- Retrouver les outils de production
- · Utiliser le tableau blanc
- Exporter dans le bloc-notes d'un espace SharePoint

# **MÉTHODOLOGIE PÉDAGOGIQUE** Un groupe de stagiaires «joueront» les collaborateurs

- distants
	- Un stagiaire joue le rôle de chef de projet et organise la «réunion en ligne» collaborée

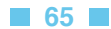

# **NFW**

## **O365U-PROJ**

## ENI-CB365OFF

235770

## [JE RESERVE](https://www.m2iformation.fr/formation-office-365-gerer-un-projet-de-maniere-collaborative/O365U-PROJ/)

#### PUBLIC CONCERN

Tout utilisateur d'Office 365 souhaitant gérer des tâches et des projets de manière collaborative en équipe.

OBJECTIFS PEDAGOGIQUES

- Vous connecter à Microsoft Teams
- Interagir avec vos collègues au sein de canaux dédiés
- Organiser des réunions à partir de Teams Partager et éditer des fichiers à l'intérieur de
- Teams Rechercher des conversations, des messages ou des personnes
- Vous connecter à Microsoft Planner
- Créer un plan pour gérer des tâches
- Collaborer par l'intermédiaire d'un plan
- Rester informé des avancés de votre plan.

Etre à l'aise avec son environnement de travail (Windows, Internet Explorer et Office 2016). Avoir une bonne expérience d'Office 365 et plus particulièrement la coédition dans les applications en ligne et le stockage de fichiers dans OneDrive et SharePoint.

DUREE

3,5 heures

TARIF

Consultez-nous.

#### DATES (de début de session)

Formation proposée en intra-entreprise. Consultez-nous.

Toutes nos dates sur www.m2iformation.fr

#### **Collaborer avec Microsoft Teams**

- Qu'est-ce que Microsoft Teams ?
- Prendre en main l'interface Présentation des équipes et des canaux
- Travailler en équipe
- Créer des équipes et ajouter des membres Créer des canaux
- Gérer les équipes, les canaux et les membres
- Répondre à une conversation
- Démarrer une nouvelle conversation Mentionner quelqu'un
- Organiser des réunions
- Organiser une réunion audio et vidéo privée ou publique
- Planifier une réunion et inviter des participants
- Gérer ses fichiers
- Accéder à ses fichiers OneDrive à partir de Teams Ajouter une bibliothèque SharePoint en tant qu'onglet dans un canal
- Initier une coédition sur un fichier à partir de Teams
- Utiliser la recherche et obtenir de l'aide
- Effectuer une recherche de message, de fichier ou de personne
- Obtenir de l'aide en demandant à T-Bot

#### **Découverte de la gestion de tâches avec Planner**

- Ajouter un plan en tant qu'onglet dans un canal
- Qu'est-ce que Microsoft Planner ?
- Prendre en main l'interface directement dans Planner
- Créer un nouveau plan Définition d'un plan
- Notions de plan privé ou de plan public
- Ajouter des tâches
- Ajouter des tâches et leur affecter des dates
- Organiser les tâches dans des compartiments
- Organiser son travail avec les étiquettes
- Joindre des fichiers, des photos ou des liens
- Définir une image d'aperçu pour une tâche
- Ajouter des personnes et leur affecter des tâches Définir et mettre à jour l'avancement des tâches
- Collaborer au sein d'un plan
- Commenter une tâche avec son équipe
- Ajouter une liste de contrôle à une tâche
- Rester informé
- Marquer des plans comme favoris
- Afficher l'avancement de votre plan
- Afficher l'ensemble de vos plans et tâches
- Recevoir des messages sur vos tâches et plans

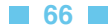

# BUREAUTIQUE ET UTILISATEURS **PASSAGE DE MICROSOFT OFFICE À OPENOFFICE OU LIBREOFFICE**

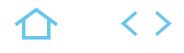

## **OPE-OF**

# PCIE

## 237556

## [JE RESERVE](https://www.m2iformation.fr/formation-passage-de-microsoft-office-a-openoffice-ou-libreoffice/OPE-OF/)

#### PUBLIC CONCERNI

Tout utilisateur de la suite Office de Microsoft souhaitant prendre en main rapidement la suite Open Office.

## OBJECTIFS PEDAGOGIQUES

 Concevoir des documents simples avec Calc, Impress et Writer.

#### PR

Avoir une très bonne pratique des logiciels Word, Excel et PowerPoint.

2 jours (14h)

**TARIF** 

Consultez-nous.

## DATES (de début de se

Formation proposée en intra-entreprise.

#### Consultez-nous.

Toutes nos dates sur www.m2iformation.fr

## **Présentation d'Open Office**

- S'approprier l'environnement de travail
- Utiliser le navigateur, la fenêtre styles et formatage
- Configurer barres d'outils et raccourcis clavier

## **Maîtriser le traitement de texte Writer**

- Saisir, sélectionner et mettre en forme du texte Appliquer et modifier un style
- Créer et utiliser des modèles
- Hiérarchiser les titres d'un document
- Numéroter automatiquement le plan
- Insérer un sommaire, un index
- · Intégrer des tableaux, des images Personnaliser les puces et numéros
- Créer et utiliser des AutoTextes
- Mettre au point un mailing avec l'assistant

#### **Maîtriser le tableur Calc**

- Saisir des formules simples et imbriquées
- Utiliser l'assistant de création de formules
- Créer des listes personnalisées
- Travailler simultanément sur plusieurs onglets Utiliser des styles de cellules, appliquer un format
- conditionnel Contrôler la validité des données
- 
- Activer la protection d'une feuille, d'un classeur<br>- Exploiter une base de données : tris filtres sous Exploiter une base de données : tris, filtres, sous-totaux
- Consolider des données
- Effectuer des analyses croisées avec le pilote de données
- Illustrer les données avec des graphiques
- Mettre en page pour l'impression

#### **Maîtriser Impress**

- Travailler le plan de la présentation
- Définir la ligne graphique : pages maîtresses et masques
- · Insérer un tableau ou un diagramme Calc Élaborer des schémas : zones de texte, formes, connecteurs...
- Appliquer des effets d'animation et de transition
- Préparer la documentation en mode Notes ou Prospectus
- Exécuter le diaporama

# **Liaisons avec d'autres logiciels**

- Importer ou exporter au format Office
- Exporter vers le format PDF

# BUREAUTIQUE ET UTILISATEURS **OPENOFFICE OU LIBREOFFICE - POUR DÉBUTANTS**

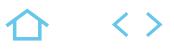

### **OPE-ESS**

## $\bullet$  PCIE

## 237556

## [JE RESERVE](https://www.m2iformation.fr/formation-openoffice-ou-libreoffice-pour-debutants/OPE-ESS/)

#### PUBLIC CONCERNI

Débutants en informatique désirant une formation accélérée sur l'ensemble des possibilités de base d'Open Office.

#### OBJECTIFS PEDAGOGIQUES

- Utiliser les fonctionnalités de base des principaux logiciels Open Office
- Produire rapidement des documents simples et les communiquer.

#### PRE-REQUI

Connaître Windows et la souris.

DUREE

2 jours (14h)

TARIF

Consultez-nous.

DATES (de début de

Formation proposée en intra-entreprise. Consultez-nous.

Toutes nos dates sur www.m2iformation.fr

### **Présentation**

- Le monde Open Office
- La compatibilité avec Microsoft Office

## **Le traitement de texte writer**

- Saisie du texte
- Insérer des objets (tableaux, images...)
- Mettre en forme un document : formatage direct et styles • Imprimer
- Les modèles (créer un nouveau modèle, utiliser un
- modèle...)

# **Le tableur calc**

- Compositeur d'un classeur
- Contenu et adresse d'une cellule
- Formules et fonctions Mise en forme d'une feuille de calcul
- Création de graphiques et de diagrammes
- Imprimer

# BUREAUTIQUE ET UTILISATEURS **CALC - INITIATION**

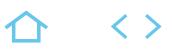

# **CAL-IN**

# PCIE

## 237556

# [JE RESERVE](https://www.m2iformation.fr/formation-calc-initiation/CAL-IN/)

#### PUBLIC CONCERN

Toute personne confrontée à la réalisation et l'exploitation de tableaux de bord et de graphiques.

#### OBJECTIFS PEDAGOGIQUES

- Maîtriser les fonctions principales de LibreOffice / OpenOffice Calc
- Concevoir et exploiter des tableaux simples et les représenter graphiquement
- Trier et filtrer des données.

#### PRE-REQUIS

Connaissance de l'environnement Windows.

DUREE

2 jours (14h)

TARIF

780 €HT

#### DATES (de début de session)

21/10

Toutes nos dates sur www.m2iformation.fr

#### **L'écran de travail de Calc**

- Découverte de l'environnement de travail
- Ouverture / fermeture d'un classeur
- Enregistrement d'un classeur Création d'un nouveau classeur

# **Gestion des feuilles et classeurs**

- Gestion des feuilles d'un classeur Nommer, déplacer, dupliquer, supprimer une feuille
- Masquer / afficher une feuille
- Couleur d'onglet

## **Gérer des cellules**

- Saisie de données
- Modification de la largeur des colonnes et de la hauteur des lignes
- Présentation des cellules (polices, nombres, bordures...) Recopie de cellules
- Insertion de lignes et de colonnes

## **Mise en forme de tableaux**

- Formatage de cellules
- Styles et formatage
- Format conditionnel

## **Conception de calculs**

- Calcul d'une somme ou autre calcul simple
- Calcul d'un pourcentage
- Références relatives et absolues dans une formule Copie vers des cellules adjacentes
- Calculs conditionnels

#### **Impression et mise en page**

- Les zones d'impression
- Les différentes options de mise en page
- Les en-têtes et pieds de pages La gestion des sauts de pages

# **Réalisation de graphiques**

- La création et la gestion d'un graphique
- Les types de graphiques Les différents éléments d'un graphique
- 
- **Modification**

Ajout

- · Suppression
- Modification des séries La fenêtre Gallery
- **Insertion et gestion des images**

#### **Utiliser des listes de données avec Calc**

 Trier des données Utiliser l'autofiltre

## **CAL-PE**

## PCIE

237556

## [JE RESERVE](https://www.m2iformation.fr/formation-calc-perfectionnement/CAL-PE/)

#### PUBLIC CONCERNI

Toute personne confrontée à la réalisation, l'exploitation de tableaux complexes et à l'exploitation d'une liste de données.

#### OBJECTIES PEDAGOGIQUE

- Maîtriser les fonctionnalités avancées de calcul, la gestion et l'analyse des données
- Réaliser des graphiques spécifiques avec LibreOffice / OpenOffice Calc.

Avoir suivi le cours CAL-IN Calc - Initation ou avoir les connaissances équivalentes.

**DURE** 

2 jours (14h)

TARIF

780 €HT

DATES (de début de session)

11/04 - 05/12

Toutes nos dates sur www.m2iformation.fr

#### **Formules et fonctions avancées**

- Plage de cellules ou expression nommée Les formules conditionnelles avec les fonctions ET, OU
- Conditions imbriquées
- Formules matricielles
- Opérations sur les dates
- Fonctions de texte • La consolidation
- Valeur cible

## **Création et gestion d'une liste de données**

- Filtre sur une valeur
- Annulation d'un filtre
- Filtre sur plusieurs valeurs d'une colonne
- Filtre sur des valeurs de plusieurs colonnes Options des filtres (respect de la casse...)
- Filtres avancés
- Critères de validation
- · Zone de critères
- Filtre et copie de ligne par zone de critères Statistiques avec zone de critères

## **Personnalisation et conception avancée de tableaux**

- Conversion de données
- Texte en colonnes
- Collage spécial
- · Format personnalisé
- Masquage des éléments d'une feuille
- Statistiques sur des regroupements • Organisation sous forme de plan
- Outils de statistiques avancées (moyenne glissante)

#### **Analyse d'une base de données et calculs**

- Le principe des tableaux d'analyses croisées
	- Le pilote de données
- Modification et mise à jour d'un tableau croisé

## **Styles et modèles**

- Gestion des versions d'un classeur
- Création d'un modèle
- Création d'un classeur basé sur un modèle
- Gestion des styles Gestion des modèles

## **Autres outils et automatismes**

## Vérification orthographique

- 
- **Recherche et remplacement**<br>**Annotations** protection des Annotations, protection des cellules, des feuilles et des classeurs
- Audit de formules
- Suivi et gestion des modifications
- Barre d'outils et menus personnalisés
- Fusion et conversion de classeurs Excel

# BUREAUTIQUE ET UTILISATEURS **WRITER - INITIATION**

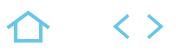

## **WRI-IN**

## PCIE

## 237556

# [JE RESERVE](https://www.m2iformation.fr/formation-writer-initiation/WRI-IN/)

#### PUBLIC CONCERNI

Nouveaux utilisateurs du logiciel ayant besoin de créer et de mettre en forme un document texte simple.

#### OBJECTIFS PEDAGOGIQUES

- Maîtriser les fonctions principales de LibreOffice / OpenOffice Writer
- Rédiger un courrier ou un document de plusieurs pages en y intégrant un tableau avec une mise en page simple.

#### PRE-REQUIS

Connaissance de l'environnement Windows.

DUREE

2 jours (14h)

TARIF

780 €HT

## DATES (de début de session) :

15/04 - 17/10

Toutes nos dates sur www.m2iformation.fr

#### **Présentation**

- Rappel sur l'environnement Windows et les intérêts d'un traitement de texte
- Présentation de la fenêtre et des différentes barres d'outils Préconisation pour la création de documents avec Writer

## **Notions fondamentales**

# Saisie et modification de texte

- Présentation des caractères
- Présentation des paragraphes
- · Puces et numérotations Utilisation des listes
- Cloner le formatage
- Insertion de marques de formatage

## **Création de documents simples**

- Utilisation des tabulations
- Gestion des espacements
- Modification des marges Utilisation des puces et des numéros
- Utilisation du correcteur d'orthographe

### **Gestion des tableaux**

- Description de l'intérêt des tableaux
	- Apprentissage des différents modes de création des tableaux
	- Modification des tableaux Mise en forme des tableaux

## **Optimisation des documents**

- Sélections des éléments
- · Insertion de sauts
- Utilisation des styles

## **Mise en page**

- Format de page
- En-tête et pied de page
- Saut de page

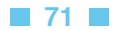

# BUREAUTIQUE ET UTILISATEURS **WRITER - PERFECTIONNEMENT**

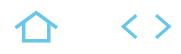

## **WRI-PE**

# PCIE

## 237556

## [JE RESERVE](https://www.m2iformation.fr/formation-writer-perfectionnement/WRI-PE/)

PUBLIC CONCERN

## Utilisateurs de base de Writer.

- OBJECTIFS PEDAGOGIQUE
- Maîtriser les documents longs, les mises en forme et les mises en page élaborées
- Réaliser un publipostage.

#### PRE-

Avoir suivi la formation WRI-IN Writer - Initiation ou avoir les connaissances équivalentes.

#### DUREE

2 jours (14h)

TARIF

780 €HT

DATES (de début de session)

## 20/05 - 09/12

Toutes nos dates sur www.m2iformation.fr

#### **Présentation**

Rappel sur les notions de base

## **Les styles**

- Création et utilisation des styles Modifications des styles
- Découvertes des raccourcis utiles

#### **Les modèles**

 Création et utilisation des modèles Modification du modèle par défaut

#### **Les longs documents**

- Apprentissage du mode plan
- Découvertes des sections Utilisation des différents sauts
- Ajouts / suppressions des tables de matières
- Gestion des index, signets et légendes
- Notes de bas de pages et de fin de documents · Repère de texte
- - Hyperlien · Insérer une page de titre
	-

## **Les images**

- · Insertion d'images
- Modification des images Appliquer des filtres

## **Les tableaux**

- Découvertes des différentes méthodes de création d'un tableau
	- Modification des tableaux
	- Déplacements et alignements des tableaux
	- Réalisation de documents complexes à l'aide de tableaux Protéger des cellules

## **Le publipostage**

- Construction et personnalisation d'une lettre type
- · Insertion et modification des champs Création de modèles
- 
- · La base de données<br>· Création et modifica Création et modification d'une base de données sous **Writer**
- Import d'une base de données sous Excel ou Calc
- Import d'une base de données sous Access
- Gestion des bases de données
- · Lancement du publipostage
- Sélection du support de sortie Paramétrages de l'impression
- Modifications des documents après fusion
- Requête
- Sélection des enregistrements à fusionner suivant un ou
- plusieurs critères
- Ajout de champs conditionnels
# BUREAUTIQUE ET UTILISATEURS **BASE - INITIATION**

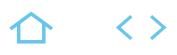

# **BAS-IN** PCIE

## 237556

# [JE RESERVE](https://www.m2iformation.fr/formation-base-initiation/BAS-IN/)

#### PUBLIC CONCERN

Toute personne souhaitant créer et gérer une base de données avec LibreOffice Base.

#### CTIES PEDAGO

- Créer une base de données avec LibreOffice Base
- Exploiter cette base à l'aide des requêtes, formulaires et états.

Connaissance de l'environnement Windows.

# DUREE

3 jours (21h)

**TARIF** 

Consultez-nous.

# DATES (de début de se

Formation proposée en intra-entreprise.

Consultez-nous.

Toutes nos dates sur www.m2iformation.fr

#### **Analyse et conception de base de données**

- · Introduction aux SGBD relationnels
- Créer son schéma relationnel
- Les modèles de données La base de données du logiciel et les objets

# **Conception d'une base de données**

- Définition du projet
- Définition des besoins
- Dictionnaire de données
- Stockage de données

# **L'environnement de travail**

- Les menus
- Gestion de la barre d'outils
- Le volet office Effectuer une recherche

# **Création et gestion des tables**

- Structure d'une table
- Les champs
- Les propriétés
- Les clés
- Indexer une table Définir les occurrences et les cardinalités
- Les sous-feuilles de données
- Les champs calculés

# **Mettre en place des relations entre tables**

- Créer, modifier, supprimer une relation
- Définir les jointures
- Principes de l'intégrité référentielle
- Modification d'une table • Imprimer les relations

# **Etablir des requêtes**

- Les requêtes sélection
- · Le mode création
- Requêtes monotable et multi-table · Paramètres des requêtes
- 

# **Les formulaires**

- Les trois méthodes de création
- Gestion des contrôles
- Boutons Champs
- · Listes
- Assistant de création

# **Les rapports**

- Assistant de création de rapports
- Tris et regroupements de données
- Gérer les propriétés des contrôles
- · Impression

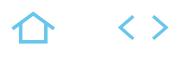

# **IMP-IN**

# PCIE

# 237556

# [JE RESERVE](https://www.m2iformation.fr/formation-impress-initiation/IMP-IN/)

#### PUBLIC CONCERN

Toute personne confrontée à la réalisation de diaporamas avec Impress d'OpenOffice.

#### OBJECTIFS PEDAGOGIQUES

 Maîtriser les fonctionnalités de création de présentation, la gestion des diapositives et la structure d'un diaporama avec LibreOffice / OpenOffice Impress.

#### PRE-REQUIS

Connaissance de l'environnement Windows.

2 jours (14h)

**TARI** 

780 €HT

# DATES (de début de session)

#### 03/04 - 25/11

## Toutes nos dates sur www.m2iformation.fr

- **Création et gestion d'une présentation**
- Généralités sur l'environnement
- Création d'une nouvelle présentation
- Les modes d'affichage
- Saisie du texte d'une diapositive
- Sélection et modification de texte · Zoom d'affichage

## **Création et gestion de diapositive**

- Création de diapositives
- Accès aux diapositives Mise en page d'une diapositive
- Sélection de diapositives
- Suppression de diapositives
- Copie et déplacement de diapositives

## **Masques et mise en pages de diapositives**

- Application d'un masque de diapositive
- Arrière-plan de diapositive
- Eléments texte du masque
- Numérotation des diapositives Insérer une date et un pied de page

## **Gestion du texte**

- Couleur des caractères
- Mise en forme des caractères
- Police et taille des caractères Alignement des paragraphes
- Retrait de paragraphes
- Puces et numérotation de paragraphes
- Recherche et remplacement de texte
- Recherche de synonymes

# **Gestion des objets**

- Traçage d'un objet de dessin Zone de texte et texte dans un objet de dessin
- Copie des attributs d'un objet de dessin
- Copie et duplication d'un objet
- Déplacement d'un objet
- Dimensionnement d'un objet Sélection et suppression d'objets
- Ordre de superposition d'un objet
- Ajustement d'un objet de dessin
- Alignement et répartition des objets
- Grilles et repères
- Combinaison, fusion, soustraction, intersection d'objets
- Groupement et dissociation d'objets

# **Optimiser vos présentations**

- Couleur d'arrière-plan d'un objet
- Effet 3D sur les objets de dessin Effet d'ombre et de transparence
- Mise en forme de ligne et contour d'un objet
- Rotation et reflet d'un objet
- Gestion d'une image
- · Insertion d'une image
- · Insertion d'un graphique
- Insertion d'un tableau / objet d'une autre application
- Styles d'images Rotation et reflet d'un objet

# **Exploiter vos présentations**

# Conversion de présentation PowerPoint

- Création d'une présentation à partir d'un document Writer
- Exportation vers des formats courants
- Enregistrement sous forme de page Web
- Insertion de diapositive d'une autre présentation

# **Mode plan**

- Création et saisie de diapositives en affichage plan
- Gestion de l'affichage plan
- Renseigner et imprimer la page de notes Déplacement de texte sur un plan
- 

# **Les modèles**

- Présentation basée sur un modèle
	- Chargement de masque issu d'un modèle personnalisé
	- Création et modification d'un modèle

# Style de présentation

# **Animer, projeter et imprimer**

- Les effets de transition Défilement automatique des diapositives
- Effets d'animation sur des objets ou des textes
- Insertion d'un son ou d'un film
- Sélection de diapositives pour le diaporama
- Création d'une image animée
- Dessin sur les diapositives pendant le diaporama
- Diaporama personnalisé
- Interaction définie sur un objet
- Lancement automatique des effets d'animation Personnalisation des animations de texte et des effets
- d'animation · Imprimer plusieurs diapositives sur une page

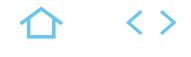

# **ACT-PO10**

# TOSA

237359

# [JE RESERVE](https://www.m2iformation.fr/formation-powerpoint-actualiser-ses-connaissances-vers-powerpoint-2016-et-powerpoint-office-365/ACT-PO10/)

#### PUBLIC CONCERN

Tout utilisateur désirant un accompagnement vers la version 2016.

#### **OTIES PEDAGOG**

- Utiliser la nouvelle interface Mettre en oeuvre les nouvelles fonctionnalités intégrées à PowerPoint 2016 depuis une version antérieure
- Retrouver rapidement les commandes essentielles.

#### PRE-REQUIS

Avoir une bonne connaissance d'une version précédente de PowerPoint.

1 jour (7h)

**TARI** 

# 325 €HT

DATES (de début de

20/03 - 16/09

Toutes nos dates sur www.m2iformation.fr

#### **Les nouveautés de l'affichage et de la création de diapositives**

- Le nouvel écran de démarrage
- Aide au démarrage\*
- Le ruban et ses composants (les onglets, les groupes et les commandes)
- L'onglet Accueil et ses composants
- L'icône «Lanceur de boîte de dialogue»
- Personnalisation de la barre d'accès rapide et des rubans L'onglet «Fichier» ou le «Backstage»
- La barre d'outils accès rapide
- L'aperçu instantané
- La gestion des sections
- Accéder aux fonctions du ruban via des raccourcis clavier La barre d'outils instantanée
- La barre d'état
- Le zoom
- 
- Une mini barre d'outils Un menu contextuel enrichi
- Réorganisation de la barre d'état
- L'aide en ligne enrichie et les bulles d'aide
- Modes de lecture et zoom d'affichage
- Création de diapositives
- Mise en page et orientation
- Aperçu et impression
- Thème et disposition
- Colonne et alignement des paragraphes
- Fonction de recherches enrichies\* La zone «Dites-nous ce que vous voulez faire» : outil
- d'aide à la réalisation d'actions\*
- Utiliser le «concepteur» PowerPoint\*\*

# **La gestion des objets**

- Déplacement et dimensionnement d'un objet
- Mise en forme d'un objet, de lignes · Mise en forme rapide des formest
- Effets sur des objets
- Texte dans un objet de dessin
- Zone de texte et mise en forme
- Effets spéciaux sur du texte
- Rotation et orientation d'un objet
- Superposition d'objets Gestion d'une image
- Détourage d'une partie d'image
- Les points de dégradé d'une forme automatique
- Création de formes par fusion
- La pipette de correspondance des couleurs
- Capture d'écran

# · Insérer des équations manuscrites\*

# **La gestion des graphiques**

- Sélection et suppression des éléments d'un graphique
- Les données d'un graphique
- Disposition des éléments d'un graphique
- Mise en forme d'un graphique
- Gestion des modèles d'un graphique
- Insertion d'un objet d'une autre application · Nouveaux graphiques
- Diagrammes hiérarchiques : Compartimentage\*, Rayons de soleil\*
- Graphiques «cascade et boursiers» : Cascade\*
- Graphiques statistiques : Histogramme\*, Pareto\*, Zone et valeur\*

[m2iformation.fr](http://m2iformation.fr) - [client@m2iformation.fr](mailto:client@m2iformation.fr) **75** N° Azur 0 810 007 689

# **Tableaux, styles et SmartArt**

- Création et insertion d'un tableau
- Les styles de tableaux
- Gestion des lignes, des colonnes et des cellules d'un tableau
- Insertion, gestion et mise en forme d'un diagramme SmartArt
- Arrière-plan de diapositive, en-tête et pied de page Personnalisation d'un thème

# **La gestion des masques**

- Masques des diapositives
- Gestion des dispositions et des espaces réservés
- Utilisation et mise en forme des masques de diapositives Masques du document et des pages de commentaires

## **Multimédia, transitions et animations**

- Les nouveaux formats multimédias
- Insertion de diapositives d'une autre présentation
- Insertion d'un son / d'un film
- Interaction définie sur un objet Effets de transition, déroulement automatique des
- diapositives
- Utiliser la transition «Morphose»\*\*
- · Découper une vidéo et réaliser un montage

#### **Conversion et exportation**

- Formats de fichier (2010 PDF)
- Travailler en mode compatibilité
- Diaporamas personnalisés
- Modèles de présentation
- Exportation vers des formats courants
- Conversion d'une présentation PowerPoint
- Propriétés d'une présentation Finaliser une présentation

# **Partage, diffusion, publication**

· Historique des versions amélioré

Extension sur un 2ème écran

**Enregistrement de l'écran\*** · Sélectionner une zone\*

annotations, la grille de navigation…

 Enregistrer avec ou sans pointeur\* Gestion de la barre d'outils / ancrage\*

SharePoint disposant des Web Apps (Office Online)

Partage simplifié<sup>\*</sup>

Skype

Smartphone

Envoyer un document par mail au format PDF

Démarrer une WebConf autour d'un tableau à l'aide de

L'écran du présentateur : zoom, simulation, pointeur laser,

 Modifier un diaporama à plusieurs (co-authoring) Commentaires de réponses en mode révision Pilotage d'une présentation depuis une tablette ou un

\* Améliorations ou nouveautés apportées par la version 2016 \*\* Disponible avec un abonnement «Office 365» ou une plateforme

 Présenter un document en ligne via Internet Partager via OneDrive ou SharePoint

**TOP** 

# **POW-IN**

# TOSA

237359

# [JE RESERVE](https://www.m2iformation.fr/formation-powerpoint-initiation-realiser-animer-et-diffuser-un-diaporama/POW-IN/)

#### PUBLIC CONCERN

Toute personne ayant à concevoir des diaporamas pour animer des réunions, présenter des projets et proposer des solutions.

#### OBJECTIES PEDAGOGIQUE

- Concevoir un diaporama avec du texte, des graphiques et des images
- Utiliser les masques de diapositives pour accélérer la conception
- Intégrer des tableaux issus d'Excel
- · Intégrer des vidéos
- Animer et diffuser la présentation.

#### PRE-REQUIS

Connaître Windows et si possible un autre logiciel de la suite Office (Word ou Excel).

2 jours (14h)

# **TARI**

650 €HT

#### DATES (de début de ses

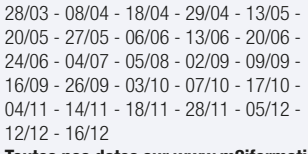

#### Toutes nos dates sur www.m2iformation.fr

**Création des premières diapos**

- L'écran de démarrage
- Aide au démarrage L'onglet Fichier ou le Backstage
- Ouverture d'une présentation
- Modes d'affichage
- · Mode lecture
- Zoom d'affichage
- Accès aux diapositives
- Les sections
- Création de diapositives Taille de diapositive
	- Sélection et suppression de diapositives
- Enregistrement d'une présentation
- Saisie de texte
- Annulation et rétablissement d'une action
- Copie et déplacement de diapositives
- Sélection et modification de texte
- Page de commentaires
- Vérification orthographique
- Recherche et remplacement de texte Fonction de recherches enrichies\*
- La zone «Dites-nous ce que vous voulez faire» : outil d'aide à la réalisation d'actions\*
- Le Concepteur PowerPoint\*\*

#### **Présentation des diapos**

- Mise en forme des caractères
- Colonne et alignement des paragraphes Puces sur les paragraphes
- Espacement des paragraphes et interligne
- Règle
- · Retraits de paragraphes
- Gestion des tabulations
- Copie d'une mise en forme de texte
- **Organisation des diapos par le plan**
	- Création / saisie de diapositives en affichage plan
	- Gestion de l'affichage plan
	- Déplacement de texte sur un plan Présentation à partir d'un document Word

# **Illustration des diapos**

- Sélection et suppression d'objets
- Déplacement d'un objet
- Quadrillage et repères Guides d'alignements
- Traçage d'une forme
- Copie et duplication d'un objet
- Dimensionnement d'un objet
- Mise en forme d'un objet : ligne, forme...
- Effets sur des objets
- Mise en forme rapide des formes\*
- Création d'une forme par fusion
- Les points de dégradés d'un objet forme
- Enregistrement de l'écran\* · Insérer des équations manuscrites\*

#### **Insertion d'images**

- · Insertion et enregistrement d'une image
- Mise en forme d'une image
- Gestion d'une image

# **Représentation graphique des données**

- Insertion d'un graphique
- Sélection et suppression des éléments d'un graphique
- Les données d'un graphique
- Disposition des éléments d'un graphique Mise en forme d'un graphique
- Gestion des modèles d'un graphique
- Nouveaux graphiques :
	- Diagrammes hiérarchiques : Compartimentage\*, Rayons de soleil\*
	- Graphiques «Cascade et Boursiers» : Cascade\*
	- Graphiques statistiques : Histogramme\*, Pareto\*, Zone et valeur

[m2iformation.fr](http://m2iformation.fr) - [client@m2iformation.fr](mailto:client@m2iformation.fr) **76** N° Azur 0 810 007 689

Insertion d'un objet d'une autre application

# **Tableaux et diagrammes**

- Création et insertion d'un tableau existant
- Les styles de tableau
- Modification et mise en forme d'un tableau
- Gestion des cellules, des lignes et des colonnes d'un tableau
- Insertion et gestion d'un diagramme SmartArt

## **Progressez dans la gestion des diapos**

- Lien hypertexte
- Arrière-plan de diapositive
- En-tête et pied de page Personnalisation d'un thème
- Capture d'écran

#### **Les masques**

- Masque des diapositives
- Gestion des dispositions

· Masque du document **Animation des diapos**

Animation de texte

 Effets de transition Effets de transition 3D Finaliser une présentation

 Insertion d'un son / d'un film Effets d'animation sur des objets Personnalisation des effets d'animation

 Projection d'un diaporama Mise en page et orientation Aperçu et impression

 Extension sur un 2ème écran • Partage simplifié

· Thème et disposition

annotations.

smartphone

Création d'une nouvelle présentation

 Gestion des espaces réservés Mise en forme des masques de diapositives

Utilisation des masques de diapositives

Insertion de diapositives d'une autre présentation

Déclenchement automatique des effets d'animation

 Protection d'une présentation par mot de passe **Projeter, diffuser et imprimer un diaporama**

L'écran du présentateur : zoom, simulation pointeur laser,

Pilotage d'une présentation depuis une tablette ou un

\* Améliorations ou nouveautés apportées par la version 2016 \*\* Disponible avec un abonnement «Office 365» ou une plateforme

SharePoint disposant des Web Apps (Office Online)

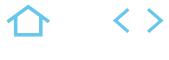

**TOP** 

# **POW-PE**

# TOSA

237359

# [JE RESERVE](https://www.m2iformation.fr/formation-powerpoint-atelier-communiquer-efficacement-avec-powerpoint/POW-PE/)

#### PUBLIC CONCERN

Assistantes ou managers devant concevoir et/ou animer des présentations PowerPoint élaborées.

#### OBJECTIFS PEDAGOGIQUES

- Maîtriser les règles de mise en page et choisir les bonnes animations pour améliorer l'impact des présentations PowerPoint
- Utiliser des masques et des modèles pour accélérer la conception
- · Intégrer des vidéos et des séquences sonores
- Diffuser et partager le diaporama PowerPoint.

#### PRE-REQUIS

Avoir suivi le cours POW-IN PowerPoint - Initiation - Réaliser, animer et diffuser un diaporama ou avoir les connaissances équivalentes.

1 jour (7h)

TARIF

# 325 €HT

#### DATES (de début de s

29/03 - 29/04 - 27/05 - 19/°6 - 26/06 - 26/07 - 26/08 - 27/09 - 11/10 - 23/10 - 28/10 - 13/11 - 25/11 - 09/12 - 18/12 - 23/12 Toutes nos dates sur www.m2iformation.fr

#### **Définir sa présentation PowerPoint**

- Principes de la communication graphique Les objectifs de la mise en page
- Analyse des objectifs La conception graphique par objectifs
- Le cahier des charges
- Utiliser le mode plan pour poser ses idées
- La gestion des sections Le choix du support

# **Les règles de présentation**

- Harmonie et symbolique des couleurs Le choix des polices et les règles de mélange
- La règle typographique Les conditions de la lisibilité typographique
- Le choix de l'orientation
- Les formats normalisés et les hors normes
- Les types de lecture
- Attirer l'oeil par le balisage typographique Règles pour les titres
- Les rapports texte / image
- La lecture des illustrations
- Le langage de l'image
- Assurer le passage de l'image au texte
- Associer les images
- Les catégories de visuels et leurs fonctions
- Utiliser le «Concepteur» PowerPoint\*\* Le choix des transitions et animations
- 

# **Les masques et les modèles PowerPoint**

- Créer un masque personnalisé et le conserver dans **PowerPoint**
- Utiliser plusieurs masques dans une présentation **PowerPoint**
- Créer un arrière-plan personnalisé
- Créer un modèle de présentation

# **Animation et transitions dans PowerPoint**

- · Résolution L'écran du présentateur : zoom, simulation, pointeur laser, annotations...
- Personnaliser l'animation avec PowerPoint
- Utiliser les boutons d'action pour naviguer dans la
- présentation ou pour ouvrir un objet incorporé Créer des liens internes et externes dans une présentation
- Utiliser la transition «Morphose»\*\*

#### **Multimédia**

- · Intégrer du son et de la vidéo dans la présentation **PowerPoint**
- Découper une vidéo et réaliser un montage
- Insérer une vidéo à partir d'un site de partage de vidéos en ligne

## **Intégration**

- Intégration d'applications externes (Word Excel)
- Enregistrer au format PDF / XPS

#### **Partage, diffusion, publication du diaporama PowerPoint**

- Suivi des modifications
- Commentaires de réponses
- Modifier un diaporama à plusieurs avec PowerPoint Web App  $(cos-authorina)*$
- Meilleure résolution des conflits\*
- Comparer ou fusionner des présentations PowerPoint
- Historique des versions amélioré\*
- Créer une vidéo à partir d'une présentation
- Diffuser un diaporama sur le Web en temps réel
- Le partage simplifié sur OneDrive ou SharePoint Gestion du compte Microsoft

## **Exportation de la présentation PowerPoint**

- Diapositives de commentaires
- Impression de la présentation à emporter
	- Compresser le média
- Les formats d'exportation de PowerPoint • Trucs et astuces

# **Enregistrement de l'écran\***

## Sélectionner une zone\*

- Enregistrer avec ou sans pointeur\*
- Gestion de la barre d'outils / ancrage\*

\* Améliorations ou nouveautés apportées par la version 2016 \*\* Disponible avec un abonnement «Office 365» ou une plateforme SharePoint disposant des Web Apps (Office Online)

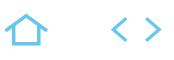

# **POW-RB**

# TOSA

237359

# [JE RESERVE](https://www.m2iformation.fr/formation-powerpoint-reviser-les-bases/POW-RB/)

#### PUBLIC CONCERN

Autodidactes sur PowerPoint ayant à concevoir des diaporamas pour animer des réunions.

#### OBJECTIFS PEDAGOGIQUES

- Gérer les images, diagrammes et graphiques Concevoir un masque et animer la
- présentation PowerPoint.

#### PRE-REQUIS

Connaître les bases de PowerPoint : les modes d'affichage, la création de diapositives avec gestion du texte et listes à puces ainsi que la mise en forme des diapositives.

1 jour (7h)

TARIF

325 €HT

# DATES (de début de session)

22/03 - 19/04 - 23/05 - 17/06 - 19/07 -

14/08 - 11/09 - 21/10 - 18/11 - 09/12 Toutes nos dates sur www.m2iformation.fr

## **Illustration des diapositives PowerPoint**

- Sélection et suppression d'objets
- Déplacement d'un objet **Quadrillage et repères**
- Traçage d'une forme
- Mise en forme rapide des formes\*
- Copie et duplication d'un objet
- Dimensionnement d'un objet
- Mise en forme d'un objet Aligner / grouper les objets
- Superposition d'objets Ordre
- Effets sur des objets
- Les points de dégradés d'un objet forme Création d'une forme par fusion

## **Images et diagrammes dans PowerPoint**

- Insertion et enregistrement d'une image Retouches basiques d'une image avec PowerPoint
- Mise en page dynamique
- Insertion d'un diagramme ou organigramme SmartArt

# **Représentation graphique des**

#### **données dans PowerPoint** Insertion d'un graphique

- Sélection et suppression des éléments d'un graphique Les données d'un graphique
- Disposition des éléments d'un graphique
- Mise en forme d'un graphique
- Gestion des modèles de graphique
- Présentation des nouveaux modèles de graphique\*
- · Insertion d'un tableau Excel

# **Progresser dans la gestion des diapos**

- Insertion de diapositives d'une autre présentation
- **PowerPoint**
- Lien hypertexte Arrière-plan de diapositive
- En-tête et pied de page
- Personnalisation d'un thème PowerPoint
- Capture d'écran

# **Les masques PowerPoint**

- Masque des diapositives
- Gestion des dispositions
- Gestion des espaces réservés
- Mise en forme des masques de diapositives Utilisation des masques de diapositives
- Masque des pages de commentaires
- · Masque du document
- Gestion de plusieurs masques avec PowerPoint

# **Animation des diapos PowerPoint**

- Effets d'animation
- Effets de transition
- Présentation de la transition «Morphose»\*\*

#### **Publication et diffusion de la prséentation PowerPoint**

- Envoi par mail d'un diaporama au format PDF
- Présenter un diaporama en ligne via Internet

\* Améliorations ou nouveautés apportées par la version 2016 \*\* Disponible avec un abonnement «Office 365» ou une plateforme SharePoint disposant des Web Apps (Office Online)

# BUREAUTIQUE ET UTILISATEURS **WINDOWS 10 - SAVOIR UTILISER SON ENVIRONNEMENT**

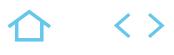

# **WIN-W10**

# PCIE

# 237556

# [JE RESERVE](https://www.m2iformation.fr/formation-windows-10-savoir-utiliser-son-environnement/WIN-W10/)

#### PUBLIC CONCERN

Toute personne utilisant Windows 10 sur son poste de travail et/ou une tablette.

#### **CTIFS PED**

- Démarrer les applications présentes sur le poste
- Utiliser les outils de base indispensables à
- l'exploitation du poste de travail
- Créer, copier, déplacer, renommer et supprimer des dossiers et des documents
- Rechercher des documents ou des dossiers
- Configurer l'environnement de travail.

Avoir une première pratique du clavier et de la souris.

#### DUREE

1 jour (7h)

**TARIF** 

325 €HT

## DATES (de début de se

16/06

Toutes nos dates sur www.m2iformation.fr

# **L'interface**

- L'écran de démarrage
- L'interface «Modern UI» / l'interface «Bureau» Le menu «Démarrer»
- Démarrage d'une application ou d'un accessoire Passer d'une application à l'autre
- La gestion des fenêtres et le mode snapAssist Ajouter, supprimer et paramétrer des «vignettes» d'applications
- Configurer la barre des tâches
- Miniatures
- Barre de lancement rapide
- Zone de notification
- Afficher le bureau
- Epingler un programme Le centre de notifications

#### **L'explorateur**

- Maîtriser la nouvelle interface de l'explorateur, le ruban L'icône «Home» et les favoris
- L'onglet «Partage»
- Réorganiser les volets, accéder en un clic aux lecteurs, dossiers, fichiers et périphériques, la barre de navigation et les emplacements précédents
- Les bibliothèques
- Créer, supprimer, déplacer des dossiers et/ou des fichiers
- Mise en pause d'une copie ou d'un déplacement
- Gestion des conflits de copie ou déplacement afficher /
- masquer le menu Connecter un lecteur réseau
- Le dossier téléchargement, mes documents
- Copier des documents sur une clé USB
- · La corbeille

# **La recherche**

- Démarrer une recherche depuis l'explorateur ou l'interface «Modern III»
- Effectuer une recherche par nom, mots-clés, date ou type pour retrouver rapidement des documents
- Rechercher une application Recherche étendue au Web
- 

#### **L'impression**

- Choix de l'imprimante
- · Imprimante par défaut
- La gestion de la file d'attente des impressions

## **La configuration**

- Créer et utiliser plusieurs «bureaux virtuels»
- Accéder au panneau de configuration
- Définir les paramètres : clavier, souris, écran
- Se connecter à un réseau WI-FI Les thèmes Windows
- Windows Update
- Gestion de l'avatar
- Les fonctionnalités de sécurité

# **Les applications utiles avec Windows 10**

- Synchronisation des données avec OneDrive
- La gestion des photos
- Capture d'images écran Prise de note
- Naviguer sur Internet avec un navigateur
- Utiliser l'assistant vocal

#### **La gestion en mode tactile**

- Le mode «Continuum»
- Les gestes de sélection, glissement et rotation
- Faire apparaître les différentes barres : navigation, charme. Fermer une application
- 

# **En cas de problème**

 Utilisation de l'aide Quelques raccourcis clavier

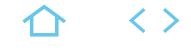

# **DIGIT-COMP**

# $\sum$  TOSA

# 237359

# [JE RESERVE](https://www.m2iformation.fr/formation-preparer-la-certification-tosa-sur-les-competences-digitales/DIGIT-COMP/)

# PUBLIC CONCERNE

# Tout utilisateur.

#### OBJECTIFS PEDAGOGIQUES

- Utiliser le matériel informatique à votre disposition
- Naviguer et récupérer des informations sur le Web de façon sécurisée
- Organiser votre disque dur pour y classer vos documents
- Vous connecter en Wi-Fi
- Utiliser les principales manipulations dans une suite bureautique.

#### PR

Avoir connaissance de Windows, savoir envoyer et recevoir un mail.

3 jours (21h)

**TARIF** 

Consultez-nous.

## DATES (de début de s

Formation proposée en intra-entreprise. Consultez-nous.

Toutes nos dates sur www.m2iformation.fr

#### **Matériel et système d'exploitation**

- Avoir de bonnes connaissances quant aux matériels informatiques et les utiliser régulièrement
- Utiliser un APN et prendre des photos avec un Smartphone Identifier les principaux composants d'un ordinateur
- Savoir connecter divers périphériques à un ordinateur Connaître les principaux ports d'entrée / sortie
- Choisir ses unités de stockage
- Connaître le rôle d'un système d'exploitation
- Savoir utiliser Windows en environnement professionnel Connaître les fonctionnalités SNAP, SHAKE, les jumlists
- Organiser l'explorateur Windows

# **Logiciels et fichiers**

- Connaître les principaux programmes, et savoir pour quoi ils sont utilisés
- Utiliser les principales applications en environnement professionnel pour des documents simples
- Connaître les fonctionnalités de Couper / Copier / Coller Connaître les extensions des applications connues en
- particulier en bureautique, ainsi que les extensions
- d'images
- Comprendre la notion de licence logicielle Posséder des notions relatives au format PDF

# **Réseau et communication**

- Choisir son fournisseur d'accès en connaissance de cause
- Comprendre les différents types de connexion
- Savoir se connecter en mobilité Comprendre l'utilité du réseau
- Avoir une bonne connaissance des moyens de communications
- Emails
- SMS
- MMS
- Messagerie instantanée
- Savoir gérer parfaitement sa messagerie électronique via son client messagerie
- Etre à l'aise avec les réseaux sociaux, personnels ou professionnels

# **Le Web**

- Connaître les termes spécifiques au Web, aux forums de discussion
- Savoir rechercher sur une page Web Comprendre la structure d'une adresse Web
- Se repérer dans une page Web
- Utiliser les sites de streaming

## **Sécurité**

- S'équiper d'un antivirus et d'un firewall
- Etre conscient de bon nombre de risques d'Internet, Web et mails
- Savoir gérer ses mots de passe

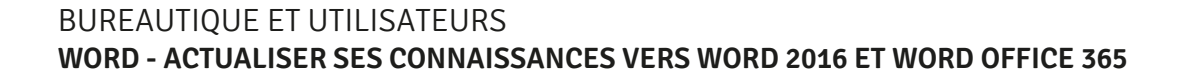

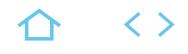

# **ACT-WO10**

# TOSA

237359

# [JE RESERVE](https://www.m2iformation.fr/formation-word-actualiser-ses-connaissances-vers-word-2016-et-word-office-365/ACT-WO10/)

#### PUBLIC CONCERN

Tout utilisateur désirant un accompagnement vers la version 2016.

## OTIES PED

- Utiliser la nouvelle interface Mettre en oeuvre les nouvelles fonctionnalités intégrées à Word 2016 depuis une version antérieure
- Retrouver rapidement les commandes essentielles.

#### PRE-REQUIS

Avoir une bonne connaissance d'une version précédente de Word.

1 jour (7h)

**TARI** 325 €HT

DATES (de début de session)

22/10

Toutes nos dates sur www.m2iformation.fr

- **Une nouvelle interface utilisateur**
	- Le ruban et ses composants (les onglets, les groupes et les commandes)
- L'onglet Accueil et ses composants L'icône «Lanceur de boîte de dialogue»
- La barre d'outils accès rapide
- Personnalisation de la barre d'outils accès rapide et des rubans
- L'onglet «Fichier» ou le «Backstage»
- L'aperçu instantané
- Accéder aux fonctions du ruban via des raccourcis clavier
- La barre d'outils instantanée La barre d'état Le zoom
- Un mode de lecture adapté aux tablettes : zoom, repli d'un paragraphe.
- Feuilleter des pages\*
- Une mini barre d'outils
- Un menu contextuel enrichi
- Réorganisation de la barre d'état
- L'aide en ligne enrichie et des bulles d'aide La zone «Dites-nous ce que vous voulez faire» : aide pour
- accès rapide à une action

# **Des outils de présentation plus performants**

- Les styles prédéfinis et les styles rapides Les thèmes de document pour des mises en forme
- rapides Les formats de tableaux
- Les options pré-formatées de mise en page
- Mise en page dynamique
- Guides d'alignement
- Les galeries d'en-têtes et pieds de pages
- Galerie de pages de garde La galerie de marges
- Une galerie de filigranes
- Les couleurs de pages
- Les graphiques et les SmartArt
- Les outils de construction QuickPart
- Mise en forme simplifiée des formes
- Les effets de texte, la rotation des boîtes de texte
- Marquer une page Outil de capture d'écran
- Bibliothèque d'icônes\*
- · Insérer des liens récents\*
- Panneau de navigation des objets graphiques
- Fusion et publipostage au format Adobe PDF

## **Utilisation d'outils professionnels**

- Le gestionnaire de citations et le générateur de références
- La vérification orthographique contextuelle · Le traducteur
- 
- Les commentaires de réponses en mode révision Le générateur d'équations\*
- 

# **De nouveaux formats de fichier**

- Le format de fichiers XML Office De nouvelles extensions de fichiers
- Le pack de compatibilité pour les versions antérieures
- Le vérificateur de compatibilité
- · La conversion de fichiers
- Enregistrer en PDF
- Modifier un PDF

# **Partage, diffusion, publication**

- Envoyer un document par mail au format PDF
- Présenter un document en ligne via Internet
- Partager via OneDrive ou SharePoint
- Coédition simultanée de document\*\* Afficher et restaurer des modifications dans des documents partagés\*
- Partage de documents simplifié\*
- Démarrer une WebConf autour d'un tableau à l'aide de **Skype**

\* Améliorations ou nouveautés apportées par la version 2016 \*\* Disponible avec un abonnement «Office 365» ou une plateforme SharePoint disposant des Web Apps (Office Online)

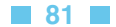

# BUREAUTIQUE ET UTILISATEURS **WORD - INITIATION - CRÉER ET PRÉSENTER DES DOCUMENTS TEXTE SIMPLES**

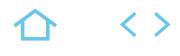

# **WOR-IN**

# TOSA

237359

# [JE RESERVE](https://www.m2iformation.fr/formation-word-initiation-creer-et-presenter-des-documents-texte-simples/WOR-IN/)

#### PUBLIC CONCERN

Nouveaux utilisateurs du logiciel ayant besoin de créer et de mettre en forme un document texte simple.

#### OBJECTIFS PEDAGOGIQUES

- Concevoir des courriers, notes et documents avec Word
- · Intégrer des dessins et des photos
- Créer des tableaux
- Mettre en forme et en page un document en vue de son impression.

#### PRE-

Avoir connaissance des bases de Windows et de la souris.

2 jours (14h)

**TARI** 

650 €HT

DATES (de début de ses

08/04 - 15/05 - 06/06 - 01/07 - 08/08 - 05/09 - 07/10 - 04/11 - 09/12

Toutes nos dates sur www.m2iformation.fr

- **Principes de base**
- Découverte du traitement de texte Généralités sur l'environnement

# **Concevoir et modifier un document**

- Déplacement du point d'insertion Affichage des caractères non imprimables
- Saisie de texte Annulation et rétablissement d'une action
- Déplacement et copie de texte Vérification orthographique et grammaticale
- Gestion d'un dictionnaire personnel
- Recherche de synonymes
- Fonctions de recherche et de traduction Recherche intelligente\*
- Statistiques et propriétés d'un document

## **Gestion de documents**

- Ouvrir et enregistrer un document
- Envoyer par mail un document
- Enregistrer et envoyer par mail un document PDF Effectuer des actions rapidement avec la fonctionnalité «Dites-nous ce que vous voulez faire»\*
- **Mettre en forme du texte**

# Gestion de paragraphes

- 
- Sélection et suppression de texte Application d'un style rapide de la galerie
- Application d'un thème
- Mise en forme des caractères Couleur
- Casse
- Police<br>• Taille
- Taille
- Retrait sur les paragraphes
- Alignement des paragraphes Espacement entre les paragraphes
- Interligne
- Bordure et arrière-plan
- Enumération et liste à puces
- Liste à puces personnalisée et liste numérotée Plusieurs niveaux dans une liste
- 
- Saut de ligne
- Retrait négatif de première ligne Espace ou trait d'union insécable
- Insertion de caractères spéciaux ou symboles
- Espacement et position des caractères
- Ajouter des effets au texte

#### **Insertion d'illustrations**

- · Insertion et positionnement d'une image
- Bibliothèque d'icônes
- Guides d'alignement
- Mise en page dynamique Positionnement et habillage d'une image
- Traçage d'un objet de dessin
- Dimensionnement / rotation / ajustement
- Déplacement d'un objet de dessin
- Mise en forme d'un objet de dessin Texte dans un objet de dessin / WordArt
- Capture d'écran
- · Insérer des liens récents

#### **Tabulation et tableaux simples**

- Création et gestion des tabulations
- Tabulation avec points de suite
- Création d'un tableau simple

# **Mettre en page et imprimer un document**

- Mise en page : orientation et marges
- Zoom d'affichage
- Mode liseuse Feuilleter des pages
- Mise en page dynamique
- Impression
- Saut de page
- En-tête et pied de page
- Numérotation des pages
- Gestion des sauts de pages automatiques Aperçu avant impression

\* Améliorations ou nouveautés apportées par la version 2016

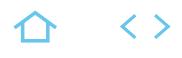

# **WOR-RB**

# TOSA

# 237359

# [JE RESERVE](https://www.m2iformation.fr/formation-word-consolider-vos-connaissances-de-base/WOR-RB/)

#### PUBLIC CONCERN

Autodidacte ayant des compétences parcellaires sur Word.

#### CTIFS PEDAGO

 Réviser et valider vos compétences de base permettant d'accéder aux fonctions évoluées du logiciel.

#### PRE-REQ

Avoir des connaissances de base sur Word.

1 jour (7h)

**TARIF** 

325 €HT

DATES (de début de session)

12/04 - 11/10

Toutes nos dates sur www.m2iformation.fr

#### **Rappel des bases sur l'élaboration de document**

- Identifier les repères à l'écran
- Saisir et modifier rapidement du texte
- Effectuer rapidement des déplacements avec le clavier
- Effectuer rapidement des sélections avec la souris Valider la présentation de caractères (polices, capitales et autres attributs)
- Valider la présentation de paragraphes
- Retrait
- Tabulation · Numérotation
- Encadrement
- Copier et déplacer des données
- Dupliquer des mises en forme
- Personnaliser le programme

# **Rappels sur les modes d'affichage**

## **Utiliser les aides à la rédaction**

- Rechercher et remplacer du texte ou des mises en forme
- Utiliser les dictionnaires
- Orthographe · Grammaire
- Synonymes
- Paramétrer et utiliser la correction automatique
- Utiliser, créer, modifier ou supprimer des objets QuickPart ou insertions automatiques
- Insérer des images dans un document
- Recherche intelligente\* Effectuer des actions rapidement avec la fonctionnalité «Dites-nous ce que vous voulez faire»\*

# **Rappels sur les options d'enregistrement**

# **Rappels sur les tableaux**

- Valider la création d'un tableau
- Insérer
- Dessiner Importer
- 
- Naviguer dans un tableau Utiliser les commandes d'insertion / suppression / fusion /
- séparation dans un tableau Mettre en forme les cellules
- · Imbriquer des tableaux

## **Rappels sur la mise en page**

- Définir des sauts de page ou de section
- Mettre du texte en colonne
- Créer et modifier des en-têtes et pieds de page
- Page de garde Capture d'écran

# **Rappels sur l'impression**

- Définir les options de l'avant-impression
- Gérer les options d'impression

\* Améliorations ou nouveautés apportées par la version 2016

**TOP** 

# **WOR-PE**

# TOSA

# 237359

# [JE RESERVE](https://www.m2iformation.fr/formation-word-perfectionnement-mieux-presenter-et-utiliser-les-mailings/WOR-PE/)

# PUBLIC CONCERN

Secrétaires, assistant(e)s et tout utilisateur de Word.

#### CTIFS PEDAGOGIQI

- Maîtriser les fonctionnalités de présentation
- Gérer des documents longs avec le mode plan
- Réaliser des tableaux et mettre en place un
- publipostage Construire des mises en pages complexes.

Avoir suivi la formation WOR-IN Word - Initiation ou en maîtriser le contenu.

DUREE

2 jours (14h)

TARIF

650 €HT

# DATES (de début de session)

21/03 - 23/05 - 18/04 - 20/06 - 17/07 -

# 19/08 - 16/09 - 17/10 - 21/11 - 16/12

Toutes nos dates sur www.m2iformation.fr

## **Automatiser la présentation des documents avec les styles, thèmes et modèles**

- Application d'un thème
- Style de liste
- Création d'un style · La fenêtre styles
- Modification d'un style
- Style normal pour un paragraphe
- Suppression d'un style
- · Le jeu des styles Affichage des styles et formats appliqués
- Création d'un modèle

# **Gérer une mise en page complexe par sections**

- Déplacement dans un long document
- · Insérer des sauts de page
- · Insérer des sauts de section
- En-têtes ou pieds de page différenciés Mise en page dynamique

# **Conception de longs documents**

# **avec le mode plan**

- Insérer un autre document Word par copier / coller Niveaux hiérarchiques des titres
- Plan du document
- Insérer une table des matières
- · Document maître

# **Créer des tableaux**

- Création d'un tableau Déplacement et saisie dans un tableau
- Sélection et insertion de lignes et de colonnes
- Suppression de lignes et de colonnes
- Styles de tableau
- Mise en forme des cellules
- Hauteur des lignes et largeur des colonnes
- Alignement des cellules et d'un tableau Fusion et fractionnement de cellules ou d'un tableau
- Conversion texte, tableau
- Tri d'un tableau, d'une liste ou de paragraphes
- Calculs dans un tableau

# **Diffuser un mailing**

- Mailing : associer une liste à un document
- Insertion de champs dans un mailing
- Exécution d'un mailing
- Modification des destinataires
- Ajout et suppression de destinataires
- Tri d'une liste de destinataires Sélection des enregistrements à imprimer
- Texte conditionnel dans un mailing
- Préparation d'étiquettes pour un mailing
- Document à zones variables
- Fusion et publipostage au format Adobe PDF
- \* Améliorations ou nouveautés apportées par la version 2016

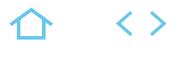

# **WOR-EXP**

# TOSA

237359

# [JE RESERVE](https://www.m2iformation.fr/formation-word-expertise-gerer-des-rapports-formulaires-et-documents-partages/WOR-EXP/)

#### PUBLIC CONCERN

Secrétaires, assistant(e)s, chargé(e)s de communication ayant en charge des publications internes ou toute personne ayant une bonne pratique de Word.

#### OBJECTIFS PEDAGOGIQUE

- Gérer des documents longs et structurés
- Utiliser les automatismes de Word
- Construire des mises en pages complexes
- Mettre au point des formulaires
- Travailler à plusieurs sur un même document.

#### PRE-I

Avoir suivi la formation WOR-PE Word - Perfectionnement - Mieux présenter et utiliser les mailings ou avoir les connaissances équivalentes.

2 jours (14h)

TARIF

650 €HT

DATES (de début de

28/03 - 29/07 - 25/11 Toutes nos dates sur www.m2iformation.fr

#### **Automatisation de saisie au travers des formulaires**

- Création d'un formulaire
- Protection et utilisation d'un formulaire

#### **Gestion de rapports, mémoires, documentations**

- 
- Insérer un document Word par copier / coller Saut de page
- Section
- En-tête et pieds de page
- En-têtes ou pieds de page différenciés
- Note de bas de page / de fin de document
- Gestion des notes de bas de page / de fin de document • Signets
- Renvoi automatique
- QuickPart insertions automatiques
- Niveaux hiérarchiques des titres
- · Plan du document
- Document maître Table des matières
- · Index
- Modifier un document PDF

#### **Utilisation d'objets d'illustrations et d'objets texte**

- Traçage d'un objet de dessin
- Dimensionnement / rotation / ajustement
- · Déplacement d'un objet de dess
- Mise en forme d'un objet de dessin
- Mise en page dynamique
- Texte dans un objet de dessin / WordArt
- Ajouter des effets au texte
- Insertion d'une image · Bibliothèque d'icônes
- Gestion d'une image
- Positionnement et habillage d'une image
- Légende et table des illustrations
- Arrière-plan d'un document
- **Filigrane**
- Couleur de pages Graphique
- Insertion d'un objet d'une autre application
- Diagramme ou graphique SmartArt
- Capture d'écran
- Insérer une équation manuscrite\*

## **Partage et diffusion de document**

- Commentaires
- Commentaires de réponses
- Enregistrement des modifications pour le suivi Modification multi-utilisateurs (co-édition)\*
- Gestion du suivi des modifications
- Fusion et comparaison de documents
- Protection d'un document partagé
- Protection d'un document par mot de passe
- Finaliser un document
- Présenter un document en ligne via Internet\*\* Partager un document sur OneDrive ou SharePoint\*\*
- 

# **Utilisation de macros enregistrées**

- Initiation aux macro-commandes
- Accéder à l'onglet développeur
- Personnaliser le ruban\*

\* Applications ou nouveautés apportées par la version 2016 \*\* Disponible avec un abonnement «Office 365» ou une plateforme SharePoint disposant des Web Apps (Office Online)

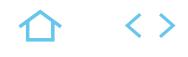

# **WOR-GD**

# TOSA

237359

# [JE RESERVE](https://www.m2iformation.fr/formation-word-atelier-gerer-des-rapports-et-partager-vos-documents/WOR-GD/)

#### PUBLIC CONCERN

Utilisateurs souhaitant produire des documents longs (rapports, documentations…) et les partager en mode révision.

#### OBJECTIFS PEDAGOGIQUES

- Maîtriser la construction et la mise en page de longs documents
- Travailler à plusieurs sur un même document
- Diffuser et publier sur Internet.

#### PRE-REQUI

Avoir suivi le cours WOR-IN Word - Initiation - Créer et présenter des documents texte simples ou avoir déjà une bonne pratique des bases du logiciel.

#### DUREE

1 jour (7h)

TARIF

Consultez-nous.

## DATES (de début de session)

Formation proposée en intra-entreprise.

# Consultez-nous.

Toutes nos dates sur www.m2iformation.fr

## **Gérer des longs documents**

- Propriétés d'un document · Historique des versions
- Statistiques de lisibilité et synthèse automatique
- Numérotation des pages
- Déplacement dans un long document Gestion des sauts de page automatiques
- En-tête et pied de page
- En-têtes et pieds de page différenciés
- Insertion page de garde Insertion de champs
- Insertion d'un saut de section
- Coupure automatique de mots
- Note de bas de page / de fin de document
- Gestion des notes existantes
- Commentaires
- Signets
- Renvoi automatique
- · Multicolonnage
- Plans, tables, index
- Mode plan : niveaux hiérarchiques
- Mode plan : styles prédéfinis
- Document maître
- · Explorateur de documents Table des matières
- Légende et table des illustrations
- · Index
- Fractionnement d'une fenêtre

# **Les types spécifiques de document**

- Document maître
- Création d'un formulaire Protection et utilisation d'un formulaire

# **Travailler à plusieurs sur un document**

- Transfert, export : PDF, email et autres formats
- **Commentaires**
- Enregistrement des modifications pour le suivi Gestion du suivi des modifications
- Fusion et comparaison de documents
- Protection d'un document partagé
- Protection d'un document par mot de passe
- Finaliser un document Bloquer les auteurs
- Commentaires de réponses\*
- Collaborer en temps réel\*\*

# **Diffusion et publication**

- Envoyer un document par mail au format PDF\*
- Présenter un document en ligne via Internet\*
- Partager via OneDrive ou SharePoint
- Démarrer une WebConf autour d'un tableau à l'aide de Skype ou Lync\*

\* Version 2013 \*\* Version 2016 **WOR-PU**

# TOSA

# 237359

# [JE RESERVE](https://www.m2iformation.fr/formation-word-atelier-creer-et-gerer-des-tableaux-et-mailings/WOR-PU/)

#### PUBLIC CONCERN

Utilisateurs souhaitant créer et utiliser des tableaux texte et souhaitant transmettre des documents personnalisés en grand nombre par voie postale ou électronique.

#### OBJECTIFS PEDAGOGIQU

- Créer, optimiser et insérer des tableaux et graphiques, dans des documents longs tels que rapports scientifiques et études
- Concevoir des publipostages personnalisés
- Maîtriser les différents aspects de la fusion.

#### PRE-R

Avoir suivi le cours WOR-IN Word - Initiation - Créer et présenter des documents texte simples ou avoir déjà une bonne pratique des bases du logiciel.

1 jour (7h)

TARIF

Consultez-nous.

DATES (de début de

Formation proposée en intra-entreprise. Consultez-nous.

Toutes nos dates sur www.m2iformation.fr

## **Créer et utiliser des tableaux**

- Création d'un tableau
- Déplacement et saisie dans un tableau
- Sélection et insertion de lignes et de colonnes
- Suppression de lignes et de colonnes Styles de tableau
- Mise en forme des cellules
- Hauteur des lignes et largeur des colonnes
- Alignement des cellules et d'un tableau
- Fusion et fractionnement de cellules ou d'un tableau
- Conversion texte, tableau
- Tri d'un tableau, d'une liste ou de paragraphes
- Calculs dans un tableau

# **Créer et gérer des lettres et mailings**

- Création d'une insertion automatique
- Utilisation d'une insertion automatique
- Gestion des insertions automatiques
- · Date système
- Création d'une enveloppe ou d'une étiquette
- Mailing : associer une liste à un document · Insertion de champs dans un mailing
- Exécution d'un mailing
- Modification des destinataires
- Ajout et suppression de destinataires
- Tri d'une liste de destinataires
- Sélection des enregistrements à imprimer
- · Préparation d'étiquettes par mailing
- Placer des informations variables
- · Insérer un texte conditionnel dans un mailing Utiliser des champs d'informations variables dans n'importe quel document
- Texte conditionnel dans un mailing
- Document à zones variables
- Fusion et publipostage au format Adobe PDF

 $\langle \ \rangle$ 

# BUREAUTIQUE ET UTILISATEURS **WORD - DÉVELOPPER EN VBA**

# **WOR-VB**

# TOSA

# 237359

# [JE RESERVE](https://www.m2iformation.fr/formation-word-developper-en-vba/WOR-VB/)

#### PUBLIC CONCERN

Personnes souhaitant développer des applications automatisées sous Word.

#### OBJECTIFS PEDAGOGIQUES

- Développer des applications complètes utilisant le langage de programmation Visual Basic Application
- S'initier aux concepts de programmation
- Créer ses propres boîtes de dialogue.

#### PRE-REQU

Maîtriser les fonctions avancées de Word, notamment la gestion des signets, champs de formulaire et sections.

#### **DURE**

3 jours (21h)

**TARIF** 1350 €HT

DATES (de début de

#### 27/05 - 27/11 Toutes nos dates sur www.m2iformation.fr

#### **Rappel sur les pré-requis**

 Gestion des signets, champs de formulaire, sections et modèles

# **L'enregistreur de macros**

- Accéder à l'onglet Développeur\*
- Enregistrer une macro dans un modèle Affecter une macro (raccourci clavier, bouton, menu)
- Exécuter une macro
- Gérer des macros (renommer, copier, supprimer)
- Personnaliser le ruban<sup>\*</sup>

#### **Définition de la terminologie de vba**

- Les différents types de modules et l'organisation d'un module
- Les procédures et fonctions Définitions : objets, méthodes, propriétés, événements

## **L'interface visual basic**

- Présentation de l'interface VBA Les différentes fenêtres : formulaire, propriétés, projet, code
- Utiliser l'explorateur d'objets

# **Les procédures et les fonctions**

- Les différents types de procédure et leur portée
- Ecrire des procédures, des fonctions
- Conventions et règles de création · Insérer des commentaires
- **Les variables**
	- Déclaration, initialisation et portée des variables

## **Chainer des procédures**

- Appeler une procédure Function à partir d'une procédure
- Sub Enchaîner des procédures

#### **Les structures de contrôles**

 Utiliser les instructions de boucles : condition, itération, compteur, choix multiple

#### **Les objets**

Application, Document, Range

#### **Les boîtes de dialogue personnalisées (userform)**

- Créer et modifier des boites de dialogues personnalisées Découvrir les différents types de contrôles de la boîte à outils
- Définition des propriétés des contrôles
- Afficher un formulaire
- Lire et récupérer des informations saisies ou sélectionnées dans un formulaire
- Évaluer une zone de texte, une liste déroulante, une case à cocher, un groupe d'options

# **Gestion des erreurs et débogage**

- Prévenir des erreurs éventuelles
- Utiliser des outils de débogage
- Faire appel aux espions

# Gérer les erreurs d'exécution

# **échange entre applications**

Ajouter d'autres bibliothèques de références VBA

\*Version 2010

# BUREAUTIQUE ET UTILISATEURS **MAC OS - SAVOIR UTILISER SON ENVIRONNEMENT HIGH SIERRA**

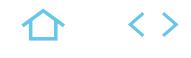

# **MAC-OS**

# TOSA Digital

# 269814

# [JE RESERVE](https://www.m2iformation.fr/formation-mac-os-savoir-utiliser-son-environnement-high-sierra/MAC-OS/)

# PUBLIC CONCERNE

# Nouveaux utilisateurs sur Mac.

# OBJECTIFS PEDAGOGIQUE

- Avoir une réelle autonomie sur votre poste de travail
- Utiliser les fonctions communes à tous les logiciels
- Maintenir une bonne gestion des documents sur le disque dur
- Créer des comptes utilisateurs
- Créer des fichiers et des dossiers
- Personnaliser l'espace utilisateur.

Aucun.

1 jour (7h)

TARIF

# 325 €HT

DATES (de début de session)

## 03/04 - 25/11

## Toutes nos dates sur www.m2iformation.fr

## **L'interface**

- Les nouveautés High Sierra
- · Le Dock · Les préférences
- Les fenêtres
- Les différents modes d'affichage
- Coup d'oeil
- Le mode «Continuité»
- Utiliser Siri
- **Organisation des dossiers**
	- Les dossiers de l'utilisateur Le dossier Système
	- Le dossier Applications
	- Les applications pré-installées
	- Les dossiers créés par les applications
	- **Le dossier Fonts**
	- Utiliser iCloud Drive pour stocker des documents en ligne
- **Organiser son espace de travail**
	- Créer ses dossiers
	- Créer ses raccourcis
	- Space (multi-bureau)
- L'affichage «TabView» Le centre de notifications

# **Fichiers et fonctions d'édition**

- Les fonctions d'édition : couper, copier et coller
- Enregistrer, enregistrer-sous
- Les formats de sauvegarde
- · Les extensions de fichier
- Choisir son dossier de sauvegarde Les raccourcis clavier

# **Manipulations des dossiers et des fichiers**

- · Copier
- · Déplacer
- Utilisation des clés USB (ou disques durs externes)

# **Recherche**

• Spotlight Les tags (couleurs et mots-clés) Conserver ses recherches (dossiers intelligents)

# **Autres fonctions**

- Ajouter une imprimante et imprimer un document
- Scanner un ou des documents ou photos
- Signer un PDF Corriger une image
- Conversion de formats de fichier (Word, JPEG, PNG, PDF...)
- Créer des archives compressées (ZIP et autres formats)
- Réaliser des captures d'écran (photo et vidéo)
- Backup avec TimeMachine
- Le presse-papier universel (multi-device)
- Protections contre les virus et malwares

# **Préférences**

- Le Finder et les onglets
- Utilisateur (fond d'écran, écran de veille, clavier, souris...) Capture d'écrans
- Gestion de plusieurs écrans
- Réglages réseau et Internet
- Connexion à des apareils en Bluetooth
- · iCloudDrive

# Le trousseau iCloud

- **Création de comptes**
	- Type de comptes Contrôle parental
	- Personnalisation de l'icône
	- Changer le mot de passe principal
	- Options au démarrage

# **Présentation des applications livrées en standard avec le Mac**

- Pour Internet : Safari, Mail, FaceTime et Messages
- La productivité avec Contacts, Calendrier et Aperçu
- Le multimédia avec iTunes, iPhoto, iMovie, Garageband Dicter des notes ou des messages rapidement avec la
- dictée vocale Ce cours ne comprend pas de formations sur les
- applications pré-installées telles que : - Mail, Safari
- Carnet d'adresses, Calendrier
- iTunes, Photos, iMovie, GarageBand

#### **processus de gestion des achats (vues relatives aux achats) Saisie d'une demande d'achat Transformation de demande d'achat en commande Création de commande en référence à un contrat Réception de commande Suivi de commande Certification** formation **WFREUA** PUBLIC CONCERN Tout utilisateur chargé d'exécuter une ou plusieurs des tâches courantes de la gestion des achats dans SAP. OBJECTIFS PEDAGOGIQUES Connaître les principes fondamentaux des achats dans SAP Utiliser les fonctions de SAP pour effectuer, au quotidien et de façon efficace, les tâches liées au processus d'achat. Avoir une connaissance fonctionnelle ou une première expérience en termes de gestion des achats et avoir suivi le cours WFREUD SAP - Découverte. DUREE 2 jours (14h) [JE RESERVE](https://www.m2iformation.fr/formation-sap-gestion-des-achats-avec-certification/WFREUA/) U\_WFREUA 236489

**TARI** 1020 €HT

DATES (de début de se

# 26/03 - 18/06 - 3/12

Toutes nos dates sur www.m2iformation.fr

# **Présentation des principales étapes d'un**

**Consultation des données de la fiche article**

**Consultation d'une fiche fournisseur** 

**Création d'une fiche info-achats (fia) qui contient des informations sur l'article acheté chez un fournisseur**

**Affectation d'une source d'approvisionnement (fournisseur, contrat...) à une demande d'achat**

## **Contrôle logistique de facture d'achat**

Passage de la certification le dernier jour de la session de

# BUREAUTIQUE ET UTILISATEURS **SAP - VENTES - AVEC CERTIFICATION**

# **WFREUV** PUBLIC CONCERN Tout utilisateur chargé d'exécuter une ou plusieurs des tâches courantes des ventes dans SAP. OBJECTIFS PEDAGOGIQUES Connaître les principes fondamentaux des ventes dans SAP Utiliser les fonctions de SAP pour effectuer, au quotidien et de façon efficace, les tâches liées au processus de vente. PRE-REQUIS Avoir suivi la formation WFREUD SAP - [JE RESERVE](https://www.m2iformation.fr/formation-sap-ventes-avec-certification/WFREUV/) U\_WFREUV 235896

Découverte ou avoir une connaissance fonctionnelle ou une première expérience en termes de ventes.

# DUREE

2 jours (14h)

TARI

# 1020 €HT

DATES (de début de se

28/03 - 20/06 - 5/12 Toutes nos dates sur www.m2iformation.fr **Présentation des principales étapes d'un processus de ventes**

**Visualisation des données générales et commerciales d'une fiche client**

**Enregistrement d'une offre**

**Création d'une commande avec contrôle de disponibilité**

**Création d'une commande en référence à une offre ou à un contrat**

**Livraison de commande**

# **Facturation**

**Enregistrement d'un retour client**

**Création d'un avoir client**

# **Suivi de commande**

# **Consultation de stock**

# **Certification**

Passage de la certification le dernier jour de la session de formation

# BUREAUTIQUE ET UTILISATEURS **SAP - COMPTABILITÉ CLIENTS - AVEC CERTIFICATION**

# **WFREUC**

# U\_WFREUC

235526

# [JE RESERVE](https://www.m2iformation.fr/formation-sap-comptabilite-clients-avec-certification/WFREUC/)

#### PUBLIC CONCERN

Comptables et utilisateurs SAP chargés de la comptabilité clients.

#### OBJECTIFS PI

 Connaître les principes fondamentaux de la comptabilité clients dans SAP

 Utiliser les fonctions de SAP pour effectuer, au quotidien et de façon efficace, les tâches liées à la comptabilité clients.

#### PRE-REQU

Avoir suivi la formation WFREUD SAP - Découverte ou avoir une connaissance fonctionnelle du métier de comptable.

**DUREE** 

2 jours (14h)

TARIF 1020 €HT

DATES (de début de session)

# 14/02 - 11/04 - 3/10

Toutes nos dates sur www.m2iformation.fr

#### **Présentation des principales activités de la comptabilité clients**

**Consultation des données de la fiche client**

**Consultation des écritures de la comptabilité client**

**Saisie d'une facture diverse client**

**Saisie d'un règlement par virement sans rapprochement**

**Encaissement d'un règlement par chèque avec rapprochement**

# **Règlement par effet**

# **Règlement partiel**

**Comptabilisation d'avoir (note de crédit)**

#### **Rapprochement manuel d'écritures clients (lettrage)**

# **Balance auxiliaire clients**

## **Certification**

 Passage de la certification le dernier jour de la session de formation

# BUREAUTIQUE ET UTILISATEURS **SAP - COMPTABILITÉ FOURNISSEURS - AVEC CERTIFICATION**

# **WFREUF**

U\_WFREUF

236406

# [JE RESERVE](https://www.m2iformation.fr/formation-sap-comptabilite-fournisseurs-avec-certification/WFREUF/)

#### PUBLIC CONCERN

Comptables et utilisateurs SAP chargés de la comptabilité fournisseurs.

#### CTIFS PED

- Connaître les principes fondamentaux de la comptabilité Fournisseurs dans SAP
- Utiliser les fonctions de SAP pour effectuer, au quotidien et de façon efficace, les tâches liées à la comptabilité fournisseurs.

#### PRE-REQ

Avoir suivi la formation WFREUD SAP - Découverte ou avoir une connaissance fonctionnelle du métier de comptable.

**DUREE** 

2 jours (14h)

TARIF 1020 €HT

DATES (de début de s

#### 12/02 - 9/04 - 1/10

Toutes nos dates sur www.m2iformation.fr

#### **Présentation des principales activités de la comptabilité fournisseurs**

**Consultation des données de la fiche fournisseur**

**Consultation des écritures de la comptabilité fournisseurs**

#### **Suivi de l'historique de commande**

**Contrôle de la facture fournisseur**

**Demande et paiement d'acompte**

**Comptabilisation des factures des fournisseurs**

**Rapprochement entre l'acompte et la facture**

**Comptabilisation d'avoir suite à un retour de marchandises**

#### **Blocage et déblocage du paiement de la facture**

**Balance auxiliaire fournisseurs**

# **Certification**

Passage de la certification le dernier jour de la session de formation

△ 〈〉

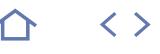

**TOP** 

# **AGI-MET**

**O** M2i Conduite de Projet Modélisation

236837

# [JE RESERVE](https://www.m2iformation.fr/formation-comprendre-la-demarche-agile/AGI-MET/)

#### PUBLIC CONCERNE

Architectes, chefs de projets, acteurs de projets, directeurs de projets ou toute personne devant intervenir dans un projet Agile, en tant que contributeur ou manager.

#### OBJECTIFS PEDAGOGIQUES

- Comprendre ce qu'est l'Agilité
- Appréhender les principales approches Agile Connaître les «pratiques» d'un projet Agile
- Comprendre l'Agilité à l'échelle
- Appréhender les différents aspects de la transformation Agile.

PRE-REQUIS

Aucun.

DUREE

3 jours (21h)

TARIF

2250 €HT

DATES (de début de session)

#### 14/01 - 11/03 - 13/05 - 8/07 - 16/09 Toutes nos dates sur www.m2iformation.fr

- **CONTEXTE** Les approches dites «traditionnelles» attendent généralement du client une expression détaillée et validée du besoin en entrée de réalisation, laissant peu de place au changement. Cet effet tunnel peut être néfaste et conflictuel, avec souvent un déphasage entre le besoin initial et l'application réalisée
	- L'approche Agile propose au contraire de réduire considérablement voire complètement cet effet tunnel en donnant davantage de visibilité, en impliquant le client du début à la fin du projet et en adoptant un processus itératif et incrémental. Elle considère que le besoin ne peut être figé et propose de s'adapter aux changements de ce dernier
	- Cette formation apporte aux participants les éléments nécessaires à la compréhension de l'Agilité, une vision des principales approches et pratiques Agile à mettre en oeuvre lors d'un projet Agile

# **JOUR 1**

## **Introduction**

#### **Qu'est-ce que l'Agilité ?**

- Origine et Manifeste
- La culture Agile
- Différences entre approches prédictives et approches adaptatives

#### **Présentation des principales approches Agiles**

- Scrum
- eXtrem Programming
- Kanban • Lean
- Agilité et DevOps

# **JOUR 2**

#### **Les «pratiques» d'un projet Agile**

- Vision et valeur du produit
- Rôles et responsabilités
- Fonctionnement au quotidien de l'équipe de projet «Product Backlog» et «user stories»
- Dette technique
- Estimation (planning poker...)
- Définition du Done
- Suivi et radiation d'information (burndown et burnup)
- Techniques (refactoring, pair programming, TDD,
- intégration continue...)
- Revues et rétrospectives
- Prise de décision en équipe

# **JOUR 3**

# **L'Agilité à l'échelle**

 En quoi cela consiste ? Les principaux frameworks (Nexus, SAFe)

#### **La transformation Agile**

- Les résistances au changement
- La conduite du changement
- La contractualisation

# **EXEMPLE D'ATELIER, À TITRE INDICATIF : «LA PRAIRIE AGILE»**

# **Description**

 Expérimenter au travers de dessins des principes de communication et d'auto-organisation

## **Déroulement**

- Diviser les stagiaires en 2 groupes
- Chacun reçoit une feuille lui expliquant le dessin à réaliser
- Un des groupes suit des consignes très détaillées
- L'autre groupe suit des explications très subjectives
- Chaque groupe réalise le dessin associé

# **Débrief**

- Comparer les dessins
- Demander quel groupe c'est «amusé» pendant l'atelier
- Liens avec ce que l'on trouve dans les projets
- Spécifications trop / pas assez détaillées
- Importance des objectifs et de la vision
- Auto-organisation de l'équipe

# **CERTIFICATION (EN OPTION)**<br>
Nos tests de validation des compétences font partie

- intégrante du processus d'apprentissage car ils permettent de développer différents niveaux d'abstractions.
- Solliciter l'apprenant à l'aide de nos QCM, c'est lui permettre d'étayer sa réflexion en mobilisant sa mémoire pour choisir la bonne réponse. Nous sommes bien dans une technique d'ancrage mémoriel.
- L'examen sera passé à la fin de la formation.

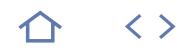

# **AGI-LEA**

M2i Conduite de Projet Modélisation

236837

# [JE RESERVE](https://www.m2iformation.fr/formation-travailler-en-equipe-agile/AGI-LEA/)

#### PUBLIC CONCERNE

Développeurs, testeurs, architectes, acteurs projets ou toute personne devant intervenir dans un projet Agile, en tant que contributeur ou hiérarchique de contributeurs.

#### OBJECTIFS PEDAGOGIQUES

- Comprendre ce qu'est une équipe «auto-organisée»
- Mettre en pratique les évènements Scrum
- Appréhender la posture du manager Agile pour favoriser la cohésion d'équipe
- Comprendre l'importance de la communication.

#### PRE-REQUIS

Avoir suivi la formation AGI-MET Comprendre la démarche Agile ou avoir les connaissances équivalentes. Avoir des notions de développements itératifs et incrémentaux.

DUREE

2 jours (14h)

TARIF

1500 €HT

# DATES (de début de session)

14/01

Toutes nos dates sur www.m2iformation.fr

- **CONTEXTE** A la différence d'une équipe qui travaille selon une approche dite «traditionnelle» dans laquelle il y a une séparation claire des rôles et responsabilités, un projet Agile est avant tout un travail d'équipe
	- Pour renforcer la prise de conscience de la dimension collective induite par un projet Agile, chaque membre de l'équipe doit comprendre l'organisation mise en oeuvre et savoir appréhender son rôle au sein de l'équipe
	- Cette formation apporte aux participants les éléments nécessaires qui leurs permettront de s'intégrer dans un mode de fonctionnement Agile

# **JOUR 1**

# **Introduction**

# **Agilité**

- Origine et Manifeste
- Scrum et autres frameworks

# **Constitution des équipes**

- Les différentes étapes de constitution d'une équipe
- · Identifier les dysfonctionnements Equipe «auto-organisée»
- Concept
- Outils pour favoriser l'auto-organisation
- Evaluer la performance des membres de l'équipe

# **JOUR 2**

#### **Travailler dans un cadre Scrum (évènements)**

- «Sprint planning»
- «Daily Scrum» «Sprint Review»
- «Sprint Retrospective»

#### **La posture du manager Agile**

- Histoire du management
- Le «servant-leader»
- Ses missions Ses talents
- Les types de pouvoirs
- Comment coacher ?
- Les outils du manager Agile

#### **Communication et dynamique de groupe**

- Les principes et fondamentaux de la communication
- Types et codages de la communication
- Qu'est-ce qu'une communication réussie ? Les éléments perturbateurs

# **Certification (en option)**

- Nos tests de validation des compétences font partie intégrante du processus d'apprentissage car ils permettent de développer différents niveaux d'abstractions.
- Solliciter l'apprenant à l'aide de nos QCM, c'est lui permettre d'étayer sa réflexion en mobilisant sa mémoire pour choisir la bonne réponse. Nous sommes bien dans une technique d'ancrage mémoriel.
- L'examen sera passé à la fin de la formation.

# **EXEMPLE D'ATELIER, À TITRE INDICATIF : «LES OBJECTIFS CONTRAIRES»**

## **Description**

 Expérimenter comment des objectifs contraires peuvent rendre impossible la cohabitation dans une équipe

#### **Déroulement**

- Diviser les stagiaires en trois groupes
- Donner à chaque groupe un objectif, en faisant attention à ce que les stagiaires ne connaissent pas l'objectif des autres équipes
- L'équipe qui a terminé son objectif en premier a gagné · Observer ce qui se passe

#### **Débrief**

- Discuter de ce qui s'est passé
- Est-ce que l'ambiance a changé lors de l'exercice ?
- Lien avec ce que l'on rencontre dans les projets A-t-on toujours des objectifs individuels cohérents dans une équipe ?
- Qu'est ce qui favorise la collaboration ?

**TOP** 

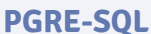

# **Q**<br>ENI-CITPOST

# 236258

# [JE RESERVE](https://www.m2iformation.fr/formation-postgresql-administration/PGRE-SQL/)

#### PUBLIC CONCERNE

Gestionnaires de données, administrateurs et analystes-exploitants.

OBJECTIFS PEDAGOGIQUES

- Posséder une vue d'ensemble du SGDBR PostgreSQL, de ses fonctionnalités et des différentes sources d'information utiles
- Comprendre les différentes possibilités d'installation de PostgreSQL
- Créer, configurer, contrôler une instance PostgreSQL (database cluster)
- Gérer les différentes bases de données d'une instance PostgreSQL et utiliser les «tablespaces»
- Gérer les connexions aux différentes bases de données d'une instance PostgreSQL
- Maîtriser la sécurité des accès au serveur et aux objets de ce serveur PostgreSQL
- Comprendre les mécanismes de journalisation mis en oeuvre sous PostgreSQL
- Connaître les principales opérations de maintenance à effectuer sur les bases de données d'un serveur PostgreSQL
- Utiliser les outils psql et pgAdmin4 Avoir une vue d'ensemble des tables et des
- index d'un serveur PostgreSQL
- Acquérir les éléments nécessaires pour sauvegarder et restaurer de manière cohérente les données des bases d'un serveur PostgreSQL
- Connaître les premiers éléments d'optimisation d'un serveur PostgreSQL.

#### PRE-REQUIS

Avoir connaissance de Linux, des concepts SGBDR et maîtriser le langage SQL.

DUREE

3 jours (21h)

TARIF

1650 €HT

DATES (de début de session) 21/01 - 18/03 - 27/05 - 15/07 - 16/09

Toutes nos dates sur www.m2iformation.fr

# **Présentation générale de PostgreSQL**

- Environnement Open Source
- Site Internet de la communauté
- · Fonctionnalités • Documentation
- FAQ
- Déclaration de bugs
	- Contribution projets annexes
	- Versions mineures et majeures

# **Gestion d'un serveur**

- Les différentes techniques d'installation sous Linux et Windows
- Sources
- Packages
- Graphical installer
- Upgrading d'une installation existante Initialisation d'un serveur de bases de données ou database cluster (initdb)
- Architecture d'un serveur
- **Process**
- **Arborescence des fichiers.**  Démarrage / arrêt / contrôle du serveur (postgres, pg\_ctl, automatisation)
- Configuration et mise au point de l'environnement du serveur PostgreSQL
- fichier de paramètres postgresql.conf
- Création, modification et suppression d'une base de données dans un serveur PostgreSQL
- Informations sur les bases de données d'un serveur Gestion des «tablespaces»
- Authentification des clients
- Fichier pg\_hba.conf
- Méthodes d'authentification

# Exemple personnalisé avec connexions distantes **Maintenance d'un serveur de base de données**

- Gestion de l'espace disque et fichiers à travers les vues d'administration (pg\_class)
- · Les fonctions systèmes
- **pg\_relation\_size**<br>**p** ng database size
- pg\_database\_size...<br>...les\_lignes\_de\_comm
- Les lignes de commandes oid2name
- Vacuum, autovacuum
- Fichier log du serveur · pgBadger

# **Gestion de la sécurité d'un serveur PostgreSQL**

- Rôles de type utilisateur et groupe
- Création
- Modification
- Suppression
- Gestion des privilèges sur les objets avec GRANT et REVOKE

# **Journalisation**

Journalisation avant et environnement transactionnels

[m2iformation.fr](http://m2iformation.fr) - [client@m2iformation.fr](mailto:client@m2iformation.fr) **96** N° Azur 0 810 007 689

- Cohérence et partage de données par MVCC
- Gestion des transactions sous PostgreSQL
- Begin
- Commit · Rollback
- Verrous et concurrence d'accès
- Les journaux WAL
- Localisation
- Gestion Checkpoint

# Archivage des fichiers WAL et PITR

# **Utilisation d'outils**

 L'outil client psql (commandes spécifiques) L'outil graphique pgAdmin4

# **Gestion des tables et des index**

- Création
- Modification · Suppression
- Réorganisation
	- Types de données supportés
- Utilisation des contraintes d'intégrité

#### **Sauvegardes et restauration**

- Sauvegardes et restaurations logiques
- $\cdot$  pg. dump.
- pg\_dumpall
	- pg\_restore
	- Sauvegardes physiques serveur ouvert / fermé avec / sans
- archivage des WAL Restauration complète ou partielle (PITR) du serveur
- 

# **Optimisation**

**Annexes**

• Postgres • Pa\_ctl

- Mise à jour des statistiques de l'optimiseur (vacuum analyze)
- Les différentes phases d'exécution d'une requête Lecture du plan d'exécution d'une requête (explain analyze)
- Les principales opérations élémentaires Les principaux paramètres d'optimisation liés à la
- mémoire

 Contrôle de l'activité et statistiques du serveur Collecteur de statistiques du serveur PostgreSQL

 Espace mémoire consommé Conseils

· Installation via les RPM

 Consultation de ces statistiques Contrib pg\_stat\_statements et pgbench

 Extrait du fichier postgresql.conf Liste des commandes SQL Tables et vues systèmes Vues et fonctions pour les statistiques Fonctions stockées et les triggers **Certification (en option)**

L'examen sera passé à la fin de la formation

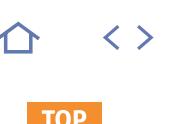

# **SQL-FND**

# **Q** ENI-CITSQL

# 236258

# [JE RESERVE](https://www.m2iformation.fr/formation-langage-sql/SQL-FND/)

PUBLIC CONCERNE

Informaticiens et gestionnaires de données.

# OBJECTIFS PEDAGOGIQUES

- Rappeler les principaux concepts des SGDBR (Système de Gestion des Bases de Données Relationnelles) et d'algèbre relationnelle utilisés dans le langage SQL
- Interroger une base de données avec la clause SQL SELECT
- Utiliser les commandes SQL de mise à jour des données
- Connaître les commandes SQL de début et fin de transaction BEGIN, COMMIT et ROLLBACK
- Appréhender les concepts de gestion des privilèges systèmes et objets avec les commandes SQL GRANT et REVOKE
- Créer, modifier et supprimer certaines catégories d'objets (table, index, vues…) avec CREATE, ALTER et DROP.

#### PRE-REQUIS

Maîtriser les concepts de base du modèle relationnel.

DUREE

3 jours (21h)

TARIF

1500 €HT

# DATES (de début de session)

14/01 - 4/03 - 13/05 - 1/07 - 2/09 Toutes nos dates sur www.m2iformation.fr

#### **Le relationnel**

 Les rappels (règles de CODD, vocabulaire, les formes normales)

## **L'algèbre relationnelle et la logique du SQL**

 Projection, sélection, union, différence, produit cartésien, jointure, intersection et division

# **L'interrogation des données**

- Projection d'une ou plusieurs colonnes (avec ou sans éliminer les doublons : ALL ou DISTINCT)
- Les conditions de recherche (WHERE) et les opérateurs booléens (NOT, AND, OR)
- Suite de valeurs (IN), intervalle (BETWEEN) Recherche d'une chaîne de caractères (LIKE avec % et \_)
- Les opérateurs arithmétiques dans la projection et la sélection
- Recherche de valeurs nulles (IS NULL et IS NOT NULL)
- Les tables dérivées et le tri des résultats (ORDER BY)
- Les regroupements de valeurs (GROUP BY) et leurs conditions (HAVING)
- Les traitements de groupes (SUM, AVG, MIN, MAX, COUNT)
- La structure case (CASE WHEN THEN ELSE)

#### **Les jointures**

- Les jointures (JOIN, ON, USING)
	- Les auto-jointures, les jointures externes (RIGHT, LEFT, FULL)
	- Opérateurs algébriques sur plusieurs tables (unions, intersections et exceptions)

# **Les sous-requêtes**

- Les sous-interrogations ramenant une ou plusieurs valeurs  $(<, >, =,$  ANY, ALL)
- Sous interrogation de groupe et la corrélation
- Sous-interrogations scalaires

## **Mise à jour des données**

- Mise à jour des données de la base (INSERT, UPDATE, DELETE)
- Création et gestion des structures (tables, index, vues) de données (CREATE, ALTER, DROP)
- Gestion des transactions (COMMIT, ROLLBACK)

## **Certification (en option)**

L'examen sera passé à la fin de la formation

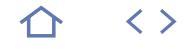

# 70-461

# CPF) 237177

# [JE RESERVE](https://www.m2iformation.fr/formation-sql-server-2012-2014-ecrire-des-requetes-avec-transact-sql/MS22461/)

#### PUBLIC CONCERNE

Administrateurs, développeurs de bases de données et professionnels de la Business Intelligence ou toute personne souhaitant obtenir l'examen 70-461.

#### OBJECTIFS PEDAGOGIQUES

- Ecrire des requêtes SELECT
- · Interroger plusieurs tables à la fois
- Utiliser les fonctions intégrées
- Utiliser des sous-requêtes
- Exécuter les procédures stockées
- Utiliser des opérateurs de jeu
- Mettre en oeuvre la gestion des erreurs
- Mettre en oeuvre les transactions Utiliser les expressions de tables
- Trier et filtrer les données
- Utiliser les fonctions de classement, de
- décalage et d'agrégation de fenêtres
- · Interroger des métadonnées SQL Server
- Programmer avec T-SQL
- Améliorer les performances des requêtes.

#### PRE-REQUIS

Avoir des connaissances pratiques sur les bases de données relationnelles et des connaissances de base sur le système d'exploitation Windows et ses principales fonctionnalités. Connaître également les bases de la technologie de virtualisation.

**DUREE** 

5 jours (35h)

TARIF

2750 €HT

DATES (de début de session)

4/03

Toutes nos dates sur www.m2iformation.fr

## **Introduction à SQL Server 2012 / 2014**

 Introduction à SQL Server 2012 / 2014 Prise en main de SQL Server Management Studio

#### **Mise en route avec bases de données SQL Windows Azure**

- Vue d'ensemble de bases de données SQL Windows Azure
- Utilisation de bases de données SQL Windows Azure

#### **Présentation des requêtes T-SQL**

- Présentation de T-SQL, des jeux et de la logique des prédicats
- Présentation de l'ordre logique des opérations dans les instructions SELECT

# **Ecriture des requêtes SELECT**

- Ecriture d'instructions SELECT simples, d'expressions CASE simples Suppression des doublons à l'aide de la clause DISTINCT
- Utilisation d'alias de colonne et de table

# **Interrogation de plusieurs tables**

 Fonctionnement des jointures Interrogation à l'aide de jointures internes, externes, croisées et reflexives

# **Tri et filtrage des données**

- Tri des données
- Filtrage de données à l'aide d'une clause WHERE
- Filtrage à l'aide des options TOP et OFFSET-FETCH
- Utilisation des valeurs inconnues et manquantes

# **Utilisation des types de données**

- **de SQL Server 2012 /2014** Introduction aux types de données SQL Server 2012 /
	- 2014
- Utilisation de données caractères Utilisation des données de date et d'heure

# **Utilisation des fonctions intégrées**

- 
- Ecriture de requêtes à l'aide des fonctions intégrées
- Utilisation des fonctions de conversion Utilisation des fonctions logiques
- Utilisation de fonctions prenant en charge les valeurs NULL

# **Regroupement et agrégation de données**

- Utilisation des fonctions d'agrégation
- Utilisation de la clause GROUP BY
- Filtrage des groupes à l'aide de la clause HAVING

#### **Utilisation des sous-requêtes**

 Ecriture de sous-requêtes autonomes et corrélées Utilisation du prédicat EXISTS dans les sous-requêtes

[m2iformation.fr](http://m2iformation.fr) - [client@m2iformation.fr](mailto:client@m2iformation.fr) **198 N** 98 N° Azur 0 810 007 689

- **Utilisation des expressions de table** Utilisation des tables dérivées
	- Utilisation d'expressions de table communes
	- Utilisation des vues
	- Utilisation des fonctions table inline

# **Utilisation des opérateurs de jeu**

- Ecriture de requêtes avec l'opérateur UNION
- Utilisation des opérateurs EXCEPT et INTERSECT Utilisation de l'opérateur APPLY
- 

#### **Utilisation des fonctions de classement, de décalage et d'agrégation de fenêtres**

- Création de fenêtres à l'aide de la clause OVER
- Exploration des fonctions de fenêtre

# **Utilisation de l'opérateur PIVOT et**

- **de la clause GROUPING SETS** Ecriture de requêtes à l'aide des opérateurs PIVOT et
- **UNPIVOT**
- Utilisation de la clause GROUPING SETS

#### **Interrogation de métadonnées SQL Server**

- Interrogation des affichages catalogue et des fonctions système
- Exécution des procédures stockées système
- · Interrogation d'objets de gestion dynamique

## **Exécution des procédures stockées**

- Interrogation de données à l'aide de procédures stockées
- Passage de paramètres à des procédures stockées
- Création de procédures stockées simples

#### Utilisation du SQL dynamique

#### **Programmation avec T-SQL**

- Eléments de programmation T-SQL
- Contrôle du flux de programme

# **Implémentation de la gestion des erreurs**

- Utilisation des blocs TRY / CATCH
- Utilisation des informations sur les erreurs

#### **Implémentation des transactions**

requêtes

- Transactions et moteur de base de données
- Contrôle des transactions

# **Amélioration des performances des requêtes** Facteurs déterminant les performances des requêtes

Affichage des données relatives aux performances des

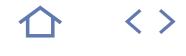

# **Q** 70-462

# 237245

# [JE RESERVE](https://www.m2iformation.fr/formation-sql-server-2012-2014-administrer-et-maintenir-une-base-de-donnees/MS22462/)

#### PUBLIC CONCERNE

Professionnels chargés de l'administration et de la maintenance de bases de données SQL Server.

#### OBJECTIFS PEDAGOGIQUES

- Planifier et installer SQL Server
- Décrire les bases de données système, la structure physique des bases de données et les options de configuration associées les plus courantes
- Expliquer le concept du journal des transactions et des modes de récupération SOL Server
- Implémenter différentes stratégies de sauvegarde avec SQL Server
- Créer des sauvegardes SQL Server
- Restaurer des bases de données SQL Server Utiliser des assistants d'importation /
- exportation et expliquer leur relation avec SSIS Utiliser des modèles de sécurité, des
- connexions et des utilisateurs SQL Server
- Utiliser des rôles de serveur fixes, des rôles définis par l'utilisateur ainsi que des rôles de base de données fixes et des rôles de base de données définis par l'utilisateur
- Utiliser des autorisations et leur attribution
- Utiliser SQL Server Audit
- Utiliser des travaux et l'historique des travaux SQL Server Agent
- Implémenter la sécurité, les comptes proxy et les informations d'identification de SQL Server Agent
- Configurer la messagerie de base de données, les alertes et les notifications
- Créer des plans de maintenance de base de données
- Utiliser le Générateur de profils SQL et les procédures stockées de Trace SQL
- Présenter les vues de gestion dynamique et la configuration de la collecte de données
- Utiliser des serveurs de gestion centralisée et des requêtes multiserveurs, la virtualisation de SQL Server et des applications de la couche
- Données Résoudre les problèmes de données SQL Server.

#### PRE-REQUIS

Avoir suivi la formation MS22461 SQL Server 2012 / 2014 - Ecrire des requêtes avec Transact-SQL ou avoir les connaissances équivalentes. Maîtriser les bases du système d'exploitation Microsoft Windows et ses fonctionnalités principales, ainsi que des connaissances pratiques en matière de bases de données relationnelles et en conception de bases de données. Avoir l'expérience de Transact-SQL.

DUREE

5 jours (35h)

TARIF

2750 €HT

- DATES (de début de session) 20/05
- Toutes nos dates sur www.m2iformation.fr

#### **Présentation de SQL Server 2012 et de l'ensemble de ses outils**

- Présentation de la plateforme SQL Server Utilisation des outils SQL Server
- Configuration du service SQL Server

# **Préparation des systèmes**

- **pour SQL Server 2012** Vue d'ensemble de l'architecture SQL Server
	- Planification des besoins en ressources serveur
	- Tests de pré-installation SQL Server

# **Installation et configuration de SQL Server**

- Préparer l'installation de SQL Server
- Installer SQL Server
- Mettre à niveau et automatiser l'installation

# **Utilisation des bases de données**

- Vue d'ensemble des bases de données SQL Server
- Utilisation des fichiers et des groupes de fichiers
- Déplacement des fichiers de bases de données

#### **Description des modes de récupération SQL Server 2012**

- Stratégies de sauvegarde
- Description de la journalisation des transactions SQL Server
- Planification d'une stratégie de sauvegarde SQL Server

#### **Sauvegarde des bases de données SQL Server 2012**

- Sauvegarder les bases de données et les journaux de transactions
- Gérer les sauvegardes de bases de données
- Utiliser les options de sauvegarde

#### **Restauration des bases de données SQL Server 2012**

- Présentation du processus de restauration
- Restauration des bases de données
- Utilisation de la récupération limitée dans le temps Restauration des bases de données systèmes et des fichiers individuels

# **Importer et exporter des données**

- Transférer des données à partir de et/ou vers SQL Server
- Importer et exporter des données de table
- · Insérer des données en bloc

- **Authentification et autorisation des utilisateurs**
	- Authentification des connexions à SQL Server Autorisation des connexions pour accéder aux bases de données
	- Autorisation sur plusieurs serveurs

# **Attribution de rôles de serveur**

# **et de bases de données**

- Utilisation de rôles de serveur et de bases de données fixes
- Création de rôles de bases de données définis par l'utilisateur

[m2iformation.fr](http://m2iformation.fr) - [client@m2iformation.fr](mailto:client@m2iformation.fr) **199 N** Azur 0 810 007 689

#### **Autorisation de l'accès des utilisateurs aux ressources**

- Autorisation de l'accès des utilisateurs aux objets et à exécuter le code
- Configuration des autorisations au niveau du schéma

# **Audit des environnements SQL Server**

- Options d'audit de l'accès aux données dans SQL
- · Implémentation de SQL Server Audit
- Gestion de SQL Server Audit

#### **Automatisation de la gestion de SQL Server 2012**

- Automatiser la gestion SQL Server
- Utiliser SQL Server Agent Gestion des travaux de SQL Server Agent

# **Configurer la sécurité pour SQL Server Agent**

- Comprendre la sécurité de SQL Server Agent
- Configurer les informations d'identification
- Configurer les comptes de proxy

# **Surveiller SQL Server 2012 avec alertes et notifications**

- Configurer la messagerie de base de données
- Surveiller les erreurs SQL Server Configurer les opérateurs, alertes et notifications

# **Exécution de la maintenance régulière des bases de données**

- Vérifier l'intégrité de la base de données
- Gérer les index
- Automatiser la maintenance régulière des bases de données

 Capturer et gérer les données de performances Analyser les données de performances collectées

**Résolution de problèmes courants liés à l'administration de SQL Server 2012**

## **Tracer l'accès à SQL Server 2012**

 Capture de l'activité avec SQL Server Profiler Améliorer les performances avec l'assistant Paramétrage du moteur de base de données

Déployer et mettre à niveau des applications de la couche

Méthodologie de résolution des problèmes SQL Server

Utiliser les options de traçage

#### **Surveiller SQL Server 2012** Surveiller l'activité

**Gestion de plusieurs serveurs** Utiliser plusieurs serveurs Virtualiser SQL Server

 Résoudre des problèmes Liés aux services Liés aux accès concurrentiels De connexions et de connectivité

Données

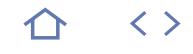

# **Q** 70-465

236933

# [JE RESERVE](https://www.m2iformation.fr/formation-sql-server-2014-concevoir-des-solutions-de-bases-de-donnees/MS20465/)

PUBLIC CONCERNE Professionnels des bases de données.

# OBJECTIFS PEDAGOGIQUES

- Evaluer l'environnement d'entreprise existant
- Planifier et mettre en oeuvre la gestion basée sur les stratégies
- Planifier et mettre en oeuvre les solutions de haute disponibilité
- Planifier et mettre en oeuvre les solutions de récupération d'urgence.

#### PRE-REQUIS

Posséder au moins deux ans d'expérience dans le travail avec les bases de données relationnelles.

#### DUREE

3 jours (21h)

TARIF

1650 €HT

# DATES (de début de session)

13/05

Toutes nos dates sur www.m2iformation.fr

#### **Introduction à l'architecture des données d'entreprise**

 Besoins nécessaires pour les données d'entreprise Evaluer l'infrastructure existante

# **Gestion de la configuration multiserver**

- Gestion basée sur les stratégies
- Microsoft System Center

# **Surveillance de SQL Server 2014**

- Introduction à la surveillance
- · Collecteur de données
- Utilitaire SQL Server

#### **Consolidation des charges de travail de la base de données dans SQL Server 2014**

- Besoins nécessaires pour la consolidation du serveur de bases de données
- Gérer les ressources dans une infrastructure de bases de données consolidée

# **Introduction aux solutions de données Cloud**

- Vue d'ensemble du Cloud Computing
- SQL Server dans un Cloud privé

# **Introduction à la haute disponibilité**

- **dans SQL Server 2014**
- Concepts de haute disponibilité et options dans SQL Server 2014 Envoi de journaux

# **Windows Server Clustering et SQL Server 2014**

• Introduction à Windows Server Failover Clustering Instances SQL Server AlwaysOn Failover Cluster

# **AlwaysOn Availability Group**

- Introduction à AlwaysOn Availability Group
	- Travailler avec AlwaysOn Availibility Group Besoins pour l'utilisation de AlwaysOn Availability Group

# **Planification de la haute disponibilité**

- **et de la récupération d'urgence** Haute disponibilité et récupération d'urgence avec SQL Server 2014
	- Haute disponibilité SQL Server et solutions de récupération d'urgence

# **Réplication des données SQL Server**

 Réplication de SQL Server Planification de la réplication

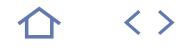

# **Q** 70-761

# 235802

# [JE RESERVE](https://www.m2iformation.fr/formation-sql-server-2016-ecrire-des-requetes-de-donnees-avec-transact-sql/MS20761/)

## PUBLIC CONCERNE

Administrateurs, développeurs de bases de données et professionnels de la Business Intelligence

#### OBJECTIFS PEDAGOGIQUES

- Décrire les fonctionnalités clés et les composants de SQL Server 2016
- Décrire T-SQL, les ensembles et la logique des prédicats
- Ecrire une seule instruction SELECT de table
- Ecrire une instruction SELECT multi-tables Ecrire des instructions SELECT avec filtrage
- et tri
- Décrire comment SQL Server utilise des types de données
- Ecrire des instructions DML
- Ecrire des requêtes qui utilisent des fonctions intégrées
- Ecrire des requêtes qui agrègent les données
- Ecrire des sous-requêtes
- Créer et implémenter des vues et des fonctions de table
- Utiliser un ensemble d'opérateurs pour combiner les résultats de la requête
- Ecrire des requêtes qui utilisent le classement des fenêtres, le décalage et les fonctions d'agrégation
- Transformer les données en implémentant Pivot, Unpivot, Rollup et Cube
- Créer et implémenter des procédures stockées
- Ajouter des constructions de programmation telles que des variables, des conditions et des boucles au code T-SQL.

#### PRE-REQUIS

Avoir des connaissances pratiques sur les bases de données relationnelles et des connaissances de base sur le système d'exploitation Windows et ses principales fonctionnalités

DUREE

5 jours (35h)

# TARIF

2750 €HT

#### DATES (de début de session)

15/04

Toutes nos dates sur www.m2iformation.fr

# **Introduction à Microsoft SQL Server 2016**

- Architecture de base de SQL Server
	- Editions et versions SQL Server
	- Démarrer avec SQL Server Management Studio

# **Introduction aux requêtes T-SQL**

- Présentation de T-SQL
- Comprendre SET
- Comprendre les prédicats logiques Comprendre l'ordre logique des opérations dans les instructions SELECT

# **Ecrire des requêtes SELECT**

- Ecrire des instructions SELECT simples
- Eliminer des doublons avec DISTINCT
- Utiliser des alias de colonnes et de tables
- Ecrire des expressions CASE simples

# **Ecrire des requêtes sur des tables multiples**

- Comprendre les jointures
- Requêtes avec des jointures internes
- Requêtes avec des jointures externes
- Requêtes avec des jointures croisées et auto-jointures

# **Tri et filtrage de données**

- Trier des données
- Trier des données avec prédicats
- Filtrer des données avec les options TOP et OFFSET-FTECH
- Travailler avec les valeurs inconnues

#### **Travailler avec les types de données SQL Server 2016**

- Présenter les types de données SQL Server 2016
- Travailler avec les «Données caractères»
- Travailler avec les «Dates» et les «Heures»

# **Utilisation de DML pour modifier des données**

- Insérer des données aux tables
- Modifier et supprimer des données Générer des valeurs de colonne automatiques

# **Utilisation des fonctions intégrées**

- Ecrire des requêtes avec les fonctions intégrées
- Utiliser les fonctions de conversion
- Utiliser les fonctions logiques
- Utiliser les fonctions pour travailler avec NULL

[m2iformation.fr](http://m2iformation.fr) - [client@m2iformation.fr](mailto:client@m2iformation.fr) **101** N° Azur 0 810 007 689

# **Grouper et agréger des données**

- Utiliser les fonctions d'agrégation
- Utiliser la clause GROUP BY
- Filtrer les groupes avec HAVING

# **Utilisation des sous-requêtes**

- Ecrire des sous-requêtes auto-contenues
- Ecrire des sous-requêtes corrélées
- Utiliser le prédicat EXISTS avec les sous-requêtes

# **Utilisation des expressions de tables**

- · Utiliser les vues
- Utiliser les fonctions en ligne valorisées dans le table
- Utiliser les tables dérivées Utiliser les expressions de tables courantes

## **Utilisation des opérateurs SET**

- Ecrire des requêtes avec l'opérateur UNION
- Utiliser EXCEPT et INTERSECT
- Utiliser APPLY

#### **Utilisation les fonctions Classement, Décalage et Agrégation des fenêtres**

- Créer des fenêtres avec OVER
- Explorer les fonctions de la fenêtre

## **Sets pivotants et de regroupement**

- Ecrire des requêtes avec PIVOT et UNPIVOT
- Utiliser des sets de regroupement

#### **Exécuter des procédures stockées**

- Requêtes de données avec des procédures stockées
- Passer des paramètres aux procédures stockées
- Créer des procédures stockées simples
- Travailler avec Dynamic SQL

# **Programmation avec T-SQL**

Opérations de contrôle

j

- Programmer des éléments avec T-SQL
- Contrôler le flux du programme

**Gestion des erreurs d'implémentation** Mise en œuvre de la gestion des erreurs T-SQL

Mise en œuvre de la gestion structurée des exceptions **Mise en œuvre des transactions**

Transactions et moteurs des bases de données

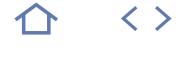

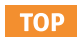

# 70-764

 $CPF$  237007

# [JE RESERVE](https://www.m2iformation.fr/formation-sql-server-2016-administrer-une-infrastructure-de-bases-de-donnees/MS20764/)

#### PUBLIC CONCERNE

Professionels IT chargés de la gestion de bases de données SQL Server.

#### OBJECTIFS PEDAGOGIQUES

- Authentifier et autoriser les utilisateurs
- Assigner les rôles de serveurs et de bases de données
- Autoriser les utilisateurs à accéder aux ressources
- Protéger les données avec le cryptage et l'audit
- Décrire les modèles de récupération et les stratégies de sauvegarde
- Sauvegarder des bases de données SQL Server
- Restaurer des bases de données SQL Server
- Automatiser la gestion des bases de données
- Configurer la sécurité pour le SQL Server
- Agent Gérer les alertes et les notifications
- Gérer SQL Server via PowerShell
- Tracer l'accès vers SQL Server
- Surveiller et dépannéer une infrastructure
- SQL Server
- · Importer et exporter des données.

#### PRE-REQUIS

Avoir les connaissances de base du système d'exploitation Microsoft Windows et de ses fonctionnalités principales. Avoir les connaissances pratiques des Transact-SQL, des bases de données relationnelles et une expérience dans la conception de bases de données.

#### DUREE

5 jours (35h)

TARIF

2750 €HT

#### DATES (de début de session)

25/02 - 15/04 - 24/06 - 5/08 - 21/10 Toutes nos dates sur www.m2iformation.fr

#### **Sécurité SQL Server**

- Authentifier les connections à SQL Server
- Autoriser les logins à accéder aux bases de données Autoriser les serveurs liés
- Bases de données partiellement contenues
- **Assigner les rôles de serveurs**

# **et de bases de données**

- Travailler avec les rôles de servers
- Travailler avec les rôles fixes de bases de données Affectation des rôles de bases de données à des utilisateurs définis

#### **Autoriser les utilisateurs à accéder aux ressources**

- Autoriser les utilisateurs à accéder aux objets
- Autoriser les utilisateurs à exécuter du code
- Configuration des autorisations selon le schéma
- **Protéger les données avec le cryptage et l'audit**
	- Options pour l'audit des accès aux données dans SQL Server
	- Mettre en oeuvre l'audit SQL Server
	- Gérer l'audit SQL Server
	- Protéger les données avec le cryptage

#### **Modèles de récupération et stratégie de sauvegarde**

- Comprendre les stratégies de sauvegarde
- Journaux des transactions SQL Serv
- Planifier des stratégies de sauvegarde
- **Sauvegarde des bases de données SQL Server**
- Sauvegarder les bases de données et les journaux de transaction
- Gérer les sauvegardes des bases de données
- Options avancées de base de données

#### **Restaurer des bases de données SQL Server 2016**

- Comprendre le processus de restauration
- Restaurer les bases de données
- Scénarios de restauration avancés Récupération ponctuelle

# **Gestion de SQL Server**

- Automatiser la gestion de SQL Server
- Travailler avec SQL Server Agent
- 

# Gérer les travaux de SQL Server Agent

Gestion de multi-serveurs

# **Configurer la sécurité pour SQL Server Agent**

- Comprendre la sécurité de SQL Server Agent
	- Configurer les identifiants
- Configurer les comptes proxy

#### **Surveiller SQL Server avec des alertes et des notifications**

- Surveiller les erreurs SQL Server
- Configurer la messagerie de la base de données
- Opérateurs, alertes et notifications Alertes dans Azure SQL Database

# **Introduction à la gestion de SQL**

- **Server avec PowerShell**
	- Démarrer avec Windows PowerShell
	- Configurer SQL Server via PowerShell
	- Administrer et entretenir SQL Server via PowerShell Gérer les Azure SQL Databases via PowerShell

# **Traçage des accès à SQL Server**

- **avec des évènements étendus**
	- Concepts de base d'évènements étendus Travailler avec les évènements étendus

# **Surveiller SQL Server**

- Surveiller l'activité
- Capturer et gérer les données de performance
- Analyser les données de performance collectées
- L'utilitaire SQL Server

# **Dépanner SQL Server**

- Méthodologie de dépannage pour SQL Server
- Résoudre des problèmes relatifs au service
- Résoudre les problèmes de logins et de connectivité

#### **Importer et exporter les données**

- Transférer des données «vers» et «à partir de» SQL Server
	- Importer et exporter des tables de données Utiliser l'utilitaire BCP et la commande BULK INSERT pour
	- importer des données
	- Déployer et mettre à niveau Data-tier Application

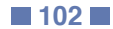

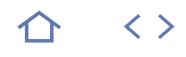

# **Q** 70-762

236011

# [JE RESERVE](https://www.m2iformation.fr/formation-sql-server-2016-concevoir-des-bases-de-donnees/MS20762/)

## PUBLIC CONCERNE

Professionnels des bases de données souhaitant acquérir les compétences sur les fonctionnalités et technologies pour mettre en place une base de données. Ou développeurs d'autres plateformes de produits cherchant à devenir compétents dans la mise en oeuvre d'une base de données SQL Server.

#### OBJECTIFS PEDAGOGIQUES

- Concevoir et mettre en oeuvre des tables
- Décrire la conception de tables avancées
- Assurer l'intégrité des données à travers les contraintes
- Décrire les index, y compris les index Optimized et Columnstore
- Concevoir et mettre en oeuvre des vues Concevoir et implémenter des procédures
- stockées Concevoir et mettre en oeuvre des fonctions définies par l'utilisateur
- Répondre à la manipulation des données à l'aide de triggers
- Concevoir et mettre en oeuvre des tables en mémoire
- Implémenter le code géré dans SQL Server
- Enregistrer et interroger des données XML
- Travailler avec les données spatiales
- Stocker et interroger des BLOB (Binary Large Object) et des documents textuels.

#### PRE-REQUIS

Avoir des connaissances de base sur le système d'exploitation Windows et ses principales fonctionnalités. Ainsi que des connaissances pratiques de Transact-SQL et des bases de données relationnelles.

# DUREE

5 jours (35h)

TARIF

2750 €HT

#### DATES (de début de session)

20/05

Toutes nos dates sur www.m2iformation.fr

#### **Introduction au développement d'une base de données**

- Introduction à la plateforme SQL Server
- Tâches de développement de bases de données SQL Server

# **Conception et mise en oeuvre des tables**

- Concevoir des tables
- Types de données Travailler avec des schémas
- Créer et modifier des tables

# **Conception avancée de tables**

- Partitionner des données
- Compresser des données
- Tables temporaires

#### **Sécurisation de l'intégrité des données via les contraintes**

- Renforcer l'intégrité des données Mettre en oeuvre l'intégrité du domaine de données
- Mettre en oeuvre l'entité et l'intégrité référentielle

## **Introduction à l'indexation**

- Concepts principaux d'indexation
- Types de données et index
- · Index Heaps, cluster et non-cluster

# Colonne unique et index composite

# **Conception des stratégies d'index optimisés**

- Stratégies d'index
- Gérer les index
- Plans d'exécution
- Assistant Paramétrage du moteur de base de données : Database Engine Tuning Advisor
- Magasin de requêtes

# **Index columnstore**

- Introduction aux index columnstore
- Création d'index columnstore Travail avec index columnstore
- 

# **Conception et mise en oeuvre des vues**

- **·** Introduction aux vues
- Créer et gérer des vues
- Besoins en performances pour les vues

#### **Conception et mise en oeuvre des procédures stockées**

- Introduction aux procédures stockées
- Travailler avec les procédures stockées
- Mettre en oeuvre les procédures stockées paramétrées Contrôler le contexte d'exécution

#### **Conception et mise en oeuvre des fonctions définies par l'utilisateur**

- Vue d'ensemble des fonctions
- Concevoir et mettre en oeuvre les fonctions scalaires
- Concevoir et mettre en oeuvre les fonctions valorisées dans la table
- Considérations pour l'implémentation des fonctions Alternatives aux fonctions

[m2iformation.fr](http://m2iformation.fr) - [client@m2iformation.fr](mailto:client@m2iformation.fr) **103** N° Azur 0 810 007 689

#### **Réponse aux manipulations de données via les triggers (déclencheurs)**

- Concevoir des triggers DML
- Mettre en oeuvre des triggers DML
- Concepts avancés des triggers

# **Utilisation des tables en mémoire**

- Tables optimisées à mémoire
- Procédures stockées compilées en mode natif

# **Mise en oeuvre du code géré dans SQL Server**

- Introduction à l'intégration de CLR (Common Language Run-time) dans SQL Server
- Mettre en oeuvre et publier les assemblies CLR

#### **Stockage et requêtes des données XML dans SQL Server**

- Introduction à XML et aux schémas XML
- Stocker les données XML et les schémas dans SQL Server Mettre en oeuvre les types de données XML
- Utiliser l'instruction T-SQL pour XML
- Démarrer avec XQuery
- Fragmentation XML

#### **Stockage et requêtes de données spatiales dans SQL Server**

- Introduction aux données spatiales
- Travailler avec des types de données spatiales SQL Server Utiliser les données spatiales dans les applications

#### **Stocker et interroger des BLOB (Binary Large Object) et des documents texte dans SQL Server**

- Considérations sur les données BLOB
- Travailler avec FileStream
- Utilisation de la recherche en texte intégral (Full-Text)

Optimiser la configuration des fichiers de base de données

# **Concurrence SQL Server**

- Concurrence et transactions
- Verrouillage interne

· Métriques

# **Performance et surveillance**

 Evènements prolongés Travailler avec des évènements étendus

Statistiques de la recherche en direct

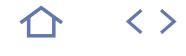

# **Q** 70-765

# 236692

# [JE RESERVE](https://www.m2iformation.fr/formation-sql-server-2016-provisionnement-de-bases-de-donnees/MS20765/)

#### PUBLIC CONCERNE

Tout utilisateur ayant à administrer et maintenir des bases de données SQL Server et désirant développer des applications délivrant du contenu à partir des bases de données SQL Server.

#### OBJECTIFS PEDAGOGIQUES

- Approvisionner un serveur de bases de données
- Mettre à jour SQL Server
- Configurer SQL Server
- Gérer les bases de données et les fichiers (partagés)
- Approvisionner, migrer et gérer des bases de données dans le Cloud.

#### PRE-REQUIS

Avoir des connaissances sur le système d'exploitation et ses fonctionnalités principales, sur Transact-SQL, sur les bases de données relationnelles et de l'expérience dans la conception des bases de données.

DUREE

5 jours (35h)

TARIF

2750 €HT

DATES (de début de session)

25/02

Toutes nos dates sur www.m2iformation.fr

#### **Composants SQL Server 2016**

- Introduction à la plateforme SQL Server
- Vue d'ensemble de l'architecture SQL Server Services SQL Server et options de configuration
- 

# **Installation de SQL Server 2016**

- Besoins pour l'installation de SQL Server
- Fichiers TempDB
- · Installer SQL Server 2016 Automatiser l'installation

# **Mise à jour de SQL Server vers SQL Server 2017**

- Besoins pour la mise à jour
- Mettre à jour les services SQL Server Mettre à jour côte à côte : Migrer les données SQL Server
- et les applications

# **Travailler avec les bases de données**

- · Introduction au stockage de données avec SQL Server
- Gérer le stockage pour les bases de données système
- Gérer le stockage pour les bases de données utilisateur
- Déplacer et copier des fichiers de base de données Etendre le pool de mémoires tampons
- 

#### **Amélioration de la maintenance des bases de données**

- Sécuriser l'intégrité des bases de données
- Maintenir les index
- Automatiser la routine de maintenance des bases de données

#### **Options de stockage des bases de données**

- Performance du stockage SQL Server
- Partage de fichiers SMB
- Stockage de SQL Server dans Azure
- Etendre des bases de données

#### **Planifier le déploiement de SQL Server sur Microsoft Azure**

- Machines virtuelles SQL Server dans Azure
- · Stockage Azure
- Authentification Azure SQL
- Déployer une base de données Azure SQL

#### **Migrer des bases de données vers une base de données Azure SQL**

- Outils de test de migration de base de données Problèmes de compatibilité liés à la migration de base de
- données Migration d'une base de données SQL Server vers une
- base de données Azure SQL

# **Déployer SQL Server sur une machine virtuelle (VM) Azure**

- Déployer SQL Server sur une VM Azure
- Déployer la base de données vers un assistant VM Azure

# **Gestion des base de données dans le Cloud**

- Gestion de la sécurité des bases de données SQL Azure
- Configuration du stockage Azure
- Automatisation d'Azure

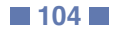

 $\langle \ \rangle$ 

**TOP** 

# **BOBI4W-N1**

# **Q** M2i Expertises Big Data

# 235758

# [JE RESERVE](https://www.m2iformation.fr/formation-business-objects-bi-4-web-intelligence-utilisateur/BOBI4W-N1/)

#### PUBLIC CONCERNE

Utilisateurs finaux, consultants, futurs designers d'univers.

# OBJECTIFS PEDAGOGIQUES

- Comprendre les concepts de l'informatique décisionnelle (Business Intelligence) et de Business Objects Web Intelligence
- Maîtriser les fonctions d'interrogation, d'analyse et de reporting en vue de suivre, comprendre et piloter leur activité métier.

#### PRE-REQUIS

Avoir la connaissance de l'environnement Windows et des outils bureautiques de type tableur.

#### DUREE

2 jours (14h)

TARIF

1000 €HT

DATES (de début de session)

14/01 - 11/03 - 13/05 - 24/07 - 16/09 Toutes nos dates sur www.m2iformation.fr

#### **Introduction à Business Objects**

- Présentation de l'informatique décisionnelle
- Qu'est-ce que Business Objects ?
- Notion d'univers et d'objets

# **Visualiser les documents**

- Connexion
- Présentation et personnalisation de la BI Launch Pad Gestion des documents Rafraîchir, imprimer et enregistrer le document

# **Créer un premier document**

- Editeur de requêtes
- Gestionnaire des données
- Exporter des données

# **Structure et ergonomie d'un document**

- Les rapports, les blocs, les cellules
- $\cdot$  La mise en forme
- Commentaires dans les rapports

#### **Manipulation des données sous différentes formes**

- Tableaux horizontaux / verticaux
- Tableaux croisés
- Diagrammes (Graphiques)
- Cartes géographiques

#### **Maîtrise de l'éditeur de requête**

- Présentation des différents types de filtres de requêtes
- Opérateurs de comparaison
- Opérateurs logiques Utilisation des invites

# **Valorisation des résultats**

- · Tris · Filtres de rapports
- Filtrer avec des contrôles
- Sauts (ruptures)
- Sections
- Classement (palmarès) • Mise en forme conditionnelle

# **Formules simples et variables**

- Ecrire avec l'éditeur de formules
- Quelques fonctions en exemples

# **Multi-requêtes et synchronisation**

- Les documents multi-requêtes
- Utilisation de plusieurs sources de données (univers) Lier les dimensions

#### **Exploration des données**

- Définir le périmètre d'analyse
- Explorer les données
- Créer des captures

#### **Partager des documents**

Envoi de documents

# **Certification (en option)**

- Nos tests de validation des compétences font partie intégrante du processus d'apprentissage car ils permettent de développer différents niveaux d'abstractions.
- Solliciter l'apprenant à l'aide de nos QCM, c'est lui permettre d'étayer sa réflexion en mobilisant sa mémoire pour choisir la bonne réponse. Nous sommes bien dans une technique d'ancrage mémoriel.
- L'examen sera passé à la fin de la formation.

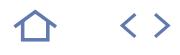

# **Q** 70-767

236332

# [JE RESERVE](https://www.m2iformation.fr/formation-sql-server-2016-implementer-un-data-warehouse/MS20767/)

#### PUBLIC CONCERNE

Professionnels des bases de données souhaitant remplir un rôle de développeur Business Intelligence

#### OBJECTIFS PEDAGOGIQUES

- Connaître les éléments-clés d'une solution de Data Warehousing
- Aborder les principales considérations matérielles pour la construction d'un Data Warehouse
- Mettre en oeuvre une conception logique et/ou physique pour un Data Warehouse
- Créer des index columnstore
- Mettre en oeuvre Azure SQL Data Warehouse
- Connaître les principales caractéristiques de SSIS (SQL Server Integration Services) Implémenter un flux de données en utilisant
- SSIS
- Mettre en oeuvre le flux de contrôle en utilisant les tâches et les contraintes de priorité
- Créer des packages dynamiques qui incluent des variables et des paramètres
- Déboguer des packages SSIS
- Décrire les considérations relatives à la mise en oeuvre d'une solution ETL
- Mettre en oeuvre Data Quality Services (DQS) Implémenter un modèle Master Data Services (MDS)
- Utiliser des composants personnalisés pour étendre SSIS
- · Déployer des projets SSIS
- Décrire les scénarios BI et les scénarios BI courants.

#### PRE-REQUIS

Avoir de bonnes connaissances sur les bases techniques suivantes : le système d'exploitation Microsoft Windows et ses fonctionnalités basiques, les bases de données relationnelles, ainsi qu'une expérience dans la conception des bases de données.

# DUREE

5 jours (35h)

TARIF

2750 €HT

DATES (de début de session)

3/06 Toutes nos dates sur www.m2iformation.fr

#### **Introduction au Data Warehousing (entrepôts de données)**

- Vue d'ensemble du Data Warehousing Besoins pour une solution Data Warehouse
- 
- **Planification de l'infrastructure Data Warehouse**
	- Besoins pour une infrastructure Data Warehouse Planification du matériel Data Warehouse
- **Conception et mise en oeuvre**

# **d'un Data Warehouse**

- Vue d'ensemble de la conception d'un Data Warehouse
- Conception de tables de Dimension
- Conception de tables de Faits
- Conception physique d'un Data Warehouse

# **Index columnstore**

- Introduction aux index columnstore
- Création d'index columnstore
- Travailler avec les index columnstore

# **Mise en oeuvre d'Azure SQL Data Warehouse**

- Avantages d'Azure SQL Data Warehouse
- Mettre en oeuvre Azure SQL Data Warehouse
- Développer Azure SQL Data Warehouse Migrer vers Azure Data Warehouse
- Copier des données avec Azure Data Factory

# **Création d'une solution ETL**

- Introduction à ETL avec SSIS
- Explorer les sources de données
- Mettre en oeuvre les flux des données

#### **Mise en oeuvre du flux de contrôle dans un package SSIS**

- · Introduction aux flux de contrôle
- Création de packages dynamiques
- Utilisation de conteneurs

# **Débogage et dépannage des packages SSIS**

- Déboguer un package SSIS
- Enregistrer les évènements de package SSIS
- Prise en compte des erreurs dans un package SSIS

#### **Implémenter une solution d'extraction de données**

- Introduction à ETL incrémental
- Extraction des données modifiées
- Chargement (loading) des données modifiées
- Tables temporelles

# **Application Data Quality**

- Introduction à Data Quality
- Utiliser Data Quality Services pour nettoyer les données Utiliser Data Quality Services pour matcher les données

# **Utilisation de Master Data Services**

- Introduction à Master Data Services
- Mettre en oeuvre un modèle Master Data Services
- Hiérarchies et collections
- Créer un Master Data Hub

## **Extension de SSIS**

- Utiliser les scripts dans SSIS
- Utiliser les composants personnalisés dans SSIS

#### **Déploiement et configuration des packages SSIS**

- Vue d'ensemble du déploiement de SSIS
- · Déployer les projets SSIS
- Planifier l'exécution du package SSIS

#### **Consommation de données dans un Data Warehouse**

- Introduction à la BI (Business Intelligence)
- · Introduction aux rapports
- · Introduction à l'analyse de données
- Analyse de données avec Azure SQL Data Warehouse

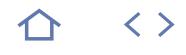

# 70-463

# $CPF$  237049

# [JE RESERVE](https://www.m2iformation.fr/formation-sql-server-2012-2014-implementer-un-data-warehouse/MS22463/)

## PUBLIC CONCERNE

Administrateurs et développeurs devant mettre en oeuvre une solution de Business Intelligence.

# OBJECTIFS PEDAGOGIQUES

- Comprendre les concepts d'entrepôts de données
- Concevoir et implémenter un entrepôt de données et des packages SSIS
- Implémenter le chargement d'un entrepôt de données avec SSIS.

## PRE-REQUIS

Avoir suivi les formations MS10774 SQL Server 2012 - Ecrire des requêtes Transact-SQL et MS10775 SQL Server 2012 - Administrer et maintenir une base de données ou avoir les connaissances équivalentes.

DUREE

5 jours (35h)

TARIF

Consultez-nous.

DATES (de début de session)

#### Formation proposée en intra-entreprise. Consultez-nous.

Toutes nos dates sur www.m2iformation.fr

# **Introduction aux entrepôts de données**

- Décrire les concepts et les considérations architecturales
- d'un entrepôt de données Considérations sur les solutions d'entrepôt de données

#### **Considérations matérielles pour un entrepôt de données**

- Le challenge de la construction d'un entrepôt de données Architectures de référence d'un entrepôt de données
- Data Warehouse Appliances

# **Concevoir et implémenter un**

# **entrepôt de données**

 Concevoir l'architecture logique d'un entrepôt de données Concevoir l'architecture physique d'un entrepôt de données

#### **Concevoir et implémenter le schéma d'un entrepôt de données**

- Introduction aux ETL avec SSIS
- Explorer les sources de données
- · Implémenter un flux de données

#### **Implémenter un flux de contrôle dans un package ssis**

- · Introduction au flux de contrôle
- Création de packages dynamiques
- Utilisation des containers
- Gérer la consistance

#### **Déboguer et résoudre les problèmes des packages ssis**

- Déboguer un package SSIS
- Enregistrer les événements d'un package SSIS Gérer les erreurs dans un package SSIS

# **Implémenter un processus etl incrémental**

- Introduction aux processus ETL incrémentaux
	- Extraire des données modifiées
- Charger des données modifiées

#### **Incorporer des données du cloud dans un entrepôt de données**

- Vue d'ensemble des sources de données Cloud
- SQL Server Azure Azure Data Market

# **Assurer la qualité des données**

- · Introduction au nettoyage de données
- Utiliser DQS pour nettoyer les données
- Utiliser DQS pour la mise en correspondance de données

# **Utiliser les master data services**

- Concepts des Master Data Services
- Implémenter un modèle Master Data Services
- Utiliser le composant Excel pour les Master Data Services

# **Etendre ssis**

- Utiliser les composants personnalisés dans SSIS
- Utiliser des scripts dans SSIS

# **Déployer et configurer les packages ssis**

- Vue d'ensemble du déploiement
- Déployer des projets SSIS
- Planifier l'exécution d'un package SSIS

#### **Consommer les données d'un entrepôt de données**

- Utiliser Excel pour analyser les données de l'entrepôt de données
- Introduction à PowerPivot
- **· Introduction à Crescent**

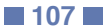

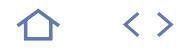

# **Q** 70-768

236968

# [JE RESERVE](https://www.m2iformation.fr/formation-sql-server-2016-developper-des-modeles-de-donnees/MS20768/)

#### PUBLIC CONCERNE

Administrateurs et développeurs de bases de données souhaitant mettre en oeuvre une solution de Business Intelligence <div id=cepastediv > </div>

#### OBJECTIFS PEDAGOGIQUES

- Décrire les composants, l'architecture et la nature de la solution BI (Business Intelligence)
- Créer une base de données
- multidimensionnelle avec Analysis Services Mettre en oeuvre les dimensions dans un cube
- Mettre en oeuvre les mesures et les groupes de mesure dans un cube
- Utiliser la syntaxe MDX
- Personnaliser un cube
- Mettre en oeuvre une base de données
- tabulaire Utiliser DAX pour interroger un modèle
- tabulaire
- Utiliser le Data Mining pour l'analyse prédictive.

#### PRE-REQUIS

Avoir suivi la formation MS20761 SQL Server 2016 - Ecrire des requêtes de données avec Transact-SQL ou avoir des connaissances équivalentes.

DUREE

3 jours (21h)

TARIF

1650 €HT

DATES (de début de session)

#### 13/05

Toutes nos dates sur www.m2iformation.fr

#### **Introduction à la Business Intelligence et à la modélisation de données**

- Introduction à la Business Intelligence
- Plateforme Microsoft Business Intelligence

#### **Créer des bases de données multidimensionnelles**

- Introduction à l'analyse multidimensionnelle Créer des sources de données et des vues de source de
- données Créer un cube
- Vue d'ensemble de la sécurité d'un cube
- Configurer et suivre SQL Server Analysis Services (SSAS)
- **Travailler avec des cubes et des dimensions**
	- Configurer les dimensions
- Définir les hiérarchies des attributs
- Implémenter, trier et regrouper des attributs
- Assistant Dimension à variation lente

#### **Travailler avec les mesures et les groupes de mesures**

- 
- Travailler avec les mesures Travailler avec les groupes de mesures

# **Introduction à MDX**

- Les fondamentaux de MDX
- Ajouter des calculs à un cube
- Utiliser MDX pour effectuer des requêtes sur un cube

# **Personnaliser les fonctionnalités d'un cube**

- Mettre en oeuvre les indicateurs clés de performance
	- Mettre en oeuvre les actions
	- Mettre en oeuvre les perspectives
	- Mettre en oeuvre les traductions

#### **Mise en oeuvre d'un modèle de données tabulaires avec Analysis Services**

- Introduction aux modèles de données tabulaires
- Créer un modèle de données tabulaires
- Utiliser le modèle tabulaire Analysis Services dans une solution BI d'entreprise

#### **Introduction à DAX (Data Analysis Expression)**

- Les fondamentaux de DAX
- Utiliser DAX pour créer des colonnes calculées et des mesures dans un modèle de données tabulaires

#### **Améliorer l'analyse prévisionnelle avec Data Mining**

- Vue d'ensemble du Data Mining
- Créer une solution de Data Mining personnalisée
- Valider un modèle de Data Mining
- Connecter et utiliser un modèle de Data Mining
- Utiliser l'add-in Data Mining pour Excel

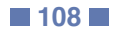
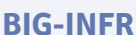

# **Q** M2i Expertises Big Data

235758

# **[JE RESERVE](https://www.m2iformation.fr/formation-big-data-architecture-et-infrastructure/BIG-INFR/)**

#### PUBLIC CONCERNE

Administrateurs systèmes, développeurs, architectes et chefs de projets techniques, consultants Business Intelligence.

### OBJECTIFS PEDAGOGIQUES

 Exploiter les architectures Big Data et mettre en place des socles techniques complets pour des projets Big Data.

#### PRE-REQUIS

Avoir une connaissance pratique du Shell Linux, des bases du réseau, des bases de données relationnelles et des architectures réparties.

DUREE

5 jours (35h)

TARIF

3300 €HT

DATES (de début de session)

14/01 - 11/03 - 13/05 - 15/07 - 16/09 Toutes nos dates sur www.m2iformation.fr

### **Big Data overview**

- Introduction au Big Data : de quoi s'agit-il ?
- Exemples pratiques
- Les technologies concernées Les outils
- Les langages
- Hortonworks
- MapR
	- Cloudera
- **IBM Watson**
- Démystification du Big Data
- Les acteurs principaux Les différents métiers du Big Data

### **Solutions Big Data**

- Projets, applications, plateformes
- Solutions de stockage des données
- Considérations Hardware Stockage
- CPU
- Mémoire
- Réseau
- Systèmes distribués
- La science et l'art de l'analyse prédictive

### **Architecture applicative (étude de cas)**

- Les différentes étapes de gestion des données
- Les outils du marché L'ingestion
- La transformation
- La restitution / visualisation

### **Architecture technique**

- La capture des données
- La mise en qualité des données (Data Quality) Utilisation d'une exploitation d'un flux Open Data avec
- Talend Data Quality
- Le stockage des données
- Hadoop, HDFS, NoSQL (Cassandra, MongoDB)
- La diffusion des données Streaming avec Apache Kafka, Amazone AWS
- Traitements en temps réel ou différé
- Apache Spark
- Les architectures réparties
- Clustering Hadoop
- Supervision des plateformes App Dynamix, Ambari

### **Applications métiers**

- Text analytics
- · Détection de fraude
- Ciblage clientèle

### **Certification (en option)**

- Nos tests de validation des compétences font partie intégrante du processus d'apprentissage car ils permettent de développer différents niveaux d'abstractions.
- Solliciter l'apprenant à l'aide de nos QCM, c'est lui permettre d'étayer sa réflexion en mobilisant sa mémoire pour choisir la bonne réponse. Nous sommes bien dans une technique d'ancrage mémoriel.
- L'examen sera passé à la fin de la formation.

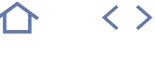

**TOP** 

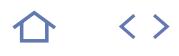

# **BIG-ENJ**

# **O** M2i Expertises Big Data

235758

# [JE RESERVE](https://www.m2iformation.fr/formation-big-data-enjeux-et-perspectives/BIG-ENJ/)

### PUBLIC CONCERNE

Architectes fonctionnels, chefs de projets, directeurs de projets, consultants SI.

### OBJECTIFS PEDAGOGIQUES

 Appréhender l'ensemble des enjeux et facteurs à prendre en compte pour réussir l'intégration du Big Data dans la vision large du SI.

#### PRE-REQUIS

Avoir une bonne connaissance de l'environnement de projet SI.

#### DUREE

2 jours (14h)

TARIF

### 1500 €HT

DATES (de début de session)

### 25/03

Toutes nos dates sur www.m2iformation.fr

### **Introduction**

- Introduction au Big Data : de quoi s'agit-il ?
- Exemples pratiques Les technologies concernées
- Les outils
- Les langages
- Hortonworks
- MapR
- Cloudera
- **IBM Watson** Démystification du Big Data
- · Les acteurs principaux
- Les différents métiers du Big Data

### **Enjeux et évolutions du Big Data**

- La qualité des données
- Le traitement des données
- La protection des données L'image de la donnée
- L'humanité des données

### **Enjeux stratégiques et organisationnels**

- Le challenge technique
- · Investissement dans la capacité de stockage
- Investissement dans l'analyse Le Web sémantique
- Les nouvelles techniques de Data mining
- L'enjeux économique
- L'impact organisationnel
- La conduite du changement
- L'apparition de nouveaux métiers Etude de cas
- 

### **Les technologies utilisées dans des projets Big Data**

- Les outils de stockage
- L'écosystème Hadoop (Apache, Hortonworks, Cloudera, MapR, IBM, Oracle)
- Les solutions de visualisation (Microstrategy, Tableau, QlikView)

### **Sécurité, éthique et enjeux juridiques**

- Assurer la protection des données
- L'anonymisation d'une donnée
- Le contrôle d'intégrité
- Le chiffrement d'une donnée Qu'est-ce que la blockchain ?
- Cas d'usage : Bitcoin

### **Etude de cas**

 Migration réussie d'un SI hétérogène vers une urbanisation orientée Big Data

- Nos tests de validation des compétences font partie intégrante du processus d'apprentissage car ils permettent de développer différents niveaux d'abstractions.
- Solliciter l'apprenant à l'aide de nos QCM, c'est lui permettre d'étayer sa réflexion en mobilisant sa mémoire pour choisir la bonne réponse. Nous sommes bien dans une technique d'ancrage mémoriel.
- L'examen sera passé à la fin de la formation.

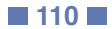

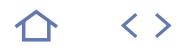

# **BIG-PROJ**

# M2i Expertises Big Data

235758

# [JE RESERVE](https://www.m2iformation.fr/formation-big-data-concevoir-et-piloter-un-projet/BIG-PROJ/)

### PUBLIC CONCERNE

Chefs de projets, directeurs de projets, DSI, Scrum Master, architectes fonctionnels ou techniques

#### OBJECTIFS PEDAGOGIQUES

- Bien comprendre les challenges dans la mise en place d'un projet Big Data
- Mesurer l'impact politique et stratégique sur l'entreprise et la pertinence d'un reporting régulier
- Avoir une bonne gestion des conflits et de la conduite du changement.

#### PRE-REQUIS

Avoir une expérience projet est fortement recommandé et idéalement dans un contexte multidisciplinaire.

**DUREE** 

2 jours (14h)

TARIF

1500 €HT

DATES (de début de session)

15/04

Toutes nos dates sur www.m2iformation.fr

### **Caractéristiques des projets Big Data**

- Comparaison entre un projet classique et un projet Big Data
- Analyse des caractéristiques et retours expériences sur des projets mis en échec en Big Data
- Processus d'exploration de données et l'apport de la recherche opérationnelle et/ou Data science
- Démarche d'organisation projets Big Data

### **Cadrage des projets Big Data**

Cadrage métiers

- Identification de nouvelles sources de données Cartographie des différentes entités impliquées dans la collecte de la donnée et leurs types
- Définition des besoins technologiques
- Estimation budgétaire et planification pour le Big Data

# **Management de projet Big Data**

- Phase des projets Big Data Approche Agile pour le Big Data : Agile Data Management
- Livrables des projets Big Data
- Mesure de la performance : benchmark, surperformance Traitement des obligations juridiques : CNIL, propriétés intellectuelles

# **Processus et composantes du projet**

- Identification des composantes de la solution finale du projet
- Qualification du poids de chacune des composantes du projet
- Risques d'incohérences du choix technique

### **Risques du projet Big Data**

- Risques métiers liés au cadrage du scope
- Risques stratégiques et manque de sponsoring
- Les KPI : Time To Market vs Time To Live vs Return On Investment
- La maturité des solutions du marché
- La jungle des produits et l'immaturité des solutions Jeunes talents vs maturité projets

### **Compétences et organisation des projets Big Data**

- Les compétences de l'équipe projet
- Collaboration entre experts métiers, statisticiens et informaticiens
- Outils du manager de projets Big Data
- Déploiement et mise en production des résultats de «test and learn»

### **Mise en situation**

 Atelier Agile avec mise en place d'une stratégie de pilotage et de gestion de plusieurs équipes sur un projet Big Data

- Nos tests de validation des compétences font partie intégrante du processus d'apprentissage car ils permettent de développer différents niveaux d'abstractions.
- Solliciter l'apprenant à l'aide de nos QCM, c'est lui permettre d'étayer sa réflexion en mobilisant sa mémoire pour choisir la bonne réponse. Nous sommes bien dans une technique d'ancrage mémoriel.
- L'examen sera passé à la fin de la formation.

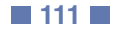

- 
- 

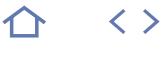

**TOP** 

# **BIG-DEVD**

# **Q** M2i Expertises Big Data

235758

# [JE RESERVE](https://www.m2iformation.fr/formation-big-data-le-developpement-d-applications-et-la-data-visualisation/BIG-DEVD/)

### PUBLIC CONCERNE

Data scientists, experts en recherche opérationnelle, développeurs expérimentés avec une forte expérience en mathématiques algébriques.

### OBJECTIFS PEDAGOGIQUES

- Développer des applications avec Spark Streaming
- Utiliser la programmation parallèle sur un cluster
- Exploiter des données avec Spark SQL
- Comprendre et exploiter les algorithmes standard de Machine Learning et permettre une visualisation avec Graphx.

### PRE-REQUIS

Avoir des connaissances mathématiques avancées, pour pouvoir interpréter les algorithmes à mettre en oeuvre, et maîtriser Java ou Python.

DUREE

5 jours (35h)

TARIF

3300 €HT

# DATES (de début de session)

18/02 - 8/04 - 24/06 - 26/08 - 21/10

Toutes nos dates sur www.m2iformation.fr

### **Big Data overview**

- Introduction au Big Data : de quoi s'agit-il ?
- Exemples pratiques
- Les technologies concernées
- Les outils • Les langages
- Hortonworks
- MapR
- Cloudera
- IBM Watson...
- Démystification du Big Data · Les acteurs principaux
- Les différents métiers du Big Data

### **Rappel**

- Le langage Python (application de la MapReduce)
- Les mathématiques de base (algèbre, statistiques,
- probabilités) Le langage SQL

### **Les algorithmes et analyse de données**

- Les concepts du Machine Learning Les données supervisées ou non supervisées ? Quelles
- différences ? • Régression
- · Modèles linéaires
- · Classification
- Naive Bayes
- K-NN
	- K-Means clustering Réseaux de neurones
- Arbres de décisions et de régression
- Support vector machines
- Méthodes ensemblistes

### **Machine Learning avec : Spark et Spark Streaming**

- Introduction à Apache Spark
- Faire du Machine learning avec Apache Spark MLlib Traiter les données en temps réel avec Apache Spark
- Streaming
- Faire des requêtes en format SQL avec Apache Spark SQL
- Créer des graphes avec Apache Spark GraphX Stockage basé sur les graphes

# **Visualisation**

- La valeur de la visualisation
- Modèles de données et images
- Données multidimensionnelles
- Principes de design • Perception graphique

# **Restitution et pilotage**

- Couleurs
- · Itérations sur la perception
- Techniques d'interactions
- Exemples d'analyses : efficacité des antibiotiques
- Visualisation Big Data

- Nos tests de validation des compétences font partie intégrante du processus d'apprentissage car ils permettent de développer différents niveaux d'abstractions.
- Solliciter l'apprenant à l'aide de nos QCM, c'est lui permettre d'étayer sa réflexion en mobilisant sa mémoire pour choisir la bonne réponse. Nous sommes bien dans une technique d'ancrage mémoriel.
- L'examen sera passé à la fin de la formation.

# INFORMATIQUE **TALEND POUR LE BIG DATA**

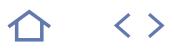

# **BIG-TAL**

M2i Expertises Big Data

235758

# [JE RESERVE](https://www.m2iformation.fr/formation-talend-pour-le-big-data/BIG-TAL/)

# PUBLIC CONCERNE

Consultants BI, architectes SI, chefs de projets.

# OBJECTIFS PEDAGOGIQUES

 Maîtriser Talend dans un environnement Big Data.

### PRE-REQUIS

Avoir des connaissances en Hadoop, Spark et Kafka serait un plus pour la formation.

### DUREE

3 jours (21h)

### TARIF

1980 €HT

DATES (de début de session)

### 20/05

### Toutes nos dates sur www.m2iformation.fr

### **Concepts de bases**

- Ouvrir un projet
- Monitorer un cluster Hadoop Créer un cluster de métadonnées

# **Lire et écrire des données en HDFS**

- Stocker un fichier sur HDFS
- Stocker plusieurs fichiers de HDFS Lire les données de HDFS
- Utiliser HBase pour sauvegarder les données charger dans **HDFS**

# **Travailler avec les tables**

- Importation de tables avec Sqoop
- Création de tables dans HDFS avec Hive

# **Traitement des données et des tables en HDFS**

- Traitement des tables Hive avec des jobs Traitement des données avec Pig
- Traitement des données par lots

### **Guide de dépannage**

Dépannage de votre cluster

### **Cas d'utilisation de clickstream (flux de clics)**

- Surveillance du cluster Hadoop
- **Créer un environnement de développement<br>Chargement des données dans HDES**
- Chargement des données dans HDFS
- Enrichissement des logs Calculer les statistiques
- 
- Conversion d'un job standard en un lot Big Data Comprendre les jobs MapReduce
- Utilisation du studio pour configurer les resource requests vers YARN

# **Cas d'utilisation : l'analyse comportementale**

- Chargement du dictionnaire et des données du fuseau horaire dans HDFS
- Chargement des tweets dans HDFS
- Traitement des tweets avec MapReduce
- Planification de l'exécution du job

### **Introduction à Kafka**

- Surveillance du cluster Hadoop
	- Comprendre les bases de Kafka
	- Publication de messages sur un sujet Kafka Consommer des messages

### **Introduction à Spark**

- Comprendre les bases de Spark
- Analyser les données des clients
- Produire et consommer des messages en temps réel

#### **Cas d'utilisation de traitement des logs : génération des logs enrichis**

- Introduction au cas d'utilisation du traitement des lois
- Génération de logs bruts
- Génération de logs enrichis

# **Traitement des logs cas**

- **d'utilisation : surveillance**
	- Surveillance des logs enrichis

# **Cas d'utilisation de traitement**

- **des logs : rapports**
- Génération de rapports basés sur les fenêtres de données

# **Cas d'utilisation de traitement des**

- **logs : analyse des batchs**
- · Ingestion de flux de données Analyser les logs avec un batch job

- Nos tests de validation des compétences font partie intégrante du processus d'apprentissage car ils permettent de développer différents niveaux d'abstractions.
- Solliciter l'apprenant à l'aide de nos QCM, c'est lui permettre d'étayer sa réflexion en mobilisant sa mémoire pour choisir la bonne réponse. Nous sommes bien dans une technique d'ancrage mémoriel.
- L'examen sera passé à la fin de la formation.

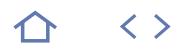

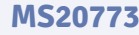

# **Q** 70-773

### $CPF$  236981

# [JE RESERVE](https://www.m2iformation.fr/formation-microsoft-r-analyse-du-big-data/MS20773/)

### PUBLIC CONCERNE

Développeurs devant intégrer les analyses R dans leurs solutions ou toute personne souhaitant analyser de vastes ensembles de données dans un environnement Big Data.

#### OBJECTIFS PEDAGOGIQUES

- Expliquer comment Microsoft R Server et Microsoft R Client fonctionnent
- Utiliser R Client avec R Server pour explorer un grand nombre de données contenues dans différents Data Stores
- Visualiser les données en utilisant des graphiques et des tracés
- Transformer et nettoyer de gros ensembles de données
- Mettre en oeuvre des options pour diviser les travaux d'analyse en tâches parallèles
- Créer et évaluer des modèles de régression générés à partir de Big Data
- Créer marquer et déployer des modèles de
- partitions générés à partir de Big Data Utiliser R dans les environnements SQL Server
- et Hadoop.

### PRE-REQUIS

Avoir une expérience de la programmation R, et être familier avec les paquets R communs, connaître les méthodes statistiques communes et les meilleures pratiques d'analyse de données. Connaître les bases du système d'exploitation Microsoft Windows et de ses fonctionnalités principales et avoir une connaissance pratique des bases de données relationnelles.

# DUREE

3 jours (21h)

TARIF

1980 €HT

DATES (de début de session) :

## 15/04

Toutes nos dates sur www.m2iformation.fr

### **Microsoft R Server et R Client**

- Qu'est-ce qu'un serveur Microsoft R ?
- Utilise le client Microsoft R
- **Les fonctions ScaleR**

# **Explorer un grand nombre de données**

- Comprendre les sources de données ScaleR
- Lire des données dans un objet XDF
- Résumer des données dans un objet XDF

# **Visualisation d'un grand nombre de données**

Visualiser des données en mémoire

### **Traitement Big Data**

 Transformer un grand nombre de données Gestion des datasets

# **Opérations d'analyse en parallèle**

- Utilisation du contexte de calcul RxLocalParallel avec
- rxExec Utilisation du paquet revoPemaR

#### **Création et évaluation de modèles de régression**

- Clustering Big Data
- Générer des modèles de régression et faire des prédictions

# **Création et évaluation de modèles**

- **de partitionnement** Création de modèles de partitionnement basés sur des
	- arbres de décision Tester les modèles de partitionnement en effectuant et en
	- comparant des prédictions

### **Traitement Big Data dans SQL Server et Hadoop**

- Utiliser R dans SQL Server
- Utiliser Hadoop MapReduce Utiliser Hadoop Spark

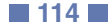

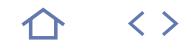

# **MS20775**

# 70-775

### 236056

# [JE RESERVE](https://www.m2iformation.fr/formation-microsoft-hdinsight-amelioration-de-la-data-engineering/MS20775/)

### PUBLIC CONCERNE

Architectes de données, Data Scientists et développeurs.

### OBJECTIFS PEDAGOGIQUES

- Déployer les clusters HDInsight Autoriser les utilisateurs à accéder aux
- ressources Charger les données dans HDInsight
- Dépanner HDInsight
- Mettre en oeuvre les solutions Batch
- Concevoir les solutions de Batch ETL pour la
- Big Data avec Spark
- Analyser les données avec Spark SQL Analyser les données avec Hive et Phoenix
- Décrire l'analyse de flux
- Mettre en oeuvre l'analyse de flux via l'API DStream
- Développer des solutions de traitement de Big Data en temps réel avec Apache Storm
- Créer des solutions utilisant Kafka et HBase.

### PRE-REQUIS

Avoir une expérience dans la programmation via R. Posséder des connaissances sur les méthodes statistiques courantes et les meilleures pratiques d'analyse des données. La connaissance du système d'exploitation Windows et ses fonctionnalités principales ainsi que des bases de données relationnelles est recommandée.

DUREE

5 jours (35h)

TARIF

3300 €HT

DATES (de début de session)

### 13/05

Toutes nos dates sur www.m2iformation.fr

### **Introduction**

- Qu'est-ce que le Big Data ?
- Présentation d'Hadoop
- Travailler avec la fonction MapReduce · Introduction à HDInsight

### **Déploiement des clusters HDInsight**

- Identifier les types de clusters HDInsight
- Gérer les clusters HDInsight via le portail Azure Gérer les clusters HDINsight via Azure Powershell

# **Autorisation des utilisateurs**

- Accéder aux ressources
- Clusters non joints aux domaines
- Configurer les clusters HDInsight joints aux domaines Gérer les clusters HDInsight joints aux domaines
- 

# **Chargement des données dans HDInsight**

- Stockage des données pour le traitement HDInsight Utiliser les outils de chargement des données
- Valoriser les données stockées

### **Dépannage d'HDInsight**

- Analyser les journaux HDInsight
- Journaux YARN
- Dump de tas (Heap Dump) Operations Management Suite

### **Mettre en oeuvre les solutions Batch**

- Stockage Apache Hive
- Requêtes de données HDInsight via Hive et Pig
- Mise en oeuvre d'HDInsight

# **Conception des solutions Batch ETL**

- Qu'est-ce que Spark ?
- FTL avec Spark • Performance de Spark

### **Analyse des données avec Spark SQL**

 Mettre en oeuvre des requêtes itératives et interactives Réaliser des analyses de données exploratoires

### **Analyse des données avec Hive et Phoenix**

- Mettre en oeuvre les requêtes interactives pour le Big Data
- avec Hive interactif
- Réaliser des analyses de données exploratoires via Hive Réaliser un traitement interactif via Apache Phoenix

### **Analyse de flux**

- Process de diffusion des données à partir de l'analyse de flux
- Gérer les travaux d'analyse de flux

### **Mettre en oeuvre les solutions de diffusion avec Kafka et HBase**

- Créer et déployer un cluster Kafka
- Publier, consommer et traiter les données via le cluster Kafka
- Utiliser HBase pour stocker des données et effectuer des requêtes

#### **Développement des solutions de traitement Big Data en temps réel**

- Conserver des données à long terme
- Flux de données avec Storm
- Créer des topologies Storm

### **Création des applications Spark Streaming**

- Travailler avec Spark Streaming
- Créer des applications structurées Spark Streaming
- Stockage et visualisation

 $\langle \ \rangle$ 

# **TOP**

# **BIG-TECH**

# **Q** M2i Expertises Big Data

235758

# [JE RESERVE](https://www.m2iformation.fr/formation-big-data-les-techniques-d-analyse-et-de-visualisation/BIG-TECH/)

# PUBLIC CONCERNE

Développeurs, chefs de projets, responsables qualité.

# OBJECTIFS PEDAGOGIQUES

 Charger et exploiter des données de toute source pour la restituer après un ensemble de traitement, de nettoyage et d'enrichissement des données.

### PRE-REQUIS

Avoir des compétences Java 8 Streaming, Python et Scala et des connaissances sur Talend et/ou en BI est un plus.

DUREE

5 jours (35h)

TARIF

3750 €HT

DATES (de début de session)

28/01 - 25/03 - 20/05 - 29/07 - 30/09 Toutes nos dates sur www.m2iformation.fr

### **Big Data overview**

- Introduction au Big Data : de quoi s'agit-il ?
- Exemples pratiques
- Les technologies concernées Les outils
- Les langages :
- Hortonworks
- MapR • Cloudera
- IBM Watson…
- Démystification du Big Data
- · Les acteurs principaux
- Les différents métiers du Big Data

# **Architecture Big Data**

- La capture des données
- MapReduce, PIG, Hive… · La mise en qualité
- Le stockage des données
- La diffusion des données
- Traitements en temps réel ou différé
- Kafka
- Les architectures réparties Hadoop

### **L'ingestion et le stockage des données**

- Importance de la qualité des données
- Coût de la mauvaise qualité
- Cas d'usage
- · Qu'est-ce que la qualité de données ?
- Traitements de la qualité dans le MDM Mesure de la qualité d'un entrepôt de données : fiabilisation ou restauration de la qualité
- Aspects méthodologiques de la qualité (workflow) : Data curation / gouvernance
- Aspects juridiques liés à la qualité : best practices pour la qualité

### **L'analyse des données : Spark et Spark Streaming**

- Introduction à Apache Spark
- Apache Spark MLlib
- Apache Spark Streaming
- Apache Spark SQL Apache Spark GraphX
- Stockage basé sur les graphes

### **Visualisation des données**

- Couleurs
- Itérations sur la perception
- Techniques d'interactions
- Exemples d'analyses : efficacité des antibiotiques
- Visualisation Big Data R, Graph

- Nos tests de validation des compétences font partie intégrante du processus d'apprentissage car ils permettent de développer différents niveaux d'abstractions.
- Solliciter l'apprenant à l'aide de nos QCM, c'est lui permettre d'étayer sa réflexion en mobilisant sa mémoire pour choisir la bonne réponse. Nous sommes bien dans une technique d'ancrage mémoriel.
- L'examen sera passé à la fin de la formation.

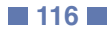

# INFORMATIQUE **AUTOMATISATION AVEC PUPPET**

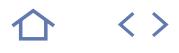

# **PUP-AUT**

M2i Infrastructure DevOps

235537

# [JE RESERVE](https://www.m2iformation.fr/formation-automatisation-avec-puppet/PUP-AUT/)

### PUBLIC CONCERNE

Architectes, ingénieurs systèmes et réseaux, chefs de projets, administrateurs.

### OBJECTIFS PEDAGOGIQUES

- Connaître les concepts et principes de l'automatisation
- Connaître Puppet
- Mettre en oeuvre et utiliser Puppet.

#### PRE-REQUIS

Avoir les connaissances minimales de l'administration Linux.

### DUREE

2 jours (14h)

TARIF

1200 €HT

DATES (de début de session)

25/02

Toutes nos dates sur www.m2iformation.fr

- **Présentation de Puppet**
	- Définitions et historique Qu'est-ce que la configuration automatisée ?
	- L'historique de Puppet
	- Les différentes versions et distributions Puppet • Terminologie
	- Concepts Puppet
	- Le fonctionnement général de Puppet
	- Puppet Master
	- Puppet Client L'agent Puppet
	- · La notion de Fact
	- Utiliser Puppet
	- Les environnements
	- Les modules Les classes
	- Les ressources et leur organisation
	- Les templates et fichiers
	- · Le langage

# **Mise en oeuvre**

- Le Puppet Master
- Installer un Puppet Master
- Configurer un Puppet Master · Installer l'agent Puppet
- Configurer l'agent Puppet
- Manipulations de base
- Gérer l'enregistrement des agents
- Gérer des certificats SSL
- Gérer les utilisateurs et groupes
- Déployer une solution et sa configuration Remonter l'information avec Facter
- Superviser ses agents
- Décrire la configuration avec Puppet
- Gestion des modules
- Utiliser un module existant
- Installer un module Ecrire un nouveau module
- Comment rentrer son code Puppet ré-utilisable ?
- Gérer son code
- Gestion des versions dans Puppet
- Les variables et classes
- Gérer les données spécifiques
- Gérer les rapports

- Nos tests de validation des compétences font partie intégrante du processus d'apprentissage car ils permettent de développer différents niveaux d'abstractions
- Solliciter l'apprenant à l'aide de nos QCM, c'est lui permettre d'étayer sa réflexion en mobilisant sa mémoire pour choisir la bonne réponse. Nous sommes bien dans une technique d'ancrage mémoriel
- L'examen sera passé à la fin de la formation

 $\langle \ \rangle$ 

# **CHEF-AUT**

M2i Infrastructure DevOps

235537

# [JE RESERVE](https://www.m2iformation.fr/formation-chef-automatisation-de-l-administration-serveur/CHEF-AUT/)

## PUBLIC CONCERNE

### Architectes techniques, développeurs, administrateurs systèmes, exploitants systèmes.

# OBJECTIFS PEDAGOGIQUES

- Installer Chef Server
- Exécuter Chef Client
- Créer des ressources et des recettes
- Tester les recettes.

### PRE-REQUIS

Savoir utiliser la ligne de commande Shell Script. Avoir des notions de Ruby serait un plus.

#### DUREE

2 jours (14h)

TARIF

1500 €HT

# DATES (de début de session)

18/02

### Toutes nos dates sur www.m2iformation.fr

### **Histoire et intérêt de Chef**

### **Le serveur et client Chef**

- Installation et configuration de Chef Server
- Configuration des nodes Exécution du client Chef

### **Les nodes, ressources et recettes**

- Présentation de l'objet node
- Les ressources et les recettes
- Les attributs, templates et dépendances entre les recettes
- Les variables et notifications
- Utilisation des recettes de la communauté
- · Inclusion de recettes
- **Sécurité**
- Les Data Bags

### **Les rôles et les environnements**

- Configuration d'un node sur base de son rôle
- Configuration d'un node sur base de son environnement

### **Tester vos recettes**

- Tester unitairement vos recettes avec ChefSpec
- Test Kitchen / Serverspec avec Vagrant et Docker

- Nos tests de validation des compétences font partie intégrante du processus d'apprentissage car ils permettent de développer différents niveaux d'abstractions
- Solliciter l'apprenant à l'aide de nos QCM, c'est lui permettre d'étayer sa réflexion en mobilisant sa mémoire pour choisir la bonne réponse. Nous sommes bien dans
- une technique d'ancrage mémoriel L'examen sera passé à la fin de la formation

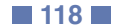

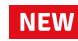

# **CHEF-AV**

**Q** M2i Infrastructure DevOps

235537

# [JE RESERVE](https://www.m2iformation.fr/formation-chef-utilisation-avancee/CHEF-AV/)

### PUBLIC CONCERNE

Architectes techniques, développeurs, administrateurs systèmes, exploitants systèmes.

OBJECTIFS PEDAGOGIQUE

- Créer des ressources et des recettes
- Gérer les environnements et les dépendances entre cookbooks
- Coder des cookbooks multiplateformes
- Mettre en place une stratégie de déploiement
- Mettre en place une stratégie de test
- Tester les recettes.

#### PRE-REQUIS

Savoir utiliser la ligne de commande Shell Script. Avoir suivi la formation CHEF-AUT Chef - Automatisation de l'administration serveur ou avoir des connaissances équivalentes. Avoir des notions de Ruby serait un plus.

### DUREE

3 jours (21h)

TARIF 2250 €HT

DATES (de début de session) :

13/03

Toutes nos dates sur www.m2iformation.fr

### **Rappel des nodes, ressources et recettes**

- Présentation de l'objet node
- · Les ressources et les recettes
- Les attributs, templates, et dépendances entre les recettes Les variables et notifications
- Utilisation des recettes de la communauté
- Inclusion de recettes

### **Rappel des rôles et des environnements**

 Configuration d'un node sur base de son rôle Configuration d'un node sur base de son environnement

### **Présentation du Chef Development Kit**

- Knife
- Cookstyle / RuboCop
- Foodcritic • Berkshelf
- Knife-spork
- 

#### **Pratique et process de développement de cookbooks**

- Gérer les dépendances avec Berkshelf
- Coder des cookbooks multiplateformes avec Ohia
- Gestion des environnements
- Versioning de cookbooks avec Git
- · Pull request

### **Travailler en équipe**

- Chef workflow
- Développement · Staging
- Production
- Utilisation de knife-spork
- · Intégration avec des outils de communication
- Slack
- Hipchat **Stratégie de test**

# **Tester vos recettes**

 Tester unitairement vos recettes avec ChefSpec Test Kitchen / Serverspec avec Vagrant et Docker

- Nos tests de validation des compétences font partie intégrante du processus d'apprentissage car ils permettent de développer différents niveaux d'abstractions
- Solliciter l'apprenant à l'aide de nos QCM, c'est lui permettre d'étayer sa réflexion en mobilisant sa mémoire pour choisir la bonne réponse. Nous sommes bien dans une technique d'ancrage mémoriel
- L'examen sera passé à la fin de la formation

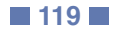

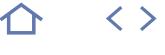

**NFW** 

# **KUB-ORCH**

# M2i Infrastructure DevOps

235537

# [JE RESERVE](https://www.m2iformation.fr/formation-kubernetes-orchestrer-ses-conteneurs/KUB-ORCH/)

# PUBLIC CONCERNE

Architectes, administrateurs, développeurs...

# OBJECTIFS PEDAGOGIQUES

- Comprendre les principes de l'orchestration de conteneurs Docker
- Créer et mettre en oeuvre Kubernetes
- Orchestrer des conteneurs Docker
- Déployer des applications.

#### PRE-REQUIS

Avoir de sérieuses compétences en système et en Linux / Unix et connaître les technologies de conteneurs (Docker).

DUREE

3 jours (21h)

TARIF

2250 €HT

DATES (de début de session)

13/05

### Toutes nos dates sur www.m2iformation.fr

# **FONDAMENTAUX**

### **Historique**

- Rappel des concepts du Cloud Comment comprendre les conteneurs par rapport à la virtualisation ?
- D'où vient le concept de conteneurs ?
- L'historique des conteneurs
- L'arrivée de Docker • Le monde Windows
- Les orchestrateurs de conteneurs

### **Principes de fonctionnement**

- Notions d'isolation
- Caroup · Namespaces
- Les conteneurs LXC
- Les conteneurs Docker
- Union File System et modèle en couches

# La couche Copy-On-Write (COW)

### **Technologies**

- Composants de base d'une infrastructure Docker
- Définitions et terminologie Docker La notion d'OS minimaux
- Notion de Stateless / Stateful
- 
- Comment gérer ses données ? Le cas du Data-Only-Container
- Fonctionnement du réseau sur un hôte
- Fonction du réseau entre conteneurs

# **CONTAINER AS A SERVICE (CAAS) ET ORCHESTRATION**

# **Fondamentaux**

- Comment lier des conteneurs ?
- Utilisation de Docker Compose Création d'une infrastructure composée de plusieurs conteneurs
- Mise en pratique

# **Technologies de conteneurs et CaaS**

- Notions de base et définitions
- · Images Couches
- Conteneurs
- Hub
- Registry...
- Modèle en couche « layering » et impacts
- Gestion des déploiements Présentation des solutions de clustering et d'orchestration
- · Kubernetes
- Swarm
- Mesos...

### **Bénéfices des conteneurs et du CaaS**

- Les bénéfices liés à la technologie
- Les bénéfices pour les développeurs Les bénéfices pour les administrateurs
- 
- Les bénéfices dans l'usage du Cloud et dans l'hybridation
- Les bénéfices financiers L'apport des conteneurs dans la démarche DevOps

### **Limites des conteneurs et du CaaS**

- Ces technologies sont-elles matures pour la production ?
- La sécurité est-elle suffisante ?
- Existe-t-il un risque de verrouillage ? L'interopérabilité est-elle réelle ?
- Les communications réseaux entre conteneurs sont-elles optimales ?

[m2iformation.fr](http://m2iformation.fr) - [client@m2iformation.fr](mailto:client@m2iformation.fr) **120** N° Azur 0 810 007 689

- Comment gérer les données avec Docker ? Stateless vs Stateful
- Le CaaS est-il préférable au PaaS ?

### **KUBERNETES : LES BASES**

### **Fondamentaux**

- Historique
- Google et Kubernetes
- Les autres contributeurs : Red Hat...

# **La terminologie**

- Notion de pods Notion de Replica Set et Replica Controller
- Notion de services
- Notion de volumes
- Notion de ConfigMaps et secrets

### **Découverte de Kubernetes**

- Installation de Kubernetes sur un Cloud public : l'exemple
- de Google Container Service • Installation locale avec Minikube
- Dashboard, CLI et API
- Proxy et DNS
- Démarrer ses premiers conteneurs

# **KUBERNETES : METTRE EN OEUVRE**

# **Les commandes usuelles**

- · Namespaces **Contextes**
- Visualiser les Kubernetes API Objects
- Gérer les objets Kubernetes
- · Création

 Port forwarding · Logs  $EY^{\alpha}$ 

**Label et annotation**

· Label selector Annotations Cleanup **Service Discovery** Service DNS · Intégration Cloud • Kube-proxy

**Replica Set**

Replica Set et pods Créer un Replica Set

 kubectl scale • kubectl apply · autoscaling **ConfigMaps et secrets** Créer et utiliser des ConfigMaps Créer et utiliser des secrets Contraintes de nommage Gérer les ConfigMaps et les secrets

 $-$  Lister Créer Mettre à jour

**Recreate** • Rollingupdate **Rollout** 

 Gérer le cluster **Certification (en option)**

 Copier des fichiers · Healthchecks

- Mise à jour Suppression...
- Associer des labels aux objets

Gérer les pods (lister, supprimer...) Accéder à un pod

Appliquer et modifier des labels

Gestion du réseau au sein du cluster

Identifier un Replica Set dans un pod

Rechercher un ensemble de pods pour un Replica Set Mettre à l'échelle les Replica Sets

**KUBERNETES : DÉPLOYER DES APPLICATIONS D'ENTREPRISE**

 Créer, gérer, mettre à jour des déploiements Mettre à l'échelle des déploiements Stratégies de déploiement

**Déployer des applications d'entreprise**

 Déployer une application Web basée sur un service Web, une base de données, une base in-memory Configurer les composants Créer le service Kubernetes pour cette application

 Nos tests de validation des compétences font partie intégrante du processus d'apprentissage car ils permettent de développer différents niveaux d'abstractions Solliciter l'apprenant à l'aide de nos QCM, c'est lui permettre d'étayer sa réflexion en mobilisant sa mémoire pour choisir la bonne réponse. Nous sommes bien dans une technique d'ancrage mémoriel

L'examen sera passé à la fin de la formation

**Son premier déploiement**

Supprimer un déploiement

Déployer le service applicatif

Gestion des données persistantes et des volumes

• Troubleshooting

### **Les pods** Créer un pod et un pod manifest

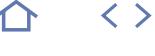

**NFW** 

# **CLOUD-USEIT**

## **Q** M2i Infrastructure DevOps

235537

# [JE RESERVE](https://www.m2iformation.fr/formation-use-it-cloud-cmp-presentation-et-utilisation/CLOUD-USEIT/)

### PUBLIC CONCERNE

Architectes de services Cloud, spécialistes orchestration, gestionnaires de services Cloud, administrateurs de services Cloud, architectes et/ou ingénieurs systèmes et réseaux, ingénieurs d'exploitation et DevOps.

#### OBJECTIFS PEDAGOGIQUES

- Comprendre les principes de fonctionnement de la plateforme UiC
- Installer, configurer et exploiter la plateforme UiC
- Comprendre l'écosystème opérationnel d'UiC
- Concevoir, développer et faire évoluer un déploiement Cloud avec UiC
- Mettre en oeuvre et comprendre l'utilisation des API d'UiC.

### PRE-REQUIS

Avoir de bonnes compétences en systèmes Unix / Linux, connaître les acteurs et solutions de Cloud publics et privés. Avoir des notions d'administration systèmes et réseaux, en langage de scripting et de développement.

DUREE

2 jours (14h)

TARIF

Consultez-nous.

### DATES (de début de session)

Formation proposée en intra-entreprise.

#### Consultez-nous. Toutes nos dates sur www.m2iformation.fr

### **Fondamentaux - Cloud privés et hybrides**

- Rappel des fondamentaux sur le Cloud
- Architectures générales Avantages
- · Inconvénients
- Les principaux acteurs et solutions associées Pourquoi une CMP (Cloud Management Platform) ?

### **Présentation générale d'UiC**

- Architecture générale de la plateforme
- Principales fonctionnalités de la plateforme<br>• Notions de base sur la gestion des comptes Notions de base sur la gestion des comptes et des utilisateurs dans UiC
- · Interconnexions avec les outils tiers
- · Chef
- Puppet
	- Zabbix SAML 2 - SSO
	- $-LDAP$ .
	- L'interface de programmation applicative (API) d'UiC

### **Installation et configuration d'UiC et Zabbix**

- Configuration du serveur Ubuntu 16.04 LTS
- Installation et configuration de base d'UiC
- Installation et configuration du serveur Zabbix
- Test de l'installation d'UiC

### **Prise en main générale d'UiC**

- Présentation des fonctionnalités d'UiC
- Gestion des comptes, utilisateurs et identifiants Interfaçages des plateformes externes et fournisseurs
- Cloud Démonstration continue de mise en pratique

# **Exploitation d'UiC - Composants**

### **de la plateforme**

- Présentation des composantes de la plateforme UiC
- $\cdot$  IHM
- · Laravel
- Artisan
- Fichiers de configuration
- Serveurs Web (Apache, PHP et modules associés)
- NodeJS ([Socket.IO](http://Socket.IO), MariaDB) Gestion des logs Web, IHH et UiC (rsyslog)
- La base de données Accords (Redis)
- Agent UiC
- Gestion des certificats SSL
- Commandes d'administration de la plateforme

# **Conception et développement**

- **d'un déploiement Cloud** Présentation du scénario de déploiement
	- Présentation du process générique de déploiement avec UiC
	- Configuration de la solution (template, noeud, réseau...)
	- · Déploiement puis test de la solution
	- Gestion du déploiement

# **Présentation synthétique de l'API d'UiC**

- Principes généraux de l'utilisation de l'API d'UiC
- Les déploiements
- Agréments Services
- Serveurs
- La gestion des Cloud providers
- Accès
- **Ressources** Actions
- 
- Les templates UiC (format YAML) Démonstration de la mise en pratique

- Nos tests de validation des compétences font partie intégrante du processus d'apprentissage car ils permettent de développer différents niveaux d'abstractions
- Solliciter l'apprenant à l'aide de nos QCM, c'est lui permettre d'étayer sa réflexion en mobilisant sa mémoire pour choisir la bonne réponse. Nous sommes bien dans une technique d'ancrage mémoriel
- L'examen sera passé à la fin de la formation

# **AWS-ARCH**

**Q** AWS Solutions Architect Associate

 $(CPF)$  236279

# [JE RESERVE](https://www.m2iformation.fr/formation-amazon-web-services-architecture/AWS-ARCH/)

#### PUBLIC CONCERNE

Architectes de solutions et ingénieurs conception de solutions.

### OBJECTIFS PEDAGOGIQUES

- Prendre des décisions architecturales conformément aux bonnes pratiques et aux principes architecturaux recommandés par AWS
- Exploiter les services AWS pour rendre votre infrastructure évolutive, fiable et hautement disponible
- Exploiter les services gérés AWS pour conférer davantage de flexibilité et de résilience à une infrastructure
- Optimiser l'efficacité d'une infrastructure basée sur AWS afin d'améliorer les performances et de diminuer les coûts
- Utiliser le Well-Architected Framework pour améliorer les architectures grâce aux solutions AWS.

### PRE-REQUIS

Avoir suivi la formation AWS-FND Amazon Web Services - Notions techniques de base, savoir exploiter les systèmes distribués et les architecture à plusieurs niveaux, maîtriser les concepts généraux de la mise en réseau et les concepts du Cloud computing.

DUREF

3 jours (21h)

TARIF

2190 €HT

#### DATES (de début de session)

22/01 - 18/02 - 20/03 - 24/04 - 27/05 - 26/06 - 17/07 - 26/08 - 25/09 - 21/10 - 20/11 Toutes nos dates sur www.m2iformation.fr

### **Connaissances de base de AWS**

**Présentation des services de AWS**

**Conception de votre environnement**

**Rendre votre environnement hautement disponible**

**Elévation d'une application existante sur AWS**

**Mise à l'échelle événementielle**

**Automatisation**

### **Découplage**

**Créer un nouvel environnement**

**Well-Architected Framework**

**Dépannage de votre environnement**

**Modèles de conception à grande échelle et études de cas**

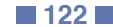

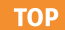

# **AWS-ARCHAV**

**Q** AWS Solutions Architect Professional

 $(CPF)$  236814

# [JE RESERVE](https://www.m2iformation.fr/formation-amazon-web-services-architecture-avancee/AWS-ARCHAV/)

### PUBLIC CONCERNE

Professionnels expérimentés de l'informatique maîtrisant déjà les services AWS.

### OBJECTIFS PEDAGOGIQUES

- Comprendre le cadre AWS Well-Architected Framework
- Gérer plusieurs comptes AWS pour votre organisation
- Connecter des centres de données sur site au Cloud AWS
- Comprendre ce qu'implique la connexion de VPC multi-régions en termes de facturation
- Déplacer de grandes quantités de données depuis des Data Centers sur site vers le Cloud AWS
- Concevoir des Data Stores volumineux pour le Cloud AWS
- Envisager des conceptions d'architecture différentes pour mettre à l'échelle un site Web volumineux
- Protéger votre infrastructure des attaques DDoS
- Sécuriser vos données sur AWS grâce au chiffrement
- Concevoir la protection des données au repos et des données en transit
- Améliorer les performances de vos solutions Sélectionner le mécanisme de déploiement
- d'AWS le mieux adapté.

### PRE-REQUIS

Avoir suivi la formation AWS-ARCH Amazon Web Services - Architecture et avoir obtenu la certification AWS Solutions Architect Associate.

DUREE

3 jours (21h)

TARIF 2292 €HT

DATES (de début de session)

13/02 - 15/04 - 19/06 - 30/09 Toutes nos dates sur www.m2iformation.fr

#### **Etude du cadre AWS Well-Architected Framework**

**Stratégies de compte AWS**

**Architectures de mise en réseau avancées**

**Gestion du déploiement sur AWS**

**Conception de Data Stores volumineux**

**Transfert de Data Stores volumineux dans AWS**

**Architectures Big Data**

**Conception d'applications à grande échelle**

**Développement de la résilience de votre architecture**

**Chiffrement de données et gestion des clés dans AWS**

**La protection des données sur AWS**

**Conception pour optimiser les performances**

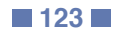

 $\langle \ \rangle$ 

# **AWS-DEV**

# **Q** AWS Developer Associate

236818

# [JE RESERVE](https://www.m2iformation.fr/formation-amazon-web-services-developpement/AWS-DEV/)

# PUBLIC CONCERNE

Développeurs de logiciel niveau intermédiaire.

# OBJECTIFS PEDAGOGIQUES

- Configurer le kit SDK AWS et les informations d'authentification pour Java, C# / .Net, Python et JavaScript
- Utiliser le kit SDK AWS pour interagir avec les services AWS et développer des solutions
- Utiliser Amazon Simple Storage Service (Amazon S3) et Amazon DynamoDB comme magasins de données
- · Intégrer des applications et données avec Amazon Kinesis, AWS Lambda, Amazon Simple Queue Service (Amazon SQS), Amazon Simple Notification Service (Amazon SNS) et Amazon Simple Workflow Service (Amazon SWF)
- Utiliser AWS Identity and Access Management (IAM) pour gérer l'authentification au service
- Utiliser Web Identity Framework et Amazon Cognito pour gérer l'authentification des utilisateurs
- Utiliser Amazon ElastiCache et Amazon CloudFront pour améliorer l'évolutivité d'une application
- Déployer applications avec AWS Elastic Beanstalk et AWS CloudFormation.

### PRE-REQUIS

Maîtriser les services AWS et avoir les connaissances de base en Java, C# / .Net ou Python.

DUREE

3 jours (21h)

TARIF

Consultez-nous.

## DATES (de début de session)

Formation proposée en intra-entreprise. Consultez-nous. Toutes nos dates sur www.m2iformation.fr

### **Les bases**

- Présentation du développement sur AWS
- Sélection d'un magasin de données
- Développement de solutions de stockage avec Amazon S3 Développement de solutions NoSQL flexibles avec Amazon DynamoDB

### **Connexion d'applications et de données à des fonctions de traitement par évènement**

- Utilisation des évènements
- Développement de solutions pilotées par les évènements avec un flux Amazon Kinesis
- Développement de solutions pilotées par les évènements avec Amazon SWF, Amazon SQS et Amazon SNS
- Développement de solutions pilotées par les évènements avec AWS Lambda

## **Développement et déploiement**

# **d'applications sécurisées et évolutives**

- Développement d'applications sécurisées
- Mise en cache d'informations pour favoriser l'évolutivité Surveillance de l'application et des ressources AWS avec Amazon CloudWatch
- Déploiement d'applications avec AWS Elastic Beanstalk et AWS CloudFormation

# **AWS-OPE**

**Q** AWS SysOps Admin Associate

236559

[JE RESERVE](https://www.m2iformation.fr/formation-amazon-web-services-operations-systeme/AWS-OPE/)

### PUBLIC CONCERNE

Administrateurs système et développeurs de logiciels, en particulier ceux occupant une fonction DevOns.

### OBJECTIFS PEDAGOGIQUES

- Utiliser à partir de la ligne de commandes les fonctionnalités d'infrastructure AWS standard telles qu'Amazon Virtual Private Cloud (VPC), Amazon Elastic Compute Cloud (EC2), Elastic Load Balancing et Auto Scaling
- Utiliser AWS CloudFormation et d'autres technologies d'automatisation pour créer des piles de ressources AWS pouvant être déployées de manière automatisée et reproductible
- Créer intégralement des réseaux privés virtuels avec Amazon VPC dans AWS Management Console
- Déployer des instances Amazon EC2 à l'aide d'appels de lignes de commandes et résoudre les problèmes les plus courants liés aux instances
- Surveiller l'état des instances Amazon EC2 et des autres services AWS
- Gérer les identités des utilisateurs, les autorisations AWS et la sécurité dans le Cloud
- Gérer la consommation des ressources d'un compte AWS à l'aide d'outils tels qu'Amazon CloudWatch, le balisage et Trusted Advisor
- Choisir la meilleure stratégie pour créer des instances Amazon EC2 réutilisables et la mettre en place
- Configurer un ensemble d'instances Amazon EC2 qui se lancent derrière un programme d'équilibrage de charges, avec une augmentation ou une diminution des capacités du système en fonction de la demande
- Modifier une définition de pile de base AWS et résoudre les problèmes liés à cette dernière.

### PRE-REQUIS

Avoir suivi la formation AWS-FND Amazon Web Services - Notions techniques de base ou avoir les compétences équivalentes. Disposer d'une expérience en matière de développement de logiciels ou d'administration de systèmes, être familier avec la maintenance des systèmes d'exploitation à partir de lignes de commandes (scripts de Shell dans les environnements Linux et commandes CMD ou PowerShell sous Windows) et disposer de connaissances de base sur les protocoles réseau (TCP/IP, HTTP).

DUREE

3 jours (21h)

TARIF

Consultez-nous.

DATES (de début de session) : Formation proposée en intra-entreprise.

Consultez-nous. Toutes nos dates sur www.m2iformation.fr

### **Présentation des opérations système sur AWS**

**Mise en réseau dans le Cloud**

### **Cloud computing**

**Stockage et archivage dans le Cloud**

**Surveillance dans le Cloud**

**Gestion de la consommation des ressources dans le Cloud**

**Gestion de la configuration dans le Cloud**

**Création de déploiements évolutifs dans le Cloud**

**Création de déploiements automatisés et reproductibles**

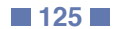

 $\langle \ \rangle$ 

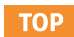

## **AUT-FND**

# $\mathbf{Q}$  ACU

### $(CPF)$  236958

# [JE RESERVE](https://www.m2iformation.fr/formation-autocad-autocad-lt-dessin-2d-initiation/AUT-FND/)

### Tout public confronté au dessin technique.

PUBLIC CONCERNE

OBJECTIFS PEDAGOGIQUES

- Utiliser les principaux outils de dessin et de modification
- Utiliser et organiser les entités à l'aide des calques
- Utiliser les principaux outils d'annotation (Textes, Cotes et Repères)
- Réaliser une mise en page à «l'échelle» incluant les annotations.

### PRE-REQUIS

Avoir une bonne connaissance de Windows.

DUREE

4 jours (28h)

TARIF

1560 €HT

DATES (de début de session)

21/01 - 18/03 - 13/05 - 8/07 - 16/09 Toutes nos dates sur www.m2iformation.fr

# **Généralités sur l'outil de DAO / CAO**

- Le produit et son environnement
- Rôle et utilisation des périphériques dans AutoCAD L'interface graphique
- Principes d'utilisation

### **Les groupes de commandes**

- Les différents accès aux commandes La ligne de commandes
- **Gestion de l'environnement de travail**
- Boîte de dialogue «options»
- Sauvegarde automatique
- · Affichage
- Chemins de recherche
- Préférences utilisateurs
- Formats d'enregistrements Choisir son espace de travail

### **Dessin 2D**

- Choisir ses unités de mesure
- Gestion de l'écran
- Les limites du dessin
- Les systèmes de coordonnées Cartésiennes et polaires
- Absolues et relatives
- L'icône SCU
- La création d'objets simples 2D et leurs options
- Ligne
- Cercle  $-Arc$
- Ellipse
- · Droite.
- Les outils d'aide au dessin
- Ortho
- · Résol
- Grille • Polaire
- Accrobj
- · La sélection des objets
- Modes de sélections
- Paramètre visuel
- **Modification dessin 2D**
	- Effacer, décaler, déplacer, copier, rotation, échelle, ajuster, prolonger, étirer, réseau, coupure, miroir, chanfrein, raccord, décomposer...

[m2iformation.fr](http://m2iformation.fr) - [client@m2iformation.fr](mailto:client@m2iformation.fr) **126** 126 N° Azur 0 810 007 689

### **Les sélections**

 Les sélections / désélections par poignées Utilisation du mode objet / action

# **La gestion des calques**

- Création
	- Changement du calque des objets
	- Définition des paramètres
	- Les différents états de calques

### **Les propriétés**

 Visualiser et modifier les objets simples Editer les propriétés

### **Les hachures**

- Modèles et types
- Méthodes d'hachurage et principales options
- Les principaux outils de modification des hachures

# **Les commandes de renseignement**

Localiser un point, distance, aire, liste

### **Les textes et annotations**

- Les styles de textes «statiques» et «annotatifs»
- Le texte ligne
- Le texte multiligne et ses principales options Editer les textes

### **La cotation**

- Les styles de cotations «statiques» et «annotatifs»
- Les principaux outils de cotation

### **Les repères multiples**

- Les styles de repères «statiques» et «annotatifs» Les principaux outils de mise en place des repères
- multiples
- Style de repères multiples

### **La mise en page et l'impression**

- Le gestionnaire des mises en page
- Présentations et espace objet
- Choix des imprimantes et traceurs
- Choix des formats de papier et unités
- Créer les fenêtres flottantes des présentations Relations entre l'espace papier et l'espace objet flottant
- 
- Définir l'échelle du dessin par fenêtres Les styles d'annotation à échelle unique
- Dupliquer les styles de cotations, de textes, de repères
- Répartition des annotations par styles et par calques
- La gestion des calques dans les fenêtres flottantes
- Gestion de l'affichage des annotations par fenêtre / calque
- Les styles d'annotation «annotatifs»
- Ajout et suppression des échelles courantes aux objets d'annotations

**Suppression des éléments inutilisés du dessin**

Affichage et masquage des objets d'annotations

 La relation entre les blocs et les calques La définition et la création de blocs simples Définir les unités du dessin et des blocs L'insertion des blocs à l'aide du Design Center • Les principales fonctions du Design Center

 Le verrouillage des fenêtres Les styles de tracés

Le stockage des blocs

La commande «purger»

**Les blocs**

Modifier la liste des échelles

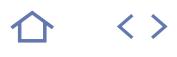

# **AUT-3DI**

# M2i Animation 3D

236343

# [JE RESERVE](https://www.m2iformation.fr/formation-autocad-conception-3d-initiation/AUT-3DI/)

PUBLIC CONCERNE

Tout public devant maîtriser le dessin technique.

# OBJECTIFS PEDAGOGIQUES

- Utiliser les systèmes de coordonnées
- Utiliser les vues 3D
- Utiliser les outils de création d'objets filaires et volumiques 3D
- Utiliser les outils de modification de solides 3D
- Utiliser les styles visuels
- Générer les vues en plan d'objets 3D.

### PRE-REQUIS

Avoir suivi le cours AUT-FND AutoCAD / LT – Dessin 2D - Initiation ou avoir les connaissances équivalentes.

### DUREE

4 jours (28h)

TARIF

1800 €HT

DATES (de début de session)

### 4/02

Toutes nos dates sur www.m2iformation.fr

### **Principaux outils et fonctions**

- Dessin 2D
- Modification Dessin 2D
- La gestion des calques et les propriétés des objets Les textes et annotations
- La cotation
- La mise en page et l'impression

### **Les systèmes de coordonnées**

- Les systèmes de coordonnées SCU et SCG : déplacement, rotation et enregistrement des systèmes de coordonnées utilisateur
- Boîte de dialogue et barres d'outils SCU : précédent, objet, face, vue, origine, SCU défini par l'axe Z, rotation du SCU autour des axes X, Y, Z
- SCU prédéfinis
- Enregistrer un SCU
- Appliquer SCU par fenêtre Utilisation du SCU dynamique

### **Les vues**

- Déplacement, rotation et enregistrement des vues : boîte de dialogue et barre d'outils vue
- Les déplacements dynamiques : utiliser l'orbite 3D, utiliser le disque de navigation, utiliser le ViewCube, utiliser la barre de navigation
- Enregistrer et ouvrir une vue : utiliser les caméras, définir la cible et le point de vue, vue parallèle et perspective, la distance focale
- Utilisation de ShowMotion

### **Les conceptions filaires**

 Le dessin en 2D \_ : définir une hauteur et une élévation dessin 3D filaire : dessiner à l'aide des 3 axes X, Y, Z

### **Les transformations des objets filaires en surface ou solide**

- Convertir en solide
- Convertir en surface

# **Les conceptions volumiques**

- Créer des objets «région»
- Créer des objets volumiques prédéfinis
- Créer des objets volumiques complexes

# **Créer des régions et des solides composés**

- Les opérations Booléennes
- Vérification des interférences et création du solide

### **Les manipulations d'objets**

- Créer un réseau en 3 dimensions
- Créer une symétrie en 3 dimensions
- Appliquer une rotation en 3 dimensions
- Aligner des objets selon 2 ou 3 axes

#### **L'édition des solides à l'aide des commandes 2D**

- Les filtres de sélections des sous-objets
- Les commandes de modification

### **L'édition des solides par poignées**

- Gérer l'historique du solide
- Élimination des objets masqués dans la vue
- Filtrer les arêtes, les faces, les sommets
- Déplacer, tourner, étirer et agrandir une face, une arête ou un sommet

[m2iformation.fr](http://m2iformation.fr) - [client@m2iformation.fr](mailto:client@m2iformation.fr) **127 N**° Azur 0 810 007 689

Choisir le Gizmo

### **Les outils d'édition volumique spécifique : les éditions de solides**

- Extruder les faces d'un solide
- Déplacer les faces d'un solide
- Décaler les faces d'un solide Supprimer les faces d'un solide
- Tourner les faces d'un solide
- Effiler les faces d'un solide
- Copier les faces d'un solide
- Colorer les faces d'un solide
- Copier les arêtes d'un solide
- Colorer les arêtes d'un solide
- Créer une empreinte de l'intersection de deux solides Supprimer une empreinte de l'intersection de deux solides
- Dissocier deux solides
- Appliquer une gaine sur des solides
- Vérifier la validité des solides
- Créer des arêtes de raccord Créer des arêtes de chanfrein

# **L'affichage d'objet 3D**

- Choisir un style visuel prédéfini
- Créer un style visuel
- Gérer l'ombrage et les facettes
- Gérer l'affichage d'arêtes

# Gérer l'affichage des matériaux et textures

### **Générer des coupes et objets 2D et 3D, dans l'espace objets à partir des solides**

- Aplanir la géométrie
- Définition des plans de coupe
- Génération des blocs de coupes 2D, 3D

### **Projection des vues 2D dans les présentations, depuis la conception 3D**

- Vue de base
- Vue projetée • Vue en coupe
- Modifier la vue
- Mise à jour de la vue

**Validation des acquis**

 Tests de connaissance **Certification (en option)**

#### **Approche des outils «historiques» d'exportations 2D depuis les objets**

Exercices de synthèse orientés métier

une technique d'ancrage mémoriel L'examen sera passé à la fin de la formation

 Nos tests de validation des compétences font partie intégrante du processus d'apprentissage car ils permettent de développer différents niveaux d'abstractions Solliciter l'apprenant à l'aide de nos QCM, c'est lui permettre d'étayer sa réflexion en mobilisant sa mémoire pour choisir la bonne réponse. Nous sommes bien dans

 Générer des vues orthogonales 2D Créer des profils 2D Dessiner des vues 2D généré

 $\langle \ \rangle$ 

**TOP** 

# **INV-IN**

# $\Omega$  ACU

# $(CPF)$  237053

# [JE RESERVE](https://www.m2iformation.fr/formation-inventor-pro-les-bases/INV-IN/)

### PUBLIC CONCERNE

### Utilisateurs d'Autodesk Inventor.

# OBJECTIFS PEDAGOGIQUES

- Créer des pièces paramétriques en 3D
- Créer, placer et contraindre des composants dans un assemblage
- Simuler les mécanismes, animer des assemblages et vérifier les interférences
- Documenter des conceptions et des assemblages en utilisant des vues standards ou éclatées
- Coter et annoter des plans avec un repérage automatique des pièces associées aux listes.

#### PRE-REQUIS

Aucune expérience en CAO n'est nécessaire. Une connaissance pratique des points suivants est recommandée : mise en plan, conception ou principes d'ingénierie mécanique Windows.

DUREE

5 jours (35h)

TARIF

2500 €HT

### DATES (de début de session)

28/01 - 25/03 - 20/05 - 15/07 - 23/09 Toutes nos dates sur www.m2iformation.fr

### **Démarrage**

- Interface utilisateur d'Inventor
- Manipulation de la vue Concevoir des pièces paramétriques

### **Techniques de base d'esquisse**

- Créer des esquisses 2D
- Contraintes géométriques
- **Coter les esquisses**

# **Conception de formes de base**

- Création de fonctions d'esquisses de base
- Esquisse intermédiaire
- Modifier des pièces paramétriques Modifier à l'aide des poignées 3D
- 
- Créer des fonctions de construction Créer des formes de balayage de base

### **Conception de formes détaillées**

- Créer des chanfreins et des congés
- Créer des perçages et des filetages
- Réseau et miroir de fonctions
- Créer des pièces à paroi mince (coques)

### **Généralités sur la conception d'assemblages**

 Concevoir des assemblages Utiliser les fichiers projets dans les conceptions d'assemblages

### **Placer, créer et contraindre des composants**

### **Placer des composants dans un assemblage**

Contraindre des composants

#### **Placer des composants standards depuis le centre de contenu**

### **Conception basique de pièces dans l'assemblage**

# **Interaction dans un assemblage**

- · Identifier les pièces dans un assemblage
- Outils d'analyse et de mouvement

# Présenter votre assemblage

### **Création de vue basique**

- Environnement de mise en plan
- Vues de base et projetées
- Vues en coupe Vues rognées
- Vues de détail
- Gérer les vues

### **Cotation, annotations et tables**

- Techniques de cotation automatique
- Techniques de cotation manuelle
- Annoter les perçages et filetages Créer des traits d'axe, des symboles et des lignes de
- repère
- Tables et libellés de révision

### **Annoter des mises en plan d'assemblage**

- Nomenclature d'assemblage
- Créer et personnaliser des listes de pièces Créer des repères

# **Normes et ressources de dessin**

 Paramétrage des normes de dessin Ressources de dessin

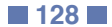

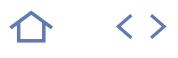

# **INV-PE**

 $\Omega$  ACU

# $(CPF)$  237053

# [JE RESERVE](https://www.m2iformation.fr/formation-inventor-perfectionnement/INV-PE/)

PUBLIC CONCERNE

Utilisateurs expérimentés d'Inventor.

OBJECTIFS PEDAGOGIQUES

 Découvrir, pratiquer et maîtriser les fonctionnalités avancées d'Inventor.

### PRE-REQUIS

Avoir suivi le cours INV-IN Inventor - Les bases ou bien connaître le logiciel.

#### DUREE

2 jours (14h)

TARIF

1000 €HT

DATES (de début de session)

13/06

Toutes nos dates sur www.m2iformation.fr

### **Généralités**

- Rappels de base sur Inventor
- Méthodologie de travail Analyse des habitudes de travail
- Conseils, corrections et astuces

# **Le module «mécano-soudure»**

- Création du squelette avec Frame Générator
- · Insertion et modification de profilés · Traitement d'extrémités
- Représentation symbolique des soudures
- Usinage après soudure
- Mise en plan d'assemblage soudé

# **Le module «tôlerie»**

- Principe de tôlerie
- Les fonctions faces, bords tombés
- Bords tombés suivant profils · Jointure de bords
- Ouverture
- Pliage, dépliage de tôles
	- Mise en plan d'éléments de tôlerie

### **Fonctions avancées**

- Pièces dérivées
- Configurations de pièces
- Familles de pièces
- Liaison des familles de pièces avec Excel

### **Les bibliothèques**

- Créer et utiliser des I-Fonctions
- Créer et utiliser des I-Pièces
- Utiliser les I-Contraintes Conceptions basées sur des règles «Ilogic»

# **Les représentations**

- Création d'un éclaté
- Gestion des éclatés
- Animation et enregistrement des éclatés

# **Compléments sur les assemblages**

Utilisation des bibliothèques du centre de contenu

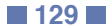

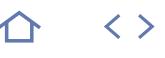

**TOP** 

### **REV-ARCH**

# $\Omega$  ACU

 $(CPF)$  237403

# [JE RESERVE](https://www.m2iformation.fr/formation-revit-2019-plateforme-les-bases/REV-ARCH/)

### PUBLIC CONCERNE

Toute personne souhaitant connaître les techniques de conception et de modélisation numériques du bâtiment.

### OBJECTIFS PEDAGOGIQUES

- Utiliser les différentes fonctionnalités et les principaux concepts de Revit Architecture
- Produire des documents informatiques pour vos projets.

### PRE-REQUIS

Expérience dans la pratique d'un logiciel de dessin technique en CAO. Notions de base dans le domaine du dessin d'Architecture.

DUREE

5 jours (35h)

TARIF 2500 €HT

DATES (de début de session)

# 18/02 - 15/04 - 24/06 - 26/08 - 7/10

Toutes nos dates sur www.m2iformation.fr

### **Caractéristiques du logiciel**

- Centralisation du projet Orientation objet sans calque
- Les différentes catégories d'objets dans le logiciel
- · Représentation des objets
- Visualisation du modèle architectural Relation entre les différents objets
- · Définition des objets
- Système de coordonnées Les types de fichiers

### **Méthode de travail**

- Esquisse, représentations, dessin
- Importation des fichiers (DWG, DWF, IFC ...)
- Exportation des fichiers (DWG, DWF, IFC ...) Copie d'objets

# **Le paramétrage du dessin**

- Le contrôle des unités
- La définition de l'échelle
- · Représentation des objets
- Contrôle de l'épaisseur de ligne
- Contrôle de la visibilité des objets Accrochage aux objets
- Déterminer la hauteur du plan de coupe

### **Notion sur les objets du logiciel**

- Sélection d'objets
- Les grilles de positionnement
- Les toitures
- Les murs
- Intersections Graphisme en fonction du facteur de zoom
- Placer un mur sur un niveau particulier
- Représentation des matériaux dans les murs
- Inverser le sens de dessin d'un mur
- Découper un mur sur sa longueur
- Créer un mur en place dans un dessin
- Remplacer un style de mur par un autre Projeter le mur sous une toiture ou sous une dalle
- Fusion de géométrie
- Modification d'un mur vu en coupe
- Mur en périphérie d'une dalle
- Ajouter un profilé sur un mur
- Sélection d'un style de mur sur l'ensemble du projet
- Les fenêtres
- Les outils de positionnement
- Les dalles • Contour de dalle
- Escaliers
- Rampes d'accès
- Trémie dans une dalle

### **Gestion des surfaces et nomenclatures**

### **Présentation des documents**

# **Impression**

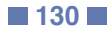

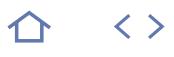

# **REV-ARCH2**

# $\Omega$  ACU

# $(CPF)$  237403

# [JE RESERVE](https://www.m2iformation.fr/formation-revit-2019-architecture-perfectionnement/REV-ARCH2/)

### PUBLIC CONCERNE

Toute personne souhaitant connaître les techniques de conception et modélisation numériques du bâtiment.

### OBJECTIFS PEDAGOGIQUES

 Comprendre et appliquer les différentes fonctionnalités avancées de ce logiciel de dessin pour produire des documents informatiques de vos projets.

### PRE-REQUIS

Utiliser quotidiennement le logiciel Revit depuis plus de 6 mois.

DUREE

3 jours (21h)

TARIF

1500 €HT

DATES (de début de session) :

19/06

Toutes nos dates sur www.m2iformation.fr

### **Les familles**

- Familles systèmes
- Familles in situ avancées et interactions avec familles proches
- Attachements Découpe
- Familles chargeables
- Visibilité dans les familles
- Composants de modèles «coupables» Vue en coupe
- 
- Niveaux de détails dans les familles Composants de détails
- Paramètres de partages et paramètres de projets
- Etiquettes d'annotation
- Composants de détails Répétition de détails

### **Travail collaboratif**

- Principes du travail collaboratif
- Partage de fichier
- Méthodes de synchronisation
- Gestion des sous-projets A360 Collaboration for Revit

### **Volumes conceptuels**

- Outils de modélisation
- Transformation des volumes conceptuels<br>- Sols par face
- Sols par face
	- Murs par face
	- Toit par face Système de murs rideaux
	- Etudes de faisabilité sur les volumes conceptuels
	- Réalisation de formes complexes
	- Volumes conceptuels à partir de solides importés (AutoCAD, Rhino, Autodesk Inventor...)

# **Travail collaboratif inter-agence**

- Copy-control
- Révision de coordination

### **Paramétrage des matériaux**

### Utilisation du gestionnaire de matériaux

- Création de textures
- Importation de motifs AutoCAD Création de hachures de modèles
- Ajout de données physiques
- Ajout de données thermiques
- Ajout de données d'identifications
- Application des matériaux

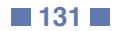

 $\langle \ \rangle$ 

**TOP** 

# **CREO-IN**

# **Q** M2i Animation 3D

# 236343

# [JE RESERVE](https://www.m2iformation.fr/formation-creo-parametric-les-bases-de-la-modelisation-3d-et-mise-en-plan/CREO-IN/)

# PUBLIC CONCERNE

### Tout salarié de bureau d'études.

# OBJECTIFS PEDAGOGIQUES

- Utiliser les modules de base de Creo pour concevoir des pièces et ensembles mécaniques
- Créer des plans unitaires et d'ensembles à partir de numérisation 3D.

### PRE-REQUIS

Maîtriser l'informatique et avoir une connaissance des métiers de la conception.

### DUREE

5 jours (35h)

TARIF

Consultez-nous.

### DATES (de début de se

Formation proposée en intra-entreprise. Consultez-nous.

# Toutes nos dates sur www.m2iformation.fr

### **Présentation**

- Introduction à la modélisation paramétrique
- Explication des concepts Exploration de l'interface, sélection et édition

### **Création d'esquisses**

- Utilisation des outils d'esquisses
- Esquisses pour les fonctions
- Création de fonctions de référence Utilisation de plans et axes

# **Formes ou fonctions**

- Utilisation d'esquisses internes et de références intégrées
- Les formes de base Extrusion
- Révolution
- Balayage
- · Lissage

# **Fonctions d'ingénierie**

- Création de trous
- Création d'arrondis et de chanfreins Coques, dépouilles et nervures

# **Les outils de modification**

- Outils de duplication
- · Répétition
- Symétrie Epaissir
- · Projeter

### **Les outils d'analyse**

- Mesure et inspection de modèles
- Propriétés massiques Interférences et jeux
- 

# **Assemblage**

- · Insérer un composant Création et modification des contraintes
- Création et édition de composant dans un contexte d'assemblage
- Les outils de duplication
- Répétition
- Symétrie
- Eclatement d'assemblage
- Création • Modification
	- Gestion d'un assemblage
	- Remplacer
	- Réordonner
- Grouper...

### **Mise en plan**

- Création, modification de feuilles
- Création de vues de dessin
- Vue générale · Vue de projection.
- Création d'annotations
- Cotations
- Notes
- Tolérance géométrique
- Etat de surface... · Tables
- · Table générale
- · Table de trous.
- Mise en plan d'assemblage
- Nomenclature • Bullage

- Nos tests de validation des compétences font partie intégrante du processus d'apprentissage car ils permettent de développer différents niveaux d'abstractions
- Solliciter l'apprenant à l'aide de nos QCM, c'est lui permettre d'étayer sa réflexion en mobilisant sa mémoire pour choisir la bonne réponse. Nous sommes bien dans une technique d'ancrage mémoriel
- L'examen sera passé à la fin de la formation

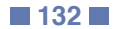

# **CREO-MOD**

# **Q** M2i Animation 3D

236343

# [JE RESERVE](https://www.m2iformation.fr/formation-creo-parametric-perfectionnement-modelisation-avancee/CREO-MOD/)

# PUBLIC CONCERNE

Tout salarié de bureau d'études.

- OBJECTIFS PEDAGOGIQUES Perfectionner vos connaissances sur les
- ateliers standards
- Découvrir les outils de conception de surfaces
- Concevoir des ensembles en vous appuyant sur les interfaces de l'environnement.

### PRE-REQUIS

Avoir suivi la formation CREO-IN Creo Parametric - Les bases de la modélisation 3D et mise en plan ou avoir les connaissances équivalentes.

### DUREE

3 jours (21h)

TARIF Consultez-nous.

### DATES (de début de session)

Formation proposée en intra-entreprise. Consultez-nous.

Toutes nos dates sur www.m2iformation.fr

### **Conception en contexte : méthodologie générale et recommandations**

- Concevoir avec ou sans liens contextuels ?<br>• Remnlacement de composants
- Remplacement de composants
- Extraction des interfaces Surfaces
- Plan
- Courbes 3D
- Création de modèles squelettes
- Gestion des références filaires et surfaciques

# **Création de contours 2D (perfectionnement)**

- Découvrir les fonctions d'utilisation d'éléments 3D
- Projection · Intersection.
- Les différents modes d'affichage
- Remplacer les éléments utilisés
- Repositionner une esquisse sur un nouveau plan et gérer sa position

### **Références filaires et courbes 3D**

- Positionnement et création de repères
- Création de plans, points, droites
- Extraction de courbes
- Projection, intersection, décalage de courbes 3D

### **Utilisation et transformation de surfaces existantes**

- Extraction de faces ou surfaces d'un solide
- Réparation de surfaces Décalage, extrapolation, découpe et réinitialisation de
- surfaces
- Remplacement de surfaces

# **Modélisation de solides à partir de surfaces**

- Les conditions d'utilisation des surfaces Création de solides à partir de surfaces ou courbes 3D
- Découpe de solides par des surfaces

### **Gestion des assemblages**

- Modes lecture
- Mode de visualisation Mode de chargement

# **Echange de données**

- Les formats standards
- .step
- .igs
- .dxf .dwg
- 
- Lecture et conversion des formats avec Creo Les formats d'échange spécifique à Creo

- Nos tests de validation des compétences font partie intégrante du processus d'apprentissage car ils permettent de développer différents niveaux d'abstractions
- Solliciter l'apprenant à l'aide de nos QCM, c'est lui permettre d'étayer sa réflexion en mobilisant sa mémoire pour choisir la bonne réponse. Nous sommes bien dans une technique d'ancrage mémoriel
- L'examen sera passé à la fin de la formation

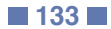

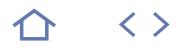

# **SOL-MOD**

# **Q** M2i Animation 3D

# 236343

# [JE RESERVE](https://www.m2iformation.fr/formation-solidworks-modelisation-3d-pieces-et-ensembles/SOL-MOD/)

### PUBLIC CONCERNE

Techniciens de bureaux d'études, dessinateurs, ingénieurs.

# OBJECTIFS PEDAGOGIQUES

- Appréhender la philosophie de la Conception Assistée par Ordinateur
- Maîtriser l'environnement du logiciel Acquérir les outils nécessaires pour modéliser des pièces de mécanique, de tôlerie et de
- mécano-soudure Savoir créer des assemblages de pièces pour
- créer des mécanismes complets Obtenir des dessins de mise en plan cotés
- en 2D pour la réalisation des pièces par les services de fabrication.

### PRE-REQUIS

Posséder des notions de dessin industriel et/ ou de construction mécanique. Connaître l'environnement Windows et les bases d'Excel.

### DUREE

5 jours (35h)

TARIF

Consultez-nous.

# DATES (de début de session)

Formation proposée en intra-entreprise. Consultez-nous.

Toutes nos dates sur www.m2iformation.fr

### **Introduction**

- Philosophie de création avec SolidWorks
- Types de fichiers créés, types de fichiers utilisés (gabarits), gestion des fichiers L'interface utilisateur de SolidWorks
- Les options de réglage du système et du document de travail

### **Introduction à l'esquisse**

- Les aides au dessin, grilles, aimantation, lignes d'inférences
- Géométries de référence, plans, axes
- Création d'esquisses, les entités d'esquisses, techniques d'esquisses
- La cotation d'esquisses, les relations d'esquisses Utilisation des noms des cotes d'esquisses et des équations
- La modification des entités d'esquisses, copie, déplacement, rotation, échelle, symétrie

### **Modélisation de base des pièces**

- Les fonctions de modélisation par ajout ou enlèvement de matière
- Les fonctions de création de raccords, de chanfreins, de coques, de nervures, de dépouilles Les fonctions de création de percages simples, de
- perçages avec l'assistant

# **Propriétés des objets**

- Edition et modification des propriétés des entités
- d'esquisse Edition et modification des propriétés des fonctions de modélisation

### **Fonctions de modélisation**

- Répétition linéaire, circulaire, symétrie Déplacer, copier, supprimer, mettre à l'échelle
- Outils de mesure, de vérification

### **Bibliothèques de conception**

Utilisation de la toolbox

# Création de bibliothèques de pièces dans la Design Library

# **Fonctions de gestion des pièces**

- Affectation de matériaux aux pièces, utilisation des propriétés de masse
- Les configurations de pièces
- Les familles de pièces (internes au dessin, utilisation de
- fichiers de définitions externes)
- Les pièces dérivées

#### **Utilisation des propriétés personnalisées des pièces**

- Ajouter une propriété personnalisée à la pièce ou configuration
- Utiliser la propreté dans une équation

# **Techniques de visualisation de la pièce**

- Les zooms, translations Affichage filaire, ligne cachée, volumique
- Modification de l'orientation de visualisation, vues standards, vues personnalisées
- Visualisation en multifenêtres
- Vue en perspective, vue en coupe

### **Modélisation d'assemblages**

- · Insertion de pièces dans un assemblage
- Déplacement et rotation des composants
- Les contraintes de positionnement dans l'assemblage
- Edition des composants de l'assemblage Analyse de l'arbre de création dans les assemblages

### **Mise en plan**

- Utilisation et création des mises en plan, le fond de plan, les feuilles
- Création de vues standards, de vues projetées, de vues en coupe, de sections
- La cotation et l'habillage des mises en plan

- Nos tests de validation des compétences font partie intégrante du processus d'apprentissage car ils permettent de développer différents niveaux d'abstractions
- Solliciter l'apprenant à l'aide de nos QCM, c'est lui permettre d'étayer sa réflexion en mobilisant sa mémoire pour choisir la bonne réponse. Nous sommes bien dans une technique d'ancrage mémoriel
- L'examen sera passé à la fin de la formation

# INFORMATIQUE **CATIA - LES BASES ET MISE EN PLAN**

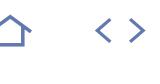

**TOP** 

# **CAT-IN**

# **Q** M2i Animation 3D

# 236343

# [JE RESERVE](https://www.m2iformation.fr/formation-catia-les-bases-et-mise-en-plan/CAT-IN/)

### PUBLIC CONCERNE

Dessinateurs, projeteurs, concepteurs, chefs de projets, calculateurs, bureaux d'études, bureaux des méthodes.

# OBJECTIFS PEDAGOGIQUES

- Comprendre les fonctionnalités de conception et d'assemblage avec le logiciel Catia
- Modéliser en 3D
- Créer des pièces, des assemblages et les mises en plan associées

# Gérer des PLM.

PRE-REQUIS

Aucun.

DUREE

5 jours (35h)

TARIF

Consultez-nous.

DATES (de début de session)

Formation proposée en intra-entreprise. Consultez-nous.

# Toutes nos dates sur www.m2iformation.fr

### **Généralités**

· Introduction à Catia v5 / v6 Démarche PLM

### **Principes de base**

- Notions de produits, de pièces et d'esquisses
- Notions de conception et de visualisation Menu d'options et de personnalisation
- 

# **Sketcher**

- · Création géométrie Contrainte et analyse d'esquisse
- Mise à jour des contraintes

### **Part Design**

- Solides de base issus d'une esquisse
- Notions d'Ajout / Enlèvement de matière
- Fonctions de bases **Extrusion / Poche**
- · Révolution / Gorge
- Trou
- Nervure / Rainure (balayage)
- Multisection solide (lissage) Composants d'habillage
- Congé
- Chanfreins
- Dépouilles
- **Coque**
- Fonctions additionnelles d'ingénierie Symétrie
- Répétition
- Facteur d'échelle
- Primitives et opérations booléennes
- Ajout<br>• Soust
- Soustraction • Insertion
- Organisation d'un produit
- Notion de produit
- Notion de composant

### **Assembly Design**

- · Insertion de composants
	- Utilisation de la boussole
	- Manipulation des composants à l'aide de la boussole
	- Les contraintes d'assemblage
	- Détection de collisions entre composants Conception avancée en solide (contexte d'assemblage)
	- Visualisation d'une structure d'assemblage
	- Réorganisation de l'arbre de construction
	- Analyse d'assemblage

### **Mise en plan**

- Gestion des vues
- Vues projetées
- Coupes et sections Vues de détails
- Découpe (vue écorchée)
- · Calques
- Création
- Modification
- Cotation et habillage de plan
- Création de géométrie : esquisse dans le plan
- Modifier la mise en plan
- Dessins multi-modèles et assemblage Gérer les états éclatés de l'assemblage
- Création automatique de nomenclatures
- Mise en place des bulles de nomenclatures
- Créer des symboles et des annotations

- Nos tests de validation des compétences font partie intégrante du processus d'apprentissage car ils permettent de développer différents niveaux d'abstractions
- Solliciter l'apprenant à l'aide de nos QCM, c'est lui permettre d'étayer sa réflexion en mobilisant sa mémoire pour choisir la bonne réponse. Nous sommes bien dans une technique d'ancrage mémoriel
- L'examen sera passé à la fin de la formation

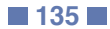

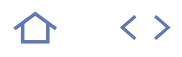

# **BIM-ARC1**

# M2i Animation 3D

# 236343

# [JE RESERVE](https://www.m2iformation.fr/formation-bim-archicad-niveau-1/BIM-ARC1/)

### PUBLIC CONCERNE

Maîtres d'ouvrages, architectes, urbanistes, ingénieurs, artisans en BTP ou tout métier incluant la création de maquettes numériques en 3D.

### OBJECTIFS PEDAGOGIQUES

- Comprendre le processus de travail collaboratif OpenBIM
- Exploiter les différentes fonctionnalités du logiciel ArchiCAD pour une utilisation en autonomie
- Produire une maquette numérique BIM sur ArchiCAD et générer des plans, coupes, façades, perspectives
- Exploiter la maquette numérique pour générer de la documentation de types tableaux des surfaces, nomenclatures des menuiseries, quantitatif des équipements architecturaux et technique de projet.

### PRE-REQUIS

Maîtriser couramment un système d'exploitation Windows ou Mac et le partage de bibliothèques communes au sein d'une agence. Il est vivement recommandé d'être propriétaire de licences ArchiCAD pour suivre cette formation.

DUREE

5 jours (35h)

TARIF

3000 €HT

### DATES (de début de session)

17/06

### Toutes nos dates sur www.m2iformation.fr

### **Méthodologie et création d'un nouveau projet**

- Arborescence et organisation des fichiers du projet
- · Modèle ArchiCAD Gestion des bibliothèques
- Les niveaux d'étages et la position du projet
- Importations des formats répandus de différents types
- $\cdot$  PDF DWG
- · SKP.
- Outil Feuille de travail
- Trace et comparaison
- **Outils** • Maillage
- Nuages de points géomètres
- Forme
- · Premières études
- Système de grille
- **Outils** • Mur
- Dalle
- Toit
- Poteaux
- Poutres Porte
- Fenêtre
- · Zone
- Travail en 2D et 3D
- Sélections
	- Navigation Documents et vues 3D
	- Outils
	- Coupe
	- · Façade

### **Eléments de construction, attributs et renseignements du projet**

- Calques et combinaisons de calques
- Plans de vues
- Matériaux de construction
- Jeux de stylos
- Gestion des attributs des éléments
- Structures composites et profils complexes • Les objets
- Plans de coupes de plans d'étages
- Outils
- Escalier
- Garde corps
- Plans de coupes 3D
- Maquette 3D spatiale Architecturale
- Structurelle
- Options de vues modèles et substitutions graphiques
- Outils
- Cotation Cote de niveau
- Détails
- Etiquettes
- Affichage des éléments

### **Documentation, mise en page et publications**

- Nomenclatures et gestion des propriétés des éléments
- Navigateurs et organisateurs
- Carnet de mise en page Sommaire des plans
- Publication
- $\cdot$  PDF
- DWG
- Rendus avec ArchiCAD Exportations et interopérabilités
- Excel
- Artlantis
- Twinmotion
- BIMx Google Earth
- C4D

- · Nos tests de validation des compétences font partie intégrante du processus d'apprentissage car ils permettent de développer différents niveaux d'abstractions
- Solliciter l'apprenant à l'aide de nos QCM, c'est lui permettre d'étayer sa réflexion en mobilisant sa mémoire pour choisir la bonne réponse. Nous sommes bien dans une technique d'ancrage mémoriel
- L'examen sera passé à la fin de la formation

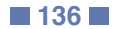

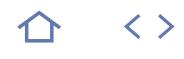

# **BIM-ARC2**

# M2i Animation 3D

# 236343

# [JE RESERVE](https://www.m2iformation.fr/formation-bim-archicad-niveau-2/BIM-ARC2/)

### PUBLIC CONCERNE

Maîtres d'ouvrages, architectes, urbanistes, ingénieurs ou tout métier incluant la création de maquettes numériques en 3D.

OBJECTIFS PEDAGOGIQUES

- Comprendre le processus de travail collaboratif **OpenBIM**
- Utiliser les différentes fonctionnalités du logiciel ArchiCAD afin de répondre aux besoins d'un projet en matière d'échanges de données de maquettes numériques
- Recevoir, compiler et échanger différentes maquettes numériques BIM architecturales et techniques complexes avec les différents intervenants de l'opération
- Comprendre un cahier des charges BIM et évaluer la quantité de travail nécessaire pour répondre aux attentes du projet.

### PRE-REQUIS

Avoir suivi la formation BIM-ARC1 BIM ArchiCAD - Niveau 1 ou posséder les connaissances équivalentes. Avoir une connaissance solide des bases du métier et une bonne utilisation du logiciel ArchiCAD. Maîtriser couramment un système d'exploitation Windows ou Mac et le partage de bibliothèques communes au sein d'une agence. Il est vivement recommandé d'être propriétaire de licences ArchiCAD.

DUREE

3 jours (21h)

TARIF

1800 €HT

DATES (de début de session)

26/06 Toutes nos dates sur www.m2iformation.fr

# Portes

 Toitures Fenêtres

• Outils Murs Poteaux • Poutres Dalles

- Maillage
- Fichiers géomètres en 3D · Nuages de points

# **Gestion des nomenclatures BIM avec ArchiCAD**

**TRAVAIL COLLABORATIF ET BASES** 

 BuildingSMART, normes et classifications IFC **Les maquettes et formats OpenBIM**

**Stratégies et processus de travail collaboratif avec les acteurs du projet, suivant les différentes phases de l'opération**

**PARAMÉTRAGES ET EXPORTATIONS** 

**Paramétrages et qualifications des éléments de la maquette numérique suivant les attendus BIM**

Matériaux de construction, gestionnaire de propriétés,

**DES CONNAISSANCES**

 Qu'est-ce que le BIM ? Les différents niveaux du BIM Les NDD - Niveau de détail (LOD) Le cahier des charges BIM Rôle du BIM Manager

**Définitions**

 Les formats  $\cdot$  IFC GBXML • BCF DWG  $\cdot$  PDF Excel

 Maquette Architecturale · Structurelle<br>· Technique **Technique Thermique** 

GMAO

 Les maquettes et les acteurs Maîtres d'ouvrages Architectes Bureaux d'études Entreprises • Conception · Exécution • Livraison<br>• Cycle de

Cycle de vie du bâtiment

**DES MAQUETTES BIM**

classification ArchiCAD · Etat de rénovation

 Utilisation d'ArchiCAD en BIM niveau 2 Géopositionnement et origine du projet

Fonction et position des éléments du projet

- **en liaison avec les autres acteurs du projet**
- Quantitatifs et tableaux des surfaces

# **Exportation des IFC**

- Gestion et maîtrise des informations contenues dans la
- maquette IFC
- Gestion des exportations IFC

# **IMPORTATIONS ET COMPILATIONS DES MAQUETTES BIM**

# **Importation et gestion des IFC**

 Gestion des importations, des compilations et des mises à jour des différentes maquettes IFC

### **Le MEP et la détection des collisions des éléments du projet**

### **Les différents outils pour l'autocontrôle et la compilation des maquettes BIM du projet**

- Logiciels de visualisation de maquettes IFC
- Plateformes collaboratives BIM et armoires à fichiers

# **CERTIFICATION (EN OPTION)**<br> **Nos tests de validation des compétences font partie**

- intégrante du processus d'apprentissage car ils permettent de développer différents niveaux d'abstractions
- Solliciter l'apprenant à l'aide de nos QCM, c'est lui permettre d'étayer sa réflexion en mobilisant sa mémoire pour choisir la bonne réponse. Nous sommes bien dans une technique d'ancrage mémoriel
- L'examen sera passé à la fin de la formation

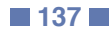

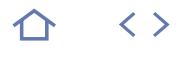

# **SKET-IN**

# **Q** M2i Animation 3D

236343

## [JE RESERVE](https://www.m2iformation.fr/formation-sketchup-pro-bases-et-perfectionnement/SKET-IN/)

PUBLIC CONCERNE

## Dessinateurs et bureaux d'études.

- OBJECTIFS PEDAGOGIQUES
- Découvrir SketchUp
- Réaliser des plans et des objets 2D ou 3D.

#### PRE-REQUIS

Avoir des bonnes connaissances du système d'exploitation Windows et d'un logiciel 3D.

#### DUREE

3 jours (21h)

### TARIF

1350 €HT

DATES (de début de session)

12/06

### Toutes nos dates sur www.m2iformation.fr

- **Généralités**
- Lancement du logiciel
- Description de l'interface (zones écran, menus, boîtes à outils)
- Utilisation de la souris
- Accessibilité (comment saisir les commandes ? ) · Principes de base
- Import / export de fichiers (DWG, DXF...) version payante

# **Utilisation des calques**

Création et gestion des calques

### **Apprentissage des outils**

- Les outils de dessin 2D : ligne, rectangle, arc, cercle... Les outils de transformation 3D : extrusion...
- Les outils bac à sable
- Les outils de modélisation 3D : union, soustraction... version payante
- Modélisation à partir d'une photo

## **Déplacement et modification**

- Les fonctions de déplacement : rotation, translation, symétrie...
- Les fonctions de modification et de duplication (réseau linéaire et/ou polaire)

### **Utilisation des composants et groupes**

- Créer un groupe, un composant
- Modifier et mettre à jour un composant
- Gestion de la structure des groupes composants

# **Modification**

- Sélection d'éléments (fenêtre, capture, trajet)
- La barre d'outils manipulation (copier, déplacer, décaler)
- Modification des attributs (couleur, calque, style)

### **Habillage**

- Les composants (usage, principe, explorateur)
- Récupération de données sur Internet · Les textes
- Les couleurs et matériaux (création de textures)
- La boîte à outils
- Cotations
- Coupes

## **Visualisation**

- Les points de vues / ombres / géolocalisation
- Les modes de visualisation (filaire, surfacique, couleurs, matériaux)
- Les styles et leurs modifications (effet brouillard)
- · Les scènes Les animations

- Nos tests de validation des compétences font partie intégrante du processus d'apprentissage car ils permettent de développer différents niveaux d'abstractions
- Solliciter l'apprenant à l'aide de nos QCM, c'est lui permettre d'étayer sa réflexion en mobilisant sa mémoire pour choisir la bonne réponse. Nous sommes bien dans une technique d'ancrage mémoriel
- L'examen sera passé à la fin de la formation

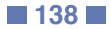

**NFW** 

 $\langle \ \rangle$ 

# **CS-CORE**

M2i Langages de Programmation

237067

# [JE RESERVE](https://www.m2iformation.fr/formation-c-developpement-avec-le-framework-net-core-21/CS-CORE/)

### PUBLIC CONCERNE

Développeurs ayant déjà une expérience dans la programmation (C, C++, JavaScript, Objective-C, Visual Basic, Java...).

### OBJECTIFS PEDAGOGIQUES

- Concevoir une application console basée en utilisant .NET Core
- Utiliser Visual Studio pour créer, déboguer et organiser ses projets
- Utiliser toutes les fonctionnalités du langage  $C#$
- Maîtriser la programmation orientée objet.

### PRE-REQUIS

Avoir des connaissances de base sur la programmation algorithmique (manipulation des instructions conditionnelles, boucles, tableaux...).

DUREE

5 jours (35h)

TARIF

# 3000 €HT

DATES (de début de session)

18/02

Toutes nos dates sur www.m2iformation.fr

- **Introduction**
- Présentation et rôle du .NET Core
- .NET Framework et .NET Standard Common Language Runtime (CLR)
- Les assemblys
- Compilation JIT
- Common Type System (CTS) Nuget
- Le garbage collector
- Les différentes versions du .NET Core

# **Visual Studio**

- Introduction
- Les différentes éditions de Visual Studio
- Concept de projet / solution Personnalisation des projets pour les applications .NET Core
- Le déboqueur
- Utilisation de nuget

# **Le langage C#**

- Application console
- Vue d'ensemble des types communs Les chaînes de caractères
- Les instructions conditionnelles
- · Les boucles
- Les exceptions

### **L'héritage**

- Concept de base
- Le polymorphisme
- Les opérateurs «is» et «as»
- Redéfinition des méthodes et des propriétés Appeler la méthode ou la propriété de la classe de base
- Les classes abstraites
- Les classes scellées
- Les interfaces
- La classe de base : «Object»

# **Les fonctionnalités avancées de C#**

- Les délégués
- Les évènements
- «Object initializer»
- «Local variable type inference» Typage des tableaux implicites
- Les types anonymes
- Les méthodes anonymes
- Les expressions lambda
- Les méthodes d'extensions
- Les «generics»
- Les collections

# **LINQ**

- Introduction
- Les méthodes d'extensions LINQ Le langage LINQ intégré au C#

### **Quelques API du .NET Core**

- Les flux
- L'encodage Les BinaryReader et les BinaryWriter
- Les flux de caractères
- Concept de sérialisation
- Logger l'exécution de son application

# **Task Parallel Library (TPL)**

- Introduction
- Les threads La classe Parallel
- Les tâches
- Parallel LINQ (PLINQ)

### **Accès aux données**

- Avant ADO.NET
- ADO.NET
- La classe DbConnection La classe DbCommand
- La classe DbDataReader
- La classe DbDataAdapter
- Généricité des objets ADO.NET
- ADO.NET avec SQL Server 2008 R2
- Introduction à Entity Framework

### **Manipulation de données aux formats XML et JSON**

- Introduction
- Lire un contenu JSON
- Générer un contenu JSON
- Lire un contenu XML
- Générer un contenu XML LINQ to XML

### **Utilisation de Web Services**

- Introduction
- La bibliothèque HttpClient

- Nos tests de validation des compétences font partie intégrante du processus d'apprentissage car ils permettent de développer différents niveaux d'abstractions.
- Solliciter l'apprenant à l'aide de nos QCM, c'est lui permettre d'étayer sa réflexion en mobilisant sa mémoire pour choisir la bonne réponse. Nous sommes bien dans une technique d'ancrage mémoriel.
- L'examen sera passé à la fin de la formation.

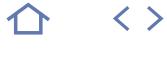

# **NFW**

# **ASP-COR1**

M2i Langages de Programmation

237067

# **[JE RESERVE](https://www.m2iformation.fr/formation-aspnet-core-21-mise-a-niveau-pour-les-developpeurs-mvc-4-5-6/ASP-COR1/)**

### PUBLIC CONCERNE

Développeurs, chefs de projets technique ou utilisateurs d'ASP.Net.

OBJECTIFS PEDAGOGIQUES

- Comprendre l'architecture, les enjeux de la refonte et du portage du Framework .Net en sa version Core
- Comprendre les modifications que cela implique pour ASP.Net Core
- Mettre en oeuvre les nouveautés et déterminer si la migration vers cette nouvelle technologie est pertinente.

### PRE-REQUIS

Avoir de bonnes connaissances du langage de programmation C# et des connaissances d'ASP. Net classique / MVC sont souhaitables mais non requises.

### DUREE

3 jours (21h)

TARIF 1800 €HT

DATES (de début de session)

### 4/02

Toutes nos dates sur www.m2iformation.fr

### **Rôle et architecture de .Net Core**

- Les plateformes supportées
- Les outils disponibles
- Visual Studio (Windows) Visual Studio Code (Windows / Mac / Linux)
- Les outils CLI Tour d'horizon d'un produit encore incomplet
- Exemple de mise en oeuvre

### **Architecture et mise en oeuvre de base**

- Serveurs et nouveau modèle d'hébergement des applications Web
- Définition du pipeline des middlewares
- Le code de démarrage de l'application Traitement des fichiers statiques
- Structure d'une application Web et configuration
- Maintien d'état : données de requête HttpContext.Items et middleware de session

### **Routage et MVC**

- Définition des routes et des contrôleurs
- Rappels de l'utilisation de Razor
- Nouveauté des vues : les Tag Helpers
- Tag Helpers et formulaires • Lavouts
- Injection de dépendance dans les vues
- **Web API**
	- Evolutions importantes d'architecture de Web API
	- Les controllers
	- L'objet HttpMessageResponse
	- Exemple de mise en oeuvre

# **Utilisation avec Entity Framework Core 2.1**

- Objet Relationnal Mapping
- Mapping avancé
- Intégration de Entity Framework Core avec ASP .NET MVC Migration du schéma de la base de données

# **Couche cliente**

 Parcours rapide d'utilisation avec le Framework client Angular<sub>15</sub>

- Nos tests de validation des compétences font partie intégrante du processus d'apprentissage car ils permettent de développer différents niveaux d'abstractions.
- Solliciter l'apprenant à l'aide de nos QCM, c'est lui permettre d'étayer sa réflexion en mobilisant sa mémoire pour choisir la bonne réponse. Nous sommes bien dans une technique d'ancrage mémoriel.
- L'examen sera passé à la fin de la formation.

 $\langle \ \rangle$ 

**NFW** 

# **ENT-COR1**

M2i Langages de Programmation

237067

# [JE RESERVE](https://www.m2iformation.fr/formation-entity-framework-core-21-mise-a-niveau-pour-les-developpeurs-entity-framework-6/ENT-COR1/)

### PUBLIC CONCERNE

Développeurs, architectes logiciels, chefs de projets techniques.

OBJECTIFS PEDAGOGIQUES

- Comprendre l'architecture, les enjeux de la refonte et du portage du Framework .NET en sa version Core
- Comprendre les impacts que cette mutation implique pour Entity Framework
- Evaluer les intérêts d'une migration depuis les version 6.x.

### PRE-REQUIS

Avoir une bonne connaissance du langage de programmation C# et des connaissances sur les versions précédentes d'Entity Framework sont souhaitables mais non requises.

DUREE

2 jours (14h)

TARIF

1200 €HT

DATES (de début de session)

18/02

Toutes nos dates sur www.m2iformation.fr

# **Architecture et caractéristiques**

- **d'Entity Framework Core**
- Pourquoi Entity Framework Core?<br>• Comparaison avec Entity Framework
- **Comparaison avec Entity Framework 6.x**<br>• Tour d'horizon d'un produit encore très in Tour d'horizon d'un produit encore très incomplet
- .NET Core · Les providers
- Types d'applications supportées

### **Utilisation de base : le mode Code First**

- - API de base Mapping de tables et colonnes
	- Types de données
	- Clés primaires
	- DbContext
	- Utilisation de la «API Fluent» de configuration
	- Contraintes de clé étrangère et d'unicité («alternate keys») Migrations de données

# **Requêtes de données**

- Rappel de l'utilisation de LINQ pour requêter / charger les données
- Les modes de chargement supportés
- Navigation et jointures
- Dangers et limitations de Linq
- Evaluation des requêtes côté client / côté serveur Utilisation de requêtes SQL natives
- Performances d'éxecution des requêtes

## **Aspects avancés**

- Gestion de la concurrence d'accès et des «concurrency
- tokens» Transactions explicites
- Accès à des stockages non relationnels

# **Autres fonctionnalités**

- Requêtes SQL brutes
- In Memory
- Résilience des connexions
- Limites de Entity Framework Core 2.1

- Nos tests de validation des compétences font partie intégrante du processus d'apprentissage car ils permettent
- de développer différents niveaux d'abstractions. Solliciter l'apprenant à l'aide de nos QCM, c'est lui permettre d'étayer sa réflexion en mobilisant sa mémoire pour choisir la bonne réponse. Nous sommes bien dans une technique d'ancrage mémoriel.
- L'examen sera passé à la fin de la formation.

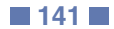

# INFORMATIQUE **ASP.NET MVC CORE 2.1**

# **ASP-COR2**

- M2i Langages de Programmation
- $(cPF)$  237067

# [JE RESERVE](https://www.m2iformation.fr/formation-aspnet-mvc-core-21/ASP-COR2/)

# PUBLIC CONCERNE

Développeurs.

### OBJECTIFS PEDAGOGIQUES

- Développer une application Web en utilisant ASP.NET
- Utiliser des fonctionnalités JavaScript / jQuery en interaction avec ASP.NET
- Créer des Web Services RESTful (HTTP et JSON)
- Déployer une application ASP.NET.

### PRE-REQUIS

Maîtriser le langage C# et le .NET Core (ou Framework .NET) et avoir des connaissances en programmation Web (HTML et JavaScript).

DUREE

5 jours (35h)

TARIF

3000 €HT

DATES (de début de session)

### 8/04

### Toutes nos dates sur www.m2iformation.fr

• Conventions Layouts

**Modèles MVC** • Introduction

Dépendances côté client

**Introduction à .NET Core** Architecture du Framework .NET Versions de ASP.NET Qu'est-ce que ASP.NET Core ? **Environnement et outils** Vue d'ensemble • Middleware Services **Kestrel et IIS**  Librairie .NET Core Runtime .NET Core Environnement d'exécution .NET

Visual Studio

 Méthode principale Classe Startup Méthode «Configure» Méthode «ConfigureServices» Composants MVC Core Concept d'IoC **Contrôleurs MVC** · Introduction Prérequis et conventions · Dépendances

 Actions et résultats d'actions ViewData et TempData

· Ignorance de persistance · Data annotations · Inversion de dépendance Mapping Objet Relationnel (ORM) Entity Framework Core **Vues MVC Core** • Introduction

**Configuration d'un projet ASP.NET Core**

- Syntaxe Razor
- Razor pour C# 7.1
- Helpers
- Tag Helpers L'objet ViewData
- Vues fortement typées
- Modèles de vues

### **Paramètres d'application**

- Sources de configuration
- Configuration spécifique à l'environnement • Options pattern

# **Routing de requêtes en MVC**

- API RESTful
- · Routage Middleware
- Templates de routes
- Contraintes de routes
- Middleware MVC
- Attributs de routage Méthode MapRoute
- · Fichiers statiques
- · Filtres de pages

### **Formulaires HTML**

- Introduction
- Annotations de données • Formulaire Tag Helpers
- Tag Helpers de validation
- Soumissions de formulaires

### **Ajax**

- Ajax et les mises à jour partielles
- JavaScript et jQuery pour les vues
- Contrôleurs asynchrones Contrôleurs Web API
- Traitement de données JSON

### **Gestion des erreurs**

- Page d'exceptions pour développeur
- Code statut HTTP
- · Filtres d'exception
- · Gestion des logs Recommandations sur les erreurs HTTP

# **Authentification et contrôle d'accès**

- Configuration
- Niveaux de verbosité d'authentification
- Personnalisation du User Model
- Construire et sécuriser sa propre API
- Journalisation ● OpenID et OAuth 2

### **Tests unitaires**

- Introduction
- Améliorer la qualité de son code
- Présentation des frameworks de «Mock»
- · Qualité des tests • Fluent Assertions

### **Etat de l'application / sessions**

- Vue d'ensemble
- HttpContext.Items
- Etat de sessions
- · Inconvénients des sessions Architecture des sessions dans IIS

### **Déploiement et intégration**

- Déployer sur un serveur IIS
- Déployer vers le Cloud Azure
- Déployer en utilisant Docker
- Azure App Service Compilation des pages et des vues à la publication

# **Extensions de ASP.NET Core**

# Etendre le moteur Razor

- Etendre la gestion des vues
- Ajout de nouveaux services

### **Certification (en option)**

- Nos tests de validation des compétences font partie intégrante du processus d'apprentissage car ils permettent de développer différents niveaux d'abstractions
- Solliciter l'apprenant à l'aide de nos QCM, c'est lui permettre d'étayer sa réflexion en mobilisant sa mémoire pour choisir la bonne réponse. Nous sommes bien dans une technique d'ancrage mémoriel
- L'examen sera passé à la fin de la formation

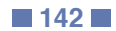

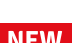

 $\langle \ \rangle$ 

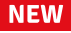

# **ENT-COR2**

# M2i Langages de Programmation

237067

# [JE RESERVE](https://www.m2iformation.fr/formation-entity-framework-core-21/ENT-COR2/)

# PUBLIC CONCERNE

Développeurs.

### OBJECTIFS PEDAGOGIQUES

- Connaître les mécanismes avancés de Entity Framework Core 2 et ses fonctionnalités
- Accéder aux données avec ADO.NET
- Maîtriser l'Object Relational Mapping (ORM)
- Utiliser LINQ to Entities
- Gérer le mapping avancé
- Connaître les performances d'écexution des requêtes
- Migrer le schéma de la base de données.

### PRE-REQUIS

Avoir des connaissances dans les bases de données SQL.

### DUREE

3 jours (21h)

TARIF

1800 €HT

# DATES (de début de session)

17/06

Toutes nos dates sur www.m2iformation.fr

## **L'accès aux données avec ADO.NET**

- Avant ADO.NET
- ADO.NET
- La classe DbConnection
- La classe DbCommand La classe DbDataReader
- La classe DbDataAdapter
- Généricité des objets ADO.NET
- ADO.NET avec SQL Server 2008 R2

# **Introduction**

- Architecture d'Entity Framework
- Lien entre Entity Framework et ADO.NET
- Les différents providers supportés par Entity Framework Notion de «DbContext»

# Utilisation de Entity Framework avec l'IoC

# **Object Relational Mapping (ORM)**

- Introduction
- Notion d'entité Mapping par défaut (conventions)
- Annotations
- Fluent API
- Filtres au niveau modèle

# **LINQ to Entities**

- Introduction
- Rappel sur les opérations de base
- Navigation et jointures
- Utilisation des fonctions spécifique SQL Server Dangers et limitations de LINQ

### **Mapping avancé**

- Séparation des tables (table splitting)
- · Filtres au niveau modèle Types détenus (owner types)
- 

### **Performances d'exécution des requêtes**

- Introduction
- Fager loading Lazy loading
- Pooling de connexions
- Pooling de DbContext
- SQL Server profiler

### Logger les requêtes

## **Autres fonctionnalités**

- Requêtes SQL brutes
- Les transactions
- In Memory
- Résilience des connexions Limites d'Entity Framework Core 2.1

# **Migration du schéma de la base de données**

- Introduction
- Entity Framework CLI
- Créer ou ajouter une migration
- Mettre à jour la base de données Supprimer la dernière migration
- Exécuter la migration
- Historique des migrations
- Migration vide
- Assembly de migrations

# **Certification (en option)**

- Nos tests de validation des compétences font partie intégrante du processus d'apprentissage car ils permettent
- de développer différents niveaux d'abstractions Solliciter l'apprenant à l'aide de nos QCM, c'est lui permettre d'étayer sa réflexion en mobilisant sa mémoire pour choisir la bonne réponse. Nous sommes bien dans une technique d'ancrage mémoriel
- L'examen sera passé à la fin de la formation

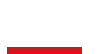

 $\langle \ \rangle$ 

**NFW** 

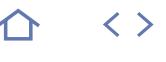

**NFW** 

# **CS-COREAV**

## M2i Langages de Programmation

 $(CPF)$  237067

# [JE RESERVE](https://www.m2iformation.fr/formation-c-80-net-core-developpement-avance/CS-COREAV/)

# PUBLIC CONCERNE

Développeurs.

## OBJECTIFS PEDAGOGIQUES

 Maîtriser les concepts avancés du .NET Core 2.1 et de C# 8.0.

### PRE-REQUIS

Avoir une expérience en C# et .NET Core 2.1. Avoir suivi la formation CS-CORE (C# - Développement avec le Framework .NET Core 2.1) ou avoir les connaissances équivalentes.

### DUREE

2 jours (14h)

TARIF

### 1200 €HT

DATES (de début de session)

11/03

### Toutes nos dates sur www.m2iformation.fr

### **Les fonctionnalités avancées de C#**

- Rappel sur les méthodes anonymes
- · Rappel sur les expressions lambda Les fonctions locales
- Les tuples
- Les déconstructeurs
- Pattern matching
- «Variables out» Amélioration des littéraux numériques
- «Expression body»
- Amélioration de la syntaxe du throw Retour de fonction par références
- 

# **Les fonctionnalités avancées de C# 7.2. et 8.0**

- Sémantique de références avec les types valeur
- Types de référence nullable Nouveaux modificateurs d'accès
- Utilisation de code non sécurisé

### **Améliorer l'utilisation de la mémoire**

- Introduction
- Concept de «tas» et de «pile» La classe «Span»

# **Task Parallel Library (TPL) avancé**

- Rannel
- Architecture technique
- Personnaliser le Scheduler Pattern async / await
- Dangers de l'asynchronisme
- Gestion des erreurs dans les tâches

### **LINQ**

- Architecture interne de LINQ
- Fonctionnalités avancées de LINQ
- Créer son propre provider IQueryable
- Performances sur l'utilisation de LINQ

### **Garbage Collector**

- Introduction
- Algorithme de nettoyage du Garbage Collector
- Ressources managées vs non managées Bien libérer les ressources
- Pattern IDisposable

# **Patterns intégrés au .NET Core**

- Introduction
- Concept d'IoC
- Options pattern • Configuration pattern
- Conseils sur les bonnes pratiques de développement

### **Tests unitaires**

- Introduction
- Utilisation de MSTest v2 et NUnit
- Comment bien écrire un test unitaire
- Convaincre les développeurs sur l'utilité des tests unitaires
- Extensions du moteur MSTest v2
- Les frameworks de «Mock» • Fluent Assertions

- Nos tests de validation des compétences font partie intégrante du processus d'apprentissage car ils permettent de développer différents niveaux d'abstractions.
- Solliciter l'apprenant à l'aide de nos QCM, c'est lui permettre d'étayer sa réflexion en mobilisant sa mémoire pour choisir la bonne réponse. Nous sommes bien dans
- une technique d'ancrage mémoriel. L'examen sera passé à la fin de la formation.
## INFORMATIQUE **UML - ANALYSE ET CONCEPTION**

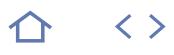

#### **UML-CO**

### **O** M2i Fondamentaux de la Programmation

236722

## **[JE RESERVE](https://www.m2iformation.fr/formation-uml-analyse-et-conception/UML-CO/)**

#### PUBLIC CONCERNE

Chefs de projets, développeurs, analystes et concepteurs.

#### OBJECTIFS PEDAGOGIQUES

- Concevoir des applications objets avec UML
- Comprendre ce qu'est un design pattern
- Connaître les différents diagrammes
- Analyser un problème et le représenter avec UML
- Formaliser les exigences sous forme de use cases
- Détailler les interactions entre objets avec les diagrammes UML
- Utiliser les dossiers de conception rédigés en UML.

#### PRE-REQUIS

Aucun. La connaissance d'un langage de programmation est un plus.

DUREE

3 jours (21h)

TARIF

1650 €HT

#### DATES (de début de session)

11/02

Toutes nos dates sur www.m2iformation.fr

#### **Introduction**

- Apports d'une méthode de modélisation
- · Historique
- La normalisation d'UML Apports d'UML 2

#### **Difficultés du développement logiciel**

- Etat des lieux : les difficultés
- Approches et solutions

### **Concepts objets**

- Approche procédurale et décomposition fonctionnelle
- La transition vers l'approche objet
- Les objets Les classes et leurs relations
- Généralisation et hiérarchies de classes
- Le polymorphisme
- · Interfaces
- Patrons et classes génériques
- Exceptions

#### **UML et le développement du logiciel**

- La nécessité de structurer le développement applicatif
- Cycles de développement logiciel
- UML et le cycle en V UML dans les développements itératifs

#### **Diagrammes UML**

- Types de diagrammes et éléments communs
- Notes Stéréotypes, contraintes et valeurs marquées
- Paquetages
- · Relations

#### **Cas d'utilisation (use cases)**

- Qu'est-ce qu'un cas d'utilisation ?
- Acteurs et use cases
- Représenter les use cases
- Organisation des use cases

## **Le modèle objet statique**

- Diagrammes de classes Diagrammes d'objets
- Diagrammes de composants
- Diagrammes de déploiements
- Diagramme de structures composites (UML 2)

#### **Le modèle dynamique**

- Diagrammes d'interactions
	- Diagrammes d'activités
	- Diagrammes d'états transitions
	- Les diagrammes de vue d'ensemble d'interactions (UML
	- 2 ) Les diagrammes de timing (UML 2 )

- Nos tests de validation des compétences font partie intégrante du processus d'apprentissage car ils permettent de développer différents niveaux d'abstractions
- Solliciter l'apprenant à l'aide de nos QCM, c'est lui permettre d'étayer sa réflexion en mobilisant sa mémoire pour choisir la bonne réponse. Nous sommes bien dans une technique d'ancrage mémoriel
- L'examen sera passé à la fin de la formation

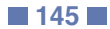

## INFORMATIQUE **OBJET DESIGN PATTERNS**

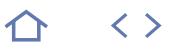

#### **DES-PT**

M2i Fondamentaux de la Programmation

236722

#### [JE RESERVE](https://www.m2iformation.fr/formation-objet-design-patterns/DES-PT/)

#### PUBLIC CONCERNE

Architectes, ingénieurs concepteurs, développeurs objet (Java, .Net).

#### OBJECTIFS PEDAGOGIQUES

- Comprendre la philosophie des Design Patterns
- Catégoriser les patterns
- Connaître les principaux patterns
- Transformer les patterns en code
- Mettre en oeuvre les Design Patterns dans une architecture web.

#### PRE-REQUIS

La connaissance d'un langage de programmation orienté objet.

DUREE

3 jours (21h)

TARIF

1650 €HT

### DATES (de début de session)

4/03

#### Toutes nos dates sur www.m2iformation.fr

#### **Présentation générale**

- Fondements
- Liens entre UML, conception et Design Patterns • Principaux diagrammes UML
- Domaines d'application
- Formalisation des Design Patterns
- Familles de patterns (GoF, Grasp)

#### **Patterns de construction d'objets**

- Singleton
- Factory · Builder
- Prototype

#### **Patterns de structuration**

- Adapter
- Bridge
- Composite • Decorator
- Facade
- Flyweight • Proxy

#### **Patterns comportementaux**

- Chain of responsability
- Command • Interpreter
- Iterator
- Mediator
- Memento • Observer
- State
- Strategy
- Visitor

#### **Patterns d'architecture**

- MVC , MVP et MVVM
- Anemic Model

## DAO et DTO

## **Démarche d'utilisation**

- Choix des patterns Outils de conception
- Métriques
- · Refactoring

- Nos tests de validation des compétences font partie intégrante du processus d'apprentissage car ils permettent de développer différents niveaux d'abstractions
- Solliciter l'apprenant à l'aide de nos QCM, c'est lui permettre d'étayer sa réflexion en mobilisant sa mémoire pour choisir la bonne réponse. Nous sommes bien dans une technique d'ancrage mémoriel
- L'examen sera passé à la fin de la formation

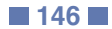

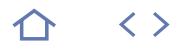

#### **PRG-IN**

**O** M2i Fondamentaux de la Programmation

236722

## [JE RESERVE](https://www.m2iformation.fr/formation-algorithmique-et-programmation-structuree/PRG-IN/)

#### PUBLIC CONCERNE

Apprentis développeurs, analystes évoluant vers la programmation.

#### OBJECTIFS PEDAGOGIQUES

- Disposer des connaissances nécessaires à l'apprentissage d'un langage de développement
- Connaître les structures de base de la programmation (boucles, conditions)
- Savoir quelles sont les grands paradigmes de programmation (procédural, objet)
- Comprendre la notion d'objet et les concepts associés
- Identifier les apports de la modélisation UML Disposer d'un premier point de vue sur les
- approches Java et .NET
- Découvrir les variables et le typage des données.

#### PRE-REQUIS

Rigueur logique et bonne connaissance de l'outil informatique.

DUREE

5 jours (35h)

TARIF

2750 €HT

#### DATES (de début de session)

7/01

Toutes nos dates sur www.m2iformation.fr

#### **Introduction**

- Les différentes phases : sources, compilation, binaire
- · Interpréteur et compilateur
- ne précedain de compraisse.<br>De pas tout réécrire (bibliothèques, éditions de liens et exécutables)

#### **Algorithme**

- Les «atomes» pour s'exprimer
- Apprendre à formuler un traitement
- Utilisation d'un pseudo langage Exemples d'algorithme bien conçu, «mal» conçu, et ...faux !
- Représentation avec organigramme

#### **Un premier programme**

- Présentation de l'environnement de développement
- Un premier programme simple en Java Compilation et exécution

**Variables et types de données**

- Pourquoi typer les variables ? Exemples de types (entier, réel, caractères...)
- Exemples de problèmes liés aux types
- Les opérateurs disponibles (+, /, \*/ % ...)
- Le confort des tableaux et des structures
- Typage statique et dynamique

#### **La «grammaire» d'un langage**

- Les blocs de programme (début ... fin)
- Le test d'une expression (si ... alors ... sinon ...)
- La boucle (tant que ...) j

#### **Structurer son programme**

- La nécessité d'utiliser des procédures ou des fonctions
- Différences conceptuelles et syntaxiques entre les deux
- Passer des arguments à une fonction (prototype, code retour)
- Les bibliothèques
- Ne pas réécrire ce qui existe déjà (librairies)
- Écrire ses propres librairies
- Comment les utiliser dans d'autres programmes

#### **L'importance de la documentation**

- Les bonnes habitudes pour anticiper les erreurs (convention de nommage)
- Les commentaires utiles

#### **L'approche objet**

- Les concepts objets
- Les objectifs du monde objet · Les classes et les objets
- · Les attributs
- · Les méthodes
- L'encapsulation
- L'instanciation
- L'héritage
- Traduction des concepts objets en langage
- Les packages et les espaces de noms
- Les classes, les méthodes et leur visibilité Les attributs et leur visibilité
- L'instanciation, l'appel de méthodes et la référence aux variables

#### **Construire une solution**

- Analyse et conception
- Comprendre le besoin du client
- Savoir imaginer une architecture logicielle adaptée
- Imaginer les acteurs de l'application

#### **UML**

- · Spécification
- Dans quel cas utiliser UML Diagrammes de cas d'utilisation
- Diagrammes de classe
- Diagrammes de séquence
- Utilisation d'UML dans le monde réel

- Nos tests de validation des compétences font partie intégrante du processus d'apprentissage car ils permettent de développer différents niveaux d'abstractions.
- Solliciter l'apprenant à l'aide de nos QCM, c'est lui permettre d'étayer sa réflexion en mobilisant sa mémoire pour choisir la bonne réponse. Nous sommes bien dans une technique d'ancrage mémoriel.
- L'examen sera passé à la fin de la formation.

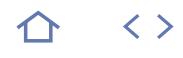

#### **OBJ-INT**

**O** M2i Fondamentaux de la Programmation

236722

## [JE RESERVE](https://www.m2iformation.fr/formation-introduction-a-la-programmation-objet/OBJ-INT/)

#### PUBLIC CONCERNE

Concepteurs et développeurs amenés à conduire un projet de développement en objet.

#### OBJECTIFS PEDAGOGIQUES

- Maîtriser à la fois la conception d'application orientée objet, ainsi que sa traduction en programmation objet
- · Identifier dans un projet les entités éligibles à devenir des classes
- Traduire les entités et relations entre entités en classes
- Passer à la programmation objet en présentant les principaux concepts
- Comprendre l'utilité des Frameworks dans une approche objet
- Choisir et utiliser les Frameworks.

#### PRE-REQUIS

Avoir les connaissances de base de la programmation.

#### DUREE

3 jours (21h)

TARIF

1500 €HT

DATES (de début de session)

#### 24/04

Toutes nos dates sur www.m2iformation.fr

#### **De l'analyse à l'objet**

- Le langage UML comme charnière entre MOA et MOE
- Les principaux diagrammes dans UML qui conduisent à l'objet
- Identification des Design Patterns dans les diagrammes UML

#### **Pourquoi l'objet ?**

- L'importance de la réutilisabilité
- La notion de composant · Différences entre conception et développement fonctionnel
- et objet Différences entre principe procédural et objet
- Y a-t-il un seul paradigme objet ?

#### **Les bases et concepts de l'objet**

- Les objets sont partout
- Non dissociation des données et des procédures
- Le moule à objets : la classe
- Les objets comme instances de classe Les fonctions de classe : les méthodes
- Les attributs de classe : les propriétés
- Notion de visibilité des attributs d'objets
- Présentation de l'inclusion d'objets
- Présentation de l'héritage d'objets
- Une notion essentielle : l'interface

#### **Conception d'une architecture informatique à base d'objets**

- Les Design Pattern principaux
- Découpage d'une solution en tiers Data, métier et présentation
- Conception des objets d'accès aux données
- Conception des objets métier
- Conception des objets graphiques Conception d'une architecture MVC
- Le liant : les interfaces

#### **Les outils de développement objet**

- Passage de la conception au code : les générateurs de code
- Présentation des outils et plugins principaux
- Présentation d'Eclipse
- Présentation de NetBeans
- Un exemple dans le monde de la mobilité : Android Studio Manipulation des objets dans ces outils d'intégration de technologie

#### **Utilisation des objets dans les langages architectures principaux**

- Les objets dans JEE et Java
- Les objets dans .NET, C# et VB.NET
- Les objets dans PHP
- Interopérabilité des objets entre architecture et langages : les Web Services

#### **Apport des Frameworks objets**

- Définition des Frameworks Les Frameworks, exemple type de réutilisabilité
- Conception d'application en utilisant des Frameworks
- Exploiter les objets d'une application dans un Framework choisi
- Importance de la conception applicative, l'approche
- Framework
- Les principaux Frameworks Les Frameworks objets de persistance en Java, .NET, PHP
- Les Frameworks objets de gestion graphique en Java, .NET, PHP, JavaScript
- Les Frameworks de gestion objet : Spring et CDI (une norme)

- Nos tests de validation des compétences font partie intégrante du processus d'apprentissage car ils permettent de développer différents niveaux d'abstractions.
- Solliciter l'apprenant à l'aide de nos QCM, c'est lui permettre d'étayer sa réflexion en mobilisant sa mémoire pour choisir la bonne réponse. Nous sommes bien dans une technique d'ancrage mémoriel.
- L'examen sera passé à la fin de la formation.

## INFORMATIQUE **LANGAGE C++ - PROGRAMMATION**

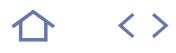

#### **CPP-IN**

#### M2i Langages de Programmation

237067

## [JE RESERVE](https://www.m2iformation.fr/formation-langage-c-plus-plus-programmation/CPP-IN/)

PUBLIC CONCERNE

Développeurs.

#### OBJECTIFS PEDAGOGIQUES

- Programmer objet en C++
- Maîtriser l'héritage et le polymorphisme
- Connaître les types de fonctions dont les inline
- Gérer la mémoire et les pointeurs
- Utiliser la STL
- Surcharger des opérateurs.

#### PRE-REQUIS

Connaissance du langage C conseillée.

#### DUREE

5 jours (35h)

TARIF

2750 €HT

DATES (de début de session)

17/06

#### Toutes nos dates sur www.m2iformation.fr

#### **C++ langage basé sur le C : rappels**

- Instructions, déclaration de variables, types, et littéraux
- Portée des variables
- Les opérateurs et leurs priorités
- Les conditions, opérateurs logiques
- Les boucles, while, do while, for, break continue, goto

#### **Structure d'un programme**

- Le préprocesseur C / C++
- Header et implémentation
- Utilisation des constantes<br>■ Compilation conditionnelle Compilation conditionnelle
- Déclaration anticipée (forward)

#### **Définition de fonctions**

- La stack
- Appel d'une fonction
- Passage par valeur ou par référence
- Passage par pointeur Pointeur sur fonction

#### **Les classes**

- Définition d'une classe
- Gestion de l'encapsulation
- Constructeur
- Membres et fonctions statiques d'une classe «this»

### **Gestion de la mémoire**

- Context Automatique, rappel sur la stack
- Context Statique
- Context dynamique · Destructeur d'une classe

#### **Const**

- L'intérêt du const
- Paramètres const
- Fonctions membre const

#### **Fonctions inline**

- · Inline implicite · Inline explicite
- 
- Impact sur la compilation · Impact sur le code généré

#### **Héritage et polymorphisme**

- Héritage public de C++
- Construction des classes dérivées Utiliser la ZIM
- Fonctions virtuelles
- Fonctions virtuelles pures et classes de bases abstraites
- Destruction des classes dérivées

#### **Surcharge d'opérateur**

- Opérateur de cast
- Opérateur de pointeur • Opérateur

#### **Constructeur de copie et surcharge d'opérateur d'affectation**

- Surcharge du constructeur de copie
- Surcharge de l'opérateur d'affectation

#### **La STL**

- Les conteners
- Les itérateurs
- Les algorithmes

#### **Gestion des exceptions**

- Les problématiques
- Exception et références
- Exception et valeurs Exception et pointeurs

- Nos tests de validation des compétences font partie intégrante du processus d'apprentissage car ils permettent de développer différents niveaux d'abstractions.
- Solliciter l'apprenant à l'aide de nos QCM, c'est lui permettre d'étayer sa réflexion en mobilisant sa mémoire pour choisir la bonne réponse. Nous sommes bien dans une technique d'ancrage mémoriel.
- L'examen sera passé à la fin de la formation.

### **OBC-IN**

M2i Langages de Programmation

237067

## [JE RESERVE](https://www.m2iformation.fr/formation-objective-c-pour-les-developpeurs-objet/OBC-IN/)

#### PUBLIC CONCERNE

Développeurs, architectes, chefs de projets techniques.

#### OBJECTIFS PEDAGOGIQUES

- Appréhender Xcode et ses outils
- Programmer objet avec Objective C
- Gérer la mémoire et les références
- Comprendre les liens entre C, C++ et
- Objective C
- Utiliser quelques classes de base.

#### PRE-REQUIS

Connaissance pratique d'un langage de programmation objet (Java, C++, C#).

DUREE

3 jours (21h)

TARIF

1650 €HT

DATES (de début de session)

#### 13/05

Toutes nos dates sur www.m2iformation.fr

#### **Apple et le développement**

- Les langages Objective C et Swift
- Utilisation de code C depuis Objective C Evolution avec Objective C 2
- Les librairies de NextStep à Cocoa
- · Les plateformes MacOS et iOS

#### **L'ide Xcode**

- Organisation du code
- Fichiers .h et .m • Imports
- Types de projet
- Compilation et exécution
- Property List (plist)

#### **Définition de classes**

- Classes et interfaces
- Encapsulation et propriétés
- Construction : alloc et init Méthodes et échange de messages
- Exceptions et NSError

#### **Hiérarchies de classes**

- Surcharge
- Héritage et polymorphisme
- Contrats et protocoles
- Héritage de protocoles
- Méthodes optionnelles

#### **Gestion mémoire**

- Décompte de références
	- · Retain et release
	- Auto release pool Garbage Collection

#### **Ns…**

- Utilisation des préfixes
- · Librairie NextStep
- · NSString
- NSArray, NSSet, NSDictionnary · NSDate
- NSNumber et formats numériques

- Nos tests de validation des compétences font partie intégrante du processus d'apprentissage car ils permettent de développer différents niveaux d'abstractions.
- Solliciter l'apprenant à l'aide de nos QCM, c'est lui permettre d'étayer sa réflexion en mobilisant sa mémoire pour choisir la bonne réponse. Nous sommes bien dans une technique d'ancrage mémoriel.
- L'examen sera passé à la fin de la formation.

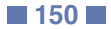

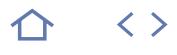

#### **PERL**

M2i Langages de Programmation

237067

#### [JE RESERVE](https://www.m2iformation.fr/formation-perl-par-la-pratique/PERL/)

#### PUBLIC CONCERNE

Développeurs.

#### OBJECTIFS PEDAGOGIQUES

- Ecrire des fonctions en Perl
- Réutiliser du code Perl
- Programmer objet en Perl
- Utiliser les scalaires
- Lire et écrire des fichiers Gérer l'exécution de processus Perl.
- PRE-REQUIS

Avoir des bases algorithmiques. La pratique d'un autre langage de programmation serait un atout majeur.

#### DUREE

3 jours (21h)

TARIF

1650 €HT

DATES (de début de session)

25/03

#### Toutes nos dates sur www.m2iformation.fr

#### **Premiers pas**

- Caractéristiques du langage
- Structure d'un programme Perl
- Premier exemple de programme Perl Règles et conventions de nommage
- Avertissements prédéfinis
- Variables et opérateurs
- Valeur undef **Les données scalaires**
	- Nombres et leurs représentations internes
	- Les littéraux entiers
	- Les littéraux réels
	- Les littéraux entiers non décimaux
	- Opérateurs numériques Les chaînes de caractères
	- Représentation en simple ou double guillemets
	- Les opérateurs de manipulation de chaînes
	- Les conversions automatiques entre chaînes et numériques

#### **Les opérations d'entrées / sorties en Perl**

- Affichage de données
- Récupérer une saisie utilisateur
- · L'opérateur champ
- Les handles de fichiers

#### **Les structures de contrôles**

- Les structures conditionnelles
- Les structures de boucles

#### **Les structures de données**

- Les tableaux
- Les listes Les tables de hachages

## **Les fonctions en Perl**

- Syntaxe
- Passage d'arguments
- L'instruction return
- Variable privée et persistante

#### **Les expressions rationnelles**

- Les patterns
- Concordance utilisant les expressions rationnelles
- Traiter du texte en utilisant les expressions rationnelles

#### **Les modules Perl**

- Définition de modules
- Utilisation de modules Recherche et installation des modules Perl
- 

### **Fichiers et répertoires en Perl**

- Les fonctions de manipulation de fichiers et de répertoires
- Modules standards associés aux fichiers et répertoires

#### **Gestion des processus**

- Les fonctions system et exec
- Les variables d'environnements
- Processus et handles de fichiers
- Envoi et réception de signaux

#### **Programmation objet**

## Classes et objets

- Constructeur
	- Champs
	- Composition · Héritage

- Nos tests de validation des compétences font partie intégrante du processus d'apprentissage car ils permettent de développer différents niveaux d'abstractions.
- Solliciter l'apprenant à l'aide de nos QCM, c'est lui permettre d'étayer sa réflexion en mobilisant sa mémoire pour choisir la bonne réponse. Nous sommes bien dans une technique d'ancrage mémoriel.
- L'examen sera passé à la fin de la formation.

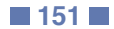

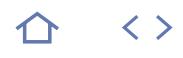

#### **RUBY**

M2i Langages de Programmation

237067

### [JE RESERVE](https://www.m2iformation.fr/formation-ruby-on-rails/RUBY/)

#### PUBLIC CONCERNE

Développeurs d'application Web souhaitant programmer avec RoR.

#### OBJECTIFS PEDAGOGIQUES

- Concevoir et réaliser un site Web avec le framework Ruby on Rails
- Savoir installer, déployer et maintenir une application utilisant Ruby on Rails.

#### PRE-REQUIS

Connaître un langage de programmation orienté objets, HTML et les technologies du Web.

#### DUREE

5 jours (35h)

TARIF

3000 €HT

#### DATES (de début de session)

25/02

Toutes nos dates sur www.m2iformation.fr

#### **Découverte du langage Ruby**

- Historique et naissance de Ruby
- Installer un environnement Ruby Types de données, variables et objets
- Ruptures de séquence
- Blocs, procs et lambdas
- Utilisation des closures
- Classes, modules et méthodes singleton

#### **Présentation et fonctionnement de Ruby on Rails**

- Présentation de Ruby
- Un Framework entièrement MVC
- Rappels sur la Programmation Orientée Objet (POO) Principes fondamentaux de Ruby on Rails

## **Installation et déploiement d'un**

- **site en Ruby on Rails** Configuration du serveur
- Installation du Framework Ruby on Rails
- Déploiement d'un projet Ruby on Rails

#### **Fonctionnalités principales**

- Gestion du contrôleur
- Serveurs Web
- Gestion des bases de données
- Débogage Tests unitaires
- 

#### **Les composants Rails**

- Active Record : mapping automatique, associations, transactions
- Action Pack : patrons de vues, routage d'URL, les helpers, les layouts
- Prototype : effets visuels, drag-and-drop
- Action Mailer : envoi d'e-mails, gestion des pièces jointes

- Nos tests de validation des compétences font partie intégrante du processus d'apprentissage car ils permettent de développer différents niveaux d'abstractions.
- Solliciter l'apprenant à l'aide de nos QCM, c'est lui permettre d'étayer sa réflexion en mobilisant sa mémoire pour choisir la bonne réponse. Nous sommes bien dans une technique d'ancrage mémoriel.
- L'examen sera passé à la fin de la formation.

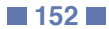

## INFORMATIQUE **PYTHON - PAR LA PRATIQUE**

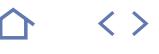

**TOP** 

#### **PYT**

M2i Langages de Programmation

237067

#### [JE RESERVE](https://www.m2iformation.fr/formation-python-par-la-pratique/PYT/)

#### PUBLIC CONCERNE

Développeurs.

#### OBJECTIFS PEDAGOGIQUES

- Connaître les usages courants du langage
- Maîtriser le scripting en Python
- Structurer son code en fonction, classes et modules
- Utiliser des modules existants
- Vous initier à la programmation réseau avec Python
- Programmer objet en Python.

#### PRE-REQUIS

Connaître un langage de programmation.

DUREE

4 jours (28h)

TARIF 2200 €HT

DATES (de début de session)

14/01 - 11/03 - 13/05 - 8/07 - 9/09 Toutes nos dates sur www.m2iformation.fr

#### **Introduction**

- · Historique
- **Environnement de travail**
- Champs d'application Scripts, fonctions et classes
- Versions architectures et plateformes pour Python
- Editeurs et environnements de Développement (IDE)
- · Installation et configuration de Python
- Conformité du codage à PEP8

### **Programme type**

- Programme minimal et point d'entré
- Extension basée sur les packages : import
- Lancement de programmes, passage d'arguments Version compilée de Python : .py, .pyc
- Console Python
- Encoding : utf-8

#### **Types de bases**

- Typage faible
- Booléens, numériques
- Les chaînes de caractères Conversions de types, casting
- Type agrégés : Tuples, List, Set et dictionnaires

#### **Les instructions de base**

- Commentaires sur une ligne # ou plus «»»
- Notion de bloc et indentations Les opérateurs :
- **Affectation**
- **Arithmétique**
- Logiques
- Relationnels
- Saisie et affichage : input, print et formatage
- Structure conditionnelle Les structures de boucle : while, for, range()
- Break et continue
- La gestion des exceptions L'import de modules

## **Procédures et fonctions**

- def(), arguments et valeur de retour
- Variables globales et l'instruction globale
- Arguments par défaut, \*args et \*\*kwargs -
- Fonctions lambda

#### **Gestion des fichiers**

- Gestion de fichiers et répertoires
	- Accès séquentiel, aléatoire
	- Le module os, os.path, shutil, zlib

#### **Les modules**

- Définition de modules et instruction import
- Modules en tant que fichier py, en tant que répertoire
- Résolution des modules
- Module et programme : \_\_main\_\_ · Installation de modules : pip, easy\_install

#### **Les classes**

- Approche objets
- Classes et instances / objets : self
- Constructeur : \_\_init\_\_
- Données et méthodes membres · Héritage multiple

#### **Les librairies Python**

- Accès aux bases de données relationnelles
- Programmation graphique UI avec Tkinter

#### **Mise au point de programme**

Débogage : exécution pas à pas

#### **Python et le Web**

- Scripts Python en tant que CGI
- Introduction au framework Django

- Nos tests de validation des compétences font partie intégrante du processus d'apprentissage car ils permettent de développer différents niveaux d'abstractions.
- Solliciter l'apprenant à l'aide de nos QCM, c'est lui permettre d'étayer sa réflexion en mobilisant sa mémoire pour choisir la bonne réponse. Nous sommes bien dans une technique d'ancrage mémoriel.
- L'examen sera passé à la fin de la formation.

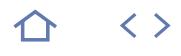

#### **PYT-PE**

M2i Langages de Programmation

237067

#### [JE RESERVE](https://www.m2iformation.fr/formation-python-perfectionnement/PYT-PE/)

#### Développeurs, administrateurs et architectes.

OBJECTIFS PEDAGOGIQUES

PUBLIC CONCERNE

- Comprendre les subtilités du langage Python et en tirer parti pour écrire des programmes bien structurés, robustes et efficaces
- Approfondir le développement en langage Python.

#### PRE-REQUIS

Avoir suivi le stage PYT Python - Par la pratique ou posséder un niveau équivalent.

#### DUREE

3 jours (21h)

TARIF

1800 €HT

#### DATES (de début de se

18/02 - 3/06 - 26/08

Toutes nos dates sur www.m2iformation.fr

#### **Langage**

- Appel de fonctions aspects avancés : \*args, \*\*argk Lambda, filter et map
- Utilisation avancée des modèles de données : list, dic, stack, queue
- Utilisation avancée des fonctions : passages d'arguments Aspects avancés de la programmation orientée objets

#### **Programmation multithread**

- Concepts de bases : programme, thread, synchronisation
- Gestion de threads : modules thread, threading Threads et la programmation orientée objets
	- Gestion des aspects concurrentiels : lock, mutex, sémaphores
- Threads et échanges de données
- Notion de pool de threads

#### **Programmation réseau avec les sockets**

- Rappels sur le TCP/IP et concepts de base de l'API socket
- Utilisation du module socket Socket en mode connecté : TCP ou stream
- Socket en mode non connecté : UDP ou datagram
- Les sockets et la programmation orientée objets
- Combinaison des sockets et des threads

#### **Python et XML**

- Concepts de base :
- DOM (Document Object Model) SAX (Simple API for XML)
- Parser.
- Gestion de fichiers XML selon SAX et selon DOM

## Requêtage Xpath et transformation avec XSL

#### **Programmation graphique**

- Différentes API : Tkinter, wxPython, Qt/UI API
- Tkinter : présentation et mise en oeuvre
- API wxPython : présentation et mise en oeuvre API Qt/UI : présentation et mise en oeuvre

#### **Persistance de données**

- Concepts de base : sérialisation / désérialisation
- Différents modèles de persistance : Pickle...
- Persistance texte avec Json, XML

#### **Les bases de données**

- Concepts de base : SQL, NoSQL, tables, curseur
- Création d'une base avec les modules Gadfly
- Gestion de la base de données SQLite Gestion de la base de données MySQL

#### **Développement Web avec Django**

- Architecture d'applications Web et les concepts de bases
- Présentation du framework MVC Django
- Installation et configuration minimale de Django Modèle de l'applications Django et publication
- Eléments de MVC : vue, modèle et échanges HTTP
- Echanges HTTP et formulaires
- Bases de données, modèle et ORM

#### **Intégration Python/C et Python/Java**

- Présentation générale et mise en oeuvre de SWIG
- Python/C et les packages natifs C
- Python/C et les packages natifs Java

#### **Mise au point de programme**

- Débogage : exécution pas à pas
- Modes : verbose, trace
- Analyse des performances et profiling

- Nos tests de validation des compétences font partie intégrante du processus d'apprentissage car ils permettent de développer différents niveaux d'abstractions.
- Solliciter l'apprenant à l'aide de nos QCM, c'est lui permettre d'étayer sa réflexion en mobilisant sa mémoire pour choisir la bonne réponse. Nous sommes bien dans une technique d'ancrage mémoriel.
- L'examen sera passé à la fin de la formation.

## INFORMATIQUE **LANGAGE C - LES BASES DE LA PROGRAMMATION**

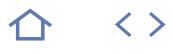

#### **C-IN**

M2i Langages de Programmation

237067

## [JE RESERVE](https://www.m2iformation.fr/formation-langage-c-les-bases-de-la-programmation/C-IN/)

## PUBLIC CONCERNE

Développeurs.

#### OBJECTIFS PEDAGOGIQUES

- Ecrire de façon structurée des programmes en C
- Utiliser les fonctions de la bibliothèque standard du C
- Déclarer et appeler des fonctions
- Maîtriser la syntaxe et les instructions de base du langage
- Utiliser des chaînes de caractères
- Comprendre l'intérêt des pointeurs.

#### PRE-REQUIS

Avoir suivi le cours PRG-IN Algorithmique et programmation structurée ou avoir les connaissances équivalentes.

#### DUREE

5 jours (35h)

TARIF

2750 €HT

DATES (de début de session)

15/04

Toutes nos dates sur www.m2iformation.fr

#### **Squelette**

- Schéma d'un fichier programme C
- Grammaire d'un fichier C Grammaire d'un MAIN.C
- **Déclaration de variables**
	- Schéma de la déclaration
	- Implémentation
	- Allocation et désallocation Variables de type prédéfini
- · Tableaux
- Pointeur
	- Structure
- Union
- Variable de type home made Structures et énumérations
- Constante

#### **Instructions**

- Affectation
- Opérateurs
- · Interprétation des instructions abrégées
- La manipulation des variables Expressions conditionnelles
- Boucles while et for

#### **Les fonctions**

- Définition et déclaration : syntaxe
- Fonctions et structure du code
- Appel de fonctions
- Déclaration de la fonction dans le bloc appelant Passage des paramètres

#### **Manipulation de chaînes de caractères**

- Principe
- Les fonctions de manipulations

#### **Les fichiers**

- · Ouverture
- Fermeture • Ecriture dans un fichier
- Lecture dans un fichier

#### **Les pointeurs**

- Importance des pointeurs
- Pointeurs et gestion mémoire
- · Adresse et valeur
	- Types de pointeurs : variables, fonctions

#### **Les listes chaînées**

- Types de listes chaînées (simples et doubles)
- Ajout et suppression Parcours d'une liste

- Nos tests de validation des compétences font partie intégrante du processus d'apprentissage car ils permettent de développer différents niveaux d'abstractions.
- Solliciter l'apprenant à l'aide de nos QCM, c'est lui permettre d'étayer sa réflexion en mobilisant sa mémoire pour choisir la bonne réponse. Nous sommes bien dans
- une technique d'ancrage mémoriel.
- L'examen sera passé à la fin de la formation.

# $\langle \ \rangle$

## **SCA-IN**

M2i Langages de Programmation

237067

## [JE RESERVE](https://www.m2iformation.fr/formation-scala/SCA-IN/)

#### PUBLIC CONCERNE

Développeurs, architectes, chefs de projets techniques.

#### OBJECTIFS PEDAGOGIQUES

- Comprendre les liens entre Scala, Java et la JVM
- Connaître la base du langage Scala
- Programmer objet en Scala
- Savoir quels sont les avantages de la programmation fonctionnelle
- $\cdot$  Intéragir avec du code Java
- Utiliser le Pattern Matching.

#### PRE-REQUIS

Connaissance pratique d'un langage de programmation objet (Java, C++, C#).

#### DUREE

3 jours (21h)

TARIF

1650 €HT

#### DATES (de début de session)

4/03 Toutes nos dates sur www.m2iformation.fr

#### **Du lambda-calcul à Scala**

- Programmation impérative et programmation fonctionnelle
- Limitations des langages traditionnels
- Bases théoriques de Scala
- Définition des langages fonctionnels Historique des langages fonctionnels

#### **Scala sur la JVM**

- Exécution de code Scala
- Lien entre Scala et la JVM Runtime supportés
- · REPL et SBT

#### **Types, variables et structures**

- Opérateurs
- Maps et Tuples Tableaux mutables ou pas
- Liens avec les collections Java
- Typage et généricité
- Pattern matching Annotations

## **Scala et la programmation objet**

- Classes et constructeurs
- Objets singletons
- Packages
- Traits · Héritage et mixins

#### **Programmation fonctionnelle avec Scala**

- · Immutabilité
- Fonctions de premier ordre • Fonctions anonymes
- Récursivité
- Currying Closures

## **Utilisation de Scala**

- Frameworks utilisant Scala
- Scala et Play!
- Cohabitation Java/Scala
- Acteurs et concurrence

- Nos tests de validation des compétences font partie intégrante du processus d'apprentissage car ils permettent de développer différents niveaux d'abstractions.
- Solliciter l'apprenant à l'aide de nos QCM, c'est lui permettre d'étayer sa réflexion en mobilisant sa mémoire pour choisir la bonne réponse. Nous sommes bien dans
- une technique d'ancrage mémoriel. L'examen sera passé à la fin de la formation.

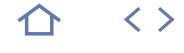

#### **MS20486**

**Q** 70-486

 $(CPF)$  237047

#### [JE RESERVE](https://www.m2iformation.fr/formation-visual-studio-developper-des-applications-web-asp-net-mvc/MS20486/)

#### PUBLIC CONCERNE

Développeurs Web.

#### OBJECTIFS PEDAGOGIQUES

- Développer des applications avancées ASP .NET MVC en utilisant les technologies et outils du .NET Framework 4.5
- Créer des applications Web avec Visual Studio 2012
- Tester et déboguer des applications Web ASP .NET MVC
- Mettre en oeuvre une méthode MVC pour développer en équipe
- Mettre en oeuvre Ajax avec ASP .NET MVC Utiliser Silverlight pour développer une
- application Web
- Ecrire un service Web Windows Azure.

#### PRE-REQUIS

Avoir une bonne expérience en développement d'applications ASP .NET.

DUREE

5 jours (35h)

TARIF

2750 €HT

#### DATES (de début de session)

11/03 Toutes nos dates sur www.m2iformation.fr

#### **Découvrir ASP .NET MVC 4**

- Vue d'ensemble des technologies Web
- Vue d'ensemble d'ASP .NET 4.5
- Introduction à ASP .NET MVC 4

#### **Conception d'une application ASP .NET MVC 4**

- La phase de conception du projet
- Conception des modèles, des contrôleurs et des vues

#### **Développer des modèles ASP .NET MVC 4**

 Créer des modèles MVC Utilisation des données

#### **Développer des contrôleurs ASP .NET MVC 4**

- Développer les contrôleurs et les actions
- Développer les filtres d'action

#### **Développer des vues ASP .NET MVC 4**

- Créer des vues avec Razor Syntax Utiliser HTML Helper
- Réutiliser le code avec les vues

#### **Test et débogage d'applications Web ASP .NET MVC 4**

- Test unitaire de composants MVC
- Stratégie de gestion d'exception

#### **Structuration d'applications ASP .NET MVC 4**

- Analyse de l'architecture
- Configuration des routes Création d'une structure de navigation

#### **Application de styles aux applications MVC 4 Utilisation des «Templates Views**

- Application des CSS à une application MVC
- Création d'interface graphique

#### **Création de pages dans les applications ASP .NET MVC 4**

- Utiliser AJAX et les mises à jour partielles
- Mise en oeuvre d'une stratégie de cache

#### **Utiliser JavaScript et jQuery pour des applications efficaces**

- Utiliser le code JavaScript
- Utiliser jQuery et jQuery UI

#### **Contrôle d'accès aux applications ASP .NET MVC 4**

- Mettre en oeuvre l'authentification et l'authorisation
- Assignation des rôles

#### **Construire une application Web ASP .NET MVC 4**

Développement de sites sécurisés

## Gestion de l'état

#### **Utiliser Azure Web Services dans les applications Web ASP .NET MVC 4**

- Introduction à Azure
- Concevoir et écrire des services Windows
- Consommer des services Windows Azure dans une application Web

#### **Implémentation d'API Web dans des applications ASP .NET MVC 4**

- Développement d'API Web
- Appeler des Web API à partir d'applications mobile et Web

#### **Gérer les demandes dans des applications ASP .NET MVC 4**

 Utiliser des modules HTTP et des handlers HTTP Utiliser des Sockets Web

#### **Déployer des applications ASP .NET MVC 4**

- Déployer des Applications Web
- Déployer des applications MVC 4

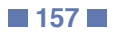

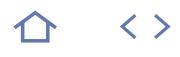

#### **MS20487**

#### **Q** 70-487

236299

#### [JE RESERVE](https://www.m2iformation.fr/formation-developper-windows-azure-et-les-services-web/MS20487/)

#### PUBLIC CONCERNE

Débutants et développeurs expérimentés sur .NET ayant au minimum six mois d'expérience en programmation et souhaitant apprendre à développer des services et les déployer dans des environnements hybrides.

#### OBJECTIFS PEDAGOGIQUES

- Interroger et manipuler les données avec Entity Framework
- Utiliser API Web ASP.NET pour créer des services basés sur HTTP et les utiliser à partir de clients .NET ou non
- Etendre les services ASP.NET Web API en utilisant les intercepteurs de messages (handlers), les modèles de liaisons, les filtres d'action et les gestionnaires de format
- Créer des services basés sur SOAP avec Windows Communication Foundation (WCF) et les utiliser à partir de clients .NET
- Appliquer les principes de conception aux contrats de service et étendre les services WCF en utilisant des composants d'exécution et des comportements personnalisés
- Sécuriser les services WCF via la sécurité de transport et de messages
- Utiliser Windows Azure Service Bus pour la messagerie relayée et la messagerie «brokered» utilisant des files d'attente et des thèmes
- Héberger des services sur les serveurs on-premises et sur différents environnements Windows Azure
- Déployer des services à la fois sur les serveurs on-premises et sur Windows Azure
- Sauvegarder et accéder aux données de Windows Azure Storage et configurer les droits d'accès au stockage
- Surveiller et enregistrer les services on-
- premises et dans Windows Azure Implémenter l'authentification fédérée via ACS
- avec les services ASP.NET Web API Créer des services évolutifs et à répartition de charge équilibrée.

#### PRE-REQUIS

Posséder une bonne expérience dans la programmation C# et les concepts tels que les expressions lambda, LINQ et les types anonymes. Comprendre les concepts des applications n-tiers. Avoir une bonne expérience dans l'interrogation et la manipulation des données avec ADO.NET. De bonnes connaissances sur les structures des données XML sont également souhaitables.

DUREE

5 jours (35h)

TARIF

2750 €HT

DATES (de début de session)

15/04

Toutes nos dates sur www.m2iformation.fr

#### **Vue d'ensemble des services et des technologies du Cloud**

- Composant-clés des applications distribuées Données et technologies d'accès aux données
- Technologies de services
- Le Cloud Computing
- Explorer l'application Blue Yonder Airlines' Travel Companion<sup>1</sup>

#### **Interrogation et manipulation des données à l'aide d'Entity Framework**

- Vue d'ensemble d'ADO.NET
- Créer un modèle d'entité de données Requête sur les données
- Manipulation de données

#### **Création et utilisation des services ASP.NET Web API**

- Services HTTP
- Création d'un service ASP.NET Web API
- Gestion des requêtes et des réponses HTTP
- Hébergement et utilisation des services ASP.NET Web API

#### **Extension et sécurisation des services ASP.NET Web API**

- Le pipeline d'ASP.NET Web API
- Création de services OData
- Mettre en oeuvre la sécurité des services ASP.NET Web API
- Injection de dépendances dans contrôleurs

#### **Création de services WCF**

- Avantages de la création de services avec WCF
- Création et mise en oeuvre d'un contrat
- Configurer et héberger des services WCF Utilisation de services WCF

#### **Services d'hébergement**

- Hébergement de services on-premises
- Hébergement de services dans Windows Azure

#### **Windows Azure Service Bus**

- Quels sont les relais de Windows Azure Service Bus ?
- Files d'attente de Windows Azure Service Bus
- Sujets de Windows Azure Service Bus

#### **Déploiement de services**

- Déploiement Web avec Visual Studio 2012
- Créer et déployer des packages d'applications Web
- Outils de Ligne de Commandes pour le déploiement Web Déploiement d'applications Web et de services sur Windows Azure
- Débit continu avec Git et TFS
- Bonnes pratiques pour le déploiement en production

#### **Windows Azure Storage**

- Introduction à Windows Azure Storage
	- Windows Azure Blob Storage
- Windows Azure Table Storage
- Windows Azure Queue Storage Restreindre l'accès à Windows Azure Storage

#### **Surveillance et diagnostic**

- Effectuer des diagnostics à l'aide de traçage
- Configuration des diagnostics de services
- Surveillance des services à l'aide de Windows Azure **Diagnostics**
- 

## Collecte des métriques de Windows Azure

#### **Gestion des identités et contrôle d'accès**

- Concepts d'identité basés sur les réclamations
- · Utiliser Windows Azure Access Control Service
- Configuration des services pour utiliser des identités fédérées

#### **Services de mise à l'échelle**

- Introduction à l'évolutivité
- Equilibrage de la charge
- Mise à l'échelle des services on-premises avec un cache distribué
- Mise en cache de Windows Azure
- Mise à l'échelle globale

#### **Conception et extension des services WCF**

- Application des principes de la conception des contrats de services
- Prise en main des transactions distribuées
- Extension du pipeline WCF

#### **Implémentation de la sécurité dans les services WCF**

- Introduction à la sécurité des services Web
- Sécurité de transport
- Sécurité des messages
- Configuration des services d'authentification et d'autorisation

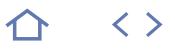

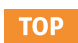

#### **CS-FRM**

M2i Langages de Programmation

237067

## [JE RESERVE](https://www.m2iformation.fr/formation-c-developpement-avec-le-framework-net/CS-FRM/)

#### PUBLIC CONCERNE

Développeurs, architectes, chefs de projets techniques.

#### OBJECTIFS PEDAGOGIQUES

- Créer les différents types de structure du C# Comprendre les spécificités du langage, dont
- les delegates Utiliser les API de base
- Définir des collections
- Accéder aux données avec ADO.NET
- Accéder aux flux d'entrée sortie
- Créer une interface basique WinForms.

#### PRE-REQUIS

Connaissance pratique d'un langage orienté objet ou avoir suivi le cours OBJ-INT Introduction à la programmation objet.

DUREE

5 jours (35h)

TARIF

3000 €HT

DATES (de début de session)

11/02 - 15/04 - 3/06 - 5/08 - 7/10 Toutes nos dates sur www.m2iformation.fr

#### **Découverte du framework**

- Fonctionnement interne (MSIL, CLR)
- · Garbage collector
- **Les Assemblies**
- Les API de base Tour d'horizon des possibilités

## **C# orienté objet**

- Classes et classes partielles
- Propriétés
- · Interfaces
- Enums
- Structs Namespaces

#### **Concepts du langage**

- Evénements et delegates
- Lambda expressions
- Méthodes anonymes Méthodes d'extension
- Generics
- Exceptions
- Boxing
- Nullable types
- Finalisation

#### **Classes de base**

- Les types incontournables : Object, String…
- Gestion des nombres et dates
- Les collections d'objets Collections et généricité
- Ling to objects

#### **Entrées sorties**

- Accès au clavier et à la console
- Le namespace [System.IO](http://System.IO)
- Utilisation des Streams Gestion des flux de caractères
- Lecture et écriture de fichiers
- Sérialisation

### **LINQ**

- · Introduction Les méthodes d'extension
- Le langage C# intégré
- Les différentes opérations LINQ

#### **ADO.NET**

- Tour d'horizon des solutions de persistance
- Accès bases de données avec ADO Mode Connecté ou déconnecté
- Data Providers : DataSet, DataAdapter et DataReader
- Liens entre ADO et LINQ

#### **Les interfaces utilisateurs : WinForms et WPF**

- Les IHM avec .NET
- Bases des WinForms
- Gestion des événements Utilisation de base de WPF
- Structure de XAML

- Nos tests de validation des compétences font partie intégrante du processus d'apprentissage car ils permettent de développer différents niveaux d'abstractions.
- Solliciter l'apprenant à l'aide de nos QCM, c'est lui permettre d'étayer sa réflexion en mobilisant sa mémoire pour choisir la bonne réponse. Nous sommes bien dans une technique d'ancrage mémoriel.
- L'examen sera passé à la fin de la formation.

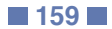

 $\langle \ \rangle$ 

### **CS-AV**

#### M2i Langages de Programmation

237067

#### [JE RESERVE](https://www.m2iformation.fr/formation-c-80-framework-net-developpement-avance/CS-AV/)

#### PUBLIC CONCERNE

Développeurs, architectes, chefs de projets techniques.

#### OBJECTIFS PEDAGOGIQUES

- Maîtriser le multi-threading
- Gérer l'asynchronisme
- Utiliser les métadonnées avec les Attributes Etre initié à la programmation dynamique et
- parallèle
- · Interagir avec du code non managé
- Créer des domaines d'application.

#### PRE-REQUIS

Connaissance pratique du langage C# ou avoir suivi le cours CS-FRM C# - Développement avec le Framework .NET.

#### DUREE

3 jours (21h)

TARIF

1800 €HT

#### DATES (de début de session)

11/02

#### Toutes nos dates sur www.m2iformation.fr

#### **Les fonctionnalités avancées de C#**

- Rappel sur les méthodes anonymes
- Rappel sur les expressions lambda Les fonctions locales
- Les tuples
- Les déconstructeurs
- Pattern matching
- Variables «out»
- Amélioration des littéraux numériques Body expression
- Amélioration de la syntaxe du throw
- Retour de fonction par références

#### **Les fonctionnalités avancées de C# 7.2 et 8.0**

- Sémantique de référence avec les types valeur
- Types de référence nullable Nouveaux modificateurs d'accès
- Utilisation de code non sécurisé

#### **Améliorer l'utilisation de la mémoire**

- Introduction
- Concept de tas et de pile

## • La classe Span

#### **Concurrence et threading**

- Cas d'utilisation du multi-threading
- Thread et Task Synchronisation et communication
- ThreadPool et efficacité
- Deadlocks et autres écueils à éviter

#### **Asynchronisme**

- Différence entre appels synchrones et asynchrones
- Async opérations
- C# async et await • Progression et abandon

#### **Réflection et Attributes**

- · Introspection des assemblies et classes
- Les types d'Attributes
- Paramètres des Attributes Génération de code : Emitters

#### **LINQ**

- Architecture interne de LINQ
- Fonctionnalités avancées de LINQ
- Créer son propre provider «IQueryable» Performances sur l'utilisation de LINQ

#### **Interopérabilité**

- P/Invoke
- COM Interop
- COM Wrappers Passage de paramètres

#### **Fonctionnement avancé du Runtime**

- Dynamic Language Runtime (DLR)
- Task Parallel Library (TPL)
- Sécurité d'accès : Code Access Security (CAS)
- Application domains

#### **Garbage Collector**

- Algorithme de nettoyage du Garbage Collector
- Ressources managées vs non managées
- Bien libérer les ressources
- · Pattern IDisposable

#### **Tests unitaires**

- Utilisation de MSTest v2 et NUnit
- Comment bien écrire un test unitaire ?
- Convaincre les développeurs sur l'utilité des tests unitaires
- Extensions du moteur MSTest v2 Les framework de «Mock»
- Fluent Assertions

- Nos tests de validation des compétences font partie intégrante du processus d'apprentissage car ils permettent de développer différents niveaux d'abstractions
- Solliciter l'apprenant à l'aide de nos QCM, c'est lui permettre d'étayer sa réflexion en mobilisant sa mémoire pour choisir la bonne réponse. Nous sommes bien dans une technique d'ancrage mémoriel
- L'examen sera passé à la fin de la formation

## INFORMATIQUE **C# - DÉVELOPPEMENT AVEC WPF**

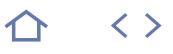

#### **CS-PRE**

M2i Langages de Programmation

237067

## [JE RESERVE](https://www.m2iformation.fr/formation-c-developpement-avec-wpf/CS-PRE/)

#### PUBLIC CONCERNE

Développeurs, architectes, chefs de projets techniques.

#### OBJECTIFS PEDAGOGIQUES

- Concevoir une interface graphique avec WPF
- Utiliser le Two Way Data Binding
- Gérer le positionnement des composants
- Comprendre le pattern MVVM
- Maîtriser l'utilisation et la création de composants graphiques
- Exploiter les possibilités du langage XAML
- Utiliser Microsoft Blend.

#### PRE-REQUIS

Connaissance pratique du langage C# ou avoir suivi le cours CS-FRM C# - Développement avec le Framework .NET.

DUREE

4 jours (28h)

TARIF

2400 €HT

DATES (de début de session)

18/03

Toutes nos dates sur www.m2iformation.fr

#### **Positionnement de WPF**

- Découverte de WPF WPF et Windows Forms
- WPF et Silverlight
- WPF et Windows 8 / 10

#### **Concepts XAML**

- Bases du langage XAML
- XAML avec Blend
- Code Behind Dependency Properties

#### **Binding**

- Principes du DataBinding
- Two Way Binding
- Binding entre composants graphiques Binding avec les objets métier
- **DataTemplates**
- · INotifyPropertyChanged

### **Styles et positionnement**

- Le système de layout
- Composants de positionnement Styles
- Thèmes et ressources
- · Behavior
- Animation

#### **Composants graphiques**

- Tour des contrôles WPF
- Style des contrôles • ControlTemplate
- ItemsControl
- Personnalisation

#### **Principaux patterns et idiomes**

- Conversion
- validation MVVM
- Command, RelayCommand et EventToCommand
- RoutedEvent
- Messages d'erreur • Internationalisation

- Nos tests de validation des compétences font partie intégrante du processus d'apprentissage car ils permettent de développer différents niveaux d'abstractions.
- Solliciter l'apprenant à l'aide de nos QCM, c'est lui permettre d'étayer sa réflexion en mobilisant sa mémoire pour choisir la bonne réponse. Nous sommes bien dans une technique d'ancrage mémoriel.
- L'examen sera passé à la fin de la formation.

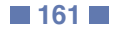

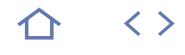

#### **CS-PRG**

M2i Langages de Programmation

237067

## [JE RESERVE](https://www.m2iformation.fr/formation-c-developpement-d-applications-winforms/CS-PRG/)

PUBLIC CONCERNE

#### Développeurs.

OBJECTIFS PEDAGOGIQUES

- Créer des fenêtres et intégrer des composants graphiques
- Utiliser le designer graphique de Visual Studio Créer ses propres composants graphiques
- (UserControl)
- Gérer les événements avec les delegates Gérer une tâche de fond
- 
- Accéder aux fonctions d'impression Accéder à vos données relationnelles.
- 

#### PRE-REQUIS

Avoir la connaissance de C# ou avoir suivi CS-FRM C# - Développement avec le Framework .NET.

DUREE

4 jours (28h)

TARIF

2400 €HT

DATES (de début de session)

8/04

Toutes nos dates sur www.m2iformation.fr

#### **Introduction au Namepace system.Windows.Forms**

- Tour d'?horizon des classes essentielles
- Présentation des fonctionnalités étudiées Visual Studio et design graphique des interfaces
- **Utilisation des fonctionnalités de base**

## La classe Form et les contrôles de base

- Menus et boîtes de dialogue
- Application MDI
- Gestion du presse papiers Drag and drop
- Héritage visuel
- Chargement dynamique de contrôles
- Validation des saisies utilisateur

#### **Gestion des événements**

- Delegates et Patterns d'implémentation
- · Types d'événements Détail des paramètres d'appel
- 

#### **GDI+**

- Le namespace System
- Drawing, la routine OnPaint et sa redéfinition
- La classe Graphics et son utilisation
- Polices de caractères, plumes, brosses et couleurs Gestion des images et des ressources

#### **Accès et liaison aux données relationnelles**

- Le namespace System.Data et architecture des providers d'accès aux données .NET
- Utilisation des providers SqlClient et OleDbClient Les classes DataSet, DataTable, DataView, DataRelation et DataReader
- Les DataSets typés
- Accès générique aux données
- Architecture de la liaison de données
- Liaisons simples et complexes, sources de données
- Liaison avec des objets métier

#### **Impression**

- Utilisation des fonctions d'aperçu avant impression et d'impression du Framework
- Boîtes de dialogue standard d'impression

#### **Création de contrôles**

- Création de contrôles composites dérivés de UserControl
- Création de contrôles spécifiques dérivés de Control Support du mode design

#### **Opérations Asynchrones**

- Utilisation du contrôle BackgroundWorker
- Requêtes asynchrones en utilisant le provider System. Data.SqlClient
- Introduction d'Async et Await

#### **Déploiement Applicatif**

- Utilisation du déploiement ClickOnce
- · Les assemblies Programmes d'installation
- 

- · Nos tests de validation des compétences font partie intégrante du processus d'apprentissage car ils permettent de développer différents niveaux d'abstractions.
- Solliciter l'apprenant à l'aide de nos QCM, c'est lui permettre d'étayer sa réflexion en mobilisant sa mémoire pour choisir la bonne réponse. Nous sommes bien dans une technique d'ancrage mémoriel.
- L'examen sera passé à la fin de la formation.

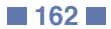

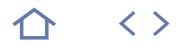

#### **CS-WEB**

#### M2i Langages de Programmation

237067

#### [JE RESERVE](https://www.m2iformation.fr/formation-c-developpement-web-avec-aspnet/CS-WEB/)

#### PUBLIC CONCERNE

Développeurs C# souhaitant réaliser des applications Web avec ASP.NET.

#### OBJECTIFS PEDAGOGIQUES

- Créer des pages ASP
- Maîtriser l'apparence des pages
- **·** Intégrer des interactions asynchrones en JavaScript
- Déployer une application Web Utiliser et personnaliser les contrôles utilisateurs.

#### PRE-REQUIS

Connaissance de C#.

#### DUREE

4 jours (28h)

TARIF

2400 €HT

DATES (de début de session)

13/05

Toutes nos dates sur www.m2iformation.fr

#### **Architecture ASP.NET**

- L'architecture des pages ASP.NET
- Le CodeBehind
- Les contrôles serveur
- Evénements applicatifs et Gloabal.asax
- Le maintien des états (viewstate, session, application, cache)
- Lien avec les données via ADO.NET
- Mode connecté et déconnecté
- Trace et débogage
- La navigation : transferts et redirection

#### **Les contrôles essentiels ASP.NET**

- Les contrôles de base ASP.NET
- · Les validateurs Les contrôles basés sur des templates
- ModeleType
- HTML5 dans les formulaires, les envois de fichiers

#### **Pages maîtres, thèmes et personnalisation**

- Pages maîtres, création et utilisation
- La hiérarchie de pages maîtres
- Les thèmes et skins La distinction avec CSS
- Les fonctionnalités de personnalisation

#### **Création de contrôles personnalisés**

- Les contrôles utilisateurs (.ascx)
- Contrôles dérivés de WebControl
- Support du mode design

#### **Providers et sécurité**

- Authentification et autorisation ASP.NET Authentification par formulaire et utilisation du
- Membership Provider
- Authentification Windows
- Modèles d'autorisation

#### **Optimisation**

- Utilisation et paramétrage du cache des pages et des
- contrôles
	- Utilisation par code de l'objet Cache

#### **Packaging et déploiement**

- Assemblies et packaging des applications Web
- · Déploiement sous IIS
- Les outils standard de déploiement ASP.NET (avec ou sans pré compilation)

#### **AJAX pour ASP.NET**

- AJAX : le principe
- Implémentation d'AJAX en ASP.NET ScriptManager et UpdatePanel
- Tour d'horizon de l'AJAX Control Toolkit
- Les nouveautés asynchrones ASP.NET 4.5

- Nos tests de validation des compétences font partie intégrante du processus d'apprentissage car ils permettent de développer différents niveaux d'abstractions.
- Solliciter l'apprenant à l'aide de nos QCM, c'est lui permettre d'étayer sa réflexion en mobilisant sa mémoire pour choisir la bonne réponse. Nous sommes bien dans une technique d'ancrage mémoriel.
- L'examen sera passé à la fin de la formation.

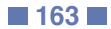

**TOP** 

#### **CS-MVC**

M2i Langages de Programmation

237067

#### [JE RESERVE](https://www.m2iformation.fr/formation-c-developpement-web-avec-aspnet-mvc-5-et-6/CS-MVC/)

#### PUBLIC CONCERNE

Développeurs, architectes, chefs de projets techniques.

### OBJECTIFS PEDAGOGIQUES

- Comprendre l'architecture MVC 5 et 6 dans ASP.NET
- Définir des méthodes d'action Utiliser les syntaxes de création de vues et
- templates
- Naviguer entre les vues
- Améliorer les performances avec les caches Améliorer l'ergonomie en intégrant jQuery
- Accéder au serveur via les Web API.

#### PRE-REQUIS

Connaissance pratique du langage C# ou avoir suivi le cours CS-FRM C# - Développement avec le Framwork .NET.

DUREE

4 jours (28h)

TARIF

2400 €HT

#### DATES (de début de session)

28/01 - 25/03 - 20/05 - 22/07 - 16/09 Toutes nos dates sur www.m2iformation.fr

#### **Découvrir ASP.NET MVC 6**

- Overview des technologies Web.net
- Architecture d'ASP.NET MVC
- Création d'un projet MVC 6 Apports de MVC 6 pour l'application
- Les différences dans Visual Studio pour MVC 6
- Nouveautés : project.json et [startup.cs](http://startup.cs)

#### **Conception d'une application MVC**

- La phase de Design Projet
- Modèles de conception Contrôleurs et vues

#### **Développer des modèles**

- Les services Business
- Les objets du modèle
- Le nouveau Model Binding et ses attributs Lien avec les données
- Utilisation Entity Framework 7 pour construire des modèles

#### **Développer des contrôleurs**

- Contrôleurs et actions
- Filtres d'action

#### **Développer des vues**

- Syntaxe Razor
- **HTML Helpers v2**
- Les «Views Components» de MVC 6 Réutiliser le code avec les «Views»

#### **Structuration d'une application ASP.NET MVC 6**

- Analyse de l'architecture MVC 6
- Configuration des routes
- Nouveautés dans les routes MVC 6
- Création d'une structure de navigation
- Développement de sites sécurisés Gestion de l'état
- 
- Test unitaire de composants contrôleurs et classes Stratégie de gestion d'exception

#### **Styles des applications MVC 6**

- Templates Views
- Application des CSS

#### **Améliorer l'interface**

- Bootstrap
- AJAX et les mises à jour partielles · Stratégies de cache
- JavaScript
- jQuery et jQuery UI

#### **Gestion de la sécurité**

- Authentification ASP.NET et Membership
- Utilisation ASP.NET Identity dans MVC 6

#### **Approche REST avec les Web API**

 Conception d'API Web Web API pour applications mobiles et Web

## **Approche WebPages**

Création d'interfaces graphiques avec WebPages

#### **Gestion des requêtes**

- Modules HTTP et handlers HTTP
- Sockets Web et utilisation de SignalR

#### **L'injection de dépendance**

- Configuration de l'injection de dépendance
- Avantages de l'injection de dépendance pour les gros projets

- Nos tests de validation des compétences font partie intégrante du processus d'apprentissage car ils permettent de développer différents niveaux d'abstractions.
- Solliciter l'apprenant à l'aide de nos QCM, c'est lui permettre d'étayer sa réflexion en mobilisant sa mémoire pour choisir la bonne réponse. Nous sommes bien dans une technique d'ancrage mémoriel.
- L'examen sera passé à la fin de la formation.

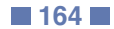

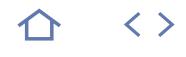

#### **CS-ENF**

- M2i Langages de Programmation
- 237067

## [JE RESERVE](https://www.m2iformation.fr/formation-c-persistance-avec-linq-et-entity-framework/CS-ENF/)

#### PUBLIC CONCERNE

Développeurs, architectes, chefs de projets techniques.

#### OBJECTIFS PEDAGOGIQUES

- Connaître les solutions d'accès aux données
- avec .NET Simplifier l'écriture d'une couche d'accès aux
- données ou Data Access Layer Utiliser LINQ to SQL
- Mapper des entités avec LINQ to Entities
- Gérer l'aspect transactionnel.

#### PRE-REQUIS

Connaissance pratique du langage C# ou avoir suivi le cours CS-FRM C# - Développement avec le Framework .NET.

#### DUREE

4 jours (28h)

TARIF

2400 €HT

#### DATES (de début de session)

15/04

### Toutes nos dates sur www.m2iformation.fr

#### **Solutions de persistance**

- ADO.NET et ses limites Le mapping objet-relationnel
- Les ORM du monde .NET

#### **Bases de LINQ**

- Syntaxe C# pour LINQ<br>• Opérations : jointure to
- Opérations : jointure, tri, projections, agrégation…
- Fluent Syntax Query Expression Syntax
- LINQ to Object
- **LINQ to XML**

#### **Tour d'horizon de LINQ to SQL**

- Historique
- Entités et DataContext
- Opérations CRUD • Performances et lazy loading
- Limites du mapping avec LINQ to SQL

#### **Entity Framework**

- Avantages d'Entity Framework (EF)
- Fichier de mapping et concepteur visuel
- Les approches du mapping : «database first», «model first» et «code first»
- Génération du schéma
- Gestion des EntityKey
- Gestion des relations
- Gestion de l'héritage
- Opérations CRUD et transactions
- Proxies et détection des modifications
- ObjectContext
- Gestion de la migration des modèles

- Nos tests de validation des compétences font partie intégrante du processus d'apprentissage car ils permettent de développer différents niveaux d'abstractions.
- Solliciter l'apprenant à l'aide de nos QCM, c'est lui permettre d'étayer sa réflexion en mobilisant sa mémoire pour choisir la bonne réponse. Nous sommes bien dans une technique d'ancrage mémoriel.
- L'examen sera passé à la fin de la formation.

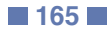

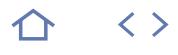

### **CS-COM**

M2i Langages de Programmation

237067

## [JE RESERVE](https://www.m2iformation.fr/formation-c-communication-inter-applicative-avec-wcf/CS-COM/)

#### PUBLIC CONCERNE

Développeurs, architectes, chefs de projets techniques.

#### OBJECTIFS PEDAGOGIQUES

- Connaître les solutions de communication avec WCF
- Tester simplement les services
- Optimiser les modes de communication
- Développer des Web Services SOAP et REST Comprendre les concepts de l'architecture orientée service.

## PRE-REQUIS

Connaissance pratique du langage C#.

#### DUREE

3 jours (21h)

TARIF 1800 €HT

DATES (de début de session)

#### 18/03

Toutes nos dates sur www.m2iformation.fr

#### **WCF, SOA et Web Services**

- Définition d'une architecture orientée services
- Définition d'un Web sServices
	- Apports de WCF Autres outils de la plateforme .NET

## **Conception de services**

## Services avec ou sans états

- Gestion des sessions
- Gestion des instances
- Gestion des transactions Synchrone vs asynchrone

#### **SOAP services**

- Evolution des Web Services
- SOAP et WSDL
- Web Services ASMX **Web Services WCF**
- Bindings
- MTOM et sérialisation
- Optimisation des échanges
- · Interop et Basic Profile
- Génération des clients
- 

- Conception orientée ressources
- Avantages et limites
- 
- Clients Web (Ajax)
- **API Web ASP.NET**

#### **Sécurité des services**

- Utilisation des rôles ASP.NET
	- Sécurité HTTPS
	- WS Security Extension OAuth

#### **Déploiement**

- Terminologie WCF
- Solutions de déploiement
- Déploiement avec IIS Address Binding Contract
- · ServiceHost
- SvcUtil
- Fichiers de configuration
- Tests et interception par un proxy

#### **Certification (en option)**

- Nos tests de validation des compétences font partie intégrante du processus d'apprentissage car ils permettent de développer différents niveaux d'abstractions.
- Solliciter l'apprenant à l'aide de nos QCM, c'est lui permettre d'étayer sa réflexion en mobilisant sa mémoire pour choisir la bonne réponse. Nous sommes bien dans une technique d'ancrage mémoriel.
- L'examen sera passé à la fin de la formation.

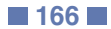

#### • Interface de test **REST services**

- Concepts REST
- 
- 
- Clients .NET

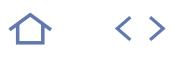

#### **MS20483**

### 70-483

235571

## [JE RESERVE](https://www.m2iformation.fr/formation-programmation-en-c/MS20483/)

#### PUBLIC CONCERNE

Développeurs ayant déjà une expérience dans la programmation (C, C++, JavaScript, Objective-C, Microsoft Visual Basic ou Java) et connaissant les concepts de la programmation orientée objet.

#### OBJECTIFS PEDAGOGIQUES

- Décrire la syntaxe de base et les fonctionnalités de Visual C#
- Créer et appeler des méthodes, gérer les exceptions et décrire les besoins de surveillance pour les applications étendues
- Mettre en oeuvre une structure de base et les éléments essentiels pour application typique de bureau
- Créer des classes, définir et mettre en oeuvre des interfaces, créer et utiliser des collections génériques
- Utiliser l'héritage pour créer une nouvelle hiérarchie de classe et pour étendre une classe Framework .NET
- Lire et écrire des données en utilisant les fichiers d'entrée / sortie et les flux, puis sérialiser et dé-sérialiser les données dans différents formats
- Créer et utiliser un modèle d'entités de données (Entity Data Model) pour accéder à une base de données et utiliser LINQ pour requêter et mettre à jour des données
- Utiliser les types dans l'espace de noms System.Net et les services de données WCF pour accéder et requêter des données à distance
- Construire une interface utilisateur graphique en utilisant XAML
- Améliorer le débit et le temps de réponse des applications en utilisant les tâches et les opérations asynchrones
- Intégrer les bibliothèques non gérées et les composants dynamiques dans une application Visual C#
- Examiner les types de métadonnées en utilisant la réflexion, créer et utiliser des attributs personnalisés, générer des codes d'exécution et gérer des versions d'assemblage
- Chiffrer et déchiffrer des données en utilisant le cryptage symétrique et asymétrique.

#### PRE-REQUIS

Avoir de l'expérience dans l'utilisation de C# pour réaliser des tâches de programmation de base.

DUREE

5 jours (35h)

TARIF

3000 €HT

DATES (de début de session) :

15/04

Toutes nos dates sur www.m2iformation.fr

#### **La syntaxe Visual C#**

- Vue d'ensemble de la création d'applications avec Visual  $C#$
- Types de données, opérateurs et expressions Concepts de programmation du langage de Visual C#

#### **Création de méthodes, traitement des exceptions et suivi des applications**

- Création et appel de méthodes
- Créer des méthodes surchargées et utiliser des paramètres optionnels et de sortie Traitement des exceptions
- Suivi des applications

#### **Les types et les concepts de base de Visual C#**

- Implémenter des structures et des énumérations Organiser les données en collections
- Gestion d'évènements

#### **Créer des classes et implémenter des collections sécurisées par types**

- Création de classes
- Définition et implémentation d'interfaces
- · Implémentation de collections de type sécurisé

#### **Créer une hiérarchie de classes par héritage**

- Création de hiérarchie de classes
- Etendre les classes du Framework .NET

#### **Lecture et écriture de données locales**

- Lecture et écriture de fichiers
- Sérialisation et désérialisation de données
- Exécuter des entrées / sorties à l'aide des flux

#### **Accéder à une base de données**

- Création et utilisation d'un modèle de données d'entités (Entity Data Models)
- $\cdot$  Interrogation de données par LINQ

#### **Accéder aux données à distance**

 Accéder aux données sur le Web Accéder aux données à l'aide des services OData Connected Services

#### **Concevoir l'interface utilisateur d'une application graphique**

 Utiliser XAML pour concevoir une interface utilisateur Liaison de contrôles aux données

## **Améliorer les performances et la**

- **réactivité d'une application**
	- · Implémentation du multitâche Réaliser des opérations asynchrones
	- Synchronisation l'accès simultané aux données

#### **Intégration de code non managé**

- Création et utilisation d'objets dynamiques Gestion de la durée de vie des objets et contrôle des
- ressources non managées

#### **Création de types et d'assemblages réutilisables**

- Examiner les métadonnées des objets
- Créer et utiliser des attributs personnalisés
- Générer du code managé

## Versioning, signature et déploiement des assemblages

#### **Cryptage et décryptage de données**

- Implémenter du chiffrement symétrique
- Implémenter du chiffrement asymétrique

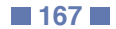

**JAV-SE**

#### M2i Langages de Programmation

237067

### [JE RESERVE](https://www.m2iformation.fr/formation-java-les-fondamentaux-et-le-developpement-java-se/JAV-SE/)

#### PUBLIC CONCERNE

Développeurs, architectes et chefs de projets techniques.

#### OBJECTIFS PEDAGOGIQUES

- Utiliser correctement le langage Java Utiliser les classes essentielles de Java SE et
- les collections Accéder aux données avec JDBC
- Accéder aux flux d'entrée-sortie.

#### PRE-REQUIS

Avoir une connaissance pratique d'un langage orienté objet ou avoir suivi le cours OBJ-INT Introduction à la programmation objet.

#### DUREE

5 jours (35h)

TARIF

2500 €HT

DATES (de début de session)

#### 21/01 - 18/03 - 20/05 - 15/07 - 16/09

Toutes nos dates sur www.m2iformation.fr

#### **Découverte du Java Development Kit**

- Fonctionnement interne (JRE, JIT)
- · Garbage collector Les APIs du JDK
- 
- Différences Java SE et Java EE Tour d'horizon des possibilités
- Déploiement des applications Java

#### **Java orienté objet**

- Classes et héritage
- · Packages et visibilité<br>· Encansulation getter
- Encapsulation, getters et setters · Interfaces et polymorphisme
- Enumérations

#### **Concepts du langage**

- Exceptions
- **Annotations**
- Classes internes et anonymes
- Expressions lambda
- Types génériques AutoBoxing
- Introduction à l'API de sérialisation

#### **Classes de base**

- Les types incontournables : object, string…
- Gestion des nombres et dates
- Encodage et internationalisation Collections et généricité

#### **Entrées-sorties**

- Accès au clavier et à la console
- Utilisation des Streams
- Gestion des flux de caractères Lecture et écriture de fichiers

#### **JDBC**

- Tour d'horizon des solutions de persistance
- Architecture de JDBC
- Le DriverManager · Les URL JDBC
- Les types de drivers
- Les grandes interfaces utilisées
- Connection
- Statement
- PreparedStatement CallableStatement
- · ResultSet
- Liens entre JDBC et JPA

#### **Certification (en option)**

- Nos tests de validation des compétences font partie intégrante du processus d'apprentissage car ils permettent de développer différents niveaux d'abstractions.
- Solliciter l'apprenant à l'aide de nos QCM, c'est lui permettre d'étayer sa réflexion en mobilisant sa mémoire pour choisir la bonne réponse. Nous sommes bien dans une technique d'ancrage mémoriel.
- L'examen sera passé à la fin de la formation.

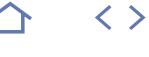

**TOP** 

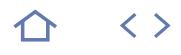

#### **JAV-DVO**

## M2i Langages de Programmation

237067

#### [JE RESERVE](https://www.m2iformation.fr/formation-java-pour-les-developpeurs-objet/JAV-DVO/)

#### PUBLIC CONCERNE

Développeurs, architectes et chefs de projets techniques.

#### OBJECTIFS PEDAGOGIQUES

 Comprendre le langage Java et l'utilisation de base de Java SE.

#### PRE-REQUIS

Avoir une bonne connaissance pratique d'un langage de programmation orienté objet, comme  $C_{++}$ ,  $C_{+}$ ...

#### DUREE

3 jours (21h)

TARIF

#### 1650 €HT

DATES (de début de session)

#### 11/03

Toutes nos dates sur www.m2iformation.fr

#### **La technologie Java**

- Historique rapide du monde Java
- Le JDK, le JRE et la JVM
- Les plates-formes Java SE et Java EE, les serveurs d'applications
- L'environnement de développement Le minimum nécessaire
- Les IDE
	- Le packaging des applications

#### **Constructions de base**

 Organisation du code source, classes et packages Survol : types de base, opérateurs et ruptures de séquence

#### **Programmation orientée objet**

- Classes et encapsulation
- Surcharge
- Héritage et polymorphisme • Interfaces
- Exceptions
- **Aspects avancés**
	- Annotations et énumérations
	- Types génériques et collections
	- Classes internes, imbriquées et anonymes
- Expression «lambda»

#### **Quelques API essentielles**

- Les classes Object, String, Integer...
- Entrées / sorties de base
- · Tour d'horizon de JDBC

- Nos tests de validation des compétences font partie intégrante du processus d'apprentissage car ils permettent de développer différents niveaux d'abstractions.
- Solliciter l'apprenant à l'aide de nos QCM, c'est lui permettre d'étayer sa réflexion en mobilisant sa mémoire pour choisir la bonne réponse. Nous sommes bien dans une technique d'ancrage mémoriel.
- L'examen sera passé à la fin de la formation.

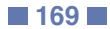

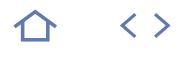

#### **JAV-AV**

M2i Langages de Programmation

237067

## [JE RESERVE](https://www.m2iformation.fr/formation-java-developpement-avance-et-nouveautes-jdk-8/JAV-AV/)

#### PUBLIC CONCERNE

Développeurs, architectes et chefs de projets techniques.

#### OBJECTIFS PEDAGOGIQUES

- Maîtriser le multi-threading
- Gérer l'asynchronisme
- Créer vos propres annotations
- Utiliser Java Reflection API
- Interagir avec du code natif
- Intégrer le scripting dans vos applications
- Connaître et appliquer les nouveautés de JDK 8, et notamment les expressions lambda.

#### PRE-REQUIS

Avoir une connaissance pratique du langage Java ou avoir suivi le cours JAV-SE Java - Les fondamentaux et le développement Java SE.

#### DUREE

4 jours (28h)

TARIF

2200 €HT

DATES (de début de session)

25/02

Toutes nos dates sur www.m2iformation.fr

- **Nouveautés des JDK 7 et 8**
- Diamond Operator
	- Lambda expressions et streams Le try-with-resource et l'interface AutoCloseable
	- NIO 2 et Non Blocking IO
	- **Threading et concurrence**
	- Thread et Runnable
	- Problèmes du multi-threading
	- Attente et synchronisation Thread pools et environnements «thread safe»
	- Package java.util.concurrent
	- Le Framework Executor
	- Asynchronisme en Java
	- Future et Callable

#### **Annotations et Reflection**

- Annotations prédéfinies
- Le processeur d'annotations
- Définition d'interface (@Interface)
- Traitement à la compilation ou à l'exécution (@Retention)
- Cible des annotations (@Target) Cas d'utilisation des annotations
- L'API Reflection
- 
- Chargement et appel dynamique Dynamic Proxy
- Aller plus loin avec l'AOP

### **Appels natifs**

## JNI vs JNA

- Appel natif depuis Java
- Déclaration des signatures et utilisation de JNA
- · Passage de paramètres
- Chargement des librairies natives
- · Intégration Java dans un process natif

#### **Scripting**

- Cas d'utilisation
- BeanShell, JavaScript et autres langages compatibles · Intégration des interpréteurs et ScriptEngineManager
- Java Scripting API
- Exécution d'un script
- Accès aux fonctions et méthodes
- Contraintes sur les variables et paramètres

#### **Programmation fonctionnelle en JDK 8**

- La programmation fonctionnelle
- Les implications de la programmation fonctionnelle
- Avantages et inconvénients de la programmation fonctionnelle

#### **Les lambda en Java 8**

- S'approcher de lambda sans Java 8
- Les expressions lambda
- Les interfaces fonctionnelles
- Liste des interfaces fonctionnelles Paramètres d'une expression lambda
- Cas d'utilisation des expressions lambda
- Les références de méthode dans les expressions lambda

#### **Méthodes par défaut**

- Interfaces Java et méthodes par défaut
- Cas d'utilisation des méthodes par défaut
- Nouvelles méthodes dans les collections Java

#### **Les Streams**

- Présentation générale des Streams
- Créer des Steams
- Opérations sur les Streams

#### **L'API DateTime**

- Classes importantes de DateTime
- Utilisation de DateTime

- Nos tests de validation des compétences font partie intégrante du processus d'apprentissage car ils permettent de développer différents niveaux d'abstractions.
- Solliciter l'apprenant à l'aide de nos QCM, c'est lui permettre d'étayer sa réflexion en mobilisant sa mémoire pour choisir la bonne réponse. Nous sommes bien dans une technique d'ancrage mémoriel.
- L'examen sera passé à la fin de la formation.

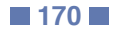

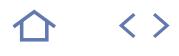

#### **JAV-SWT**

M2i Langages de Programmation

237067

## **[JE RESERVE](https://www.m2iformation.fr/formation-java-programmation-client-avec-swt-et-jface/JAV-SWT/)**

#### PUBLIC CONCERNE

Développeurs Java, architectes et chefs de projets techniques.

#### OBJECTIFS PEDAGOGIQUES

- Créer des interfaces avec les composants SWT Comprendre les limites de SWT et l'apport
- de JFace
- Internationaliser son IHM
- Gérer des tâches de fond Utiliser les viewers JFace
- 
- Améliorer l'interactivité avec du drag and drop, de l'aide à la saisie ou des raccourcis.

#### PRE-REQUIS

Connaissance du langage Java ou avoir suivi le stage JAV-SE Java - Les fondamentaux et le développement Java SE.

DUREE

3 jours (21h)

TARIF

1650 €HT

DATES (de début de session)

24/04

Toutes nos dates sur www.m2iformation.fr

#### **Architectures de SWT et JFace**

- Les composants et layouts SWT Similitudes et différences avec Swing et AWT
- Architecture et buts de JFace
- Disponibilité des librairies SWT
- Liens avec Eclipse et Eclipse RCP

#### **Utilisation du Standard Widget Toolkit**

- Shells et contrôles
- · Le modèle événementiel Les layout managers SWT
- Dessins et images
- Dialogues et listes
- Menus et Items
- Contrôles TabFolder, Tree et Table
- Raccourcis clavier
- Drag and drop
- Outils WYSIWYG · SWT Designer

#### **Utilisation de JFace**

- JFace viewer framework Viewers : TableViewer, TreeViewer, ListViewer et **ComboViewer**
- Registres d'images et de polices
- Synchronisation entre viewers
- Actions
- Dialogues JFace
- Wizards Aide à la saisie (field assist)
- Plugin Eclipse minimal
- Introduction à Eclipse RCP

#### **Choix de conception**

- Architecture MVC
- Cycle de vie des Widgets · Gestion mémoire
- Threading et libération du thread graphique
- SWT Event Thread
- syncExec et asyncexec
- Stratégies de binding des données

- Nos tests de validation des compétences font partie intégrante du processus d'apprentissage car ils permettent de développer différents niveaux d'abstractions.
- Solliciter l'apprenant à l'aide de nos QCM, c'est lui permettre d'étayer sa réflexion en mobilisant sa mémoire pour choisir la bonne réponse. Nous sommes bien dans une technique d'ancrage mémoriel.
- L'examen sera passé à la fin de la formation.

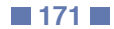

## INFORMATIQUE **JAVA EE - DÉVELOPPEMENT WEB**

**TOP** 

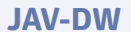

M2i Langages de Programmation

237067

## [JE RESERVE](https://www.m2iformation.fr/formation-java-ee-developpement-web/JAV-DW/)

#### PUBLIC CONCERNE

Développeurs, architectes, chefs de projets techniques.

#### OBJECTIFS PEDAGOGIQUES

- Comprendre la plateforme Java EE
- Développer des Servlets et JSP
- Utiliser JSP EL
- Créer des Custom Tags
- Mettre en oeuvre le Pattern MVC
- Gérer le contexte applicatif avec la session.

#### PRE-REQUIS

Avoir la connaissance pratique en Java ou avoir suivi le cours JAV-SE Java - Les fondamentaux et le développement Java SE. Avoir des notions de base HTML.

#### DUREE

5 jours (35h)

TARIF

2750 €HT

DATES (de début de session)

18/02 - 15/04 - 17/06 - 19/08 - 14/10 Toutes nos dates sur www.m2iformation.fr

#### **La platerforme JEE pour le Web**

- Objectifs de JEE
- Présentation des normes principales de JEE Développer une application pour le Web
- Développer une application pour un serveur d'application
- Typologie des architectures JEE selon l'objectif

#### **Place des constituants dans le n-tiers**

- Présentation d'une architecture n-tiers JEE
- N-tiers et MVC
- Présentation de la notion de POJO Importance du concept POJO dans Java
- · Place des Servlets
- Place des JSP et de JSF2
- Place et rôle des JavaBeans de type POJO

#### **Les servlets 3.0**

- Place et rôle des servlets dans l'architecture Web JEE
- Cycle de vie d'une Servlet Concevoir un échange Web avec une Servlet, les formulaires HTML
- Annotations et configuration web.xml
- Contexte de l'application et ServletConfig
- Requêtes et réponses
- Gestion des sessions en Servlet Utilisation du RequestDispatcher
- 
- Filtres et Listeners
- Sécurisation de l'application Web avec SecurityRealms Architecture d'une application Web
- Descripteur de déploiement
- fichier .WAR
- Packaging Types de packaging d'applications Web
- WAR
- RAR
- $\cdot$  . IAR EAR

## **La présentation avec JSP**

- Syntaxe
- Scriptlet et expressions
- Variables implicites
- Directives
- Synthaxe XML
- Utilisation de Bean
- Expression Language (EL) TagLibs et custom Tags
- $\cdot$  JSTL

#### **Utilisation de la norme JSF2**

- Présentation du framework JSF2
- Cycle de vie d'une requête JSF2 Les composants graphiques UI
- La servlet FacesServlet
- Les Managed Beans
- Concevoir la navigation entre les pages
- Conversion de données implicite et explicite
- Validation des données

#### **Accès aux données**

- Rappel JDBC
- Utilisation de JNDI et des Data Sources
- Présentation des diverses méthodes JSDB d'accès aux données Présentation de JPA
- 
- Rôle de l'EntityManager Les POJO et les annotations JPA
- Accéder aux données avec JPA et HQL
- L'API CVriteria

#### **Les Web Services et WebSockets**

- Présentation des Web Services REST
- Développement de Web Services REST client et serveur
- Présentation des Web Services SOAP Développement de Web Services SOAP client et Serveur
- Présentation des WebSockets
- Développement d'une application serveur WebSockets et cliente JavaScript

#### **Les normes importantes**

- Rôle et importance des EJB
- JMS JMX
- 
- Rôle de SPRING Différences avec CDI

- Nos tests de validation des compétences font partie intégrante du processus d'apprentissage car ils permettent de développer différents niveaux d'abstractions.
- Solliciter l'apprenant à l'aide de nos QCM, c'est lui permettre d'étayer sa réflexion en mobilisant sa mémoire pour choisir la bonne réponse. Nous sommes bien dans
- une technique d'ancrage mémoriel. L'examen sera passé à la fin de la formation.

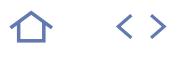

#### **JAV-JSF**

M2i Langages de Programmation

237067

#### [JE RESERVE](https://www.m2iformation.fr/formation-jsf-2-java-server-faces/JAV-JSF/)

#### PUBLIC CONCERNE

Développeurs, architectes et chefs de projets techniques.

#### OBJECTIFS PEDAGOGIQUES

- Savoir créer et utiliser des pages JSF avec
- Facelets Maîtriser l'architecture d'une application JSF et son modèle MVC
- Comprendre le rôle des managed-beans
- Détailler le cycle de vie d'une requête
- Connaitre les principaux composants standards JSF
- Intégrer des composants JSF Ajax
- Lier les composants JSF et les autres composants JEE.

#### PRE-REQUIS

Connaissance du langage Java et de la programmation Web en Java ou avoir suivi la formation JAV-DW Java EE - Développement Web.

DUREE

3 jours (21h)

TARIF

1650 €HT

#### DATES (de début de session)

17/06

Toutes nos dates sur www.m2iformation.fr

#### **Présentation et architecture**

- Architecture MVC et implémentation JSF
- Etat actuel de la norme JSF
- Environnement de développement
- Tour d'horizon des constituants d'une application JSF Utilisation des annotations JSF 2.0
- Configuration et déploiement dans un conteneur de servlet

#### **Cycle de vie**

- La servlet FacesServlet Cycle de traitement des pages JSF
- Les managed-beans
- Les Backing beans
- Règles de navigation
- FacesContext
- Validateurs et convertisseurs de données
- Validateurs standards et spécifiques Evénements JSF
- Listener et PhaseListener

#### **Composants et affichage**

- Facelets
- Evaluations avec EL
- Templating avec facelets Composition de composants
- Les composants JSF de base («JSF Core Tags»)
- · Internationalisation

#### **Composants et affichage avancés**

- Les principaux Frameworks de composants JSF
- La librairie PrimeFaces
- L'intégration native d'Ajax avec JSF 2.0
- Affichage et traitement partiel Personnalisation de composants
- Création de composants

#### **Conception avec JSF**

- Scope et managed beans
- Gestion d'état avec JSF
- Optimisation de la gestion d'état serveur • Optimisation client avec HTML5
- JSF et Web Profile
- · Intégration avec CDI

- Nos tests de validation des compétences font partie intégrante du processus d'apprentissage car ils permettent
- de développer différents niveaux d'abstractions. Solliciter l'apprenant à l'aide de nos QCM, c'est lui permettre d'étayer sa réflexion en mobilisant sa mémoire pour choisir la bonne réponse. Nous sommes bien dans une technique d'ancrage mémoriel.
- L'examen sera passé à la fin de la formation.

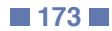

 $\langle \ \rangle$ 

#### **STR-FRW**

M2i Langages de Programmation

237067

#### [JE RESERVE](https://www.m2iformation.fr/formation-struts-2/STR-FRW/)

PUBLIC CONCERNE

Développeurs, chefs de projet.

OBJECTIFS PEDAGOGIQUES

- Comprendre le MVC à la Struts
- Passer de Struts A à Struts 2
- Utiliser les Taglibs Struts
- Définir une chaîne d'interception
- Traiter un formulaire de bout en bout • Intégrer Ajax dans une application Struts 2.
- PRE-REQUIS

Avoir suivi la formation JAV-DW Java EE - Développement Web.

#### DUREE

3 jours (21h)

TARIF

1650 €HT

DATES (de début de session)

25/03

Toutes nos dates sur www.m2iformation.fr

#### **Présentation de Struts**

- Présentation générale de Struts 1
- · Implémentation MVC2
- Les composantes d'une application Struts Cinématique d'un cycle requête réponse
- Les apports de Struts 2
- La migration d'application

#### **Contrôleurs**

- FilterDispatcher
- ActionContext Les classes d'action
- URL et paramètres
- Configuration : Struts.xml et Web.xml
- Navigation et forward

#### **Vues**

- Result Types
- · Freemarker, JSP, Velocity
- 
- 

#### **Intercepteurs**

- · Utilité des intercepteurs
- Ordre et chaînage
- Configuration
- 
- Execute and Wait Interceptor

#### **Gestion des formulaires**

- Les conversions de type
- Ajout d'un convertisseur Validations des champs d'action
- Validation côté client
- Configuration par annotation
- Gestion des erreurs et exceptions

#### **Les plugins**

- Rôle d'un plugin
- Installation d'un plugin · Plugin AJAX
- Plugin Tiles

## **Certification (en option)**

- Nos tests de validation des compétences font partie intégrante du processus d'apprentissage car ils permettent de développer différents niveaux d'abstractions.
- Solliciter l'apprenant à l'aide de nos QCM, c'est lui permettre d'étayer sa réflexion en mobilisant sa mémoire pour choisir la bonne réponse. Nous sommes bien dans une technique d'ancrage mémoriel.
- L'examen sera passé à la fin de la formation.

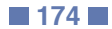

#### OGNL I18n

- Struts-tags : Control, Data, UI
- Ajax tags

- 
- 
- · Intercepteurs custom
- Servlet Config Interceptor

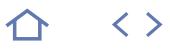

#### **JAV-GWT**

M2i Langages de Programmation

237067

## [JE RESERVE](https://www.m2iformation.fr/formation-gwt-google-web-toolkit/JAV-GWT/)

PUBLIC CONCERNE

Architectes, développeurs et chefs de projets.

- OBJECTIFS PEDAGOGIQUES
- Structurer vos pages avec les composants GWT
- Comprendre l'architecture cliente et serveur d'une application GWT
- Mettre en oeuvre une communication Client / Serveur avec GWT
- Agir sur l'apparence des composants
- Appréhender le fonctionnement interne de GWT et de son compilateur
- Communiquer entre le code Java et le code JavaScript

## Structurer son application avec le MVP.

#### PRE-REQUIS

Avoir une expérience en développement Java et en développement Web.

DUREE

3 jours (21h)

TARIF

1650 €HT

## DATES (de début de session)

8/04

Toutes nos dates sur www.m2iformation.fr

#### **Introduction**

- · Originalité
- · Historique Présentation de la plateforme
- Positionnement et concurrents
- Navigateurs supportés

#### **Un projet GWT**

- Structure d'un projet GWT
- GWT Designer
- Le débug Séparation des sources Client / Serveur
- Les modules GWT
- La configuration gwt.xml
- Optimisation du code produit
- Déploiement avec et sans AppEngine

#### **Les composants graphiques de GWT**

- Les composants graphiques de base (boutons, zones de
- saisie...)
- Les différents Layouts et Panel
- Création en pur Java Création en XML avec UiBinder
- Types de structuration HTML générée
- CSS et mise en forme
- Modification du DOM

## Les liens évènements / Composants

- **JavaScript Native Interface JSNI**
	- Appel JavaScript vers Java
	- Appel Java vers JavaScript  $\cdot$  JSON
	- **Tynes Overlays**
	- Gestion des exceptions

#### **Communication Client / Serveur**

- GWT-RPC
- · Interface et implémentation Sérialisation et exceptions
- · RequestFactory
- RestFul Services

#### **Best practices**

- Pattern Model View Presenter
- Détail d'une architecture MVP Utilité du Differed Binding
- Validation
- Internationalisation
- Performances
- Chargement asynchrone Sécurité avec GWT
- **Protection anti-XSS**

#### **L'écosystème GWT**

- Le test unitaire simplifié : HTMLUnit
- ExtGWT
- SmartGWT
- Le système des Widgets • Personnalisation de Widgets
- Intégration avec d'autres frameworks Java
- Support des API HTML 5

- Nos tests de validation des compétences font partie intégrante du processus d'apprentissage car ils permettent de développer différents niveaux d'abstractions.
- Solliciter l'apprenant à l'aide de nos QCM, c'est lui permettre d'étayer sa réflexion en mobilisant sa mémoire pour choisir la bonne réponse. Nous sommes bien dans une technique d'ancrage mémoriel.
- L'examen sera passé à la fin de la formation.

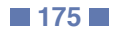

## INFORMATIQUE **EJB3 - ENTERPRISE JAVABEANS**

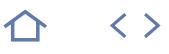

#### **JAV-EJB**

M2i Langages de Programmation

237067

#### [JE RESERVE](https://www.m2iformation.fr/formation-ejb3-enterprise-javabeans/JAV-EJB/)

#### PUBLIC CONCERNE

Développeurs, architectes, chefs de projets techniques.

#### OBJECTIFS PEDAGOGIQUES

- Connaître les scénarios d'architectures impliquant les composants EJB
- Maîtriser le cycle de vie et les callbacks EJB
- Faire persister des entités avec JPA
- Injecter des EJB avec CDI Développer les différents types de Beans
- Déployer des EJB dans un serveur
- d'applications Utiliser des EJB comme Web Services.
- PRE-REQUIS

Avoir une expérience en Java ou avoir suivi le cours JAV-SE Les fondamentaux et le

développement Java SE.

#### DUREE

4 jours (28h)

TARIF

2200 €HT

DATES (de début de session) :

#### 25/02

Toutes nos dates sur www.m2iformation.fr

#### **Java EE et EJB**

- Tour d'horizon de Java EE
- Les architectures classiques Java EE Historique des EJB et avènement des EJB3
- Les leçons du passé
- EJBLite
- Web et Full Profile

#### **Session Beans**

- Stateful Session Beans Stateless Session Beans
- Singleton Beans
- Beans locaux et distants
- Interfaces et annotations
- Référencement via JNDI
- · Injection via CDI

## **Entités JPA**

- Annotations JPA Configuration du persistence.xml
- · Injection du Persistence Manager
- Clé primaire
- Collections et associations
- Héritage • Transactions
- JP-QL (anciennement EJB-QL en v. 2)

#### **Beans asynchrones**

- Java Messaging Service (JMS)
- Asynchronisme et EJB Message Driven Beans (MDB)

#### **Web services**

- EJB EndPoint
- SOAP services JAX-WS Rest services JAX-RS

#### **Services du conteneur**

- Configuration standard
- Déploiement dans un conteneur
- Intercepteurs Gestion de la charge
- · Sécurité
- Transaction
- Clustering

- Nos tests de validation des compétences font partie intégrante du processus d'apprentissage car ils permettent de développer différents niveaux d'abstractions.
- Solliciter l'apprenant à l'aide de nos QCM, c'est lui permettre d'étayer sa réflexion en mobilisant sa mémoire pour choisir la bonne réponse. Nous sommes bien dans une technique d'ancrage mémoriel.
- L'examen sera passé à la fin de la formation.

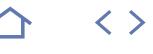

**TOP** 

#### **SPRG-FRW**

M2i Langages de Programmation

237067

#### [JE RESERVE](https://www.m2iformation.fr/formation-spring-5-framework/SPRG-FRW/)

#### PUBLIC CONCERNE

Développeurs, architectes et chefs de projets techniques.

#### OBJECTIFS PEDAGOGIQUES

- Comprendre le positionnement de Spring par rapport à EJB et JEE
- Créer une architecture en couches
- Mettre en oeuvre la programmation par Aspect Paramétrer le conteneur léger de Spring et
- utiliser les annotations
- Accéder à vos données avec Spring JDBC et Spring ORM
- Créer des pages web avec Spring MVC
- Sécuriser vos applications avec Spring Security.

## PRE-REQUIS

Avoir suivi le cours JAV-SE Java - Les fondamentaux et le développement Java SE ou avoir une bonne connaissance du langage Java et une vue d'ensemble de la plateforme JEE.

DUREE

5 jours (35h)

TARIF

2750 €HT

## DATES (de début de session)

7/01 - 25/03 - 13/05 - 1/07 - 2/09 Toutes nos dates sur www.m2iformation.fr

#### **Vue d'ensemble**

- Origine et vision d'architecture de Spring
- L'inversion de contrôle ou injection de dépendances
- La Programmation Orientée Aspects (POA) Bilan des solutions apportées par Spring
- Evolution de Spring
- Les nouveautés de Spring 5

#### **Spring Core**

- Construction des instances
- · Injection des instances
- Annotation ou configuration<br>• SpEL (Spring Expression Lat SpEL (Spring Expression Language)
- Spring profiles
- Nommage des beans et bean factory • Bean scopes
- Autowiring
- «Application Context»
- **Présentation de Kotlin**
	- Déclaration de variables en Kotlin
	- Boucles et ranges en Kotlin
	- Structures conditionnelles «If» et «When»
	- Packages et imports en Kotlin
	- Fonction, classes et Data Classes
	- Utilisation de Spring avec Kotlin

#### **Programmation AOP dans Spring**

- Concepts de la Programmation Orientée Aspects
- Utilisation d'AOP dans Spring
- 
- After<br>• Throw Throws...
- Advisors et pointcuts
- Expressions AspectJ Pointcut
- Proxies et ProxyFactoryBean

#### **Spring et l'accès aux données**

- Le pattern DAO
- JDBC template
- NamedParameters • RowMappers
- Spring et les ORM : Hibernate
- Bean validation
- Gestion des transactions
- PlatformTransactionManager

#### **Spring et le Web**

- Spring MVC pour le Web
- Bean validation côté Web
- Conversion et affichage Utilisation de Thymeleaf
- Spring et Ajax / jQuery
- Support des services RESTful
- RestTemplate et AsyncRestTemplate
- Support des WebSockets WebFlux et programmation réactive

#### **Spring Security**

- Sécuriser une application Web
- Protéger des routes
- Définir des utilisateurs · Définir des ACLs
- 

## **Spring Boot**

- Introduction Configurer un projet (Spring Initializr)
- Les «Starters»
- Développement d'une application avec Spring Boot

#### **Certification (en option)**

- Nos tests de validation des compétences font partie intégrante du processus d'apprentissage car ils permettent de développer différents niveaux d'abstractions.
- Solliciter l'apprenant à l'aide de nos QCM, c'est lui permettre d'étayer sa réflexion en mobilisant sa mémoire pour choisir la bonne réponse. Nous sommes bien dans une technique d'ancrage mémoriel.
- L'examen sera passé à la fin de la formation.

 Types d'advice Around

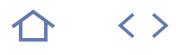

#### **SPRG-FRWAV**

- M2i Langages de Programmation
- 237067

#### [JE RESERVE](https://www.m2iformation.fr/formation-spring-5-framework-fonctionnalites-avancees/SPRG-FRWAV/)

#### PUBLIC CONCERNE

Développeurs ayant à réaliser des applications Spring.

OBJECTIFS PEDAGOGIQUES

 Comprendre les implémentations des extensions (Spring Security, Spring Data, Spring Batch) et les mettre en oeuvre dans leur projet.

#### PRE-REQUIS

Avoir une très bonne connaissance de Spring.

#### DUREE

3 jours (21h)

TARIF

1980 €HT

### DATES (de début de session)

25/02

#### Toutes nos dates sur www.m2iformation.fr

- **Introduction**
	- Rappel des fonctionnalités de Spring Core
	- Rappel des fonctionnalités des extensions de Spring, dont Spring MVC

#### **Spring batch - Introduction**

- Cas d'utilisation
- Architecture de Spring Batch

#### **Spring Batch - Concepts et configuration**

- Notion de Job • Notion de Step
- Démarrage et redémarrage de Job, interception d'évènements, héritage
- Validation d'un job (JobParametersValidator) Configurer le JobLauncher
- Lancement à partir d'un serveur Web
- Configuration de Step
- Les items (reader et writer)
- · Héritage Les intercepteurs d'évènements

#### **Spring Batch - Contrôle de flot d'exécution**

- Exécution séquentielle
- Exécution conditionnelle
- Exécution parallèle

## **Tests unitaires**

 Création de tests Validation des sorties

#### **Spring Security**

- Sécurisation des URL et des appels de méthodes
- L'authentification, ce qu'apporte le modèle Spring Présentation des méthodes par défaut de sécurisation
- Les stratégies d'authentification nativement supportées
- Adapter son process d'authentification
- Les filtres et les autorisations
- Invocation de méthodes et autorisations
- Les intercepteurs AOP  $\triangle$ PI
- Annotations
- Taglibs
- Traitement par programmation
- Configuration avec fichier XML et JavaConfig

#### **Spring Data**

- Les cas d'utilisation de Spring Data
- Les types de requêtage
- Les extensions points pour le Web
- Spring Data JPA Requêtage DSL et JPA
- Spring Data
- Transaction
- **Configuration**
- Spring Data NoSQL MongoDB Requêtage MongoDB et QueryDSL
- Utilisation du template
- Configuration
- Spring Data REST
- Exposer les «repository» en tant que ressources REST
- Ressources mises à disposition grâce à RESTful et son Graal HATEOAS

#### **Spring Boot - Introduction**

- Simplifier le développement d'application Spring 5
- Convention (over configuration)
- Gestion des dépendances (<https://start.spring.io/> et starters)
- SpringApplication
- Spring Data JPA et Spring Data REST avec Spring Boot

- Nos tests de validation des compétences font partie intégrante du processus d'apprentissage car ils permettent de développer différents niveaux d'abstractions
- Solliciter l'apprenant à l'aide de nos QCM, c'est lui permettre d'étayer sa réflexion en mobilisant sa mémoire pour choisir la bonne réponse. Nous sommes bien dans une technique d'ancrage mémoriel
- L'examen sera passé à la fin de la formation

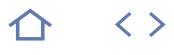

#### **JAV-DWS**

M2i Langages de Programmation

237067

#### [JE RESERVE](https://www.m2iformation.fr/formation-java-developpement-des-web-services/JAV-DWS/)

#### PUBLIC CONCERNE

Développeurs ayant à réaliser des applications Web responsives.

#### OBJECTIFS PEDAGOGIQUES

- Choisir quelle est la meilleure implémentation des Web Services pour votre projet
- Comprendre et implémenter les Web Services dans le cas d'utilisation SOAP, ainsi que dans le cas REST.

#### PRE-REQUIS

Avoir une très bonne connaissance de JavaScript et de ses aspects avancés.

DUREE

4 jours (28h)

TARIF

2200 €HT

DATES (de début de session)

18/03

#### Toutes nos dates sur www.m2iformation.fr

#### **Introduction**

- Avantages d'utilisation des Web Services dans une architecture ouverte
- Essentiels de la démarche SOA Approche SOA d'un projet
- Approche WOA (Web Oriented Architecture) d'un projet Place des Web Services dans les architectures actuelles
- **Langages des Web Services**
- Langage de contenu XML
- Langage de contenu JSON
- Langages de description WSDL et WADL
- Langage d'appel SOAP L'architecture RESTful

#### **Mise en place des outils**

- Installation et présentation de SoapUI
- Installation et présentation d'Eclipse Configuration d'Eclipse

#### **Web Services à base de SOAP**

- Description d'un Web Services avec WSDL
- Présentation de WSDL, abstrait et concret
- Protocoles et binding dans WSDL
- Appels de Web Services avec SOAP Frameworks de développement pour SOAP

## **JAX-WS et CXF pour SOAP**

- Présentation de la norme JAX-WS
- Développement d'une application client et serveur JAX-WS en utilisant SOAP
- Présentation de CXF
- Développement d'une application client et serveur avec CXF et Spring
- Clients Java et asynchronisme
- Services asynchrones avec JMS

#### **Web Services à base de REST**

- Approche orientée ressources
- Histoire et présentation de REST
- Différences entre REST et RESTful **HATEOAS**, le Graal
- Les contraintes de REST
- Les problèmes d'optimisation de REST
- Exploitation des verbes HTTP dans REST
- Mise en oeuvre de Web Services REST dans JEE
- Appel de Web Services REST depuis des clients JEE et Web
- Représentation des données et REST
- Protocole de représentation JSON

#### **JAX-RS et CXF pour REST**

- Annotations standards
- · Implémentations avec Jersey
- Sérialisation en XML ou JSON
- Producers et Consumers
- Clients REST en Java et JavaScript · Implémentation de services REST Java avec CXF

#### **Web Services et sécurité**

- · HTTPS
- · WSSE · Tokens et OAuth

#### **Quel choix faire ?**

- Cas d'utilisation de Web Services SOAP
- Cas d'utilisation de Web Services REST
- Protocoles Web Services utilisés dans le cas du Cloud

- Nos tests de validation des compétences font partie intégrante du processus d'apprentissage car ils permettent de développer différents niveaux d'abstractions.
- Solliciter l'apprenant à l'aide de nos QCM, c'est lui permettre d'étayer sa réflexion en mobilisant sa mémoire pour choisir la bonne réponse. Nous sommes bien dans une technique d'ancrage mémoriel.
- L'examen sera passé à la fin de la formation.

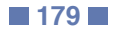

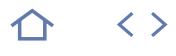

#### **JAV-WS**

M2i Langages de Programmation

237067

## [JE RESERVE](https://www.m2iformation.fr/formation-java-developper-des-services-web-avec-soap/JAV-WS/)

#### PUBLIC CONCERNE

Développeurs, architectes, chefs de projets techniques.

#### OBJECTIFS PEDAGOGIQUES

- Développer des Web services avec JAX-WS et JAX-RS
- Comprendre les différences entre SOAP et REST
- Choisir quel type de services privilégiés
- Différencier services synchrones et asynchrones
- Optimiser les performances des services Web
- Créer des clients et tester les services.

#### PRE-REQUIS

Avoir la connaissance pratique du langage Java ou avoir suivi le cours JAV-SE Java - Les fondamentaux et le développement Java SE.

#### DUREE

3 jours (21h)

TARIF

1800 €HT

#### DATES (de début de session) :

22/05

Toutes nos dates sur www.m2iformation.fr

#### **Présentation des services Web**

- Présentation des architectures distribuées
- Positionnement des Web services
- Approches SOAP et REST

#### Liens avec la SOA

#### **WSDL et SOAP**

- Description du service
- Protocoles et Bindings
- Structure d'un message
- Contenu d'un message<br>Code first et Contract Ei Code first et Contract First
- Génération d'artefacts
- Les normes d'interopérabilité WS-I
- **· Extensions WS**

## **JAX-WS**

- Annotations standards
- · Implémentations : Métro, CXF Sérialisation avec JAXB
- Cas d'utilisation avec Java EE
- Tester avec SOAPUI
- Clients Java et asynchronisme
- Services asynchrones avec JMS
- Optimisation des échanges
- MTOM et Fast InfoSet · Intéropérabilité des services
- 
- 
- Approche orientée Ressources
- Architectures sans état Conception de services REST
- Critères de comparaison avec SOAP

#### **JAX-RS**

- Annotations standards
- Implémentations : Jersey, Restlet
- Sérialisation en XML ou JSON • Producers
- Clients REST en Java et Javascript

#### **Web Services et sécurité**

- · HTTPS
- · WSSE
- Tokens et OAuth

#### **Certification (en option)**

- Nos tests de validation des compétences font partie intégrante du processus d'apprentissage car ils permettent
- de développer différents niveaux d'abstractions. Solliciter l'apprenant à l'aide de nos QCM, c'est lui permettre d'étayer sa réflexion en mobilisant sa mémoire pour choisir la bonne réponse. Nous sommes bien dans une technique d'ancrage mémoriel.
- L'examen sera passé à la fin de la formation.

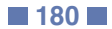

# **REST**
$\langle \ \rangle$ 

**TOP** 

# **JAV-REST**

# M2i Langages de Programmation

# 237067

# [JE RESERVE](https://www.m2iformation.fr/formation-java-developper-des-services-web-avec-rest/JAV-REST/)

#### PUBLIC CONCERNE

Concepteurs et développeurs amenés à conduire des projets utilisant des Web Services Rest.

#### OBJECTIFS PEDAGOGIQUES

 Créer et utiliser des Web services REST en Java dans le cadre d'une application de type SOA ou d'utilisation dans le cadre d'interface graphique ou service.

#### PRE-REQUIS

Bonnes connaissances en XML, langage et développement Java.

#### DUREE

1 jour (7h)

TARIF

600 €HT

#### DATES (de début de session)

25/02 - 29/04 - 24/06 - 26/08 - 21/10 Toutes nos dates sur www.m2iformation.fr

# **Introduction à REST en Java**

• REST et http, même combat Qu'est-ce qu'une architecture de type RESTful ? Ses principes

#### **Concevoir des services RESTful**

- Le modèle objet
- Le modèle des URIs
- Présentation de JSON et XML Les méthodes http GET, PUT, POST, DELETE...

#### **Présentation de JAX-RS**

 Développer un service RESTful avec JAX-RS Déployer le service JAX-RS

# **Les annotations JAX-RS**

# Utilité des annotations

- @Path
- @PathParam
- · @MatrixParam @QueryParam
- @FormParam
- @HeaderParam
- @CookieParam

# **La gestion des exceptions**

 Réponse complexe et exceptions Gérer les exceptions

## **Déploiement et intégration**

- Déploiement d'une application REST
- Configuration des composants REST
- · Intégration avec EJB · Intégration avec Spring

# **Les différents types de client Java**

- Le client Browser
- Le client Java
- Apache HttpClient

#### **Les principales implémentations de REST (JAX-RS)**

- Jersey
- · Apache CXF

- Nos tests de validation des compétences font partie intégrante du processus d'apprentissage car ils permettent de développer différents niveaux d'abstractions.
- Solliciter l'apprenant à l'aide de nos QCM, c'est lui permettre d'étayer sa réflexion en mobilisant sa mémoire pour choisir la bonne réponse. Nous sommes bien dans une technique d'ancrage mémoriel.
- L'examen sera passé à la fin de la formation.

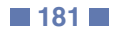

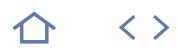

# **JAV-EE**

M2i Langages de Programmation

237067

# [JE RESERVE](https://www.m2iformation.fr/formation-java-ee-mise-en-oeuvre-des-services/JAV-EE/)

#### PUBLIC CONCERNE

Développeurs, architectes, chefs de projets techniques.

#### OBJECTIFS PEDAGOGIQUES

- Connaître les différents composants de la plateforme JEE7
- Rendre persistantes ses données avec JPA
- Réaliser une couche de présentation avec JSF
- Développer des EJB
- Comprendre les services techniques JEE
- Utiliser l'injection de dépendances.

#### PRE-REQUIS

Connaissance pratique du langage Java ou avoir suivi le cours JAV-SE Java - Les fondamentaux et le développement Java SE.

DUREE

5 jours (35h)

TARIF

2750 €HT

DATES (de début de session)

# 13/05

Toutes nos dates sur www.m2iformation.fr

#### **Vue d'ensemble des architectures Java EE**

- Les API Java EE
- Les Serveurs d'applications
- WebProfile Nouveautés de JEE7
- Architectures types

# **Présentation avec Java Server Faces**

- Cycle de vie
- Converter et validator
- Managed Beans · Facelets
- 
- Composants graphiques PrimeFaces • Annotations JSF2

#### **CDI et EJB pour la couche métier**

- La longue évolution vers EJB3
- **Beans locaux ou distants**
- Beans Session avec ou sans états
- Pooling et activation
	- Annotations EJB3 Context and Dependency Injection
	- Scopes
	- Interceptors
	- Injection des EJB dans d'autres EJB
	- Injection dans la couche de présentation JSF
	- JNDI et nommage des composants

#### **Java Persistence API**

- Entités JPA
- Clés primaires et stratégies de génération
- Associations et lazy loading
- Objets dépendants Requête JPQL
- PersistenceManager et cache transactionnel
- Gestion des transactions

#### **Modèles Java EE**

- Design Patterns Java EE
- Choix d'architecture Java EE
- Choix d'implémentation
- · Intégration d'Ajax Les Web Services pour communiquer
- Le Messaging comme alternative asynchrone

- Nos tests de validation des compétences font partie intégrante du processus d'apprentissage car ils permettent de développer différents niveaux d'abstractions.
- Solliciter l'apprenant à l'aide de nos QCM, c'est lui permettre d'étayer sa réflexion en mobilisant sa mémoire pour choisir la bonne réponse. Nous sommes bien dans une technique d'ancrage mémoriel.
- L'examen sera passé à la fin de la formation.

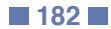

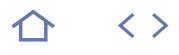

# **DEV-JAVF**

# M2i Langages de Programmation

237067

# [JE RESERVE](https://www.m2iformation.fr/formation-developpement-d-applications-java-full-stack/DEV-JAVF/)

#### PUBLIC CONCERNE

Développeurs ayant à développer et maintenir des applications Java de bout en bout.

#### OBJECTIFS PEDAGOGIQUES

 Développer des applications serveur Java Web exploitant les principales API de Java Web, assemblées à une interface client Web utilisant un modèle SPA.

#### PRE-REQUIS

Avoir des connaissances de Java ainsi que des techniques clientes comme JavaScript, HTML 5 et CSS 3.

#### DUREE

5 jours (35h)

TARIF

# 2750 €HT

DATES (de début de session)

8/04

#### Toutes nos dates sur www.m2iformation.fr

#### **Rappels de JEE**

- Architecture d'une application Web Java
- Les API principales utilisées en gestion
- Architecture des serveurs d'applications

# **Présentation d'une architecture MVC Server**

- Avantages du modèle MVC
- Rôle du modèle Rôle des vues
- Rôle des contrôleurs

#### **Accès aux données**

L'API JPA

# Le provider Hibernate

j Mapping de données avec JPA

Les relations OneToMany, ManyToMany, OneToOne...

L'héritage

j Les annotations

#### **Les composants métiers**

- Conception de composants simples
- Conception de composants EJB Les annotations

#### **Rapide tour des servlets et JSP**

- Rôle d'une servlet, exemple
- Rôle d'une JSP, exemple

# **JSF 2**

- Composants d'affichage avec JSF 2
- Managed beans · Backing beans
- Ajax
- Conception d'une application interface graphique avec JSF 2

#### **Web services à base de REST**

- Présentation de REST et de JSON
- Présenter des services REST avec Java
- · Implémentation avec CXF

# **Rappels succincts sur la partie client**

- Structurer avec HTML 5
- Présenter avec CSS 3

# Dynamiser avec JavaScript et jQuery

#### **Intégration de la partie vue cliente à la partie vue serveur**

- 
- Comprendre le MVC client au sein du MVC Server
- Avantages des frameworks MVC Client, le SPA Appel des ressources serveur depuis le client, REST
- intégré

# **Présentation d'Angular 2 / 4**

- Architecture d'une application Angular
- Les modules
- Organiser l'application en modules
- Les components
- · Les templates • Les directives
- Les services
- Le routage

# **Mise en oeuvre d'Angular 2 / 4**

- Structure d'un projet Angular 2
- Mise en oeuvre des templates
- Mise en oeuvre des formulaires
- Travail sur HTTP, récupération des données Mise en oeuvre du routage

# **Analyse de l'application complète**

- Maîtriser la couche données
- Maîtriser la couche métier, granularité
- Maîtriser la couche présentation
- Maîtriser la couche MVC Client

- Nos tests de validation des compétences font partie intégrante du processus d'apprentissage car ils permettent de développer différents niveaux d'abstractions.
- Solliciter l'apprenant à l'aide de nos QCM, c'est lui permettre d'étayer sa réflexion en mobilisant sa mémoire pour choisir la bonne réponse. Nous sommes bien dans une technique d'ancrage mémoriel.
- L'examen sera passé à la fin de la formation.

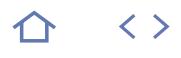

# **VB-FRM**

# M2i Langages de Programmation

237067

# [JE RESERVE](https://www.m2iformation.fr/formation-vb-developpement-avec-le-framework-net/VB-FRM/)

# PUBLIC CONCERNE

Développeurs.

#### OBJECTIFS PEDAGOGIQUES

- Comprendre la programmation avec le langage Visual Basic .NET
- Se familiariser avec les classes essentielles du Framework .NET
- Déclarer des delegates pour gérer les événements
- Utiliser les collections génériques
- Comprendre le fonctionnement de la CLR à l'exécution
- Gérer les cas d'erreur avec les exceptions Mettre en œuvre la programmation orientée
- objets avec VB .NET.

#### PRE-REQUIS

Expérience d'utilisation d'un autre langage de programmation et connaissance des concepts objets.

#### DUREE

5 jours (35h)

TARIF

Consultez-nous.

DATES (de début de session)

Formation proposée en intra-entreprise. Consultez-nous.

Toutes nos dates sur www.m2iformation.fr

## **Technologie et architecture .NET**

- Architecture .NET : CLR, CTS, MSIL, notion d'assembly
- Les langages supportés
- Le garbage collector
- Le Framework .NET et ses grands namespaces
- Présentation de Visual Studio Debug avec Visual Studio

# **Programmation de base en VB .NET**

- Types de données
- Opérateurs Valeurs et références
- Tableaux
- Tests et boucles

# **Programmation orientée objet**

- Notions de classes et d'objets
- Constructeurs et surcharges
- Propriétés, indexeurs et surcharges d'opérateurs
- Héritage et polymorphisme
- Interfaces

#### **Généricité et exceptions**

- Types génériques et création de types génériques
- personnalisés
- Méthodes génériques et contraintes Gestion des exceptions et classes d'exceptions spécifiques

#### **Collections, delegates**

- Tour d'horizon des collections et des collections
- génériques
- Le modèle événementiel La notion de «delegate»
- Les implémentations des delegates
- Les extensions au langage VB .NET
- Les lambdas expressions
- Les opérateurs de requête

#### **Utilisation de classes du framework**

- Les classes d'entrées / sorties
- Les classes de manipulation du système de fichiers
- Les fonctions mathématiques
- Les accès réseaux
- Les expressions régulières · La base de registre
- L'accès aux données
- Les classes graphiques

- Nos tests de validation des compétences font partie intégrante du processus d'apprentissage car ils permettent de développer différents niveaux d'abstractions.
- Solliciter l'apprenant à l'aide de nos QCM, c'est lui permettre d'étayer sa réflexion en mobilisant sa mémoire pour choisir la bonne réponse. Nous sommes bien dans une technique d'ancrage mémoriel.
- L'examen sera passé à la fin de la formation.

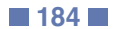

# **VB-ASP**

#### M2i Langages de Programmation

237067

# [JE RESERVE](https://www.m2iformation.fr/formation-vb-developpement-web-forms-avec-aspnet/VB-ASP/)

#### PUBLIC CONCERNE

Développeurs.

#### OBJECTIFS PEDAGOGIQUES

- Comprendre l'architecture des applications et des pages ASP.NET
- Ecrire et utiliser des contrôles serveurs
- Intégrer des appels asynchrones avec Ajax
- Travailler les éléments visuels
- Accéder et lier les composants Web aux données
- Déployer une application ASP.NET.

#### PRE-REQUIS

Avoir des connaissances de Visual Basic .NET ou avoir suivile cours VB-FRM VB Développement avec le Framework .NET.

#### DUREE

5 jours (35h)

TARIF

Consultez-nous.

#### DATES (de début de session)

Formation proposée en intra-entreprise. Consultez-nous.

Toutes nos dates sur www.m2iformation.fr

### **Présentation de la technologie ASP.NET**

- Le Framework .NET et ses grands namespaces
- Les langages supportés
- L'architecture des pages ASP.NET
- Le code Behind
- Principe des contrôles serveur
- Evénements applicatifs et Gloabal.asax Le maintien des états (viewstate, session, application, cache)
- Trace et débogage
- La navigation : transferts et redirection
- La détection du type de navigateur internet

#### **Les contrôles essentiels ASP.NET**

- Les contrôles de base ASP.NET
- · Les validateurs
- Les contrôles basés sur des templates

#### **Pages maîtres, thèmes et personnalisation**

- Pages maîtres, création et utilisation
- La hiérarchie de pages maîtres
- Les thèmes et skins
- La distinction avec CSS Les fonctionnalités de personnalisation ASP.NET

#### **Accès et liaison aux données relationnelles**

- Les bases données relationnelles
- Connexion et fournisseur de données
- Le mode connecté avec la classe «DataReader»
- Chaînes de connexion : création et stockage Liaison de données avec des collections d'objets métiers
- Accès générique aux données
- Le mode déconnecté avec des «DataSet», les DataSet typés

#### **Création de contrôles personnalisés**

- Les contrôles utilisateurs (.ascx)
- Contrôles dérivés de WebControl Support du mode design

### **Création et utilisation des services Web**

- Principes des services Web
- Architecture XML / SOAP / JSON et métadonnées WSDL Passage des paramètres, retours et types complexes avec SOAP
- Appel d'un service Web à partir d'une requête HTTP et d'un proxy

#### **Optimisation**

- Utilisation et paramétrage du cache des pages et des contrôles
- Utilisation par code de l'objet Cache

#### **Déploiement**

- Déploiement avec IIS
- Les outils standards de déploiement ASP.NET
- Déploiement avec ou sans pré compilation

# **Ajax pour ASP.NET**

- Ajax : le principe
- Implémentation d'Ajax en ASP.NET Mise en oeuvre de base avec le script manager et
- l'UpdatePanel
- Tour d'horizon de l'Ajax Control Toolkit

- Nos tests de validation des compétences font partie intégrante du processus d'apprentissage car ils permettent de développer différents niveaux d'abstractions.
- Solliciter l'apprenant à l'aide de nos QCM, c'est lui permettre d'étayer sa réflexion en mobilisant sa mémoire pour choisir la bonne réponse. Nous sommes bien dans
- une technique d'ancrage mémoriel. L'examen sera passé à la fin de la formation.

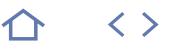

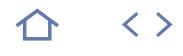

# **VB-PRG**

M2i Langages de Programmation

237067

# [JE RESERVE](https://www.m2iformation.fr/formation-vb-developpement-d-applications-winforms/VB-PRG/)

PUBLIC CONCERNE Développeurs.

# OBJECTIFS PEDAGOGIQUES

- Créer des fenêtres et intégrer des composants graphiques
- Utiliser le designer graphique de Visual Studio
- Créer ses propres composants graphiques (UserControl)
- Gérer les événements avec les delegates
- Gérer une tâche de fond
- Accéder aux fonctions d'impression
- Accéder à vos données relationnelles.

#### PRE-REQUIS

Connaissance de Visual Basic .NET ou avoir suivi le cours VB-FRM VB Développement avec le Framework .NET.

DUREE

4 jours (28h)

TARIF

Consultez-nous.

#### DATES (de début de session)

Formation proposée en intra-entreprise.

Consultez-nous.

Toutes nos dates sur www.m2iformation.fr

#### **Introduction au namespace System.Windows.Forms**

- Tour d'horizon des classes essentielles
- Présentation des fonctionnalités étudiées Visual Studio et design graphique des interfaces
- 

### **Utilisation des fonctionnalités de base** La classe Form et les contrôles de base

- Menus et boîtes de dialogue
- Application MDI
- Gestion du presse papiers Drag an drop
- Héritage visuel
- Chargement dynamique de contrôles
- Validation des saisies utilisateur

#### **Gestion des événements**

- Delegates et Patterns d'implémentation
- · Types d'événements
- Détail des paramètres d'appel

#### **GDI+**

- Le namespace System
- Drawing, la routine OnPaint et sa redéfinition
- La classe Graphics et son utilisation
- Polices de caractères, plumes, brosses et couleurs Gestion des images et des ressources

#### **Accès et liaison aux données relationnelles**

- Le namespace System.Data et architecture des providers d'accès aux données .NET
- Utilisation des providers SqlClient et OleDbClient Les classes DataSet, DataTable, DataView, DataRelation et DataReader
- Les DataSets typés
- Accès générique aux données
- Architecture de la liaison de données
- Liaisons simples et complexes, sources de données
- Liaison avec des objets métier

#### **Impression**

- Utilisation des fonctions d?'aperçu avant impression et d'?impression du Framework
- Boîtes de dialogue standard d?'impression

### **Création de contrôles**

- Création de contrôles composites dérivés de UserControl
- Création de contrôles spécifiques dérivés de Control Support du mode design

### **Opérations asynchrones**

- Utilisation du contrôle BackgroundWorker
- Requêtes asynchrones en utilisant le provider System. Data.SqlClient
- Introduction d'Async et Await

#### **Déploiement applicatif**

- Utilisation du déploiement ClickOnce
- · Les assemblies Programmes d'installation

- · Nos tests de validation des compétences font partie intégrante du processus d'apprentissage car ils permettent de développer différents niveaux d'abstractions.
- Solliciter l'apprenant à l'aide de nos QCM, c'est lui permettre d'étayer sa réflexion en mobilisant sa mémoire pour choisir la bonne réponse. Nous sommes bien dans une technique d'ancrage mémoriel.
- L'examen sera passé à la fin de la formation.

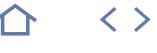

**TOP** 

### **HTM-FND**

# **Q** ENI-CIT5HTM

# 236252

# [JE RESERVE](https://www.m2iformation.fr/formation-html-5-et-css-3-creation-de-pages-web/HTM-FND/)

#### PUBLIC CONCERNE

Webmasters, concepteurs Web, développeurs, chefs de projets techniques.

# OBJECTIFS PEDAGOGIQUES

- Comprendre la structuration d'une page
- HTML5 Ajouter des styles CSS aux éléments d'une page
- Utiliser les blocs et les tableaux
- Créer des formulaires avec WebForms 2
- Tester les nouveautés HTML5 et CSS3.

### PRE-REQUIS Aucun.

DUREE

3 jours (21h)

TARIF 1500 €HT

DATES (de début de session)

# 28/01 - 4/03 - 15/05 - 3/07 - 4/09

Toutes nos dates sur www.m2iformation.fr

# **Structure d'une page**

- Tags principaux Simplification avec HTML5
- Les éléments et leur placement

# **Balises structurantes**

- Blocs Div et Span
- Listes Tableaux
- iFrames

### **Webforms2**

- Champs de saisie
- Listes déroulantes
- Boutons radio Champs date
- PlaceHolder
- · Slider
- Validation automatique

# **HTML5**

Balises sémantiques

# Audio et vidéo

- **Styles CSS**
	- Syntaxe des sélécteurs CSS
	- Pseudo sélecteurs Principales propriétés CSS
	- · Règles CSS
	- Frameworks CSS

#### **Structure des éléments**

- Le modèle de boîte
- Eléments block et inline La propriété display
- Padding, marges et bordures

#### **Positionnement**

- Positionnement dans le flux
- Positionnement absolu et relatif
- Positionnement fixé • Positionnement flottant

#### **CSS3**

- Nouveaux sélecteurs
- Fonts, couleurs et bordures
- Positionnement en colonnes
- Media Queries

# **Certification (en option)**

L'examen sera passé à la fin de la formation

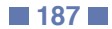

# INFORMATIQUE **JAVASCRIPT**

 $\langle \ \rangle$ 

**TOP** 

# **JVS-IN**

M2i Langages de Programmation

237067

# [JE RESERVE](https://www.m2iformation.fr/formation-javascript/JVS-IN/)

#### PUBLIC CONCERNE

Développeurs, architectes, chefs de projets techniques.

#### OBJECTIFS PEDAGOGIQUES

- Connaître les bases de JavaScript et du DOM Utiliser jQuery pour la programmation, faciliter
- le gestion du DOM et simplifier le code
- Gérer les évènements et les manipulations dynamiques
- Savoir les règles d'or de la programmation avec JavaScript
- Réaliser des appels synchrones (Ajax).

#### PRE-REQUIS

Avoir la connaissance de XHTML et CSS. Il est également nécessaire de connaître la programmation structurée.

DUREE

4 jours (28h)

TARIF

2000 €HT

DATES (de début de session)

14/01 - 11/03 - 13/05 - 8/07 - 9/09 Toutes nos dates sur www.m2iformation.fr

#### **Un langage pour le Web**

- Historique de JavaScript
- Les meilleurs IDE actuels Les librairies JavaScript et l'écosystème
- Versions de JavaScript
- JavaScript et Ajax
- Structuration typique d'une page Web, où placer le JavaScript ?

# **Bases du langage**

- Syntaxe de base Déclarations et portées des données
- Types de données, conversions
- Types de données JSON
- Pièges du typage dynamique

#### **Un langage à base de fonctions**

- La fonction, un élément de base du langage
- Prototypes et fonctions
- Constructeurs et «this»
- Valeur de «this»
- Fonctions et programmation fonctionnelle Objet «window» ou le contexte global
- Contextes d'exécution
- Fonctions immédiates et anonymes

#### **Document Object Model (DOM)**

- Les objets du navigateu
- Récupérer des éléments
- Ajouter des balises
- Modifier les contenus Manipulation des CSS
- Gestion des évènements
- L'objet «event» et son utilisation
- Comparer un parcours DOM entre JavaScript et jQuery
- Comparer une modification DOM entre JavaScript et **jQuery**

#### **Gestion de formulaires avec JavaScript**

- Gérer le contenu des formulaires
- Accès aux différents éléments
- Gestion de la validation des données de formulaires
- Ecrire un gestionnaire de formulaires

#### **Gérer les CSS depuis JavaScript**

- Rappel succinct de CSS
- · Les objets et propriétés importantes
- Accéder en écriture et lecture à CSS

### **Ajax**

- Architecture des sites Web avec et sans Ajax
- Asynchronisme dans le navigateur
- XMLHttpRequest et HTML5 Gestion d'erreurs et timeout
- Ajax avec jQuery

#### **jQuery**

- Où se place jQuery dans JavaScript ?
- · Avantages de jQuery
- La fonction \$ et les sélecteurs
- Chaînage de fonctions
- Exemples de parcours et de modifications du DOM avec **jQuery**
- Fonctions indispensables
- Effets visuels

# **Nouveautés ECMAScript 6 et 7**

- Les apports importants de la version 6 jours (2015) de
- JavaScript
- Avantages liés pour le programmeur

- Nos tests de validation des compétences font partie intégrante du processus d'apprentissage car ils permettent de développer différents niveaux d'abstractions
- Solliciter l'apprenant à l'aide de nos QCM, c'est lui permettre d'étayer sa réflexion en mobilisant sa mémoire pour choisir la bonne réponse. Nous sommes bien dans une technique d'ancrage mémoriel
- L'examen sera passé à la fin de la formation

# **HT5-CSS3**

M2i Langages de Programmation

237067

# **[JE RESERVE](https://www.m2iformation.fr/formation-les-api-de-html-5-et-css-3-pour-les-developpeurs/HT5-CSS3/)**

#### PUBLIC CONCERNE

Développeurs, architectes, chefs de projets techniques.

#### OBJECTIFS PEDAGOGIQUES

- Connaître les API HTML 5 et leur utilité
- Valider des formulaires avec WebForms 2
- Dessiner avec Canvas et SVG
- Gérer la déconnexion
- Communiquer avec les WebSockets
- Gérer les tâches longues avec les WebWorkers
- Réaliser des animations avec CSS 3 Comprendre le responsive design et les liens entre HTML 5 et la mobilité.

PRE-REQUIS Pratique du langage JavaScript ou avoir suivi le

cours JVS-IN JavaScript.

DUREE

3 jours (21h)

TARIF

# 1800 €HT

DATES (de début de session)

15/04

Toutes nos dates sur www.m2iformation.fr

#### **Le Web version HTML 5**

- Définition et limites de HTML 5
- Support des navigateurs
- Modernizr et librairies pour la compatibilité
- Impact sur les architectures Web • HTML 5 pour les mobiles

# **Structure des pages HTML 5**

- Simplifications
- Doctype
- · Balises sémantiques • Micro formats

# **WebForms2**

- Nouveaux champs de saisie
- Sliders, datalist et placeholder
- Expressions régulières Validation automatique
- Validation dans le code

### **Multimédia et graphisme**

- Audi et vidéo
- Canvas
- SVG WebGL

#### **Communications**

- · XHR2
- CORS JSON
- Messaging
- WebSocket

#### **Webworkers**

- Modèle mono-thread
- Worker API **Synchronisation**
- Shared Workers

#### **Fichiers et ressources locales**

- LocalStorage
- SessionStorage • IndexedDB
- File API

#### **Device API**

- Géolocalisation
- Orientation
- Batterie Caméra et micro
- WebRTC

#### **CSS 3**

- $F$ Conts
- Sélecteurs CSS 3
- Bordures Couleurs et opacité
- Transitions et transformations
- Animations

# **Responsive Design**

- · Vision OneWeb
- Responsive Web Design
- Progressive Enhancement
- Media Query

- Nos tests de validation des compétences font partie intégrante du processus d'apprentissage car ils permettent
- de développer différents niveaux d'abstractions. Solliciter l'apprenant à l'aide de nos QCM, c'est lui permettre d'étayer sa réflexion en mobilisant sa mémoire pour choisir la bonne réponse. Nous sommes bien dans une technique d'ancrage mémoriel.
- L'examen sera passé à la fin de la formation.

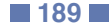

# INFORMATIQUE **JAVASCRIPT AVANCÉ**

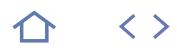

# **JVS-AV**

M2i Langages de Programmation

237067

# [JE RESERVE](https://www.m2iformation.fr/formation-javascript-avance/JVS-AV/)

#### PUBLIC CONCERNE

Développeurs, architectes et chefs de projets techniques.

#### OBJECTIFS PEDAGOGIQUES

- Comprendre les contextes d'exécution
- Structurer le code JavaScript en modules
- Implémenter les concepts objets en JavaScript
- Maîtriser les aspects fonctionnels et les «closures».

#### PRE-REQUIS

Avoir suivi le cours JVS-IN JavaScript ou avoir une connaissance pratique du langage JavaScript.

#### DUREE

3 jours (21h)

TARIF 1800 €HT

#### DATES (de début de session)

11/03

Toutes nos dates sur www.m2iformation.fr

#### **Rappels importants du langage**

- Les fonctions
- La portée des données Objets ou fonctions ?
- Le débogage avec les meilleures outils

#### **Pièges du langage**

 Typage faible, «hoisting»... Contexte et variables globales

### **Programmation objet**

- Constructeurs
- «this»
- Prototype et \_\_prototype · Héritage
- Visibilité

#### **Importance de la modularisation**

- Créer un module en JavaScript
- Utilisation des modules

# **Programmation fonctionnelle**

- Fonctions anonymes
- Fonctions immédiates • Fonctions internes
- Redéfinition
- Surcharge et mot-clé (arguments)

# Closure

# **Structuration et qualité du code**

- Séparation en multiple fichiers
- Définition de modules Asynchronous Module Definition (AMD)
- AMD avec [Require.js](http://Require.js)
- Impacts des «closures» sur la lisibilité
- Qualité avec JSHint et JSLint

#### **Evolutions récentes : ECMAScript 6 et 7**

- Présentation des langages dérivés de JavaScript
- TypeScript  $\cdot$  Dart
- CoffeeScript
- ECMAScript 6 et ses nouveautés
- Classes
- Modules
- Fonctions fléchées Promise
- Nouvelles méthodes de «Object»...

- Nos tests de validation des compétences font partie intégrante du processus d'apprentissage car ils permettent de développer différents niveaux d'abstractions
- Solliciter l'apprenant à l'aide de nos QCM, c'est lui permettre d'étayer sa réflexion en mobilisant sa mémoire pour choisir la bonne réponse. Nous sommes bien dans une technique d'ancrage mémoriel
- L'examen sera passé à la fin de la formation

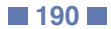

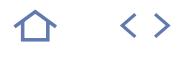

# **DEV-CLIF**

M2i Langages de Programmation

237067

# [JE RESERVE](https://www.m2iformation.fr/formation-developpement-d-applications-clients-full-stack/DEV-CLIF/)

#### PUBLIC CONCERNE

Développeurs ayant à réaliser des applications clientes SPA ou non.

#### OBJECTIFS PEDAGOGIQUES

- Maîtriser des notions avancées de JavaScript
- Développer des applications exploitant les technologies le plus actuelles du côté du client, à savoir le framework Angular 2 / 4, ainsi que sur le framework Node.js sur le serveur
- Gérer les différents protocoles d'échanges ainsi que les formats de données.

#### PRE-REQUIS

Avoir des connaissances de base sur JavaSript et HTML 5 / CSS 3.

#### DUREE

5 jours (35h)

TARIF

3000 €HT

#### DATES (de début de session)

20/05

# Toutes nos dates sur www.m2iformation.fr

#### **Rappels avancés de JavaScript**

- Les types de variables en JavaScript Portée des déclarations des variables dans JavaScript
- Les diverses formes de fonctions dans JavaScript
- Les différents types d'objets dans JavaScript
- Les prototypes dans JavaScript Mise en oeuvre de l'asynchronisme dans JavaScript
- Les fonctions de rappel
- Gestion des modules avec RequireJS

# **Les protocoles et structures de données**

- Rappels sur REST
- Mise en oeuvre de REST
- Rappels sur JSON Echange de données avec REST et JSON

#### **Présentation de Bootstrap**

- Présentation du framework Bootstrap
- Applications responsives avec Bootstrap

#### **Quelques frameworks MVC actuels**

- Présentation, avantages et inconvénients de
- · Backbone.js
- React.js • Angular

#### **Présentation d'Angular 2 / 4**

- Architecture d'une application Angular
- Les modules
- Organiser l'application en modules
- Les components Les templates
- Les directives
- Les services
- 

- **Mise en oeuvre d'Angular 2 / 4**
	- Structure d'un projet Angular 2 Mise en oeuvre des templates
	- Mise en oeuvre des formulaires
	- Travail sur HTTP, récupération des données
	- Mise en oeuvre du routage

#### **Création d'un projet complet avec Angular 2 / 4**

#### **Présentation de Node.js**

- Particularités de JavaScript côté serveur
- · Installation de Node.js, l'outil NPM
- La base de Node.js : la programmation asynchrone
- Comment palier la non-prise en charge des threads
- La gestion des modules avec require Les modules HTTP, FS, URL, DNS.
- L'accès aux bases de données
- Accès à la base MongoDB et MySQL

#### **Présentation du framework Express Web (Node)**

- Configuration d'Express Web
- API requêtes et réponses
- Sérialisation en XML ou JSON
- **Contation REST**

### **[Socket.io](http://Socket.io) (Node)**

- Les WebSockets
- Réception et envoi de messages

### **Les outils d'industrialisation**

- Automatisation des tâches avec Grunt
- Automatisation des tâches avec Gulp
- Gestion des dépendances avec Bower
- Présentation de Webpack, le bundling de modules Gestion des sources avec GIT

# **Certification (en option)**

- Nos tests de validation des compétences font partie intégrante du processus d'apprentissage car ils permettent de développer différents niveaux d'abstractions.
- Solliciter l'apprenant à l'aide de nos QCM, c'est lui permettre d'étayer sa réflexion en mobilisant sa mémoire pour choisir la bonne réponse. Nous sommes bien dans une technique d'ancrage mémoriel.
- L'examen sera passé à la fin de la formation.

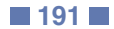

 La DI (Dependency Injection) Le routage

# INFORMATIQUE **JQUERY**

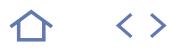

# **JQ-IN**

M2i Langages de Programmation

237067

# [JE RESERVE](https://www.m2iformation.fr/formation-jquery/JQ-IN/)

PUBLIC CONCERNE

Développeurs d'applications Web.

OBJECTIFS PEDAGOGIQUES

- Utiliser le Framework jQuery pour créer simplement des interfaces graphiques
- Assurer la compatibilité des applications Internet riches (RIA) sur tous navigateurs.

#### PRE-REQUIS

Avoir une bonne pratique du HTML, de CSS et la connaissance d'un langage de programmation.

DUREE

3 jours (21h)

TARIF

1500 €HT

DATES (de début de session)

11/02

Toutes nos dates sur www.m2iformation.fr

#### **Le framework jQuery**

 Pourquoi utiliser un framework JavaScript ? Présentation de jQuery

# **JavaScript**

- Rappels sur le langage
- Gestion des évènements
- L'objet «XMLHttpRequest»

# **Sélecteurs CSS et événements**

- $\cdot$  La fonction \$0
- Sélecteurs de styles, d'attributs et sélecteurs spécifiques
- Evénements simples et composés L'objet Event et son utilisation
- Se désabonner à un événement

#### **Le DOM (Document Objet Model)**

- Définition et représentation DOM
- Manipulation du DOM côté client et côté serveur
- Insertion, déplacement et suppression d'éléments
- · Manipulation des tableaux Travail avec les formulaires
- Rôle dans Ajax

# **Ajax avec jQuery**

- Le concept
- Quelques exemples d'utilisation
- Chargement de données à la demande
- Transmission de données au serveur
- Ajax et modèle événementiel Formats de données disponibles et contraintes de sécurité

### **Réalisation d'interfaces avec jQuery UI**

- jQuery et les feuilles de styles CSS
- Construction d'interfaces interactives
- Onglets
- Sliders Accordéons
- Drag and drop...

#### **Bilan**

- Comparaison avec d'autres frameworks
- JavaScript : forces et faiblesses de jQuery

- Nos tests de validation des compétences font partie intégrante du processus d'apprentissage car ils permettent
- de développer différents niveaux d'abstractions. Solliciter l'apprenant à l'aide de nos QCM, c'est lui permettre d'étayer sa réflexion en mobilisant sa mémoire pour choisir la bonne réponse. Nous sommes bien dans une technique d'ancrage mémoriel.
- L'examen sera passé à la fin de la formation.

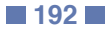

# INFORMATIQUE **JQUERY AVANCÉ PLUG-INS ET WIDGETS**

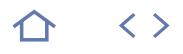

# **JQ-AV**

M2i Langages de Programmation

237067

# [JE RESERVE](https://www.m2iformation.fr/formation-jquery-avance-plug-ins-et-widgets/JQ-AV/)

#### PUBLIC CONCERNE

Développeurs, architectes, chefs de projets techniques.

## OBJECTIFS PEDAGOGIQUES

- Comprendre la structure du code de jQuery Détailler la création de Widget avec la
- WidgetFactory Savoir quelles sont les solutions pour étendre
- jQuery Découvrir jQueryUI et d'autres plug-ins jQuery
- Tester son code JavaScript avec QUnit.

#### PRE-REQUIS

Avoir suivi les cours JVS-IN JavaScript et JQ-IN jQuery ou avoir les connaissances équivalentes.

DUREE

2 jours (14h)

TARIF

1100 €HT

DATES (de début de session)

8/04

Toutes nos dates sur www.m2iformation.fr

#### **Analyse de code (rappel)**

- L'objet global jQuery La variable interne jQuery
- L'alias \$
	- Le prototype [jQuery.fn](http://jQuery.fn)
	- Rôle de ces différents éléments

#### **Développement de plug-ins jQuery**

- Exemple de plug-ins : la jQGrid
- Deux solutions pour étendre jQuery
- · Initialisation et paramétrage des plug-ins Règles de packaging des plug-ins

### **Widgets**

- WidgetFactory
- Cycle de vie des widgets
- Méthodes publiques et privées
- Appel des méthodes des widgets
- Widgets jQueryUI

# **Test avec QUnit**

- Assertions minimales
- QUnitRunner • No Globals

- Nos tests de validation des compétences font partie intégrante du processus d'apprentissage car ils permettent de développer différents niveaux d'abstractions.
- Solliciter l'apprenant à l'aide de nos QCM, c'est lui permettre d'étayer sa réflexion en mobilisant sa mémoire pour choisir la bonne réponse. Nous sommes bien dans une technique d'ancrage mémoriel.
- L'examen sera passé à la fin de la formation.

# INFORMATIQUE **JAVASCRIPT EN EMCASCRIPT 6**

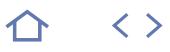

# **JVS-EC**

M2i Langages de Programmation

237067

# [JE RESERVE](https://www.m2iformation.fr/formation-javascript-en-emcascript-6/JVS-EC/)

#### PUBLIC CONCERNE

Développeurs ayant à réaliser des applications Web responsives.

#### OBJECTIFS PEDAGOGIQUES

- Connaître et utiliser les apports de la norme ES2015, ou SCMAScript 6
- Exploiter ces particularités dans les nouveaux projets.

#### PRE-REQUIS

Avoir une très bonne connaissance de JavaScript et des fondamentaux de l'objet.

#### DUREE

2 jours (14h)

TARIF

1200 €HT

DATES (de début de session)

13/05

#### Toutes nos dates sur www.m2iformation.fr

**Introduction**

- Rappels sur les aspects avancés de JavaScript
- Synthèse des apports de ES2015
- Compatibilité actuelle des browsers
- Tour d'horizon des outils de développement et d'intégration actuelle Compilateurs disponibles

# **Apports de ES2015**

# Mot clé «let»

- Assignation des variables
- Constantes
- Modification des API
- Utilisation de la nouvelle syntaxe des «arrow functions» Assignations destructurées
- Formatage des chaînes de caractères
- Object API, les nouvelles méthodes

#### **Objets en ES2015**

- Modularisation avec AMD et CommonJS
- Façons pour l'utiliser
- Gestion des dépendances
- «Dynamique loading» • Fonctions
- Tableaux (Array)
- Autres types comme «Enum»...

#### **Itérateurs et générateurs**

- Création d'un itérateur
- Boucles «For»
- Création d'un générateur Exploitation d'un générateur

# **Asynchronisme avec TypeScript**

- Présentation des «Promises»
- Création et utilisation des «Promises»

# **Déployer une application ES2015**

- Transpilateurs Package managers
- Traceurs
- Produit «Babel»
- Nécessité de packager son code
- Gestion des packages avec npm
- Outils de Lint et de test

- Nos tests de validation des compétences font partie intégrante du processus d'apprentissage car ils permettent de développer différents niveaux d'abstractions.
- Solliciter l'apprenant à l'aide de nos QCM, c'est lui permettre d'étayer sa réflexion en mobilisant sa mémoire pour choisir la bonne réponse. Nous sommes bien dans une technique d'ancrage mémoriel.
- L'examen sera passé à la fin de la formation.

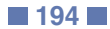

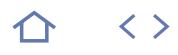

# **JVS-TYPS**

M2i Langages de Programmation

237067

# [JE RESERVE](https://www.m2iformation.fr/formation-typescript-matriser-et-developper/JVS-TYPS/)

#### PUBLIC CONCERNE

Développeurs ayant à réaliser des applications Web responsives.

OBJECTIFS PEDAGOGIQUES

- Connaître et utiliser les particularités de TypeScript (les classes, la notion de type, les interfaces...)
- Ecrire une application en TypeScript
- Exploiter l'écosystème de TypeScript Identifier les meilleurs IDE (Integrated

# Development Environment).

#### PRE-REQUIS

Avoir une très bonne connaissance de JavaScript.

DUREE

2 jours (14h)

TARIF

1400 €HT

DATES (de début de session)

27/05

Toutes nos dates sur www.m2iformation.fr

#### **Présentation de TypeScript**

- Objectifs du langage TypeScript
- Les grosses applications
- Histoire de TypeScript développé par Microsoft TypeScript, un sur-ensemble de JavaScript
- Compatibilité JavaScript et TypeScript
- Différences entre les deux langages
- Typage avec TypeScript L'objet avec TypeScript

# **Plateforme de développement**

- · IDE en présence
- Outils Chrome
- Focus sur Visual Studio Code Transpilation avec VS Code
- Assemblage de code pour le navigateur
- Assemblage de code pour le serveur
- Le .map, mapper entre TypeScript et le JavaScript généré Les outils

# **Typage en TypeScript**

- Utilisation des types dans TypeScript
- Définition de l'inférence de type
- Types existants dans TypeScript
- Fonctions Tableaux (Array)
- Autres types comme Enum...

# **Objet avec TypeScript**

- Classes dans TypeScript
- Constructeurs, méthodes et propriétés Hériter en TypeScript
- Interfaces
- Généricité

# **Modules en TypeScript**

# Deux types de modules

- · Les «mixins»
- Faire le «merge de classes» avec les «mixins»
- Type définition avec TypeScript
- Ecrire ses propres fichiers de définition

- Nos tests de validation des compétences font partie intégrante du processus d'apprentissage car ils permettent de développer différents niveaux d'abstractions.
- Solliciter l'apprenant à l'aide de nos QCM, c'est lui permettre d'étayer sa réflexion en mobilisant sa mémoire pour choisir la bonne réponse. Nous sommes bien dans une technique d'ancrage mémoriel.
- L'examen sera passé à la fin de la formation.

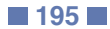

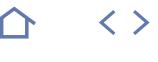

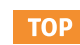

# **JVS-ANG6**

M2i Langages de Programmation

237067

# [JE RESERVE](https://www.m2iformation.fr/formation-angular-2-a-6/JVS-ANG6/)

#### PUBLIC CONCERNE

Développeurs et chefs de projets.

- OBJECTIFS PEDAGOGIQUES
- Découvrir le Framework Angular v6
- Développer et tester complètement une
- application Acquérir les bonnes pratiques de
- développement.

### PRE-REQUIS

Connaître des langages Web : HTML, CSS et JavaScript.

#### DUREE

5 jours (35h)

TARIF

3000 €HT

#### DATES (de début de session)

18/02 - 8/04 - 24/06 - 26/08 - 14/10 Toutes nos dates sur www.m2iformation.fr

#### **Une nouvelle version d'Angular**

- Les frameworks AngularJS et Angular
- Pourquoi une version 6.2
- Une nouvelle façon de penser le développement Web

# **Les Web components**

- Une spécification du W3C
- Création de balises personnalisées Les notions de templates, Shadow DOM, Custom Elements, HTML Imports

#### **Architecture d'une application Angular**

- Organiser son code avec les modules
- Les components et les templates
- Connecter components et templates avec le Data Binding Le rôle des directives
- $\cdot$  Les services
- Notion d'injection de dépendance

#### **Une première application Angular**

- La structure d'un projet Angular
- Les modules et composants Démarrer «from scratch» avec Angular-CLI

# **Utilisation d'Angular-CLI**

- Création de projet Création de modules, components et services
- Angular 6 : les commandes «ng add» et «ng update»

### **Les templates**

- Utiliser l'interpolation
- Property et event bindings
- Utiliser des variables locales Utilisation des pipes

#### **Les formulaires**

- Création de formulaires avec le FormsModule
- Création de formulaires avec le FormBuilder
- Validation et gestion des erreurs

#### **La bibliothèque RxJS**

- La programmation réactive
	- Observable et Observer Utilisation des opérateurs
		-
	- Communication entre components avec les subjects Les nouveautés de RxJS 6

#### **Travail avec HTTP**

- $\cdot$  Le service HTTP
- Utilisation de RxJS
- Récupérer des données · Promise
- Observable

- **Le routage**
	- Les différentes versions du module de routage
	- Fonctionnement du routage Configurer des routes et utiliser les directives

### **Les Progressives Web App (PWA)**

- Présentation des Progressives Web App
- Notion de Service Worker
- Implémentation d'une PWA avec Angular 6

### **Angular Elements**

- Web components et customs elements
- Développer un custom element avec Angular 6
- Utiliser un component Angular dans une application JS standard

# **Les tests et les bonnes pratiques**

- Les tests unitaires et fonctionnels
- Présentation de Jasmine et Karma
- Présentation de Protractor John Papa et le coding style guide

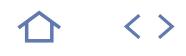

# **JVS-REA**

M2i Langages de Programmation

237067

# [JE RESERVE](https://www.m2iformation.fr/formation-reactjs-matriser-le-framework/JVS-REA/)

#### PUBLIC CONCERNE

Développeurs ayant à réaliser des applications Web responsives.

#### OBJECTIFS PEDAGOGIQUES

- Connaître ReactJS et son fonctionnement
- Ecrire des composants en ES2015
- Développer une application à l'aide d'un environnement de développement.

#### PRE-REQUIS

Avoir une très bonne connaissance de JavaScript et de ses aspects avancés.

#### DUREE

3 jours (21h)

TARIF

1800 €HT

DATES (de début de session)

# 24/04

Toutes nos dates sur www.m2iformation.fr

#### **Introduction**

- Rappels sur les aspects avancés de JavaScript
- Rappels sur HTML5, CSS3, le DOM
- Rappels du pattern MVC Positionnement de ReactJS
- Virtual DOM avec ReactJS
- Mise en place des outils de développement
- Plug-ins nécessaires aux outils
- Synthèse des apports de ES2015
- Compatibilité actuelle des browsers Tour d'horizon des outils de développement et d'intégration actuelle
- Compilateurs disponibles

#### **Composants ReactJS**

- Création d'un composant ReactJS
- Amélioration des fonctionnalités du composant développé Etats d'un composant et cycle de vie
- Gestion de l'état d'un composant
- Propriétés d'un composant
- Présentation de JSX et ES2015, que choisir ?
- Présentation approfondie du Virtual DOM

#### **Communication intercomposants avec ReactJS**

- Communication inter-composants
- Gestion des évènements
- Auto-binding
- Composants de formulaire
- Manipulation du DOM
- Présentation de la propagation des données
- Flux des données
- Présentation des vues et contrôleurs dans ReactJS Création d'une application Single Page Application (SPA) avec ReactJS

# **Applications isomorphiques avec ReactJS**

- Faire fonctionner l'application ReactJS aussi bien du côté serveur que client
- JavaScript du côté serveur
- Présentation de Node.js

#### **ReactJS et mobilité**

 Construction d'applications natives IOS et Android avec React Native

- Nos tests de validation des compétences font partie intégrante du processus d'apprentissage car ils permettent de développer différents niveaux d'abstractions.
- Solliciter l'apprenant à l'aide de nos QCM, c'est lui permettre d'étayer sa réflexion en mobilisant sa mémoire pour choisir la bonne réponse. Nous sommes bien dans une technique d'ancrage mémoriel.
- L'examen sera passé à la fin de la formation.

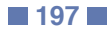

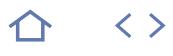

# **JVS-BAC**

M2i Langages de Programmation

237067

# [JE RESERVE](https://www.m2iformation.fr/formation-backbonejs/JVS-BAC/)

#### PUBLIC CONCERNE

Développeurs, architectes, chefs de projets techniques.

#### OBJECTIFS PEDAGOGIQUES

- Concevoir une architecture Web côté client
- Définir des modèles et collections backbone
- Gérer la navigation avec les routeurs
- Créer des templates pour les vues backbone
- Synchroniser les données avec le serveur
- Utiliser les fonctionnalités d'Underscore.

#### PRE-REQUIS

Connaissance pratique du langage JavaScript et de jQuery ou avoir suivi JVS-IN JavaScript.

#### DUREE

3 jours (21h)

TARIF

1800 €HT

DATES (de début de session)

### 15/04

Toutes nos dates sur www.m2iformation.fr

#### **Backbone et le MVC**

- Architecture d'une Single Page Application (SPA)
- Server-side vs Client-side
- MVC, MVP et MVVM
- Concurrents : Angular ou Ember Backbone, Underscore et jQuery

#### **Conception côté client**

#### Gestion du contexte

 Routage et navigation Authentification et autorisation

#### **Modèle et collection**

- Constructeurs et valeurs par défaut
- Structure interne des objets du modèle
- Getter et Setter tout en un
- Notification des changements

# **Vues et templates**

- Propriétés des vues
- Evénements et réaffichage Templates underscore
- Mustache ou HandleBars

#### **Router**

- Définition des routes
- Gestion des URL et paramètres
- Evénements de navigation
- Bénéfices du routeur
- Instanciation et gestion des vues

#### **Synchronisation des données**

- Appels Ajax / JSON
- Backbone Sync
- Liens avec une API Rest Stockage local

#### **Extensions**

- · Intégration d'autres frameworks
- Générateurs type Thorax Découverte de Marionnette

- Nos tests de validation des compétences font partie intégrante du processus d'apprentissage car ils permettent de développer différents niveaux d'abstractions.
- Solliciter l'apprenant à l'aide de nos QCM, c'est lui permettre d'étayer sa réflexion en mobilisant sa mémoire pour choisir la bonne réponse. Nous sommes bien dans une technique d'ancrage mémoriel.
- L'examen sera passé à la fin de la formation.

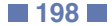

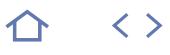

# **JVS-EMB**

M2i Langages de Programmation

237067

# [JE RESERVE](https://www.m2iformation.fr/formation-ember/JVS-EMB/)

#### PUBLIC CONCERNE

Développeurs, architectes, chefs de projets techniques.

#### OBJECTIFS PEDAGOGIQUES

- Connaître les problématiques des Single Page Application (SPA)
- Comprendre l'intérêt du pattern MVC et son implémentation avec Ember
- Définir des templates Handlebars
- Gérer les données avec Ember Data
- Gérer la navigation entre les vues et l'historique
- Lier les composants et les modèles.
- PRE-REQUIS

Connaissance pratique de jQuery

DUREE

3 jours (21h)

TARIF

1800 €HT

DATES (de début de session)

24/06

Toutes nos dates sur www.m2iformation.fr

#### **Présentation d'Ember**

- Concepts phares
- · Dépendances Conventions de nommage
- Outillage et Debug
- Ember App kit et Tools
- Tests unitaires Liens avec ASP.NET

#### **MVC à la sauce Ember**

- Le Pattern MVC
- Modèle, Vues et Contrôleurs
- Router, templates et composants • Application

#### **Ember-data**

- Store et adapters
- Opérations CRUD
- Gestion de Cache • Transactions
- Validation

#### **Templates**

- Syntaxe Handlebars
- Intégration HTML Fichiers HBS
- · Précompilation
- Helpers

# **Routage**

- Router et routes
- Ressource ApplicationRoute
- · IndexRoute
- · LoadingRoute

#### **Contrôleurs**

- ObjectControler
- ArrayControler
- Contrôleur généré automatiquement Actions

# **Affichage**

- Vues et composants
- · Hooks
- Gestion d'événements avec jQuery

#### **Modèles**

- Propriétés calculées
- Observers Bindings

- Nos tests de validation des compétences font partie intégrante du processus d'apprentissage car ils permettent de développer différents niveaux d'abstractions.
- Solliciter l'apprenant à l'aide de nos QCM, c'est lui permettre d'étayer sa réflexion en mobilisant sa mémoire pour choisir la bonne réponse. Nous sommes bien dans une technique d'ancrage mémoriel.
- L'examen sera passé à la fin de la formation.

# **JVS-NOD**

M2i Langages de Programmation

237067

# [JE RESERVE](https://www.m2iformation.fr/formation-nodejs/JVS-NOD/)

#### PUBLIC CONCERNE

Développeurs, architectes, chefs de projets techniques.

#### OBJECTIFS PEDAGOGIQUES

- Penser et développer asynchrone dans un environnement multi-utilisateurs
- Maîtriser les API fondamentales fournies par Node.js
- Approfondir NPM et la modularité
- Accéder aux données depuis Node.js
- Utiliser les modules Express et [Socket.IO](http://Socket.IO)
- Déployer une application Node.js.

#### PRE-REQUIS

Avoir une connaissance avancée de JavaScript ou avoir suivi le cours JVS-AV JavaScript avancé.

#### DUREE

4 jours (28h)

TARIF

2400 €HT

#### DATES (de début de session)

25/03

### Toutes nos dates sur www.m2iformation.fr

#### **Impacts architecturaux**

- Présentation de Node.js Intérêts de JavaScript côté serveur
- Asynchronisme
- · Stateless

### **Asynchronisme avec Node**

- Logique asynchrone
- Des callbacks partout • Nested callbacks
- Gestion d'erreurs
- Patterns asynchrones

# **Node API**

- Global objects
- Node Event Loop
- Event et EventEmitter **Process objects**
- Processus fils
- Timers

#### **Modules**

- · Inclusion de modules avec require
- Résolution des noms, chemins et fichiers Modules populaires

#### **Programmation serveur**

- Modules http, net et dgram
- Modules dns et url
- Module fs (file system)
- Connect
- Ressources statiques Moteurs de templates
- · Templates avec EJS
- Templates avec Jade et Stylus

#### **Back end**

- Modes de connection
- Accès MongoDB
- Accès Redis
- Accès MySQL

### • ORM pour Node.js

# **Node Package Manager**

- Commandes NPM
- Packager un module • Installation locale ou globale

# **Express web framework**

- Configuration
- API Requêtes et Réponses
- API Routes Orientation Rest
- Single et Multiple pages

#### **[Socket.io](http://Socket.io)**

- Web Sockets
- Réception et envoi de messages
- [Socket.IO](http://Socket.IO) côté client

# **Déploiement**

- Test avec mocha
- Build avec Grunt
- Liens avec Apache
- Modes de déploiement • Forever

- Nos tests de validation des compétences font partie intégrante du processus d'apprentissage car ils permettent de développer différents niveaux d'abstractions.
- Solliciter l'apprenant à l'aide de nos QCM, c'est lui permettre d'étayer sa réflexion en mobilisant sa mémoire pour choisir la bonne réponse. Nous sommes bien dans une technique d'ancrage mémoriel.
- L'examen sera passé à la fin de la formation.

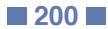

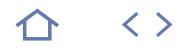

#### **MS20480**

# **Q** 70-480

# 236953

# [JE RESERVE](https://www.m2iformation.fr/formation-programmation-en-html-5-avec-javascript-et-css-3/MS20480/)

#### PUBLIC CONCERNE

Développeurs ayant 6 à 8 mois d'expérience dans le développement et qui s'intéressent au développement d'applications utilisant HTML 5 avec CSS 3 et JavaScript.

#### OBJECTIFS PEDAGOGIQUES

- Expliquer comment utiliser Visual Studio 2012
- pour créer et exécuter une application Web Décrire les nouvelles fonctionnalités de HTML
- 5
- Créer et styliser des pages HTML 5 Rendre interactif une page HTML 5 en utilisant JavaScript
- Créer des formulaires HTML 5 en utilisant différents types d'entrées et valider les entrées utilisateur en utilisant les attributs HTML 5 et le code JavaScript
- Envoyer et recevoir des données de et à partir d'une source distante en utilisant des objets XMLHTTPRequest et des opérations jQuery Ajax
- Styliser des pages HTML 5 avec CSS 3
- Créer du code JavaScript correctement structuré et facilement gérable
- Utiliser des APIs HTML 5 courantes dans des applications Web interactives
- Créer des applications Web supportant des opérations hors connexion
- Créer des pages Web HTML 5 qui peuvent prendre en charge différents types de périphériques et de formats
- Ajouter des graphiques avancés sur une page HTML 5 en utilisant des éléments Canvas et Scalable Vector Graphics
- Améliorer l'expérience utilisateur en ajoutant des animations à une page HTML 5
- Utiliser des WebSockets pour envoyer et recevoir des données entre une application Web et un serveur
- Améliorer le temps de réponse d'une application Web qui réalise de longues opérations en utilisant les Web Worker Processes.

PRE-REQUIS

Avoir au moins 3 mois d'expérience dans le monde du développement. Connaître la structure de base d'un document HTML et comprendre comment styliser des éléments HTML en utilisant **CSS** 

#### DUREE

5 jours (35h)

TARIF

2500 €HT

### DATES (de début de session)

13/05

Toutes nos dates sur www.m2iformation.fr

#### **Présentation de HTML et CSS**

- Présentation de HTML
- Présentation de CSS
- Création d'une application Web en utilisant Visual Studio 2012

#### **Création et stylisation de pages HTML**

 Création d'une page HTML 5 Stylisation d'une page HTML 5

#### **Introduction à JavaScript**

- Présentation de JavaScript
- Introduction à DOM (Document Object Model) • Introduction à jQuery

#### **Création de formulaires pour collecter et valider des entrées utilisateur**

- Création de formulaires HTML 5
- Validation des entrées utilisateur en utilisant les attributs HTML<sub>5</sub>
- Validation des entrées utilisateur en utilisant JavaScript

# **Communication avec un serveur distant**

- Envoi et réception de données en utilisant l'objet XMLHTTPRequest
- Envoi et réception de données en utilisant les opérations Ajax jQuery

#### **Stylisation HTML 5 en utilisant CSS 3**

- Stylisation de textes
- Stylisation de blocs d'éléments
- Pseudo-classes et pseudo-éléments
- Amélioration des effets graphiques en utilisant CSS 3

#### **Création d'objets et de méthodes en utilisant JavaScript**

- Ecriture de codes JavaScript correctement structuré
- Création d'objets personnalisés Extension d'objets

#### **Création de pages interactives en utilisant les APIs HTML 5**

- Interaction avec les fichiers
- · Incorporation du multimédia Réaction à la localisation du navigateur et du contexte
- Dépannage et profilage d'une application Web

#### **Ajout du support hors connexion aux applications Web**

- Données hors connexion cachées en utilisant le cache d'application API
- Persistance des données utilisateurs en utilisant le stockage local API

# **Mise en oeuvre d'une interface**

- **utilisateur adaptable**
- Support du formulaire multi-facteurs Création d'une interface utilisateur adaptable

#### **Création de graphiques avancés**

- Création de graphiques interactifs en utilisant Scalable Vector Graphics
- Graphiques dessinés informatiquement en utilisant un Canvas

# **Animation d'une interface utilisateur**

- Application de transitions CSS
- Transformation d'éléments
- Application d'animations CSS keyframe

#### **Mise en oeuvre de communications en temps réel en utilisant des WebSockets**

- **· Introduction aux WebSockets**
- · Utilisation de WebSockets API

#### **Création d'un Process Web Worker**

- · Introduction à Web Worker
- Amélioration du traitement asynchrone en utilisant un Web Worker

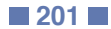

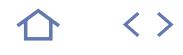

# **CPP-QT5IN**

M2i Langages de Programmation

237067

# [JE RESERVE](https://www.m2iformation.fr/formation-librairie-c-plus-plus-qt5-et-qml-initiation/CPP-QT5IN/)

PUBLIC CONCERNE

Développeurs de logiciels.

OBJECTIFS PEDAGOGIQUES

 Développer des applications pouvant tourner sur Windows, Mac OS, Linux, Android et les systèmes embarqués / temps réel.

#### PRE-REQUIS

Avoir développé en C++.

#### DUREE

3 jours (21h)

TARIF

1980 €HT

DATES (de début de session)

18/03

#### Toutes nos dates sur www.m2iformation.fr

**PRÉLIMINAIRES**

# **Présentation de l'écosystème Qt / QML**

Historique et philosophie

 Portabilité et système de plug-ins / plateformes Explications du dual-licensing

#### **Installation et configuration du Software Development Kit (SDK) et de l'Integrated Development Environment (IDE)**

- · Installation du SDK
- Découverte rapide de Qt Creator
- Configuration de base et assistant de création de projets

#### **Rappels de C++**

- Rappels sur les classes et structures
- Pointeurs et références
- Les mots-clés
- Virtual · Static
- Const
- Template.

# **LE MODULE QT CORE, LA BASE DE TOUT LE RESTE**

#### **Le Meta-Object : l'utilité du Meta-Object Compiler (MOC) et ses limites**

- Signals / Slots
- Property
	- Introspection d'énumérations

# **Les conteneurs**

- QList / QVector, QMap / QHash, comment choisir ?
- QString / QByteArray : manipulation de texte QVariant : le conteneur universel dans les interactions
- entre les langages

# **LE LANGAGE QML CRÉÉ PAR QT, AVEC SON MOTEUR SPÉCIFIQUE**

# **Les principes de la programmation déclarative**

- La syntaxe générale, le moteur QML et l'intégration de **JavaScript**
- Les bindings dynamiques : la fonctionnalité-clé du langage QML
- Les signal-handlers et les signaux implicites : simplification par rapport au C++

#### **Création de composants**

- En QML, avec les mots-clés natifs
- En C++, avec les macros et templates de Qt
- Conversions de types entre C++ et QML / JavaScript

# **LE TOOLKIT GRAPHIQUE QT QUICK 2.X POUR DES INTERFACES MODERNES ET FLUIDES**

#### **Concepts de base**

- Hiérarchie d'objets graphiques, positionnement et ordre visuel
- Les primitives : briques de base pour construire des
- interfaces Les «positioners» et les «anchors»

#### **Intégration avec C++ via le pattern MVC**

- Les différents types de modèles pour QML
- Création de vue pour un modèle en Qt Quick
- + Création de modèle en C+-

# **DÉPLOIEMENT : L'ÉTAPE FINALE POUR LA DISTRIBUTION DE L'APPLICATION**

#### **Les méthodes de déploiement simples**

- Utilisation de fichiers de ressources Qt
- Installation des fichiers QML avec l'exécutable Les plateformes avec un système de packages (Android,
- $IOS...$

# **CERTIFICATION (EN OPTION)**<br> **Nos tests de validation des compétences font partie**

- intégrante du processus d'apprentissage car ils permettent de développer différents niveaux d'abstractions.
- Solliciter l'apprenant à l'aide de nos QCM, c'est lui permettre d'étayer sa réflexion en mobilisant sa mémoire pour choisir la bonne réponse. Nous sommes bien dans une technique d'ancrage mémoriel.
- L'examen sera passé à la fin de la formation.

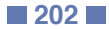

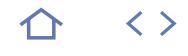

# **CPP-QT5PE**

M2i Langages de Programmation

# 237067

# [JE RESERVE](https://www.m2iformation.fr/formation-librairie-c-plus-plus-qt5-et-qml-fonctionnalites-avancees/CPP-QT5PE/)

PUBLIC CONCERNE

Développeurs de logiciels.

#### OBJECTIFS PEDAGOGIQUES

 Développer des applications pouvant tourner sur Windows, Mac OS, Linux, Android et les systèmes embarqués / temps réel.

#### PRE-REQUIS

Avoir développé en C++. Avoir suivi la formation CPP-QT5IN Librairie C++ Qt5 et QML - Initiation ou connaître les bases de Qt Core, QML et Qt Quick.

#### DUREE

3 jours (21h)

TARIF

1980 €HT

DATES (de début de ses

8/04

#### Toutes nos dates sur www.m2iformation.fr

# **RAPPELS DE QT / QML**

#### **L'intégration entre C++ / Qt et QML / JavaScript et ses limites**

#### **La boucle d'évènement de Qt et son impact sur Qt Quick**

# **Problèmes fréquemment rencontrés**

- QQmlListProperty
- **Threading** • Types non reconnus...

# **SUJETS AVANCÉS SUR QT QUICK**

#### **Création de composants visuels en C++**

- Avec une base Qt Scene Graph : la solution idéale mais limitée
- Avec une base QPainter : la solution de compatibilité Le composant hybride C++ / QML : une solution largement répandue

#### **Intégrer des images générées ou ne provenant pas d'un fichier local**

- Les «images provider»
- Les composants spécialisés
- Texture
- Dessin procédural
- · FBO OpenGL.
- Les moyens pour se passer de C++ dans certains cas SVG généré à la volée Canvas...

# **OPTIMISATION DES PERFORMANCES**

# **Les pratiques permettant d'améliorer**

- **naturellement les performances du code**
	- Le «proxying» des bindings pour éviter les goulets d'étranglement
	- L'utilisation de C++ à la place de JavaScript pour les traitements lourds
	- La résolution des noms en QML : l'épineux problème du «scoping»

#### **Performances graphiques : éléments à prendre en compte**

- Les objets graphiques superflus
- Les mauvaises utilisations dans les «delegates» d'une vue MVC
- Les effets de bords des mauvaises utilisations de composants basiques
- Image
- Text...

# **TECHNIQUES POUR RENDRE LE CODE PLUS COMPRÉHENSIBLE**

#### **La programmation orientée flux de données**

- Différences avec l'orienté objet classique / naïf
- Application des principes en QML et C++
- Implications sur l'architecture globale

# **La séparation C++ / QML**

- Bien placer la séparation entre les deux langages Eviter que le code QML soit pollué par de mauvaises
- utilisations de C++ Simplifier le code côté C++ pour qu'il ne soit pas un frein à son utilisation

#### **Eviter les erreurs courantes**

- Rendre le code QML sémantiquement plus clair Fuir les cas où JavaScript peut produire des erreurs
- silencieuses Limiter au maximum la redondance dans le code, notamment entre C++ et QML

#### **La création de composants personnalisés : l'importance du cloisonnement**

- Empêcher les bugs potentiels par intrusion externe dans
- le composant Rendre un composant réellement réutilisable et portable pour un gain de temps
- La spécialisation en cascade : un bon moyen de coder proprement et simplement avec QML

# **QUESTIONS RESTANTES : UNE FOIS QUE LA TECHNIQUE PURE EST RÉGLÉE**

#### **Ces problématiques qui apparaissent en fin de projet, lorsque le produit doit être diffusé**

- La création de «vrais» modules de plug-ins QML Le déploiement sur les plateformes sans système de
- package (Windows... La dynamique traduction de l'interface (Qt Linguist)

- **CERTIFICATION (EN OPTION)**<br>
Nos tests de validation des compétences font partie intégrante du processus d'apprentissage car ils permettent de développer différents niveaux d'abstractions.
	- Solliciter l'apprenant à l'aide de nos QCM, c'est lui permettre d'étayer sa réflexion en mobilisant sa mémoire pour choisir la bonne réponse. Nous sommes bien dans une technique d'ancrage mémoriel.
	- L'examen sera passé à la fin de la formation.

#### INFORMATIQUE **LANGAGE C++17 - MISE À NIVEAU IFURMATIQUE LANGAGE C++17 - MISE A NIVEAU**

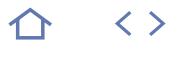

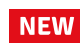

# **CPP-17 CPP-17**

M2i Langages de Programmation

 $CPF$  237067

# **[JE RESERVE](https://www.m2iformation.fr/formation-langage-c-plus-plus-17-mise-a-niveau/CPP-17/)**

PUBLIC CONCERNE

OBJECTIFS PEDAGOGIQUES 3 jours (21h)

PRE-REQUIS

DUREE

 $3$  jours  $(21h)$ 

TARIF Toutes nos dates sur www.m2iformation.fr

1980 €HT

DATES (de début de session) :

11/02 Toutes nos dates sur www.m2iformation.fr

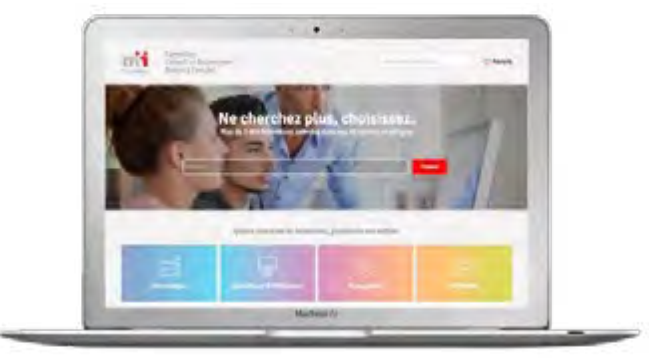

Connectez-vous su[r m2iformation.fr](http://www.m2iformation.fr)  pour consulter tous les détails de ce programme. Connectez-vous sur m2iformation.fr pour consulter tous les détails de ce programme

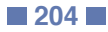

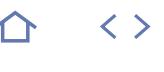

**TOP** 

# **XAM-XAF**

M2i Langages de Programmation

237067

# [JE RESERVE](https://www.m2iformation.fr/formation-xamarin-et-xamarin-forms/XAM-XAF/)

PUBLIC CONCERNE Développeurs pour des projets de mobilité.

# OBJECTIFS PEDAGOGIQUES

- Connaître le fonctionnement de Xamarin Framework
- Construire des applications multi-devices
- Gérer le dispositif IHM et l'accès aux données
- Gérer les spécificités des plateformes cibles
- Tester une application
- Gérer le déploiement.

# PRE-REQUIS

Avoir de bonnes connaissances sur l'environnement .NET et C#.

#### DUREE

5 jours (35h)

TARIF 3000 €HT

DATES (de début de session)

# 4/02 - 1/04 - 3/06 - 5/08 - 7/10

Toutes nos dates sur www.m2iformation.fr

#### **Présentation de Xamarin Framework**

- Introduction sur les techniques de développement d'applications mobiles
- Xamarin et plateformes disponibles
- Intégration de Xamarin.Forms dans Visual Studio 2015 · Installation et configuration des émulateurs
- Structure d'une application Xamarin

#### **Langage XAML et applications mobiles hybrides**

#### Introduction à XAML pour les interfaces mobiles Extensions du langage «Markup Extensions»

- · Styles et ressources
- Interactions XAML par rapport au code C#
- Spécificités des plateformes via XAML
- Introduction et implémentation du pattern MVVM Liaison des données

#### **Les types d'interfaces graphiques**

- Vue d'ensemble de l'architecture des interfaces (Pages)
- Types de contrôles conteneurs (Layout)
- · Type de contrôles pour le développement des vues
- Types d'éléments (Cells)
- Agencements graphiques et «Responsive Design» Cycle de vie des applications

#### **Navigation dans les applications mobiles**

- Mise en place d'une infrastructure de navigation
- Types d'éléments (Cells) et contrôle (ListView)
- Applications pour les données «Parents / Enfants»
- Carrousel d'images et des «bitmaps» Contrôles «WebView» et «BoxView»
- 
- Gesture et spécificités

#### **Accès aux données**

- Utilisation de SQLite.Net PCL
	- Opérations de lecture et d'écriture
	- Services Web SOAP et services Web REST
	- Parseur de données JSON

### **Spécificité des différentes plateformes**

- Spécificités des plateformes Android, Windows Phone 8 et 10 et iOS
- Service de dépendance «DependencyService»
- Capture multimédia (son, image et vidéo)
- Géolocalisation

#### **Déploiement**

- Localisation et langues des applications
- Sécurité
- Xamarin Test Cloud
- Déploiement des applications vers les stores

- Nos tests de validation des compétences font partie intégrante du processus d'apprentissage car ils permettent de développer différents niveaux d'abstractions.
- Solliciter l'apprenant à l'aide de nos QCM, c'est lui permettre d'étayer sa réflexion en mobilisant sa mémoire pour choisir la bonne réponse. Nous sommes bien dans une technique d'ancrage mémoriel.
- L'examen sera passé à la fin de la formation.

**TOP** 

 $\langle \ \rangle$ 

# **PHP-IN**

# M2i Langages de Programmation

237067

# [JE RESERVE](https://www.m2iformation.fr/formation-php-5-et-7-mysql-creation-de-pages-web-dynamiques/PHP-IN/)

PUBLIC CONCERNE Concepteurs et développeurs de sites Web.

# OBJECTIFS PEDAGOGIQUES

 Développer des pages web dynamiques en PHP dans un environnement Internet / Intranet, avec une connexion à une base de données.

#### PRE-REQUIS

Connaître le langage HTML (HTML écrit et non généré par des logiciels tels que Dreamweaver). Avoir la connaissance des bases de données et des notions de programmation sont un plus.

DUREE

5 jours (35h)

TARIF

2500 €HT

#### DATES (de début de session)

21/01 - 18/03 - 20/05 - 8/07 - 9/09 Toutes nos dates sur www.m2iformation.fr

# **LE LANGAGE**

# **Introduction à PHP 5**

- Les origines et versions de PHP HTML et PHP
- Notions de client / serveur

### **Les variables et les opérateurs**

- Types de données
- Variables et constantes
- Variables et tableaux

# **Tests et itérations**

- Tests If et Switch Boucles For et While
- · Instructions de sortie

### **Fonctions**

- Fonctions PHP intégrées
- Arguments valeur et référence Retour de valeur

# **Classes et objets**

- Constructeurs et destructeurs
- Propriétés et constantes
- Méthodes Surcharges
- Exceptions
- Héritage simple

# **LE WEB**

# **Gestion des formulaires**

- Syntaxe des formulaires HTML
- Méthodes GET et POST Utilisation des variables globales PHP

# **Gestion des fichiers en PHP**

- Ouvrir / créer un fichier
- Lire / écrire dans un fichier
- Instructions d'appel et d'inclusion

# **BASE DE DONNÉES**

# **Accès aux données MySQL**

- Connexion entre PHP et MySQL
- Création d'une base MySQL Requêtes SQL en PHP

# **Compléments d'information**

- Ressources sur Internet
- · Installation de WAMP
- Utilisation de PHPMyAdmin

#### **Sessions**

- Fonctionnalité de base d'une session
- Utilisation de la session Contrôle de la session

- Nos tests de validation des compétences font partie intégrante du processus d'apprentissage car ils permettent de développer différents niveaux d'abstractions.
- Solliciter l'apprenant à l'aide de nos QCM, c'est lui permettre d'étayer sa réflexion en mobilisant sa mémoire pour choisir la bonne réponse. Nous sommes bien dans une technique d'ancrage mémoriel.
- L'examen sera passé à la fin de la formation.

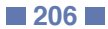

**PHP-REST**

### M2i Langages de Programmation

237067

# [JE RESERVE](https://www.m2iformation.fr/formation-php-5-et-7-developper-des-services-web-avec-rest/PHP-REST/)

#### PUBLIC CONCERNE

Concepteurs et développeurs amenés à conduire des projets, utilisant des Web Services Rest.

#### OBJECTIFS PEDAGOGIQUES

 Créer et utiliser des Web services REST en PHP dans le cadre d'une application de type SOA ou d'utilisation dans le cadre d'interface graphique ou service.

#### PRE-REQUIS

Bonnes connaissances du langage PHP en contexte Web (procédural et objet).

#### DUREE

1 jour (7h)

TARIF

600 €HT

#### DATES (de début de session)

15/04

# Toutes nos dates sur www.m2iformation.fr

### **Introduction à REST en PHP**

- REST et HTTP, même combat Qu'est-ce qu'une architecture de type RESTful ? Ses principes
- Le format de données préféré : JSON

# **Concevoir des services RESTful**

- Le modèle objet
- Le modèle des URIs Présentation de JSON et XML
- Les méthodes http GET, PUT, POST, DELETE.
- Le mappage des verbes http sur les méthodes CRUD applicatives

#### **Les différents types de client PHP**

- Le client Browser : le cas d'Ajax
- · Le client PHP **Apache HttpClient**
- Les principales librairies de REST en PHP

# **Les principales librairies REST en PHP**

- Présentation du Framework Slim
- Présentation du Framework Epiphany
- Présentation du Framework Frapi

#### **Certification (en option)**

- Nos tests de validation des compétences font partie intégrante du processus d'apprentissage car ils permettent de développer différents niveaux d'abstractions.
- Solliciter l'apprenant à l'aide de nos QCM, c'est lui permettre d'étayer sa réflexion en mobilisant sa mémoire pour choisir la bonne réponse. Nous sommes bien dans
- une technique d'ancrage mémoriel. L'examen sera passé à la fin de la formation.

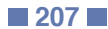

 $\langle \ \rangle$ 

**TOP** 

 $\langle \ \rangle$ 

# **PHP-PE**

M2i Langages de Programmation

237067

# [JE RESERVE](https://www.m2iformation.fr/formation-php-5-et-7-developpement-web-avance-et-programmation-objet/PHP-PE/)

#### PUBLIC CONCERNE

Programmeurs, responsables informatiques, développeurs d'applications et spécialistes de bases de données.

# OBJECTIFS PEDAGOGIQUES

- Apprendre à coder en objet en PHP
- Structurer une architecture MVC
- Mapper des objets avec Doctrine
- Créer des Web Services
- Lire et écrire du XML
- Appliquer les bonnes pratiques.

#### PRE-REQUIS

Connaissances et pratiques des bases du PHP.

DUREE

5 jours (35h)

TARIF

2750 €HT

DATES (de début de session)

#### 18/02 - 15/04 - 17/06 - 19/08 - 14/10 Toutes nos dates sur www.m2iformation.fr

#### **La programmation objet en PHP**

- Classes, objets, méthodes et propriétés
- Visibilité des attributs • Le constructeur
- L'héritage et les interfaces
- Gestion des exceptions en PHP objet

#### **Conception MVC**

- Séparation des attributions entre scripts
- La couche modèle et données Le rôle du contrôleur
- Le rôle des vues
- Force de l'objet dans la modèle MVC

# **Couche d'accès aux données**

- La couche d'abstraction PDO
- Limites de PDO
- Mapping objet relationnel et Data Access Layer La solution Doctrine et ses concurrents

#### **Doctrine**

- Création des classes entités
- Les fichiers de configuration
- Les annotations
- Le mode commande
- Génération de la base Gestion des identifiants
- Génération des requêtes
- Mapping sur base existante
- Lazy loading et associations

# **XML et PHP**

- SimpleXML
- · Modèles DOM et SAX · Parseurs XML
- Extensions XML pour PHP
- Création de fichiers XML

#### **PHP et les services Web**

- **· Introduction aux services Web**
- **· Extension SOAP**
- SoapServer et SoapClient Choisir SOAP ou REST ?
- Manipulation de JSON en PHP

#### **Sécurité**

- Configuration de PHP
- Safe mode Configuration de MySQL
- **XSS** et Injections

#### **Bonnes pratiques de développement en PHP**

- Débogage et profiling
- Mise en cache et compression Pistes pour les performances
- Les solutions de codage à retenir

#### **Fonctionnalités utiles**

 FPDF  $-$  GD

## **Intégration de PHP dans le Cloud Computing**

- Nos tests de validation des compétences font partie intégrante du processus d'apprentissage car ils permettent de développer différents niveaux d'abstractions.
- Solliciter l'apprenant à l'aide de nos QCM, c'est lui permettre d'étayer sa réflexion en mobilisant sa mémoire pour choisir la bonne réponse. Nous sommes bien dans une technique d'ancrage mémoriel.
- L'examen sera passé à la fin de la formation.

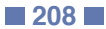

# **PHP7-DEV**

M2i Langages de Programmation

237067

# [JE RESERVE](https://www.m2iformation.fr/formation-apports-de-php-7-dans-le-developpement-des-sites-web/PHP7-DEV/)

#### PUBLIC CONCERNE

Développeurs ayant à réaliser des applications Web responsives.

### OBJECTIFS PEDAGOGIQUES

- Refixer les essentiels de développement d'un site Web avec PHP 7
- Lister les syntaxes obsolètes
- Comprendre et mettre en oeuvre les nombreux apports de PHP 7 Mettre en oeuvre la migration vers PHP 7.
- 

#### PRE-REQUIS

Avoir une très bonne connaissance de JavaScript et de ses aspects avancés.

#### DUREE

2 jours (14h)

TARIF 1320 €HT

DATES (de début de session)

4/02

Toutes nos dates sur www.m2iformation.fr

#### **Mise en oeuvre de l'environnement PHP 7**

· Installation des produits pour PHP 7

#### **Essentiels de développement d'un site Web**

- Programmation objet et ses implications
- Respect du modèle MVC

#### **Nouveautés de PHP 7**

- Fonctionnalités dépréciées entre PHP 5 et PHP 7
- · Incompatibilités Nouveaux mots réservés en PHP 7 et leur utilisation
- Amélioration du type hinting en PHP 7
- Typage du retour de données lors du «return» en PHP 7
- Regroupement des déclarations «use»
- Classes anonymes en PHP 7
- Opérateur de comparaison < = >
- Opérateur Null Coalesce
- Nouveau chargement automatique des classes
- · Itérateurs et nouveaux générateurs Nouvelle gestion des exceptions avec EngineException

### **Migration d'un projet en PHP 7**

- Phases de migration
- Amélioration du code existant

#### **Bonnes pratiques de développement**

Liste des bonnes pratiques de développement en PHP 7

- Nos tests de validation des compétences font partie intégrante du processus d'apprentissage car ils permettent de développer différents niveaux d'abstractions.
- Solliciter l'apprenant à l'aide de nos QCM, c'est lui permettre d'étayer sa réflexion en mobilisant sa mémoire pour choisir la bonne réponse. Nous sommes bien dans une technique d'ancrage mémoriel.
- L'examen sera passé à la fin de la formation.

# INFORMATIQUE **DÉVELOPPER AVEC XML ET JAVA**

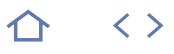

# **JAV-XML**

M2i Langages de Programmation

237067

# [JE RESERVE](https://www.m2iformation.fr/formation-developper-avec-xml-et-java/JAV-XML/)

#### PUBLIC CONCERNE

Concepteurs et développeurs devant intégrer les technologies XML dans leurs applications.

### OBJECTIFS PEDAGOGIQUES

- Optimiser la lecture des documents XML
- Connaître les API Java pour XML
- Sérialiser avec JAXB.

#### PRE-REQUIS

Connaître Java et avoir des notions sur les fondamentaux de XML (syntaxe...).

DUREE

2 jours (14h)

TARIF

1200 €HT

# DATES (de début de session)

27/05

Toutes nos dates sur www.m2iformation.fr

### **API Java pour XML**

- API Standard JAXP
- Parsers compatibles Encodage des documents
- Modèles de parsing
- DOM4J et JDOM

# **Sax (Simple API for XML)**

- Modèle événementiel
- Handlers SAX Mémorisation du contexte
- · Gestion des namespaces
- Gestion de la validation
- Gestion des erreurs

#### **Dom (Document Object Model)**

- Modèle objet
- Nodes et Elements
- Analyse de l'arbre
- · Fabrication noeuds
- Génération d'un fichier XML Navigation et parcours rapides
- Gestion de la validation
- Gestion des Namespaces

## **Activation de transformations XSLT**

- Processeurs XSL
- 
- Cas d'utilisation dans un contexte Web

#### **Serialisation avec JAXB**

- Principes de la sérialisation XML
	- Annotations JAXB
	- Outils de mapping

# **StAX (Streaming API)**

- API bidirectionnelle et évenementielle
- Cursor API • Iterator API

#### **Certification (en option)**

- Nos tests de validation des compétences font partie intégrante du processus d'apprentissage car ils permettent de développer différents niveaux d'abstractions.
- Solliciter l'apprenant à l'aide de nos QCM, c'est lui permettre d'étayer sa réflexion en mobilisant sa mémoire pour choisir la bonne réponse. Nous sommes bien dans une technique d'ancrage mémoriel.
- L'examen sera passé à la fin de la formation.

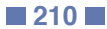

# • Manipulation

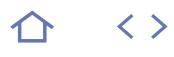

# **SOA-MO**

 $\Omega$  M2i Langages de Programmation

237067

# [JE RESERVE](https://www.m2iformation.fr/formation-soa-mise-en-oeuvre-en-open-source/SOA-MO/)

#### PUBLIC CONCERNE

Développeurs ayant à réaliser des applications Web responsives.

#### OBJECTIFS PEDAGOGIQUES

- Avoir une démarche SOA dans le cadre d'un système d'information
- Utiliser des techniques nécessaires sousjacentes aux produits mis en oeuvre dans le cadre de l'implémentation SOA
- Appréhender la norme JBI, le langage XML, WSDL et SOAP ainsi que le langage d'orchestration BPEL
- Comprendre des normes JEE telles que JAX-WS, JNDI, REST, JMS, JMX.

#### PRE-REQUIS

Avoir une très bonne connaissance de JavaScript et de ses aspects avancés.

#### DUREE

5 jours (35h)

TARIF

3000 €HT

#### DATES (de début de session) :

24/06

Toutes nos dates sur www.m2iformation.fr

- **La démarche SOA**
	- Périmètre d'une démarche SOA (Architecture Orientée Service) en entreprise
	- Les acteurs concernés
	- La démarche SOA dans le cadre de l'urbanisation du système d'information
	- Une SOA par petites étapes Les limites des architectures synchrones
	- La notion de service
	- Granularité des services
	- Des services CRUD aux services élaborés
	- Le contrat de service Les limites des architectures synchrones
	- La composition de services
	- La démarche SOA dans l'esprit du Cloud

#### **Les composants d'une architecture de type SOA**

Les quatre grands types d'architecture SOA

- Type 1 : SOA à base de services d'intégration graphique
- Type 2 : SOA à base de services de métier et de processus
- Type 3 : SOA à base de «mapping» de données
- Type 4 : SOA global et complet
- Rôle du serveur d'application dans une SOA - Rôle des MOMs (Middlewares Orientés Message) dans
- une architecture SOA Rôle de l'ESB (Enterprise Service Bus) dans une
- architecture SOA
- Rôle des Services Web dans une architecture SOA

# **Les techniques utilisées dans**

**une architecture SOA**

- Représentation XML et JSON
- Approfondissement des schémas XSD
- Les espaces de nommage et les différents types Déclarations de données avec le XSD
- Quelle différence entre
- SOAP et REST
- XML et JSON
- Pourquoi l'un plutôt que l'autre ?
- Le WSDL (Web Service Description Langage)
- Son rôle
- Les liens avec le XSD
- Les WSDL abstraits et concrets Le WADL (Web Application Description Language), ou comment décrire des Web Service REST
- Rôle des messages SOAP
- Le routage des messages L'utilité des transformations XML dans une infrastructure de type SOA
- Possibilités
- · Introduction aux concepts de base
- $\cdot$  XSLT
	- XPath<br>• Temn
	- **Templates**
	- Le langage BPEL (Business Process Execution Language)
	- Présentation du langage BPEL Orchestration de services avec le moteur BPEL
	-
	- Le «mapping» des données
	- Utilisation de la transformation Les outils

#### **JBI, standard SOA**

- La spécification JBI (JSR 208)
- Le NMR (Normalized Message Router)
- Les liens entre JBI et WSDL
- Les messages JBI
- La notion de «binding components»
- Les traitements au sein de JBI avec les SE (Services
- Engines)
- Les SE dédiés BPEL, XSLT... Le packaging et le déploiement de composants JBI

#### **Les principaux outils Open Source**

- JBoss ESB
- Petals
- Mule
- Open ESB (focus sur ce produit)
- · Les moteurs  $-BPFL$
- Apache ODE
- Open FSB
- Les frameworks Web Services, tels que CXF ou Axis

[m2iformation.fr](http://m2iformation.fr) - [client@m2iformation.fr](mailto:client@m2iformation.fr) **211** N° Azur 0 810 007 689

Les MOMs de type JMS, tel qu'ActiveMQ

#### **Les Services Web**

- Définition d'un Web Service
- Différents types de Web Service
- Les représentations de données, JSON et XML
- Le produit soapUI
- Exemples d'implémentation d'un Web Service

#### **L'architecture REST**

- Histoire et présentation de REST
- Différences entre REST et RESTful
- Contraintes de REST
- Problèmes d'optimisation de REST Exploitation des verbes HTTP dans REST

 Représentation des données et REST Protocole de représentation JSON Utilisation de REST dans une architecture SOA

**La transformation de données**

Présentation du langage XSLT

• Introduction aux concepts JMS • Types de destinations Formats de messages Envoi et réception...

**L'orchestration des services** Orchestration des services Web

 Présentation du langage BPEL Conception d'une orchestration complète

Langage BPEL

**Présentation de JMX** Présentation de la norme JMX Les outils d'administration JMX Création d'un composant JMX Administration de composants JMX

**Certification (en option)**

 Présentation de JNDI Liens avec entre JMS et JNDI **Le routage intelligent de messages** Principes du routage basé sur le contenu Exemple de routage dans OpenESB Exemple de routage dans Apache Camel

 Exemple de transformation de données Exemple d'outils de transformation et de «mapping»

Lien entre un ESB et un Middleware JMS

Positionnement d'un MOM JMS dans une SOA

 L'intégration avec un ESB d'un appel à un Web Service et à des services extérieurs et internes (SE et BC)

Test exécution et déploiement d'une orchestration BPEL

 Nos tests de validation des compétences font partie intégrante du processus d'apprentissage car ils permettent de développer différents niveaux d'abstractions. Solliciter l'apprenant à l'aide de nos QCM, c'est lui permettre d'étayer sa réflexion en mobilisant sa mémoire pour choisir la bonne réponse. Nous sommes bien dans

une technique d'ancrage mémoriel. L'examen sera passé à la fin de la formation.

de type SOA Possibilités

• Templates Verbes de gestion XSLT

**JMS et JNDI**

- Mise en oeuvre de Web Services REST dans JEE
- Appel de Web Services REST depuis des clients JEE et Web

L'utilité des transformations XML dans une infrastructure

# **PRI-IN**

# **Prince 2 Foundation**

# 236663

# [JE RESERVE](https://www.m2iformation.fr/formation-prince-2-foundation-avec-certification/PRI-IN/)

#### PUBLIC CONCERNE

Toute personne devant intervenir dans un projet informatique : chefs de projets, acteurs projets, responsables PMO ou tout professionnel souhaitant appréhender les bonnes pratiques de Prince 2.

#### OBJECTIFS PEDAGOGIQUES

- Comprendre la structure et la terminologie de la méthode Prince 2
- Connaître les caractéristiques, le contexte d'un projet et les bénéfices d'adopter la méthode Prince 2
- Exposer les principes Prince 2
- Décrire la finalité des thèmes, rôles et produits management Prince 2
- Enoncer le but, les objectifs et le contexte de chaque processus Prince 2
- Passer l'examen Prince 2 Foundation.

#### PRE-REQUIS

Aucun.

DUREE 3 jours (21h)

TARIF

1902 €HT

#### DATES (de début de session)

8/04 - 1/07

Toutes nos dates sur www.m2iformation.fr

#### **Le management de projets selon Prince 2**

#### **Vue d'ensemble et principes**

- Justification continue pour l'entreprise
- Leçons tirées de l'expérience
- Rôles et responsabilités définies Management par séquences
- Management par exception
- Focalisation produit
- Adaptation à l'environnement projet

# **Les thèmes**

- Cas d'affaires
- Organisation Qualité
- Plans
- Risques
- Changements
- Progression

# **Les processus**

- Elaborer le projet
- Diriger le projet
- Initialiser le projet · Contrôler une séquence
- Gérer la livraison des produits
- Gérer une limite de séquence
- Clore le projet

#### **Adaptation et incorporation de Prince 2**

#### **Préparation et passage de l'examen Prince 2 Foundation**

- Le passage de l'examen s'effectue le dernier jour, en ligne (ou papier) et en anglais
- Cela consiste en un QCM comportant 60 questions, en une heure (+ 15 minutes si l'anglais n'est pas la langue native)
- Un score minimum de 55% est requis pour réussir l'examen

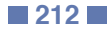

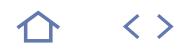

# **PRI-PE**

### **Q** Prince 2 Practitioner

235499

# [JE RESERVE](https://www.m2iformation.fr/formation-prince-2-practitioner-avec-certification/PRI-PE/)

#### PUBLIC CONCERNE

Toute personne étant amenée à gérer un projet informatique : directeurs de projets, chefs de projets, membres de comité de pilotage, responsables PMO.

OBJECTIFS PEDAGOGIQUES

- Mener des raisonnements supportant les processus, les thèmes et les principes de Prince 2
- Maîtriser les relations entre les processus, thèmes, principes et produits management Prince 2
- Connaître de façon détaillée l'utilisation de Prince 2 et de son adaptation dans toutes les circonstances
- Mettre en oeuvre vos connaissances
- Passer l'examen Prince 2 Practitionner.

#### PRE-REQUIS

Avoir suivi la formation PRI-IN Prince 2 Foundation et être certifié Prince 2 Foundation ou être détenteur d'une des certifications suivantes : Project Management Institute (PMP ou CAPM) ou International Project Management Association (IPMA Level A - Certified Projects Director / IPMA Level B - Certified Senior Project Manager / IPMA Level C - Certified Project Manager / IPMA Level D - Certified Project Management Associate).

DUREE

3 jours (21h)

TARIF

2202 €HT

DATES (de début de session)

# 15/04 - 8/07

Toutes nos dates sur www.m2iformation.fr

#### **Présentation de l'examen et des différents styles de questions**

**Rappel du modèle de processus Prince 2**

#### **Adaptation de Prince 2**

#### **Préparation à l'examen «Prince 2 Practitioner» par la mise en oeuvre au sein de scénarios de projets**

- Principes
- Justification continue pour l'entreprise
- Leçons tirées de l'expérience Rôles et responsabilités définies
- Management par séquences
- Management par exception
- Focalisation produit
- Adaptation à l'environnement projet
- Thèmes
- Cas d'affaires **Organisation**
- · Qualité
- Plans
- Risque
- Changement
- Progression • Processus
- Elaborer le projet
- Diriger le projet
- · Initialiser le projet
- Contrôler une séquence
- Gérer la livraison des produits
- Gérer une limite de séquence
- Clore le projet

#### **Passage de l'examen «Prince 2 Practitioner»**

- Le passage de l'examen s'effectue le dernier jour, en ligne (ou papier) et en anglais
- Cela consiste à répondre à 68 questions basées sur un scénario de projet, en 2h30 maximum (+ 45 minutes si l'anglais n'est pas la langue native)
- Un score minimum de 55% est requis pour réussir l'examen

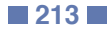

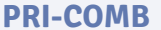

# Prince 2 Fnd + Pract

# $236663 + 235499$

# [JE RESERVE](https://www.m2iformation.fr/formation-prince-2-combined-foundation-et-practitioner-avec-certifications/PRI-COMB/)

#### PUBLIC CONCERNE

Directeurs, chefs et acteurs de projets, membres des comités de pilotage. Responsables PMO ou toute personne qui intervient dans un projet, en tant que contributeur ou hiérarchique de contributeurs. Tout professionnel souhaitant appréhender les bonnes pratiques de Prince 2.

#### OBJECTIFS PEDAGOGIQUES

- Comprendre la structure et la terminologie de la méthode Prince 2
- Connaître les caractéristiques, le contexte d'un projet et les bénéfices d'adopter la méthode Prince 2
- Exposer les principes Prince 2
- Décrire la finalité des thèmes, rôles et produits management Prince 2
- Enoncer le but, les objectifs et le contexte de chaque processus Prince 2
- Mener des raisonnements supportant les processus, les thèmes et les principes de Prince 2
- Maîtriser les relations entre les processus, thèmes, principes et produits management Prince 2
- Avoir une connaissance détaillée de l'utilisation de Prince 2 et de son adaptation dans toutes les circonstances
- Mettre en oeuvre vos connaissances
- Passer les examens Prince 2 Foundation et Practitioner.

#### PRE-REQUIS

Aucun.

### DUREE

5 jours (35h)

# TARIF

3370 €HT

DATES (de début de session) :

#### 8/04 - 1/07

Toutes nos dates sur www.m2iformation.fr

#### **Le management de projet selon Prince 2**

#### **Vue d'ensemble et principes**

- Justification continue pour l'entreprise
- Leçons tirées de l'expérience
- Rôles et responsabilités définies Management par séquences
- Management par exception
- Focalisation produit
- Adaptation à l'environnement projet

# **Les thèmes**

- Cas d'affaires
- Organisation
- · Qualité • Plans
- · Risque
- Changement
- Progression

# **Les processus**

- Elaborer le projet
- Diriger le projet
- · Initialiser le projet
- Contrôler une séquence<br>• Gérer la livraison des pr Gérer la livraison des produits
- Gérer une limite de séquence
- Clore le projet

#### **Adaptation de Prince 2**

#### **Préparation à l'examen Prince 2 Foundation puis passage de l'examen réel**

#### **Présentation de l'examen Prince 2 Practitioner et des différents styles de questions**

# **Préparation à l'examen Prince 2 Practitioner**

- Mise en oeuvre des principes au sein de scénarios de
- projet Justification continue pour l'entreprise
- Leçons tirées de l'expérience
- Rôles et responsabilités définies
- Management par séquences
- Management par exception Focalisation produit
- Adaptation à l'environnement projet

#### **Mise en oeuvre des thèmes au sein de scénarios de projet**

- Cas d'affaires
- Organisation
- Qualité
- Plans Risque
- Changement
- 
- Progression Mise en oeuvre des processus au sein de scénarios de projet
- Elaborer le projet
- Diriger le projet
- · Initialiser le projet
- Contrôler une séquence
	- Gérer la livraison des produits Gérer une limite de séquence
- Clore le projet

#### **Passage de l'examen Prince 2 Practitioner**

#### **Modalités de passage des 2 examens**

- Le passage de l'examen Prince 2 Foundation s'effectue à la fin de la 3ème journée, en ligne (en anglais).
- Cela consiste en un QCM d'1h00 jours (15 minutes supplémentaires sont à prévoir si l'anglais n'est pas votre langue native), comportant 60 questions. Un score minimum de 55% est requis pour réussir l'examen.
- Le passage de l'examen Prince 2 Practitioner s'effectue à la fin de la 5ème journée, en ligne (ou papier).
- Cela consiste à répondre à 68 questions basées sur un scénario de projet, en 2h30 jours (45 minutes supplémentaires sont à prévoir si l'anglais n'est pas votre langue native). Un score minimum de 55% est requis pour réussir l'examen.

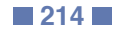

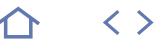

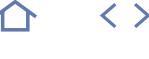

**NFW** 

# **ITIL4-FND**

# **Q** ITIL V4 Foundation

# 235871

# [JE RESERVE](https://www.m2iformation.fr/formation-itil-4-les-fondamentaux-avec-certification/ITIL4-FND/)

#### PUBLIC CONCERNE

Responsables d'exploitation, directeurs ou chefs de projets, experts qualité ou toute personne souhaitant maîtriser les concepts d'ITIL 4 et la gestion d'un parc informatique. Ainsi que toute personne souhaitant obtenir la certification ITIL 4 Foundation.

#### OBJECTIFS PEDAGOGIQUES

- Comprendre les concepts de gestion des services IT basés sur ITIL 4 en vue d'une application pratique
- Comprendre le cycle de vie des services et identifier les objectifs et gains liés à chaque phase
- Acquérir et partager un vocabulaire commun sur ITIL 4
- · Identifier les processus majeurs, les fonctions et les rôles-clés
- Définir les concepts-clés et les modèles de la gestion des services IT
- Définir les objectifs, périmètres et activités des processus de gestion de service IT et leur positionnement dans le cycle de vie des services
- Préparer, réviser et acquérir les trucs et astuces pour réussir l'examen officiel ITIL 4 Foundation et ainsi être certifié ITIL 4 Foundation.

#### PRE-REQUIS

Etre familiarisé avec les termes techniques liés au métier de l'informatique en général est conseillé.

# DUREE

3 jours (21h)

# TARIF

1590 €HT

### DATES (de début de session)

11/06 - 07/10

Toutes nos dates sur www.m2iformation.fr

#### **Introduction et généralités**

- · Définitions Gestion des services
- · Service
- Acteur
- Historique et contexte des bonnes pratiques
- Notions de gouvernance
- Le cycle de vie des services Processus, fonctions et rôles
- Processus et modélisation
- RACI, le modèle
- Propriétaire du processus / propriétaire du service
- Gestionnaire / praticien de processus

# **Amélioration continue des services**

- Buts et objectifs
- · La roue de Deming
- L'amélioration continue des services
- Les modèles de l'amélioration continue Types d'indicateurs et facteurs-clés de succès

#### **Stratégie des services**

- Généralités et principes de base
- Le portefeuille des services
- Gestion de la relation-client Gestion financière des services IT
- 

# **Conception des services**

- Gestion :
- Du catalogue des services
- Des niveaux de services - Des fournisseurs et de la disponibilité
- De la capacité et de la continuité
- De la sécurité de l'information

#### **Transition des services**

- Gestion : - Des actifs de services et des configurations<br>- Des changements
- 
- Des changements - Des déploiements et des mises en production
- Des connaissances de services

#### **Exploitation des services**

- Les fonctions de la phase d'exploitation
- Gestion :
- Des évènements
- Des incidents / problèmes - Des accès et exécution des requêtes
- 

#### **Préparation à l'examen de certification ITIL V4 Foundation**

- Il est recommandé que les participants consacrent une dizaine d'heures de travail personnel pendant les 3 jours, aux révisions, relectures des supports et de leurs prises de notes
- Examens blancs puis corrections et restitution commune des résultats, tout au long de la formation et la dernière matinée
- Trucs et astuces pour réussir l'examen

#### **Passage de l'examen de certification ITIL V4 Foundation**

- Passage de l'examen officiel le dernier jour de la formation
- Aucun document n'est autorisé pendant l'examen Ce dernier comporte une dizaine de questions à choix
- multiples (QCM avec une seule bonne réponse) L'examen dure 60 minutes (ou 75 minutes s'il n'est pas
- passé dans la langue maternelle du candidat) Il faut atteindre 26 points sur 40 pour réussir l'examen (soit 65%)

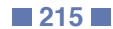

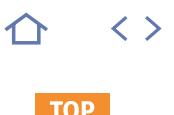

# **ITIL3-FND**

# **Q** ITIL V3 Foundation

# 235871

# [JE RESERVE](https://www.m2iformation.fr/formation-itil-les-fondamentaux-avec-certification/ITIL3-FND/)

#### PUBLIC CONCERNE

Opérationnels, consultants, responsables de processus, chefs de projets et managers, responsables qualité, représentants business ou toute personne réalisant quotidiennement des activités relatives aux services IT.

#### OBJECTIES PEDAGOGIOUES

- Acquérir la terminologie, la structure et les concepts de base d'ITIL, ainsi que la compréhension des principes majeurs des pratiques ITIL pour la gestion des services
- Rattacher la démarche ITIL à la vie quotidienne de la gestion des services dans une entreprise
- Préparer l'examen de certification « ITIL Fondation en gestion de Services Informatiques « accrédité par EXIN.

#### PRE-REQUIS

Aucun. Une bonne connaissance de la gestion des SI est un avantage.

DUREE

3 jours (21h)

TARIF

1650 €HT

DATES (de début de session)

21/01 - 4/02 - 4/03 - 1/04 - 13/05 - 24/06 - 8/07 - 5/08 - 16/09 - 14/10 - 18/11 Toutes nos dates sur www.m2iformation.fr

#### **Introduction au référentiel ITIL**

- Introduction à la culture service et à l'approche client Présentation du socle d'ITIL : vocabulaire et concepts principaux
- Points forts du référentiel ITIL

#### **Présentation détaillée du cycle de vie des services**

- Phases et processus du cycle de vie
- Stratégie des Services IT
- **Conception des Services IT**<br>**Conception des Services IT** Transition des Services IT
- Exploitation des Services IT
- Amélioration continue des Services IT

#### **Mise en oeuvre d'ITIL, retours d'expérience et cas pratiques**

- Implémentation et enjeux business d'ITIL
- Rôles et fonctions clés
- Technologie support et outils
- Points forts et implémentation en fonction de la taille de l'entreprise

#### **Synthèse, ateliers et préparation à l'examen**

- Ateliers interactifs et ludiques autour des processus du référentiel
- Examen blanc et restitution commune des résultats

# **Certification**

- Passage de la certification le dernier jour de la session de formation (durée : 60 minutes) Se munir d'une pièce d'identité en cours de validité
- L'examen de certification «ITIL Foundation in IT Service Management» se présente sous la forme d'un QCM de 40
- questions basées sur le cours Un minimum de 26 bonnes réponses est nécessaire pour obtenir la certification
- La réussite de l'examen de certification crédite 2 points dans le schéma de qualification ITIL

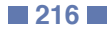
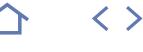

**TOP** 

# **AND-PRG**

M2i Langages de Programmation

237067

# [JE RESERVE](https://www.m2iformation.fr/formation-android-developpement-natif/AND-PRG/)

#### PUBLIC CONCERNE

Développeurs, architectes et chefs de projets techniques.

### OBJECTIFS PEDAGOGIQUES

- Connaître l'architecture des applications Android et leur cycle de vie
- Concevoir une interface graphique pour terminal mobile
- Interroger des services Web
- Gérer les événements Touch
- Adapter un contenu pour tablettes avec les fragments
- Utiliser les API multimédia
- Déployer une application.

#### PRE-REQUIS

Avoir une connaissance pratique du langage Java ou avoir suivi le cours JAV-SE Java - Les fondamentaux et le développement Java SE.

DUREE

5 jours (35h)

TARIF

2500 €HT

#### DATES (de début de session)

21/01 - 11/03 - 13/05 - 8/07 - 16/09 Toutes nos dates sur www.m2iformation.fr

#### **Présentation d'Android**

- Historique
- Modèle de développement · Contexte et enjeux
- Outils et SDK
- Java version Android

### **Architecture d'une application**

- Fichier «Manifest»
- · Les activités Les ressources
- Les receivers
- Les services
- Les fournisseurs de contenu

#### **L'interface graphique**

- Les vues
- Les contrôles • Les lavouts
- Gestion des densités et tailles d'écran différentes
- Les styles et les thèmes
- Autres ressources graphiques
- Animations
- Les boîtes de dialogue
- Les ListView

### **Application multi-écrans**

- Les sous-activités
- 

### **Contrôles avancés**

- WebView
- 
- · TabHost
- ViewPager

### **Réseaux et services Web**

- API réseaux
- Le multi-threading
- Handler
- AsyncTask
- Appel de services Web • Invocation asynchrone

#### **Persistance de données**

- · Stockage clé-valeur
- Système de fichiers · SQLite

#### **Géolocalisation et cartographie**

- Fournisseurs de géolocalisation
- Utilisation de l'API Google Maps V2

#### **API et fonctionnalités multimédia**

- Affichage de document · Prise de photo
- Sons et micro
- Envoi et réception de SMS
- Push notification

#### **Déploiement**

- Prérequis au déploiement
- GooglePlay
- En entreprise • Internationalisation

# **Certification (en option)**

- Nos tests de validation des compétences font partie intégrante du processus d'apprentissage car ils permettent de développer différents niveaux d'abstractions.
- Solliciter l'apprenant à l'aide de nos QCM, c'est lui permettre d'étayer sa réflexion en mobilisant sa mémoire pour choisir la bonne réponse. Nous sommes bien dans une technique d'ancrage mémoriel.
- L'examen sera passé à la fin de la formation.

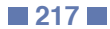

Qu'est-ce que le Material Design ?

- 
- Les fragments

- 
- ActionBar
- · NavigationDrawer
- 

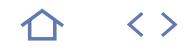

#### **MS22341**

# **Q** 70-341

### CPF) 236732

# [JE RESERVE](https://www.m2iformation.fr/formation-exchange-server-2013-deploiement-et-configuration/MS22341/)

#### PUBLIC CONCERNE

Administrateurs de messagerie et professionnels du support.

### OBJECTIFS PEDAGOGIQUES

- Planifier le déploiement et la gestion de Exchange Server 2013
- Configurer les serveurs de boîtes aux lettres Créer et gérer les différents types d'objets
- destinataires Planifier et déployer les serveurs d'accès
- clients
- Planifier et mettre en oeuvre la haute disponibilité et les mécanismes de récupération
- Planifier et configurer la sécurité et l'audit des droits administratifs
- Surveiller et dépanner Exchange Server 2013.

#### PRE-REQUIS

Avoir un minimum de deux ans d'expérience dans l'administration de Windows Server, l'utilisation d'active Directory (AD DS) et dans l'utilisation de la résolution de noms (DNS). Des connaissances dans la gestion de la sécurité avec les certificats (PKI) sont conseillées.

DUREE

5 jours (35h)

TARIF

2750 €HT

### DATES (de début de session)

11/03

Toutes nos dates sur www.m2iformation.fr

#### **Déployer et gérer exchange server 2013**

- Définir les prérequis au déploiement
- Déployer Exchange Server 2013 Gérer Exchange Server 2013

#### **Planifier et configurer les serveurs de messagerie**

- Vue d'ensemble du rôle de serveur de boîtes aux lettres Planifier le déploiement
- Configurer les serveurs de boîtes aux lettres

### **Gérer les objets destinataire**

# Gérer les destinataires

 Gérer les listes d'adresses et les stratégies d'adresses des serveurs de boîtes aux lettres

#### **Planifier et déployer les serveurs d'accès client**

- Planifier le déploiement du serveur d'accès client
- Configurer le rôle de serveur d'accès client
- Gérer les services d'accès client

#### **Planifier et configurer la connectivité des clients de messagerie**

- Connectivité des clients au serveur d'accès client
- Configurer Outlook Web App
- Planifier et configurer le service de messagerie mobile Configurer un accès Internet sécurisé aux serveurs d'accès client

#### **Planifier et configurer le transport des messages**

- Vue d'ensemble du transport des messages
- Planifier et configurer le transport des messages

# Gérer les règles de transport

#### **Planifier et mettre en oeuvre la haute disponibilité**

- Haute disponibilité d'Exchange Server 2013 Configurer la haute disponibilité des bases de données de
- messagerie
- Configurer la haute disponibilité des serveurs d'accès clients

#### **Planifier et mettre en oeuvre la récupération d'urgence**

- Planifier les solution d'atténuation de risque
- Planifier et mettre en oeuvre la sauvegarde d'Exchange Server 2013
- Planifier et mettre en oeuvre la récupération d'Exchange Server 2013

#### **Planifier et configurer les options de sécurité des messages**

- Planifier la sécurité du système de messagerie Mettre en oeuvre une solution antivirus pour Exchange
- Server 2013 Mettre en oeuvre une solution antispam pour Exchange
- Server 2013

### **Planifier et configurer la sécurité et l'audit**

 Configurer le contrôle d'accès basé sur les rôles Configurer l'audit

#### **Surveiller et dépanner exchange server 2013**

- Surveiller Exchange Server 2013
- Maintenir Exchange Server 2013
- Dépanner Exchange Server 2013

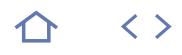

### **MS20342**

# $270 - 342$

# $CPF$  237436

# [JE RESERVE](https://www.m2iformation.fr/formation-exchange-server-2013-configuration-avancee/MS20342/)

#### PUBLIC CONCERNE

Administrateurs de messagerie, IT et professionnels Help Desk.

#### OBJECTIFS PEDAGOGIQUES

- Concevoir et implémenter : la messagerie unifiée d'Exchange Server 2013, la résilience de site, la sécurité de transport des messages et leur conformité
- Planifier une stratégie de virtualisation Concevoir et implémenter la sécurité
- administrative d'un environnement Exchanger Server 2013
- Utiliser Windows PowerShell 3.0 pour gérer Exchange Server 2013
- Concevoir et implémenter l'intégration avec Exchange Online.

#### PRE-REQUIS

Avoir des connaissances sur les bases d'Exchange Server 2013, la gestion de certificats (PKI) et l'utilisation du PowerShell. Une expérience d'au moins deux ans autour de Exchange Server, l'administration de Windows Server et d'Active Directory ainsi que sur la résolution de noms (DNS) seront nécessaires.

DUREE

5 jours (35h)

TARIF

2750 €HT

DATES (de début de session)

#### 11/02

Toutes nos dates sur www.m2iformation.fr

#### **Vue d'ensemble de la messagerie unifiée**

- Vue d'ensemble des technologies de la téléphonie La messagerie unifiée dans Exchange Server 2013
- Le composants

### **Concevoir et implémenter la messagerie unifiée**

- Concevoir le déploiement
- Déployer et configurer les différents composants · Intégrer la messagerie unifiée avec Lync

### **Concevoir et implémenter la résilience**

- La résilience de site
- Planifier une implémentation résiliente de site Implémenter la résilience de site

#### **Planifier la virtualisation**

- Vue d'ensemble d'Hyper-V 3.0
- Virtualiser les rôles d'Exchange Server 2013

#### **Concevoir et implémenter la sécurité de transport**

- Vue d'ensemble des prérequis
- Concevoir et implémenter la conformité
- Concevoir et implémenter l'intégration d'AD RMS avec Exchange Server 2013

#### **Concevoir et implémenter la rétention de message**

- Vue d'ensemble de la gestion des messages et de l'archivage
- Concevoir un archivage sur place
- Concevoir et implémenter une découverte sur place

#### **Concevoir et implémenter la conformité de message**

- Concevoir et implémenter la prévention de perte de données
- Concevoir et implémenter un stockage sur place
- Concevoir et implémenter une découverte sur place

#### **Concevoir et implémenter la sécurité administrative et l'audit**

- Concevoir et implémenter le contrôle d'accès basé sur des rôles
- Concevoir et implémenter les permissions fractionnées
- Planifier et implémenter l'audit

#### **Gérer exchange server 2013 avec exchange management shell**

- Vue d'ensemble du PowerShell 3.0
- Utiliser Exchange Management Shell pour gérer les
- destinataires d'Exchange Server Gérer Exchange Server avec Exchange Management Shell

# **Concevoir et implémenter l'intégration**

#### **avec exchange online**

- Planifier Exchange Online
- Planifier et implémenter la migration vers Exchange Online
- Planifier la coexistence avec Exchange Online

#### **Concevoir et implémenter la coexistence de messagerie**

- Concevoir et implémenter la fédération
- Concevoir la coexisence entre des organisations Exchange Concevoir et implémenter les déplacements de boîtes aux lettres entre forêts

#### **Concevoir et implémenter les migrations d'exchange server et les mises à jour**

- Concevoir la migration de systèmes non Exchange Planifier la mise à jour de versions précédentes
- d'Exchange Implémenter la migration de versions précédentes d'Exchange

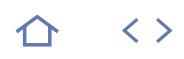

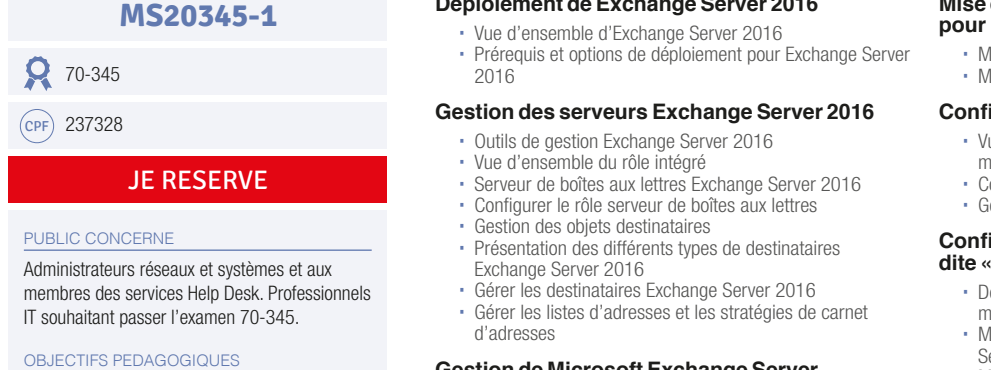

#### **Gestion de Microsoft Exchange Server 2016 et des objets destinataires via Exchange Management Shell**

**Déploiement de Exchange Server 2016**

 Vue d'ensemble de Exchange Management Shell Gérer Exchange Server 2016 via Exchange Management Shell

### **Mise en oeuvre de la connectivité client**

- Configurer les accès clients dans Exchange Server 2016
- Gérer le service d'accès client Connectivité des clients et publication des services
- Exchange Server 2016
- Configurer Outlook sur le Web Configurer la messagerie mobile (Exchange Active Sync) sur Exchange Server 2016

#### **Gestion de la haute disponibilité Exchange Server 2016**

- Solutions de haute disponibilité Exchange Server 2016 Configurer la haute disponibilité des bases de données de messagerie (DAG)
- Configurer la haute disponibilité des accès clients

### **Mise en oeuvre de la récupération d'urgence pour Microsoft Exchange Server 2016**

Mettre en oeuvre la sauvegarde Exchange Server 2016

# Mettre en oeuvre la récupération Exchange Server 2016

# **Configuration du transport des messages**

- ue d'ensemble du fonctionnement du routage des
- essages onfigurer le routage et le transport des messages
- iérer les règles de transport

#### **Configuration de la protection des messages dite «hygiène» des messages et sécurité**

- éployer et gérer les serveurs Edge pour la sécurité des messages
- Mettre en oeuvre la solution antivirus intégrée à Exchange Server 2016
- Mettre en oeuvre la solution anti-spam intégrée à Exchange Server 2016

# **Mise en oeuvre et gestion de Exchange Online**

- Vue d'ensemble de Exchange Online et Office 365
- Gérer Exchange Online
- Mettre en oeuvre la migration vers Exchange Online

#### **Surveillance et dépannage de Exchange Server 2016**

- Surveiller Exchange Server 2016
- Dépanner Exchange Server 2016

#### **Sécurisation et maintenir Exchange Server 2016**

- Déléguer l'administration d'Exchange Server avec le
- contrôle des accès basés sur les rôles Configuration des journaux d'audit sur Exchange Server 2016
- Maintenance d'Exchange Server 2016

[m2iformation.fr](http://m2iformation.fr) - [client@m2iformation.fr](mailto:client@m2iformation.fr) **220** N° Azur 0 810 007 689

# Utiliser des outils d'administration d'Exchange Créer et gérer les différents types de

destinataires dans Exchange Server 2016 Utiliser Exchange Management Shell pour créer et gérer les différents types d'objets

Déployer et configurer la base de Exchange

Server 2016

Server 2016

- dans Exchange Server 2016 Automatiser différentes procédures de gestion
- de Exchange
- Configurer la connectivité des clients à Exchange Server 2016 et gérer les services d'accès client
- Mettre en oeuvre et gérer la haute disponibilité (Cluster Exchange)
- Mettre en oeuvre la sauvegarde et la récupération d'urgence pour Exchange Server 2016
- Configurer les solutions de transport et de routage des messages
- Configurer «l'hygiène» des messages ainsi que les options de sécurité
- Mettre en oeuvre et gérer les déploiements de Exchange Online
- Surveiller et dépanner Exchange Server 2016
- Sécuriser et maintenir Exchange Server 2016.

### PRE-REQUIS

Avoir un minimum de deux ans d'expérience dans l'administration Windows Server 2012 R2 ou des connaissances Windows Server 2016, dans l'utilisation des services AD DS (Active Directory)et du système DNS. Avoir la compréhension des concepts réseaux TCP/IP, des concepts de sécurité tels que l'authentification et les autorisations, le protocole SMTP. Avoir des connaissances pratiques des technologies PKI y compris AD CS (Services de Certificats).

DUREE

5 jours (35h)

TARIF

2750 €HT

8/04

DATES (de début de session)

Toutes nos dates sur www.m2iformation.fr

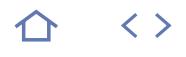

### **MS20345-2**

# $Q$  70-345

 $(CPF)$  237328

# [JE RESERVE](https://www.m2iformation.fr/formation-exchange-server-2016-conception-et-deploiement/MS20345-2/)

#### PUBLIC CONCERNE

Administrateurs, architectes de messageries et consultants. Professionnels IT souhaitant passer l'examen 70-345.

#### OBJECTIFS PEDAGOGIQUES

- Planifier les déploiements Exchange Server
- Planifier et déployer les services de
- messagerie Exchange Server 2016 Planifier et déployer le transport des messages
- Planifier et déployer les accès client
- Concevoir et mettre en oeuvre la haute disponibilité
- Maintenir Exchange Server 2016
- Mettre en place la sécurité des messages Concevoir l'archivage, le blocage des
- messages
- Mettre en oeuvre la coexistence des messageries
- Effectuer la migration vers Exchange Server 2016.

#### PRE-REQUIS

Avoir suivi la formation Microsoft MS20345-1 Exchange Server 2016 - Administration ou posséder les connaissances équivalentes.

DUREE

5 jours (35h)

TARIF

2750 €HT

### DATES (de début de session)

13/05

Toutes nos dates sur www.m2iformation.fr

#### **Planification des déploiements Exchange Server**

- Nouvelles fonctionnalités dans Exchange 2016
- Lister les besoins professionnels Planifier le déploiement de Exchange Server 2016
- Concevoir un déploiement de la messagerie unifiée

#### **Planification et déploiement de la messagerie Exchange Server 2016**

- Planifier les prérequis matériels liés à Exchange Server Planifier Exchange Server pour la virtualisation et
- l'intégration de Microsoft Azure Planifier et mettre en oeuvre les dossiers publics
- 

#### **Planification et déploiement du routage des messages**

- Concevoir le routage des messages
- Concevoir le périmètre de routage des messages
- Concevoir et mettre en oeuvre des stratégies de conformité du transport

#### **Planification et déploiement de l'accès client**

- Planifier les clients Exchange Server 2016
- Planifier les accès clients
- Planifier et mettre en oeuvre Office Online Server (Exemple Office Web Anns Server)
- Planifier et mettre en oeuvre la coexistence de Sharepoint 2016 avec Exchange Concevoir les accès clients externes
- 

#### **Conception et mise en oeuvre de la haute disponibilité**

- Planifier la haute disponibilité pour Exchange Server 2016
- Planifier l'équilibrage de charges des accès
- Planifier la résilience d'un site

#### **Maintenance de Exchange 2016**

- Utiliser la disponibilité gérée pour améliorer la haute disponibilité
- Mettre en oeuvre la configuration d'état désirée (PowerShell DSC)

### **Mise en place de la sécurité des messages**

- Planifier la sécurité des messages
- Concevoir et mettre en oeuvre AD RMS et l'intégration avec Azure RMS

#### **Conception de l'archivage et du blocage des messages**

- Gestion des enregistrements de messagerie et vue
- d'ensemble de l'archivage Concevoir l'archivage sur place (boîtes aux lettres d'archive)
- Concevoir et mettre en oeuvre la rétention des messages

#### **Conception de la conformité des messages**

- Concevoir et mettre en oeuvre les stratégies de prévention de pertes de données (DLP)
- Concevoir et mettre en oeuvre In-Place Hold (rétention de contenu)
- Concevoir et mettre en oeuvre le e-Discovery (recherche de contenu)

#### **Conception et mise en oeuvre de la coexistence des messageries**

- Concevoir et mettre en oeuvre la fédération interorganisation
- Concevoir la coexistence entre les organisations Exchange Concevoir et mettre en oeuvre le déplacement des boîtes inter-forêts

# **Migration vers Exchange 2016**

- Planifier et mise à niveau à partir des versions
- précédentes de Exchange Server Mettre en oeuvre la mise à niveau à partir des versions
- précédentes de Exchange Server

#### **Planification d'un déploiement Exchange Server hybride**

- Les bases d'un déploiement hybride
- Planifier et mettre en oeuvre un déploiement hybride Mettre en oeuvre les fonctionnalités avancées pour des déploiements hybrides

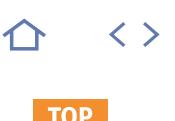

# **MS20347**

# **Q** 70-347

### 237575

# [JE RESERVE](https://www.m2iformation.fr/formation-office-365-activation-et-gestion/MS20347/)

#### PUBLIC CONCERNE

Professionnels IT souhaitant planifier, configurer et gérer un environnement Office 365.

#### OBJECTIFS PEDAGOGIQUES

- Planifier le déploiement de Office 365, configurer les abonnements Office 365 et planifier un déploiement pilote
- Gérer les utilisateurs Office 365, les groupes, les licences et configurer l'administration déléguée
- Planifier et configurer la connectivité client vers Office 365
- Planifier et configurer la synchronisation des annuaires AD DS et Azure AD
- Planifier et mettre en oeuvre le déploiement de Office 365 ProPlus
- Planifier et gérer les destinataires Exchange Online et leurs permissions
- Planifier et configurer les services Exchange **Online**
- Planifier et mettre en oeuvre le déploiement de Skype for Business Online
- Planifier et configurer SharePoint Online
- Planifier et configurer une solution de collaboration Office 365 y compris Yammer Enterprise, OneDrive for Business et les groupes Office 365
- Planifier et configurer l'intégration entre Office 365 et Azure RMS
- Configurer les fonctionnalités dans Office 365 qui permettent de maintenir une conformité
- Assurer la surveillance des services Office
- 365, dépanner les problèmes Office 365 Planifier et mettre en oeuvre la fédération des identités entre AD DS et Azure AD.

# PRE-REQUIS

Avoir un minimum de deux ans d'expérience dans l'administration de Windows Server 2012 ou Windows Server 2012 R2. Avoir un minimum de un an d'expérience sur AD DS et sur la résolution de noms. Avoir une expérience de travail sur les certificats, sur les Windows PowerShell, sur Exchange Server, sur Lync Server ou Skype for Business Server et SharePoint est souhaitée.

#### DUREE

5 jours (35h)

TARIF

#### 2750 €HT

DATES (de début de session)

11/02 - 8/04 - 17/06 - 19/08 - 7/10

Toutes nos dates sur www.m2iformation.fr

#### **Planification et «provisioning» de Microsoft Office 365**

- Vue d'ensemble d'Office 365
- «Provisioning» un abonnement Office 365 Planifier un pilote de déploiement

#### **Gestion des utilisateurs et des groupes de Microsoft Office 365**

- Gérer les comptes utilisateurs et les licences
- Gérer les mots de passe et l'authentification Gérer les groupes de sécurité dans Office 365
- Gérer les utilisateurs Office 365 et les groupes avec Windows PowerShell
- Configurer les accès administratifs

#### **Configuration de la connectivité client à Microsoft Office 365**

- Planifier les clients Office 365
- Planifier la connectivité pour les clients Office 365 Configurer la connectivité pour les clients Office 365

#### **Planification et configuration de la synchronisation des annuaires**

- Planifier et préparer la synchronisation des annuaires Mettre en oeuvre la synchronisation des annuaires AD DS via Azure AD Connect
- Gérer les identités Office 365 avec la synchronisation des annuaires

#### **Planification et déploiement d'Office 2016 ProPlus**

- Vue d'ensemble d'Office 365 ProPlus Planifier et gérer les déploiements d'Office 365 ProPlus par les utilisateurs
- Planifier et gérer les déploiements centralisés d'Office 365 ProPlus
- Télémétrie d'Office 365 ProPlus et rapports

#### **Planification et gestion des destinataires Exchange Online et leurs permissions**

- Vue d'ensemble de Exchange Online
- Gérer les destinataires Exchange Online
- Planifier et configurer les permissions Exchange Online

#### **Planification et configuration des services Online Microsoft Exchange**

- Planifier et configurer le flux des emails dans Office 365 Planifier et configurer la protection des emails dans Office 365
- Planifier et configurer les stratégies d'accès clients
- Migrer vers Exchange Online

#### **Planification et déploiement de Skype For Business Online**

- Planifier et configurer les paramètres de services Skype For Business Online
- Configurer les utilisateurs Skype For Business Online et la connectivité client
- Planifier l'intégration voix avec Skype for Business Online

### **Planification et configuration SharePoint Online**

- Configurer les services SharePoint Online
- Planifier et configurer les collections de sites SharePoint Configurer les groupes Office 365

#### **Planification et configuration de la gestion des droits et de la conformité**

- Vue d'ensemble des fonctionnalités de conformité dans Office 365
- Planifier et configurer la gestion des droits Azure dans office 365
- Gérer les fonctionnalités de conformité dans Office 365

#### **Surveillance et dépannage de Microsoft Office 365**

- Dépanner Office 365
- Assurer la surveillance des services Office 365

#### **Planification et configuration de la fédération d'identité**

- Comprendre la fédération d'identité
- Planifier le déploiement de AD FS
- Déployer AD FS pour la fédération d'identité avec Office 365
- Planifier et mettre en oeuvre les solutions hybrides (optionnel)

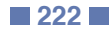

**SHA16-UT**

M2i Utiliser la Plateforme Collaborative SharePoint

236245

### [JE RESERVE](https://www.m2iformation.fr/formation-sharepoint-2016-et-sharepoint-office-365-utilisateur-et-contributeur/SHA16-UT/)

#### PUBLIC CONCERNE

Tout utilisateur souhaitant utiliser un Intranet ou des solutions métiers développées avec les technologies SharePoint

OBJECTIFS PEDAGOGIQUES

- Maîtriser les fonctionnalités collaboratives de sites SharePoint 2016 et SharePoint sur Office 365 : listes, calendriers, tâches et bibliothèques de documents
- Retrouver rapidement des documents avec les outils de recherche
- Maîriser les interactions entre SharePoint et **Office**

PRE-REQUIS

Bonne connaissance de Windows et d'Office.

DUREE

1 jour (7h)

TARIF

550 €HT

DATES (de début de session)

16/01 - 18/03 - 15/05 - 15/07 - 18/09 Toutes nos dates sur www.m2iformation.fr

- **La navigation dans SharePoint**
	- Structure de SharePoint
	- Collection de sites et pages
	- Les trois groupes de sécurité par défaut Menu d'accès rapide, rubans et barre de navigation\*
	- Utiliser le «lanceur d'applications» Présentation des applications et du «contenu du site»
	- Présentation des listes et bibliothèques

## **Les bibliothèques de documents**

- Télécharger un document
- Le menu du document
- Utilisation des onglets «Fichiers» et «Bibliothèques»
- Ouvrir un document dans une application Office «Online»
- Ouvrir un document dans une application Office «Desktop»
- Créer un document avec Office «Online»<sup>\*</sup>
- Modifier / extraire / archiver un document Organisation par dossiers'
- Partager un dossier\*
- Organisation par métadonnées (propriétés)
- Renseigner les métadonnées / propriétés
- Le mode «modification rapide»
- Trier et filtrer
- Télécharger à l'aide de l'explorateur de fichiers
- Créer un favori dans l'explorateur vers la bibliothèque
- Gestion des versions d'un même document
- Envoi d'un lien d'un document par mail
- Les «liens durables»
- Créer des alertes sur un document, sur la bibliothèque Créer des affichages personnels
- Supprimer / récupérer un document
- Synchroniser une bibliothèque pour travailler «hors
- connexion»
- Utiliser des raccourcis clavier pour gérer les documents Synchroniser une bibliothèque avec OneDrive

#### **Les listes**

- Différence entre liste et bibliothèque
- Ouvrir une liste personnalisée
- Utilisation des onglets «Eléments» et «Liste»
- Modifier des colonnes de type : - «Nom d'utilisateur»
- «Recherche»
- «Date»
- Utiliser le mode «Modification rapide»
- Les différents types de listes

#### **Recherche**

- Recherche dans : - Une bibliothèque
	- Une liste
	- Une collection, un site
- Affinage de la recherche
- · Le centre de recherche
- · Introduction à la recherche avancée

#### **Utilisation d'autres composants collaboratifs**

- Stocker des photos dans une bibliothèque d'images
- Publier des annonces dans les listes d'annonces
- Utiliser une liste de liens / liens promus
- Utiliser un calendrier et groupe de calendriers Créer / affecter des tâches

### **Intégration avec Office 2016**

- Ouvrir / enregistrer depuis / dans une bibliothèque Afficher et modifier les métadonnées depuis un logiciel **Office**
- Utiliser les QuickPart dans Word
- Synchroniser / modifier une liste depuis Excel
- Synchroniser un calendrier, des tâches, des bibliothèques dans Outlook
- Co-édition avec Word, PowerPoint et Excel Co-édition avec Office «Online»\*\*

## **Certification (en option)**

- Nos tests de validation des compétences font partie intégrante du processus d'apprentissage car ils permettent de développer différents niveaux d'abstractions
- Solliciter l'apprenant à l'aide de nos QCM, c'est lui permettre d'étayer sa réflexion en mobilisant sa mémoire pour choisir la bonne réponse. Nous sommes bien dans une technique d'ancrage mémoriel
- L'examen sera passé à la fin de la formation

\* Améliorations ou nouveautés apportées par la version 2016 \*\* Disponible avec un abonnement «Office 365» ou une plateforme SharePoint disposant des Web Apps (Office Online)

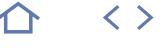

# **TOP**

# **SHA16-UTAV**

M2i Utiliser la Plateforme Collaborative SharePoint

236245

**[JE RESERVE](https://www.m2iformation.fr/formation-sharepoint-2016-et-sharepoint-office-365-utiliser-les-fonctionnalites-avancees/SHA16-UTAV/)** 

PUBLIC CONCERNE

Tout utilisateur de sites SharePoint.

OBJECTIFS PEDAGOGIQUES

- Créer et utiliser des pages Wiki
- Utiliser un forum de discussion, une liste de suivi de problèmes
- Créer et gérer des enquêtes Utiliser les outils de RSE (Réseau Social d'Entreprise).

PRE-REQUIS

Avoir suivi le stage SHA16-UT SharePoint 2016 - Utilisateur et contributeur ou avoir les connaissances équivalentes.

DUREE

1 jour (7h)

TARIF 550 €HT

DATES (de début de session)

18/02

Toutes nos dates sur www.m2iformation.fr

#### **Les pages Wiki**

- Création / modification de pages
- Insertion de liens, de documents et d'images Mise en page avec des tableaux
- Liaisons entre pages avec la syntaxe [[
- Liens entrants

#### **Utilisation de composants collaboratifs**

- Utiliser une liste «suivi de problèmes»
- Utiliser un forum de discussion
- Créer et gérer des enquêtes Utiliser IRM pour coder les contenus et empêcher certaines actions

# **Fontionnalités de Réseau Social d'Entreprise**

- Le suivi des activités
- Modifier son profil utilisateur et ses informations personnelles
- Mots-clés
- Photo
- Sécurité
- Fuseau horaire Langue préférée
- Notifications suivies...
- Les échanges de News
- Post de messages
- Caractères spéciaux de communication (#, @)
- Suivre une personne
- Le flux «Mentions»
- Suivre une balise (mot-clé)
- Suivre un document, un élément de liste
- Utilisation de Mon Site : agrégation de «mes tâches» OneDrive Pro
- Dossier «partagé avec tout le monde»
- Inviter d'autres personnes à lire / modifier mes documents

#### **Certification (en option)**

 Nos tests de validation des compétences font partie intégrante du processus d'apprentissage car ils permettent de développer différents niveaux d'abstractions

 $\langle \ \rangle$ 

- Solliciter l'apprenant à l'aide de nos QCM, c'est lui permettre d'étayer sa réflexion en mobilisant sa mémoire pour choisir la bonne réponse. Nous sommes bien dans une technique d'ancrage mémoriel
- L'examen sera passé à la fin de la formation

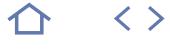

**TOP** 

# **SHA16-GS**

M2i Utiliser la Plateforme Collaborative SharePoint

236245

# [JE RESERVE](https://www.m2iformation.fr/formation-sharepoint-2016-et-sharepoint-office-365-animateur-et-concepteur-de-sites/SHA16-GS/)

#### PUBLIC CONCERNE

Futurs concepteurs, gestionnaires de sites SharePoint sur un Intranet d'entreprise.

#### OBJECTIFS PEDAGOGIQUES

- Créer des sites et sous-sites sur SharePoint / Office 365
- Créer, personnaliser et sécuriser des listes et bibliothèques de documents
- Gérer les alertes
- Créer des pages Web
- Mettre en place et configurer des WebParts pour personnaliser les pages
- Sécuriser les accès aux sites.

#### PRE-REQUIS

Avoir une bonne connaissance d'Internet Explorer, de la Suite Office et avoir suivi le stage SHA16-UT SharePoint 2016 - Utilisateur et contributeur ou avoir les connaissances équivalentes.

#### DUREE

2 jours (14h)

TARIF 1100 €HT

## DATES (de début de session)

17/01 - 19/03 - 16/05 - 16/07 - 19/09

Toutes nos dates sur www.m2iformation.fr

#### **L'animateur / le gestionnaire d'un site SharePoint**

# Son rôle

- Les limites de son action
- Les différents niveaux d'administration
- Les différentes interfaces d'administration L'importance de la sécurité d'accès
- **Gestion des sites**
- L'architecture des sites
- Collection de sites
- Les outils d'administration de sites, de collections
- Méthodologie de création de sites
- Les différents modèles de sites
- Créer des sites et sous-sites
- Utiliser la bibliothèque «Pièces jointes (Site Assets)» Choix d'une «master page»
- Modifier les paramètres d'un site
- Modifier les liaisons
- Navigation gérée ou héritée
- Paramétrer la navigation
- Tendance de popularité
- Les fonctionnalités du site, de la collection
- **Créer une bibliothèque de documents**
	- L'outil «Contenu du site»
	- Les différents modèles de bibliothèques
	- Créer un dossier et inviter des personnes\*
	- Prise en charge des caractères spéciaux dans le nom des fichiers\*
	- Créer une bibliothèque de documents
	- L'outil «Paramètre de la bibliothèque»
	- Modifier le titre
	- Ajouter la bibliothèque dans les menus de navigation Envoyer l'URL de la bibliothèque par mail
	- · Les liens durables'
	- Créer un modèle de bibliothèque
	- Supprimer une bibliothèque

# **Créer et gérer les métadonnées (propriétés)**

- Créer des métadonnées (colonnes) de type :
	- **Texte**
	- **Numérique** - Recherche
	- Date
	- Choix
	- Personne
- Rendre une métadonnée (propriétés) obligatoire
- Créer des affichages publics de filtres, de tris, de regroupements
- Créer des affichages pour masquer les dossiers Modifier l'ordre d'affichage et de saisie des métadonnées Navigation par métadonnée

# **Paramétrer une bibliothèque**

- Contraindre l'extraction
- Mettre en oeuvre l'approbation
- · Implémenter la gestion des versions principales et secondaires

[m2iformation.fr](http://m2iformation.fr) - [client@m2iformation.fr](mailto:client@m2iformation.fr) **225** N° Azur 0 810 007 689

- Masquer la commande «Nouveau dossier»
- Empêcher le mode «Modification rapide»
- Choisir le mode d'ouverture d'un document

#### **Créer et paramétrer une liste**

- Créer une liste personnalisée
- Créer une liste à partir d'une application existante Créer un modèle de liste
- Gérer les versions et l'approbation
- Créer et paramétrer des affichages
- Créer et paramétrer une liste de type «suivi de problèmes»
- Créer et paramétrer une liste de «liens promus»

# **Les pages et les applications**

- Page d'accueil
- Créer et modifier des pages
- Utiliser la bibliothèque «Site Pages»
- Gestion des paragraphes Utilisation des styles
- Utiliser des tableaux
- Utilisation des bibliothèques de collection de sites
- Pages Wiki / Pages WebPart
- Gestion des versions de page
- Catalogue des applications / WebParts
- Ajout d'applications Paramétrer les WebParts
- Ajout d'un Webpart de liens promus
- Ajout d'un WebPart bibliothèque de documents
- Créer et utiliser des pages Wiki

#### **Gestion de la sécurité**

- Gérer la sécurité avec le bouton «Partager»
- Groupes natifs dans SharePoint
- Les utilisateurs
- Ajout Suppression

 Sur un site Sur une application Sur un document

Excel

- Groupes d'utilisateurs
- Notions sur les «Niveaux d'autorisations»

 Sécurité héritée ou gérée Mise en place de la sécurité

**Certification (en option)**

une technique d'ancrage mémoriel L'examen sera passé à la fin de la formation \* Améliorations ou nouveautés apportées par la version 2016 \*\* Disponible avec un abonnement «Office 365» ou une plateforme

SharePoint disposant des Web Apps (Office Online)

 Création d'un groupe SharePoint Utilisation d'un groupe Active Directory

Maintenir la sécurité avec une matrice de sécurité sous

 Nos tests de validation des compétences font partie intégrante du processus d'apprentissage car ils permettent de développer différents niveaux d'abstractions Solliciter l'apprenant à l'aide de nos QCM, c'est lui permettre d'étayer sa réflexion en mobilisant sa mémoire pour choisir la bonne réponse. Nous sommes bien dans

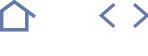

**TOP** 

**ICND1**

# $Q_{100-105}$

# 235888

[JE RESERVE](https://www.m2iformation.fr/formation-introduction-a-cisco-networking-devices-part-1/ICND1/)

#### PUBLIC CONCERNE

Administrateurs réseaux, techniciens support et d'assistance ou toute personne souhaitant passer la certification Cisco CCENT ou CCNA Routing and Switching.

#### OBJECTIFS PEDAGOGIQUES

 Décrire les fondamentaux du réseau et créer des réseaux LANs simples

- Etablir la connectivité Internet
- Gérer la sécurité des périphériques du réseau
- Etendre des réseaux de petite taille vers des réseaux de taille moyenne avec la connectivité WAN
- Maîtriser les bases d'IPv6.

#### PRE-REQUIS

Avoir des connaissances de base en informatique. Avoir des connaissances basiques en navigation dans un système d'exploitation PC, en navigation Internet ainsi que sur l'adressage IP.

DUREE

5 jours (35h)

TARIF

3460 €HT

# DATES (de début de session)

28/01 - 11/03 - 1/04 - 13/05 - 3/06 - 22/07 - 19/08 - 9/09 - 21/10

#### Toutes nos dates sur www.m2iformation.fr

- **Création d'un réseau simple**
	- Exemples de réseaux
	- Composants réseaux standards par fonction Caractéristiques d'un réseau<br>Comparaison et contraste de
	- Comparaison et contraste des topologies physiques et logiques
	- · Interprétation des diagrammes réseaux Applications utilisateurs dans le réseau
	- Identification des prérequis d'un modèle de communication de hôte à hôte
	- Le modèle de référence OSI
	- Fonctions et buts des couches TCP/IP Communication de pair à pair
	- Encapsulation et désencapsulation
	- Composants d'un réseau LAN
	- **Commutateurs**
	- Caractéristiques et fonctionnalités des commutateurs
	- Logiciel Cisco IOS
	- Fonction et utilisation de l'interface de ligne de commande (CLI)
	- · Installation et configuration de commutateur
	- Support de connexion Ethernet LAN
	- Champs de la structure Ethernet Communication en duplex
- Problématiques de dépannage des commutateurs

### **Etablissement de la connectivité Internet**

- Caracteristiques de l'IP
- Composants IPv4 et adresses
- Fonctions DNS
	- Subnets et masque subnet
	- · Subnetting<br>• Bôle et mis
	- Rôle et mise en oeuvre de VLSM
	- Objectifs et fonctions de la couche transport TCP/IP **Transport**
	- Analogie TCP vs UDP
	- Rôle, composant et fonction d'un routeur<br>• Configuration d'un routeur
	- Configuration d'un routeur
	- Protocole de découverte du réseau
	- Protocole de résolution d'adresse (ARP) Passerelle par défaut
	-
	- Remise de paquets de données Routage statique et dynamique
	- Listes de contrôles d'accès (ACLs)
	- ACLs IPv4 standards
	- Configuration et vérification des ACLs
	- Point de démarcation
	- Adresses statiques et DHCP Configuration et verification NAT et PAT

# **Création d'un réseau de taille moyenne**

- Mise en oeuvre des VLANs et du trunking
- Configuration et application du routage interVLAN
- Configuration de serveur IOS DHCPv4
- Protocoles de routage
- Caractéristiques et configuration de RIPv2

#### **Administrer et sécuriser les périphériques réseaux**

- Configuration de la sécurité de base
- Sécurité des ports inutilisés Configuration de la sécurité des ports
- Configuration et vérification de NTP
- Messages et configuration Syslog
- Fonctionnalités de ROM
- Séquence de démarrage de routeur
- Fichiers images IOS
- Systèmes fichiers IOS Licences

# **Introduction à IPv6**

- Problèmes IPv4
	- Caractéristiques et adresses IPv6
	- Fonctionnement et configuration de IPv6

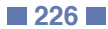

 $\langle \ \rangle$ 

**TOP** 

## **ICND2**

# $200-105$

# 235888

# [JE RESERVE](https://www.m2iformation.fr/formation-introduction-a-cisco-networking-devices-part-2/ICND2/)

#### PUBLIC CONCERNE

Administrateurs réseaux et techniciens support et d'assistance ou toute personne souhaitant passer la certification Cisco CCENT ou CCNA Routing and Switching.

#### OBJECTIFS PEDAGOGIQUES

- Exploiter un réseau LAN de taille moyenne comprenant de multiples commutateurs, supportant des VLANs, le trunking, et le protocole Spanning Tree
- Dépanner la connectivité IP
- Configurer et dépanner EIGRP dans un environnement IPv4 et configurer EIGRP pour IPv6
- Configurer et dépanner OSPF dans un environnement IPv4 et configurer OSPF pour IPv6
- Gérer les caractéristiques, les fonctions et les composants d'un WAN
- Maîtriser les méthodes traditionnelles et innovantes de gestion et de mise en oeuvre des périphériques réseau.

#### PRE-REQUIS

Avoir suivi le cours ICND1 Introduction à Cisco Networking Devices - Part 1.

DUREE

5 jours (35h)

# TARIF

3560 €HT

# DATES (de début de session)

14/01 - 4/02 - 18/03 - 8/04 - 20/05 - 17/06 - 8/07 - 26/08 - 16/09 - 7/10 - 4/11 Toutes nos dates sur www.m2iformation.fr

#### **Mise en oeuvre de réseaux de taille moyenne évolutifs**

- Dépanner la connectivité VLAN
- Créer des topologies de commutateurs redondantes Gestion de Spanning Tree
- Configurer l'aggrégation de liens à l'aide d'EtherChannel Protocoles de redondance de niveau 3
- Configuration et verification de HSRP et de FHRP

# **Dépannage de la connectivité de base**

- Dépanner la connectivité réseau de IPv4
- Règles Dépanner la connectivité réseau de IPv6
- 

#### **Mise en oeuvre d'une solution basée sur le protocole EIGRP**

- Caractéristiques
- Fonctions
- · Sélection de chemin
- Paramètre composé
- EIGRP pour IPv6
- Dépannage des problèmes standards d'EIGRP

#### **Mise en oeuvre d'une solution évolutive basée sur le protocole OSPF**

- Composants d'OSPF
- Mise en oeuvre d'OSPF multi-aires
- Configurer et vérifier OSPFv3 pour IPv6 Dépanner OSPF multi-aires

# **Réseaux larges**

- Topologie de WAN et options de connectivité
- Configuration des protocoles de points à points • Tunnels GRE
- Configuration et vérification d'EBGP

# **Gestion des périphériques réseaux**

- Techniques de réduction des menaces de la couche d'accès standard
- SNMP
- APIC-EM et IWAN
- Cloud Computing
- Mécanismes de QoS

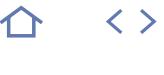

**TOP** 

# **ROUTE**

# 300-101

# 235917

# [JE RESERVE](https://www.m2iformation.fr/formation-cisco-implementation-de-cisco-ip-routing/ROUTE/)

#### PUBLIC CONCERNE

Professionnels devant assurer la mise en oeuvre et le support de solutions basées sur des routeurs et protocoles de routage.

OBJECTIFS PEDAGOGIQUES

- Planifier et documenter la configuration, la vérification des protocoles de routage et leur optimisation
- · Identifier les technologies, composants et métriques de EIGRP pour mettre en oeuvre et vérifier le routage EIGRP
- Identifier et analyser les fonctions de routage multiaires OSPF et les avantages d'un routage efficace
- Mettre en oeuvre et vérifier une solution de redistribution dans un réseau multi-protocoles utilisant les fonctionnalités de l'IOS pour contrôler la sélection de chemins et conserver une topologie «loop free»
- Evaluer les problèmes de performance réseau et identifier les outils nécessaires pour fournir un contrôle de chemin au niveau 3
- Mettre en oeuvre le paramétrage de BGP pour connecter un réseau d'entreprise à un fournisseur d'accès à Internet.

#### PRE-REQUIS

Avoir suivi les 2 cours de bases du routage ou avoir les connaissances équivalentes. Avoir de bonnes connaissances dans l'interconnexion de réseau, la configuration de routeurs et commutateurs et les protocoles de routage sera un plus.

DUREE

5 jours (35h)

TARIF

3750 €HT

DATES (de début de session)

21/01 - 4/03 - 13/05 - 24/06 - 5/08 - 16/09 - 4/11

Toutes nos dates sur www.m2iformation.fr

#### **Planification des services de routage**

- Evaluer les besoins de réseau d'entreprise complexes
- Processus et procédures de maintenance
- **Mettre en oeuvre une solution basée sur EIGRP**
- Planifier la mise oeuvre du routage avec EIGRP
- Mettre en oeuvre une configuration basique de EIGRP pour les architectures LAN et WAN
- Mettre en oeuvre et vérifier l'authentification EIGRP Fonctionnalités avancées de EIGRP

#### **Mettre en oeuvre un réseau multiaires basé sur une solution OSPF**

- Planifier la mise en oeuvre d'un protocole de routage extensible avec OSPF
- Traitement des paquets OSPF
- Améliorer la performance du routage dans un réseau d'entreprise complexe
- Configurer et vérifier le routage OSPF
- Configurer l'agrégation de routes en OSPF
- Configurer les différents types d'aires OSPF Configurer et vérifier l'authentification OSPF

#### **Mise en oeuvre de la redistribution en IPv4**

- Evaluer les problèmes de performance et de sécurité du routage
- Fonctionnement d'un réseau utilisant de multiples protocoles de routage
- Configurer et vérifier la redistribution de routes

#### **Mettre en oeuvre le contrôle de chemin**

Evaluer les problèmes de contrôle du chemin réseau

#### **Connexion d'un réseau d'entreprise vers un réseau ISP**

- Planifier la connexion de l'entreprise vers un ISP
- Considérer les avantages de l'utilisation de BGF
- Comparer les fonctions et l'utilisation de EBGP et IBGP
- Configurer et vérifier les fonctionnalités de base de BGP Utiliser les attributs BGP et le processus de sélection des chemins

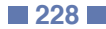

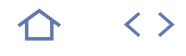

# **SWITCH**

# 300-115

# 235917

# [JE RESERVE](https://www.m2iformation.fr/formation-cisco-implementation-de-cisco-ip-switched-networks/SWITCH/)

PUBLIC CONCERNE

# Ingénieurs et techniciens réseaux.

OBJECTIFS PEDAGOGIQUES

- Analyser les designs des réseaux campus
- Gérer les VLANs dans un réseau campus
- Mettre en oeuvre un Spanning Tree, un routage inter-VLAN et un réseau à haute disponibilité
- Maîtriser les technologies et techniques à haute disponibilité en utilisant des switchs à niveau multiple dans un environnement campus
- Comprendre les caractéristiques de sécurité d'un réseau switch
- · Intégrer les VLANs
- Accommoder la voix et la vidéo dans les réseaux campus.

#### PRE-REQUIS

Avoir des connaissances et expériences équivalentes aux stages ICND1 et ICND2 ou voir la certification CCNA. De bonnes connaissances dans l'interconnexion de réseau, la configuration de routeurs et de commutateurs, les protocoles de routage sont nécessaires.

**DUREE** 

5 jours (35h)

TARIF

3750 €HT

### DATES (de début de session)

4/02 - 25/03 - 3/06 - 8/07 - 19/08 - 30/09 Toutes nos dates sur www.m2iformation.fr

#### **Analyse des designs du réseau campus**

 Architecture du campus d'entreprise Cycle de vie Cisco et mise en place du réseau

#### **Mise en place des VLANs dans les réseaux campus**

- Appliquer les meilleurs pratiques pour les topologies VLAN Configurer des VLANs privés
- Configurer un lien d'agrégation avec le EtherChannel Design et mise en place des VLANs, des Trunks et du **EtherChannel**
- Configuration du dépannage commun du VLAN et problèmes de sécurité
- Configuration des VLANs privés

### **Implémentation du Spanning Tree**

- Amélioration du protocole du Spanning Tree
- Décrire les mécanismes de stabilité STP
- Implémenter un Spanning Tree multiple · Implémenter le PVSRT+
- Problèmes de dépannage du Spanning Tree

# **Mise en place du routage inter-VLAN**

- Différence entre routage et VLANs Déploiement du Switching multi-niveau avec le Cisco Express Forwarding
- Mise en place du routage inter-VLAN
- Dépannage du routage inter-VLAN

#### **Implémentation d'un réseau de haute disponibilité**

- Comprendre la haute disponibilité
- · Implémentation de la haute disponibilité · Implémenter le monitoring de réseau
- Implémenter la haute disponibilité dans un réseau design

#### **Implémentation du niveau 3 de haute disponibilité**

- Configurer la redondance Niveau 3 avec HSRP
- Configurer la redondance Niveau 3 avec VRRP et GLBP
- Implémenter et accorder HSRP
- · Implémenter le VRRP

#### **Minimiser la perte de service et le vol de données dans un réseau campus**

- Comprendre les problèmes de sécurité switch
- Protection contre les attaques VLAN Protection contre les attaques d'usurpation
- 
- Sécuriser les services réseaux
- Sécuriser les switchs réseau afin de mitiger les attaques de sécurité

#### **Accommoder la voix et la vidéo dans les réseaux campus**

- Planification du support voix dans un réseau campus
- Intégrer et vérifier la VoIP dans une infrastructure campus Travailler avec des spécialistes pour accommoder la voix
- et la vidéo sur des campus switch Planifier l'implémentation et la vérification de la VoIP dans

# **Intégrer des LANs sans fil dans un réseau campus**

le réseau campus

- Comparer les WLANs avec des réseaux campus
- Evaluer l'impact des WLANs dans les réseaux campus

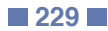

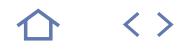

# **TSHOOT**

# 300-135

# $CPF$  235917

# [JE RESERVE](https://www.m2iformation.fr/formation-cisco-support-et-maintenance-cisco-ip-networks/TSHOOT/)

#### PUBLIC CONCERNE

Les professionnels réseaux souhaitant développer leur niveau de connaissance dans la maintenance et le dépannage de réseaux Cisco IP complexes.

#### OBJECTIFS PEDAGOGIQUES

- Planifier et documenter les fonctions de maintenance les plus utilisées dans des réseaux d'entreprise complexes
- Développer des processus de dépannage pour identifier et résoudre les problèmes dans des réseaux d'entreprise complexes
- Sélectionner les outils qui correspondent aux processus de dépannage et de maintenance spécifiques dans des réseaux d'entreprise vastes et complexes
- Pratiquer des procédures de maintenance et de résolution d'erreur dans des environnements basés commutateurs ainsi que dans des environnements de routeurs et dans des environnements sécurisés.

#### PRE-REQUIS

Connaissances et expériences équivalentes aux stages ICND1 et ICND2, ou possesseurs d'un CCNA. La connaissance du contenu des cours ROUTE et SWITCH est un vrai plus pour bénéficier au maximum de ce stage.

DUREE

5 jours (35h)

TARIF

3950 €HT

### DATES (de début de session)

18/02 - 8/04 - 10/06 - 22/07 - 2/09 - 14/10 Toutes nos dates sur www.m2iformation.fr

#### **Planifier la maintenance pour des réseaux complexes**

- Appliquer les méthodes de maintenance
- Des processus et des procédures usuelles de maintenance Les outils, les applications et les ressources de
- maintenance du réseau

#### **Planifier des processus de dépannage pour des réseaux d'entreprise complexes**

- Appliquer des méthodes de dépannage
- Planifier et implémenter des procédures de dépannage Intégrer le dépannage dans le processus de maintenance du réseau

#### **Outils et applications de maintenance et de dépannage**

- Assembler un diagnostic basique du Toolkit en utilisant
- l'IOS Cisco Usage d'outils spécialisés en maintenance et dépannage
- 

#### **Solutions de maintenance et de dépannage dans un campus de commutateurs**

- Dépannage des VLANs
- Dépannage du Spanning Tree Dépannage des interfaces virtuelles commutées et du routage inter-VLAN
- Dépannage de FHRPs (First Hop Redundancy Protocole) Dépannage de problèmes de performance sur les
- commutateurs Référence sur des technologies additionnelles de commutation des campus en e-Learning

#### **Maintenir et dépanner des solutions basées routage**

- Connectivité de dépannage niveau réseau
- Dépannage OSPF
- Dépannage de la redistribution route
- Dépannage du BGP
- Problèmes de performance du dépannage sur les routeurs Référence sur des dépannages additionnels sur le NAT et le DHCP en e-Learning

#### **Maintenir et dépanner des solutions de sécurité réseau**

- Caractéristiques de dépannage sécurité
- Révision des caractéristiques de sécurité
- Références sur du dépannage de sécurité additionnel en e-Learning

#### **Maintenir et dépanner des réseaux d'entreprise complexes intégrés**

Dépannage d'environnements complexes

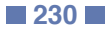

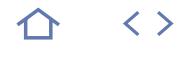

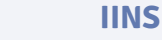

# $210-260$

# 236295

# [JE RESERVE](https://www.m2iformation.fr/formation-cisco-mettre-en-oeuvre-la-securite-des-reseaux-ios/IINS/)

#### PUBLIC CONCERNE

Ingénieurs réseaux, techniciens réseaux, administrateurs réseaux ou professionnels réseaux souhaitant acquérir des compétences dans le domaine de l'intégration de la politique de sécurité dans un réseau déjà existant.

# OBJECTIFS PEDAGOGIQUES

- Gérer les composants des stratégies de sécurité des réseaux employées pour contrer les menaces contre les systèmes IT
- Déployer et intégrer les mesures sécuritaires afin de protéger les éléments du réseau et de l'infrastructure
- Développer les contrôles de menaces et les technologies de limitation et de détection des dangers pour la limite de sécurité au sein de réseaux de petite et de moyenne envergure.

#### PRE-REQUIS

Avoir suivi la formation ICND1 Introduction à Cisco Networking Devices - Part 1 ou avoir les connaissances équivalentes. Et avoir des connaissances et compétences sur le système d'exploitation Windows.

DUREE

5 jours (35h)

# TARIF

3650 €HT

#### DATES (de début de session)

14/01 - 25/02 - 15/04 - 20/05 - 17/06 - 5/08 - 16/09 - 4/11

Toutes nos dates sur www.m2iformation.fr

#### **L'essentiel de la sécurité des réseaux**

- Présentation des concepts de la sécurité des réseaux Assimiler les stratégies de sécurité à l'aide d'une approche de continuité de services
- Elaborer une stratégie de sécurité pour les réseaux Borderless

#### **Protéger l'infrastructure des réseaux**

- Présentation de la protection des réseaux Cisco A l'aide de Cisco Configuration Professional, protéger l'infrastructure réseau
- Mettre en place la sécurisation du plan de management de l'iOS Cisco
- Paramétrer AAA sur l'iOS Cisco à l'aide de Cisco Secure  $ACS$
- Mettre en place la sécurisation du plan de données sur les switchs Catalyst Cisco
- Mettre en place la sécurisation du plan de données dans les environnements IPv6

#### **Contrôler et limiter les menaces**

- Organiser un plan de contrôle des menaces Concevoir des listes de contrôle d'accès pour limiter les menaces
- Assimiler les essentiels des pare-feux
- Concevoir et intégrer les politiques de pare-feux de l'iOS Cisco
- Paramétrer les politiques de base des pare-feux sur les équipements Cisco ASA
- Assimiler les essentiels d'IPS
- Configurer Cisco iOS IPS

### **Mettre en place la connectivité sécurisée**

- Assimiler l'essentiel des technologies VPN
- Présentation de la PKI (Public Key Infrastructure)
- Analyser l'essentiel d'IPSEC
- Configurer les VPN site-à-site sur les routeurs Cisco iOS Configurer les SSL VPN à l'aide des équipements Cisco

ASA

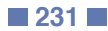

# **SISAS**

# 300-208

235895

# [JE RESERVE](https://www.m2iformation.fr/formation-cisco-implementation-des-solutions-cisco-secure-access/SISAS/)

# PUBLIC CONCERNE

Administrateurs, ingénieurs en charge de la sécurité réseau ou toute personne souhaitant suivre la certification CCNP Sécurité.

#### OBJECTIFS PEDAGOGIQUES

- Installer Cisco ISE
- Installer le 802.1X ainsi que MAB
- Installer les SGAs et «MAC Security»
- Installer l'authentification Web et les services associés
- Installer les paramètres de posture
- Installer le profilage.

#### PRE-REQUIS

Posséder les certifications CCNA et CCNA Security. Avoir des connaissances sur l'environnement Windows.

DUREE

5 jours (35h)

TARIF

3770 €HT

DATES (de début de session)

28/01 - 13/05 - 19/08 Toutes nos dates sur www.m2iformation.fr

# **Limiter les menaces à travers**

- **les services d'identité** Les services d'identité
- 802.1X et EAP
- Mise en route rapide du système d'identité

# **L'essentiel de Cisco ISE**

- Présentation de Cisco ISE PKI Cisco ISE
- L'identification de Cisco ISE
- L'identification externe Cisco ISE

### **Le contrôle d'accès avancé**

- L'identification de l'utilisateur à l'aide des certificats L'organisation des autorisations
- Cisco TrustSec et MACsec

### **L'identification Web et les services associés**

• Installer l'identification Web

· Installer le service associé

# **Organisation des contrôles**

**d'accès des terminaux**

- · Installer le service de posture
- · Installer le service de profilage • Installer le BYOD

#### **Réparer le contrôle d'accès**

Réparer les contrôles d'accès réseau

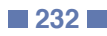

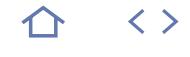

#### **SENSS**

# 300-206

# 235895

# [JE RESERVE](https://www.m2iformation.fr/formation-cisco-implementation-des-solutions-cisco-edge-network/SENSS/)

#### PUBLIC CONCERNE

Administrateurs et ingénieurs étant en charge de la sécurité réseau.

OBJECTIFS PEDAGOGIQUES

- Assimiler et expliquer les architectures de sécurité des réseaux modulaires Cisco (SecureX et TrustSec)
- Installer les contrôles de sécurité des plans de données, contrôle et management
- Paramétrer, contrôler et réparer les caractéristiques NAT sur les Cisco ASA et les routeurs Cisco iOS Software
- Paramétrer, contrôler et réparer les menaces sur les Cisco ASA
- Paramétrer, contrôler et réparer les menaces sur les routeurs Cisco iOS Software.

#### PRE-REQUIS

Avoir suivi les formations ICND1 Introduction à Cisco Networking Devoice - Part1 ou IINS Cisco - Mettre en oeuvre la sécurité des réseaux iOS ou SISAS Cisco - Implémentation des solutions Cisco Secure Access ou avoir les connaissances / certifications équivalentes.

DUREE

5 jours (35h)

TARIF

3770 €HT

DATES (de début de session)

11/02 - 3/06 - 2/09 Toutes nos dates sur www.m2iformation.fr

#### **Les fondements d'architecture de la sécurité**

- Protéger l'infrastructure réseau par zone
- L'architecture des réseaux modulaires Cisco
- L'architecture de Cisco SecureX
- Explication de la solution Cisco TrustSec

#### **L'installation de la protection des infrastructures réseaux**

# Présentation

- Installer la sécurité du «Control Plane» sur Cisco iOS Installation des méthodes de protection du «Management Plane» sur Cisco iOS
- Installation des méthodes de protection du «Management Plane» sur ASA
- · Installation des méthodes de télémétrie du trafic Installation des méthodes de protection du «Data Plane»
- niveau 2 sur Cisco iOS Installation des méthodes de protection du «Data Plane «
- niveau 3 sur Cisco iOS

# **Installation du NAT sur Cisco iOS et Cisco ASA**

- Présentation du NAT
- · Installation du NAT sur Cisco ASA
- Installation du NAT sur Cisco iOS

#### **Installation du contrôle des menaces sur Cisco ASA**

- Présentation de Cisco Firewall Threat Controls
- Installation des politiques d'accès de bases sur Cisco ASA Installation des politiques d'accès avancées sur Cisco ASA
- Installation des politiques d'accès fondées sur la
- réputation sur Cisco ASA
- Installation des politiques d'accès fondées sur l'identité sur Cisco ASA

#### **Installation du contrôle des menaces sur Cisco iOS**

- · Installation des politiques d'accès par zones de bases sur Cisco iOS
- Installation des politiques d'accès par zones avancées sur Cisco iOS

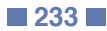

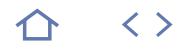

## **SIMOS**

# 300-209

235895

# [JE RESERVE](https://www.m2iformation.fr/formation-cisco-implementation-des-solutions-cisco-secure-mobility/SIMOS/)

#### PUBLIC CONCERNE

Administrateurs et ingénieurs en charge de la sécurité réseau ou toute personne souhaitant suivre la certification CCNP Sécurité.

OBJECTIFS PEDAGOGIQUES

- Assimiler et expliquer la fonction d'un VPN
- Installer les différents contrôles de menaces avancées
- Implémenter les solutions de connectivité de site-à-site
- Implémenter les solutions FlexVPN de site-àsite sur le matériel Cisco iOS
- Implémenter le VPN AnyConnect et un Clientless SSL VPN
- Installer les protocoles d'accès dynamiques ainsi que la sécurité des équipements terminaux.

#### PRE-REQUIS

Avoir suivi les formations ICND1 Introduction à Cisco Networking Devoice - Part1 ou IINS Cisco - Mettre en oeuvre la sécurité des réseaux iOS ou SISAS Cisco - Implémentation des solutions Cisco Secure Access ou avoir les connaissances / certifications équivalentes.

DUREE

5 jours (35h)

TARIF

3770 €HT

### DATES (de début de session)

11/03 - 1/07

Toutes nos dates sur www.m2iformation.fr

#### **L'essentiel des technologies VPN et de la cryptographie**

 La responsabilité des VPN dans la sécurité des réseaux Cryptographie et VPN

#### **Installer des solutions sécurisées de connectivité**

- Présentation des solutions Cisco sécurisées de connectivité de site-à-site
- · Installation des VPN IPSEC point à point sur Cisco ASA · Installation des VPN IPSEC VTI-Based sur Cisco iOS
- Installation des DMVPN sur Cisco iOS

#### **Installer sur Cisco iOS, les solutions FlexVPN**

- Présentation des solutions FlexVPN Cisco Installation des VPN IPSEC point à point à l'aide de FlexVPN
- Installation des VPN IPSEC Hub-and-Spoke à l'aide de FlexVPN
- Installation des VPN IPSEC Spoke to Spoke à l'aide de FlexVPN

### **Installer les VPN SSL Clientless**

- Présentation des VPN SSL Clientless
- · Installation des VPN SSL Clientless de base sur Cisco ASA Installation de l'accès aux applications sur des VPN SSL Clientless Cisco ASA
- Installation de l'authentification avancée et des méthodes d'autorisation sur VPN SSL Clientless

#### **Installer les VPN Cisco AnyConnect**

- · Installation des VPN Cisco AnyConnect de base sur Cisco ASA Installation des VPN Cisco AnyConnect avancés sur Cisco
- ASA
- Installation de l'authentification avancée et des méthodes d'autorisation sur VPN Cisco Anyconnect Installation des VPN IPSEC / IKEv2 Cisco AnyConnect

#### **Mise en place des protocoles d'accès dynamiques ainsi que la sécurité des équipements terminaux**

- Installation de Host Scan
- · Installation des DAP pour VPN SSL

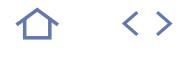

# **SITCS**

# 300-210

# 235895

# [JE RESERVE](https://www.m2iformation.fr/formation-cisco-implementation-de-cisco-threat-control-systems/SITCS/)

#### PUBLIC CONCERNE

Administrateurs et ingénieurs étant en charge de la sécurité réseau. Toute personne souhaitant passer la certification CCNP Sécurité.

#### OBJECTIFS PEDAGOGIQUES

- Installer les services firewall de nouvelle génération
- Installer le Cisco Web Security Appliance (WSA)
- $\cdot$  Installer les connecteurs Cisco Cloud Web Security (CWS)
- Installer Cisco Email Security Appliance (ESA) Installer les services et modules Cisco Intrusion Prevention System (IPS).

#### PRE-REQUIS

Avoir suivi les formations ICND1 Introduction à Cisco Networking Devoice - Part1 ou IINS Cisco - Mettre en oeuvre la sécurité des réseaux iOS ou SISAS Cisco - Implémentation des solutions Cisco Secure Access ou avoir les connaissances / certifications équivalentes.

DUREE

5 jours (35h)

TARIF

3770 €HT

DATES (de début de session)

# 25/03 - 15/07

Toutes nos dates sur www.m2iformation.fr

#### **Les modules NGFW sur Cisco ASA (CX)**

- Détailler l'utilisation des services NGFW sur Cisco ASA  $(CX)$
- Détailler l'architecture de management Cisco ASA (CX) Paramétrer les objets sur Cisco ASA (CX)

#### **Evaluer les opérations NGFW sur Cisco ASA (CX)**

- Paramétrer les politiques d'accès sur Cisco ASA (CX) Paramétrer les politiques de gestion d'identité sur Cisco ASA (CX)
- Paramétrer les politiques de déchiffrement sur Cisco ASA  $(CX)$

### **Cisco Web Security Appliance (WSA)**

- Détailler l'utilisation des solutions Cisco WSA
- · Installer les solutions Cisco WSA
- Paramétrer le module d'authentification utilisateur et l'administration de l'identité sur WSA
- Paramétrer Acceptable Use Policy (UAP) sur Cisco WSA
- Paramétrer le contrôle anti-malware sur Cisco WSA
- Paramétrer le déchiffrage sur Cisco WSA Paramétrer l'administration de la sécurité des données sur Cisco WSA

#### **Cisco Cloud Web Security (CWS)**

- Détailler les solutions Cisco CWS
- Paramétrer les connecteurs Cisco CWS Détailler les politiques de filtrage Web sur le Cisco **ScanCenter**

# **Cisco Email Security Appliance (ESA)**

- Détailler les solutions Cisco ESA
- Détailler l'installation des composants du Cisco ESA Paramétrer les politiques de trafic entrant et sortant sur Cisco ESA

### **Cisco Intrusion Prevention System (IPS)**

- Détailler les solutions Cisco IPS
- Installer la solution Cisco IPS dans un réseau
- Paramétrer les opérations de base sur Cisco IPS
- Préciser les signatures Cisco IPS
- Paramétrer les signatures personnalisées sur Cisco IPS
- Paramétrer la détection d'anomalies sur Cisco IPS Paramétrer les fonctionnalités fondées sur la réputation sur Cisco IPS

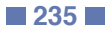

# **CICD**

# $210-060$

# 236162

# [JE RESERVE](https://www.m2iformation.fr/formation-cisco-collaboration-devices-implementation/CICD/)

### PUBLIC CONCERNE

Administrateurs en charge de l'exploitation et de l'administration d'une solution Cisco Unified Communications basée sur Cisco Unified, Communications Manager, Cisco Unified Communications Manager Express, Cisco Unity Connection et Cisco Unified Communications IM Manager et Presence, candidats à la certification CCNA Collaboration.

#### OBJECTIFS PEDAGOGIQUES

- Décrire les composants d'une solution Cisco Unified Communications
- · Identifier le signal des appels et les flux multimédia
- Fournir un aperçu de l'interface administrateur et des utilisateurs finaux dans Cisco Unified Communications Manager, Cisco Unified Communications Manager Express, Cisco Unity Connection et Cisco Unified Communications Manager et IM Presence service
- Comprendre le flux des appels dans Cisco Unified Communications Manager et Cisco Unified Communications Manager Express
- Améliorer les tâches de l'administrateur et des utilisateurs finaux dans le gestionnaire de Cisco Unified Communications et Cisco Unified Communications Manager Express
- Décrire les fonctionnalités de téléphonie utilisées dans Cisco Unified Communications Manager et Cisco Unified Communications Manager Express
- Administrer les utilisateurs de Cisco Unity Connection et Cisco Unified Communications Manager IM et Presence service
- Activer les fonctions les plus couramment utilisées pour les applications
- Décrire comment administrer une solution Cisco Unified Communications.

#### PRE-REQUIS

Avoir des connaissances pratiques des réseaux voix et données convergés. Avoir une notion de base des passerelles Cisco iOS, de Communications Manager et de Cisco Unified Cisco Unity Connection. Avoir suivi le module e-learning CIVND1.

#### DUREE

5 jours (35h)

TARIF

#### 3850 €HT

DATES (de début de session)

21/01 - 11/03 - 8/04 - 10/06 - 29/07 - 9/09 - 21/10

# Toutes nos dates sur www.m2iformation.fr

**Solutions de communications unifiées Cisco**

**Interfaces administrateur et utilisateur final**

**Flux d'appels dans les plateformes de contrôles d'appels Cisco**

**Administration des «Endpoint» et des utilisateurs finaux**

**Téléphonie des utilisateurs finaux et fonctions de mobilité**

**Cisco Unity Connection, Cisco Unified Communications Manager IM et Presence Service**

#### **Maintenance des solutions de communications unifiées**

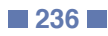

### **CIVND2**

# 210-065

# $(CPF)$  236162

### [JE RESERVE](https://www.m2iformation.fr/formation-cisco-video-network-devices-implementation-part-2/CIVND2/)

#### PUBLIC CONCERNE

Administrateurs réseaux en charge de la mise en oeuvre et de l'administration des terminaux vidéo au sein d'une solution de collaboration ou toute personne souhaitant passer la certification CCNA Collaboration.

#### OBJECTIFS PEDAGOGIQUES

 Mettre en oeuvre divers paramètres de collaboration Cisco dans les infrastructures Cisco convergentes.

#### PRE-REQUIS

Avoir une connaissance pratique des réseaux IP de base. Connaître la vidéo conférence et les fondamentaux du streaming.

DUREE

5 jours (35h)

TARIF

3790 €HT

DATES (de début de session)

11/02 - 25/03 - 13/05 - 24/06 - 19/08 - 30/09 Toutes nos dates sur www.m2iformation.fr

**Décrire les composants et architectures des solutions Cisco Business vidéo**

**Mettre en oeuvre les endpoints Cisco Collaboration**

**Mettre en oeuvre les endpoints Cisco TelePresence**

**Mettre en oeuvre les conférences multipoint sur les endpoints Cisco Collaboration**

**Mettre en oeuvre les endpoints Cisco Digital Media Player**

# **CIPTV1**

300-070

# 236459

# [JE RESERVE](https://www.m2iformation.fr/formation-cisco-implementation-cisco-ip-telephonie-et-video-part-1/CIPTV1/)

#### PUBLIC CONCERNE

Administrateurs, ingénieurs réseaux et candidats à la certification CCNP collaboration.

#### OBJECTIFS PEDAGOGIQUES

- Décrire le rôle de Cisco Unified Communications Manager dans une solution Cisco de collaboration, y compris ses fonctions, son architecture, son déploiement et ses options de redondance
- Décrire les fonctions et le but d'un plan de numérotation
- Décrire comment configurer MGCP, H.323 et une passerelle SIP
- Décrire les types de ressources média de Cisco Unified Communications
- Configurer le serveur de communications unifiées
- Utiliser et mettre en oeuvre les ressources de média opérant dans les logiciels Cisco
- Décrire comment mettre en oeuvre des dispositifs audio et de vidéo conférence qui peuvent être utilisés avec Cisco Unified Communications Manager
- Faire une introduction à la QoS en mettant l'accent sur les éléments de qualité de service.

#### PRE-REQUIS

Avoir des connaissances pratiques des termes et concepts de réseaux informatiques fondamentaux, LAN, WAN, de commutation et de routage. Avoir des capacités à configurer et à mettre en oeuvre les routeurs et commutateurs Cisco et à assurer la disponibilité des VLANs et DHCP. Avoir des notions de base sur les interfaces numériques, RTC et VoIP No, ainsi que sur la convergence voix et les réseaux de données.

DUREE

5 jours (35h)

TARIF

3850 €HT

### DATES (de début de session)

28/01 - 15/04 - 17/06 - 26/08 Toutes nos dates sur www.m2iformation.fr

#### **Introduction à Cisco Unified Communications Manager**

**Introduction et implémentation du plan de numérotation**

**Configuration des appels intra-cluster**

**Implémentation des appels off-cluster dans une architecture mono-site**

**«Resources Media»**

**Conférences audio et vidéo**

## **Qualité de Service**

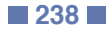

# **CIPTV2**

300-075

236459

# [JE RESERVE](https://www.m2iformation.fr/formation-cisco-implementation-cisco-ip-telephonie-et-video-part-2/CIPTV2/)

#### PUBLIC CONCERNE

Administrateurs et ingénieurs réseau ainsi que tout candidat à la certification CCNP collaboration.

#### OBJECTIFS PEDAGOGIQUES

- Décrire les problèmes et les solutions de déploiement multi-sites,
- Décrire et configurer les éléments du plan de numérotation
- Mettre en oeuvre la résilience de traitement des appels dans des sites distants en utilisant Cisco Unified SRST et MGCP Fallback
- Mettre en oeuvre la gestion du CAC et de la bande passante pour éviter surcharge de l'IP WAN
- Mettre en oeuvre Cisco Extension Mobility et Cisco Unified Mobility
- Mettre en oeuvre de Cisco VCS et des Expressway séries
- Décrire et mettre en oeuvre CCD et l'ILS.

### PRE-REQUIS

Avoir des connaissances pratiques de la convergence voix, vidéo et réseaux de données. Avoir des connaissances de MGCP, SIP, des protocoles H.323 ainsi que leur mise en oeuvre sur les passerelles Cisco iOS. Savoir configurer et faire fonctionner des routeurs et commutateurs Cisco. Savoir configurer et exploiter Cisco Unified Communications Manager dans un environnement mono-site.

DUREE

5 jours (35h)

TARIF

3850 €HT

# DATES (de début de session)

18/02 - 13/05 - 1/07 - 14/10 Toutes nos dates sur www.m2iformation.fr

#### **Mise en oeuvre du déploiement multi-sites**

**Mise en oeuvre de la redondance d'appels pour les sites distants**

**Gestion de bande passante et mise en oeuvre de CAC**

**Mise en oeuvre des fonctionnalités et des applications pour le déploiement de multi-sites**

**Cisco VCS et Cisco Expressway**

**GDPR et CCD**

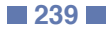

# **CTCOLLAB**

300-080

236459

# [JE RESERVE](https://www.m2iformation.fr/formation-cisco-ip-telephonie-et-video-troubleshooting/CTCOLLAB/)

#### PUBLIC CONCERNE

Administrateurs réseau et candidats à la certification CCNP collaboration.

#### OBJECTIFS PEDAGOGIQUES

- Décrire les méthodes de dépannage dans les déploiements d'un environnement de collaboration Cisco
- Résoudre les problèmes relatifs à Cisco Unified Communications Manager et Cisco VCS
- Résoudre les problèmes de configuration d'appels
- Résoudre les problèmes ILS et GDPR
- Résoudre les applications de mobilité de Cisco Unified Communications Manager
- Résoudre les problèmes relatifs à Cisco TelePresence Management Suite
- Résoudre les problèmes de ressources média et de qualité de voix.

#### PRE-REQUIS

Connaissances pratiques sur la convergence voix, vidéo et réseaux de données. Connaissances pratiques des proptocoles MGCP, SIP et H.323 et de leur mise en oeuvre sur les passerelles Cisco IOS. Savoir configurer et mettre en oeuvre les routeurs et commutateurs Cisco. Savoir configurer et mettre en oeuvre Cisco Unified Communications Manager dans des environnements à site unique et multisites.

DUREE

5 jours (35h)

TARIF

3950 €HT

DATES (de début de session)

1/04

Toutes nos dates sur www.m2iformation.fr

#### **Introduction au dépannage des Systèmes de collaboration Cisco**

**Dépannage de Cisco Unified Communications Manager**

**Dépannage de Cisco VCS**

**Problèmes de configuration d'appels**

**Problèmes ILS et GDPR**

**Problèmes de mobilité de Cisco Unified Communications Manager**

**Problèmes de Cisco TelePresence Management Suite**

**Problèmes de ressources media et de qualité de voix**

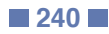

**CAPPS-COL**

# 300-085

 $(CPF)$  236459

# [JE RESERVE](https://www.m2iformation.fr/formation-cisco-collaboration-application-implementation/CAPPS-COL/)

#### PUBLIC CONCERNE

Administrateurs réseau et candidats à la certification CCNP Collaboration.

#### OBJECTIFS PEDAGOGIQUES

- Mettre en oeuvre Cisco Unity Connection dans le cadre d'un déploiement de Cisco Unified Communications Manager
- Décrire comment mettre en oeuvre Cisco Unity Express dans le cadre d'un déploiement de Cisco Unified Communications Manager Express
- Mettre en oeuvre Cisco Unified IM and Presence et Cisco Jabber Desktop and Mobile using BYOD
- $\cdot$  Intégrer Cisco VCS et Cisco TMS dans le cadre d'un déploiement de collaboration Cisco.

#### PRE-REQUIS

Connaissances pratiques des concepts fondamentaux de réseaux informatiques, dont les LANs, les WANs, le routage et la commutation. Capacité à configurer et à mettre en oeuvre des routeurs et des commutateurs Cisco pour ouvrir les VLANs et DHCP. Connaissances de base des interfaces digitales, de PSTN et de la VoIP. Connaissances fondamentales des réseaux convergés voix et données et du déploiement de Cisco Unified Communications Manager.

#### DUREE

5 jours (35h)

# TARIF

3950 €HT

DATES (de début de session) :

18/03 - 15/07 Toutes nos dates sur www.m2iformation.fr **Cisco Unity Connection**

### **Cisco Unity Express**

**Mise en oeuvre de Cisco Unified IM and Presence**

**Video Provisioning**

#### **Intégration dans le cadre d'un déploiement de communications unifiées**

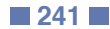

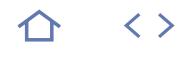

# **DCICN**

# $200-150$

# 236159

# [JE RESERVE](https://www.m2iformation.fr/formation-cisco-data-center-networking-introduction/DCICN/)

#### PUBLIC CONCERNE

Administrateurs réseau, ingénieurs réseau, intégrateurs Cisco et ingénieurs systèmes.<delete class=el cts-1 title=eleted by PERCHAPPE - 06/18/2015 10:40am data-cid=2 data-userid=23539790 data-username=ERCHAPPE datatime=1434616804165> </delete>

#### OBJECTIFS PEDAGOGIQUES

- Décrire comment fonctionne un réseau
- Configurer, vérifier et dépanner un commutateur avec des VLAN et les communications entre commutateurs
- Mettre en oeuvre un adressage IP et des services IP pour répondre aux besoins du réseau
- Configurer, vérifier et dépanner le routage des opérations sur les commutateurs Cisco Nexus
- Préparer la certification CCNA Data Center.

#### PRE-REQUIS

Avoir des notions de base en informatique et des connaissances de base des systèmes d'exploitation Windows, ainsi que l'utilisation d'Internet.

DUREE 5 jours (35h)

TARIF

3750 €HT

### DATES (de début de session)

21/01 - 8/04 - 17/06 - 19/08 - 14/10 Toutes nos dates sur www.m2iformation.fr

#### **Conception de réseau simple**

- Compréhension des fonctions de réseautage
- Comprendre le modèle Host-to-Host communications Décrire les connexions Ethernet
- Décrire les normes de communication Ethernet
- Décrire la couche OSI Adressage réseau
- Décrire le TCP/IP Transport Layer Décrire le processus de livraison de paquets

- **Mise en oeuvre de réseau commuté**
	- Décrire la commutation Décrire le processus de livraison de paquets
	- Décrire le logiciel Cisco NX-OS
	- Du logiciel d'exploitation Cisco NX-OS La mise en oeuvre des VLAN et Trunks

#### **Adressage IP**

- Décrire un système d'adressage IP
- La transition vers IPv6

#### **Acheminement sur le commutateur Cisco Nexus**

- L'exploration du processus de livraison de paquets L'exploration du processus de routage Cisco Nexus commutateurs
- L'exploration des protocoles de routage Cisco Nexus commutateurs
- L'exploration ACL sur Cisco Nexus Commutateurs

- Utilisation des applications Windows comme outils réseau
- Observer le TCP Three-Way Handshake
- Observer Extended Network Information PC Connexion à Cisco Nexus Commutateurs
- Configuration de Cisco Nexus Commutateurs
- Configuration des VLAN et Trunks
- Vérification et configuration de Spanning Tree
- Configuration EtherChannel
- Conversion de décimal en binaire et binaire en décimal Classification adressage réseau
- Calcul Subnet Masks
- Configuration multicouche de commutation

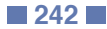

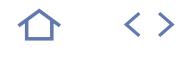

# **DCICT**

# $200 - 155$

# 236159

# [JE RESERVE](https://www.m2iformation.fr/formation-cisco-data-center-technologies-introduction/DCICT/)

#### PUBLIC CONCERNE

Concepteurs de réseau, ingénieurs réseau, architectes en solutions techniques, ingénieurs Systèmes et intégrateurs Cisco / Partenaires

#### OBJECTIFS PEDAGOGIQUES

- Décrire et vérifier les fondamentaux des Data Centers Cisco
- Décrire la virtualisation des Data Centers Cisco
- Décrire Cisco Data Center Storage Networking
- Décrire Cisco Data Center Unified Fabric
- Décrire et vérifier Cisco UCS
- Présenter l'examen de certification CCNA Data Center.

#### PRE-REQUIS

Posséder les connaissances du CCNA, CCNA Security ou avoir un niveau équivalent d'expérience, de Windows et Active Directory ainsi que le 802.1X.

#### DUREE

5 jours (35h)

TARIF

3750 €HT

# DATES (de début de session)

4/03 - 13/05 - 1/07 - 16/09 Toutes nos dates sur www.m2iformation.fr

#### **Services d'un réseau Cisco Data Center**

- Connaître les couches fonctionnelles du Data Center
- Décrire les produits Cisco Nexus
- Décrire les produits Cisco MDS
- Assurer la surveillance des Nexus 7000 et 5000 Décrire vPCs (Virtual Port Channels) et Cisco FabricPath dans le Data Center
- Utilisation de OTV sur les commutateurs Cisco Nexus 7000

### **Virtualisation de Cisco Data Center**

- Virtualisation des périphériques réseau
- Virtualisation du stockage
- Virtualisation des serveurs
- Utilisation du commutateur Cisco Nexus 1000V Vérification de l'installation et le fonctionnement du commutateur Cisco Nexus 1000V

#### **Description de Data Center Cisco Storage Networking**

- Comparaison des options de connectivité du stockage dans les Data Centers
- Décrire le stockage réseau Fibre Channel
- Vérification Fibre Channel Communications sur les
- commutateurs Cisco MDS 9000

# **Data Center Cisco Unified Fabric**

- Décrire les Data Center Bridging Identifier les options de connectivité pour le FCoE sur les
- commutateurs de la gamme Cisco Nexus 5000 Décrire Enhanced FCoE Scalability avec les Cisco Nexus 2232 10GE Fabric Extender

#### **Cisco UCS**

- Décrire la famille de produits Cisco UCS B-Series
- Décrire la famille de produits Cisco UCS C-Series
- Connectivité des serveurs blade Cisco UCS B-Series Configurer Cisco UCS B-Series Initial Cluster Setup
- Décrire les opérations de Cisco UCS Manager
- Décrire les UCS Manager pools, les stratégies, les modèles et Service Profiles

- Connexion à un Cisco Nexus 7000 Series commutateur à l'aide de SSH
- Connexion à un Cisco Nexus 5000 Series commutateur à l'aide de SSH
- Exécution de commandes CLI
- Configuration VPCS
- Validation Configuration FabricPath Cisco
- Validation Configuration OTV Réglages Vérification actuel VDC
- Validation d'une configuration Extender Cisco Nexus 2000 Series Fabric
- Validation d'une configuration de commutateur Cisco Nexus 1000V
- Validation d'une série Multilayer Fabric Switch Cisco MDS 9100 Licence
- Configuration VSAN et Zonage
- Validation FLOGI et FCNS
- Affichage de la commande de support technique de sortie
- Valider les connexions physiques pour FCoE Exploration de l'interface graphique de Cisco UCS Manager
- Création d'un profil de service à partir d'un modèle et exécution de VMware ESXi 5.0 SAN Boot

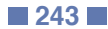

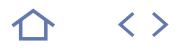

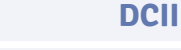

# 300-165

236551

# [JE RESERVE](https://www.m2iformation.fr/formation-cisco-data-center-infrastructure-implementation/DCII/)

#### PUBLIC CONCERNE

Concepteurs de Data Center, administrateurs du Data Center, ingénieurs système et de Data Center, gestionnaires de Data Center.

#### OBJECTIFS PEDAGOGIQUES

- Configurer RSTP, MST et des ports de canaux
- Implémenter Cisco FabricPath, OTV, VXLAN, et LISP
- Configurer la First-Hop redondance, routage et Multicast dans le Data Center
- Configurer le management utilisateurs et implémenter les fonctionnalités de sécurité de systèmes sur les commutateurs Nexus
- Exécuter des configurations basiques de Fibre Channel et implémenter le Fibre Channel binding et port-security
- Configurer FCoE
- Configurer les alias de dispositifs distribués, la répartition des zonages, NPV et FCIP
- Configurer le management de système et le monitoring d'infrastructure.

#### PRE-REQUIS

Avoir suivi les formations DCICN Cisco Data Center Networking - Introduction, DCICT Cisco Data Center Technologies - Introduction, ou avoir obligatoirement les connaissances équivalentes. Avoir obtenu la certification CCNA Routing et Switching.

DUREE

5 jours (35h)

TARIF

3800 €HT

DATES (de début de session)

### 18/02 - 3/06

Toutes nos dates sur www.m2iformation.fr

#### **Protocoles de Data Center**

- Configuration du protocole Spanning Tree
- Configuration de port channel
- Configuration des Fabric Extenders
- Implémentation de Cisco FabricPath Comprendre la virtualisation Cisco Overlay Transport
- · Implémentation de VXLAN
- Implémentation de LISP

#### **Commutation de fonctionnalités de niveau 3 dans le Data Center**

- Configuration de la redondance First-Hop
- Configuration de routage
- Configuration du Multicast IP

### **Sécurité de l'infrastructure de Data Center**

 Configurer la gestion des utilisateurs Configurer les fonctionnalités de sécurité du système

# **Structure de stockage de**

# **l'infrastructure de Data Center**

- Configuration basique de Fibre Channel
- Gestion des domaines
- Mise en oeuvre de port-security et de fabric binding

#### **Structure unifiée du FCoE**

- Description du FCoE
- Implémentation du FCoE

#### **Services de stockage de l'infrastructure de Data Center**

- Configuration d'alias des dispositifs distribués
- · Implémentation du zonage
- Configuration du NPIV et du NPV
- Configuration de Fibre Channel sur IP

#### **Maintenance, gestion et opérations d'infrastructure de Data Center**

 Configuration de la gestion de système Configuration du monitoring d'infrastructure

**DCUCI**

300-175

236551

[JE RESERVE](https://www.m2iformation.fr/formation-cisco-data-center-unified-computing-implementation/DCUCI/)

#### PUBLIC CONCERNE

Ingénieurs réseaux et design ou toute personne impliquée dans la vente ou la mise en service d'un Data Center ou souhaitant réaliser le support d'architecture réseaux d'un Data Center.

OBJECTIFS PEDAGOGIQUES

- Expliquer comment le système Unified Computing de Cisco répond aux principales problématiques de management dans les environnements de Data Center
- Décrire les architectures des systèmes Cisco UCS B-Series et C-Series, ainsi que les composants matériels et les options
- Expliquer comment connecter et administrer les composants de Cisco UCS
- Configurer les serveurs blade Cisco UCS B-Series avec Cisco UCS Manager
- Configurer les serveurs Cisco UCS C-Series blade servers avec Cisco IMC
- Expliquer les prérequis de connectivité pour la plateforme Cisco UCS
- Configurer les serveurs Profiles pour l'attribution des ressources physiques
- Configurer les tâches de maintenance
- Configurer la haute disponibilité au niveau du LAN, du SAN et cartes réseaux
- · Identifier des scénarios pour déployer les l'UCS
- Détecter les problèmes de connectivité
- communs au LAN et au SAN
- Détecter les problèmes de Service Profile
- Configurer Cisco Nexus 1000V dans un environnement VMware vSphere 4.1
- Configurer Cisco UCS Manager pour utiliser VMware PTS (PassThroughSwitching) / VMware DirectPath I/O.

PRE-REQUIS

Posséder les connaissances de l'architecture et la création des serveurs, réseaux Ethernet et TCP/IP, SANs, architecture des Cisco Data Center, VMware vSphere et Microsoft Hyper-V et Citrix Xen.

DUREE

5 jours (35h)

TARIF

3950 €HT

DATES (de début de session)

14/01 - 13/05

Toutes nos dates sur www.m2iformation.fr

## **Révision de l'e-learning DCUCI**

**Installation des serveurs Rack Cisco UCS C-Series**

**Configuration de Cisco IMC**

**Matériels et gestion des Cisco UCS B-Series**

**Configuration et gestion de la connectivité Cisco UCS**

# **Implémentation des ressources et identifiants**

**Réseau de serveur virtuel**

**Gestion et maintenance de Cisco UCS**

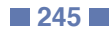

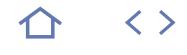

# **DCVAI**

# 300-170

# 236551

# [JE RESERVE](https://www.m2iformation.fr/formation-cisco-data-center-virtualization-and-automation-implementation/DCVAI/)

#### PUBLIC CONCERNE

Toute personne impliquée dans le déploiement d'un centre de données basé sur ACI.

#### OBJECTIFS PEDAGOGIQUES

- · Implémenter des solutions de virtualisation d'infrastructure tels que VDC, VRF, Cisco Nexus 1000v et Cisco AVS
- Identifier les méthodes de programmation et programmer les commutateurs Cisco Nexus en utilisant XML, Python et NXAPI
- Implémenter une solution Cisco ACI procurant l'interconnexion de structures aux hôtes bare-metal, aux machines virtuelles, et aux domaines externes de niveaux 2 et 3
- Intégrer Cisco ACI aux gestionnaires de
- machines virtuelles, telles que VMware vCenter Renforcer la stratégie d'application aux
- scénarios intra et internants
- Déployer Cisco AVS et la micro-segmentation • Programmer Cisco ACI en utilisant Python, API
- RESTful et Arya
- Orchestrer Cisco ACI en utilisant Cisco UCS Director
- · Insérer les services L4-L7 dans la structure de Cisco ACI
- Contrôler le déploiement de Cisco ACI.

#### PRE-REQUIS

Avoir une bonne compréhension de l'environnement VMware, pouvoir décrire les concepts de réseautage des Data Centers, les concepts de stockage des Data Centers et la virtualisation d'un Data Center. Avoir suivi les formations DCICN Cisco Data Center Networking - Introduction et DCICT Cisco Data Center Technologies - Introduction ou posséder les connaissances équivanlentes.

DUREE 5 jours (35h)

TARIF

3900 €HT

DATES (de début de session)

### 18/03 - 24/06

Toutes nos dates sur www.m2iformation.fr

#### **Implémentation de la virtualisation d'infrastructure**

 Configuration de séparations logiques de dispositifs Configuration des technologies de commutations virtuelles

#### **Automatisation de la configuration NX-OS**

- Implémentation de configurations programmables
- Implémentation de profils de configuration
- Utilisation d'outils de scriptage
- **Infrastructure centrée sur des applications**
	- Description de la structure Cisco ACI
	- Description de la gestion
	- Description des politiques d'accès de la structure Cisco  $ACI$

# **Constructions ACI**

- Description des politiques Tenant-Based
- Description de l'intégration de domaine VMM Description des contrats dans un profil d'application

#### **Monitoring et programmabilité d'infrastructures basées sur des applications**

- Configuration du monitoring
	- Configuration de la sécurité de domaines et de
	- l'assignation de rôles Description de la programmabilité Cisco ACI
- 

# **Fonctionnalités avancées de Cisco ACI**

- Implémentation de communications Inter-Tenant
- Description de vPC
- Déploiement de Cisco AVS

#### **Mise en réseau d'infrastructures centrées sur des applications**

- Description du flux de paquets interne à la structure ACI
- Description de l'intégration de réseau externe de niveau 3
- Description de l'intégration de réseau externe de niveau 2
- Configuration de services d'insertions et de redirections

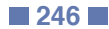

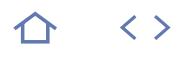

# **DCID** 300-160

### 236551

# [JE RESERVE](https://www.m2iformation.fr/formation-cisco-data-center-infrastructure-designing/DCID/)

#### PUBLIC CONCERNE

Ingénieurs et architectes chargés de la conception d'un Data Center Cisco ou toute personne désirant passer la certification Cisco CCNP Data Center.

#### OBJECTIFS PEDAGOGIQUES

- Décrire la commutation des couches 2 et 3 transférées dans un Data Center, incluant le câblage et la conception du rack pour l'accès, l'agrégation et les couches du noyau
- Concevoir vPC, Cisco FabricPath, OTV et LISP dans les scénarios clients et décrire les options de gestion dans le LAN
- Décrire la virtualisation matérielle et les technologies FEX
- Comparer les conceptions des Cisco Nexus 1000v avec VMFEX
- Présenter les menaces de sécurité des Data Centers et de Cisco Virtual Application Container Services pour IaaS
- Décrire les options de gestion et d'automatisation pour l'infrastructure Data **Center**
- Décrire le stockage et les options RAID, le concept Fibre Channel, l'architecture et la conception des réseaux Fibre Chanel et FCoE avec les options de gestion
- Décrire UCS C-Series, M-Series et B-Series avec la connectivité et les options d'adaptateur
- Décrire les châssis blade, les modules d'entrée / sortie et les interconnexions Fabric
- Concevoir les paramètres de ressources pour un domaine UCS
- Démarrer avec l'installation et les concepts IP, RBAC et l'intégration avec les serveurs d'authentification
- Concevoir les pools de ressources et les stratégies utilisées dans des profils de service UCS et dans les modèles.

#### PRE-REQUIS

Avoir suivi les formations DCICN Cisco Data Center Networking - Introduction, DCICT Cisco Data Center Technologies - Introduction, DCII Cisco Data Center Infrastructure Implémentation, DCUCI Cisco Data Center Unified Computing - Implémentation, DCVAI Cisco Data Center Virtualization and automation - Implémentation ou avoir les connaissances équivalentes

#### DUREE

5 jours (35h)

TARIF

3800 €HT

DATES (de début de session)

25/03 - 22/07

Toutes nos dates sur www.m2iformation.fr

#### **Design de la connectivité de réseaux de Data Centers**

- Description de la haute disponibilité sur le niveau 2 Description du transfert de niveau 3
- Design des topologies de Data Center
- Design d'interconnexions de Data Centers avec Cisco OTV Design d'une solution LISP (Locator ID Separation Protocol)

#### **Design d'infrastructure de Data Center**

- Description de la virtualisation d'hardwares et de dispositifs
	- Description des options FEX
	- Description de mises en réseau virtuelles
	- Description de la sécurité de base d'un Data Center
	- Description de sécurités avancées de Data Center
	- Description d'appareils virtuels

# Description de la gestion et de l'orchestration

# **Design de réseaux de stockages de Data Center**

- Description des options de stockage et de RAID Description des concepts de Fibre Channel
- Description de topologies de Fibre Channel
- Description de FCoE
- Description de la sécurité de stockages
- Description de la gestion de l'orchestration

#### **Design des connectivités calculées de Data Center**

- Description des serveurs Cisco UCS C-Series et cas d'utilisation
- Descriptions des serveurs Cisco M-Series et cas d'utilisation
- Description des serveurs Cisco UCS B-Series et cas d'utilisation
- Description de la connectivité d'interconnexion de structure
- Description de systèmes hyperconvergés et intégrés
- Description de la gestion de systèmes Description d'Hadoop, SAP HANA, et IoT sur Cisco UCS

#### **Design de paramètres de ressources calculés de Data Center**

Description de paramètres System-Wide

### Description de RBAC

- Description de pools pour les profils de service
	- Description de politiques pour les profils de service Description des adaptateurs et des règles spécifiques au
	- réseau
	- Description des modèles dans Cisco UCS Manager

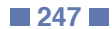

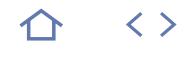

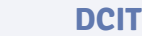

# 300-180

# 236551

# [JE RESERVE](https://www.m2iformation.fr/formation-cisco-data-center-infrastructure-troubleshooting/DCIT/)

#### PUBLIC CONCERNE

Ingénieurs réseau principal et de conception, administrateurs de Data Center et ingénieurs systèmes.

#### OBJECTIFS PEDAGOGIQUES

- Dépanner les technologies niveau 2, telles que STP, port channel, vPC, Cisco FabricPatch et Fex
- Dépanner la first-hop redondance, le routage et le CFS dans le Data Center
- Dépanner les solutions de virtualisation, telles que OTV, VRF et VXLAN
- Dépanner les réseaux de la zone de stockage, y compris Fibre Channel, FCoE, Zoning, NPV et NPIV
- Dépanner l'informatique unifiée du Data Center.

#### PRE-REQUIS

Avoir suivi les formations DCICN Cisco Data Center Networking - Introduction, DCICT Cisco Data Center Technologies - Introduction, DCII Cisco Data Center Infrastructure - Implémentation, DCVAI Cisco Data Center Virtualization and automation - Implémentation, DCUCI Cisco Data Center Unified Computing - Implémentation, ou avoir les connaissances équivalentes.

#### DUREE

5 jours (35h)

# TARIF

3950 €HT

### DATES (de début de session) :

15/04 - 26/08 Toutes nos dates sur www.m2iformation.fr

#### **Dépannage du réseau LAN de Data Center**

- Vue d'ensemble du processus de dépannage
- Compréhension des outils de dépannage CLI Dépannage de VLANs et de VLANs privés
- Dépannage de port channel et de canaux de ports virtuels
- Dépannage de Cisco FabricPath
- Dépannage de Cisco OTV
- Dépannage de VXLAN Dépannage des problèmes spécifiques aux plateformes

### **Dépannage de SAN de Data Center**

- Dépannage des interfaces Fibre Channel
- Dépannage de services de structures Fibre Channel
- Dépannage du mode NPV Dépannage de FCoE
- Dépannage de DCBX

# **Dépannage de Data Center Unified Computing**

- Dépannage de l'architecture et l'initialisation de Cisco UCS B-Series
- Dépannage de la configuration de Cisco UCS B-Series Dépannage d'opérations de Cisco UCS B-Series
- Dépannage de la connectivité LAN et SAN de Cisco UCS B-Series
- Dépannage d'hardwares de Cisco UCS B-Series
- Dépannage de l'architecture et la configuration de Cisco UCS C-Series
- Dépannage d'hardwares et firmwares de Cisco C-Series Dépannage de connectivités LAN et SAN de Cisco UCS C-Series
- Dépannage de Cisco UCS C-Series et Cisco UCS Manager Integration

# **Dépannage de Data Center ACI**

Exploration des outils et méthodologies de dépannage

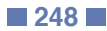

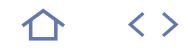

### **WIFUND**

# 200-355

236432

# [JE RESERVE](https://www.m2iformation.fr/formation-cisco-wireless-network-fundamentals-implementation/WIFUND/)

PUBLIC CONCERNE Administrateurs de réseaux Cisco sans fil.

# OBJECTIFS PEDAGOGIQUES

- Comprendre les caractéristiques de base d'un réseau sans fil
- Comprendre les méthodes de sécurité et d'accès des WLAN avec les différents périphériques clients
- Définir une archtecture Cisco WLAN et l'infrastructure sous-jacente pour en assurer le support
- Mettre en oeuvre un accès réseau sans fil centralisé utilisant des contrôleurs LAN sans fil AireOS ou IOS-XE
- Mettre en oeuvre un accès réseau sans fil convergé utilisant des commutateurs d'accès convergé IOS-XE et des contrôleurs LAN sans fil
- Mettre en oeuvre un accès réseau sans fil de petite taille utilisant des architectures FlexConnect, autonomes ou Cloud
- Réaliser la maintenance de base et le dépannage de WLAN
- Décrire les prérequis de conception de WLAN.

#### PRE-REQUIS

Avoir suivi les cours ICND1 Introduction à Cisco Networking Devices - Part1 et ICND2 Introduction à Cisco Networking Devices - Part 2 ou avoir les connaissances équivalentes.

DUREE

5 jours (35h)

TARIF

3850 €HT

DATES (de début de session)

# 11/02 - 20/05 - 9/09

Toutes nos dates sur www.m2iformation.fr

#### **Les fondamentaux du sans fil**

- Expliquer les fondamentaux du sans fil Définir les principes RF (Radio-Fréquence)
- Comprendre les mathématiques en RF
- Définir les caractéristiques des antennes
- Définir les bases de la propagation spectrale Présenter les méthodes d'accès au média sans fil
- Présenter la gestion du sans fil

### **Sécurité et accès client**

- Définir les composants de la sécurité du sans fil
- Expliquer la sécurité du 802.11
- Expliquer le framework du 802.1X/EAP
- Définir l'authentification EAP Définir la sécurité WPA et WPA2
- Fournir l'accès invité
- Système d'exploitation natif pour la connectivité sans fil Paramètrer les clients portatifs intelligents

### **Définition de l'architecture réseau sans fil Cisco**

- Caractériser les options de déploiement du sans fil Cisco
- Caractériser le «One Management»
- Caractériser le «One Policy»
- Caractériser le «Cisco One Network»
- Présenter les concepts d'architecture mobiles Optimiser les conditions et la performance RF pour les clients
- Définir l'infrastructure de la couche 2
- Définir les protocoles utilisés dans les réseaux filaires pour supporter le sans fil

### **Concevoir un accès sans fil centralisé**

- · Initialiser un WLC centralisé
- Définir l'initialisation des APs
- Initialiser les fonctionnalités additionnelles sur les WLCs Concevoir l'IPv6 dans un environnement client sans fil
- Concevoir le roaming client dans l'architecture centralisée

# **Concevoir un accès sans fil convergé**

- · Initialiser un WCM convergé
- Définir la connectivité des APs
- Explorer les fonctionnalités additionnelles du sans fil · Paramètrer l'accès client
- 
- Concevoir le roaming dans les architectures réseaux convergées

#### **Concevoir un accès sans fil pour les réseaux distants de petite taille**

- Généralité de l'architecture FlexConnect
- Généralité de l'architecture autonome
- Généralité de l'architecture Cloud

### **Maintenance et dépannage du sans fil**

- Définir la maintenance des réseaux sans fil
- Expliquer les outils de dépannage
- Définir la méthodologie de dépannage

### **Conception WLAN**

 Processus de conception d'un WLAN Processus d'un audit de site

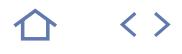

# **WIDESIGN**

# 300-360

236586

# [JE RESERVE](https://www.m2iformation.fr/formation-cisco-wireless-enterprise-networks-designing/WIDESIGN/)

#### PUBLIC CONCERNE

Ingénieurs en charge de la conception et de la mise en oeuvre d'un réseau sans fil Cisco.

#### OBJECTIFS PEDAGOGIQUES

- Décrire le processus de conception d'un Wi-Fi client
- Elaborer de la couverture pour la donnée Elaborer la prise en charge des applications
- voix et temps réel
- Elaborer la prise en charge de la
- géolocalisation et de Cisco CMX Elaborer le Wi-Fi au-delà du campus
- d'entreprise Mener l'audit d'un site.

#### PRE-REQUIS

Avoir suivi les cours ICND1 Introduction à Cisco Networking Devices - Part 1 et WIFUND Cisco Wireless Network Fundamentals - Implementation ou avoir les connaissances équivalentes.

DUREE

5 jours (35h)

TARIF

3850 €HT

DATES (de début de session)

### 18/03

Toutes nos dates sur www.m2iformation.fr

#### **Décrire le processus de conception d'un Wi-Fi client**

- Nouveaux designs et mises à jour
- Déterminer le type de design de réseau sans fil
- Couverture voix et applications en temps réel
- Documentation existante Rencontre avec le client

#### **Elaborer de la couverture pour la donnée**

- Activité routinière et drivers techniques Standards Cisco, caractéristiques et fonctionnalités
- Problématiques des logiciels Cisco AirOS et IOS
- Planifier et concevoir des modèles standards
- Modèles de déploiement
- Problématiques de réseaux de type Campus

#### **Elaborer la prise en charge des applications voix et temps réel**

- Applications verticales et en temps réel
- Fonctionnalités Cisco
- Planifier et concevoir des modèles standards
- Cisco AVC et QoS

#### **Elaborer la prise en charge de la géolocalisation et le Cisco CMX**

- Drivers techniques Cisco BYOD et CMX
- Développement et analyse de l'écosystème Cisco CMX

#### **Elaborer le Wi-Fi au-delà du campus d'entreprise**

- Réseaux extérieurs, Mesh et haute densité
- Placement AP

# **Mener l'audit d'un site**

- Problématiques d'accès et de sécurité
- Evaluation initiale
- · Planning prédictif Etude de site en profondeur
- Etude post-déploiement

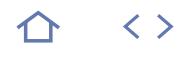

# **WIDEPLOY**

# 300-365

# 236586

# [JE RESERVE](https://www.m2iformation.fr/formation-cisco-wireless-enterprise-networks-deploiement/WIDEPLOY/)

#### PUBLIC CONCERNE

Ingénieurs confirmés opérant sur la planification, la mise en oeuvre et l'optimisation des réseaux sans fil.

#### OBJECTIFS PEDAGOGIQUES

- Définir et mettre en oeuvre une infrastructure WLAN pour la mobilité
- Mettre en oeuvre le contrôleur et la haute disponibilité des APs
- Concevoir et mettre en oeuvre les solutions sans fil de haute densité
- Concevoir et mettre en oeuvre les architectures Flex Connect
- Concevoir et mettre en oeuvre les technologies sans fil de bridging (Mesh)
- Décrire et mettre en oeuvre de QoS pour les applications sans fil
- Décrire et mettre en oeuvre le multicast pour les réseaux sans fil
- Gérer les services sans fil avec Cisco Prime Infrastructure
- Implémenter la mobilité dans une architecture avec le Cisco MSE.

#### PRE-REQUIS

Avoir suivi les cours ICND1 Introduction à Cisco Networking Devices - Part 1 et WIFUND Cisco Wireless Network Fundamentals - Implementation ou avoir les connaissances équivalentes.

#### DUREE

5 jours (35h)

TARIF

3850 €HT

DATES (de début de session)

### Toutes nos dates sur www.m2iformation.fr

#### **Mise en oeuvre d'une infrastructure Wi-Fi**

#### Préparation du déploiement

 Déterminer les types de design sans fil Mise en oeuvre d'un réseau de base Wi-Fi

#### **Configurer les fonctionnalités avancées dans les schémas de données**

- Fonctionnalités de mobilité et d'itinérance
- Options de haute disponibilité Fonctionnalités FlexConnect

#### **Configurer les fonctionnalités avancées de la voix et de la conception des applications en temps réel**

# QoS et AVC

Multicast

#### **Configurer les fonctionnalités avancées dans la conception de localisation**

 Localisation et service personnalisé dans Cisco MSE - Cisco CMX

#### **Configurer les fonctionnalités avancées dans des conceptions en extérieur et à haute densité**

- Fonctionnalités en extérieur et Mesh
- Fonctionnalités de haute densité

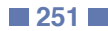

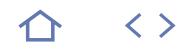

# **WITSHOOT**

# 300-370

236586

# [JE RESERVE](https://www.m2iformation.fr/formation-cisco-wireless-enterprise-networks-troubleshooting/WITSHOOT/)

#### PUBLIC CONCERNE

Ingénieurs confirmés opérant sur la planification, la mise en oeuvre et l'optimisation des réseaux sans fil.

#### OBJECTIFS PEDAGOGIQUES

- Comprendre la méthodologie de dépannage
- Dépanner les problèmes d'AP
- Dépanner les problèmes de connectivité client Identifier et localiser les interférences de RF
- (Radio-Fréquence)
- Dépanner les problèmes de performance client · Identifier les problèmes standards d'infrastructure connectée basée sur les
- résultats délivrés par les outils de dépannage standards Dépanner WLC et les problèmes de haute
- disponibilité des APs.

#### PRE-REQUIS

Avoir suivi les cours ICND1 Introduction à Cisco Networking Devices - Part 1 et WIFUND Cisco Wireless Network Fundamentals Implementation ou avoir les connaissances équivalentes.

DUREE

3 jours (21h)

TARIF 2322 €HT

#### DATES (de début de session)

20/05

Toutes nos dates sur www.m2iformation.fr

#### **Identifier les approches standards de dépannage**

- Méthodologie de dépannage réseau
- Commandes standards de show et de debug
- Captures de paquets
- Analyse du spectre de RF
- Cisco Prime Infrastructure comme outil de dépannage Fonctionnalités de dépannage de Ekahau et MetaGeek
- **.** Outil WLCCA
- Enregistrement de message

### **Identifier les problèmes d'infrastructure sans fil**

- Dépannage des problèmes de connectivité client
- Interférence des systèmes et problèmes de propagation RF Dépannage des problèmes de signal RF avec Ekahau
- Problèmes affectant la performance client
- 
- Outils de dépannage de la performance client Outils de CLI du contrôleur Cisco Wireless LAN
- Dépannage des problèmes des APs-to-controller
- Dépannage du processus de CAPWAP AP
- Outils Cisco WLC
- Scenarios d'exemple Cisco WLC
- Scenarios d'accès convergés
- Dépannage du basculement des AP
- Problèmes d'infrastructure sans fil connectée
- Problèmes IP, DHCP et de DNS
- Problèmes de VLANs, trunks et de PoE Dépannage de Cisco FlexConnect
- **Identifier les problèmes de sécurité sans fil** Dépannage des problèmes d'authentification client
- Best practices du dépannage
- Options de dépannage des accès invités
- Problèmes et menaces de la sécurité des RF
- Problèmes et dépannage des interférants Non-802.11

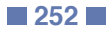
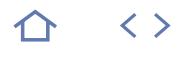

### **WISECURE**

### 300-375

### 236586

### [JE RESERVE](https://www.m2iformation.fr/formation-cisco-wireless-enterprise-networks-securite/WISECURE/)

#### PUBLIC CONCERNE

Ingénieurs réseaux et ingénieurs de tests, concepteurs et administrateurs de réseaux, ingénieurs supports de réseaux sans fil de niveau 2, chefs de projets.

#### OBJECTIFS PEDAGOGIQUES

- · Identifier et concevoir les stratégies de sécurité
- dans un design de Wi-Fi Concevoir et mettre en oeuvre Cisco ISE et les
- plateformes de gestion
- Sécuriser une infrastructure Wi-Fi Concevoir et mettre en oeuvre la sécurité
- Endpoint et client
- Concevoir et mettre en oeuvre le contrôle d'accès Wi-Fi
- Concevoir et mettre en oeuvre les fonctionnalités avancées de contrôle.

#### PRE-REQUIS

Avoir la certification CCNA Routing and Switching et/ou la certification CCNA Wireless, ainsi que les connaissances telles que, Cisco Prime Infrastructure, Cisco ISE, le logiciel MetaGeek Chanalizer, les protocoles de signalisation voix, QoS de base, Cisco Application Visibility Control et la commutation LAN.

DUREE

5 jours (35h)

TARIF

3850 €HT

#### DATES (de début de session)

15/04

Toutes nos dates sur www.m2iformation.fr

#### **Identifier et concevoir les stratégies de sécurité dans un design de Wi-Fi**

- Domaines de sécurité<br>• Challenges de la sécu
- Challenges de la sécurité des organisations IT
- Approches de la sécurité
- Exécution des politiques de sécurité Infrastructure Cisco Prime
- Cisco ISE comme politique de sécurité
- Problématiques d'accès réseau et sécurisation du contrôle d'accès
- Surveillance du réseau
- Approche convergée
- Prime Infrastructure et tableau de bord de sécurité Tableau de bord et alarmes Cisco ISE

#### **Concevoir et mettre en oeuvre la sécurité Endpoint et client**

- Définir les points d'accès, standards clients et fonctionnalités
- X.509 v3
- $-$  PKI
- **· IEEE 802.1X**
- EAP, EAP-TLS et PKI avec EAP-TLS
- PEAP et déploiement de PEAP EAP-FAST
- 
- · RADIUS
- Configurer WPA et WPA2 dans un environnement Wi-Fi Securité de mobilité et itinérance

# **Concevoir et mettre en oeuvre Cisco**

- **ISE et les plateformes de gestion**
	- Architecture de sécurité réseau Cisco
	- Tendance d'accès des utilisateurs
	- Architecture Cisco ISE, composants et Licensing Analyse des terminaux avec Cisco ISE Profiling
	- Création des politiques dans un ISE Cisco
	- Configuration des accès invités
	- Cisco CMX Visitor Connect
	- Sécuriser l'adminsitration et la surveillance de BYOD
	- ISE Cisco et ISE GUI

#### **Sécuriser une infrastructure Wi-Fi**

- Standards et fonctionnalités actuels Mode Client, mode Infrastructure et MFP
- MFP vs IEEE802.11w
- VLANs vs ACLs
- Configuration MFP
- $\cdot$  IFFF 802.11w PMF
- Réseau Identity-Based Environnement SMNPv3 dans un réseau Wi-Fi

#### **Concevoir et mettre en oeuvre le contrôle d'accès Wi-Fi**

- Standards et fonctionnalités du contrôle d'accès Wi-Fi
- Fonctionnalités des ACLs et Firewall
- Configurer les ACLs dans un environnement Wi-Fi

#### **Concevoir et mettre en oeuvre les fonctionnalités avancées de contrôle**

- Approches de réduction des menaces et des interférences dans un réseau Wi-Fi
- Problématiques critiques de sécurité
- Détection et maîtrise des indésirables dans un réseau Wi-Fi
- Paramètres de gestion, de surveillance et de configuration Cisco CleanAir
- Cisco Prime Infrastructure
- Air Quality
- Surveillance et rapport
- Surveillance de RRM

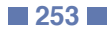

 $\langle \ \rangle$ 

**TOP** 

### **TCPIP-ESS**

### **Q** ENI-CITTCP

### 236466

### [JE RESERVE](https://www.m2iformation.fr/formation-tcp-ip/TCPIP-ESS/)

# PUBLIC CONCERNE

Administrateurs et techniciens réseaux.

### OBJECTIFS PEDAGOGIQUES

- Comprendre les concepts, mécanismes et le vocabulaire du réseau
- Installer un réseau physique : hôtes, câbles, switches, routeurs
- Comprendre et mettre en oeuvre les
- mécanismes de commutation (switching) Construire et appliquer un plan d'adressage
- IPv4 et IPv6
- Comprendre et mettre en oeuvre les mécanismes de routage (routing)
- Appréhender le fonctionnement des protocoles de transport
- Mettre en oeuvre les principaux services applicatifs
- Acquérir des notions d'administration et de sécurité des réseaux.

#### PRE-REQUIS

Avoir la connaissance des concepts de base des réseaux.

DUREE

5 jours (35h)

TARIF

2750 €HT

### DATES (de début de session)

4/02 - 8/04 - 3/06 - 5/08 - 7/10 Toutes nos dates sur www.m2iformation.fr

#### **Les fondamentaux du réseau**

- L'introduction à TCP/IP
- Les fondamentaux des LANs Ethernet
- Les fondamentaux des WANs
- Les fondamentaux de l'adressage et du routage IPv4 Les fondamentaux des couches transport et applications

### **La mise en oeuvre des réseaux locaux**

- L'utilisation de l'interface en ligne de commande
- La technologie Ethernet LAN switching
- La configuration basique d'un switch
- La configuration des interfaces du switch

#### **Le LAN Ethernet : conception, VLAN et dépannage**

- La conception d'un LAN Ethernet
- La technologie Ethernet Virtual LANs
- Le dépannage des LANs Ethernet
- **L'adressage IPv4 Architecture**
	- Le plan d'adressage IPv4
	- Le concept des réseaux classful IPv4
	- Le concept du masque de sous-réseau
	- Le concept de réseaux majeurs et résumés

### **L'adressage IPv4 - Mise en oeuvre**

- Mise en route d'un router Cisco
- La configuration des adresses IPv4 et des routes statiques
- L'apprentissage des routes avec RIPv2
- La configuration IP des hôtes via DHCP

#### **L'adressage IPv4 - Dépannage**

- La conception des sous-réseaux
- Les masques de longueur variable (VSLM) Les outils de dépannage IPv4
- Le dépannage du routage IPv4

# **Les services IPv4 - ACL et NAT**

- Les listes de contrôle d'accès IPv4
- La translation d'adresses

### **L'IPv6**

- Les fondamentaux de l'IP version 6
- L'adressage et les préfixes IPv6
- La configuration des adresses IPv6 sur les routeurs
- La configuration des adresses IPv6 sur les hôtes La configuration du routage IPv6

### **La gestion des périphériques réseaux**

- Les protocoles de gestion Syslog, NTP et NDP
- La sécurité fondamentale des équipements
- Gestion des fichiers d'iOS Gestion des licenses

# **Certification (en option)**

L'examen sera passé à la fin de la formation

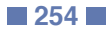

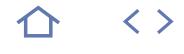

### **ISO-22LI**

### LSTI 22301 Lead Implementer

### $(cPF)$  237320

### [JE RESERVE](https://www.m2iformation.fr/formation-iso-22301-pca-pra-lead-implementer-avec-certification/ISO-22LI/)

#### PUBLIC CONCERNE

Responsables en charge de la continuité d'activité, responsables de la sécurité des systèmes d'information, gestionnaires des risques, chefs de projets, consultants ou toute personne participant à la continuité d'activité.

#### OBJECTIFS PEDAGOGIQUES

- Appréhender les exigences de l'ISO 22301
- Etablir les bases de l'implémentation d'un Système de Management de la Continuité d'Activité (SMCA)
- · Implémenter un SMCA
- Connaître les notions et principes spécifiques de la continuité d'activité
- Définir les procédures et les documents de la continuité d'activité
- Connaître les principes d'un Business Impact Analysis (BIA)
- Préparer l'examen de la certification ISO 22301.

#### PRE-REQUIS

Avoir des connaissances générales de la sécurité des systèmes d'information. La formation peut être complémentaire aux certifications Fondamentaux ISO 27001 et Lead Implementer ISO 27001.

DUREE

5 jours (35h)

#### TARIF

3215 €HT

### DATES (de début de session)

#### 11/03 - 17/06

Toutes nos dates sur www.m2iformation.fr

#### **Présentation de la famille des normes ISO**

Norme ISO 22301

# Les normes complémentaires

### **Concepts généraux**

- SSI
- Amélioration continue
- Gestion des risques et Business Impact Analysis Certification
- Audit

#### **Les exigences de l'ISO 22301**

- Notion de Système de Management de la Continuité d'Activité (SMCA)
- Présentation du modèle «Plan, Do, Check, Act» (PDCA) Définition de la notion de risque et des objectifs à atteindre

#### **Présentation des exigences de la norme**

#### Contexte

- Leadership
- Planification
- Support
- Opérations de la continuité d'activité Evaluation de performance
- Améliorations

### **Mise en pratique d'un projet d'implémentation**

#### **Ateliers**

- Mise en pratique avec l'étude de documents
- Elaboration de procédures et de documents de la continuité d'activité
- Analyse de risques

### **Préparation de l'examen**

Mise en condition par un examen blanc

- Passage de la certification le dernier jour de la session de formation
- Examen conçu, surveillé et corrigé par LSTI

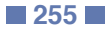

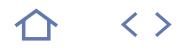

### **ISO-22LA**

### **Q** LSTI 22301 Lead Auditor

236023

### [JE RESERVE](https://www.m2iformation.fr/formation-iso-22301-pca-pra-lead-auditor-avec-certification/ISO-22LA/)

#### PUBLIC CONCERNE

Toute personne devant mettre en oeuvre un SMCA, du management à l'opérationnel : responsables en charge de la continuité d'activité, secrétaires généraux, responsables de directions opérationnelles, gestionnaires de risque, chefs de projet, consultants.

#### OBJECTIFS PEDAGOGIQUES

- Comprendre le fonctionnement d'un SMCA selon l'ISO 22301
- Comprendre le déroulement, les spécificités et les exigences d'un audit ISO 22301
- Acquérir les compétences pour réaliser un audit interne ou un audit de certification ISO 22301, en fonction de la norme ISO 19011
- Gérer une équipe d'auditeurs de SMCA
- Devenir auditeur ISO 22301 certifié.

#### PRE-REQUIS

Avoir une formation initiale minimum du second cycle ou justifier d'une expérience professionnelle d'au moins 5 ans.

DUREE

5 jours (35h)

TARIF

3550 €HT

DATES (de début de session)

#### Toutes nos dates sur www.m2iformation.fr

#### **Présentation de la norme ISO 22301**

- Notions de Système de Management de la Continuité d'Activité (SMCA)
- Modèle PDCA (Plan Do Check Act) Les exigences
- Comprendre l'organisation et son contexte
- Engagement de la direction Analyse des impacts métier (BIA) et appréciation des risques
- Définir les stratégies de continuité
- Développer et mettre en oeuvre les plans et procédures de continuité d'activité
	- Tests et exercices
	- Surveillance et réexamen du SMCA
	- Amélioration continue Les enregistrements

### **Panorama des normes ISO complémentaires**

- ISO 19011
- ISO 22313
- ISO 27031 · ISO 31000
- **Processus de certification ISO 22301**

#### **Présentation de la continuité d'activité**

- Procédures de continuité d'activité
- Exercices et tests
- Retours d'expérience sur l'audit de Plans de Continuité d'Activité (PCA)

#### **Présentation de la démarche d'audit d'un SMCA basé sur l'ISO 19011**

- Norme ISO 19011
- Audit d'un SMCA
- Règlement de certification Exemples pratiques
- 

# **Techniques de conduite d'entretien**

#### **Exercices de préparation à l'examen**

#### **Certification**

 Passage de la certification le dernier jour de la session de formation

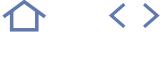

### **ISO-27LI**

### **Q** LSTI 27001 Lead Implementer

### 236644

### [JE RESERVE](https://www.m2iformation.fr/formation-iso-27001-lead-implementer-avec-certification/ISO-27LI/)

#### PUBLIC CONCERNE

Consultants, responsables de la sécurité des systèmes d'information, responsables méthodes et qualité ou toute personne membre d'une équipe chargée de la mise en place de la sécurité de l'entreprise.

#### OBJECTIFS PEDAGOGIQUES

- Maîtriser la mise en oeuvre d'un système de management de la sécurité de l'information
- Définir et conduire un projet de mise en place d'un système de management de la sécurité
- de l'information selon la norme ISO 27001 Préparer à l'examen de la certification ISO 27001 Lead Implementer.

#### PRE-REQUIS

Connaissances générales de la sécurité des systèmes d'information. La formation peut être préalable ou complémentaire à la certification ISO 27001 Lead Auditor.

DUREE

5 jours (35h)

TARIF

3215 €HT

DATES (de début de session)

21/01 - 25/03 - 13/05 - 17/06 - 9/09 - 7/10 - 18/11

Toutes nos dates sur www.m2iformation.fr

#### **Présentation de la famille des normes ISO 2700X**

### **Les exigences de l'ISO 27001**

- Description de la notion de Système de Management de la Sécurité de l'Information (SMSI)
- Présentation du modèle «Plan, Do, Check, Act» (PDCA)

#### **Présentation du projet d'implémentation et naissance du SMSI**

- Définition
- Organisation
- Mise en oeuvre
- SMSI

### **Analyse et gestion des risques**

 Présentation de la démarche ISO 27005 et sa mise en oeuvre opérationnelle

#### **Politique et processus supports au système de management de la sécurité de l'information**

- Politiques SMSI
- · Usages SMSI
- Comités et différentes revues
- Gestion des incidents
- Gestion documentaire

#### **Contenu du référentiel documentaire SMSI conformément à l'ISO 27001**

- · Indicateurs et surveillances du SMSI
- Les contrôles
- L'audit interne

### **Les principes de l'ISO 27003**

 Guide d'implémentation d'un SMSI et de l'ISO 27004 Indicateurs de mesures

### **Points-clés d'un audit de certification**

#### **Préparation à l'examen**

- Passage de la certification le dernier jour de la session de formation
- Examen conçu, surveillé et corrigé par LSTI

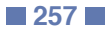

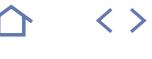

### **ISO-27LA**

### **Q** LSTI 27001 Lead Auditor

237228

### [JE RESERVE](https://www.m2iformation.fr/formation-iso-27001-lead-auditor-avec-certification/ISO-27LA/)

#### PUBLIC CONCERNE

Consultants, auditeurs, responsables de la sécurité des systèmes d'information ou toute personne membre d'une équipe de contrôle et d'audit interne souhaitant maîtriser la conduite de l'audit et la démarche de certification afin de préparer ou réaliser des audits internes ou de conformité ISO 27001.

#### OBJECTIFS PEDAGOGIQUES

- Maîtriser la conduite d'un audit relatif à un système de management de la sécurité de l'information
- Appréhender les exigences de l'ISO 27001 et acquérir les connaissances nécessaires à l'évaluation d'un système de management de la sécurité de l'information
- Connaître les notions et principes spécifiques à la gestion de la sécurité de l'information (ISO 27001)
- Identifier les objectifs de l'audit internet et de l'audit de certification
- Préparer, conduire et conclure un audit de façon pertinente et efficace, conformément à
- l'ISO 19011 Maîtriser les techniques de communication propres à l'audit
- Gérer l'après-audit
- Préparer l'examen de la certification ISO 27001 Lead Auditor.

#### PRE-REQUIS

Avoir des connaissances générales de la sécurité des systèmes d'information ou une expérience des audits. La formation peut être préalable ou complémentaire à la certification ISO 27001 Lead Implementer.

#### DUREE

5 jours (35h)

TARIF

3215 €HT

DATES (de début de session)

28/01 - 18/03 - 20/05 - 17/06 - 23/09 - 21/10 Toutes nos dates sur www.m2iformation.fr

#### **Présentation de la famille des normes ISO 2700X L'audit autour de thèmes**

### **Les exigences de l'ISO 27001**

- Notion de Systèmes de Management de la Sécurité de l'Information (SMSI)
- Présentation du modèle «Plan, Do, Check, Act» (PDCA) Notion de risque et des objectifs à atteindre
- 

### **Présentation du référentiel d'audit ISO 27001**

 Description des points de contrôles et des éléments techniques à apprécier conformément à l'Annexe A de l'ISO 27001

#### **Les lignes directrices de l'audit définies dans l'ISO 19011**

#### **Le déroulement d'un audit**

- Différentes phases pour la réalisation d'un audit (de la programmation à l'après-audit)
- Les supports documentaires accompagnant chaque phase • Programme
- Plan
- Rapport
- Fiches d'écarts

### **Ateliers**

- Etude de documents
- Elaboration de supports Correction de cas pratiques

#### **La communication : clé du succès de l'audit**

- Différentes attitudes
- · Déontologie
- Conduite d'un entretien
- Gestion de la communication orale et recueil écrit des informations
- Animation d'une réunion de clôture

- Audit de procédures
- Conduite de l'audit
- Prise de notes
- Gestion du temps Réunion d'ouverture
- Présentation du plan d'audit
- Organisation
- · Réunion de clôture
- Elaboration de conclusions d'audit
- Restitution des résultats de l'évaluation Présentation des écarts et accompagnement dans la
- décision d'actions

#### **Corriger son attitude en tant qu'auditeur**

- 3 items
- Savoir
- · Savoir-faire
- Savoir-être Avec une appréciation de ce qui est acquis, à compléter et à approfondir
- Comprendre les difficultés rencontrées lors de l'audit
- Eviter les pièges
- Maîtriser la communication Etre efficace

### **Présentation de l'audit tierce partie**

- Environnement normatif
- Procédure de certification

- Passage de la certification le dernier jour de la session de formation
- Examen conçu, surveillé et corrigé par LSTI

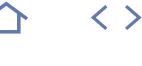

### **ISO-27RM**

### **Q** LSTI 27005 Risk Manager

236139

### [JE RESERVE](https://www.m2iformation.fr/formation-iso-27005-risk-manager-avec-certification/ISO-27RM/)

#### PUBLIC CONCERNE

Consultants, responsables SSI, gestionnaires des risques.

#### OBJECTIFS PEDAGOGIQUES

- Maîtriser la norme ISO 27005 Apprécier et analyser les risques du système d'information
- · Implémenter la norme ISO 27005
- Traiter les risques du système d'information
- Appréhender la stratégie de gestion des risques ISO 27005 dans le processus global du système de management de la sécurité de
- l'information (SMSI) conforme à l'ISO 27001 Préparer l'examen de la certification ISO 27005 Risk Manager.

#### PRE-REQUIS

Avoir des connaissances générales de la sécurité des systèmes d'information.

DUREE

3 jours (21h)

TARIF

2250 €HT

DATES (de début de session)

28/01 - 18/03 - 13/05 - 9/09 - 21/10 Toutes nos dates sur www.m2iformation.fr

#### **Présentation de la famille des normes ISO 2700X**

#### **Présentation de la norme ISO 27005**

- Evaluation du risque
- Traitement du risque Acceptation du risque
- Communication
- Gestion et revue du risque

#### **Positionnement de la stratégie de gestion de risque selon l'ISO 27005 vis à vis du processus du système de management de la sécurité d'information (SMSI) ISO 27001**

#### **Définition d'une stratégie de gestion des risques**

- Définition de l'approche d'appréciation du risque
- Identification des risques
- Analyse et évaluation des risques
- Identification et évaluation des choix de traitement des risques
- Sélection des mesures de sécurité
- Approbation des risques résiduels

### **Stratégie d'appréciation du risque**

- Identification des actifs et propriétaires
- Identification des menaces Identification des vulnérabilités
- · Identification des mesures
- · Identification des impacts

#### **Stratégie de traitement du risque**

- Evaluation du risque
- Choix de traitement des risques Choix des mesures de sécurité
- 

#### **Définition d'une stratégie de gestion des risques**

#### **Processus de suivi et revue des risques**

- · Indicateurs de suivi
- Comité de pilotage opérationnel et comité stratégique de la sécurité
- Approbation des risques résiduels

### **Etude de cas**

- Définition d'une stratégie de traitement des risques
- Réalisation d'une analyse de risque
- Comité stratégique / revue de direction Comité opérationnel

- Passage de la certification le dernier jour de la session de formation
- Examen conçu, surveillé et corrigé par LSTI

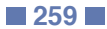

 $\langle \ \rangle$ 

**TOP** 

### **SEC-HACK**

### **O** M2i Sécurité Pentesting

235779

### [JE RESERVE](https://www.m2iformation.fr/formation-techniques-de-hacking-et-contre-mesures-niveau-1/SEC-HACK/)

#### PUBLIC CONCERNE

Décideurs, responsables DSI, responsables sécurité du SI, chefs de projets IT.

#### OBJECTIFS PEDAGOGIQUE

- Détecter les fragilités d'un système par la connaissance des différentes cibles d'un piratage
- Appliquer des mesures et des règles basiques pour lutter contre le hacking
- Comprendre le mécanisme des principales attaques.

#### PRE-REQUIS

Posséder des bases dans la sécurité des systèmes d'information. Connaître le fonctionnement d'un réseau, maîtriser des connaissances dans la gestion des données et de leur circulation.

#### DUREE

5 jours (35h)

TARIF

3300 €HT

### DATES (de début de session)

21/01 - 11/03 - 20/05 - 8/07 - 16/09 Toutes nos dates sur www.m2iformation.fr

### **La SSI**

- Les menaces d'aujourd'hui
- Paysage de la sécurité Les normes
- La sécurité dans les entreprises françaises
- Le profil des attaquants
- Le cycle d'une attaque

#### **La reconnaissance passive**

- Découverte et recherche d'informations sensibles Le social engineering
- Google Dorks
- Maltego

#### **La reconnaissance active**

- Découverte des réseaux
- Découverte des ports Découverte des OS
- Découverte des vulnérabilités
- 
- **Les attaques Web**
	- Découvrir une vulnérabilité sur un serveur Web
	- Le top ten de l'OWASP · Injections de commande
	- Injections SQL
	- Cross-Site Scripting
	- **Cross-Site Request Forgery**
	- File Inclusion
	- File Upload

#### **Les attaques réseau**

- L'écoute passive
- Attaques «Man In The Middle» Les protocoles vulnérables
- L'ARP Poisoning
- Outillage : Ettercap et MITMF

#### **Post-exploitation**

- Rechercher une vulnérabilité
- Exploiter une vulnérabilité
- L'outils Metasploit

### **Certification (en option)**

- Nos tests de validation des compétences font partie intégrante du processus d'apprentissage car ils permettent
- de développer différents niveaux d'abstractions. Solliciter l'apprenant à l'aide de nos QCM, c'est lui permettre d'étayer sa réflexion en mobilisant sa mémoire pour choisir la bonne réponse. Nous sommes bien dans une technique d'ancrage mémoriel.
- L'examen sera passé à la fin de la formation.

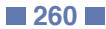

 $\langle \ \rangle$ 

# **TOP**

### **SEC-HACK2**

### **Q** M2i Sécurité Pentesting

235779

# [JE RESERVE](https://www.m2iformation.fr/formation-techniques-de-hacking-et-contre-mesures-niveau-2/SEC-HACK2/)

#### PUBLIC CONCERNE

Administrateurs de systèmes ainsi que les techniciens chargés du support mais également toute personne impliquée dans la sécurité du système d'information.

OBJECTIFS PEDAGOGIQUES

- Acquérir un niveau d'expertise élevé dans le domaine de la sécurité en réalisant différents scénarios complexes d'attaques
- Déduire des solutions de sécurité avancées.

#### PRE-REQUIS

Avoir suivi le stage SEC-HACK Techniques de hacking et contre-mesures - Niveau 1 ou avoir des connaissances équivalentes.

DUREE

5 jours (35h)

TARIF

3500 €HT

DATES (de début de session)

18/02 - 15/04 - 17/06 - 26/08 - 21/10 Toutes nos dates sur www.m2iformation.fr

#### **Exploitation Web avancée**

- · Injection SQL avancée • Cross-Site Scripting avancé
- Oracle utilisateur
- Race condition LFI et phpinfo
- Désérialisation et exécution de code

### **Cryptanalyse**

- Rappels sur la cryptographie
- Identification des algorithmes Attaque sur le chiffrement par flux
- Attaques sur les modes ECB et CBC
- Le padding oracle

### **Elévation de privilèges Windows**

- Fonctionnement de l'authentification Windows
- Elévation locale de privilèges Récupération des mots de passe locaux
- L'attaque Pass-The-Hash
- L'attaque Pass-The-Ticket
- Le Golden Ticket

### **Exploitation système**

- Les «stack overflow»
- · Les «heap overflow» Les «format String»
- 
- Contournement de DEP/NX : return into libc Contournement de ASLR : le Return-Oriented
- Programming (ROP)

### **Certification (en option)**

- Nos tests de validation des compétences font partie intégrante du processus d'apprentissage car ils permettent de développer différents niveaux d'abstractions.
- Solliciter l'apprenant à l'aide de nos QCM, c'est lui permettre d'étayer sa réflexion en mobilisant sa mémoire pour choisir la bonne réponse. Nous sommes bien dans
- une technique d'ancrage mémoriel. L'examen sera passé à la fin de la formation.

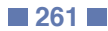

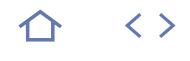

# **MS20703-1**

**Q** 70-703

 $(CPF)$  237343

### [JE RESERVE](https://www.m2iformation.fr/formation-microsoft-system-center-configuration-manager-2016-sccm-administration/MS20703-1/)

#### PUBLIC CONCERNE

Professionnels IT, en particulier aux EDA (Enterprise Desktop Administrator).

#### OBJECTIFS PEDAGOGIQUES

- Décrire les fonctionnalités de Configuration Manager et Intune et utiliser les fonctionnalités pour gérer les PC et les périphériques mobiles dans un environnement d'entreprise
- Analyser les données via les requêtes et les rapports
- Préparer une infrastructure de gestion, y compris les limites de configuration, les groupes de limites, la découverte des ressources et l'intégration de la gestion de périphériques mobiles via Exchange Server
- Déployer et gérer le client Configuration Manager
- Configurer, gérer et surveiller l'inventaire matériel et logiciel et utiliser Asset Intelligence et la mesure logicielle
- · Identifier et configurer la méthode la plus appropriée pour distribuer et gérer le contenu utilisé pour les déploiements
- Distribuer, déployer et surveiller les applications pour les utilisateurs et les systèmes
- Maintenir les mises à jour logicielles pour les PC gérés par Configuration Manager
- Mettre en oeuvre Endpoint Protection pour la gestion des PC
- Gérer les items de configuration, la ligne de conduite et les profils pour accéder et configurer les paramètres de conformité et l'accès aux données pour les utilisateurs et les périphériques
- Configurer une stratégie de déploiement du système d'exploitation via Configuration **Manager**
- Gérer et maintenir un site Configuration Manager.

#### PRE-REQUIS

Avoir suivi les formations MS22697-1 Windows 10 - Implémenter et gérer, MS22697-2 Windows 10 - Déployer et gérer avec les services d'entreprise et M22411 Windows Server 2012 R2 - Administration ou avoir les connaissances équivalentes.

DUREE

5 jours (35h)

TARIF

2750 €HT

DATES (de début de session)

3/06

Toutes nos dates sur www.m2iformation.fr

#### **Gestion des ordinateurs et des périphériques mobiles dans l'entreprise**

- Vue d'ensemble de la gestion des systèmes via les solutions centralisées
- Vue d'ensemble de l'architecture Configuration Manager Vue d'ensemble des outils d'administration Configuration
- Manager Outils de suvillance et de dépannage d'un site Configuration Manager

### **Analyse des données via les**

- **requêtes et les rapports** Présenter les requêtes
	- Configurer SSRS (SQL Server Reporting Services)

#### **Préparation de l'infrastructure de gestion pour supporter les PC et les périphériques mobiles**

- Configurer les limites des sites et les groupes de limites Configurer la découverte des ressources
- Configurer le connecteur Exchange Server pour la gestion des périphériques mobiles
- Configurer les utilisateurs et les collections de périphériques

### **Déploiement et gestion des clients**

- Vue d'ensemble du client Configuration Manager
- Déployer le client Configuration Manager
- Configurer et surveiller l'état du client
- Gérer les paramètres client dans Configuration Manager

#### **Gestion des inventaires pour les PC et les applications**

- Vue d'ensemble des collections d'inventaire
- Configurer les inventaires matériel et logiciel
- Gérer la collection d'inventaire Configurer la fonction Contrôle de logiciel
- Configurer et gérer Asset Intelligence

#### **Distribution et gestion du contenu utilisé pour les déploiements**

 Préparer l'infrastructure pour la gestion de contenu Distribuer et gérer le contenu sur les points de distribution

### **Déploiement et gestion des applications**

- Vue d'ensemble de la gestion des applications Créer, déployer et gérer des applications Déployer les applications virtuelles via System Center
- Configuration Manager (optionnel) Déployer et gérer des applications en provenance de Windows Store

#### **Maintenance des mises à jour logicielles pour les PC gérés**

- Processus des mises à jour logicielles
- Préparer un site Configuration Manager pour les mises à jour logicielles
- Gérer les mises à jour logicielles
- Configurer les règles de déploiement automatique Surveiller et dépanner les mises à jour logicielles

#### **Mise en œuvre de Endpoint Protection pour les PC gérés**

- Vue d'ensemble de Endpoint Protection dans Configuration Manager
- Configurer, déployer et surveiller les stratégies de Endpoint Protection

#### **Gestion de la conformité et sécuriser les accès aux données**

- Vue d'ensemble des paramètres de conformité
- Configurer les paramètres de conformité
- Visualiser les résultats de conformité Gérer les ressources et les accès aux données

# **Gestion des déploiements du**

### **système d'exploitation**

- Vue d'ensemble du déploiement du système d'exploitation Préparer un site pour le déploiement du système
- d'exploitation Déployer un système d'exploitation
- Gérer Windows as a Service

#### **Gestion et maintenance d'un site Configuration Manager**

- Configurer l'administration basée sur les rôles
- Configurer les outils distants Vue d'ensemble de la maintenance de site Configuration
- Manager Sauvegarde et restauration d'un site Configuration Manager

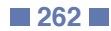

# INFORMATIQUE **MICROSOFT SYSTEM CENTER CONFIGURATION MANAGER 2016 JOURS (SCCM) - INTÉGRATION MDM ET CLOUD SERVICES**

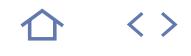

### **MS20703-2**

### **Q** 70-703

 $(CPF)$  237343

### [JE RESERVE](https://www.m2iformation.fr/formation-microsoft-system-center-configuration-manager-2016-sccm-integration-mdm-et-cloud-services/MS20703-2/)

#### PUBLIC CONCERNE

Professionnels IT et en particulier les EDA (Enterprise Desktop Administrators).

OBJECTIFS PEDAGOGIQUES

- Décrire le challenge qui consiste à gérer la mobilité et comment Configuration Manager avec MDM et les solutions de services Cloud peuvent y répondre
- Configurer les méthodes utilisées pour gérer les périphériques clients situés en dehors du réseau corporate et connectés à Internet
- Déployer et gérer les applications Microsoft Store for Business et les applications Office 365, via Configuration Manager
- Gérer les périphériques mobiles via Configuration Manager
- Configurer un scénario MDM hybride via Configuration Manager et Intune
- Enregistrer iOS, Android et les périphériques basés sur Windows dans Configuration Manager hybride et une solution Intune MDM
- Configurer la gestion des périphériques mobiles sur site via Configuration Manager.

#### PRE-REQUIS

Avoir des connaissances sur les fondamentaux des réseaux, sur les principes et fondamentaux d'AD DS (Active Directory Domain Services), sur l'installation, la configuration et le dépannage des PC, sur les concepts de base des PKI, sur le scripting et la syntaxe Windows Powershell. Avoir également des connaissances sur les rôles de Windows Server et les services, sur les options de configuration pour iOS, Android et les plateformes de périphériques Windows Mobile ainsi que sur la gestion des tâches via Configuration Manager.

DUREE 3 jours (21h)

TARIF

1650 €HT

DATES (de début de session)

24/06

Toutes nos dates sur www.m2iformation.fr

#### **Extension de l'infrastructure Configuration Manager pour supporter les clients basés sur Internet et les périphériques mobiles**

- Gérer la main d'oeuvre mobile
- Intégrer Configuration Manager avec les services Cloud et les solutions de gestion basées sur Internet
- Evaluer les besoins PKI pour supporter les scénarios de gestion des périphériques mobiles et ce qui est basé sur Internet
- Développer la disponibilité du contenu via les points de distribution basés sur le Cloud

#### **Gestion des clients sur Internet**

- Méthodes pour gérer les clients basés sur Internet Planifier et mettre en oeuvre la gestion des clients basés sur Internet
- Planifier et mettre en oeuvre la passerelle de gestion du Cloud

#### **Gestion des applications Microsoft Store Business via Configuration Manager**

 Vue d'ensemble de Microsoft Store Business et Education Gérer les applications de Microsoft Store Business via Configuration Manager

#### **Gestion des applications Office 365 via Configuration Manager**

- Vue d'ensemble d'Office 365 ProPlus
- Déployer les clients Office 365 via Configuration Manager
- Gérer les mises à jour Office 365 ProPlus

#### **Gestion des périphériques mobiles via Configuration Manager**

 Vue d'ensemble de la gestion des périphériques mobiles Configurer le connecteur Exchange Server pour la gestion des périphériques mobiles

#### **MDM hybride avec Configuration Manager et Microsoft Intune**

 Planifier et préparer un environnement MDM hybride Configurer MDM hybride avec Configuration Manager et Intune

# **Enregistrement d'une plateforme de**

- **périphériques via MDM Configuration Manager**
	- Enregistrer des périphériques Windows dans MDM Enregistrer les périphériques Android
	- Enregistrer les périphériques iOS dans MDM
	- Gérer les périphériques mobiles dans Configuration Manager

#### **Gestion des périphériques mobiles sur site via Configuration Manager**

- Vue d'ensemble de la gestion des périphériques mobiles sur site
- Configurer MDM sur site via Configuration Manager

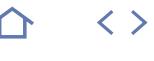

### **LUX-ADM**

### **Q** ENI-CITLIN

### $(CPF)$  237547

### [JE RESERVE](https://www.m2iformation.fr/formation-linux-administration/LUX-ADM/)

PUBLIC CONCERNE Administrateurs systèmes et réseaux.

# OBJECTIFS PEDAGOGIQUES

- Installer une distribution Linux et effectuer les tâches post-installation
- Gérer les comptes et les groupes utilisateurs
- Gérer les disques et le système de fichiers
- Gérer le processus de démarrage et d'arrêt
- Analyser l'activité du système
- Installer des logiciels depuis la distribution ou installer depuis les sources
- Configurer le client réseau
- Administrer à distance.

#### PRE-REQUIS

Avoir suivi les cours UNLI-FO Unix/Linux - Les fondamentaux et/ou UNLI-SH Unix/Linux - Programmation Shell ou avoir les connaissances équivalentes.

#### DUREE

5 jours (35h)

TARIF

2500 €HT

#### DATES (de début de session)

4/02 - 1/04 - 3/06 - 5/08 - 7/10 Toutes nos dates sur www.m2iformation.fr

#### **Installation**

- Préparation à l'installation
- Processus d'installation
- Résoudre les problèmes rencontrés lors de l'installation Mise à jour du système

# Configuration de base du système (date, heure, clavier...)

#### **Gestion des utilisateurs**

- Gestion des utilisateurs
- Gestion des groupes • Profils et environnements

#### **Systèmes de fichiers**

- Choix du système de fichiers<br>• Configuration des partitions
- Configuration des partitions
- Montage et démontage des systèmes de fichiers
- Configuration des volumes (LVM) Mise en place des quotas de disque

#### **Démarrage et arrêt du système**

- Description du processus de démarrage
- Gestionnaires de boot GRUB
- Présentation de systemd Gestion des services et des démons avec systemctl

### **Gestion des processus**

- Gestion de processus
- Gestion des signaux
- Tâches avant et arrière plans Planification de tâches

# **Archivage et sauvegarde**

- Présentation des principales commandes d'archivage
- Création d'une stratégie de sauvegarde
- Automatisation des tâches de sauvegarde
- Outils de sauvegarde

#### **Ajout et suppression de logiciels**

- Gestion des paquetages RPM et DEB
- Installation d'une application depuis une archive Compilation et installation à partir de sources
- 

### **Journaux systèmes**

- Lectures des journaux textes et binaires
- Rotation des journaux Effectuer une synthèse avec Logwatch
- 

### **Les fondamentaux du réseau**

- Gestion des pilotes d'interfaces
- Configuration du client réseau Démarrage et arrêt du firewall (iptables)
- Outils de diagnostic

#### **Gestion du service de temps**

- Réglages de la date et de l'heure
- Paramétrer le client NTP

#### **Administration à distance**

- Configuration du serveur et du client OpenSSH
- Copie et transfert de fichiers sécurisés via SSH

#### **Certification (en option)**

L'examen sera passé à la fin de la formation

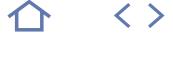

### **DOCK-DEPL**

**Q** M2i Infrastructure DevOps

235537

# [JE RESERVE](https://www.m2iformation.fr/formation-docker-pour-linux-mise-en-oeuvre-et-deploiement-de-conteneurs-virtuels/DOCK-DEPL/)

#### PUBLIC CONCERNE

Développeurs, architectes et administrateurs systèmes.

#### OBJECTIFS PEDAGOGIQUES

- Connaître les caractéristiques d'un conteneur Linux
- **· Installer et utiliser Docker**
- Maîtriser la création des images Docker et «Dockerfile»
- Intéragir avec le Docker Hub et registry privés Maîtriser les notions réseaux de Docker
- (networks, links) Maîtriser la gestion des données avec Docker (volumes)
- Utiliser Docker Swarm, Docker Compose et
- Docker Machine · Intégrer Docker au sein de vos projets
- Déployer Docker en production.

#### PRE-REQUIS

Avoir des connaissances de base d'un système Unix (savoir se débrouiller dans un terminal).

DUREE

3 jours (21h)

TARIF

1980 €HT

DATES (de début de session)

21/01 - 11/03 - 13/05 - 15/07 - 16/09 Toutes nos dates sur www.m2iformation.fr

#### **Introduction aux conteneurs**

- Présentation du concept de conteneur Linux
- Cas d'utilisation des conteneurs Linux
- Les différences entre conteneurs et machines virtuelles Présentation de Docker et de son architecture

### **Créer ses premiers conteneurs Docker**

- · Installation de Docker
- Le cycle de vie d'un conteneur Lancer un conteneur avec Docker Run (en mode interactif, en mode détaché…)
- Interagir avec un conteneur depuis le host (exec, inspect, logs…)

### **Les images Docker**

- Qu'est-ce qu'une image Docker
- Créer une image à partir d'un conteneur
- Créer une image à partir d'un «Dockerfile»
- Stocker et récuperer des images depuis le «Docker Hub» Mettre en place un registry privé et y stocker ses images

### **Le réseau avec Docker**

- Comprendre la «stack réseau» de Docker Utiliser les «links Docker»
- Créer des networks Docker et connaître les drivers réseaux
- La persistance des données avec Docker

### **La persistance des données avec Docker**

 Créer et persister des volumes Docker (host / conteneur, inter-conteneurs) Bonnes pratiques de persistance de données avec Docker

- **Introduction à l'écosystème Docker**
- Créer des instances Docker avec Docker Machine
	- Créer sa «stack logicielle» avec Docker Compose Orchestrer le déploiement de conteneurs sur plusieurs
	- machines avec Docker Swarm

### **Introduction aux concepts avancés**

- Mettre en place une architecture microservices avec
- Docker (Service Discovery, automatisation…) Sécuriser son infrastructure Docker (TLS, App Armor,
- SELinux…) **Docker in Docker**

### **Certification (en option)**

- Nos tests de validation des compétences font partie intégrante du processus d'apprentissage car ils permettent de développer différents niveaux d'abstractions
- Solliciter l'apprenant à l'aide de nos QCM, c'est lui permettre d'étayer sa réflexion en mobilisant sa mémoire pour choisir la bonne réponse. Nous sommes bien dans une technique d'ancrage mémoriel
- L'examen sera passé à la fin de la formation

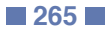

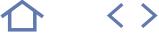

### **RH135**

### **Q**RHCSA

### 236821

### [JE RESERVE](https://www.m2iformation.fr/formation-red-hat-administration-systeme-niveau-2-plus-examen/RH135/)

#### PUBLIC CONCERNE

Toute personne souhaitant découvrir les tâches élémentaires requises pour devenir des administrateurs Linux. Toute personne souhaitant se préparer à l'examen RHCSA (Red Hat Certified System Administrator).

#### OBJECTIFS PEDAGOGIQUES

- Installer à l'aide de Kickstart
- Gérer les systèmes de fichiers et volumes logiques
- Gérer les tâches planifiées
- Accéder aux systèmes de fichiers du réseau
- Gérer SELinux
- Contrôler le pare-feu
- Résolution des problèmes.

#### PRE-REQUIS

### Avoir suivi le cours RH124 Red Hat -

Administration système de niveau 1. En raison de l'organisation de ses rubriques, le cours RH134 ne peut être suivi en tant que formation de premier niveau. Les étudiants qui n'ont suivi aucun cours Red Hat sont invités à suivre le cours RH124 Red Hat - Administration syStème niveau 1 (s'ils découvrent Linux) ou le cours RH200 Red Hat - cours accéléré RHCSA + examen (s'ils sont déjà familiarisés avec l'administration de systèmes Linux d'entreprise).

DUREE

4,5 jours (31,5h)

TARIF

3078 €HT

#### DATES (de début de session) :

Contactez-nous. Toutes nos dates sur www.m2iformation.fr

#### **Automatisation de l'installation avec Kickstart**

 Automatiser l'installation de systèmes Red Hat Enterprise Linux à l'aide de Kickstart

#### **Utilisation d'expressions régulières avec grep**

 Ecrire des expressions régulières qui, associées avec grep, permettront d'isoler ou de localiser rapidement du contenu dans des fichiers texte

#### **Création et modification de fichiers texte avec Vim**

 Découvrir l'éditeur de texte Vim qui permet d'ouvrir, de modifier et d'enregistrer des fichiers texte

#### **Planification de tâches Linux**

 Planifier l'exécution automatique ultérieure de certaines tâches

### **Gestion des priorités des processus Linux**

· Intervenir sur l'ordre des priorités associées aux processus Linux qui doivent s'exécuter

#### **Contrôle de l'accès aux fichiers à l'aide de listes de contrôle d'accès**

 Gérer la sécurité des fichiers au moyen de listes de contrôle d'accès POSIX

#### **Gestion de la sécurité SELinux**

 Gérer le comportement de SELinux (Security Enhanced Linux) sur un système, afin de garantir sa sécurité en cas d'altération d'un service réseau

#### **Connexion à des groupes et utilisateurs définis par le réseau**

Configurer les systèmes pour qu'ils utilisent des services de gestion des identités centralisés

### **Ajout de disques, de partitions et de**

### **systèmes de fichiers à un système Linux**

Gérer des partitions simples et des systèmes de fichiers

#### **Gestion du stockage LVM**

et la ligne de commande

 Gérer les volumes logiques à partir de la ligne de commande

#### **Accès au stockage rattaché au réseau à**

**l'aide de NFS (Network File System)** Accéder aux partages NFS (sécurisés)

**Accès au stockage en réseau à l'aide de SMB** Monter et démonter un système de fichiers SMB via autofs

#### **Contrôle et résolution des problèmes du processus de démarrage de Red Hat Enterprise Linux**

### **Application de restrictions aux**

- **communications réseau via le pare-feu**
	- Configurer un pare-feu de base

#### **Révision approfondie**

 Mettre en application et prouver les connaissances et compétences acquises dans ce cours

#### **Passage de l'examen RHCSA**

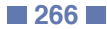

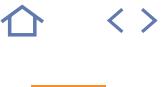

### **RH255**

### $\mathbf{Q}$  RHCE

### $CPF$  237226

### [JE RESERVE](https://www.m2iformation.fr/formation-red-hat-administration-systeme-niveau-3-plus-examen/RH255/)

PUBLIC CONCERNE

#### Administrateurs Linux expérimentés.

#### OBJECTIFS PEDAGOGIQUES

- Améliorer vos connaissances en administration système Linux (au niveau entreprise)
- Déployer et sécuriser des services réseau
- Gérer d'autres fonctions essentielles de
- sécurité de Red Hat Enterprise Linux Connaître les techniques d'automatisation par
- scripts de niveau entreprise
- Déployer et gérer des serveurs réseau Exécuter des services DNS (Domain Name
- System) de mise en cache MariaDB, Apache HTTPD et Postfix SMTP nullclients
- Partager des fichiers avec le système NFS (Network File System) et SMB (Server Message Block)
- Configurer la mise en réseau et le pare-feu
- Utiliser les scripts Shell bash pour faciliter l'automatisation, la configuration et le dépannage du système
- Obtenir la certification RHCE.

#### PRE-REQUIS

Avoir la certification RHCSA ou expérience équivalente. Les candidats non certifiés RHCSA peuvent valider leurs compétences et connaissances en réussissant le test d'évaluation en ligne.

**DUREE** 

5 jours (35h)

TARIF

3565 €HT

DATES (de début de session)

Contactez-nous. Toutes nos dates sur www.m2iformation.fr

#### **Contrôle des services et des démons**

 Examiner la gestion des services et du processus d'initialisation avec systemctl

#### **Gestion du réseau IPv6**

 Configuration et dépannage du réseau de base IPv6 sur des systèmes Red Hat Enterprise Linux

### **Configuration de l'agrégation de liens et de la création de ponts**

 Configuration des fonctionnalités avancées d'interface réseau (notamment liaisons, associations et ponts logiciels locaux) et résolution des problèmes liés

### **Contrôle de la sécurité des ports réseau**

 Autorisation et rejet de l'accès aux services réseau sur la base de la technologie avancée SELinux et des techniques de filtrage de firewalld

### **Gestion du service DNS pour les serveurs**

 Paramétrage et vérification des enregistrements DNS pour les systèmes et configuration de la mise en cache DNS sécurisée

#### **Configuration de la livraison de courriers électroniques**

 Transfert des courriers électroniques envoyés par le système vers une passerelle SMTP pour une livraison centralisée

### **Stockage en blocs**

 Mise à disposition et utilisation de périphériques de bloc iSCSI en tant que disques distants

#### **Stockage en fichiers**

 Mise à disposition d'exports NFS et de partages de fichiers SMB à des systèmes et des utilisateurs spécifiques

### **Configuration de bases de données MariaDB**

 Mise à disposition d'une base de données MariaDB SQL qui sera utilisée par les administrateurs de programmes et de bases de données

#### **Service Web Apache HTTPD**

 Configuration d'Apache HTTPD pour mettre à disposition des sites Web (Transport Layer Security) et des hôtes virtuels

### **Création de scripts bash**

Ecriture de scripts Shell simples à l'aide de bash

### **Structures conditionnelles et**

### **de contrôle de bash**

 Utilisation de structures conditionnelles et de contrôle de bash pour créer des commandes et des scripts Shell plus élaborés

### **Configuration de l'environnement Shell**

 Personnalisation du démarrage bash et utilisation de variables d'environnement, d'alias et de fonctions bash

#### **Aperçu des conteneurs Linux**

 Aperçu des fonctionnalités des conteneurs Linux et autres technologies connexes de Red Hat Enterprise Linux 7

#### **Révision approfondie et passage de la certification**

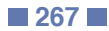

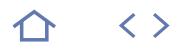

#### **RH200**

### **Q**RHCSA

#### 236821

### [JE RESERVE](https://www.m2iformation.fr/formation-red-hat-cours-accelere-rhcsa-plus-examen/RH200/)

#### PUBLIC CONCERNE

Administrateurs systèmes expérimentés souhaitant obtenir la certification RHCSA (Red Hat Certified System Administrator).

#### OBJECTIFS PEDAGOGIQUES

- Gérer les utilisateurs et les groupes, de fichiers et d'autorisations sur les fichiers
- Mettre à jour les paquetages logiciels à l'aide de yum
- Gérer les services systemd et résolution des problèmes, lors du processus de démarrage
- Configurer le réseau et la résolution des problèmes de base
- Gérer le stockage local, créer et utiliser des systèmes de fichiers
- Gérer le pare-feu à l'aide de firewalld
- Gérer KVM (Kernel-Based Virtual Machine) Automatiser l'installation de Red Hat Enterprise
- Linux à l'aide de Kickstart.

#### PRE-REQUIS

Posséder 1 à 3 ans d'expérience en tant qu'administrateur Linux. Avoir une expérience de base dans les domaines suivants et ne pas dépendre de la documentation en la matière : Linux (certains éléments du cours peuvent être une simple révision) ; Shell bash : contrôle des jobs, expansions de shell, redirection des E / S et pipes ; l'adressage du réseau IPv4 et concepts de routage, TCP/UDP et ports ; la navigation dans l'interface GNOME 3 ; la modification de fichiers texte depuis la ligne de commande à l'aide de Vim ou autres programmes disponibles ; la recherche d'informations dans les pages de manuel et noeuds d'informations ; l'autorisations sur les fichiers ; l'installation interactive de Red Hat Enterprise Linux ; l'utilisation de Jobs at et cron par utilisateur ; l'utilisation d'utilitaires d'archivage et de compression ; les chemins d'accès absolus et relatifs ; la recherche de fichiers avec les commandes find et locate.

#### DUREE

4,5 jours (31,5h)

#### TARIF

3231 €HT

DATES (de début de session)

#### 7/01 - 11/02 - 18/03 Toutes nos dates sur www.m2iformation.fr

#### **Accès à la ligne de commande**

 Se connecter à un système Linux et exécuter des commandes simples à l'aide du shell

#### **Gestion de fichiers à partir de la ligne de commande**

Intervenir sur des fichiers depuis l'invite de commande Shell bash

#### **Gestion des utilisateurs et des groupes Linux locaux**

 Gérer les utilisateurs et les groupes Linux locaux et administrer les politiques locales relatives aux mots de passe

#### **Contrôle de l'accès aux fichiers via les autorisations des systèmes de fichiers Linux**

 Définir différentes autorisations sur les fichiers et interpréter leurs effets sur la sécurité

#### **Gestion de la sécurité SELinux**

 Utiliser SELinux pour gérer les accès aux fichiers, interpréter les effets sur la sécurité et résoudre les problèmes associés

#### **Surveillance et gestion des processus Linux**

 Surveiller et contrôler les processus exécutés sur le système

#### **Installation et mise à jour de paquetages logiciels**

 Télécharger, installer, mettre à jour et gérer les paquetages logiciels depuis les dépôts de paquetages Red Hat et yum

#### **Contrôle des services et des démons**

 Contrôler et surveiller les services réseau et les démons système à l'aide de systemd

#### **Gestion de la mise en réseau de Red Hat Enterprise Linux**

 Configurer le réseau de base IPv4 sur des systèmes Red Hat Enterprise Linux

#### **Analyse et enregistrement des fichiers journaux**

 Localiser et analyser les fichiers journaux systèmes pertinents à des fins de diagnostic

#### **Gestion du stockage et des systèmes de fichiers**

 Créer et utiliser des partitions de disque, des volumes logiques, des systèmes de fichiers et des espaces d'échange

#### **Planification de tâches système**

 Planifier des tâches système récurrentes à l'aide de cron et d'unités systemd de temporisation

#### **Montage de systèmes de fichiers réseau**

 Monter des exports NFS (Network File System) et des partages SMB (Server Message Block) à partir de serveurs de fichiers réseau

#### **Application de restrictions aux**

**communications réseau via firewalld**

# Configurer un pare-feu de base

### **Virtualisation et Kickstart**

 Gérer des KVM et les installer avec Red Hat Enterprise Linux à l'aide de Kickstart

#### **Passage de l'examen RHCSA**

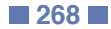

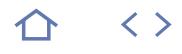

### **RH300**

## $\mathbf{Q}$  RHCE

### 237226

### [JE RESERVE](https://www.m2iformation.fr/formation-red-hat-cours-accelere-rhce-plus-examen/RH300/)

#### PUBLIC CONCERNE

Toute personne, titulaire d'une certification RHCE (Red Hat Certified Engineer) sur Red Hat Enterprise Linux 6 ou version antérieure souhaitant obtenir la même certification pour Red Hat Enterprise Linux 7. Étudiants ayant échoué à l'examen RHCE et désirant le repasser. Étudiants ayant suivi les cours RHCE (Administration système Red Hat I, II et III, ou formation équivalente) et souhaitant effectuer des exercices pratiques supplémentaires avant de passer l'examen RHCE.

#### OBJECTIFS PEDAGOGIQUES

- Gérer les services systemd et la résolution de
- problèmes lors du processus de démarrage Configurer le réseau et résolution des problèmes de base
- Gérer le stockage local, créer et utiliser les systèmes de fichiers
- Gérer le pare-feu à l'aide de firewalld
- Automatiser l'installation de Red Hat Enterprise Linux à l'aide de Kickstart
- Gérer les paramètres SELinux
- Utiliser les systèmes de fichiers partagés NFS et Samba
- Sécuriser les ports réseau et l'agrégation de liens
- Configurer les initiateurs et cibles iSCSI
- Résoudre les problèmes liés au service DNS (Domain Name System) et mettre en cache le serveur de noms
- Déployer les serveurs de fichiers NFS (Network File System) et SMB (Server Message Block)
- Gérer le serveur Web Apache HTTPD
- Configurer la base de données MariaDB SQL
- Gérer le client null Postfix SMTP (Simple Mail
- Transfer Protocol) pour serveurs Créer les scripts bash pour l'automatisation.

#### PRE-REQUIS

Avoir suivi les formations Administration système Red Hat I, II et III, ou une formation équivalente. Il est vivement conseillé de passer le test d'évaluation des compétences en ligne avant de s'inscrire à ce cours. Une expérience approfondie en administration Unix ne suffit pas pour la plupart des étudiants.

#### DUREE

5 jours (35h)

TARIF

3715 €HT

#### DATES (de début de session)

18/02 Toutes nos dates sur www.m2iformation.fr

#### **Connexions locales et distantes**

 Passer en revue les méthodes d'accès au système et de contact des services d'assistance Red Hat

#### **Navigation dans un système de fichiers**

 Copier, déplacer, créer, supprimer, lier et organiser des fichiers tout en travaillant à partir de l'invite de shell bash

#### **Utilisateurs et groupes**

Gérer les utilisateurs et les groupes Linux locaux et administrer les règles locales relatives aux mots de passe

#### **Autorisations d'accès aux fichiers**

 Contrôler l'accès aux fichiers et aux répertoires à l'aide d'autorisations et de listes de contrôle d'accès

#### **Autorisations SELinux**

 Gérer le comportement de SELinux sur un système, afin de garantir sa sécurité en cas d'altération d'un service réseau

#### **Gestion des processus**

 Évaluer et contrôler les processus exécutés sur un système Red Hat Enterprise Linux

#### **Mise à jour des packages logiciels**

 Télécharger, installer, mettre à jour et gérer les packages logiciels depuis les référentiels Red Hat et yum correspondants

#### **Création et montage des systèmes de fichiers**

 Créer et gérer des disques, des partitions et des systèmes de fichiers à partir de la ligne de commande

#### **Gestion des services et résolution des problèmes au démarrage**

 Contrôler et surveiller les démons système et résoudre les problèmes liés au processus de démarrage de Red Hat Enterprise Linux

### **Configuration réseau**

 Configurer le réseau de base IPv4 sur des systèmes Red Hat Enterprise Linux

### **Journalisation du système et NTP**

 Localiser et analyser avec précision les fichiers journaux système pertinents à des fins de diagnostic

#### **Gestion de volumes logiques**

 Créer et gérer les volumes logiques à partir de la ligne de commande

#### **Planifications de processus**

Planifier l'exécution automatique de certaines tâches

#### **Montage des systèmes de fichiers réseau**

 Monter et démonter un stockage réseau via NFS et SMB par l'intermédiaire de l'outil autofs et de la ligne de commande

#### **Configuration de pare-feu**

Configurer un pare-feu de base

#### **Virtualisation et Kickstart**

 Automatiser l'installation de Red Hat Enterprise Linux sur des machines virtuelles avec KVM (Kernel-based Virtual Machine) et libvirt

#### **Gestion du réseau IPv6**

 Configurer le réseau de base IPv6 sur des systèmes Red Hat Enterprise Linux et résoudre les problèmes liés

#### **Configuration de l'agrégation de liens et de la création de ponts**

 Configurer les fonctionnalités avancées d'interface réseau (y compris les liaisons, associations et ponts logiciels locaux) et résoudre les problèmes liés

#### **Contrôle de la sécurité des ports réseau**

 Autoriser et refuser les accès aux services réseau à l'aide de la technologie avancée SELinux et des techniques de filtrage de firewalld

#### **Gestion du service DNS pour les serveurs**

 Paramétrer et vérifier l'exactitude des enregistrements DNS pour les systèmes et configurer la mise en cache DNS sécurisée

#### **Configuration de la livraison des courriers électroniques**

 Transmettre tous les courriers électroniques envoyés par le système à une passerelle SMTP pour une livraison centralisée

#### **Stockage basé sur des blocs**

 Déployer et utiliser des périphériques de traitement par blocs iSCSI en réseau comme disques distants

#### **Stockage basé sur des fichiers**

 Fournir des exportations NFS et des partages de fichiers SMB à des systèmes et utilisateurs spécifiques

#### **Configuration de bases de données MariaDB**

 Créer une base de données MariaDB SQL destinée aux programmes et aux administrateurs de bases de données

#### **Service Web Apache HTTPD**

 Configurer Apache HTTPD pour déployer des sites Web TLS (Transport Layer Security) et des hôtes virtuels

#### **Création de scripts bash**

Écrire des scripts Shell simples à l'aide de bash

#### **Structures conditionnelles et**

#### **de contrôle de bash**

 Utiliser les structures conditionnelles et de contrôle de bash pour créer des commandes et des scripts Shell plus élaborés

#### **Configuration de l'environnement Shell**

 Personnaliser le démarrage bash et utiliser les variables d'environnement, les alias et les fonctions bash

#### **Passage des examens RHCE et RHSCA**

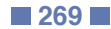

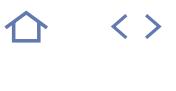

### **PSH-IN**

### **Q** ENI-CITPOW

### 236556

### [JE RESERVE](https://www.m2iformation.fr/formation-powershell-initiation-pour-les-administrateurs/PSH-IN/)

### PUBLIC CONCERNE

Administrateurs systèmes.

#### OBJECTIFS PEDAGOGIQUES

- Connaître la plupart des commandes
- PowerShell ou savoir les retrouver facilement Gérer les bases du langage à travers des exercices que tout administrateur système
- sera en mesure d'utiliser au sein de son entreprise
- Automatiser vos tâches consommatrices en temps
- Avoir une vision globale des nouveautés apportées par PowerShell 4 et 5 et ce dans des domaines variés
- Maîtriser les notions importantes du langage PowerShell à travers l'administration d'un parc **Windows**

#### PRE-REQUIS

Avoir une bonne connaissance des systèmes d'exploitation Windows. La connaissance d'un langage de script ou de programmation est souhaitée.

#### DUREE

3 jours (21h)

#### TARIF

1650 €HT

#### DATES (de début de session)

28/01 - 25/03 - 20/05 - 15/07 - 16/09 Toutes nos dates sur www.m2iformation.fr

- **Administration de postes clients avec PowerShell et découverte du langage**
	- Affichage des informations locales d'un poste client : ses cartes réseaux actives, son espace disque…
	- Les bases du langage Les opérateurs
	- Les stratégies d'exécution
	- **La documentation**
	- L'aide de PS
	- Affichage des informations distantes d'un ensemble de postes clients
	- Pipeline
	- PowerShell à distance
	- Développer avec ISE
	- PowerShell 4.0 et WMI
	- Blocs de scripts Les différents types d'affichage et d'impression
	- Appliquer une modification sur un ensemble de postes distants : création d'une arborescence, suppression des fichiers temporaires distants
	- Les opérateurs et boucles
	- Utiliser les fonctions de simplification de codage Variables et collections
	- Initiation aux objets
- · Initiation aux erreurs et au débogage

#### **Des actions de masses avec PS et les bonnes pratiques de développement**

- Administration d'un parc : mappage et récupération de lecteurs réseaux sur une liste de postes clients…
- Boucles niveau 2
- Découverte du code modulaire
- Manipulation d'objets
- Initiation aux phases d'exécution<br>Appliquer une modification à un
- Appliquer une modification à un ensemble de serveurs : redémarrage de services KO, mises à jour, tâches planifiées
- Découverte du module Active Directory et Hyper-V
- Boucles niveau 3
- Gestion des conditions Création de code réutilisable
- Accès aux contextes
- Initiation aux comportements inattendus et gestion des erreurs niveau 2
- Récupérer des informations précises dans les logs locaux Fonction de recherches et d'analyses
- Découverte des expressions régulières
- Réutiliser son propre code
- Optimiser son temps avec le modulaire niveau 2

#### **Etre alerté et automatiser ses scripts**

- Récupérer des informations précises : détecter l'état de santé des disques durs, analyser les droits des partages réseaux du parc
- Sélection et filtrage des informations
- Formatage des informations (mise en couleurs, formats, export HTML / CSV / XML)
- Gestion des redirections
- Registre, CIM et WMI, .NET
- Tester l'état de santé d'un ensemble de machines clients ou serveurs
- Sélection et filtrage des informations
- Formatage des informations (mise en couleurs, formats, export HTML / CSV / XML) Gestion des redirections Registre, .NET, CIM et WMI niveau
- 2 Gestion des erreurs niveau 3
- Découverte du module DHCP, DNS et des autres principaux modules PS
- Gérer ses alertes : envoyer un e-mail, générer un pop-up, écrire des fichiers…
- Utiliser les bibliothèques disponibles
- Vérifier et réutiliser du code existant
- Manipuler les informations

### **Certification (en option)**

L'examen sera passé à la fin de la formation

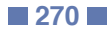

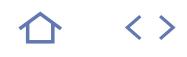

### **PSH-AV**

### **Q** ENI-CITPOW

### 236556

### [JE RESERVE](https://www.m2iformation.fr/formation-powershell-perfectionnement/PSH-AV/)

PUBLIC CONCERNE

# Administrateurs et ingénieurs systèmes.

- OBJECTIFS PEDAGOGIQUES
- Automatiser les tâches quotidiennes /
- éphémères afin de réduire le temps d'action Exploiter les fonctionnalités avancées de
- **PowerShell**
- Obtenir les automatismes et la maîtrise pour un développement propre et rapide
- Créer d'interfaces graphiques
- Avoir une vision complète des nouveautés de PowerShell 4 et 5.

#### PRE-REQUIS

Avoir suivi la formation PSH-IN PowerShell - Initiation pour les administrateurs ou avoir les connaissances équivalentes.

**DUREE** 

3 jours (21h)

TARIF

1800 €HT

DATES (de début de session)

15/04

Toutes nos dates sur www.m2iformation.fr

#### **Gestion de tâches complexes**

- Récupération d'informations spécifiques sur un ensemble de postes afin d'effectuer une action automatique : liste de services consommant des ressources, état de santé temps réel d'un parc…
- Gestion des modules PS
- Pipeline et filtrage avancé
- Comparaisons de données multi-niveaux
- Raccourcis de développement Les différents conteneurs
- Requêtes WMI et .NET dynamiques
- Actions à plusieurs niveaux : déploiement de logiciels ou services sur un ensemble de machines distantes
- Gestion des Workflows
- Gestion des erreurs PS Débogage à la volée du code conditionnel et dynamique
- Algorithme et développement avancé
- Documentation avancé du code PowerShell
- Développer efficacement en équipe Stockage des données sensibles

### **Normaliser et être informé des divergences d'un parc**

- Valider l'installation ou la configuration spécifique d'un système et remédiation des divergences
- Introduction aux DSC et la gestion de la conformité de PS Sécurisation des scripts
- Déploiement d'un ensemble de serveurs dans une configuration spécifique : serveurs IIS, serveurs RDS, serveurs de fichiers…
- DSC et gestion de la conformité niveau 2
- Gestion et surveillances des évènements<br>Cénérer une interface de monitoring en l Générer une interface de monitoring en HTML avec alertes
- visuelles et sonores
- Utiliser les bibliothèques avancées Introduction au développement d'interface utilisateur
- **Manipulations avancées des services Windows**
	- Créer un «cluster» de haute disponibilité dans Hyper-V Core avec la fonctionnalité des REPLICAS Tests temps réels
	- Gestion des évènements niveau 2
	- Gestion des workflows niveau 2
	- Créer des machines virtuelles en masses et migrations
	- Import / export de sécurisation et gestion des identités AD Validation des données
	- Développement d'interface utilisateur niveau 2, avec interaction
	- Interaction multi-serveurs d'une action sur évènement
	- Construction d'un orchestrateur technique «intelligent»
	- Gestion des tâches planifiées PS
	- Création d'une interface utilisateur pour réinitialiser le mot de passe d'un utilisateur d'une équipe spécifique
	- Bibliothèque Active Directory

#### **Certification (en option)**

L'examen sera passé à la fin de la formation

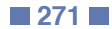

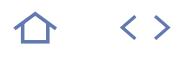

### **MS22697-1**

### **Q** 70-697

 $(CPF)$  236278

### [JE RESERVE](https://www.m2iformation.fr/formation-windows-10-implementer-et-gerer/MS22697-1/)

#### PUBLIC CONCERNE

Professionnels IT administrant et prennant en charge les postes de travail, les périphériques, les utilisateurs, les ressources réseau et la sécurité associés à Windows 10 et souhaitant passer la certification 70-697.

#### OBJECTIFS PEDAGOGIQUES

- Décrire les nouvelles fonctionnalités importantes de Windows 10
- Installer Windows 10
- Configurer un périphérique exécutant Windows 10
- Configurer la connectivité réseau pour un périphérique Windows 10
- Gérer le stockage dans Windows 10, les dossiers et les imprimantes, les applications, la sécurité des données et la sécurité des périphériques
- Implémenter les fonctionnalités de Windows
- 10 afin d'améliorer la sécurité du réseau Restaurer les fichiers, une version précédente
- d'un pilote de périphérique et récupérer les périphériques Windows 10
- Surveiller et mettre à jour les périphériques Windows 10.

#### PRE-REQUIS

Avoir des connaissances sur des principes fondamentaux, notamment TCP/IP, protocole UDP (User Datagram Protocol) et DNS, et sur des services de domaine AD DS (Active Directory Domain Services). Comprendre la sécurité basée sur les certificats et les principes de base Windows Server 2008 ou 2012. La connaissance des éléments essentiels du système d'exploitation client Windows et une connaissance pratique de Windows Vista, Windows 7 ou 8 serait un plus.

DUREE

5 jours (35h)

TARIF

### 2750 €HT

DATES (de début de session) :

3/06

Toutes nos dates sur www.m2iformation.fr

#### **Vue d'ensemble de Windows 10**

- Présentation
- Navigation dans l'interface utilisateur

#### **Installation de Windows 10**

• Installation Mise à niveau vers Windows 10

### **Configuration de votre périphérique**

- Vue d'ensemble des outils pour configurer Windows 10
- Options de configurations courantes Gestion des comptes utilisateurs
- Utilisation de OneDrive

#### **Configuration de la connectivité réseau**

- Configuration de la connectivité réseau IP
- Implémentation de la résolution de noms
- Implémentation de la connectivité réseau sans fil
- Vue d'ensemble de l'accès distant

#### **Gestion du stockage**

- Vue d'ensemble des options de stockage
- Gestion des disques, des partitions et des volumes
- Maintenance des disques et des volumes Gestion des espaces de stockage

#### **Gestion des fichiers et des imprimantes**

- Vue d'ensemble des systèmes de fichiers Configuration et gestion des accès aux fichiers et des dossiers partagés
- · Dossiers de travail
- Gestion des imprimantes

#### **Gestion des applications dans Windows 10**

- Vue d'ensemble des applications fournies aux utilisateurs
- Windows Store • Navigateurs Web

#### **Gestion de la sécurité des données**

- Vue d'ensemble des menaces de sécurité liées aux données
- Sécurisation des données avec EFS (Encrypted File System)
- · Implémentation et gestion de BitLocker

#### **Gestion de la sécurité du périphérique**

- Utilisation des paramètres de sécurité pour atténuer les menaces
- Configuration du contrôle de compte d'utilisateur
- Configuration des restrictions d'application

#### **Gestion de la sécurité du réseau**

Vue d'ensemble des menaces de sécurité liées au réseau

- Pare-feu Windows
- Règles de sécurité de connexion • Windows Defender

## **Dépannage et récupération**

- Gestion des périphériques et des pilotes
- Récupération de fichiers et de périphériques

#### **Maintenance de Windows 10**

- Mises à jour de Windows 10
- Supervision de Windows 10
- Optimisation des performances

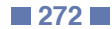

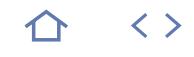

### **MS22697-2**

### $Q_{70-697}$

### 236278

### [JE RESERVE](https://www.m2iformation.fr/formation-windows-10-deployer-et-gerer-avec-les-services-d-entreprise/MS22697-2/)

#### PUBLIC CONCERNE

Professionnels IT souhaitant se spécialiser dans les déploiements de postes de travail et d'applications Windows 10, ainsi que dans la gestion des environnements de services d'applications et de données sur le Cloud pour les entreprises de taille moyenne à grande. Professionnels travaillant généralement avec des réseaux configurés comme des environnements basés sur le domaine Windows Server. Professionnels souhaitant passer la certification 70-697.

#### OBJECTIFS PEDAGOGIQUES

- Décrire les défis et solutions liés à la gestion des postes de travail et des périphériques dans un environnement d'entreprise
- Déployer des postes de travail Windows 10 Entreprise
- Gérer les profils utilisateurs et la virtualisation du statut de l'utilisateur
- Maîtriser les paramètres du poste de travail et de l'application via la stratégie de groupe
- Gérer les infos d'identification et l'identité Windows 10
- Maîtriser l'accès aux données des périphériques Windows et les solutions d'accès à distance
- Utiliser les périphériques Windows 10 avec les solutions de mobilité d'entreprise
- Gérer les clients fixes et mobiles, les mises à jour et EndPoint Protection avec Intune
- Maîtriser l'accès aux applications et ressources avec Intune
- Configurer et gérer le client Hyper-V.

#### PRE-REQUIS

Avoir des notions de base de la gestion du réseau, de Windows Server 2012 R2. Connaître les principes d'Active Directory Services Domain (AD DS) et les bases du système d'exploitation client Windows 8.1 ou 7.

### DUREE

5 jours (35h)

TARIF

2750 €HT

DATES (de début de session)

17/06

Toutes nos dates sur www.m2iformation.fr

#### **Gestion des postes et périphériques dans un environnement d'entreprise**

- Gestion de Windows 10 au sein de l'entreprise Gestion du personnel mobile
- Prise en charge des appareils dans l'entreprise
- Extension de la gestion informatique et des services vers le Cloud

#### **Déploiement des postes de travail sous Windows 10 Entreprise**

- Vue d'ensemble du déploiement de Windows 10 **Entreprise**
- Personnalisation des déploiements des postes de travail<br>Déploiement de Windows 10 avec Microsoft Deployment Déploiement de Windows 10 avec Microsoft Deployment Toolkit (MDT)
- Maintenance d'une installation Windows 10
- Activation de la licence en volume pour Windows 10

#### **Gestion des profils utilisateurs et de la virtualisation de l'état utilisateur**

- Gestion des profils d'utilisateurs et de l'état utilisateur Mise en oeuvre de User State Virtualization à l'aide de la
- stratégie de groupe
- Configuration d'UE-V Gestion de la migration d'état d'utilisateur

#### **Gestion des paramètres des postes de travail et de l'application à l'aide d'une stratégie de groupe**

- Gestion des objets de stratégie de groupe Configuration des postes d'entreprise en utilisant la
- stratégie de groupe Vue d'ensemble des préférences de la stratégie de groupe

#### **Gestion des données d'identification et de l'identité de Windows 10**

- Vue d'ensemble de l'identité d'entreprise
- Planification pour l'intégration de l'identité dans le Cloud

#### **Gestion de l'accès aux données pour des périphériques Windows**

- Vue d'ensemble des solutions d'accès aux données Implémentation de l'inscription de périphérique et des
- dossiers de travail Gestion de données en ligne en utilisant les solutions de stockage dans le Cloud

#### **Gestion des solutions d'accès à distance**

- Vue d'ensemble des solutions d'accès à distance
- Prise en charge de DirectAccess avec Windows 10 Configuration de l'accès VPN aux réseaux distants
- Prise en charge de RemoteApp

#### **Gestion des périphériques Windows 10 en utilisant des solutions de mobilité d'entreprise**

- Vue d'ensemble
- $-$  FMS
- Azure Active Directory Premium Azure RMS (Rights Management Services)
- Intune

#### **Gestion des postes de travail et mobiles clients en utilisant Microsoft Intune**

- Déploiement du logiciel client Intune
- Vue d'ensemble des stratégies Intune
- Gestion des périphériques mobiles avec Intune Vue d'ensemble de WIP (Windows Information Protection)
- **Gestion des mises à jour et de EndPoint**

#### **Protection à l'aide de Microsoft Intune** Gestion des mises à jour à l'aide d'Intune

Gestion d'EndPoint Protection

#### **Accès aux applications et ressources à l'aide de Microsoft Intune**

- Gestion des applications à l'aide d'Intune
- Processus de déploiement des applications
- Gestion de l'accès aux ressources organisationnelles

### **Configuration et gestion du client Hyper-V**

- Installation et configuration du client Hyper-V
- Configuration des commutateurs virtuels Création et gestion des disques durs et des ordinateurs virtuels

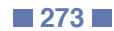

# INFORMATIQUE **WINDOWS 10 - COURS ACCÉLÉRÉ (INSTALLATION, CONFIGURATION ET DÉPLOIEMENT)**

### **MSW10-ACC**

## **Q** 70-697

### 236278

### [JE RESERVE](https://www.m2iformation.fr/formation-windows-10-cours-accelere-installation-configuration-et-deploiement/MSW10-ACC/)

#### PUBLIC CONCERNE

Informaticiens en charge d'administrer et de gérer le support technique des ordinateurs de bureau Windows 10, les périphériques, et les ressources réseau et de sécurité associées. Toute personne souhaitant passer le certification Microsoft Windows 10 jours (examen 70-697).

#### OBJECTIFS PEDAGOGIQUES

- Décrire les nouvelles fonctionnalités importantes de Windows 10
- · Installer Windows 10
- Gérer le stockage dans Windows 10
- Gérer des dossiers et des imprimantes
- Gérer la sécurité des données
- Restaurer les fichiers, les pilotes et les devices Windows 10
- Déployer des postes de travail Windows 10 **Enterprise**
- Gérer les profils utilisateurs et la virtualisation des environnements utilisateurs
- Gérer l'authentification et le contrôle d'accès sous Windows 10
- Gérer l'accès aux données des périphériques équipés d'un système Windows
- Gérer les solutions d'accès à distance
- Configurer et gérer le client Hyper-V
- Gérer les ordinateurs et mobiles Windows 10 en utilisant Microsoft Intune
- Gérer les mises à jour et la protection antivirus EndPoint en utilisant Microsoft Intune
- Gérer les applications et l'accès aux ressources en utilisant Microsoft Intune.

#### PRE-REQUIS

Posséder au moins deux ans d'expérience dans l'informatique. Connaître les principes fondamentaux des réseaux, y compris de TCP/IP, du protocole UDP, de DNS Windows Devices. Etre familier avec Microsoft Active Directory Domain Services (ADDS) et les principes fondamentaux de la gestion des services ADDS. Comprendre les principes de base de Windows Server 2008 R2 ou Windows Server 2012. Comprendre la syntaxe de base Windows PowerShell.

DUREE

5 jours (35h)

TARIF

# 2750 €HT

DATES (de début de session)

24/06

Toutes nos dates sur www.m2iformation.fr

### **Présentation de Windows 10**

 Vue d'ensemble de Windows 10 Navigation dans l'interface utilisateur

#### **Configuration de vos appareils pour Windows 10**

- Présentation des outils utilisés pour configurer Windows 10
- Les options de configuration communes
- Gestion les comptes d'utilisateurs
- Utilisation de OneDrive

#### **Déploiement des postes Windows 10 en entreprise**

- Vue d'ensemble du déploiement Windows 10 en entreprise
- Personnalisation des déploiements Windows 10
- · Déployer Windows 10 avec Microsoft Deployment Toolkit
- Maintenance d'une installation Windows 10
- Gestion de l'activation en volume

#### **Gestion des profils utilisateurs et de la virtualisation avec UE-V**

- Gestion des profils utilisateur avec Windows 10 Implémenter UE-V avec les stratégies de groupe<br>Configurer IIE-V avec les stratégies de groupe
- Configurer UE-V
- Gérer la migration de profil utilisateur avec User State Migration Tool

#### **Gestion de l'authentification et de l'identité avec Windows 10**

- Vue d'ensemble de l'identité d'entreprise
- Planifier l'intégration de l'identité dans le Cloud

#### **Gestion du stockage avec Windows 10**

- Présentation des options de stockage
- Gérer des disques, des partitions et des volumes
- Maintenance des disques et des volumes

# Gestion de l'espace de stockage

#### **Gestion de la sécurité des données avec Windows 10**

- Présentation des menaces de sécurité liées aux données
- Sécurisation des données avec le chiffrement de fichiers EFS (Encrypted File System)
- Implémenter et gérer BitLocke

#### **Gestion des fichiers et imprimantes avec Windows 10**

- Vue d'ensemble des systèmes de fichiers
- Configuration et gestion des accès aux fichiers
- Configuration et gestion des dossiers partagés
- Work Folders : l'accès partagé aux données à partir de multiples appareils
- Gestion des imprimantes

#### **Gestion de l'accès aux données pour des périphériques Windows**

- Vue d'ensemble des solutions d'accès aux données
- Mettre en oeuvre l'enregistrement des périphériques Mettre en oeuvre Work Folders : l'accès partagé aux
- données à partir de différents appareils Gérer les données en ligne en utilisant les solutions de

### **Gestion de solutions d'accès à distance**

- Vue d'ensemble des solutions d'accès à distance
- Configurer des accès VPN pour les réseaux distants
- Utiliser DirectAccess avec Windows 10 Support et maintenances des RemoteApp

stockage dans le Cloud

### **Configuration et gestion du client Hyper-V**

- Installer et configurer le client Hyper-V
- Configurer un réseau virtuel
- Créer et gérer les disques durs virtuels
- Créer et gérer les machines virtuelles

#### **Gestion des postes et clients mobiles en utilisant Windows Intune**

- Déployer le logiciel client Windows Intune
- Vue d'ensemble des stratégies dans Windows Intune
- Gestion des périphériques mobiles dans Windows Intune

#### **Gérer les mises à jour et la protection antivirus EndPoint avec Windows Intune**

- Configurer les mises à jour dans Windows Intune
- Configurer Endpoint Protection dans Windows Intune

#### **Gestion de l'accès aux ressources et applications dans Windows Intune**

- Vue d'ensemble de la gestion des applications dans Windows Intune
- Le processus de déploiement des applications
- Contrôler l'accès aux ressources de l'entreprise

#### **Dépannage et récupération sous Windows 10**

- Les dispositifs et pilotes de gestion
- Récupération de fichiers
- Restauration d'appareils

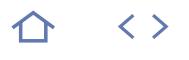

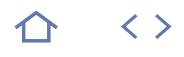

### $Q_{70-695}$

237091

### [JE RESERVE](https://www.m2iformation.fr/formation-deploiement-de-postes-de-travail-et-d-applications/MS20695/)

#### PUBLIC CONCERNE

Professionnels IT et toute personne souhaitant passer la certification 70-695.

OBJECTIFS PEDAGOGIQUES

- Evaluer l'environnement réseau pour supporter les systèmes d'exploitation et les tâches de déploiement d'applications
- · Identifier la stratégie de déploiement la plus appropriée basée sur les besoins organisationnels
- Evaluer les problèmes de compatibilité d'applications
- Identifier les solutions d'atténuation pour vérifier les fonctions d'applications après un déploiement du système d'exploitation
- Décrire et configurer les stratégies pour migrer les états des utilisateurs durant les déploiements du système d'exploitation
- Déterminer la stratégie de gestion des images la plus appropriée pour supporter les systèmes d'exploitation et les déploiements d'applications
- Décrire et utiliser les outils fournis par Windows ADK pour préparer et supporter les stratégies de déploiement automatisés
- Identifier les solutions pour supporter les solutions PXE-initiated et multicast afin d'améliorer les tâches de déploiement du système d'exploitation
- Configurer une stratégie de déploiement du système d'exploitation via MDT et Configuration Manager
- Intégrer MDT avec Configuration Manager pour supporter les procédures de déploiement du système d'exploitation
- Mettre en oeuvre l'activation de la license et les paramètres de configuration pour les postes clients
- Personnaliser et déployer Office 2016 dans un environnement d'entreprise et décrire comment utiliser Windows ICD.

#### PRE-REQUIS

Avoir des connaissances de base sur les réseaux, sur les principes et la gestion de AD DS, sur l'installation, la configuration et le dépannage des ordinateurs Windows, sur les bases de la sécurité (PKI), sur les bases du scripting et de la syntaxe PowerShell, ainsi que les rôles et services de Windows Server.

#### DUREE

5 jours (35h)

TARIF

2750 €HT

DATES (de début de session)

13/05

Toutes nos dates sur www.m2iformation.fr

#### **Evaluation de l'environnement réseau pour supporter le système d'exploitation et le déploiement d'applications**

- Vue d'ensemble du cycle de vie du poste de travail en entreprise
- Evaluer la préparation du déploiement du bureau via Configuration Manager
- Utiliser MAP pour évaluer la préparation au déploiement

#### **Déterminer les stratégies de déploiement du système d'exploitation**

- Comprendre les outils et stratégies à utiliser pour le déploiement du système d'exploitation
- Utiliser Hight Touch avec Retail Media pour la stratégie de déploiement
- Utiliser Hight Touch avec une stratégie de déploiement d'image standard
- Utiliser une stratégie de déploiement Lite Touch et Zero Touch
- Stratégies de déploiement alternatives pour les postes de travail Windows

#### **Evaluation de la compatibilité d'applications**

- Diagnostiquer les problèmes de compatibilité des applications
- Limiter les problèmes de compatibilité d'applications Utiliser ACT pour gérer les problèmes de compatibilité d'applications

#### **Planification et mise en oeuvre de la migration de l'état utilisateur**

- Vue d'ensemble de la migration de l'état utilisateur
- Vue d'ensemble de USMT 10.0
- Planifier la migration de l'état utilisateur Migrer l'état utilisateur avec USMT

#### **Mise en place d'une stratégie de gestion des images**

- Vue d'ensemble du format de fichiers des images **Windows**
- Vue d'ensemble de la gestion des images

#### **Préparation des déploiements via Windows ADK**

- Vue d'ensemble de l'installation de Windows et des process d'installation Windows
- Préparer les images du Boot via Windows PE Utiliser Windows SIM et SYSPREP pour automatiser et
- préparer l'installation d'une image Capturer et maintenir une image de référence via DISM
- Utiliser Windows ICD

### **Support des déploiements initiés en PXE et les déploiements en multicast**

- Vue d'ensemble du déploiement en PXE et multicast
- Installer et configurer l'environnement Windows DS

#### **Mise en oeuvre du déploiement du système d'exploitation via MDT**

- Planifier l'environnement MDT
- Mettre en oeuvre MDT 2013 Update 2
- Intégrer Windows DS avec MDT

#### **Gestion du déploiement du système d'exploitation**

- Vue d'ensemble du déploiement du système d'exploitation
- Préparer un site pour le déploiement du système
- d'exploitation Déployer un système d'exploitation

#### **Intégration de MDT et de Configuration Manager pour le déploiement du système d'exploitation**

- Intégrer les outils de déploiement avec Configuration
- Manager • Intégrer MDT avec Configuration Manager
- 

#### **Activation des clients et gestion des paramètres de configuration additionnels**

- Solutions pour l'activation de la «Volume Licence»
- Déterminer les paramètres de configuration client additionnels

#### **Déploiement de Office 2016**

- Méthodes de déploiement des éditions Microsoft Office 2016
- Personnaliser les déploiements Office
- Déployer Office 2016 via Office 365
- Gérer les paramètres Office
- Introduire Windows Store for Business
- Distribuer les Apps via Windows Store for Business

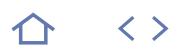

### $Q_{70-698}$

237084

### [JE RESERVE](https://www.m2iformation.fr/formation-windows-10-installer-et-configurer/MS20698/)

#### PUBLIC CONCERNE

Professionnels IT qui administrent et supportent les postes de travail et périphériques Windows 10.

#### OBJECTIFS PEDAGOGIQUES

- Planifier, installer et mettre à niveau vers Windows 10
- Effectuer la configuration post-installation
- Mettre en place des réseaux
- Mettre en oeuvre la sécurité du réseau
- Gérer Windows 10 avec une stratégie de groupe
- Mettre en place une gestion à distance
- Gérer le stockage local
- Gérer les fichiers et les ressources
- Installer et gérer des applications
- Sécuriser Windows 10
- Implémenter la connectivité à distance
- Maintenir et mettre à jour Windows 10
- Récupérer et dépanner Windows 10.

#### PRE-REQUIS

Avoir de l'expérience en déploiement et configuration de Windows 8, Windows 8.1, Windows 10, Windows Server 2012 ou Windows Server 2016 AD DS (Active Directory Domain Services). Ainsi que dans les services réseau, y compris DNS, dans Windows Server 2012 ou 2016.

DUREE

5 jours (35h)

TARIF

2500 €HT

DATES (de début de session)

Contactez-nous. Toutes nos dates sur www.m2iformation.fr

#### **Installation de Windows 10**

- Vue d'ensemble de Windows 10 Planifier le déploiement de Windows 10
- Installer et déployer Windows 10
- Mettre à niveau vers Windows 10
- Maintenance de l'installation de Windows 10 Gérer l'activation du volume

# **Exécution d'une configuration post-installation**

- Vue d'ensemble des outils de gestion
- Personnaliser l'interface utilisateur<br>• Gérer les périphériques les pilotes
- Gérer les périphériques, les pilotes de périphériques et les services
- Configurer les fonctionnalités, la mobilité et les options de puissance
- Vue d'ensemble du client Hyper-V

#### **Mise en oeuvre du réseau**

- Groupes locaux, groupes de travail et domaines
- Configurer la connectivité réseau IPv4
- Configurer la connectivité réseau IPv6 Mettre en oeuvre la résolution de noms
- Dépanner la connectivité réseau
- Mettre en oeuvre la connectivité réseau sans fil

#### **Mise en oeuvre de la sécurité réseau**

- Mettre en oeuvre le pare-feu Windows Defender
- Règles de sécurité de connexion Mettre en oeuvre l'antivirus Windows Defender
- 

### **Gestion de Windows avec des**

- **stratégies de groupe**
	- Vue d'ensemble des stratégies de groupe Configurer les périphériques Windows 10 avec les GPO

### **Mise en oeuvre de la gestion à distance**

- Utilisation du bureau à distance
- Utilisation de l'assistance à distance
- Utiliser PowerShell à distance

#### **Gestion du stockage**

- Vue d'ensemble des options de stockage
- Gérer les disques, les partitions et les volumes Maintenir les disques et les volumes
- Gérer les espaces de stockage
- Mettre en oeuvre et gérer OneDrive
- Travailler avec les disques durs virtuels

#### **Gestion des fichiers et des ressources**

- Vue d'ensemble des systèmes de fichiers
- Configurer et gérer les accès aux fichiers
- Gérer les dossiers partagés Les dossiers de travail
- Gérer les imprimantes

#### **Déploiement et gestion des applications**

- Vue d'ensemble des applications dans Windows 10
- Windows Store et Windows Store for Business
- Automatisation du déploiement d'applications
- Configurer les navigateurs Web

#### **Sécurisation de Windows 10**

- Gérer les comptes utilisateurs
- Configurer le contrôle de compte d'utilisateur (UAC)
- Mettre en oeuvre et gérer BitLocker

### **Mise en oeuvre de la connectivité à distance**

- Vue d'ensemble des options de connexion à distance
- Mettre en oeuvre les VPNs Mettre en oeuvre DirectAcess
- 

### **Maintenance de Windows 10**

- Mettre à jour Windows 10
- Surveiller Windows 10

#### **Récupération de Windows 10**

- Récupérer des fichiers
- Récupération du système performant

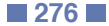

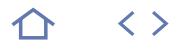

### $Q_{70-410}$

### $CPF$  237448

### [JE RESERVE](https://www.m2iformation.fr/formation-windows-server-2012-r2-installation-et-configuration/MS22410/)

### PUBLIC CONCERNE

### Professionnels IT.

#### OBJECTIFS PEDAGOGIQUES

- Installer et configurer Windows Server 2012
- Mettre en oeuvre TCP/IP v4
- Décrire les services de domaines Active **Directory**
- Mettre en oeuvre DHCP, DNS, IPv6, le stockage local, les fichiers et services d'impression et les stratégies de groupe
- Gérer les objets des domaines Active Directory Sécuriser les serveurs Windows en utilisant les
- stratégies de groupe Automatiser l'administration des services de
- domaine Active Directory
- Mettre en oeuvre la virtualisation serveur avec Hyper-V.

#### PRE-REQUIS

Avoir une bonne expérience du système d'exploitation Windows et sur les principes fondamentaux des réseaux. Des connaissances sur les clients Windows Vista, Windows 7 ou Windows 8 sont souhaitables.

#### DUREE

5 jours (35h)

TARIF

2750 €HT

#### DATES (de début de session)

18/02

#### Toutes nos dates sur www.m2iformation.fr

#### **Déploiement et gestion Windows Server 2012**

- Présentation de Windows Server 2012 Tour d'horizon de la gestion de Windows Server 2012
- Installation de Windows Server 2012
- Introduction à Windows PowerShell Configuration post-installation de Windows Server 2012

# **Introduction aux services des**

# **domaines Active Directory**

- Présentation des services des domaines AD Présentation des contrôleurs de domaine
- Installer un contrôleur de domaine

#### **Gestion des objets des domaines Active Directory**

- 
- Gérer les comptes utilisateurs Gérer les groupes d'utilisateurs
- Gérer les comptes d'ordinateur
- Délégation de l'administration

#### **L'automatisation de l'administration des services des domaines Active Directory**

- Administrer à l'aide de l'outil «ligne de commandes»
- Utiliser Windows PowerShell pour administrer
- Exécuter des opérations en bloc avec Windows PowerShell

#### **Mise en oeuvre d'IPv4**

- Présentation de TCP/IP
- Comprendre l'adressage IPv4
- Sous-réseaux et super-réseaux Configurer et dépanner IPv4

### **Mise en oeuvre du DHCP**

- · Installer un serveur rôle DHCP
- Configurer le périmètre du DHCP
- Gérer la base de données DHCP
- Sécuriser et surveiller le serveur rôle DHCP

### **Mise en oeuvre du DNS**

- Résolution de nom pour les clients et serveurs Windows
- · Installer et gérer un serveur DNS Configurer les zones DNS

### **Mise en oeuvre d'IPv6**

- Présentation d'IPv6 L'adressage IPv6
- La coexistence entre IPv4 et IPv6
- Les technologies de transition d'IPv6

#### **Mise en oeuvre du stockage local**

- Présentation du stockage
- Gestion des disques et des volumes Mettre en oeuvre des espaces de stockage

#### **Implémentation des fichiers et des services d'impression**

- Sécuriser les fichiers et les répertoires
- Protéger les fichiers partagés à l'aide des clichés
- instantanés
- Configurer l'impression en réseau

#### **Mise en oeuvre d'une infrastructure de stratégie de groupe**

- Présentation des stratégies de groupe
- Mettre en place des stratégies de groupe Mettre en oeuvre un magasin central pour gérer les modèles administratifs

#### **La sécurisation de Windows Server 2012 par le biais des stratégies de groupes**

- Présentation de la sécurité Windows
- Configuration des paramètres de sécurité
- Restreindre les logiciels
- Configuration du pare-feu Windows avec fonctions avancées de sécurité

#### **Implémentation d'un serveur virtuel avec Hyper-V**

- Les différentes technologies de virtualisation
- Mise en oeuvre d'Hyper-V
- Gérer les machines virtuelles
- Gestion des réseaux virtuels

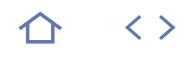

### $Q_{70-411}$

 $(CPF)$  236628

### [JE RESERVE](https://www.m2iformation.fr/formation-windows-server-2012-r2-administration/MS22411/)

#### PUBLIC CONCERNE

Professionnels IT, techniciens, administrateurs système ou toute personne souhaitant passer l'examen 70-411.

#### OBJECTIFS PEDAGOGIQUES

- Déployer, gérer et maintenir les serveurs
- Configurer les fichiers et les services d'impression
- Configurer les services et l'accès réseau Configurer une infrastructure de serveur de
- stratégie réseau
- Configurer et gérer les services de domaine Active Directory (AD DS) et la stratégie de groupe.

#### PRE-REQUIS

Avoir suivi le cours MS22410 Windows Server 2012 R2 - Installation et configuration ou posséder les connaissances équivalentes. Avoir de bonnes connaissances sur Active Directory et l'infrastructure réseau, ainsi qu'une expérience de travail pratique avec Windows Server 2008 / 2008 R2 ou 2012.

#### DUREE

5 jours (35h)

#### TARIF

2750 €HT

#### DATES (de début de session) :

11/03

Toutes nos dates sur www.m2iformation.fr

#### **Déploiement et maintenance des images de serveur**

- Vue d'ensemble des services de déploiement Windows Implémentation d'un déploiement avec les services de déploiement Windows
- Administration des services de déploiement Windows

#### **Configuration et dépannage du système DNS**

- · Installation du rôle de serveur DNS
- Configuration
- Du rôle de serveur DNS Des zones DNS
- Des transferts de zone DNS
- Gestion et dépannage du système DNS

#### **Gestion des services de domaine Active Directory**

- Vue d'ensemble d'AD DS
- · Implémentation des contrôleurs de domaine virtualisés
- Implémentation de la réplication RODC
- Administration d'AD DS
- Gestion de la base de données AD DS

#### **Gestion des comptes d'utilisateurs et de service**

- Automatisation de la gestion des comptes d'utilisateurs
- Configuration des paramètres de stratégie de mot de passe et de verrouillage de compte d'utilisateur
- Configuration des comptes de service gérés

#### **Implémentation d'une infrastructure de stratégie de groupe**

- Présentation de la stratégie de groupe Implémentation et administration des objets de stratégie
- de groupe (GPO) Etendue de la stratégie de groupe et traitement de la
- stratégie de groupe Dépannage de l'application des objets de stratégie de groupe

#### **Gestion des bureaux des utilisateurs avec la stratégie de groupe**

- Implémentation des modèles d'administration
- Configuration de la redirection de dossiers et des scripts
- Configuration des préférences de stratégies de groupe
- Gestion des logiciels à l'aide de la stratégie de groupe

#### **Configuration et résolution des problèmes d'accès à distance**

- Configuration de l'accès réseau
- Configuration de l'accès à un réseau privé virtuel (VPN)
- Vue d'ensemble des stratégies réseau
- Dépannage du service de routage et d'accès à distance
- Configuration de DirectAccess

#### **Installation, configuration et dépannage du rôle de serveur NPS**

- Installation et configuration d'un NPS
- Configuration des clients et serveurs RADIUS (Remote Authentication Dial-In User Service)
- Méthodes d'authentification NPS
- Analyse et dépannage d'un NPS

#### **Implémentation de la protection d'accès réseau**

- Vue d'ensemble de la protection d'accès réseau
- Vue d'ensemble des processus de contrainte de mise en conformité NAP
- Configuration de la protection d'accès réseau
- Analyse et dépannage de la protection d'accès réseau

### **Optimisation des services de fichiers**

- Vue d'ensemble de FSRM Utilisation de FSRM pour gérer les quotas, les filtres de
- fichiers et les rapports de stockage Implémentation des tâches de classification et de gestion
- de fichiers Vue d'ensemble du système de fichiers distribués (DFS :
- Distributed File System)
- Configuration des espaces de noms DFS Configuration et dépannage de la réplication du système de fichiers distribués (DFS-R)

#### **Configuration du chiffrement et de l'audit avancé**

- Chiffrement des fichiers à l'aide du système EFS
- (Encrypting File System) Configuration de l'audit avancé

#### **Implémentation de la gestion des mises à jour**

- Vue d'ensemble de WSUS (Windows Server Update Services)
- Déploiement des mises à jour avec WSUS

#### **Analyse de Windows Server 2012**

- Outils d'analyse
- Utilisation de l'outil d'analyse des performances
- Analyse des journaux d'évènements

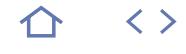

### $Q_{70-412}$

236900

# [JE RESERVE](https://www.m2iformation.fr/formation-windows-server-2012-r2-configuration-avancee-des-services/MS22412/)

#### PUBLIC CONCERNE

Professionnels IT, administrateurs système ou toute personne souhaitant passer l'examen 70-412.

#### OBJECTIFS PEDAGOGIQUES

- Implémenter des services réseau avancés et des services de fichiers avancés
- Implémenter le contrôle d'accès dynamique Implémenter des déploiements Active Directory
- Domain Services (AD DS) distribués Implémenter des sites et de la réplication AD DS et des services de certificats AD CS (Active Directory Certificate Services)
- · Implémenter des services AD RMS (Active Directory Rights Management Services) et AD FS (Active Directory Federation Services)
- Implémenter l'équilibrage de charge réseau NLB (Network Load Balancing)
- Implémenter un clustering avec basculement
- Implémenter un clustering avec basculement à l'aide d'Hyper-V
- Implémenter une récupération d'urgence.

#### PRE-REQUIS

Avoir suivi les formations MS22410 Windows Server 2012 R2 - Installation et configuration et MS22411 Windows Server 2012 R2 - Administration ou avoir les connaissances équivalentes. Maîtriser les environnements Windows Server 2008 / 2008 R2 / 2012. Connaître l'implémentation, la gestion et la configuration d'une infrastructure de réseau AD DS.

## DUREE

5 jours (35h)

TARIF

2750 €HT

DATES (de début de session)

#### 8/04

Toutes nos dates sur www.m2iformation.fr

#### **Implémentation des services réseau avancés**

- Configuration des fonctionnalités avancées DHCP Configuration des paramètres DNS avancés
	- Implémentation de la réplication IPAM (IP Adress

## Management)

**Implémentation des services** 

## **de fichiers avancés**

- Configuration du stockage iSCSI Configuration de la fonctionnalité BranchCache
- Optimisation de l'utilisation du stockage

#### **Implémentation du contrôle d'accès dynamique**

- Vue d'ensemble du contrôle d'accès dynamique (DAC)
- Planification et déploiement du DAC

#### **Implémentation des déploiements AD DS distribués**

- Vue d'ensemble des déploiements AD DS distribués
- Déploiement d'un environnement AD DS distribué
- Configuration d'approbation AD DS

#### **Mise en oeuvre des sites AD DS et de la réplication**

- Vue d'ensemble de la réplication AD DS
- Configuration des sites AD DS
- Configuration et contrôle de la réplication AD DS

#### **Implémentation des services de certificats AD**

- Présentation de l'infrastructure à clé publique (PKI)
- Déploiement d'autorités de certification
- Déploiement et configuration de la hiérarchie d'autorités de certification
- Déploiement et gestion de modèles de certificats Implémentation de la distribution et de la révocation de
- certificats Gestion de la récupération de certificats

### **Implémentation des services AD RMS**

- Vue d'ensemble d'AD RMS
- Déploiement et gestion d'une infrastructure AD RMS
- Configuration de la protection du contenu AD RMS
- Configuration d'un accès externe à AD RMS

#### **Implémentation des services AD FS**

- Vue d'ensemble d'AD FS
- Déploiement d'AD FS
- Implémentation d'AD FS pour une organisation simple Déploiement d'AD FS dans un scénario de fédération BtoB

#### **Implémentation de l'équilibrage**

- **de la charge réseau**
	- Vue d'ensemble de NLB
	- Configuration d'un cluster NLB Planification d'une implémentation NLB

### **Implémentation du clustering avec basculement**

- Vue d'ensemble du clustering avec basculement
- Implémentation d'un clustering avec basculement
- Configuration d'applications et de services hautement
- disponibles sur un clustering avec basculement Maintenance d'un cluster de basculement
- Implémentation d'un cluster avec basculement multi-sites

#### **Implémentation du clustering avec basculement à l'aide d'Hyper-V**

- Vue d'ensemble de l'intégration d'Hyper-V au clustering avec basculement
- Implémentation des VM Hyper-V sur des clusters avec basculement
- Implémentation des déplacements de VM Hyper-V
- Gestion des environnements virtuels Hyper-V à l'aide de VMM

#### **Implémentation de la récupération d'urgence**

- Vue d'ensemble de la récupération d'urgence Implémentation de l'utilitaire de sauvegarde de Windows Server
- Implémentation de la récupération de données et de serveurs

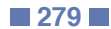

# INFORMATIQUE **WINDOWS SERVER 2012 R2 - CONCEVOIR ET IMPLÉMENTER UNE INFRASTRUCTURE DE SERVEURS**

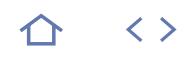

### **MS22413**

### **Q** 70-413

 $(CPF)$  235466

### [JE RESERVE](https://www.m2iformation.fr/formation-windows-server-2012-r2-concevoir-et-implementer-une-infrastructure-de-serveurs/MS22413/)

#### PUBLIC CONCERNE

Professionnels IT, responsables de la planification, de la conception et du déploiement d'infrastructure AD DS ou toute personne souhaitant obtenir la certification 70-413.

#### OBJECTIFS PEDAGOGIQUES

- Planifier la mise à niveau et la migration d'un serveur
- Planifier et implémenter une infrastructure de déploiement d'un serveur
- Concevoir et gérer une solution de gestion d'adresses et de configuration IP
- Concevoir et implémenter la résolution de noms, les services d'accès réseau et une protection réseau
- Concevoir et implémenter une infrastructure de forêt et de domaine pour les Services de Domaine Active Directory (AD DS)
- Concevoir et implémenter une infrastructure d'unité d'organisation AD, une stratégie d'objet GPO et une topologie AD DS
- Planifier et implémenter le stockage et les services de fichiers.

#### PRE-REQUIS

Avoir suivi la formation MS22410 Windows Server 2012 R2 - Installation et configuration, MS22411 Windows Server 2012 R2 Administration et MS22412 Windows Server 2012 R2 - Configuration avancée des services ou encore la formation MS22417 Windows Server 2012 R2 - Mise à jour des connaissances pour les MCSA ou avoir les connaissances équivalentes. Connaître les principes fondamentaux de TCP/IP, les concepts réseau, les concepts de sécurité, les scripts et les fichiers de commande. Savoir utiliser Windows Server 2012 et les services AD DS.

#### DUREE

5 jours (35h)

TARIF

#### 2750 €HT

DATES (de début de session) :

13/05

Toutes nos dates sur www.m2iformation.fr

#### **Planification de la mise à niveau et de la migration d'un serveur**

- Eléments à prendre en compte pour la mise à niveau et la migration
- Créer un plan de migration et de mise à jour d'un serveur • Planifier la virtualisation

#### **Planification et implémentation d'une infrastructure de déploiement de serveurs**

- Sélectionner une stratégie
- De création d'images serveur appropriées
- D'automatisation du déploiement Implémentation d'une stratégie de déploiement automatisé
- **Conception et gestion d'une solution de**

### **gestion d'adresses IP et de configuration IP**

- Concevoir et implémenter le système de fichiers DHCP et une stratégie d'approvisionnement IPAM
- Planifier et implémenter la configuration et les options d'une étendue DHCP

#### **Conception et implémentation de la résolution de noms**

- 
- **Concevoir** - Une stratégie d'implémentation du serveur DNS - L'espace de noms DNS
- Et implémenter des zones DNS
- Et configurer la réplication et la délégation de zones DNS Optimiser les serveurs DNS
- Concevoir le système DNS pour la haute disponibilité et la sécurité

#### **Conception et implémentation de l'infrastructure de forêt et de domaine pour AD DS**

- Concevoir une forêt et le namespace DNS dans les environnements AD DS
- · Concevoir et implémenter L'approbation de forêt AD DS
- Les domaines AD DS
- Concevoir l'approbation de domaine AD DS

#### **Conception et mise en oeuvre d'une infrastructure d'unités d'organisation AD**

- Planifier le modèle de délégation des tâches d'administration AD
- Concevoir une structure d'unités d'organisation
- Concevoir et implémenter une stratégie de groupe AD

#### **Conception et implémentation d'une stratégie GPO (objets de stratégie de groupe)**

- Collecter les informations nécessaires pour concevoir une GPO
- Concevoir et mettre en oeuvre des GPO
- Concevoir le traitement des GPO
- · Planifier la gestion des GPO

#### **Conception et mise en oeuvre d'une topologie des sites AD DS**

- Concevoir et mettre en oeuvre les sites AD DS
- Concevoir la réplication AD DS
- Concevoir le placement des contrôleurs de domaines Eléments à prendre en compte pour la virtualisation des contrôleurs de domaines
- Concevoir les contrôleurs de domaine hautement disponibles

#### **Planification et mise en oeuvre du stockage**

- Eléments à prendre en compte pour le stockage
- Planifier et mettre en oeuvre des réseaux SAN iSCSI
- Espaces de stockage dans Windows Server 2012

#### **Planifier et mettre en oeuvre des services de fichiers**

- 
- · Planifier et implémenter Du système de fichiers DFS
- **BranchCache**
- Du contrôle d'accès dynamique

### **Conception et mise en oeuvre des**

- **services d'accès réseau**
	- Concevoir et implémenter des services d'accès à distance
	- Concevoir l'authentification RADIUS à l'aide de NPS
	- Concevoir un réseau de périmètre
	- Planifier et implémenter DirectAccess

#### **Conception et mise en oeuvre de la protection réseau**

- Vue d'ensemble de la conception de la sécurité du réseau Identifier et atténuer les menaces courantes sur la sécurité
- du réseau
- Concevoir et implémenter
- Une stratégie de pare-feu Windows
- Une infrastructure de protection d'accès réseau (NAP)

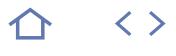

### $Q_{70-414}$

 $CPF$  235612

### [JE RESERVE](https://www.m2iformation.fr/formation-windows-server-2012-r2-implementer-une-infrastructure-de-serveurs-avancee/MS22414/)

#### PUBLIC CONCERNE

Professionnels IT<insert class=ns cts-1 title=nserted by DELIGNY - 11/17/2017 12:06pm data-cid=2 data-userid=23751632 data-username=ELIGNY datatime=1510916803199>,</insert> chargés de la planification, de la conception et du déploiement de l'infrastructure physique et logique de Windows Server 2012 avec Active Directory Domain Services (AD DS). Toute personne souhaitant passer l'examen 70-414.

#### OBJECTIES PEDAGOGIOUE

- Décrire les éléments à prendre en compte pour la gestion d'un centre de données d'entreprise
- Planifier et implémenter une stratégie de virtualisation de serveur à l'aide de Microsoft System Center 2012, les réseaux et le stockage pour la virtualisation
- Gérer et déployer des Machines Virtuelles (VM) Planifier et implémenter une stratégie
- d'analyse des serveurs et la haute disponibilité pour des services et des applications de fichiers
- Planifier et implémenter une infrastructure hautement disponible à l'aide du clustering avec basculement, ainsi qu'une infrastructure de mises à jour de serveurs, une stratégie de continuité des activités de l'entreprise, une infrastructure à clé publique (PKI), une infrastructure de fédération d'identités et une infrastructure de gestion des droits relatifs à l'information (IRM).

#### PRE-REQUIS

Avoir suivi le cours MS22413 Windows Server 2012 R2 - Concevoir et implémenter une infrastructure de serveurs ou avoir les connaissances équivalentes. Avoir les connaissances sur les concepts réseaux, TCP/ IP, Windows Server 2012 et AD DS, y compris la planification, la conception et le déploiement d'AD DS et d'une infrastructure de réseau. Savoir utiliser des scripts, des fichiers de commandes, des concepts de sécurité tels que l'authentification et l'autorisation. Connaître les outils de déploiement, d'empaquetage, de création d'images, le travail en équipe, ou en tant qu'équipe virtuelle et la création de propositions et l'émission de recommandations en matière de budget. Avoir passé (avec succès) l'examen 70-413.

DUREE

5 jours (35h)

TARIF

2750 €HT

DATES (de début de session) :

17/06

Toutes nos dates sur www.m2iformation.fr

#### **Vue d'ensemble de la gestion dans un Data Center d'entreprise**

- Vue d'ensemble du Data Center d'entreprise Vue d'ensemble des composants de Microsoft System
- Center 2012 Eléments à prendre en compte pour implémenter un Data Center d'entreprise

#### **Planification et implémentation d'une stratégie de virtualisation de serveur**

- Planification d'un déploiement VMM (Virtual Machine Manager)
- Planification et implémentation d'un environnement hôte de virtualisation de serveur
- Planification et implémentation d'une infrastructure réseau pour la virtualisation

#### **Planification et implémentation des réseaux et du stockage pour la virtualisation**

- Planification d'une infrastructure de stockage pour la virtualisation
- Implémentation d'une infrastructure de stockage pour la virtualisation
- Planification et implémentation d'une infrastructure réseau pour la virtualisation

#### **Planification et déploiement de VM (Machines Virtuelles)**

- Planification de la configuration des VM
- Préparation aux déploiements de VM avec VMM
- Déploiement de VM
- **Planification et implémentation d'une solution d'administration de la virtualisation**
	- Planification et implémentation :
	- De l'automatisation de System Center 2012
	- De l'administration de System Center 2012
	- Des options de libre-service dans System Center 2012

#### **Planification et implémentation d'une stratégie d'analyse des serveurs**

- Planification de l'analyse dans Windows Server 2012 Vue d'ensemble de SCOM (System Center Operations
- Manager) Planification et configuration de packs d'administration, de notifications et de création de rapports
- Configuration de l'intégration à VMM

#### **Planification et implémentation d'une haute disponibilité pour des services et des applications de fichiers**

- Planification et implémentation :
- D'espaces de stockage
- Du système de fichiers distribués (DFS : Distributed File System)
- De l'équilibrage de la charge réseau (NLB)

#### **Planification et implémentation d'une infrastructure haute disponibilité à l'aide du clustering avec basculement**

- Planification d'une infrastructure pour le clustering avec basculement
- Implémentation du clustering avec basculement · Intégration du clustering avec basculement avec la virtualisation de serveur
- Planification d'un cluster de basculement multi-sites

#### **Planification et implémentation d'une infrastructure de mise à jour de serveur**

- Planification et implémentation d'un déploiement WSUS Planification des mises à jour logicielles avec SCCM 2012
- Planification et implémentation :
- Des mises à jour dans une infrastructure de virtualisation de serveur
- De la sauvegarde et de la récupération des VM

#### **Planification et implémentation d'une stratégie de continuité des activités de l'entreprise**

- Vue d'ensemble de la planification de la continuité des activités de l'entreprise
- Planification et implémentation :
- Des stratégies de sauvegarde
- De la récupération - De la sauvegarde et de la récupération des VM

#### **Planification et implémentation d'une PKI (infrastructure à clé publique)**

# Planification et implémentation :

- D'un déploiement d'autorité de certification
- De modèles de certificats
- De la distribution et de la révocation de certificats
- De l'archivage et de la récupération de clé

#### **Planification et implémentation d'une infrastructure de fédération d'identités**

- Planification et implémentation
- D'une infrastructure de serveur des services AD FS (Active Directory Federation Services)
- Des fournisseurs de revendications et parties de confiance AD FS
- Des revendications et des règles de revendication AD FS

#### **Planification et implémentation d'une infrastructure de gestion des droits relatifs à l'information (IRM)**

- 
- Planification et implémentation : D'un cluster AD RMS (Active Directory Rights Management Services)
- De modèles et stratégies AD RMS
- De l'accès externe aux services AD RMS - De l'intégration d'AD RMS au contrôle d'accès dynamique

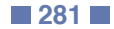

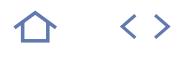

### **WS16-DOCK**

### **Q** M2i Infrastructure DevOps

### 235537

### [JE RESERVE](https://www.m2iformation.fr/formation-windows-server-2016-docker/WS16-DOCK/)

#### PUBLIC CONCERNE

Développeurs, architectes et administrateurs systèmes.

### OBJECTIFS PEDAGOGIQUES

- Appréhender et mettre en oeuvre les conteneurs
- Mettre en oeuvre les conteneurs OS, Hyper-V et Docker
- Configurer et utiliser Docker
- Maintenir et surveiller une infrastructure de conteneurs.

#### PRE-REQUIS

Avoir une expérience dans un environnement Windows Server 2012 R2 ou Windows Server 2008 et avoir obtenu le diplôme MCSA Windows Server 2012 ou avoir des connaissances équivalentes.

#### DUREE

3 jours (21h)

TARIF

1980 €HT

DATES (de début de session) :

### 8/04

Toutes nos dates sur www.m2iformation.fr

#### **Introduction aux conteneurs**

- Présentation, tenants et aboutissants des conteneurs dans un environnement de production
- Modèles d'activation et licencing des conteneurs

#### **Déployer et gérer les conteneurs**

- Vue d'ensemble des conteneurs Windows et Hyper-V
- Préparation au déploiement des conteneurs Installer, configurer et gérer les conteneurs via Docker
- Bonnes pratiques et cycles de vie des conteneurs

### **Interaction avec les conteneurs**

- Gestion et création d'images de conteneurs
- · Gérer le réseau et les liens Docke
- Gérer le stockage, les données volatiles et non volatiles • Interaction avec le HUB

### **Monitoring et maintenance des conteneurs**

- Vue d'ensemble des outils de monitoring et de
- maintenance des conteneurs
- Sauvegarder et restaurer un environnement de conteneurs

#### **Introduction à l'orchestration et notions avancées**

- Notion de microservices
	- Vue d'ensemble des outils d'orchestration
	- Optimisation et sécurisation des conteneurs

### **Certification (en option)**

- Nos tests de validation des compétences font partie intégrante du processus d'apprentissage car ils permettent de développer différents niveaux d'abstractions
- Solliciter l'apprenant à l'aide de nos QCM, c'est lui permettre d'étayer sa réflexion en mobilisant sa mémoire pour choisir la bonne réponse. Nous sommes bien dans une technique d'ancrage mémoriel
- L'examen sera passé à la fin de la formation

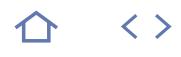

### **Q** 70-741

### $CPF$  237105

### [JE RESERVE](https://www.m2iformation.fr/formation-windows-server-2016-mise-en-reseau/MS22741/)

#### PUBLIC CONCERNE

Administrateurs réseaux, administrateurs systèmes, architectes d'infrastructures. Professionnels de l'informatique souhaitant passer l'examen 70-741 ou la certification MCSA

#### OBJECTIFS PEDAGOGIQUES

- Planifier et implémenter un réseau IPv4
- Implémenter le protocole DHCP, IPv6, DNS, DirectAccess, les VPN (Virtual Private Network), la mise en réseau pour les succursales et le Software Defined Networking
- Implémenter et gérer IPAM (gestion d'adresses IP)
- 
- Planifier l'accès à distance
- Configurer les fonctionnalités réseau avancées.

#### PRE-REQUIS

Avoir une expérience de Windows Server 2012 ou 2008, une expérience de travail dans un environnement d'infrastructure Windows Server d'entreprise. Avoir la connaissance du modèle OSI (Open Systems Interconnection) ainsi que la compréhension des éléments et technologies d'infrastructure réseau de base tels que le câblage, les routeurs, les concentrateurs et les commutateurs. Etre familier avec les topologies et architectures réseau telles que les réseaux locaux (LAN), les réseaux étendus (WAN) et les réseaux sans fil. Avoir les connaissances de base du protocole TCP/IP, de l'adressage et de la résolution de noms ainsi que l'expérience et la connaissance d'Hyper-V et de la virtualisation. Avoir travaillé avec les systèmes d'exploitation client Windows tels que Windows 8.1 ou Windows 10.

DUREE

5 jours (35h)

TARIF

2750 €HT

DATES (de début de session)

#### 25/03

Toutes nos dates sur www.m2iformation.fr

#### **Planification et implémentation d'un réseau IPv4**

- Planification de l'adressage IPv4
- Configuration d'un hôte IPv4

### **Implémentation du DHCP**

- Présentation du rôle serveur DHCP
- Déploiement de DHCP Gestion et dépannage du DHCP

#### **Implémentation d'IPv6**

- Vue d'ensemble de l'adressage IPv6
- Configuration d'un hôte IPv6 Implémentation de la cohabitation des protocoles IPv4 et IPV6
- Transition d'IPv4 à IPv6

#### **Implémentation de DNS**

- · Implémentation de serveurs DNS
- Configuration
- Des zones dans DNS
- De la résolution des noms entre zones DNS De l'intégration de DNS avec AD DS (Active Directory Domain Services)

#### **Implémentation et gestion d'IPAM**

- Vue d'ensemble d'IPAM
- Déploiement d'IPAM
- Gestion des espaces d'adressage IP en utilisant IPAM

### **Accès à distance à Windows Server 2016**

 Vue d'ensemble de l'accès à distance Implémentation du proxy d'application Web

#### **Implémentation de DirectAccess**

- Vue d'ensemble de DirectAccess
- Implémentation
- De DirectAccess à l'aide de l'assistant mise en route Et gestion d'une infrastructure avancée DirectAccess

# **Implémentation de VPN**

Planification et implémentation de VPN

### **Implémentation de la mise en**

- **réseau pour les succursales** Fonctionnalités et considérations de la mise en réseau des
	- succursales Mise en oeuvre de DFS (Distributed Files System) pour les
	- succursales Implémentation de BranchCache pour les succursales

### **Configurer les fonctionnalités réseau avancées**

- Présentation des fonctionnalités de mise en réseau de haute performance
- Configuration des fonctionnalités avancées d'Hyper-V

# **Implémentation du Software**

- **Defined Networking**
	- Présentation du Software Defined Networking Implémentation de la virtualisation et du contrôleur de réseau

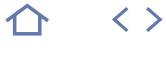

### **MS22740**

### $Q_{70-740}$

### $CPF$  236577

### [JE RESERVE](https://www.m2iformation.fr/formation-windows-server-2016-installation-stockage-et-virtualisation/MS22740/)

#### PUBLIC CONCERNE

Administrateurs et professionnels de l'informatique souhaitant acquérir des connaissances supplémentaires sur Windows Server 2016 autour des technologies de stockage et de calcul, et/ou passer l'examen de certification Microsoft 70-740.

#### OBJECTIFS PEDAGOGIQUES

- Préparer et installer Nano Server
- Effectuer une installation Server Core
- Planifier une stratégie de mise à niveau et de migration de serveur
- Décrire les différentes options de stockage, y compris les formats de la table de partition, les disques de base et dynamiques, les systèmes de fichiers, les disques durs virtuels et le matériel lecteur
- Savoir comment gérer les disques et volumes
- Décrire les solutions de stockage d'entreprise et choisir la solution appropriée pour une situation donnée
- Implémenter et gérer les espaces de stockage et la déduplication des données
- Installer et configurer Microsoft Hyper-V et configurer des ordinateurs virtuels
- Déployer, configurer et gérer les conteneurs Windows et Hyper-V
- Décrire les technologies de haute disponibilité et de récupération d'urgence dans Windows Server 2016
- Planifier, créer et gérer un cluster de basculement
- Implémenter du clustering de basculement pour les ordinateurs virtuels Hyper-V
- Configurer un cluster d'équilibrage de la charge réseau (NLB) et planifier une implémentation de NLB
- Créer et gérer des images de déploiement
- Gérer, surveiller et maintenir les installations d'ordinateurs virtuels.

#### PRE-REQUIS

Avoir connaissance des fondamentaux de la mise en réseau et des bonnes pratiques de la sécurité. Connaître les concepts de base AD DS et du matériel serveur. Avoir de l'expérience en support et configuration de systèmes d'exploitation client Windows tels que Windows 8 ou Windows 10. En outre, toute expérience sur le système d'exploitation Windows Server, par exemple en tant qu'administrateur de systèmes Windows Server, sera un atout.

DUREE

5 jours (35h)

TARIF

2750 €HT

DATES (de début de session) 7/01 - 4/03 - 13/05 - 15/07 - 9/09

Toutes nos dates sur www.m2iformation.fr

#### **Installation, mise à niveau et migration des serveurs et des charges de travail**

- Introduction à Windows Server 2016
- Préparation et installation de Nano Server et Server Core
- Préparation pour les migrations et les mises à niveau
- Migration des rôles des serveurs et des charges de travail Modèles d'activation de Windows Server

#### **Configuration du stockage local**

Gestion des disques et des volumes dans Windows Server

#### **Implémentation des solutions de stockage d'entreprise**

- Vue d'ensemble
- DAS
- NAS
- $-SAN$
- Comparaison de Fibre Channel, iSCSI et FCoE
- Comprendre
- $\cdot$  iSNS
- · DCB MPIO
- Configuration du partage dans Windows Server 2016

#### **Implémentation des espaces de stockage et de la déduplication des données**

- Implémentation d'espaces de stockage
- Gestion des espaces de stockage

# Implémentation de la déduplication des données

### **Installation et configuration d'Hyper-V**

- **et des ordinateurs virtuels**
	- Vue d'ensemble d'Hyper-V · Installation d'Hyper-V
	- Configuration
	-
	- Stockage sur les serveurs hôtes d'Hyper-V Mise en réseau sur les serveurs hôtes d'Hyper-V
	- Ordinateurs virtuels Hyper-V et leur gestion

#### **Déploiement et gestion des conteneurs Windows et Hyper-V**

- Vue d'ensemble des conteneurs dans Windows Server 2016
- Déploiement des conteneurs Windows Server et Hyper-V Installation, configuration et gestion des conteneurs en utilisant Docker

#### **Vue d'ensemble de la haute disponibilité et de la récupération d'urgence**

- Définition des niveaux de disponibilité
	- Planification des solutions de haute disponibilité et de récupération d'urgence avec des ordinateurs
	- Sauvegarde et restauration en utilisant la sauvegarde Windows Server
	- Haute disponibilité avec le clustering de basculement dans Windows Server 2016

### **Implémentation du clustering de basculement**

- Planification d'un cluster de basculement Création, configuration, maintenance et dépannage d'un
- cluster de basculement Implémentation de la haute disponibilité d'un site via le
- clustering étendu **Implémentation du clustering de basculement**

# **avec Windows Server 2016 Hyper-V**

- Vue d'ensemble de l'intégration d'Hyper-V Server 2016 avec clustering de basculement
- Implémenter des ordinateurs virtuels Hyper-V sur des clusters de basculement
- Principales fonctions des ordinateurs virtuels dans un environnement en cluster

#### **Implémentation de l'équilibrage de la charge réseau**

- Vue d'ensemble de l'équilibrage de la charge réseau
- Configurer un cluster NLB Planifier une implémentation de NLB

### **Création et gestion des images de déploiement**

- Présentation des images de déploiement Création et gestion des images de déploiement à l'aide
- de MDT Environnements d'ordinateurs virtuels pour les différentes
- charges de travail

#### **Gestion, surveillance et maintenance des installations d'ordinateurs virtuels**

- Vue d'ensemble de WSUS et des options de déploiement
- Processus de gestion des mises à jour avec WSUS Vue d'ensemble de la configuration de l'état souhaité PowerShell
- Vue d'ensemble des outils de surveillance de Windows Server 2016
- Utilisation de l'analyseur de performances
- Surveillance des journaux d'évènements

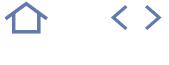

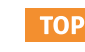

### 70-743

 $(CPF)$  236567

### [JE RESERVE](https://www.m2iformation.fr/formation-windows-server-2016-mise-a-jour-des-connaissances/MS22743/)

#### PUBLIC CONCERNE

Professionnels de l'informatique expérimentés Windows Server 2012 ou administrateurs système Windows Server 2008, avec de l'expérience dans un environnement Windows Server 2008 R2 ou Windows Server 2008. Professionnels souhaitant passer les examens Microsoft Certified Solutions Expert (MCSE).

#### OBJECTIFS PEDAGOGIQUE

- Installer et configurer Windows Server 2016
- Décrire le stockage de Windows Server 2016 Implémenter les services d'annuaire et les
- services de fédération Active Directory (AD FS)
- Décrire la mise en réseau
- · Implémenter Hyper-V
- Configurer les fonctionnalités réseau avancées Implémenter la mise en réseau définie par le
- logiciel et l'accès à distance Déployer et gérer les conteneurs Windows et
- Hyper-V
- $\cdot$  Implémenter le clustering de basculement. notamment en utilisant des ordinateurs virtuels.

#### PRE-REQUIS

Avoir une expérience dans un environnement Windows Server 2012 R2 ou Windows Server 2008. Avoir obtenu le diplôme MCSA Windows Server 2012 ou avoir des connaissances équivalentes.

DUREE

5 jours (35h)

TARIF

### 2750 €HT

DATES (de début de session)

#### 14/01 - 25/03 - 10/05 - 9/09

Toutes nos dates sur www.m2iformation.fr

#### **Installation et configuration de Windows Server 2016**

- Introduction, installation et configuration de Windows Server 2016
- Préparation pour les mises à niveau et les migrations Migration des rôles de serveur et des charges de travail
- Modèles d'activation de Windows Server

#### **Présentation du stockage dans Windows Server 2016**

- Présentation du stockage dans Windows Server 2016 Implémentation de la déduplication des données
- Configuration
- Stockage iSCSI
- Fonctionalités des espaces de stockage dans Windows Server 2016

### **Implémentation des services d'annuaires**

- Déploiement de contrôleurs de domaine AD
- Implémentation des comptes de services Azure AD

# **Mise en oeuvre d'AD FS**

- Vue d'ensemble et déploiement d'AD FS
- · Implémentation
- AD FS pour une seule organisation
- Proxy d'application Web (WAP)
- SSO avec Microsoft Online Services

### **Implémentation des services réseaux**

- Présentation des améliorations de mise en réseau Implémentation d'IPAM
- Gestion des espaces d'adressage IP avec IPAM

#### **Implémentation d'Hyper-V**

- Configuration
- Rôle d'Hyper-V dans Windows Server 2016
- Stockage d'Hyper-V
- Mise en réseau d'Hyper-V Ordinateurs virtuels Hyper-V

### **Configuration des fonctionnalités**

### **de mise en réseau avancées**

 Présentation des fonctionnalités hautes performances Configuration des fonctionnalités avancées de réseau d'Hyper-V

#### **Implémentation de la mise en réseau SDN (Software Defined Networking)**

- Présentation de la mise en réseau SDN
- Implémentation de la virtualisation et du contrôleur de réseau

### **Implémenter l'accès à distance**

- Présentation de l'accès à distance Implémentation de DirectAccess et de la solution VPN
- **Déploiement et gestion des conteneurs**

### **Windows Server et Hyper-V**

- Vue d'ensemble des conteneurs dans Windows Server 2016
- Déploiement de Windows Server et des conteneurs Hyper-V
- Installation, configuration et gestion des conteneurs avec Docker

#### **Implémentation du clustering avec basculement**

- Présentation du clustering avec basculement
- Implémentation d'un cluster de basculement Configuration des applications et des services à haut
- niveau de disponibilité sur un cluster de basculement Maintenance d'un cluster de basculement
- · Implémentation d'un cluster étendu

#### **Implémentation du clustering avec basculement avec Windows Server 2016 Hyper-V**

- Vue d'ensemble de l'intégration du clustering avec basculement d'Hyper-V Server 2016
- · Implémentation Ordinateurs virtuels Hyper-V sur des clusters de
- basculement Migration des ordinateurs virtuels Hyper-V Windows Server
- 2016
- Réplica Hyper-V

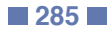

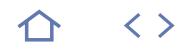

### $Q_{70-742}$

236853

### [JE RESERVE](https://www.m2iformation.fr/formation-windows-server-2016-identite-et-acces-aux-donnees/MS22742/)

#### PUBLIC CONCERNE

Administrateurs AD DS, administrateurs système ou d'infrastructure disposant d'une expérience et de connassances générales dans le domaine de AD DS et souhaitant se former aux technologies d'identité et d'accès de Windows Server 2016.

OBJECTIES PEDAGOGIOUES

- Installer et configurer des contrôleurs de domaine
- Gérer des objets dans Active Directory Domain Services (AD DS) à l'aide d'outils graphiques et de PowerShell
- Mettre en oeuvre AD DS dans des environnements complexes
- Mettre en oeuvre des sites AD DS ainsi que configurer et gérer la réplication
- Implémenter et gérer des objets de stratégie de groupe locale (GPO)
- Configurer les paramètres d'utilisation à l'aide des GPO
- Sécuriser AD DS et les comptes d'utilisateurs
- Mettre en oeuvre et gérer une hiérarchie d'autorités de certification avec Active Directory Certificate Services (AD CS)
- Déployer et gérer des certificats
- Mettre en oeuvre et administrer Active Directory Federation Services (AD FS)
- Mettre en oeuvre et administrer Active Directory Rights Management Services (AD RMS)
- Mettre en oeuvre la synchronisation entre AD DS et Azure AD
- Surveiller, résoudre et établir la continuité des activités pour les services AD DS.

#### PRE-REQUIS

Avoir les connaissances basiques sur les concepts et technologies AD DS dans Windows Server 2012 ou 2016, sur l'utilisation et la configuration de Windows Server 2012 ou 2016. Avoir l'expérience et la compréhension des technologies de mise en réseau de base. Connaître Hyper-V et les concepts de base de serveurs de virtualisation ainsi que les pratiques de sécurité de base. Savoir utiliser les systèmes d'exploitation clients Windows 7 / 8 / 8.1 ou 10. Avoir des notions concernant l'interface de Ligne de commande Windows PowerShell.

DUREE

5 jours (35h)

TARIF

2750 €HT

DATES (de début de session)

15/04

Toutes nos dates sur www.m2iformation.fr

#### **Installation et configuration des contrôleurs de domaine (DC)**

- Vue d'ensemble d'Active Directory Domain Services (AD DS)
- Vue d'ensemble des contrôleurs de domaine AD DS Déploiement des contrôleur de domaine

### **Gestion d'objets dans AD DS**

- Gestion des comptes d'utilisateurs
- Gestion des groupes dans AD DS
- Gestion des objets ordinateur dans AD DS
- Utilisation de Windows PowerShell pour administrer AD DS Implémentation et gestion des unités organisationnelles  $(O($

#### **Gestion avancée d'une infrastructure AD DS**

- Présentation des déploiements AD DS avancés
- · Déploiement d'un environnement AD DS distribué
- Configuration des approbations AD DS

#### **Mise en oeuvre et administration des sites AD DS et réplication**

- Vue d'ensemble de la réplication d'AD DS
- Configurer les sites AD DS
- Configuration et surveillance de la réplication d'AD DS

#### **Implémentation d'une stratégie de groupe (GPO)**

- Présentation d'une GPO
- Mise en oeuvre et administration des GPO
- Cadre et traitement de la GPO
- Dépannage de l'application des GPO

#### **Gestion des paramètres de l'utilisateur avec la GPO**

- Mise en oeuvre des modèles d'administration Configuration de la redirection de dossiers, installation du logiciel et scripts
- Configuration des préférences de GPO

### **Sécurisation d'AD DS**

- Sécurisation des contrôleurs de domaine
- Implémentation de la sécurité du compte
- Mise en oeuvre d'authentification d'audit
- Configuration des comptes de services administrés

#### **Déploiement et gestion d'Active Directory Certificate Services (AD CS)**

- Déploiement
- Administration Gestion et maintenance

### **Déploiement et gestion des certificats**

- Déploiement et gestion des modèles de certificats
- Gestion du déploiement, de la révocation et de la récupération de certificats
- Utilisation de certificats dans un contexte commercial
- Mise en oeuvre et gestion des cartes à puce

#### **Mise en oeuvre et administration d'Active Directory Federation Services (AD FS)**

- Présentation d'AD FS
- Exigences et planification
- Déploiement et configuration
- Vue d'ensemble du proxy d'application Web

#### **Mise en oeuvre et administration d'Active Directory Rights Management Services (AD RMS)**

- Présentation d'AD RMS
- Déploiement et gestion d'une infrastructure AD RMS
- Configuration de la protection du contenu AD RMS

#### **Mise en oeuvre de la synchronisation AD DS avec Azure AD**

- Planification et préparation pour la synchronisation de répertoires
- Mise en oeuvre de la synchronisation de répertoires en utilisant Azure AD Connect
- Gestion des identités avec la synchronisation de répertoires

### **Surveillance, gestion et récupération AD DS**

- Surveillance AD DS
- Gestion de la base de données AD
- Sauvegarde d'AD et options de récupération pour AD DS et d'autres solutions d'identité

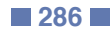

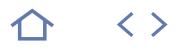

### $Q$  70-745

### $CPF$  237032

### [JE RESERVE](https://www.m2iformation.fr/formation-mise-en-oeuvre-d-un-software-defined-data-center/MS20745/)

#### PUBLIC CONCERNE

Professionnels IT et administrateurs, responsables de la conception, de l'implémentation et de la gestion de la virtualisation d'une infrastructure utilisant un Software-Defined Data Center. Professionnels souhaitant passer l'examen de certification Microsoft 70-745.

#### OBJECTIFS PEDAGOGIQUES

- Expliquer les différentes options de virtualisation
- Installer et gérer Hyper-V sur Windows Server 2016
- Installer et configurer System Center 2016 Virtual Machine Manager (SCVMM)
- Gérer le stockage et les mises à jour de la structure
- Configurer et gérer la bibliothèque Virtual Machine Manager et la bibliothèque d'objets
- Gérer la structure du réseau
- Créer et gérer les VM via Virtual Machine Manager
- Gérer les Cloud et les services dans Virtual Machine Manager
- Surveiller une virtualisation d'infrastructure en utilisant SCOM
- Mettre en oeuvre et gérer Hyper-V Replica et Azure Site Recovery
- Protéger la virtualisation de l'infrastructure à l'aide de Data Protection Manager.

#### PRE-REQUIS

Avoir suivi les formations MS22740 Windows Server 2016 - Installation, stockage et virtualisation et MS22741 Windows Server 2016 - Mise en réseau ou posséder les connaissances équivalentes. Avoir une bonne compréhension des concepts réseau, de TCP/ IP, des différentes technologies et concepts de stockage et de PowerShell. Connaître les différents types de virtualisation et l'administration Windows Server.

#### **DUREE**

5 jours (35h)

#### TARIF

2750 €HT

### DATES (de début de session)

25/02

Toutes nos dates sur www.m2iformation.fr

#### **Introduction à la virtualisation du serveur**

- Vue d'ensemble de la virtualisation Microsoft Introduction au Software-Defined Data Center
- Etendre la virtualisation au Cloud
- **Vue d'ensemble de la virtualisation Hyper-V**
	-
	- Installer et configurer le rôle d'Hyper-V<br>Installer et gérer les disques durs et les m Créer et gérer les disques durs et les machines virtuelles  $\Lambda/\Lambda$
	- Créer et utiliser des switchs virtuels Hyper-V Mettre en oeuvre le clustering de basculement avec Hyper-V

### **Installation et configuration de SCVMM**

#### Vue d'ensemble de SCVMM

- Installer SCVMM Ajouter des hôtes et gérer des groupes d'hôtes
- **Gestion du stockage et des mises**

## **à jour de la structure**

- Vue d'ensemble des technologies de stockage de la virtualisation
- Gérer le stockage et les mises à jour de la structure

#### **Configuration et gestion de la bibliothèque VMM et de la bibliothèque d'objets**

- Vue d'ensemble de la bibliothèque VMM
- Préparer Windows au déploiement dans VMM
- Travailler avec les profils
- Travailler avec les modèles de machines virtuelles

#### **Gestion de la structure du réseau**

- Concepts réseau dans VMM
- Gérer Software-Defined Networking
- Comprendre la virtualisation des fonctions réseaux

#### **Création et gestion des machines virtuelles à l'aide de VMM**

- Tâches de gestion des machines virtuelles
- Créer, cloner et convertir des machines virtuelles

### **Gestion des Cloud dans SCVMM**

- Introduction au Cloud
	- Créer et gérer un Cloud Créer des rôles utilisateurs dans VMM

#### **Gestion des services dans VMM**

- Vue d'ensemble des services dans VMM
- Créer et gérer des services dans VMM

#### **Surveillance de la virtualisation d'infrastructure via SCOM**

- Architecture et sécurité d'Operations Manager
- Utiliser Operations Manager pour la surveillance et le reporting
- Intégrer Operations Manager avec VMM et DPM (Data Protection Manager)

#### **Implémenter et gérer Hyper-V Replica et Azure Site Recovery**

#### **Protéger la virtualisation d'infrastructure via DPM**

- Vue d'ensemble des options de sauvegarde et de restauration pour les VM
- Configurer et gérer DPM pour la protection de la virtualisation d'infrastructure

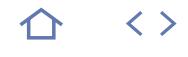

### 70-744

### $CPF$  235833

# [JE RESERVE](https://www.m2iformation.fr/formation-windows-server-2016-securisation-de-l-infrastructure/MS22744/)

#### PUBLIC CONCERNE

Professionnels IT souhaitant administrer des réseaux sous Windows Server 2016 en toute sécurité, avec un accès aux services Cloud ou toute personne souhaitant passer l'examen 70-744.

#### OBJECTIFS PEDAGOGIQUES

- Sécuriser Windows Server
- Sécuriser le développement d'applications et une infrastructure de charge utile de serveur
- Gérer les bases de référence de la sécurité Configurer et gérer une administration JEA
- et JIT
- Gérer la sécurité des données
- Configurer le Pare-feu Windows et un pare-feu distribué défini par le logiciel
- Sécuriser le trafic réseau
- Sécuriser votre infrastructure de virtualisation
- Gérer les logiciels malveillants et les menaces
- Configurer un audit avancé
- Gérer les mises à jour logicielles
- Gérer les menaces avec ATA (Advanced Threat Analytics) et Microsoft Operations Management Suite (OMS).

#### PRE-REQUIS

Avoir suivi les cours MS22740 Windows Server 2016 - Installation, stockage et virtualisation, MS22741 Windows Server 2016 - Mise en réseau et MS22742 Windows Server 2016 - Identité et accès aux données ou posséder les connaissances équivalentes. Avoir une pratique solide des fondamentaux de la gestion réseau tels que TCP/IP, UDP (User Datagram Protocol), DNS (Domain Name System), Active Directory (AD DS) et d'Hyper-V. Comprendre également les principes de sécurité de Windows Server.

DUREE 5 jours (35h)

TARIF

2750 €HT

DATES (de début de session)

13/05

Toutes nos dates sur www.m2iformation.fr

#### **Attaques, détection de violations et outils Sysinternals**

#### Présentation des attaques

- Détection des violations de la sécurité
- Examen de l'activité avec l'outil Sysinternals

#### **Protection des informations d'identification et de l'accès privilégié**

- Présentation des droits d'utilisateur
- Comptes d'ordinateur et de service
- Protection des informations d'identification
- Stations de travail à accès privilégié et serveurs de rebond
- Solution de mots de passe des administrateur locaux

### **Limitation des droits d'administrateur avec JEA**

- Présentation d'une administration JEA
- Vérification et déploiement d'une administration JEA

#### **Gestion de l'accès privilégié et forêts administratives**

- Forêts ESAE
- Vue d'ensemble de Microsoft Identity Manager
- Vue d'ensemble de l'administration JIT et de PAM

#### **Réduction des logiciels malveillants et des menaces**

- Configuration et gestion de Windows Defender
- Restriction des logiciels
- Configuration et utilisation de la fonctionnalité Device Guard
- Déploiement et utilisation du kit EMET

### **Analyse de l'activité avec audit**

- **avancé et Log Analytics**
	- Vue d'ensemble de l'audit Audit avancé
	- Audit et journalisation de Windows PowerShell

#### **Déploiement et configuration d'Advanced Threat Analytics et de Microsoft Operations Management Suite (OMS)**

- Déploiement et configuration d'ATA
- Déploiement et configuration d'OMS

#### **Sécuriser l'infrastructure de virtualisation**

- · Infrastructure protégée Machines virtuelles dotées d'une protection maximale
- avec prise en charge du chiffrement

#### **Sécurisation du développement d'applications et d'une infrastructure workload de serveur**

- Utilisation de SCM
- · Introduction à Nano Server
- Présentation des conteneurs

#### **Planification et protection des données**

- Planification et implémentation du chiffrement
- Planification et implémentation de BitLocker

#### **Optimisation et sécurisation des services de fichiers**

- Outils de gestion de ressources pour serveur de fichiers Implémentation des tâches de gestion de classification et
- de gestion de fichiers Contrôle d'accès dynamique
- 

#### **Sécurisation du trafic réseau avec des pare-feux et le chiffrement**

- Présentation des menaces de sécurité associées au réseau
- Présentation du Pare-feu Windows avec fonctions avancées de sécurité
- Configuration d'IPsec Pare-feu de centre de données
- 

### **Sécurisation du trafic réseau**

- Configuration des paramètres DNS avancés
- Examen du trafic réseau avec Message Analyzer
- Sécurisation et analyse du trafic SMB

### **Mise à jour de Windows Server**

- Vue d'ensemble de WSUS
- Déploiement des mises à jour avec WSUS

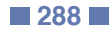
$\langle \ \rangle$ 

**TOP** 

# **IST-FND**

CFTL - ISTQB Foundation certified Tester

 $(CPF)$  237145

# [JE RESERVE](https://www.m2iformation.fr/formation-istqb-niveau-foundation-testeur-avec-certification/IST-FND/)

#### PUBLIC CONCERNE

Testeurs, recetteurs, business analysts ou toute personne souhaitant acquérir une méthodologie avancée dans les tests logiciels.

OBJECTIFS PEDAGOGIQUES

- Utiliser un vocabulaire standardisé à véhiculer dans vos futures entreprises
- Comprendre et déployer les activités d'un processus de test
- Appréhender les différents niveaux et types de tests
- Utiliser les techniques de conception des tests et les applique
- Connaître et défendre les qualités et les plusvalues du métier de testeur
- Passer la certification ISTQB Foundation Testeur.

#### PRE-REQUIS

Avoir des connaissances de base sur les tests logiciels ou avoir suivi le cours TEST-REGL Tests - Première approche et cadre réglementaire.

DUREE

4 jours (28h)

TARIF

2800 €HT

# DATES (de début de session)

23/01 - 13/03 - 15/05

Toutes nos dates sur www.m2iformation.fr

### **Fondamentaux des tests**

- Que sont les tests ?
- Objectifs habituels des tests Test et débogage
- Pourquoi les tests sont-ils nécessaires ?
- Contribution des tests au succès
- Assurance qualité et test
- Erreurs, défauts et défaillances Défauts, causes, racines et effets
- 7 principes sur les tests<br>- Processus de test
- Processus de test
- Le processus de test dans le contexte
- Activités et tâches de test
- Les produits d'activités du test
- Traçabilité entre les bases de tests et les produits d'activités du test
- La psychologie des tests
- Psychologie humaine et test Etat d'esprit des testeurs et des développeurs

# **Tester pendant le cycle de vie du développement logiciel**

- Les modèles de développement logiciel
- Développement de logiciels et tests logiciels
- Modèles de cycle de vie du développement logiciel en contexte
- Niveaux de test
- Test de composants
- Test d'intégration Test système
- Test d'acceptation
- 
- Types de test<br>• Tests fonction • Tests fonctionnels<br>• Tests non fonction
- Tests non fonctionnels<br>• Tests «boîte-blanche»
- Tests «boîte-blanche»
- Tests liés aux changements Types et niveaux de tests
- Tests de maintenance
- Facteurs déclencheurs pour la maintenance
- Analyse d'impact pour la maintenance

### **Tests statiques**

- Bases des tests statiques
	- Produits d'activités qui peuvent être examinés par des tests statiques
	- Bénéfices des tests statiques
	- Différences entre les tests statiques et dynamiques Processus de revue
	- Processus de revue de produits d'activités
	- Rôles et responsabilités dans une revue formelle
	- Types de revue
	- Application des techniques de revue
	- Facteurs de réussite des revues

#### **Techniques de test**

- Catégories de techniques de test
- Choix des techniques de test
- Catégories de techniques de test et leurs caractéristiques
- Techniques de test «boîte-noire»
- Partitions d'équivalences
- Analyse des valeurs limites Test de tables de décisions
- Test des transitions d'états
- Test des cas d'utilisation
- Techniques de test «boîte-blanche»
- Test et couverture des instructions
- Test et couverture des décisions
- Apport des tests des instructions et décisions Techniques de test basées sur l'expérience
- Estimation d'erreur
- · Tests exploratoires
- Tests basés sur des «checklists»

#### **Gestion des tests**

- Passage de la certification le dernier jour de la session de formation
- Cela consiste en un QCM d'une heure, comportant 40 questions
- Un score minimum de 65% (26 bonnes réponses) est requis pour réussir l'examen

 $\langle \ \rangle$ 

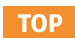

# **CXD-310**

# $Q_{1Y0-311}$

# $(CPF)$  235648

[JE RESERVE](https://www.m2iformation.fr/formation-citrix-virtual-apps-et-desktops-administration-avancee/CXD-310/)

#### PUBLIC CONCERNE

Professionnels IT, administrateurs, ingénieurs et architectes responsables de l'expérience utilisateur, des environnements Provisioning Services et de tout ce qui concerne l'état de santé et des performances de la solution.

#### OBJECTIFS PEDAGOGIQUES

- Configurer Workspace Environment Management pour améliorer les environnements utilisateurs et la consommation des ressources virtualisées
- Comprendre les zones dans Citrix Virtual Apps et Desktops prendre en compte l'emplacement des utilisateurs et des postes de travail et optimiser la connexion et l'enregistrement
- Configurer et administrer les couches d'application avec Citrix Virtual Apps et Desktops pour minimiser la multiplication des images
- Comprendre et configurer le protocole HDX pour améliorer les performances multimédia et optimiser l'envoi de données à travers le réseau.

#### PRE-REQUIS

Avoir suivi la formation CXD-210 Citrix Virtual Apps et Desktops - Administration ou avoir les connaissances équivalentes.

#### DUREE

5 jours (35h)

TARIF 3750 €HT

DATES (de début de session) 28/01 - 25/03 - 20/05 - 1/07 - 9/09

Toutes nos dates sur www.m2iformation.fr

#### **Intermediate FlexCast Management Architecture (FMA)**

#### FMA Services

- Base de données SQL, les connexions et la sécurité
- L'enregistrement du VDA dans un environnement multizone

# **Workspace Environment Management (WEM)**

• Introduction à WEM

Zones de préférences

- Administration Optimisation de la consommation des ressources sur les hôtes VDA
- Gestion de l'experience de l'utilisateur final avec WEM Migration des paramètres existants et des configurations vers WEM

### **Optimisation et routage avec StoreFront**

- Optimisation de l'expérience utilisateur
- Image de marque StoreFront
- Routage de sortie optimal et zones
- Espace d'abonnement

#### **HDX et multimédia**

- HDX dans le réseau
- Enlightened Data Protocol (EDT)
- Le contenu mutlimédia et la redirection
- Optimiser Skype for Business avec Citrix Virtual Apps et **Desktops**

#### **Les couches d'applications (App Layering)**

- L'architecture des couches d'applications (App Layering) Création de calques
- Gestion des couches d'applications

#### **Support et troubleshooting**

- Connexions
- **Communications**
- Lauch session

#### **Approvisionnement avancé avec Provisioning Services**

 Découverte de Provisioning Services L'architecture de Provisioning Services

### **Infrastructure pour Provisioning Services**

- Le rôle du serveur PVS
- La base de données de ferme PVS
- Le stockage du vDisk

# **Streaming du vDisk**

- Introduction aux vDisks
- Préparation des machines
- Streaming des vDisks Les méthodes de Boot

#### **Les Targets Devices**

- Introduction aux Targets Devices
- Le traffic I/O
- Gestion des données persistantes and non-persistantes

#### **Intégration de Provisioning Services avec Citrix Virtual Apps et Desktops**

- L'assistant d'installation de Citrix Virtual Apps et Desktops
- Les «Device Collections»
- Publication de bureaux et d'applications
- L'utilisation de Provisioning Services avec Citrix Virtual Apps et Desktops

#### **Redondance de Provisioning Services**

- Une ferme redondante
- Un store redondant
- Une base de données redondante

## **Support Provisioning Services**

- Gestion des mises à jour
- Audit et support
- Disk imagining
- Migration des vDisks images • Troubleshooting

- La certification n'est pas passée durant la formation
- Un voucher vous sera remis afin de passer cette certification ultérieurement via le centre de test agréé

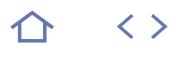

# **CNS-222**

# $Q_{1Y0-230}$

236316

# [JE RESERVE](https://www.m2iformation.fr/formation-citrix-adc-essentials-and-citrix-gateway/CNS-222/)

#### PUBLIC CONCERNE

Professionnels IT, administrateurs, ingénieurs et architectes souhaitant déployer ou gérer les environnements Citrix ADC et Gateway.

#### OBJECTIFS PEDAGOGIQUES

- Identifier les fonctionnalités et possibilités de Citrix ADC et Gateway
- Expliquer les bases de l'architecture réseau Citrix ADC et Gateway
- · Identifier les étapes et les composants pour sécuriser Citrix ADC
- Configurer l'authentification, l'autorisation et l'audit
- · Intégrer Citrix Gateway avec Citrix Virtual Apps
- Intégrer Citrix Virtual Desktops et les autres composants Citrix.

#### PRE-REQUIS

Avoir suivi la formation Citrix ADC eLearning bundle Overview est un plus.

DUREE

5 jours (35h)

TARIF

3650 €HT

### DATES (de début de session)

14/01 - 18/03 - 13/05 - 19/08 - 16/09

### Toutes nos dates sur www.m2iformation.fr

#### **Introduction au réseau Citrix**

Citrix ADC

- Vue d'ensemble des fonctionnalités et de la plateforme
- Options de déploiement Vue d'ensemble de l'architecture
- · Installation et gestion

### **Topologie des réseaux**

- Composants réseau Citrix
- Routage Listes de contrôle d'accès

### **Plateformes réseau Citrix**

- Citrix MPX
- Citrix VPX
- Citrix CPX
- Citrix SDX

# **Citrix ADC haute disponibilité**

- Configuration de la haute disponibilité
- Gestion de la haute disponibilité Dépannage de la haute disponibilité
- 
- **Equilibrage de charge (load balancing)**
	- Vue d'ensemble de l'équilibrage de charge Equilibrage de charge
	- Méthodes et moniteurs
	- Types de trafic
	- Protection · Dépannage

# **SSL Offload**

- Aperçu de SSL
- Configuration de SSL
- SSL Offload
- Dépannage de SSL Offload Vulnérabilités et protections SSL

# **Citrix ADC Logging**

- Surveillance avec SNMP
- Rapports et diagnostics
- Fonctions AppFlow
- Citrix Application Delivery Management (ADM) Dépannage

#### **Citrix Gateway**

- Introduction à Citrix Gateway
	- Avantages et utilités de Citrix Gateway
	- Configuration de Citrix Gateway

# **Stratégies classiques**

- Introduction à Unified Gateway
- Avantages et utilités de Unified Gateway Configuration de Unified Gateway

## **Expressions d'AppExpert**

- Introduction aux stratégies d'AppExpert
- Stratégies classiques vs stratégies par défaut
- Explorer les stratégies de Citrix ADC Gateway
- Stratégies «bind points»

#### **Réécriture, répondeur et transformation URL**

- Stratégies de réécriture
- Stratégies de répondeur
- Réécriture DNS et répondeur
- Transformation URL

## **Gestion des connexions clients**

- Introduction aux connexions clients
- Stratégies et profils de session
- Stratégies pré-authentification et post-authentification Utilisation des options de Citrix Gateway

#### **Intégration de Citrix Virtual Apps et Desktops**

- · Intégration de Citrix Gateway
- Citrix Gateway WebFront
- Proxy ICA
- Accès sans client et récepteur
- Accès de secours SmartControl et SmartAccess pour ICA

#### **Configurer Citrix Gateway**

- Travailler avec les applications Citrix Gateway
- Proxy RDP

# Thèmes du portail et EULA

- La certification n'est pas passée durant la formation Un voucher vous sera remis afin de passer cette
- certification ultérieurement via le centre de test agréé

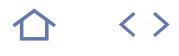

# **CNS-220**

# $Q_{1Y0-240}$

# $(CPF)$  236316

# [JE RESERVE](https://www.m2iformation.fr/formation-citrix-adc-essentials-and-traffic-management/CNS-220/)

### PUBLIC CONCERNE

Professionnels de l'IT, administrateurs, ingénieurs, architectes ou tout utilisateur souhaitant mettre en oeuvre et gérer les fonctionnalités et les bonnes pratiques Citrix ADC.

#### OBJECTIFS PEDAGOGIQUES

- Identifier les fonctionnalités et capacités de Citrix ADC
- Obtenir, installer et gérer les licences Citrix ADC
- Maîtriser les bases de l'architecture réseau Citrix ADC
- Expliquer comment SSL est utilisé pour sécuriser Citrix ADC
- Optimiser le système Citrix ADC pour le traitement et la gestion du trafic
- Personnaliser le système Citrix ADC pour le flux de trafic et les exigences spécifiques des contenus.

#### PRE-REQUIS

Il est recommandé de suivre le cours d'introduction à Citrix ADC sur le site [elearning.](http://elearning.citrix.com) [citrix.com](http://elearning.citrix.com)

DUREE 5 jours (35h)

TARIF

3750 €HT

# DATES (de début de session)

21/01 - 1/04 - 3/06 - 26/08 - 14/10 Toutes nos dates sur www.m2iformation.fr

### **Introduction**

- **· Introduction à Citrix ADC**
- Vue d'ensemble des fonctionnalités et de la plateforme
- Options de déploiement Vue d'ensemble de l'architecture
- · Installation et gestion

### **Bases réseau**

- Topologie des réseaux
- Composants Citrix ADC • Routage
- Listes de contrôle d'accès

# **Plateformes Citrix ADC**

- Citrix MPX
- Citrix VPX Citrix CPX
- Citrix SDX

#### **Citrix ADC haute disponibilité**

- Configuration de la haute disponibilité
- Gestion de la haute disponibilité Dépannage de la haute disponibilité

# **Equilibrage de charge (load balancing)**

- Vue d'ensemble de l'équilibrage de charge
- Equilibrage de charge
- Méthodes et moniteurs
- Types de trafic • Protection
- Dépannage

# **SSL Offload**

- Aperçu de SSL
- Configuration de SSL · SSL Offload
- Dépannage de SSL Offload
- Vulnérabilités et protections SSL

### **Sécurisation de Citrix ADC**

- Authentification, autorisation et audit
- Configuration de l'authentification externe Administration des partitions

- **Dépannage**
	- Citrix ADC Logging Surveillance avec SNMP
	- Rapports et diagnostics
	- Fonctions AppFlow
	- Citrix Application Delivery Management (ADM)
	- · Dépannage

#### **Stratégies classiques**

- Vue d'ensemble des stratégies
- Notions de base du filtrage de contenu
- Aperçu de la stratégie par défaut Syntaxe d'expression par défaut
- Stratégie des bindings
- Fonctions supplémentaires de AppExpert

# **Réécriture, répondeur et transformation URL**

- Stratégies de réécriture
- Stratégie de répondeur
- Réécriture DNS et répondeur
- Transformation URL

# **Switching de contenu**

- Aperçu du switching de contenu
- Configurer les switching de contenu

## **Optimisation**

- Vue d'ensemble de l'optimisation Citrix ADC
- Compression HTTP
- Cache integré Optimisation Front End

# **Global Server Load balancing**

- Vue d'ensemble de GSLB
- **Architecture GSLB**
- Switching de contenu GSLB
- GSLB MEP et monitoring Personnalisation de GSLB
- 

# **Clustering**

- Vue d'ensemble du clustering Citrix ADC
- Configuration du cluster Citrix ADC

#### **Certification**

 La certification n'est pas passée durant la formation Un voucher vous sera remis afin de passer cette certification ultérieurement via le centre de test agréé

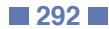

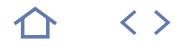

# **CXM-303**

# **Q** 1Y0-371

 $(c$ PF $)$  Info à venir

# [JE RESERVE](https://www.m2iformation.fr/formation-citrix-endpoint-management-deployer-une-solution-de-mobilite-d-entreprise/CXM-303/)

#### PUBLIC CONCERNE

Professionnels IT, ingénieurs et administrateurs, en charge du déploiement d'une solution Citrix EndPoint Management.

OBJECTIFS PEDAGOGIQUES

- Concevoir une architecture end-to-end EndPoint Management Enterprise et identifier chaque composant dans la solution pour des études de cas spécifiques
- Etudier les options d'authentification EndPoint Management y compris les PKI «certificat basé sur l'authentification»
- Installer des applications : MDX, Web & SaaS, liens Web, applications Public App Store
- Intégrer avec Citrix Gateway, la répartition de charges, SSL Tunneling microVPN (mVPN) et SSL Bridge.

#### PRE-REQUIS

Citrix recommande aux participants de suivre le cours eLearning EndPoint Management Introduction sur le site [citrix.com.](http://citrix.com) Il est recommandé d'avoir des connaissances de base sur les applications et les périphériques mobiles.

#### **DUREE**

5 jours (35h)

# TARIF

3750 €HT

### DATES (de début de session)

15/04

Toutes nos dates sur www.m2iformation.fr

#### **Introduction à Citrix EndPoint Management**

- Aperçu de Enterprise Mobility Management
- Nouvelles fonctionnalités de Citrix EndPoint Management Aperçu des avantages de Citrix EndPoint Management
- Introduction à EndPoint Management Editions
- **Architecture de Citrix EndPoint Management**
- Architecture du serveur Citrix EndPoint Management
- Trafic de flux Citrix EndPoint Management
- Cloud de Citrix EndPoint Management

#### **Nouvelle installation de déploiement Citrix EndPoint Management**

- Octroi de licences EndPoint Management
- Prérequis du serveur EndPoint Management
- · Flux du processus de déploiement Assistant pour la première installation d'EndPoint Management
- Regroupement d'EndPoint Management
- Processus de mise à niveau EndPoint Management

## **Configuration initiale**

- Console Web d'EndPoint Management Configuration initiale (certificats, authentification, intégration de Citrix ADC)
- Delivery groups
- Role Based Access Control (RBAC)
- Serveur de notification
- Gestion des versions

# **Intégrer Citrix ADC**

- Vue d'ensemble Citrix ADC Surveillance d'EndPoint Management
- Authentification externe NetScaler
- Présentation de l'assistant d'EndPoint Management
- Présentation de Citrix ADC
- Vue stratégique Citrix EndPoint Management

## **Gestion des périphériques (stratégies)**

- Présentation des stratégies MDM
- Aperçu des capacités de plateformes mobiles Stratégie des périphériques-clés (code d'accès,
- emplacement, justificatifs d'identité) Restrictions d'application
- Stratégies de déploiement des règles

### **Gestion des applications (stratégies)**

- MDX Container Technology
- Interaction des applications MDX
- Stratégies-clés des conteneurs d'applications (interaction, restrictions, réseau)
- Types d'applications (public, SaaS, Web, entreprise)
- Catégories d'applications

## **Enregistrement de l'appareil**

- Aperçu de l'enregistrement des appareils mobiles
- Ports d'enrôlements
- Enregistrement des appareils iOS
- Enregistrement des appareils Android Aperçu de l'enregistrement des appareils Windows
- Gestion des appareils

### **Applications Citrix Endpoint Management**

- Fonctionnalités et utilisation sécurisée de la messagerie
- Fonctionnalités et utilisation sécurisées du Web
- Caractéristiques de ShareConnect Présentation de QuickEdit et Secure Tasks
- Application Geofence
- Périphériques partagés

### **Intégration de Citrix Virtual Apps et Desktops**

- Présentation de Citrix Virtual Apps et Desktops
- Intégration de l'architecture de Citrix Virtual Apps et Desktops et Citrix EndPoint Management
- Intégration de Citrix EndPoint Management et de **StoreFront**
- Expérience utilisateur de Citrix EndPoint Management et Citrix Virtual Apps et Desktops

# **Intégration de Citrix Content Collaboration**

- Vue d'ensemble de Citrix Content Collaboration
- Intégration de Citrix EndPoint Management et Content Collaboration
- Zones de stockage de Content Collaboration Authentification fédérée avec SAML

## **Authentification par certificat client**

- Certificats d'utilisateur
- Importation d'un certificat client dans le serveur d'EndPoint Management
- Configuration du serveur PKI EndPoint Management

# · Intégration du certificat client Citrix ADC

# **Inscription et dépannage**

- Diagnostics EndPoint Management
- Opérations d'inscriptions Supports bundles
- Supports pages
- Outils de dépannage

- La certification n'est pas passée durant la formation
- Un voucher vous sera remis afin de passer cette certification ultérieurement via le centre de test agréé
- 

## **NA-OT9ADPR**

 $\Omega$  NS0-159

 $(CPF)$  237443

# [JE RESERVE](https://www.m2iformation.fr/formation-ontap-9x-administration-et-protection/NA-OT9ADPR/)

#### PUBLIC CONCERNE

Administrateurs stockage, système ou réseaux, architectes stockage ou responsables de service informatique

#### OBJECTIFS PEDAGOGIQUES

- Configurer et administrer les baies de stockage NetApp avec ONTAP
- · Identifier les composants réseau
- Gérer les ressources physiques et virtuelles d'un cluster
- Mettre en place la protection des données Préparer l'examen NS0-159 de la certification NetApp Certified Data Management Administrator (NCDA).

#### PRE-REQUIS

Connaître TCP/IP et maîtriser l'utilisation d'un système d'exploitation Unix, Linux ou Windows. Avoir pratiqué les cours WBT (Web-Based Training) gratuits : Clustered Data ONTAP Fundamentals / ONTAP NAS Fundamentals / ONTAP SAN Fundamentals. Avoir suivi la formation NA-FS Les fondamentaux du stockage ou avoir les connaissances équivalentes. Un compte d'accès à support.netapp est nécessaire.

DUREE

5 jours (35h)

TARIF

4200 €HT

# DATES (de début de session)

28/01 - 25/02 - 25/03 - 15/04 - 13/05 Toutes nos dates sur www.m2iformation.fr

#### **Présentation de ONTAP 9**

**Création et administration d'un cluster ONTAP**

**Identifier les configurations supportées**

**Les interfaces de l'utilisateur**

**Créer et configurer des Storage Virtual Machines (SVM)**

**Administration et virtualisation du stockage et du réseau**

**Activer et configurer les protocoles NAS et SAN dans une SVM**

**L'efficacité du stockage (déduplication, compression, compaction...)**

**Upgrade et réversion du système ONTAP**

**Décrire les technologies de protection NetApp supportées en ONTAP 9**

**Configuration de la réplication avec SnapMirror et mettre en place un PRA pour les SVM**

**Sauvegarde et restauration disque à disque avec SnapVault**

**Décrire comment SyncMirror protège les données au niveau de l'agrégat**

**Décrire comment implémenter le protocole NDMP dans ONTAP 9**

- La certification n'est pas passée durant la formation, mais ultérieurement
- Un voucher sera remis afin de passer cette certification ultérieurement via le centre de test agréé

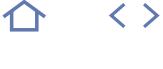

# **EDU-HICM73**

# **Q** VCP7-DTM

# 235535

# [JE RESERVE](https://www.m2iformation.fr/formation-vmware-horizon-73-install-configure-manage/EDU-HICM73/)

#### PUBLIC CONCERNE

Personnel IT travaillant dans les départements informatiques des entreprises clientes et les personnes responsables de la fourniture des services de poste de travail à distance ou virtuels.

OBJECTIFS PEDAGOGIQUES

- Identifier les composants de la suite VMware Horizon
- **Installer et configurer le View Connection** Server
- Installer et configurer les bureaux virtuels
- Configurer et gérer les systèmes VMware
- Horizon Client Configurer et gérer les pools de machines
- physiques et virtuelles Configurer et gérer les pools automatisés de
- machines virtuelles complètes Configurer et gérer les pools de postes de
- travail de clones liés Configurer et gérer des pools automatisés de
- clones instantanés
- Configurer et gérer les pools RDS (Remote Desktop Services) de postes de travail et d'applications
- Utiliser Horizon Administrator pour configurer l'environnement VMware Horizon
- Configurer l'accès sécurisé aux postes de travail virtuels
- Utiliser VMware User Environnement Manager pour gérer la personnalisation des utilisateurs et les configurations des applications
- Décrire les étapes pour déployer la gestion de profil
- Utiliser VMware App Volumes pour fournir et gérer des applications
- Gérer les performances et l'évolutivité d'un déploiement de VMware Horizon.

#### PRE-REQUIS

Savoir utiliser VMware vSphere Web Client pour visualiser l'état des machines virtuelles (VM), les datastores et les réseaux. Ouvrir une console de machine virtuelle sur VMware vCenter Server et accéder au système d'exploitation invité. Créer des instantanés de VM. Configurer les spécifications de personnalisation des invités. Etre capable de modifier les propriétés d'une VM, convertir et déployer une VM dans un modèle. Savoir configurer des services Active Directory, incluant DNS, DHCP et la synchronisation de l'heure. Limiter les activités des utilisateurs en implémentant les objets de la stratégie de groupe. Configurer les systèmes Windows pour activer les connexions de poste de travail à distance et construire une connexion ODBC à une base de données SQL Server. Si passage de la certification VCP, l'obtention préalable de la certification vSphere Foundation est obligatoire (achat du voucher à prévoir en sus).

### DUREE

5 jours (35h)

TARIF

3760 €HT

DATES (de début de session)

#### 4/03 - 20/05 Toutes nos dates sur www.m2iformation.fr

# **Introduction à VMware Horizon**

- Reconnaître les fonctionnalités et les avantages de VMware Horizon
- Identifier les fonctions principales de chaque composant VMware Horizon Définir un cas d'utilisation pour votre infrastructure de
- poste de travail et d'application virtuelle

# **View Connection Server**

- · Identifier les exigences VMware vSphere requises pour un serveur de connexion
- Décrire les configurations du réseau et du pare-feu pour View Connection Server
- Authoriser les composants VMware Horizon Configurer View Connection Server

### **Postes de travail VMware Horizon**

- Décrire le processus et les choix de configuration des machines virtuelles VMware Horizon
- Comparer les protocoles d'affichage à distance disponibles dans VMware Horizon
- Lister des ports qui doivent être ouverts dans le pare-feu de la machine pour les opérations VMware Horizon
- Décrire les choix de configuration lors de l'installation d'Horizon Agent

## **Pool de postes de travail VMware Horizon**

- Identifier les étapes à suivre pour mettre en place un modèle de déploiement de pool de postes de travail Enumérer les étapes pour ajouter des postes de travail à
- 
- l'inventaire View Connection Server Définir le droit d'accès au poste de travail Décrire comment les informations de la page Utilisateurs
- et Groupes peuvent être utilisées pour contrôler et surveiller les utilisateurs de View
- Expliquer la hiérarchie des politiques globales, des politiques au niveau du pool et des utilisateurs Liste des fichiers du modèle d'administration de View
- Group Policy

## **Options d'Horizon Client**

- Décrire les exigences requises pour une installation Horizon Client
- Expliquer la redirection USB et les options
	- Décrire les états d'alimentation pour les postes de travail Définir et comparer un client léger avec un système exécutant Horizon Client
	-
	- Discuter des avantages de l'impression virtuelle Expliquer l'architecture d'impression virtuelle
- Décrire les options de configuration d'impression virtuelle Expliquer la fonction d'impression basée sur l'emplacement

# **Création de pools automatisés de machines virtuelles complètes**

- Comprendre comment fonctionne un pool automatisé
- Comparer les affectations dédiées et les pools «flottants»
- Lister les étapes pour créer un pool automatisé Examiner l'efficacité des postes de travail dans des pools automatisés

#### **Création et gestion des pools de postes de travail de clones liés**

- Décrire la technologie de clones liés à VMware Expliquer pourquoi une VM parente et un snapshot doivent
- être utilisés pour créer des clones liés Décrire la configuration système requise pour View Compose
- Décrire la relation entre un disque persistant et le disque système
- Décrire les étapes nécessaires à la mise en place d'un pool de postes de travail utilisant des clones liés Comparer le but des machines virtuelles parentes et
- réplicas
- Comparer les opérations de gestion des clones liés Décrire les opérations de gestion des disques persistants

#### **Création et gestion des pools de postes de travail de clones instantanés**

- Identifier les avantages des clones instantanés<br>Distinguer les clones View Composer des clones Distinguer les clones View Composer des clones instantanés
- Identifier les besoins des clones instantanés
- Décrire les types de machines virtuelles de clone instantané
- Expliquer comment les dossiers sont utilisés pour déléguer l'administration du pool
- Décrire les étapes de la mise en place d'un pool automatisé qui utilise des clones instantanés
- Décrire les limitations des clones instantanés dans VMware Horizon
- Décrire la création de clones instantanés
- Mise en place d'un pool automatisé de clones instantanés

[m2iformation.fr](http://m2iformation.fr) - [client@m2iformation.fr](mailto:client@m2iformation.fr) **295** N° Azur 0 810 007 689

## **Authentification VMware Horizon**

- Comparer les options d'authentification prises en charge par View Connection Server
- Expliquer les rôles et privilèges dans VMware Horizon Décrire les étapes pour créer un administrateur Horizon et
- un rôle personnalisé Enumérer quelques-unes des meilleures pratiques pour configurer les administrateurs Horizon

#### **Gestion de la sécurité de VMware Horizon**

- Comparer les tunnels et les connexions directes pour
- l'accès des clients aux postes de travail Comparer les avantages de l'utilisation de VMware Unified Access Gateway dans la DMZ
- Expliquer un lien direct
- Enumérer les avantages des connexions directes
- Discuter des avantages de l'utilisation d'Unified Access Gateway Comparer comment Unified Access Gateway et le serveur
- de sécurité sont déployés Liste des options d'authentification à deux facteurs prises
- en charge par Unified Access Gateway Décrire les situations dans lesquelles vous pouvez
- déployer Unified Access Gateway avec une, deux ou trois interfaces réseau

# **Gestion des profils via User Environment Manager**

- Identifier les domaines fonctionnels de User Environment
- Manager et leurs avantages Liste des composants de User Environment Manager Décrire User Environment Manager et son architecture
- Identifier la gestion du profil de User Environment Manager et ses caractéristiques
- Décrire les politiques intelligentes de User Environment **Manager**

# **Création de pools de postes de travail et d'applications RDS**

construction des fermes RDSH

**Utilisation d'App Volumes pour fournir et gérer les applications**

• Installer et configurer App Volumes **Outils de ligne de commande et options de sauvegarde**

la commande vdmadmin

ne sont pas synchronisées

Décrire le but d'un réplica serveur

un environnement monopod

VMware Horizon

grande échelle

View InterPod

placement des sessions

d'applications

d'applications

serveurs RDS

 Expliquer la différence entre un pool de postes de travail RDS et un pool automatisé Décrire comment un utilisateur peut accéder à une seule

application en utilisant le pool d'applications RDS Décrire la relation entre un hôte RDS, une ferme et un pool

 Expliquer comment la technologie de clones liés à View Composer peut automatiser la création de fermes de

 Utiliser la technologie de clone lié à View Composer et la technologie de clone instantané pour automatiser la

Décrire la fonctionnalité d'équilibrage de charge par défaut et alternative pour les hôtes RDS qui optimise le

Expliquer comment App Volumes travaille Identifier les fonctionnalités et avantages d'App Volumes Identifier les éléments de l'interface App Volumes

Décrire les fonctionnalités-clés de View Connection Server disponibles en tant qu'options de ligne de commande avec

Expliquer les problèmes potentiels si les bases de données

**Performance et évolutivité de VMware Horizon**

 Liste de plusieurs bonnes pratiques pour le déploiement multiserveur dans un pod Décrire les avantages de la fonctionnalité Cloud Pod Architecture pour les déploiements VMware Horizon à

Décrire le but de la communication interpod et de l'API

Expliquer comment les droits globaux peuvent bénéficier à

 Expliquer la raison d'être du mode kiosque pour les systèmes clients et comment il est configuré Identifier les emplacements de logs pour chaque composant VMware Horizon Décrire les options de sauvegarde des bases de données

Créer un pool de postes de travail RDS et un pool

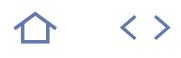

# **EDU-HICM7**

# **Q** VCP7-DTM

# 235535

# [JE RESERVE](https://www.m2iformation.fr/formation-vmware-horizon-7-install-configure-manage/EDU-HICM7/)

#### PUBLIC CONCERNE

Professionnels IT, clients finaux ou toute personne reponsable des services de bureaux à distance ou virtuels.

#### OBJECTIFS PEDAGOGIQUES

- Identifier les composants de VMware Horizon
- Installer et configurer le View Connection
- Server Installer et configurer les postes de travail virtuels
- Configurer et gérer les systèmes VMware Horizon Client
- Configurer et gérer les pools de machines physiques et virtuelles
- Configurer et gérer les pools automatisés de Machines Virtuelles (VM) complètes
- Configurer et gérer les pools des clones liés (linked-clone) des postes de travail
- Configurer et gérer des pools automatisés de clones instantanés
- Configurer et gérer les pools RDS (Remote Desktop Services) de postes de travail et d'applications
- Utiliser Horizon Administrator pour configurer l'environnement VMware Horizon
- Configurer l'accès sécurisé aux postes de travail virtuels
- Utiliser VMware User Environment Manager pour gérer la personnalisation des utilisateurs et les configurations d'application
- Décrire les étapes pour déployer la gestion des profils
- Utiliser VMware App Volumes pour fournir et gérer des applications
- Gérer les performances et l'évolutivité d'un déploiement VMware Horizon.

#### PRE-REQUIS

Avoir des connaissances sur l'infrastructure VMware (avoir déjà utiliser VMware vSphere Web Client, convertir et déployer une VM...) et avoir de l'expérience dans l'administration de Windows (configuration d'active Directory, DNS, DHCP...). Si passage de la certification VCP, l'obtention préalable de la certification vSphere Foundation est obligatoire (achat du voucher à prévoir en sus).

### DUREE

5 jours (35h)

#### TARIF

3760 €HT

#### DATES (de début de session)

Contactez-nous. Toutes nos dates sur www.m2iformation.fr

#### **Introduction à VMware Horizon**

- Reconnaître les fonctionnalités et les avantages de VMware Horizon
- Identifier les fonctions principales de chaque composant VMware Horizon Définir les besoins en bureaux virtuels et infrastructure
- d'application

#### **View Connection Server**

- · Identifier les besoins de VMware vSphere pour une connexion serveur
- Configurations réseau et pare-feu de View Connection Server
- Licences pour les composants de VMware Horizon **• Configurer View Connection Server**

# **Pools et postes de travail VMware Horizon**

- Décrire le processus et les choix de configuration des Machines Virtuelles VMware Horizon 7
- Comparer les protocoles d'affichage à distance disponibles dans VMware Horizon
- Liste les ports qui doivent être ouverts dans le pare-feu de la machine pour les opérations VMware Horizon
- Présentation des options de configuration lors de l'installation d'Horizon Agent
- Identifier les étapes à suivre pour configurer un modèle de déploiement de pool de postes de travail
- Décrire comment les informations de la page Utilisateurs et Groupes peuvent être utilisées pour contrôler et surveiller les utilisateurs de View
- Expliquer la hiérarchie des stratégies globales, des stratégies au niveau du pool et des stratégies au niveau de l'utilisateur
- Afficher les fichiers de modèle d'administration de stratégie de groupe d'affichage (ADM)

### **Options d'Horizon Client**

- Décrire les prérequis d'installation Horizon Client
- Expliquer la redirection USB et les options
- Décrire les états d'alimentation des postes de travail Définir et comparer un client léger avec un système
- exécutant Horizon Client Discuter des avantages de l'impression virtuelle
- Décrire les options de configuration pour l'impression virtuelle
- Expliquer la fonction d'impression basée sur l'emplacement

#### **Création des pools automatisés de VM complètes**

- Comprendre comment fonctionne un pool automatisé Comparer les pools d'affectation dédiés et flottants
- Lister les étapes pour créer un pool automatisé
- Examiner l'efficacité des pools automatisés

#### **Création et gestion de poste de travail de clone lié**

- Décrire la technologie VMware clone lié (linked-clone) Expliquer en quoi une VM parente et un snapshot sont utilisés pour créer des clones liés
- Lister les prérequis système pour View Composer
- Décrire la relation entre un disque persistant et un disque système
- Décrire les étapes nécessaires pour configurer un pool de postes de travail automatisés qui utilise des clones liés
- Comparer l'objectif du parent et des réplicas de VM
- Comparer les opérations de gestion de clone lié Décrire les opérations de gestion des disques persistants

#### **Création et gestion de pools de clones instantanés (instant-clone)**

- Identifier les avantages des clones instantanés Distinguer les clones du View Composer des clones instantanés
- Identifier les besoins des clones instantanés
- Expliquer comment les dossiers sont utilisés pour déléguer l'administration du pool
- Décrire les étapes à suivre pour configurer un pool
- automatisé utilisant des clones instantanés Décrire les limitations du clonage instantané dans VMware Horizon 7

[m2iformation.fr](http://m2iformation.fr) - [client@m2iformation.fr](mailto:client@m2iformation.fr) **296** 296 N° Azur 0 810 007 689

- Décrire la création de clones instantanés
- Créer un pool automatisé de clones instantanés

#### **Création des bureaux RDS et des pools d'applications**

- Expliquer les différences entre un pool de poste de travail RDS et un pool automatisé
- Décrire comment un utilisateur peut accéder à une application unique en utilisant le pool d'applications RDS
- Décrire les relations entre un hôte RDS, une batterie de serveurs et un pool d'applications
- Créer un pool de postes de travail RDS et un pool d'applications
- Expliquer comment la technologie de clonage lié View Composer peut automatiser la construction des batteries de serveurs RDS
- Décrire les options d'équilibrage de charge pour les hôtes RDS

### **Authentification VMware Horizon 7**

- Comparer les options d'authentification prises en charge par View Connection Server
- Décrire le but de l'authentification unique TrueSSO Identifier les composants de connexion unique TrueSSO

- **Gestion de VMware Horizon Security** Comparer les connexions par tunnel et les connexions directes pour l'accès client aux postes de travail
	- Comparer les avantages de l'utilisation d'Horizon Security Server ou d'Access Point dans la DMZ
	- Identifier où sont les points de terminaison d'un tunnel dans un serveur de sécurité ou dans la mise en oeuvre d'un Access Point
	- Identifier les points de terminaison du tunnel quand la passerelle de sécurité n'est pas utilisée
	- Expliquer une connexion directe Lister les avantages des connexions directes

#### **Gestion des profils via User Environment Manager**

- Identifier les cas d'utilisation et les avantages de l'utilisation de User Environment Manager
- Décrire User Environment Manager et son architecture
	- Expliquer les domaines fonctionnels et avantages de User Evironment Manager
	- Expliquer la gestion du profil de User Environment Manager et ses fonctionnalités
	- Utiliser la console de gestion de User Environment Manager et le profiler d'application pour gérer la personnalisation des utilisateurs et les configurationsd'applications

#### **Utilisation d'APP Volumes pour fournir et gérer les applications**

 Installer et configurer App Volumes **Outils de ligne de commande et options de sauvegarde**

clients et comment les configurer

la commande vdmadmin

composant VMware Horizon

Décrire le rôle du réplica du serveur

maintiennent la synchronisation

les performances de VMware Horizon

multiserveur dans un Pod

utilisateurs finaux

standard

- Expliquer comment fonctionne App Volumes
- Identifier les fonctionnalités et avantages d'App Volumes · Identifier les éléments de l'interface App Volumes

 Décrire les fonctionnalités clés de View Connection Server disponibles en tant qu'options de ligne de commande avec

Expliquer le rôle du mode Kiosque pour les systèmes

 Expliquer pourquoi vous pouvez avoir à limiter les domaines que View Connection Server rend disponible aux

· Identifier les emplacement des journaux de chaque

**Performance et évolutivité VMware Horizon**

Comparer serveur réplica à un serveur de connexion

Expliquer comment plusieurs serveurs VMware Horizon

Décrire comment la répartition de charges peut améliorer

Lister les meilleures pratiques pour le déploiement

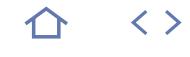

# **EDU-VICM62**

# **Q** VCP6-DTM

# 235535

# [JE RESERVE](https://www.m2iformation.fr/formation-vmware-horizon-view-62-installation-configuration-et-administration/EDU-VICM62/)

# PUBLIC CONCERNE

# Administrateurs et intégrateurs systèmes.

# OBJECTIFS PEDAGOGIQUES

- Installer et configurer les composants VMware Horizon View
- Créer et gérer des pools de bureaux dédiés et itinérants
- Déployer et gérer les liens vers les bureaux virtuels
- Configurer et gérer les bureaux fonctionnant en mode local
- Configurer les profils utilisateurs avec View Persona
- Configurer l'accès sécurisé aux bureaux à travers un réseau public
- Utiliser ThinApp pour packager les applications Autoriser les applications en utilisant Horizon **View.**

#### PRE-REQUIS

Avoir la pratique de la configuration des services Active Directory et avoir des connaissances de base sur VMware vSphere. Si passage de la certification VCP, l'obtention préalable de la certification vSphere Foundation est obligatoire (achat du voucher à prévoir en sus).

DUREE

4 jours (28h)

TARIF

2760 €HT

DATES (de début de session)

Formation proposée en intra-entreprise. Consultez-nous.

Toutes nos dates sur www.m2iformation.fr

## **Introduction à VMvare Horizon View**

Fonctionnalités et composants View

# **View Connection Server**

• Installation et configuration

# **Bureaux View**

- Agent View Protocoles d'affichage distants PCoIP et RDP
- Redirection USB et multimédia

## **Options du client View**

- Client View
- Client View en mode local Clients légers
- Impression virtuelle avec les clients View

### **Administration de View**

- Configurer l'environnement View
- Gérer les utilisateurs, les sessions et les stratégies Configurer et automatiser le provisionnement de pools de
- bureaux Administration déléguée
- Assurer la surveillance de l'environnement View

### **Configuration et gestion de linked-clones**

- Fonctionnement de View Composer
- Déployer et provisionner des bureaux en linked-clone
- Gérer les bureaux linked-clone Gérer les disques persistants
- 

# **Bureaux en mode local**

- Configurer le mode local
- View Transfer Server et le dépôt Transfer Server Fonctionnement en mode local
- **Gestion de la sécurité dans View**

 Configurer le réseau et les options d'authentification Configurer la sécurité du serveur View

# **Gestion de View Persona**

- Configurer les profils utilisateurs avec View Persona Management
	- Persona Management et profils itinérants Windows
	- Configurer le déploiement de View Persona Management Les meilleures pratiques du déploiement de View Persona
		- Management

### **VMware Horizon Application Manager**

- Sécuriser le travail de VMware Horizon Application Manager
- Les composants d'Application Manager
- Sign On simple pour visualiser les bureaux Rendre disponible l'accès au navigateur pour visualiser les
- bureaux via Horizon View Autoriser les applications en utilisant Horizon View

# **Outils en ligne de commande et**

- **options de sauvegarde**
	- Utilitaire vdmadmin
	- Systèmes clients en mode kiosque
	- Sauvegarder les bases de données View
	- Restaurer les bases de données View

#### **Performance du serveur de connexion View et évolutivité**

- Connexion aux serveurs de réplication
- Besoins en performance et répartition de charges

## **VMware ThinApp**

- Utiliser ThinApp pour capturer les applications
- Déployer et mettre à jour les packages ThinApp
- Virtualiser Internet Explorer 6 pour une utilisation sur Windows 7
	- Gérer les applications ThinApp dans View

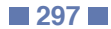

#### **Amélioration de la gestion** Différencier les clients vSphere Utiliser le client vSphere pour afficher l'environnement vSphere Utiliser VMware Host Client pour afficher l'environnement vSphere Décrire les améliorations de vSphere 6.0, 6.5 et 6.7 apportées à vCenter Server Appliance Décrire les nouvelles fonctionnalités de vSphere 6.7 Maîtriser les méthodes de sauvegarde et de restauration de vCenter Server Appliance Gérer vCenter Server Appliance à l'aide de l'interface système de la ligne de commande Décrire le fonctionnement de la haute disponibilité de vCenter Server configurées ? sur des règles vSphere **EDU-VSWN67** PUBLIC CONCERNE Architectes système, administrateurs système, responsables informatiques ou toute personne [JE RESERVE](https://www.m2iformation.fr/formation-vmware-vsphere-whats-new-v55-to-67/EDU-VSWN67/)  $Q$  vCP6.5-DCV 237516

- Décrire le fonctionnement de la haute disponibilité de VMware Platform Services Controller
- Configurer et tester la haute disponibilité de vCenter Server
- Résumer l'objectif des bibliothèques de contenu dans un environnement vSphere
- Créer une bibliothèque de contenu locale S'abonner à une bibliothèque de contenu publiée
- Déployer des machines virtuelles à partir d'une bibliothèque de contenu

# **Mise à niveau et migration de vCenter Server**

- Déterminer le chemin de mise à niveau approprié pour un déploiement de vCenter Server
- Mettre à niveau une instance de vCenter Server Appliance vers vCenter Server Appliance 6.7
- Mettre à niveau une instance de vCenter Server vers vCenter Server 6.7
- Déterminer le chemin de migration approprié pour un déploiement de vCenter Server
- Décrire les nouvelles fonctionnalités de migration de vCenter Server 6.7
- Migrer une instance de vCenter Server pour Windows vers vCenter Server Appliance 6.7 Décrire les options de déploiement haute disponibilité de
- Platform Services Controller
- Utiliser le mode «Embedded Linked» pour lier plusieurs systèmes vCenter Server Utiliser le repointage de domaines croisés SSO pour
- déplacer et consolider les systèmes vCenter Server de différents domaines en un seul domaine

### **Mise à niveau et améliorations ESXi**

- Déterminer la méthode de mise à niveau appropriée pour un hôte ESXi
- Décrire la procédure de mise à niveau d'un hôte ESXi 5.5, 6.0 ou 6.5 vers un hôte ESXi 6.7 Fonctionnalités supplémentaires pour prendre en charge
- les disques durs SMART et hot-plug Décrire les nouvelles fonctionnalités des profils d'hôte introduites dans vSphere 6.5
- 
- Décrire la fonction Quick Boot de vSphere 6.7 Décrire l'intégration de VMware vSphere Update Manager EAM
- Décrire la fonction de mémoire persistante de vSphere 6.7
- Comment la compatibilité EVC (Enhanced vMotion Compatibility) par VM fournit une plus grande mobilité des machines virtuelles ?
- Comment les machines virtuelles et les applications tirent parti du matériel physique GPU haute performance ? Comment la technologie Instant Clone permet le
- déploiement rapide de machines virtuelles similaires ?

### **Amélioration de la machine virtuelle**

- Comment le matériel virtuel 11, 13 et 14 étend les
- Distribution de la mémoire hot-add sur les noeuds NUMA dans vSphere 6.x
- Décrire les avantages de VMware vSphere Integrated Containers
- Mettre à niveau les machines virtuelles

### **Amélioration de stockage**

- 
- \* Décrire le support de vSphere 6.x pour NFS<br>\* Décrire le Data Store VMware vSphere VMFS6<br>\* Expliquer les avantages du format SEsparse pour les
- environnements où de nombreuses personnes partagent le stockage
- Prise en charge des périphériques de stockage 4Kn (4K natif)
- Comment l'API VMware vSphere for Storage Awareness peut garantir le respect des exigences de stockage d'une machine virtuelle ?
- Décrire les améliorations d'interopérabilité apportées à VMware vSphere Storage DRS et VMware vSphere Storage I/O Control
- Comment vSphere Storage DRS et Storage I/O Control améliorent le respect des limites et des réservations
- Décrire les améliorations de VMware vSAN Comment les opérations de données VMDK sont
- transférées vers des baies de stockage via l'API VMware vSnhere for Storage Awareness ?
- Décrire par machine virtuelle, la stratégie de gestion basée

#### **Amélioration de la sécurité**

- Utiliser le cryptage dans votre environnement vSphere Chiffrer les machines virtuelles dans votre environnement
- Expliquer comment sauvegarder des machines virtuelles cryptées
- Activer la migration cryptée vSphere vMotion
- Améliorations apportées aux paramètres de verrouillage
- Décrire l'ajout de l'authentification par carte à puce Expliquer les changements qui améliorent la responsabilité des utilisateurs
- Décrire le support de démarrage sécurisé pour les hôtes ESXi
- Décrire les améliorations de sécurité introduites dans vSphere 6.7
- Activer le mode FIPS (Federal Information Processing Standard) 140-2 dans votre environnement vSphere
- Activer un périphérique TPM virtuel dans votre
- environnement vSphere Prise en charge de la Sécurité Basée sur la Virtualisation (VBS) dans votre environnement vSphere
- Déployer des évènements et des alarmes vCenter Server améliorés et la journalisation vSphere
- Décrire les fonctionnalités de vSphere pour la surveillance de vCenter Server Appliance Répertorier les composants de gestion des certificats
- VMware
- Décrire les modifications d'utilisation de certificat dans vSphere 6.0 Décrire les principaux services fournis par le composant
- VMware Certificate Authority Comparer l'utilisation de l'Autorité de Certification (CA)
	- VMware avec l'autorité de certification externe

## **Amélioration du réseau**

- Utiliser le réseau I/O Control
- Mettre à niveau le réseau I/O Control vers la version 3 Activer la gestion des ressources réseau sur VMware vSphere Distributed Switch Configurer l'allocation de bande passante pour le trafic
- système et les machines virtuelles en fonction des partages et des réservations
- Support IPv6 dans vSphere 6.x
- Expliquer le fonctionnement de la passerelle avec la
- fonctionnalité «vmknic» et comment elle est configurée Expliquer les nouveaux headers ERSPAN pris en charge dans vSphere 6.5 et comment ils sont configurés
- Décrire les domaines dans lesquelles des améliorations de performance ont été apportées dans vSphere 6.5

## **Amélioration de la disponibilité**

- Décrire la pile TCP/IP pour vSphere vMotion qui a été introduite dans vSphere 6.0
- Expliquer les modifications qui rendent possibles les migrations de vSphere vMotion sur des réseaux à latence élevée
- Conditions requises pour la migration d'une machine virtuelle sur des instances de vCenter Server Expliquer comment VMware vSphere Fault Tolerance dans
- vSphere 6.0 prend en charge les machines virtuelles avec plusieurs processeurs virtuels
- Décrire comment vSphere Fault Tolerance maintient la
- machine virtuelle secondaire dans un état de disponibilité Expliquer le mécanisme par lequel la machine virtuelle primaire est déterminée
- Améliorations apportées à la gestion de tous les chemins descendus (APD) et des conditions de perte permanente d'appareil (PDL)
- Décrire l'évolutivité accrue de vSphere HA
- Expliquer la compatibilité supplémentaire prise en charge par vSphere HA
- Expliquer l'amélioration du contrôle d'admission de
- vSphere HA et des redémarrages orchestrés Décrire les options avancées vSphere DRS
- Augmenter le temps de fonctionnement de la VM et de la charge de travail avec Predictive DRS Comment Proactive HA contribue à réduire les temps
- d'arrêt des machines virtuelles ?
- Réduire le besoin de vSphere HA avec Proactive HA

Toutes nos dates sur www.m2iformation.fr

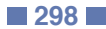

- configurations de ressources de la machine virtuelle ? Comment l'adaptateur VMXNET3 optimise le trafic réseau ?
	-
	-
	-

chargée de la mise en oeuvre et de la gestion des architectures vSphere.

OBJECTIES PEDAGOGIQUES

l'environnement vSphere

Appliance 6.7

niveau un hôte ESXi

bibliothèque de contenu

(hardware)

cryptée

DUREE 3 jours (21h) TARIF 2502 €HT

4/02 - 1/04

DATES (de début de session)

vCenter Server. PRE-REQUIS

virtuels de Data Store

 Enumérer et décrire l'importance des principales fonctionnalités et améliorations de vSphere 6.0, 6.5 et 6.7 Utiliser VMware vSphere Client, VMware Host

Client et l'interface système VMware vCenter Server Appliance pour afficher et configurer

 Déterminer la mise à niveau la plus appropriée pour une instance de vCenter Server et mettre à niveau vCenter Server vers la version 6.7 Utiliser la méthode appropriée pour mettre à

 Créer une bibliothèque de contenu multisite pour synchroniser les modèles de machines virtuelles, les vApps, les images ISO et scripter avec les instances vCenter Server Déployer des machines virtuelles à partir d'une

 Augmenter la sécurité ESXi en activant le mode de verrouillage sur un hôte ESXi Mettre à niveau les machines virtuelles vers le dernier matériel informatique (hardware) virtuel et la dernière version de VMware Tools Configurer les volumes virtuels sauvegardés par NFS et iSCSI pour fournir une plateforme de stockage commune et indépendante du matériel informatique de stockage sous-jacent

 Créer des stratégies de stockage à utiliser avec des machines virtuelles et des volumes

 Enregistrer un serveur de gestion de clés avec vCenter Server et créer une machine virtuelle

 Créer un switch distribué et utilisé par VMware vSphere Network I/O Control pour allouer la bande passante d'une machine virtuelle Activer la haute disponibilité de VMware

Avoir suivi les cours EDU-VSICM67 VMware vSphere 6.7 - Install, configure, manage et EDU-VSFT67 VMware vSphere 6.7 - Fast Track, EDU-VTSW67 VMware vSphere 6.7 - Troubleshooting workshop ou avoir les connaissances équivalentes. Avoir une expérience en administration avec VMware ESX / VMware ESXiTM et vCenter Server. Si passage de la certification VCP, l'obtention préalable de la certification vSphere Foundation est obligatoire (achat du voucher à prévoir en sus).

 Migrer d'un système vCenter Server pour Windows vers un système vCenter Server

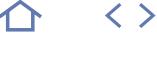

# **EDU-VSICM67**

# $Q$  vCP6.5-DCV

# 237516

# [JE RESERVE](https://www.m2iformation.fr/formation-vmware-vsphere-67-install-configure-manage/EDU-VSICM67/)

PUBLIC CONCERNE

#### Ingénieurs et administrateurs système.

# OBJECTIFS PEDAGOGIQUES

- Décrire les Software-Defined Data Center
- Présenter les composants vSphere et leurs
- fonctions dans l'infrastructure Ajouter des hôtes ESXi à une instance VMware
- vCenter Server Appliance Gérer vCenter Server Appliance
- Utiliser une bibliothèque de contenu local en
- tant que magasin ISO et déployer une Machine Virtuelle (VM)
- Décrire l'architecture vCenter Server
- Utiliser vCenter Server pour gérer un hôte ESXi
- Configurer et gérer une infrastructure vSphere avec VMware Host Client et VMware vSphere **Client**
- Décrire les réseaux virtuels avec les switchs vSphere standards
- Configurer les stratégies de switchs standards
- Utiliser vCenter Server pour gérer les différents types de stockage d'hôtes : VMware vSphere VMFS, NFS, iSCSI et RDM
- Examiner les caractéristiques et les fonctions de Fibre Channel et de VMware vSAN
- Gérer les VM, les modèles, les clones et les snapshots Migrer les VM avec VMware vSphere vMotion
- Migrer le stockage des machines virtuelles avec VMware vSphere Storage vMotion
- Surveiller l'utilisation des ressources et gérer les pools de ressources
- Présenter l'architecture du cluster VMware vSphere HA (High Availability)
- Configurer vSphere HA
- Gérer vSphere HA et FT (Fault Tolerance)
- Utiliser VMware vSphere Replication et VMware vSphere Data Protection pour répliquer des VM et effectuer des récupérations de données
- Utiliser les clusters vSphere DRS (Distributed Resource Scheduler) pour améliorer l'évolutivité de l'hôte
- Utiliser VMware vSphere Update Manager pour appliquer des patchs et effectuer le dépannage de base des hôtes ESXi, des VM et des opérations de vCenter Server
- · Identifier la méthodologie de dépannage pour diagnostiquer logiquement les défauts et améliorer l'efficacité du dépannage.

#### PRE-REQUIS

Avoir de l'expérience en administration système sur les systèmes d'exploitation Microsoft Windows ou Linux. Si passage de la certification VCP, l'obtention préalable de la certification vSphere Foundation est obligatoire (achat du voucher à prévoir en sus).

DUREE

5 jours (35h)

TARIF 3760 €HT

DATES (de début de session) 21/01 - 11/02 - 18/03 - 1/04 - 13/05

Toutes nos dates sur www.m2iformation.fr

#### **Introduction à vSphere et SDDC (Software-Defined Data Center)**

- Décrire comment vSphere s'intègre dans le SDDC et dans l'infrastructure de Cloud Computing
- Expliquer comment vSphere interagit avec les CPU, la mémoire, les réseaux et le stockage
- Utiliser vSphere Client pour accéder et gérer votre système vCenter Server et votre hôte ESXi Comparer le matériel de la VM version 14 à d'autres
- versions Identifier les adaptateurs de réseau virtuel et décrire le
- VMXNET3 amélioré
- Comparer les types de provisionnement de disque virtuel Installer et configurer les paramètres de l'hôte ESXi
- Identifier les avantages d'ESXi Quick Boot

### **Création de VM**

- Créer, provisionner et supprimer une VM
- Expliquer l'importance de VMware Tools
- Décrire comment importer un modèle OVF d'appliance virtuelle

#### **vCenter Server**

- Décrire l'architecture de vCenter Server
- Discuter de la façon dont les hôtes ESXi communiquent avec vCenter Server
- Accéder et configurer vCenter Server Appliance
- Utiliser vSphere Client pour gérer l'inventaire de vCenter Server
- Ajouter un Data Center, des objets d'organisation et des hôtes à vCenter Server
- Créer des étiquettes d'inventaire personnalisées
- Décrire les règles d'application des permissions
- · Créer un rôle personnalisé dans vCenter Server Créer un calendrier de sauvegarde vCenter Server Appliance
- Restaurer vCenter Server Appliance à partir d'une sauvegarde
- Surveiller vCenter Server Appliance

#### **Configuration et gestion des réseaux virtuels**

- Décrire, créer et gérer les switchs standards Configurer la sécurité des switchs virtuels et les stratégies
- de répartition des charges Comparer les switchs distribués et les switchs standards vSphere
- Décrire les types de connexions du switch virtuel
- Décrire la nouvelle architecture de la pile TCP/IP
- Utiliser les VLAN avec les switchs standards

# **Configuration et gestion du stockage virtuel**

- Présenter les protocoles de stockage et les types de périphériques de stockage
- Présenter les hôtes ESXi via le stockage iSCSI, NFS et Fibre Channel
- Créer et gérer des datastores VMFS et NFS
- Expliquer comment fonctionne le multipathing avec le stockage iSCSI, NFS et Fibre Channel
- · Identifier les avantages de VMware vSAN

### **Gestion des VM**

- Utiliser les modèles et le clonage pour déployer des nouvelles VM
- Modifier et gérer des VM
- Créer un clone instantané d'une VM
- Présenter les types de bibliothèques de contenu, comment les déployer et les utiliser ?
- Ajouter un périphérique «branchable» à chaud
- Augmenter dynamiquement la taille d'un disque virtuel Utiliser les fichiers de spécification de personnalisation, pour personnaliser une nouvelle VM
- Effectuer les migrations vSphere vMotion et vSphere

[m2iformation.fr](http://m2iformation.fr) - [client@m2iformation.fr](mailto:client@m2iformation.fr) **299** N° Azur 0 810 007 689

- Storage vMotion
- Créer et gérer les snapshots des VM
- **Gestion et surveillance des ressources**
	- Présenter les concepts de CPU et mémoire virtuels Décrire ce que signifie un engagement excessif d'une ressource
	- Identifier d'autres technologies qui améliorent l'utilisation de la mémoire
- Configurer et gérer les pools de ressources Décrire les méthodes d'optimisation de l'utilisation du CPU
- et de la mémoire Utiliser divers outils pour surveiller l'utilisation des
- ressources
- Créer et utiliser des alertes pour signaler certaines conditions ou évènements

#### **vSphere HA (High Avaibility), FT (Fault Tolerance) et protection des données**

- Expliquer l'architecture vSphere HA
- Configurer et gérer un cluster vSphere HA Utiliser les paramètres avancés de vSphere HA
- Renforcer les dépendances infrastructurelles ou intra-app durant le basculement
- Décrire le «Network Heartbeat» et le «Datastore Heartbeat» Examiner les caractéristiques et les fonctions de vSphere
- FT Activer vSphere FT sur les VM

Créer un cluster DRS vSphere

d'affinité des hôtes VM

**vSphere Update Manager**

vSphere Update Manager

d'ESXi, les VM et les vApps

**vSphere troubleshooting**

l'efficacité du troubleshooting Examiner les outils de troubleshooting Trouver les fichiers journaux importants Utiliser vSphere Syslog Collector

Replication **vSphere DRS**

Supporter l'interopérabilité de vSphere FT avec vSAN

Décrire les fonctions d'un cluster DRS vSphere

Supprimer un hôte d'un cluster DRS vSphere

 Examiner la consolidation améliorée des VM vSphere FT Examiner les caractéristiques et les fonctions de vSphere

 Afficher des informations sur un cluster DRS vSphere Configurer l'affinité de la VM, des groupes DRS et règles

Décrire l'architecture, les composants et les capacités de

Utiliser vSphere Update Manager pour gérer le patch

 Appliquer une méthodologie de troubleshooting pour diagnostiquer logiquement les défauts et améliorer

 Examiner les caractéristiques et les fonctions de l'intégration EAM de vSphere Update Manager Intégrer vSphere Update Manager avec vSphere DRS

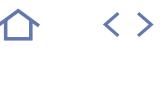

# **EDU-VSOS67**

# $Q$  vCP6.5-DCV

# 237516

# [JE RESERVE](https://www.m2iformation.fr/formation-vmware-vsphere-67-optimize-and-scale/EDU-VSOS67/)

#### PUBLIC CONCERNE

Administrateurs, ingénieurs et intégrateurs systèmes expérimentés.

#### OBJECTIFS PEDAGOGIQUES

- Configurer et gérer la mise en réseau et le stockage VMware vSphere
- Utiliser VMware vSphere Client, VMware vSphere Web Client et VMware vSphere ESXi Shell pour gérer vSphere
- Créer une bibliothèque de contenu pour déployer des machines virtuelles
- Utiliser VMware vSphere Auto Deploy et les profils d'hôte pour fournir les hôtes VMware ESXi et gérer leur conformité
- Surveiller et analyser les indicateurs de performances-clés pour les ressources de calcul, de stockage et de mise en réseau des hôtes ESXi
- Optimiser les performances d'ESXi et de VMware vCenter Server
- Renforcer l'environnement vSphere contre les menaces de sécurité
- Crypter les machines virtuelles pour plus de sécurité

#### PRE-REQUIS

Avoir suivi le cours EDU-VSICM67 VMware vSphere 6.7 - Install, configure, manage ou avoir les connaissances équivalentes. Avoir de l'expérience en administration EXSi et vCenter Server. Si passage de la certification VCP, l'obtention préalable de la certification vSphere Foundation est obligatoire (achat du voucher à prévoir en sus).

#### DUREE

5 jours (35h)

TARIF 3750 €HT

DATES (de début de session)

Contactez-nous. Toutes nos dates sur www.m2iformation.fr

#### **Evolutivité du réseau**

- Configurer et gérer les switches distribués vSphere
- Décrire comment VMware vSphere Network I/O Control améliore les performances
- Expliquer les fonctionnalités de switch distribué telles que la mise en miroir des ports, LACP, le marquage QoS et NetFlow

#### **Evolutivité du stockage**

- Expliquer pourquoi VMware vSphere VMFS est un système de fichiers évolutif et performant
- API VMware vSphere Storage : intégration de baies, des API VMware vSphere for Storage Awareness et les API vSphere pour le filtrage des I/O
- Configurer et affecter des stratégies de stockage de machine virtuelle
- Créer des stratégies de stockage vSAN
- Configurer VMware vSphere Storage DRS et VMware vSphere Storage I/O Control

### **Evolutivité de l'hôte et de la gestion**

- Définir et utiliser des bibliothèques de contenu
- Décrire et utiliser les profils d'hôte
- Décrire et utiliser VMware vSphere ESXi Image Builder CLI et vSphere Auto Deploy

#### **Optimisation du CPU**

- Expliquer le fonctionnement du programmateur CPU et les autres fonctionnalités qui affectent les performances du CPU
- Expliquer le support NUMA et vNUMA
- Utiliser «esxtop» pour surveiller les indicateurs-clés de performance du CPU

#### **Optimisation de la mémoire**

- Expliquer le gonflement, la compression de mémoire et les techniques d'échange d'hôte pour la récupération de mémoire lorsqu'elle est surchargée
- Utiliser «esxtop» pour surveiller les mesures-clés de performance de la mémoire

## **Optimisation du stockage**

- Décrire les types de file d'attente de stockage et les autres facteurs qui influent sur les performances du stockage
- Utiliser «esxtop» pour surveiller les mesures-clés de performance du stockage

## **Optimisation du réseau**

- Expliquer les caractéristiques de performance des cartes réseau
- Expliquer les caractéristiques de performance des réseaux vSphere
- Utiliser «esxtop» pour surveiller les mesures-clés de performance du réseau

#### **Optimisation des performances de vCenter Server**

- Décrire les facteurs qui influencent les performances de vCenter Server
- Utiliser les outils de VMware vCenter Server Appliance pour surveiller l'utilisation des ressources

#### **Sécurité vSphere**

- Configurer l'accès et l'autorisation de l'hôte ESXi
- Sécuriser ESXi, vCenter Server et les machines virtuelles Utiliser VMware Certificate Authority pour configurer
- l'octroi des certificats vSphere
- Configurer vSphere pour crypter les machines virtuelles, les vidages système (core dump) et les migrations de VMware vSphere vMotion

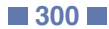

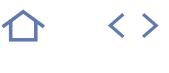

# **EDU-VSFT67**

# $Q$  vCP6.5-DCV

## 237516

# [JE RESERVE](https://www.m2iformation.fr/formation-vmware-vsphere-67-fast-track/EDU-VSFT67/)

# Administrateurs et ingénieurs système.

OBJECTIFS PEDAGOGIQUE

PUBLIC CONCERNE

- Installer et configurer les hôtes ESXi
- Déployer et configurer VMware vCenter Server Appliance
- Utiliser VMware Host Client, VMware vSphere Web Client et VMware vSphere Client pour gérer l'inventaire du serveur vCenter et la configuration de vCenter Serveur
- Créer des réseaux virtuels avec les switches standards vSphere
- Décrire les technologies de stockage prises en charge par vSphere
- Configurer le stockage virtuel à l'aide de stockage iSCSI et NFS
- Créer et gérer des Data Store VMware vSphere VMFS
- Utiliser vSphere Client pour créer des machines virtuelles, des templates, des clones et des snapshots
- Créer une bibliothèque de contenu pour déployer des machines virtuelles
- Gérer l'utilisation des ressources de la machine virtuelle et gérer les pools de ressources
- Migrer des machines virtuelles avec VMware vSphere vMotion et VMware vSphere Storage vMotion
- Décrire les méthodes de protection et de restauration des données de la machine virtuelle
- Créer et gérer un cluster vSphere qui est activé avec VMware vSphere haute disponibilité et VMware vSphere Distributed Resource Scheduler
- Créer des réseaux virtuels avec VMware vSphere Distributed Switch et activer les fonctions de commutation distribuées
- Utiliser VMware vSphere Update Manager pour appliquer des correctifs et effectuer des mises à niveau sur les hôtes ESXi et les machines virtuelles
- Utiliser les profils d'hôte pour gérer la conformité de la configuration ESXi
- Décrire comment les API de stockage vSphere aident les systèmes de stockage à s'intégrer avec vSphere
- Configurer et utiliser les stratégies de stockage de la machine virtuelle
- Configurer VMware vSphere Storage I/O
- Control et VMware vSphere Storage DRS Crypter les machines virtuelles pour plus de sécurité.

### PRE-REQUIS

Avoir des connaissances dans l'administration de systèmes Microsoft Windows ou Linux. Il est également recommandé d'avoir suivi la formation EDU-VSICM67 VMware vSphere 6.7 - Install, configure, manage ou avoir les connaissances équivalentes. Si passage de la certification VCP, l'obtention préalable de la certification vSphere Foundation est obligatoire (achat du voucher à prévoir en sus).

DUREE

5 jours (35h)

TARIF

4630 €HT

DATES (de début de session)

Contactez-nous. Toutes nos dates sur www.m2iformation.fr

#### **Introduction à vSphere et au centre de données défini par logiciel**

- Décrire comment vSphere s'intègre dans le Data Center défini par le logiciel et dans l'infrastructure Cloud
- Comment vSphere interagit avec les CPU, la mémoire, les réseaux et le stockage ?
- Utiliser vSphere Client pour accéder et gérer votre système vCenter Server et votre hôte ESXi
- Comparer le matériel de la machine virtuelle de la version 14 aux autres versions Identifier les adaptateurs réseau virtuels, et décrire le
- VMXNET3 amélioré
- Comparer les types de provisionnement de disque virtuel Installer et configurer les paramètres de l'hôte ESXi
- Identifier les avantages de l'ESXi Quick Boot

## **Création de machines virtuelles**

- Créer, provisionner et supprimer une machine virtuelle
- Expliquer l'importance de VMware Tools Décrire comment importer un template OVF d'appliance virtuelle

## **vCenter Server**

- Décrire l'architecture de vCenter Server
- Comment les hôtes ESXi communiquent avec vCenter Server ?
- Accéder et configurer vCenter Server Appliance Utiliser vSphere Client pour gérer l'inventaire de vCenter Server
- Ajout d'un centre de données, d'objets d'organisation et d'hôtes à vCenter Server
- Créer des étiquettes d'inventaire personnalisées
- Décrire les règles d'application des permissions
- Créer un rôle personnalisé dans vCenter Server Créer un calendrier de sauvegarde de vCenter Server Appliance
- Restaurer vCenter Server Appliance à partir d'une
- sauvegarde Surveiller vCenter Server Appliance

## **Configuration et gestion des réseaux virtuels**

- Décrire, créer et gérer les switches standard Configurer la sécurité des switches virtuels, la mise en
- forme du trafic et les stratégies d'équilibrage de charge Comparer les switches distribués vSphere et les switches
- standard
- Décrire les types de connexion des switches virtuels Décrire la nouvelle architecture de la pile TCP/IP
- Utiliser des VLAN avec des switches standard

### **Configuration et gestion du stockage virtuel**

- Identifier les protocoles de stockage et les types de périphériques de stockage
- Les hôtes ESXi utilisant le stockage iSCSI, NFS et Fibre **Channel**
- Créer et gérer les Data Stores VMware vSphere VMFS et NFS
- Comment fonctionne le multipathing avec le stockage iSCSI, NFS et Fibre Channel ? · Identifier les avantages de VMware vSAN

# **Gestion de la machine virtuelle**

- Utiliser des templates et le clonage pour déployer de nouvelles machines virtuelles
- Modifier et gérer les machines virtuelles
- Créer le clone instantané d'une machine virtuelle Identifier les types de bibliothèques de contenu et
- comment les déployer et les utiliser ?
- Ajouter un dispositif hot-plug Augmenter dynamiquement la taille d'un disque virtuel
- Utiliser les fichiers de spécification de personnalisation pour personnaliser une nouvelle machine virtuelle
- Effectuer les migrations de vSphere vMotion et de vSphere Storage vMotion

[m2iformation.fr](http://m2iformation.fr) - [client@m2iformation.fr](mailto:client@m2iformation.fr) **301** N° Azur 0 810 007 689

Créer et gérer des snapshots des machines virtuelles

## **Gestion et surveillance des ressources**

- Les concepts de CPU et de mémoire dans un
- environnement virtualisé Décrire ce que signifie le «surengagement d'une ressource»
- Identifier d'autres technologies qui améliorent l'utilisation de la mémoire
- Configurer et gérer des pools de ressource Décrire les méthodes d'optimisation de l'utilisation du CPU
- et de la mémoire Utiliser divers outils pour surveiller l'utilisation des ressources
- Créer et utiliser des alarmes pour signaler certaines conditions ou certains évènements

### **vSphere HA, vSphere Fault Tolerance et protection des données**

- Expliquer l'architecture vSphere HA
- Configurer et gérer un cluster vSphere HA
- Utiliser les paramètres avancés de vSphere HA Appliquer les dépendances infrastructurelles ou intra-
- applicatives pendant le basculement Décrire le heartbeat des réseaux vSphere HA et les heartbeats des Data Stores
- Examiner les caractéristiques et les fonctions de vSphere Fault Tolerance
- Activer vSphere Fault Tolerance sur les machines virtuelles Prise en charge de l'interopérabilité de vSphere Fault
- Tolerance avec vSAN Examiner la consolidation améliorée des machines
- virtuelles vSphere Fault Tolerance Examiner les caractéristiques et les fonctions de vSphere Replication

# **vSphere DRS**

distribué

**Evolutivité du réseau**

**vSphere Update Manager et maintenance de l'hôte**

de vSphere Update Manager

Décrire et utiliser les profils d'hôte

**Evolutivité du stockage**

machines virtuelles

vSphere pour le filtrage I/O

 Crypter les machines virtuelles Crypter les vidages système (core dump) Activer le cryptage de vSphere vMotion

sécurité basée sur la virtualisation

- Décrire les fonctions d'un cluster vSphere DRS
- Créer un cluster vSphere DRS
- Afficher des informations sur un cluster vSphere DRS
- Configurer l'affinité de la machine virtuelle, les groupes

 Configurer et gérer les switches distribués vSphere Expliquer les fonctionnalités distribuées telles que la mise en miroir d'un port, le LACP, le marquage QoS et NetFlow Configurer la mise en miroir d'un port sur un switch

Décrire l'architecture, les composants et les fonctionnalités

API de stockage VMware vSphere : intégration de tableaux, API VMware vSphere pour le stockage Awareness, et API

Configurer et affecter des stratégies de stockage de

Configurer vSphere Storage DRS et Storage I/O Control

Configurer le cryptage dans votre environnement vSphere

 Support des fonctions de sécurité de la machine virtuelle, telles que le démarrage sécurisé UEFI, le vTPM et la

**Sécurisation des machines virtuelles**

 Utiliser vSphere Update Manager pour gérer le patch d'ESXi, les machines virtuelles et les vApps Examiner les caractéristiques et les fonctions de l'intégration EAM de vSphere Update Manager · Intégrer vSphere Update Manager avec vSphere DRS

DRS et les règles d'affinité de l'hôte VM Retirer un hôte d'un cluster vSphere DRS

# **EDU-VTSW67**

# $Q$  vCP6.5-DCV

# 237516

# [JE RESERVE](https://www.m2iformation.fr/formation-vmware-vsphere-67-troubleshooting-workshop/EDU-VTSW67/)

PUBLIC CONCERNE

## Administrateurs et intégrateurs système.

OBJECTIFS PEDAGOGIQUES

# Utiliser vSphere Client, l'interface Ligne de

- Commande VMware vSphere et les logs pour diagnostiquer et résoudre les problèmes dans l'environnement vSphere
- Présenter les principes et procédures de dépannage
- Dépanner les problèmes de mise en réseau et s'en remettre
- Analyser les scénarios de défaillance du stockage et résoudre les problèmes
- Dépanner les scénarios de défaillance des clusters vSphere et analyser les causes possibles
- Diagnostiquer les problèmes courants de haute disponibilité VMware vSphere et fournir des solutions
- Dépanner les problèmes liés à la migration des machines virtuelles (VMware vSphere vMotion) et améliorer l'utilisation des ressources (VMware vSphere Distributed Resource Scheduler)
- Dépanner les problèmes de VMware vCenter Server
- Identifier les problèmes de l'hôte VMware ESXi, analyser les scénarios de panne et les corriger
- Dépanner des machines virtuelles défectueuses, y compris les problèmes d'installation, les problèmes de snapshot et les problèmes de connexion.

#### PRE-REQUIS

Avoir des connaissances et une expérience en administration avec ESXi et vCenter Server, ainsi qu'avec une interface Ligne de Commande. Avoir suivi la formation EDU-VSICM67 VMware vSphere 6.7 - Install, configure, manage ou avoir les connaissances équivalentes. Il est recommandé d'avoir également suivi les formations EDU-VSOS67 VMware vSphere 6.7 - Optimize and Scale, et EDU-VSFT67 VMware vSphere 6.7 - Fast Track. Si passage de la certification VCP, l'obtention préalable de la certification vSphere Foundation est obligatoire (achat du voucher à prévoir en sus).

#### DUREE

5 jours (35h)

#### TARIF

4650 €HT

#### DATES (de début de session)

Contactez-nous. Toutes nos dates sur www.m2iformation.fr

#### **Introduction au dépannage**

- Identifier les effets d'un problème du système
- Définir la portée du dépannage
- Utiliser une approche structurée
- Les principes de dépannage
- Suivre une procédure logique de dépannage Exemples de dépannage

#### **Outils de dépannage**

- Utiliser les outils en Ligne de Commande pour identifier et dépanner les problèmes
- Utiliser vSphere CLI
- Trouver et interpréter les fichiers logs importants
- Utiliser vRealize Log Insight pour l'agrégation des logs, la recherche efficace des logs et l'analyse des problèmes

#### **Mise en réseau**

- Identifier les symptômes des problèmes liés au réseau Analyser et résoudre les problèmes de switch standard et
- de switch distribué Analyser les problèmes de connectivité des machines
- virtuelles et les résoudre Examiner la gestion commune des problèmes de connectivité des réseaux et restaurer les configurations
- Identifier et prévenir les problèmes potentiels

#### **Stockage**

- Dépannage du stockage, problèmes de connectivité (iSCSI, NFS, VMware vSphere VMFS, VMware vSAN et VMware vSphere Virtual Volumes)
- Analyser les logs liés au stockage
- Analyser les scénarios de dysfonctionnement matériel et de mauvaise configuration logicielle
- Identifier les problèmes liés au «multipathing», y compris la perte permanente de l'appareil (PDL) et tous les chemins descendants (APD)
- Analyser les causes possibles, restaurer la visibilité du stockage et récupérer les données en cas de problème

#### **Clusters vSphere**

- Identifier et se remettre des problèmes liés à la vSphère HA
- Analyser et dépanner différents types de problèmes vSphere vMotion liés aux migrations de machines virtuelles
- Récupérer des problèmes de vSphere DRS pour obtenir un bon fonctionnement et une utilisation équilibrée des ressources
- Examiner les scénarios de défaillance des clusters vSphere et les solutions possibles

#### **Machines virtuelles**

- Analyser et résoudre les problèmes de snapshot courants de la machine virtuelle
- Identifier les causes possibles et résoudre les problèmes de mise sous tension de la machine virtuelle
- Dépannage des problèmes d'état de connexion de la machine virtuelle
- Résoudre les problèmes rencontrés lors de l'installation de VMware Tools
- Examiner les scénarios de défaillance et proposer des solutions

#### **vCenter Server et ESXi**

- Décrire l'architecture de vCenter Server et de VMware Platform Services Controller dans vSphere 6.x
- Identifier et résoudre les problèmes d'authentification Dépannage de VMware Certificate Authority et des problèmes de certificat
- Analyser et corriger les problèmes avec les services vCenter Server
- Analyser et corriger les problèmes de base de données vCenter Server
- Identifier les problèmes de haute disponibilité de VMware vCenter Server
- Examiner les scénarios de défaillance de l'hôte ESXi et du vCenter Server et résoudre les problèmes

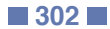

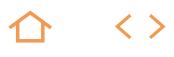

# **UNI-3D**

## M2i Animation 3D

236343

# [JE RESERVE](https://www.m2iformation.fr/formation-unity-3d/UNI-3D/)

#### PUBLIC CONCERN

Graphistes, webdesigners, game designers, animateurs 2D / 3D, infographistes 2D / 3D, motion designers.

#### OBJECTIFS PEDAGOGIQUES

- Découvrir l'outil Unity 3D et ses fonctionnalités
- Comprendre les principes de la programmation
- objet sous Unity, en C# Comprendre l'informatique graphique
- Aborder les principes physiques
- Découvrir les UI (User Interface)
- Créer un jeu simple.

#### PRE-REQUIS

Avoir l'esprit logique et des notions de mathématiques. Aimer le jeu vidéo.

5 jours (35h)

**TARIF** 

2150 €HT

#### DATES (de début de ses

15/04 - 7/10 Toutes nos dates sur www.m2iformation.fr **JOUR 1**

# **Généralités et interface**

- Présentation d'Unity
- Installer Unity 3D Unity Hub
- L'interface d'Unity

## **L'espace 3D et la modélisation 3D dans Unity**

- Prérequis concernant la 3D
- Modéliser dans Unity à l'aide de primitives Découverte de ProBuilder
- Les bases de la modélisation à l'aide de ProBuilder

# **Les matériaux et les lumières dans Unity 3D**

- 
- Créer un matériau Les shaders dans Unity 3D
- · Skybox
- Lights

# **JOUR 2**

- **Le langage C#**
- Les prérequis
- Notions de base
- Scripts
- $\cdot$  IDE
- Structure d'un script C#

#### **Les bases en détail**

- Les méthodes MonoBehaviour
- Les variables de base
- La portée des variables Les opérations mathématiques
- 
- · Les conditions Opérateurs d'affectation, mathématiques, logiques, ternaires
- Tableau
- Simple
- Multidimensionnel
- Les boucles conditionnelles Les méthodes void
- Les méthodes arguments
- Les fonctions
- Conversions implicites et explicites
- Refactoring et debugging du code

### **JOURS 3 ET 4**

### **Réalisation d'un jeu simple**

- Présentation du projet
- Level design 1 Les vecteurs et les translations
- Déplacement du player
- Amélioration du système de déplacement Input.GetAxis
- Corrections colorimétriques
- Utilisation de la fonction OnTriggerEnter
- Première animation
- Animation d'un composant light Ouverture d'une porte
- GetComponent
- OnCollisionEnter
- Exit Point (découverte des particules)
- Gestion de l'audio dans Unity
- Ambiance sonore
- Effets sonores (multi-sounds) AudioSource 3D Sound
- UI-User Interface
- Mise en place de l'UI
- Compte à rebours (Coroutine)
- Interface de menu (UI Button)
- Evènement sur Bouton (Scene Manager)
- Game Over
- Chargement du niveau suivant
- Création et optimisation des «prefabs» Création du niveau suivant (grâce aux «prefabs»)
- Ennemi 1 se déplaçant grâce à l'animation
- Ennemi 2 se déplaçant grâce à un script Vector3.
- MoveTowards
- Stockage de données PlayerPrefs
- Systeme de «Continue» du menu
- Options de compilation PlayerSettings
- Compilation du jeu (version Windows)
- Code sources du jeu

# **JOUR 5**

#### **Application de Unity 3D dans le domaine de la visite virtuelle en architecture**

#### **Découverte de Unity 3D et la réalité augmentée**

 Jeux et applications en réalité augmentée avec Vuforia Paramétrage «Image Target» et projection d'un modèle 3D en réalité augmentée

#### **Questions et réponses pratiques liant Unity 3D et les domaines d'activité des stagiaires**

# **CERTIFICATION (EN OPTION)**<br> **Nos tests de validation des compétences font partie**

- intégrante du processus d'apprentissage car ils permettent de développer différents niveaux d'abstractions
- Solliciter l'apprenant à l'aide de nos QCM, c'est lui permettre d'étayer sa réflexion en mobilisant sa mémoire pour choisir la bonne réponse. Nous sommes bien dans une technique d'ancrage mémoriel
- L'examen sera passé à la fin de la formation

# MULTIMÉDIA **CINEMA 4D - INITIATION**

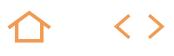

# **C4D-N1**

M2i Montages Motion Design

## 236690

# [JE RESERVE](https://www.m2iformation.fr/formation-cinema-4d-initiation/C4D-N1/)

#### PUBLIC CONCERN

Réalisateurs d'animations, techniciens de l'audiovisuel, monteurs, truquistes vidéo et infographistes 2D et 3D.

#### OBJECTIFS PEDAGOGIQUES

- Découvrir l'univers de la 3D
- Appréhender les techniques de modélisation, de texturing et d'animations simples destinées à la vidéo et au Web...

Avoir de bonnes connaissances de l'environnement informatique (pratique courante d'OS X ou de Windows). La pratique d'un logiciel de création d'images est conseillée.

#### **DUREE**

5 jours (35h)

#### **TARIF**

2050 €HT

#### DATES (de début de sessestes)

23/04 - 14/10

Toutes nos dates sur www.m2iformation.fr

#### **Introduction**

 Notions de base sur l'univers 3D Langage, vocabulaire 3D

# **Présentation**

- Le logiciel, ses utilisations, sa pertinence
- Découverte de l'interface **Interface**

- Les vues 2D / 3D Déplacement dans les diverses fenêtres
- · Paramétrages généraux

# **La modélisation**

- Les primitives Création d'objets par combinaison et édition de primitives Approche de la modélisation polygonale
- 
- Pinceau de polygones Mémorisation des sélections des points et polygones
- Déformations d'objets
- Importation de modèles réalisés dans d'autres logiciels 3D · Instances
- Conversion en objet
- Les splines · Définition et utilisation
- **Importation de tracés Illustrator**
- La modélisation nurbs
- Utilisation des hyper nurbs
- Le vérificateur de maillage

## **Eclairages de base**

Mise en place et paramètres des sources d'éclairage

#### **Les déformateurs**

Gestion et applications des déformateurs

#### **Textures**

- Terminologie : bitmap, shader 2D, shader 3D
	- Composantes de textures
- Application de textures

### **Caméras**

- Mise en place et paramètres des caméras
- Animation de la caméra Notions d'axes, utilisation des modes

#### **La timeline**

Utilisation de la palette de gestion du temps

#### **Le rendu**

- Paramètres des options de rendu
- Rendu multi-pass
- Export et rendu d'une vue, d'une image et d'une animation

# **Finalisation**

Révision générale

- Nos tests de validation des compétences font partie intégrante du processus d'apprentissage car ils permettent de développer différents niveaux d'abstractions
- Solliciter l'apprenant à l'aide de nos QCM, c'est lui permettre d'étayer sa réflexion en mobilisant sa mémoire pour choisir la bonne réponse. Nous sommes bien dans une technique d'ancrage mémoriel
- L'examen sera passé à la fin de la formation

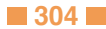

 $\langle \ \rangle$ 

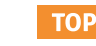

# **C4D-PE**

# M2i Animation 3D

# 236343

# [JE RESERVE](https://www.m2iformation.fr/formation-cinema-4d-modelisation-texturing-et-animation/C4D-PE/)

#### PUBLIC CONCERN

Réalisateurs d'animations, techniciens de l'audiovisuel (monteurs, truquistes vidéo) et infographistes 2D et 3D.

#### OBJECTIFS PEDAGOGIQUES

- Découvrir l'univers de la 3D
- Maîtriser les techniques de modélisation, de texturing et d'animations simples et complexes destinées à la vidéo, au print et au Web.

#### PRE-REQU

Avoir de bonnes connaissances de l'environnement informatique (pratique courante d'OS X ou de Windows). La pratique d'un logiciel de création d'images est conseillée.

#### **DURE**

10 jours (70h)

### **TARIF**

4100 €HT

DATES (de début de ses

11/02 - 8/04 - 17/06 - 19/08 - 14/10 - 9/12 Toutes nos dates sur www.m2iformation.fr

#### **Introduction**

 Notions de base sur l'univers 3D Langage, vocabulaire 3D

# **Cinéma 4D - Présentation**

 Le logiciel, ses utilisations et sa pertinence Découverte de l'interface

# **Interface**

# Les vues 2D / 3D

- Déplacement dans les diverses fenêtres
- Paramétrages généraux pour le Cinéma 4D

### **La modélisation avec Cinéma 4D**

- Les primitives Création d'objets par combinaison et édition de primitives
- Approche de la modélisation polygonale
- Mémorisation des sélections des points et polygones
- Pinceau de polygones
- · Déformations d'objets
- Importation de modèles réalisés dans d'autres logiciels 3D • Instances
- Conversion en objet
- Les splines
- Définition et utilisation
- **Importation de tracés Illustrator**
- La modélisation nurbs Utilisation des Hyper Nurbs
- Le vérificateur de maillage

### **Eclairages de base dans Cinéma 4D**

Mise en place et paramétrage des sources d'éclairage

### **Les déformateurs**

Gestion et applications des déformateurs

#### **Eclairages avancés dans Cinéma 4D**

- Ombres
- Lumières volumétriques Option des diverses lumières
- Illumination globale

### **Textures avec Cinéma 4D**

- Terminologies : bitmap, shader 2D, shader 3D
- Composantes de textures

# • Application de textures

### **Textures avancées**

- Création de textures avancées (verre, chrome, métal) Création de textures animées (avec et sans couche alpha)
- Utilisation de fichiers Photoshop pour la création de textures UVW Mapping
- Développement des UVW

#### **Caméras**

- Mise en place et paramétrage des caméras dans Cinéma  $4D$ 
	- Animation de la caméra
- Notions d'axes, utilisation des modes
- Mise en oeuvre des caméras grues et réalistes

### **Animation avec Cinéma 4D**

- Modèles et objets
	- Animation par déplacement et déformation Animation en boucle
- Animation d'objets liés

#### **La timeline avec Cinéma 4D**

- Utilisation de la palette de gestion du temps
- · Travailler dans la ligne de temps

#### **Le rendu**

- Paramètres des options de rendu
- Export et rendu d'une vue, d'une image et d'une animation
- Options de rendus spécifiques pour l'animation Rendu multi-passes avec import dans Photoshop et After Effects
- Export pour le trucage et la vidéo
- Export et importation vers After Effects
- **Initiation à CINEWARE**
- Lien dynamique avec After Effects CC
- Export QuickTime VR

# **Le générateur de particules**

### **Camera mapping**

Incorporation d'objets ou animations 3D dans une vue 2D

## **Initiation au traqueur de mouvement**

Incorporation d'objets ou animations dans un film

# **Initiation à MoGraph**

Utilisation et gestion du cloneur et des effecteurs

#### **Finalisation**

· Révision générale

- Nos tests de validation des compétences font partie intégrante du processus d'apprentissage car ils permettent de développer différents niveaux d'abstractions
- Solliciter l'apprenant à l'aide de nos QCM, c'est lui permettre d'étayer sa réflexion en mobilisant sa mémoire pour choisir la bonne réponse. Nous sommes bien dans une technique d'ancrage mémoriel
- L'examen sera passé à la fin de la formation

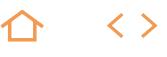

# **MOT-DES**

## M2i Montages Motion Design

236690

## [JE RESERVE](https://www.m2iformation.fr/formation-motion-design/MOT-DES/)

#### PUBLIC CONCERN

Techniciens de l'audiovisuel, monteurs, réalisateurs, truquistes, infographistes, créateurs multimédia et tous les acteurs de la vidéo souhaitant acquérir la maîtrise du logiciel d'animation.

#### OBJECTIES PEDAGOGIOUS

 Connaître les caractéristiques du logiciel tels que les masques, l'animation 2D / 3D, les caméras et les expressions.

#### PRE-REQUIS

Avoir une très bonne connaissance de l'environnement informatique (pratique courante de MAC OS X ou de Windows). La pratique d'un logiciel de création d'images ou de vidéo est souhaitée.

15 jours (105h)

TARIF

# 6150 €HT

DATES (de début de se

21/01 - 15/07

Toutes nos dates sur www.m2iformation.fr

# **AFTER EFFECTS**

#### **Introduction**

 Contraintes de post-production Notion de formats, de codecs

#### **Animation 2D : bases**

- Interface utilisateur et espace de travail
- Préférences et modèles de rendu Importation et gestion des médias
- 
- Paramétrage des compositions Notions de keyframe et de couche
- Options de prévisualisation et commandes d'affichage
- Options de rendu

## **Animation 2D : paramètres avancés**

- Interpolation spatiale des keyframes
- Interpolation temporelle des keyframes Précision de la vitesse d'interpolation
- Comparaison des méthodes d'interpolation
- 
- Assistants d'image clé standard Éditeur de graphes

#### **Compositing 2D**

- Gestion des couches : hiérarchie des plans
- Duplication, scission des couches Gestion des compositions gigognes
- 

#### **Compositing 2D : transparence et masques**

- Animation et interpolation de masque
- Contrôle de la couche alpha
- Caches par approche en alpha et en luminance

#### **Compositing 2D : effets de vitesse**

**Extension temporelle et remappage temporel** 

# **Options d'animation et de compositing avancées**

 Dessin et lissage de trajectoire Tremblement et alignement

#### **Rendu et compression**

- Productivité : fonction de pré rendu
- Options de rendu Formats d'exportation polyvalents
- 

# **Outil texte**

- Fonctions de base (les deux modes d'animation)
- Application de modèles de texte
- Création d'animations complexes

#### **Les calques de formes**

- Utilisation des calques de formes (shapes) Mise en oeuvre des fonctions spécifiques
- Transformations de fichiers Illustrator en calques de formes

# **Compositing et animations 3D : interface 3D**

- Multiples vues 3D, outils spécifiques
- Utilisation du module rendu 3D avancé Gestion de l'axe Z
- 
- Animation et auto-orientation des calques 3D Contrôle des plans dans l'espace 2D / 3D : hiérarchie des calques 2D / 3D

# Options de surface des calques 3D

# **Compositing et animation 3D : les éclairages**

- Éclairage d'une scène 3D : composante ambiante Paramétrage des sources de lumière : parallèles, radiales,
- spots Propriétés, réflexions, ombres portées, projection

#### **Compositing et animation 3D : les caméras**

- Création et paramétrage des caméras : focales, ouverture, profondeur de champ
- Animations de caméras Utilisation des outils de caméra

# **Compositing et animation 3D : objets nuls**

- Contrôle des objets nuls dans un espace 3D
	- Intérêt fondamental et astuces

# **Compositing et animation 3D : hiérarchisation des calques**

# Liens de parenté et animation hiérarchique

## **Les expressions**

- Syntaxes, objets, propriétés, tableaux
- Conditions et boucles
- Formules mathématiques appliquées au mouvement

[m2iformation.fr](http://m2iformation.fr) - [client@m2iformation.fr](mailto:client@m2iformation.fr) **306** 306 N° Azur 0 810 007 689

· Le son et les expressions

# **CINÉMA 4D**

# **Introduction**

 Notions de base sur l'univers 3D Langage, vocabulaire 3D

#### **Présentation**

- Le logiciel, ses utilisations, sa pertinence
- Découverte de l'interface

#### **Interface**

- Les vues 2D / 3D
	- Déplacement dans les diverses fenêtres Paramétrages généraux

#### **La modélisation**

- Les primitives
- Approche de la modélisation polygonale

Mise en place et paramétrage des sources d'éclairage

- Mémorisation des sélections des points et polygones Déformations d'objets
- Conversion en objet
- 

**Eclairages de base**

**Les déformateurs**

Ombros

**Textures**

**Caméras**

**La timeline**

**Animation**

**Le rendu**

**Cineware**

**Mograph**

• Le multipass Les vues Les calques Les caméras Le tracking

l'animation

- Les splines Importation de tracés Illustrator
- La modélisation NURBS
- Utilisation des hyper NURBS

Option des diverses lumières

 Composantes de textures Application de textures

 Animation de la caméra Notions d'axes, utilisation des modes

 Animation en boucle Animation d'objets liés

Gestion et applications des déformateurs

Terminologies : bitmap, shader 2D, shader 3D

Mise en place et paramétrage des caméras

 Utilisation de la palette de gestion du temps Travailler dans la ligne de temps

Animation par déplacement et déformation

 Paramètres des options de rendu Options de rendus spécifiques pour l'animation

Liens entre After Effects et cinéma 4D

(texture, animation, lumière) Gestion et utilisation de Cineware

Optimisation du rendu final

 Les textures lieés à Mograph **Certification (en option)**

une technique d'ancrage mémoriel. L'examen sera passé à la fin de la formation.

Passage d'éléments entre After Effects et cinéma 4D

Utilisation et gestion des cloneurs et des effecteurs pour

 Nos tests de validation des compétences font partie intégrante du processus d'apprentissage car ils permettent de développer différents niveaux d'abstractions. Solliciter l'apprenant à l'aide de nos QCM, c'est lui permettre d'étayer sa réflexion en mobilisant sa mémoire pour choisir la bonne réponse. Nous sommes bien dans

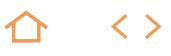

# **3DS-IN**

# M2i Animation 3D

236343

# [JE RESERVE](https://www.m2iformation.fr/formation-3ds-max-initiation/3DS-IN/)

#### PUBLIC CONCERNI

Réalisateurs d'animations, techniciens de l'audiovisuel, monteurs, truquistes vidéo et infographistes 2D et 3D.

# OBJECTIFS PEDAGOGIQUES

- Modéliser des objets
- Créer et modifier des objets
- Utiliser les lumières
- Gérer les caméras et appliquer des textures…

# PRE-REQUI

Avoir une très bonne connaissance de l'environnement informatique (pratique courante de Windows). Pratiquer un logiciel de création d'images est fortement souhaité.

DUREE

5 jours (35h)

**TARIF** 

2150 €HT

# DATES (de début de session)

14/01 - 8/07

Toutes nos dates sur www.m2iformation.fr

#### **Rappels des bases 3D et interface**

- Présentation de l'espace de travail
- Orientation dans l'espace 3D
- Manipulation d'objets dans l'espace 3D
- Gestion des préférences et des réglages graphiques • Organisation des outils
- 

# **Modélisation**

- Création et modifications de primitives 3D
- Modification des points de pivots
- Utilisation des différents types de magnétismes<br>Création de formes 2D Création de formes 2D
- Présentation et utilisation des modificateurs courants Conception d'objets composés

#### **Modélisation avancée**

- Edition de maillage, modélisation polygonale
- Analyse de la topologie
- Gestion des objets et des éléments Approches du lissage dynamique
- Modélisation surfacique et maillée

#### **Texturing / shading**

- Présentation de l'éditeur de matériaux
- · Importations d'images Textures procédurales

#### **Animation**

- Création d'une animation simple
- Hiérarchies d'objets
- Exploitation de l'éditeur graphique Les différents contrôleurs d'animations

- **Mise en scène et éclairage**
	- Caméras et réglages Lumière standard

#### **Rendu**

- Paramètres de rendu basique
- Choix du format de sortie
- Options de rendu intégrées
- · Rendu en réseau

- Nos tests de validation des compétences font partie intégrante du processus d'apprentissage car ils permettent de développer différents niveaux d'abstractions
- Solliciter l'apprenant à l'aide de nos QCM, c'est lui permettre d'étayer sa réflexion en mobilisant sa mémoire pour choisir la bonne réponse. Nous sommes bien dans une technique d'ancrage mémoriel
- L'examen sera passé à la fin de la formation

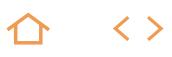

# **3DS-N1**

# M2i Animation 3D

# 236343

# [JE RESERVE](https://www.m2iformation.fr/formation-3ds-max-initiation-complete/3DS-N1/)

#### PUBLIC CONCERN

Réalisateurs d'animations, techniciens de l'audiovisuel, monteurs, truquistes vidéo et infographistes 2D et 3D.

#### OBJECTIFS PEDAGOGIQUES

- Modéliser des objets complexes
- Créer et modifier des objets
- Utiliser les lumières
- Gérer les caméras et finaliser une scène 3D...

#### PRE-REQUI

Très bonne connaissance de l'environnement informatique (pratique courante de Windows). La pratique d'un logiciel de création d'images est fortement souhaitée.

10 jours (70h)

**TARIF** 

4300 €HT

### DATES (de début de ses

18/02 - 19/08

Toutes nos dates sur www.m2iformation.fr

#### **Rappels des bases 3D et interface**

- Présentation de l'espace de travail
- Orientation dans l'espace 3D
- Manipulation d'objets dans l'espace 3D
- Gestion des préférences et des réglages graphiques
- Organisation des outils

## **Modélisation**

- Création et modifications de primitives 3D
- Modification des points de pivots
- Utilisation des différents types de magnétismes Création de formes 2D et import de formes Illustrator
- Présentation et utilisation des modificateurs
- Conception d'objets composés

#### **Modélisation avancée**

- Edition de maillage, modélisation polygonale
- Pertinence des modificateurs spécifiques
- Analyse de la topologie<br>Bestion des objets et de
- Gestion des objets et des éléments
- Approches du lissage dynamique
- Modélisation pour l'animation · Modélisation surfacique et maillée

#### **Texturing / Shading**

- Présentation de l'éditeur de matériaux
- Importation d'images
- Textures procédurales
- Développement des coordonnées UVW
- Création des matériaux Vray / Mental Ray

#### **Animation**

- Création d'une animation simple
- Hiérarchies d'objets
- Exploitation de l'éditeur graphique Les différents contrôleurs d'animation
- Cinématique directe et cinématique inverse
- Gestion simple d'un Biped avec Character Studio

#### **Mise en scène et éclairage**

- Caméras et réglages
	- Lumière standard
	- Lumière photométrique · Illumination globale

#### **Rendu**

- Paramètres de rendu basique
- Choix du format de sortie
- Rendu ActiveShade Options de rendu intégrées
- Rendu Mental Ray / Vray
- · Rendu en réseau
- Finalisation d'une scène 3D
- Système de passes de rendu
- Base du compositing des images rendues

- Nos tests de validation des compétences font partie intégrante du processus d'apprentissage car ils permettent de développer différents niveaux d'abstractions
- Solliciter l'apprenant à l'aide de nos QCM, c'est lui permettre d'étayer sa réflexion en mobilisant sa mémoire pour choisir la bonne réponse. Nous sommes bien dans une technique d'ancrage mémoriel
- L'examen sera passé à la fin de la formation

# **3DS-AP**

# M2i Animation 3D

# 236343

# [JE RESERVE](https://www.m2iformation.fr/formation-3ds-max-perfectionnement-animation-et-personnage/3DS-AP/)

#### PUBLIC CONCERNI

Réalisateurs d'animations, techniciens de l'audiovisuel, monteurs, truquistes vidéo et infographistes 2D et 3D.

#### OBJECTIFS PEDAGOGIQUES

 Utiliser les modules de Dynamics de 3ds Max...

#### PRE-REQ

Très bonne connaissance de l'environnement informatique (pratique courante de Windows). Pratique de 3ds Max nécessaire.

#### DUREE

5 jours (35h)

TARIF

2150 €HT

#### DATES (de début de se

17/06 - 2/12 Toutes nos dates sur www.m2iformation.fr

## **Modélisation**

- Vérification de l'intégrité du maillage
- · Remise à zéro des transformations · Réglage des points de pivots
- Ajouts de détails dans les parties déformables

#### **Rigging**

- Squelette en biped
- Squelette en CAT
- · Setup personnalisé Création de contrôles supplémentaires

#### **Animation**

- Création d'un cycle de marche
- Animation d'un personnage
- Déformateurs animés
- Notions de posing Animation non linéaire
- MassFx et ragdolls
- · Import / export en .FBX

- Nos tests de validation des compétences font partie intégrante du processus d'apprentissage car ils permettent de développer différents niveaux d'abstractions
- Solliciter l'apprenant à l'aide de nos QCM, c'est lui permettre d'étayer sa réflexion en mobilisant sa mémoire pour choisir la bonne réponse. Nous sommes bien dans une technique d'ancrage mémoriel
- L'examen sera passé à la fin de la formation

# MULTIMÉDIA **MAYA - INITIATION COMPLÈTE**

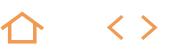

# **MAY-N1**

# M2i Animation 3D

236343

# [JE RESERVE](https://www.m2iformation.fr/formation-maya-initiation-complete/MAY-N1/)

#### PUBLIC CONCERN

Réalisateurs d'animations, techniciens de l'audiovisuel, monteurs, truquistes vidéo, et infographistes 2D et 3D.

## OBJECTIFS PEDAGOGIQUES

- Modéliser des objets
- Créer et appliquer des matériaux
- Réaliser des animations
- Faire des rendus...

#### PRE-REQUI

Ce stage requiert une bonne connaissance de l'environnement informatique (pratique courante de Windows).

#### **DURE**

10 jours (70h)

**TARIF** 

Consultez-nous.

DATES (de début de s

Formation proposée en intra-entreprise. Consultez-nous.

Toutes nos dates sur www.m2iformation.fr

#### **Approche de Maya (interface et modules)**

- **Organisation**
- Interface · Préférences
- **· Attributs**

### **Bases de la modélisation sous Maya**

- Le maillage et sa structure
- · Principes de modélisation Création d'un objet simple
- 
- **Exploitation des primitives**<br>**Fitude des différents mode**  Étude des différents modes de modélisation (polygones ou surfaces)
- Organisation et arborescence d'une structure 3D
- Hypergraph

# **Les textures**

- Création d'une texture Organisation et explication de l'Hypershade
- Texture Mental Ray
- 
- Développement de l'arborescence de la texture • Shading group

### **Finalisation de l'objet et mise en scène**

- Mise en place dans la scène
- Ajustement des éclairages de base
- Rendu avec le module de rendu intégré (Mental Ray)

#### **Animation**

- Gestion de la timeline
- Organisation des keyframes
- Mise en relation des paramètres
- Exploitation de l'Hypergraph

#### **Rendu**

- Gestion et réglage du rendu
- Finalisation de la scène
- Ajustement des lumières

# **Création et animation de personnages**

- Modélisation avec subdivision de surface
- Organisation des éléments
- Mise en place de la cinématique
- Points sur le solder Human Body • Muscles

#### **Approche des modules**

- Fur et Hair
- Paint Effects
- Notions basiques de dynamique • Intégration 2D / 3D

- Nos tests de validation des compétences font partie intégrante du processus d'apprentissage car ils permettent de développer différents niveaux d'abstractions
- Solliciter l'apprenant à l'aide de nos QCM, c'est lui permettre d'étayer sa réflexion en mobilisant sa mémoire pour choisir la bonne réponse. Nous sommes bien dans une technique d'ancrage mémoriel
- L'examen sera passé à la fin de la formation

# MULTIMÉDIA **ADOBE DIMENSION**

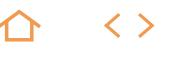

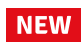

# **DIM-FND**

## M2i Animation 3D

# 236343

# [JE RESERVE](https://www.m2iformation.fr/formation-adobe-dimension/DIM-FND/)

PUBLIC CONCERNI

# Infographistes, designers.

- OBJECTIFS PEDAGOGIQUES
- Mettre en place des objets 3D dans un environnement 2D
- Créer des matériaux complexes
- Placer des lumières
- Importer des objets 3D créés avec d'autres logiciels 3D
- Effectuer des rendus photoréalistes.

#### PRE-REQUIS

Avoir une bonne connaissance de l'environnement informatique et de Photoshop.

#### **DUREE**

2 jours (14h)

**TARI** 1020 €HT

DATES (de début de session)

## 27/05 - 14/11

Toutes nos dates sur www.m2iformation.fr

#### **Philosophie du logiciel**

Place de Dimension CC dans la chaîne de production

## **L'interface**

 Emplacement et gestion des outils et des palettes Options et optimisation de la fenêtre d'affichage

### **La navigation dans l'espace 3D**

- Utilisation de la caméra Orbite et de l'outil Déplacement et Zoom
- Gestion de l'outil Déplacement et Zoom Changement et mémorisation des vues

#### **Les outils supplémentaires de Dimension CC**

- Baguette magique
- Pipette • Outil horizon
- 

# **Mise en place d'une scène 3D**

- Placer des éléments 3D de base sur la scène
- Gestion des coordonnées des objets Utilisation des objets inclus dans Dimension CC (modèles)
- Application de textures préconfigurées
- Import d'objets 3D créés dans d'autres logiciels 3D

#### **Création de textures avancées**

- Modification des textures de Dimension CC
- · Import de textures externes Gestion des différents canaux
- Opacité
	- · Réflexion..
	- Application de texture à une sélection
	- Mémorisation des sélections

#### **La lumière**

- Mise en place de lumières
- Option des lumières et ombres

#### **Finalisation**

 Incrustations d'objets 3D dans des images de manière réaliste

#### **Le rendu**

- Calculs d'objets de scène
- Optimisation du rendu
- Les différents modes d'export d'image

- Nos tests de validation des compétences font partie intégrante du processus d'apprentissage car ils permettent de développer différents niveaux d'abstractions
- Solliciter l'apprenant à l'aide de nos QCM, c'est lui permettre d'étayer sa réflexion en mobilisant sa mémoire pour choisir la bonne réponse. Nous sommes bien dans une technique d'ancrage mémoriel
- L'examen sera passé à la fin de la formation

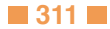

# MULTIMÉDIA **RHINOCEROS 3D - LES BASES**

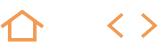

# **RHI-IN**

# M2i Animation 3D

# 236343

# [JE RESERVE](https://www.m2iformation.fr/formation-rhinoceros-3d-les-bases/RHI-IN/)

#### PUBLIC CONCERNE

Toute personne désireuse de modéliser en 3D sous Rhinoceros.

#### OBJECTIFS PFD

- Connaître les fonctionnalités de Rhinoceros 3D Modéliser et modifier des courbes, des
- surfaces et des volumes de manière simple ou technique.

Avoir une connaissance de l'environnement informatique est souhaitable.

4 jours (28h)

TARIF

1720 €HT

# DATES (de début de s

# 25/03 - 16/09

Toutes nos dates sur www.m2iformation.fr

#### **Introduction**

- L'interface et les barres d'outils
- Les différentes vues • Sélection et mouvement
- 

# **Manipulation**

- Naviguer dans les vues
- Magnétisme, Ortho, Accrochages · Utilisation des calques
- Utilisation du manipulateur

# **Dessin en 2D**

- · Création de formes primitives
- Création de courbes de points
- Edition des points de contrôles Division, limitation et suppression de lignes

# **Surfaces**

- Création de surfaces
- Editions et transformations

#### **Solides**

- Création de formes primitives
- Editions et transformations
- 

- Mise à l'échelle 1D, 2D, 3D
- · Rotation, symétrie
- 

- · Matrice circulaire
- Matrice sur courbes et surfaces

#### **Fonctions avancées**

- Reconstruire une courbe
- Projeter des courbes
- Convertir un solide en surfaces · Images en arrière-plan

- **Modélisation organique**
	- Création de surfaces gauches Manipulation des surfaces

#### **Dessin technique**

- Création de dessins techniques
- Côtes des objets, annotations
- Mise en page Exportation du dessin

#### **Rendu**

- Application des matériaux
- Positionnement des lumières
- · Mise en scène de l'objet
- Rendu

#### **Certification (en option)**

- Nos tests de validation des compétences font partie intégrante du processus d'apprentissage car ils permettent
- de développer différents niveaux d'abstractions Solliciter l'apprenant à l'aide de nos QCM, c'est lui permettre d'étayer sa réflexion en mobilisant sa mémoire pour choisir la bonne réponse. Nous sommes bien dans une technique d'ancrage mémoriel
- L'examen sera passé à la fin de la formation

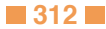

- Opérations booléennes
- 

**Transformations**

Création de textes

# **Répétitions**

- · Matrice linéaire
- 
- 

# **WON-VR**

# M2i Animation 3D

236343

# [JE RESERVE](https://www.m2iformation.fr/formation-wonda-vr/WON-VR/)

#### PUBLIC CONCERNI

Techniciens de l'image, photographes, caméraman, monteurs vidéo, illustrateursanimateurs, graphistes, designers interactifs ou toute personne passionnée d'images, de technologies et de techniques de prise de vues.

#### OBJECTIES PEDAG

 Créer des projets immersifs interactifs pour les casques de réalité virtuelle Samsung Gear VR et Google Cardboard, en intégrant des sons, photos et vidéos 360°.

#### PRE-REC

Avoir idéalement suivi la formation GO-PRO GoPro - Prise de vue. Une pratique de la prise de vue 360 est conseillée. Le matériel requis pour le suivi de cette formation est de posséder une caméra Samsung Gear VR + un Smartphone (Samsung S6 / S7 ou un iPhone 6 à minima) par binôme de participants à la formation.

#### DUREE

3 jours (21h)

**TARI** 

1290 €HT

# DATES (de début de sessi

13/05 - 18/11 Toutes nos dates sur www.m2iformation.fr

# **Présentation et installation de Wonda VR**

- Présentation théorique Vidéo 360 et VR (Réalité Virtuelle)
- Wonda VR
- $\cdot$  But Possibilités
- · Introduction au matériel utilisé et workflow

#### **Prise en main Wonda VR**

- Storyboard, hotspots Prise de vue avec la caméra 360° : intérieur et extérieur
- Stitching
- · Upload
- Youtube et Facebook (vidéo non interactive) Visionnage au casque

# **Créer un projet**

- Brainstorming projet Wonda VR avec 3 plans mis en scène
- Storyboarding 360
- Tournage • Stitching
- Montage

### **Prévisualisation du projet**

- Exporter un projet
- Visualiser le projet en 360 sur :
- Un téléphone iOS / Android
- Un casque de réalité virtuelle (Google Cardboard / Samsung Gear VR)

- Nos tests de validation des compétences font partie intégrante du processus d'apprentissage car ils permettent de développer différents niveaux d'abstractions
- Solliciter l'apprenant à l'aide de nos QCM, c'est lui permettre d'étayer sa réflexion en mobilisant sa mémoire pour choisir la bonne réponse. Nous sommes bien dans une technique d'ancrage mémoriel
- L'examen sera passé à la fin de la formation

# **FB-PRO**

# TOSA Digital

# 269814

# [JE RESERVE](https://www.m2iformation.fr/formation-facebook-initiation-professionnelle/FB-PRO/)

### PUBLIC CONCERNI

Responsables et chargés de communication, responsables RH, journalistes.

#### OBJECTIFS PED

- Configurer un profil Facebook optimisé
- Publier du contenu pertinent sur Facebook
- · Interagir avec votre réseau
- Utiliser Facebook pour communiquer avec vos contacts

#### PRE-REQU

Utiliser régulièrement Internet et les outils bureautiques.

#### DUREE

1 jour (7h)

#### TARIF

700 €HT

# DATES (de début de session) :

26/02 - 26/08

Toutes nos dates sur www.m2iformation.fr

#### **Introduction à Facebook**

- Usages de Facebook
- A quoi peut servir Facebook à titre individuel
- Quelles responsabilités sur Facebook ? Les grands concepts : engagement, EdgeRank, Reach...

# **Optimiser son profil**

- Le choix des mots
- La bonne photo
- Tirer profit de toutes les sections • Donner envie
- Définir les paramètres de confidentialité

### **Optimiser son réseau**

- Trouver de nouveaux contacts
- Gérer ses invitations
- Accepter des relations
- Refuser avec tact Utiliser Messenger

# **Publier sur Facebook**

- Techniques de rédaction
- Des statuts qui font le buzz
- Partager des contenus engageant la discussion
- Produire des contenus soulignant vos capacités et améliorant votre réputation
- Définir une stratégie et un calendrier éditorial pour faire vivre son profil dans le temps

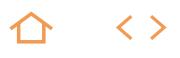

### **PMED-VEIL**

# TOSA Digital

# 269814

## [JE RESERVE](https://www.m2iformation.fr/formation-veille-et-recherche-d-information/PMED-VEIL/)

#### PUBLIC CONCERNI

Journalistes, producteurs d'informations, communicants.

#### OBJECTIFS PEDAGOGIQUES

- Optimiser vos recherches en ligne
- Identifier et valider les sources
- Mettre en place une veille thématique et/ou géographique efficace, en particulier sur les réseaux sociaux.

Avoir une bonne connaissance de l'environnement informatique (pratique courante d'OS X ou de Windows). La connaissance d'un navigateur Internet et de la navigation Web est indispensable.

#### DUREE

2 jours (14h)

TARIF

1160 €HT

DATES (de début de ses

### 27/02 - 29/08

Toutes nos dates sur www.m2iformation.fr

#### **Utiliser les outils de recherche**

#### Définir le type de recherche

- Optimiser les modules de recherche avancée Syntaxe
- Attributs
- Agents booléens
- Identifier et sélectionner des sources utiles Maîtriser les outils de recherche
- 
- Annuaires • Moteurs
- Les tendances en temps réel

#### **Identifier les différentes sources de veille**

- Les sites institutionnels et non-officiels
- Les blogs et les pages perso
- Les forums, listes de discussions et presse en ligne · Les newsletters
- Les bases de données
- Du Web au Web 3
- Le Web «invisible»
- Les réseaux sociaux

#### **Acquérir une méthode de veille**

- Définir les objectifs de veille et les requêtes Repérer les sources d'informations formelles et informelles du Web
- Mettre en place un processus de veille

# **Les différents outils pour organiser sa veille**

- Les navigateurs
- Moteurs, métamoteurs et annuaires
- Les outils offline et les outils push
- Les agents d'alertes
- Les aspirateurs de site
- Les flux RSS et les agrégateurs de flux
- Construire une requête sur un moteur
- Langage naturel · Syntaxes.
- Moteurs de recherche spécialisés

#### **La veille sur les médias sociaux**

- Suivre les conversations sur les médias sociaux
- Facebook
- Twitter LinkedIn
- YouTube..
- Pratiquer le social bookmarking
- · Identifier les influenceurs, les promoteurs et les détracteurs
- Les outils de veille sur les médias sociaux (gratuits et payants)
- Les sites et sources spécialisés

#### **Organiser et gérer l'information recueillie**

- Utiliser les outils du Web pour organiser, collaborer et
- partager l'information en ligne
- Créer des blogs privés et publics
- Utilisation du Mind Mapping pour gérer et structurer l'information
- La gestion des favoris avec Pearltrees

**TOP** 

 $\langle \ \rangle$ 

# **PHO-N1**

## Adobe Photoshop

## 235651

# [JE RESERVE](https://www.m2iformation.fr/formation-photoshop-initiation-pour-les-professionnels-de-l-image/PHO-N1/)

# PUBLIC CONCERNI

Photographes, maquettistes, infographistes, webmasters, techniciens de l'audiovisuel et responsables de communication.

# OBJECTIFS PEDAGOGIQUES

- Corriger la colorimétrie
- Effectuer des retouches
- Détourer des images
- Recadrer des photos
- Incorporer des éléments textuels à des images Réaliser des photomontages
- Exporter pour les logiciels de PAO
- Créer des interfaces pour le Web.
- 

#### PRE-REQUIS

Avoir une très bonne connaissance de l'environnement informatique (pratique courante d'OS X ou de Windows).

5 jours (35h)

TARIF

2050 €HT

#### DATES (de début de session)

28/01 - 11/03 - 13/05 - 8/07 - 16/09 - 18/11 Toutes nos dates sur www.m2iformation.fr

#### **Interface**

- L'organisation de l'interface
- · Les panneaux
- Gestion de l'espace de travail
- · Info-bulles riches • Panneau Formation
- Gestion de l'affichage
- · Les plans de travail
- Personnalisation de l'espace de travail
- L'historique · Récupération des modifications
- Réglage de la taille et de la dureté des outils

#### **Bibliothèques CC**

- Utilisation d'une bibliothèque CC
- Partage des bibliothèques CC
- Mise à jour des éléments des bibliothèques CC

#### **Propriétés des images**

- La taille, les unités de mesure (pixels, mm, %...)
- La résolution
- La taille de la zone de travail Modification de la taille de la zone de travail
- L'espace colorimétrique
- Les profils colorimétriques

#### **Structure d'un document Photoshop**

- Les calques
- Les groupes de calques
- Les couches Les tracés
- Sélection avec les calques
- Duplication, verrouillage et affichage
- Sélections multiples, alignement et répartition
- Les calques de réglages non destructifs
- · Les styles de calques
- Recherche de calques Les objets dynamiques

# **Les opérations de base**

# • Recadrage sans perte

Ré-échantillonnage et redimensionnement

#### **La couleur**

 Couleur de premier plan et d'arrière plan · Les nuanciers

### **Les sélections**

- · Sélections simples
- Les lassos
- La baguette magique
- Sélectionner un sujet Outil de sélection rapide
- Mémoriser / récupérer une sélection

#### **Calques de réglages**

Correction de la luminosité et du contraste

[m2iformation.fr](http://m2iformation.fr) - [client@m2iformation.fr](mailto:client@m2iformation.fr) **316** N° Azur 0 810 007 689

- Correction de teinte et de saturation
- Conversion en noir et blanc
- Filtres photo
- Corrections sélectives Filtre Camera Raw

# **Retouche d'image**

- Les fonctions basées sur le contenu
- Outil Correcteur et Tampon Outil Pièce
- Rapiéçage basé sur le contenu
- Outil Doigt
- Outil Goutte d'eau
- Outil Netteté
- Correspondance des couleurs Galerie d'effets de flou

#### **Filtres**

- Filtres Dynamiques
- Filtre Accentuation
- Galerie de filtres Utilisation des filtres

# **Les outils de dessin**

- 
- Outil Crayon Outil Pinceau

#### **Combinaison d'images**

- Masques de fusion
- Opacité et mode de fusion
- Photomontage
- Détourage (sélection rapide)

# **Le texte**

- Options de texte
- Palette de caractères et de paragraphes
- Panneau «glyphes»
- Les feuilles de styles Déformation du texte

**Transformation des images**

**Finalisation des documents**

Formats de fichiers (Jpeg, Tiff, PSD...)

 Arc · Arche

· Renflement • Drapeau • Onde • Torsion...

• Rotation Homothétie Torsion • Perspective · Déformation • Inclinaison Symétrie

• Exportation Partager

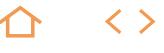

**TOP** 

# **PHO-N2**

# Adobe Photoshop

# 235651

# [JE RESERVE](https://www.m2iformation.fr/formation-photoshop-fonctionnalites-avancees/PHO-N2/)

#### PUBLIC CONCERNI

Photographes, maquettistes, infographistes, webmasters, techniciens de l'audiovisuel et responsables de communication.

#### OBJECTIFS PEDAGOGIQUE

- Utiliser les fonctionnalités avancées de la retouche et du photomontage
- Maîtriser les outils avancés de déformation
- Utiliser la 3D
- Corriger les défauts des objectifs
- Créer des scripts et des droplets pour automatiser le traitement par lots.

Avoir suivi le cours PHO-N1 Photoshop - Initiation pour les professionnels de l'image et avoir une très bonne connaissance de l'environnement informatique (pratique courante d'OS X ou de Windows).

#### **DURE**

3 jours (21h)

**TARI** 

1290 €HT

DATES (de début de session)

18/02 - 15/04 - 17/06 - 26/08 - 14/10 - 9/12 Toutes nos dates sur www.m2iformation.fr

#### **Rappel des fondamentaux de Photoshop**

- Les formats d'images
- Les profils colorimétriques
- Synchronisation des profils dans la suite Adobe Les modes de couleurs
- La résolution et la taille
- · Les masques de fusion
- Les masques vectoriels
- Les masques d'écrêtage Les objets et filtres dynamiques
- Les plans de travail
- Creative Cloud : synchronisation et partage

#### **Les calques**

- Les calques de réglages
- Les styles de calques
- · Isoler les calques

#### **Bibliothèques CC**

- Utilisation d'une bibliothèque CC
- Partage des bibliothèques CC
- Mise à jour des éléments des bibliothèques CC

#### **Gestion des sélections**

- $\cdot$  La plume
- Les tracés
- Espace de travail «Sélectionner et masquer» · Les couches alpha
- Masquage et sélections basés sur les tons chairs

#### **Retouche d'image**

- Filtre dynamique Camera Raw
- · Réglage des outils
- Détourage (outil Plume)
- · Densité plus, densité moins • Vibrance
- Tons foncés, tons clairs
- Pinceau mélangeur de couleurs
- Options de forme, de pointe et de brosse
- Dessins avec des formes érodables
- Galerie d'effets d'éclairages
- Galerie d'effets de flous photographiques
- Modifications basées sur le contenu
- Remplissage
- Echelle · Déplacement
- Filtre Fluidité

#### **Transformation et déformation**

- Mise à l'échelle du contenu
- Point de fuite
- Correction d'objectif
- Filtre Fluidité
- Filtre Réduction du tremblement  $-$ La 3D
- · Le plan de travail
- Les modifications du texte 3D
- Duplication et occurrence d'objet
- L'ombre, l'éclairage et les matières
- · Les automatisations

# **Les objets dynamiques**

- · Insertion d'objets
- Gestion des objets dynamiques

# **Traitement du HDR**

- Principe du HDR
- Prendre des images pour un traitement en HDR Réglages de la fusion : suppression des effets fantômes

# **Filtres photographiques**

- Dans Camera RAW
- Correction des distorsions de l'objectif
- Correction des aberrations chromatiques Correction du vignettage
- Outil Dégradé radial
- Filtres Flou
- Filtre Grand angle adaptatif

#### **Les styles et paramètres**

- Création de styles personnalisés
- Transfert et partage de paramètres prédéfinis

#### **Automatisation**

- Actions
- Actions conditionnelles
- Traitements par lots • Droplets
- Panorama
- Statistiques

#### **Exportation**

Type de fichiers

• Partager

Exportation pour le Web

# MULTIMÉDIA **PHOTOSHOP - INITIATION**

# **PHO-IN**

Adobe Photoshop (ou TOSA)

235651 jour (ou 237359)

# [JE RESERVE](https://www.m2iformation.fr/formation-photoshop-initiation/PHO-IN/)

#### PUBLIC CONCERN

Photographes, webmasters, réalisateurs de présentations et responsables de communication.

#### OBJECTIFS PEDAGOGIQUES

- Connaître les caractéristiques d'une image
- Utiliser les calques
- Effectuer les retouches courantes
- Détourer
- Réaliser des photomontages simples.

#### PRE-REQU

Connaître l'environnement Windows ou OS X.

3 jours (21h)

TARIF

#### 1230 €HT

DATES (de début de session)

#### 28/01 - 11/03 - 13/05 - 8/07 - 16/09 - 18/11 Toutes nos dates sur www.m2iformation.fr

#### **Interface**

- L'organisation de l'interface
- · Les panneaux
- Gestion de l'espace de travail Gestion de l'affichage
- Plans de travail
- Personnalisation de l'espace de travail
- L'historique
- Récupération des modifications Réglage de la taille et de la dureté des outils

#### **Bibliothèques CC**

- Utilisation d'une bibliothèque CC
- Partage des bibliothèques CC
- Mise à jour des éléments des bibliothèques CC

# **Propriétés des images**

- La taille, les unités de mesure (pixels, mm, %...)
- · La résolution
- La taille de la zone de travail
- Modification de la taille de la zone de travail L'espace colorimétrique

# **Structure d'un document Photoshop**

- · Les calques
- Les dossiers de calques
- Les couches
- Sélection avec les calques Gestion des calques
- Les calques de réglages
- · Les effets
- Les objets dynamiques

# **Les opérations de base**

- Recadrage sans perte
- · Ré-échantillonnage

# **La couleur**

 Couleur de premier plan et d'arrière-plan • Les nuanciers

#### **Les sélections**

- Sélections simples
- Le lasso
- · La baquette magique
- Outil de sélection rapide

#### **Calques de réglages**

- Correction de la luminosité et du contraste
- Correction de teinte et de saturation
- Corrections sélectives

# **Retouche d'image**

- Les fonctionnalités basées sur le contenu
- Outil Correcteur Outil Tampon
- **Outils Doigt**
- Goutte d'eau
- · Netteté
- Correspondance des couleurs

#### **Filtres**

- Les filtres dynamiques
- Galerie de filtres
- Filtres (flou, déformation, renforcement...)

# **Les outils de dessin**

 Outil Crayon • Outil Pinceau

#### **Introduction au photomontage simple**

- Détourage simple
- Amélioration des contours
- Utilisation d'un masque de fusion

## **Le texte**

- Options de texte
- Palette de caractères et de paragraphes
- Panneau Glyphes Déformation du texte : arc, arche, renflement, drapeau, onde, torsion…

#### **Transformation des images**

- · Homothétie
- · Rotation
- Inclinaison
- Torsion • Perspective
- · Déformation
- Symétrie

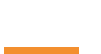

 $\langle \ \rangle$ 

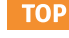

# MULTIMÉDIA **ILLUSTRATOR - INITIATION**

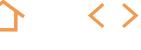

**TOP** 

# **ILL-IN**

# Adobe Illustrator

236065

# [JE RESERVE](https://www.m2iformation.fr/formation-illustrator-initiation/ILL-IN/)

#### PUBLIC CONCERNI

Infographistes, maquettistes, webmasters, responsables de communication.

#### CTIFS PED

- Réaliser des infographies
- Créer des logos
- Créer des effets de texte
- Exporter vos créations vers les logiciels PAO ou Web…

#### PRE-REQUI

Connaissance de Windows ou d'OS X.

3 jours (21h)

TARIF

1230 €HT

#### DATES (de début de s

14/01 - 18/03 - 20/05 - 1/07 - 9/09 - 4/11

Toutes nos dates sur www.m2iformation.fr

#### **Images vectorielles**

Différences entre image vectorielle et image bitmap

## **Interface et modes de travail**

- Règles, repères, repères commentés
- · Palettes Menus contextuels
- Paramétrages des préférences
- Espaces de travail Personnalisation de l'espace de travail

# **Format de documents**

- Taille de l'image
- · Zone de travai
- Modes colorimétriques
- Plans de travail multiples

#### **Les calques**

- · La palette calques
- Gestion des calques
- Sélection avec la palette · Masquage et verrouillage

# **Création de tracés vectoriels**

- Outils de tracés simples
- Les courbes de Bézier
- Outil Plume
- Points et tangentes · Fermeture des tracés
- Outils crayon, forme de taches, gomme...
- Modification de tracés

# **Gestion d'objets**

- Utilisation du panneau Aspect
- Sélection
- · Déplacement<br>· Conie Copie
- Mode isolation
- Alignement d'objets
- Outils et commande de transformation
- Dégradés de formes
- Pathfinder Outil de conception de formes

#### **Utilisation de la couleur**

- Différents types de nuanciers
- Conversion de couleurs Couleurs globales
- Outil pipette
- Styles graphiques

#### **Les dégradés de couleurs**

- Création et utilisation
- Transparence des dégradés

#### **Texte et typographie**

- Outils de texte
- Texte curviligne
- Importation de texte
- Gestion du texte dans Illustrator Mise en forme des caractères et des paragraphes
- Outil retouche de texte
- Rechercher et appliquer des polices
- Conversion de texte à point et texte captif
- Styles de caractères et de paragraphes
- Habillage, chaînage, vectorisation

# **Finalisation**

- Formats d'enregistrement
- · Impression
- Exportation vers d'autres logiciels
- Utilisation vers les écrans

**TOP** 

 $\langle \ \rangle$ 

# **ILL-N1**

# Adobe Illustrator

## 236065

# [JE RESERVE](https://www.m2iformation.fr/formation-illustrator-initiation-pour-les-professionnels-de-l-edition/ILL-N1/)

#### PUBLIC CONCERNI

Webmasters, illustrateurs, infographistes, cartographes, maquettistes, techniciens de l'audiovisuel, responsables de communication.

#### OBJECTIFS PEDAGOGIQUES

- Réaliser des infographies
- Créer des logos
- Concevoir des cartes
- Mettre en page des documents publicitaires, de packaging ou de PLV
- Exporter vos créations vers les logiciels PAO, Web.

#### PRE-REQUIS

Très bonne connaissance de l'environnement informatique (pratique courante d'OS X ou de Windows).

5 jours (35h)

TARIF

2050 €HT

#### DATES (de début de s

14/01 - 18/03 - 20/05 - 1/07 - 9/09 - 4/11 Toutes nos dates sur www.m2iformation.fr

#### **Images vectorielles**

Différences entre image vectorielle et image bitmap

## **Interface et modes de travail**

- Règles, repères, repères commentés
- · Palettes • Menus contextuels
- Paramétrages des préférences
- Espaces de travail
- Personnalisation de l'espace de travail Enregistrement automatique
- 

# **Format de documents**

- Taille de l'image
- Zone de travail Modes colorimétriques
- · Plans de travail multiples

#### **Bibliothèques CC**

- Utilisation d'une bibliothèque CC
- Partage des bibliothèques CC
- Mise à jour des éléments des bibliothèques CC

#### **Les calques**

- La palette calques
- Gestion des calques
- Sélection avec la palette Masquage et verrouillage
- Dupliquer un calque

# Décomposer un calque (cumul)

### **Création de tracés vectoriels**

- Outils de tracés simples
- Les courbes de Bézier
- Outil Plume Points et tangentes
- · Fermeture des tracés
- Outils Crayon, Forme de tâches, Gomme...
- Modification de tracés

# • Outils Courbure et Jonction

# **L'outil Pinceau**

- Choix de la forme du pinceau
- Contrôle de l'opacité Des formes de pinceau à partir d'images pixels

### **Gestion d'objets**

- Utilisation du panneau Aspect
- Sélection Déplacement
- Copie
- Mode isolation
- Alignement d'objets
- Outils et commandes de transformation
- Dégradés de formes
- Pathfinder
- Outil de conception de formes · Angles dynamiques
- Création de coins automatiques dans les formes de motifs

[m2iformation.fr](http://m2iformation.fr) - [client@m2iformation.fr](mailto:client@m2iformation.fr) **320** N° Azur 0 810 007 689

- Contours pointillés
- Formes de contours
- Contrôle des contours
- Points d'épaisseur Vectorisation des contours
- Création de symboles
- Pulvérisation de symboles

#### **Utilisation de la couleur**

- Couleurs globales
- CMJN, RVB, Pantone Différents types de nuanciers
- Conversion de couleurs
- Importation de couleurs de fichiers existants
- Motifs de fonds
- Couleurs dynamiques Enregistrement d'une bibliothèque (nuancier)
- Outil Pipette
- Styles graphiques

#### **Les dégradés de couleurs**

- Création et utilisation
- · Transparence des dégradés

#### **Texte et typographie**

- Outils de texte
- Texte curviligne
- Importation de texte Gestion du texte dans Illustrator
- Mise en forme des caractères et des paragraphes
- Outil Retouche de texte
- Rechercher et appliquer des polices
- Conversion de texte à point et texte captif Redimensionnement des blocs de texte captif
- · Habillage, chaînage, vectorisation
- Amélioration des performances
- Option de langues universelles

 Mise à jour et gestion des liens Optimisation du panneau Liens Importation en tant que modèle Vectorisation d'images

Outil Déformation de la marionnette

Aplatissement des transparences

 Exportation vers d'autres logiciels Assemblage de fichiers

 Formats d'enregistrement Enregistrer pour le Web • Surimpression **Séparation** 

#### **Images Bitmap**

• Fffets

- Importation d'image
- · Importation multiple Annuler l'incorporation d'images

**Grille de perspective** Paramétrages de la grille Choix du plan Copie d'objets sur la grille Déplacement d'objets · Duplication d'objets sur le plan

**Autres fonctions** Masques d'écrêtages Tracés transparents Panneau Aspects

**Finalisation**

• Impression

# MULTIMÉDIA **ILLUSTRATOR - FONCTIONNALITÉS AVANCÉES POUR LES PROFESSIONNELS DE L'ÉDITION**

# **ILL-N2**

# Adobe Illustrator

### 236065

# [JE RESERVE](https://www.m2iformation.fr/formation-illustrator-fonctionnalites-avancees-pour-les-professionnels-de-l-edition/ILL-N2/)

#### PUBLIC CONCERNI

Webmasters, illustrateurs, infographistes, cartographes, maquettistes, responsables de communication.

#### OBJECTIFS PEDAGOGIQUES

- Elargir vos compétences sur Illustrator
- Utiliser la 3D
- Vectoriser des images bitmap
- Créer des symboles, des dégradés de formes, des graphiques.

#### PRE-REQUIS

Avoir suivi la formation ILL-N1 Illustrator - Initiation pour les professionnels de l'édition ou avoir les connaissances équivalentes.

DUREE

3 jours (21h)

TARIF

1290 €HT

DATES (de début de session)

25/02 - 23/04 - 24/06 - 19/08 - 21/10 - 16/12 Toutes nos dates sur www.m2iformation.fr

# **Interface**

- Préférences
- Création des repères Creative Cloud : synchronisation et partage

#### **Bibliothèques CC**

- Utilisation d'une bibliothèque CC
- Partage des bibliothèques CC
- Mise à jour des éléments des bibliothèques CC

## **Objets pixellisés**

- Pixellisation d'illustrations vectorielles
- Vectorisation d'images bitmap

# **Transformation d'objet**

- Outils de fluidité
- Outil Déformation de la marionnette
- Dégradés de formes (outil et commande de menu)
- Formes sur le contour
- Outils Courbure et Jonction Outil de peinture dynamique
- Filet de dégradé
- Application de filtres sur des objets vectoriels ou pixellisés<br>• Création et paramétrage des différents types de formes
- Création et paramétrage des différents types de formes personnalisées
- Fonctions de peinture dynamique
- Les masques complexes
- Perspective, mise en volume des objets
- Utilisation avancée des dégradés de formes et filets de dégradés
- Les distorsions d'enveloppes
- Le texte graphique et les fonctions avancées
- Amélioration de la colorisation et des contours des textes
- Guide des couleurs (harmonie des couleurs)
- Recherche de nuances

# **Aspects**

- Appliquer plusieurs fonds, plusieurs contours
- Effets, effets 3D
- Styles graphiques Cumul de styles graphiques
- Décomposition

### **Masques**

Masques d'opacité

### **Symboles**

- Amélioration de la création des symboles
- Palette des symboles
- Outils de symbolisme
- Symboles dynamiques Symboles et dégradés de formes

#### **Graphes**

- Saisie et importation de données
- Enrichissement des graphes

# **Impression et distribution**

- Surimpression et défonce
- Aplatissement de la transparence
- Aperçu des séparations Affichage de la séparation des tons directs
- Annuler la surimpression du blanc
- Conversion des tons Pantone en quadri
- Export

#### **Productivité**

- Utilisation d'Adobe Bridge
- Utilisation du Mini Bridge
- Fichiers modèles • Scripts
- Export CSS et SVG
- La panneau de propriétés CSS

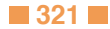

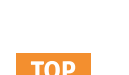

 $\langle \ \rangle$ 

**TOP** 

 $\langle \ \rangle$ 

# **IND-N1**

Adobe InDesign (ou TOSA)

236358 jours (ou 237359)

# [JE RESERVE](https://www.m2iformation.fr/formation-indesign-initiation-pour-les-professionnels-de-l-edition/IND-N1/)

#### PUBLIC CONCERNE

Maquettistes, directeurs artistiques, infographistes, éditeurs, secrétaires de rédaction, service prépresse.

#### OBJECTIFS PEDAGOGIQUES

- Créer des maquettes multiformats
- Créer des styles
- Importer et composer le texte
- Importer et mettre en forme des tableaux Placer, recadrer et donner des effets aux
- images
- Imprimer et exporter au format PDF
- Mettre en place un système professionnel de production.

#### PRE-REQUI

Avoir une très bonne connaissance de l'environnement informatique. La pratique d'un logiciel de création d'images est souhaitée.

5 jours (35h)

**TARI** 

2050 €HT

DATES (de début de session)

21/01 - 4/03 - 13/05 - 15/07 - 23/09 - 25/11 Toutes nos dates sur www.m2iformation.fr

#### **Prise en main**

- Les règles, repères et repères commentés
- Modes d'affichage Se déplacer et zoomer dans la page
- 

# **Interface**

- L'interface
- Les espaces de travail  $\cdot$  Les outils
- La gestion des polices

## **Préférences**

- Redistribution intelligente du texte
- Grille de document Suivi de modification

## **Création des documents**

- Format de document
- Options de document
- Marge Colonne
- Fond perdu
- Création de documents multiformats
- Calques et dossier de calques
- Affichage et verrouillage des calques

#### **Apport des versions Creative Cloud**

 Bibliothèques CC Utilisation des polices Typekit

## **Texte et typographie**

- Les différents types de polices de caractères
- $\cdot$  Type 1<br> $\cdot$  OpenT
- OpenType
- **TrueType**
- Gestion des polices de caractères Mise en forme du texte
- Police
- Corps
- Interlignage
- Chasse
- Approche...
- Gestion du gras et de l'italique
- Réglages des césures et de la justification
- Réglage du gris typographique
- Glyphes et caractères spéciaux
- Lettrines
- **Tabulations**
- Bordures et arrière-plan des paragraphes Filet de paragraphes
- Texte curviligne
- Vectorisation du texte
- Les listes
- Numérotées
- Listes à puces
- Utilisation du mode éditeur
- · Etendue de colonnes
- Les différents moteurs de composition
- Créer une table des matières

## **Gestion des styles**

- Styles et dossiers de styles
- Création de styles de paragraphes
- Styles séquentiels, imbriqués
- Utilisation de GREP dans les styles de paragraphes Création de styles de caractères
- Application et redéfinition des styles de paragraphes et de caractères

[m2iformation.fr](http://m2iformation.fr) - [client@m2iformation.fr](mailto:client@m2iformation.fr) **322 N** 322 N<sup>o</sup> Azur 0 810 007 689

Styles à la volée

#### **Importation de texte**

- Réglages d'importation
- Sauvegarde des réglages

### **Les blocs textes**

- Multi-colonnage
- Chaînage de texte Avertissement de débord
- **Les images**
	- Les différents formats d'images
	- · Importation, ajustement, recadrage.
	- Utilisation de Bridge et du Mini Bridge
	- Gestion des liens

# **Les objets (textes ou images)**

- Options de blocs
- Arrondis Alignement
- Grille...
- Transformation
- Rotation
- Mise à l'échelle
- Retournement Placement manuel ou précis

Gestion de l'espacement

Les options d'habillage

 Application d'effets • Transparence · Ombre **Biseau**  Contours progressifs · Mode de fusion...

Gestion des couleurs

 Sélection, copie, verrouillage, alignement Changement de forme des blocs textes ou images

**Couleurs et enrichissement graphique**

 Gestion des fonds et des contours Groupes de couleurs Dégradés de couleurs **Les styles d'objets** Création de styles d'objets Paramétrages de base Application des styles d'objets

Création et mise en forme de tableaux

 Application des styles de tableaux · Images dans les tableaux Importation de données - Liaison avec la source de données Fusionner / diviser les cellules

 Application d'un gabarit à une page Gestion des éléments placés sur les gabarits

Création d'une planche de plus de 2 pages

Contrôle et préparation pour l'export PDF

Les différents formats d'exportation

Vérification du document

• Impression

Le format IDML

 Déverrouillage dans les pages Numérotation de pages : foliotage Gestion des débuts de section Utilisation du panneau Page pour :

 Changer le format d'une page • Importation en rafale Générer les QR Codes **Documents interactifs** • Panneau Animation Export PDF interactif **Finalisation des documents** Vérification orthographique Chercher / remplacer

- Le déplacement - Le positionnement des pages - La suppression des pages

**Autres fonctions** Rotation de planches

Création de styles de tableaux et de styles de cellules

- Grille
- Repères Repères commentés

• Pathfinder **Habillage**

**Les effets**

 Quadri Pantone  $\cdot$  RVB

**Les tableaux**

**Les gabarits** Création de gabarits

# MULTIMÉDIA **INDESIGN - FONCTIONNALITÉS AVANCÉES POUR LES PROFESSIONNELS**

# **IND-N2**

# Adobe InDesign (ou TOSA)

236358 jours (ou 237359)

#### PUBLIC CONCERNI

Maquettistes, directeurs artistiques, infographistes, éditeurs, secrétaires de rédaction, services prépresse.

#### OBJECTIFS PEDAGOGIQUES

- Construire des pages à formats multiples
- Créer des bibliothèques
- Utiliser les fonctions avancées de GREP pour la recherche et le remplacement dans les styles de paragraphes
- Paramétrer des tableaux complexes.

#### PRE-REQUI

Avoir suivi le cours IND-N1 InDesign - Initiation pour les professionnels de l'édition ou avoir les connaissances équivalentes. Avoir une très bonne connaissance de l'environnement informatique.

3 jours (21h)

TARIF

1290 €HT

### DATES (de début de session)

11/02 - 8/04 - 3/06 - 5/08 - 7/10 - 2/12 Toutes nos dates sur www.m2iformation.fr

# **Environnement de travail**

- **Espace de travail** Menus personnalisés
- · Raccourcis

#### **Documents et méthodes de production**

- Gabarits, gabarits imbriqués
- Copie de gabarit vers un autre document · Bibliothèques, snippets
- · Marques de section

#### **Apport des versions Creative Cloud**

- Bibliothèque CC
- Utilisation des polices Typekit

# Synchronisation et partage

#### **Format de document**

 Formats de pages multiples Création d'une planche de plus de 2 pages

# **Texte et typographie**

- Colonnage non uniforme
- Grille de ligne de base personnalisée
- Styles imbriqués, styles de lignes imbriquées
- GREP et styles GREP
- · Styles séquentiels<br>· Gris type césures Gris typo, césures, exceptions de césures et justifications
- Articles liés
- Bordures et arrière-plan des paragraphes Variables de texte
- Texte conditionnel
- Note de bas de page

# **Couleurs**

Groupes d'encres mélangées

#### **Images**

- Importation d'images en planche contact
- · Importation d'images PSD
- Création de masques
- Détection des contours
- Habillage (récupération des tracés et couche alpha de Photoshop) Détourage à la plume
- Personnalisation de la fenêtre des liens

# **Blocs ancrés**

- Création de blocs ancrés
- Texte
- Image
- Option de blocs ancrés
- Point d'ancrage

#### **Styles d'objets**

- Paramétrages avancés
- Paramétrages des options de texte
- Exporter le balisage des blocs grâce aux styles d'objets Attribuer des options d'exportation dans les styles d'objets
- Amélioration du Rechercher / Remplacer d'objets
- Créer des ancres de texte automatiques avec la table des matières

#### **Tableaux**

- Création, modification et mise en forme
- Images dans les tableaux
- Importation et mise à jour de tableaux issus d'Excel Styles de tableaux et de cellules

#### **La fonction importer / lier et le récupérateur de contenu**

- Illustration de l'outil
- Importer et lier : les options d'importation de blocs
- Importer et lier avec les correspondances de styles

#### **La mise en page liquide**

- La mise en page liquide basée sur l'objet
- Créer une variante de mise en page

#### **Notes d'édition**

Création de notes et récupération

#### **Suivi des modifications**

- Réglages des couleurs
- Validation des corrections

## **Tables des matières et références croisées**

- Création de la table des matières
- Styles de table des matières Création de références

### **Documents interactifs**

Panneau «animation»

# Export PDF interactif

#### **Finalisation**

- Gestion des espaces de couleurs
- Séparation, aplatissement des transparences
- Création, importation et exportation de profils
- · Rassembler les éléments

### **Exportation**

Différents formats d'exportation

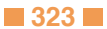

**TOP** 

## [JE RESERVE](https://www.m2iformation.fr/formation-indesign-fonctionnalites-avancees-pour-les-professionnels/IND-N2/)

# MULTIMÉDIA **INDESIGN - INITIATION**

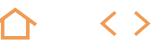

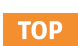

# **IND-IN**

Adobe InDesign (ou TOSA)

236358 jours (ou 237359)

# [JE RESERVE](https://www.m2iformation.fr/formation-indesign-initiation/IND-IN/)

#### PUBLIC CONCERNE

Toute personne souhaitant créer ou modifier des mises en page.

#### OBJECTIFS PED

- Créer des documents multi-pages
- Importer, saisir et formater du texte
- · Insérer des images
- Mettre en forme des tableaux
- Exporter vos documents pour l'impression ou au format PDF.

Connaître l'environnement Windows ou OS X et avoir des notions de la chaîne graphique.

**DUREE** 

3 jours (21h)

TARIF 1230 €HT

# DATES (de début de session)

21/01 - 4/03 - 13/05 - 15/07 - 23/09 - 25/11 Toutes nos dates sur www.m2iformation.fr

#### **Prise en main**

- Les règles, repères et repères commentés
- Mode d'affichage Se déplacer et zoomer dans la page
- 

# **Interface**

- L'interface Les espaces de travail
- Les outils
- La gestion des polices

#### **Apport des verions Creative Cloud**

- Bibliothèques CC
- Utilisation des polices Typekit

# **Le document**

- Le format de documents
- Paramétrer un nouveau document Modifier les paramètres
- **Enregistrer le document**
- Format IDML

#### **Les objets**

- Les types d'objets
- Propriétés d'objets
- Définir les couleurs et contours des objets
- Gérer et organiser les objets Utilisation des calques
- Styles d'objets

# **Les images**

- Les formats d'images
- Importer des images
- Modifier les images
- 

#### **Le texte**

- Saisir du texte
- · Importer du texte
- Le texte curviligne Gérer le texte (correction, recherche...)

#### **Mise en forme du texte**

- Formater le texte
- Police Style
- · Corps.
- Formater les paragraphes
- Alignement
- · Retrait... Les filets
- Les tabulations
- Habiller des blocs de texte

#### **Les tableaux**

- Créer un tableau
- Importer un tableau
- Définir la mise en forme du tableau
- Les propriétés du tableau · Images dans les tableaux

#### **Les styles**

- La nécessité des styles
- Les styles de paragraphe et de caractère
- Les styles imbriqués

#### **Impression**

- Assembler les fichiers liés
- Définir les réglages d'impression
- Export PDF pour l'impression
- Conserver les paramètres d'impression

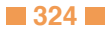

Gestion des liens
## **PHO-FDMCM**

Adobe Photoshop (ou TOSA)

235651 jour (ou 237359)

## [JE RESERVE](https://www.m2iformation.fr/formation-photoshop-en-classe-virtuelle-les-calques-et-les-masques-de-fusion/PHO-FDMCM/)

#### PUBLIC CONCERNE

Designers, photographes, webmasters ou toute personne ayant à pratiquer la retouche d'une image.

OBJECTIFS PEDAGOGIQUES

Créer un masque de fusion.

#### PRE-REQUIS

Avoir une bonne connaissance de Windows ou Mac OS. Avoir une pratique régulière de Photoshop et savoir créer des calques.

DUREE

2 heures

TARI

140 €HT

DATES (de début de session)

20/05 - 18/11

Toutes nos dates sur www.m2iformation.fr

## **Créer un masque de fusion**

- Définition et intérêt Créer un masque de fusion avec :
- 
- Le pinceau<br>- Une sélection Une sélection
- Un dégradé
- Créer un masque de fusion à partir d'une plage de couleur
- Améliorer / nettoyer le masque à l'aide du pinceau Dupliquer un masque de fusion

## **Les options du masque de fusion**

- Afficher la représentation du masque
- Activer / désactiver le masque
- Créer une sélection à partir d'un masque Quelques raccourcis clavier

← く>

## **PHO-FDMCR**

## Adobe Photoshop (ou TOSA)

235651 jour (ou 237359)

# [JE RESERVE](https://www.m2iformation.fr/formation-photoshop-en-classe-virtuelle-les-calques-de-reglages-colorimetriques/PHO-FDMCR/)

#### PUBLIC CONCERNE

Designers, photographes, webmasters ou toute personne ayant à pratiquer la retouche d'une image.

#### OBJECTIFS PEDAGOGIQUES

 Faire des corrections colorimétriques sur un photo à l'aide de calques de réglages.

#### PRE

Avoir une bonne connaissance de Windows ou Mac OS et une connaissance de base de Photoshop, en particulier de son interface.

#### DUREE

2 heures

TARIF

140 €HT

## DATES (de début de se

24/06 - 16/12

Toutes nos dates sur www.m2iformation.fr

## **Calques de réglages**

- Créer un calque de réglage
- Nommer un calque
- Les styles de calques

## **Les calques de corrections**

- Correction du niveau
- Correction de la luminosité et du contraste
- Correction de teinte, de saturation et de vibrance Le calque Courbe
- Correction de l'exposition

← く>

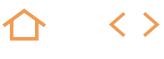

## **PHO-FDMOS1**

## Adobe Photoshop (ou TOSA)

# 235651 jour (ou 237359)

## [JE RESERVE](https://www.m2iformation.fr/formation-photoshop-en-classe-virtuelle-les-outils-de-selection/PHO-FDMOS1/)

#### PUBLIC CONCERNE

Designers, photographes, webmasters ou toute personne ayant à pratiquer la retouche d'une image.

#### OBJECTIFS PEDAGOGIQUES

 Agir sur une partie d'image à l'aide des outils de sélection.

#### PRE

Avoir une bonne connaissance de Windows ou Mac OS. Et avoir une connaissance de base de Photoshop, en particulier son interface.

## DUREE

2 heures

## TARIF

140 €HT

## DATES (de début de session)

28/01 - 29/07 Toutes nos dates sur www.m2iformation.fr

#### **Les outils de sélections**

- Sélection de formes géométriques
- Les lassos
	- Outil de sélection rapide
	- La baguette magique Contour progressif
	- Contracter / dilater une sélection
	- · Inverser une sélection
	- Enregistrer une sélection Créer un calque à partir de la sélection

[m2iformation.fr](http://m2iformation.fr) - [client@m2iformation.fr](mailto:client@m2iformation.fr) **327 N**<br>and 327 N° Azur 0 810 007 689

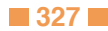

## **PHO-FDMOS2**

## Adobe Photoshop (ou TOSA)

# 235651 jour (ou 237359)

## [JE RESERVE](https://www.m2iformation.fr/formation-photoshop-en-classe-virtuelle-les-outils-de-selection-avances/PHO-FDMOS2/)

### PUBLIC CONCERNE

Designers, photographes, webmasters ou toute personne ayant à pratiquer la retouche d'une image.

#### OBJECTIFS PEDAGOGIQUES

 Agir sur une partie d'image à l'aide des outils de sélection avancés.

#### PRE

Avoir une bonne connaissance de Windows ou Mac OS. Et avoir une connaissance de base de Photoshop, en particulier son interface.

## DUREE

2 heures

TARIF

Consultez-nous.

DATES (de début de session)

Formation proposée en intra-entreprise. Consultez-nous.

Toutes nos dates sur www.m2iformation.fr

## **Les outils de sélection**

- Sélection avec le mode masque Améliorer le contour d'une sélection
- La plume
- Les tracés
- La couche alpha

△ 〈〉

## **PHO-FDMRAW**

Adobe Photoshop (ou TOSA)

235651 jour (ou 237359)

# [JE RESERVE](https://www.m2iformation.fr/formation-photoshop-en-classe-virtuelle-developper-une-photo-avec-camera-raw/PHO-FDMRAW/)

#### PUBLIC CONCERNE

Designers, photographes, webmasters ou toute personne ayant à pratiquer la retouche d'une image.

#### OBJECTIFS PEDAGOGIQUES

- Développer une photo au format RAW en
- apportant des corrections colorimétriques
- Convertir un fichier RAW en JPG / TIF / PSD.

#### PRE-REQ

Avoir une bonne connaissance de Windows ou Mac OS et de Photoshop.

DUREE

2 heures

TARIF

Consultez-nous.

DATES (de début de s

Formation proposée en intra-entreprise. Consultez-nous.

Toutes nos dates sur www.m2iformation.fr

## **Gestion d'un fichier RAW**

- Les avantages et inconvénients du RAW
- Ouverture / enregistrement Corrections liées au couple boîtier / objectif
- Conversion en
- JPG
- TIF  $\cdot$  PSD
- 

## **Retouche d'un fichier RAW**

- Analyse d'un histogramme
- Les réglages de base
- · Recadrage
- Exposition...
- Point blanc / point noir · Balance des blancs
- Vibrance et saturation
- Amélioration de la netteté et clarté Le redressement des images

← く>

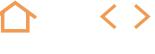

## **AFE-FND**

M2i Montages Motion Design

236690

[JE RESERVE](https://www.m2iformation.fr/formation-after-effects-les-fondamentaux/AFE-FND/)

#### PUBLIC CONCERN

Monteurs, truquistes, infographistes débutants ou autodidactes sur After Effects.

#### OBJECTIFS PEDAGOGIQUES

- Acquérir les bases de l'animation 2D
- Comprendre les bases du compositing 2D
- Gérer transparences et masques
- Appliquer des effets de vitesse
- Utiliser les calques d'effets Créer des textes animés en 3D
- 
- Créer des rendus et s'intégrer dans la chaîne de production.

#### PRE-REQUIS

Etre à l'aise avec un Mac. Avoir une culture de la vidéo et du montage. Avoir déjà utilisé un logiciel de retouche d'image (Photoshop).

5 jours (35h)

TARIF

2050 €HT

DATES (de début de s

21/01 - 8/04 - 22/07 - 7/10 Toutes nos dates sur www.m2iformation.fr

#### **Introduction**

- Contraintes de postproduction
- Notion de formats, de codecs · Rappel des différents formats
- Paramétrages du poste de travail
- Gestion de la cache pour optimiser le rendu

#### **Fondamentaux de l'animation 2D**

- · Interface utilisateur et espace de travail
- Préférences et modèles de rendu
- · Importation et gestion des médias • Photoshop
- Illustrator
	- Premiere
	- Final Cut
	- Planification et organisation des projets
	- Accrochage des calques (3D)
	- Paramétrage des compositions
	- Notions de keyframe et de couche
	- Création de repères dans la timeline
	- Gestion et synchronisation des couches Options de prévisualisation et commandes d'affichage
	- Options de rendu

#### **Paramètres avancés d'animation 2D**

- Interpolation spatiale des keyframes
- Interpolation temporelle des keyframes
- Précision de la vitesse d'interpolation
- Comparaison des méthodes d'interpolation
- Assistants d'image clé standard Editeur de graphes
- Utilisation de l'animation automatique

## **Fondamentaux du compositing 2D**

- Gestion des couches
- Hiérarchie des plans
- Création automatique des séquences Duplication, scission des couches
- Définition des points d'entrée et de sortie
- Gestion des compositions gigognes
- Création et paramétrage de «solides» Les formes
- Les formes et les fichiers Illustrator

### **Transparence et masques**

- Animation et interpolation de masques
- Les masques et le flou
- Utilisation du nouvel outil Tracé le chemin
- Module d'interpolation avancé des masques
- Contrôle de la couche alpha
- Gestion des modes de transfert
- Caches par approche en alpha et en luminance
- Outil d'amélioration du contour

### **Effets temporels**

- Extension temporelle et remappage temporel
- Gestion du rolling shutter

#### **Options d'animation et de compositing avancées**

- Dessin et lissage de trajectoire
- Tremblement et alignement

## **Effects classiques du compositing 2D**

- Calques d'effets
- **Effets** de texte

#### **Manipulation de texte**

- Fonctions de bases
- Les deux modes d'animation
- Application de modèles de texte Création d'animations de texte optimisées
- Gestion de l'animation 3D sur le texte

#### **Sorties et compression**

- Optimisation du projet
- Intégration dans la chaîne de post production
- · Productivité
- Fonction de pré-rendu et création de doublure Formats d'exportation polyvalents
- **Finalisation**
	- · Révision générale
- **Certification (en option)**
- Nos tests de validation des compétences font partie intégrante du processus d'apprentissage car ils permettent de développer différents niveaux d'abstractions.
- Solliciter l'apprenant à l'aide de nos QCM, c'est lui permettre d'étayer sa réflexion en mobilisant sa mémoire pour choisir la bonne réponse. Nous sommes bien dans une technique d'ancrage mémoriel.
- L'examen sera passé à la fin de la formation.

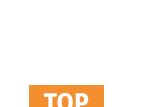

## **AFE-COMP**

M2i Montages Motion Design

236690

# [JE RESERVE](https://www.m2iformation.fr/formation-after-effects-compositing-et-motion-design-3d/AFE-COMP/)

## PUBLIC CONCERN

Monteurs, truquistes, infographistes justifiant d'une bonne connaissance pratique d'After **Effects** 

#### OBJECTIFS PEDAGOGIQUES

- Comprendre les bases du compositing et de l'animation 3D
- Gérer les éclairages
- Gérer les mouvements de caméra
- Utiliser des objets nuls
- Travailler avec les calques et comprendre leur hiérarchie
- Utiliser le moteur de lancer de rayons
- Comprendre les passerelles avec C4D Lite -
- Cineware.

#### PRE-REQUIS

Avoir suivi la formation AFE-FND After Effects - Les fondamentaux ou avoir les connaissances équivalentes. Avoir une très bonne connaissance de l'environnement informatique.

5 jours (35h)

**TARI** 

2150 €HT

## DATES (de début de ses

18/02 - 13/05 - 5/08 - 18/11 Toutes nos dates sur www.m2iformation.fr

## **Gestion du workflow de production**

- Mise en pratique de l'ensemble des fonctionnalités 2D du niveau «les fondamentaux»
- Utilisation d'éléments graphiques, de vidéos et de sons · Rendus optimisés

#### **Fondamentaux du compositing et de l'animation 3D**

- Généralités sur la 3D
- Interface 3D
- Multiples vues 3D, outils spécifiques Accrochage des calques (3D)
- Utilisation du module rendu 3D avancé
- Gestion de l'axe Z
- Animation et auto-orientation des calques 3D
- Contrôle des plans dans l'espace 2D / 3D
- Hiérarchie des calques 2D / 3D
- Options de surface des calques 3D

## **Eclairer en 3D**

- Eclairage d'une scène 3D
- Composante ambiante
- Paramétrage des sources de lumière
- Parallèles, ponctuelles, spots, ambiante
- Propriétés, réflexions, ombres portées, projection Gestion d'une map d'environnement
- Effet de réflection métallique
- Animation et auto-orientation des éclairages
- Gérer les mouvements de caméra en 3D
- Création et paramétrage des caméras
- Focales
- **Ouverture**
- Profondeur de champ Nouvelles fonctions de flou d'objectif appareil photo
- Contrôle de caméras multiples
- Animations de caméras
- Effets
- Travelling compensé, abérrations de distance de mise au point
- Utilisation des outils de caméra
- **Savoir utiliser les objets nuls**
- Contrôle des objets nuls dans un espace 3D Intérêt fondamental et astuces

## **Comprendre les calques et leur hiérarchie**

- Liens de parenté et animation hiérarchique Création d'environnements complexes en 3D grâce aux
- nouvelles fonctionnalités 3D Options de textures
- Import d'objets 3D d'un logiciel de 3D via les passerelles Métadonnées XMP pour les informations sur les
- ressources

#### **Les moteurs de rendu de lancer de rayons et Cinema 4D**

- Réglages, optimisation et choix du moteur de rendu
- Création d'environnements complexes en 3D
- Options de textures
- Réflection Réfraction
- Environnement...

#### **Passerelles entre After Effects et Cinema 4D Lite (Cineware)**

- Interface de Cinema 4D Lite
- Fenêtres de propriété, de texture, d'animation...
- Les outils basiques de Cinema 4D Lite
- Déplacement, échelle, rotation
- Gestion d'objets polygonaux dans Cinema 4D Lite
- Cubes, sphères, cylindres
- Gestion et utilisation de Cineware Importation d'objets texturés
- Récupération de la caméra d'un logiciel à l'autre

#### **Finalisation**

Révision générale

- Nos tests de validation des compétences font partie intégrante du processus d'apprentissage car ils permettent de développer différents niveaux d'abstractions.
- Solliciter l'apprenant à l'aide de nos QCM, c'est lui permettre d'étayer sa réflexion en mobilisant sa mémoire pour choisir la bonne réponse. Nous sommes bien dans une technique d'ancrage mémoriel.
- L'examen sera passé à la fin de la formation.

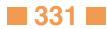

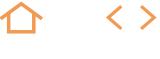

## **AFE-C3D**

M2i Montages Motion Design

236690

## [JE RESERVE](https://www.m2iformation.fr/formation-after-effects-compositing-3d-et-expressions/AFE-C3D/)

#### PUBLIC CONCERN

Monteurs et truquistes dotés d'une solide expérience pratique d'After Effects.

#### OBJECTIFS PEDAGOGIQUES

- Améliorer le workflow et la productivité
- Intégrer des fichiers 3D (RPF, RLA, C4D)
- Créer des effets de particules et des effets 3D
- Appliquer des effets de lumière
- Créer des incrustations de qualité (Keying)
- Appliquer des effets de Color grading
- Utiliser l'audio comme source d'animation
- · Importer des calques vidéo depuis Photoshop
- Modéliser des objets avec C4D Lite Utiliser le tracking 2D et 3D
- Intégrer le tracking 3D dans C4D Lite
- Utiliser et comprendre les expressions.
- 

#### PRE-REQUIS

Avoir suivi la formation AFE-FND After Effects - Les fondamentaux ou AFE-COMP After Effects - Compositing et Motion Design 3D ou avoir les connaissances équivalentes. Avoir une pratique régulière et solide d'After Effects en millieu professionnel.

5 jours (35h)

## TARIF

2150 €HT

#### DATES (de début de s

7/01 - 11/03 - 20/05 - 1/07 - 2/09 - 16/12 Toutes nos dates sur www.m2iformation.fr

#### **Gestion du workflow avancée**

- Mise en pratique des fonctionnalités des niveaux «Les fondamentaux» et «Compositing et Motion Design 3D»
- · Les shapes

## **Améliorer la productivité**

 Création, optimisation des favoris d'effets Gestion des objets graphiques essentiels

#### **Intégration de fichiers 3D**

- Gestion du passage de fichiers 3D à After Effects Creation Effects, importation et gestion des fichiers RPF et RLA (3ds Max et Maya), Cinema 4D
- Création et importation des données de caméra
- Intégration et interaction de couches 2D et 3D :
- compositing, étalonnages et corrections d'éclairages Intégration et retouche d'imports dans des composites 2D et 3D
- Caches de profondeur
- Effets de couche 3D
- Assistants de compositing 3D

## **Particules et effets 3D**

- Laboratoire de particules
- Dance de carte Eclat...
- 

## **Lumière**

 Faisceau, Vegas, tracé, ondes radio, éclairs, éclairs élaborés, lueur diffuse

#### **Keying et incrustation**

- Utilisation de plug-ins d'incrustation
- Utilisation du Roto Brush Amélioration des contours

#### **Utilisation du son**

- Effets sur les couches audio
- Effets graphiques d'après amplitude audio

#### **Personnalisation des comportements prédéfinis**

- Effets temporels
- Echo, balayage temporel...
- Fonctions spécifiques
- Utilisation du nouvel outil Marionnette
- · Importation de calques vidéo Photoshop

## **Aller plus loin avec Cineware et Cinema 4D Lite**

- Modélisation d'objets Les déformateurs
- L'animation
- Création de textures complexes

## **Tracking : techniques d'expert**

- Utilisation du tracker 2D d'After Effects
- Utilisation du tracker 3D d'After Effects : approche caméra
- Importation des données du tracker 3D dans Cinema 4D Lite
- Mise en place d'objets 3D dans un film
- Stabilisation de déformation VFX
- Importation de textes animés dans Cinema 4D Lite

#### **Travailler avec les expressions**

- Syntaxes, objets, propriétés, tableaux
- Formules mathématiques appliquées au mouvement
- Le son et les expressions
- Les tracés et les nouvelles expressions

- Nos tests de validation des compétences font partie intégrante du processus d'apprentissage car ils permettent
- de développer différents niveaux d'abstractions. Solliciter l'apprenant à l'aide de nos QCM, c'est lui permettre d'étayer sa réflexion en mobilisant sa mémoire pour choisir la bonne réponse. Nous sommes bien dans une technique d'ancrage mémoriel.
- L'examen sera passé à la fin de la formation.

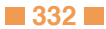

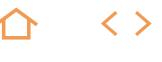

**NEW** 

## **AFE-360**

M2i Montages Motion Design

236690

## [JE RESERVE](https://www.m2iformation.fr/formation-after-effects-360/AFE-360/)

PUBLIC CONCERNE

Monteurs, truquistes, infographistes.

## OBJECTIFS PEDAGOGIQUE

 Créer des environnements VR 360, les modifier, les corriger, les monter et les optimiser.

#### PRE-REQUIS

Etre à l'aise avec un Mac. Avoir une culture de la vidéo et du montage et de bonnes connaissance d'After Effects.

#### DUREE

2 jours (14h)

TARIF

1020 €HT

DATES (de début de ses

4/02 - 26/08

## Toutes nos dates sur www.m2iformation.fr

## **Introduction**

- Contraintes de post production
- · Rappel des différents formats Paramétrages du poste de travail
- Rappel sur les bases d'After Effects
- Rappel sur les outils utilisés pour la VR
- · Texte • Tampon...

#### **Les fondamentaux de la VR 360**

- Quel est son champ d'application ?
- Les différents moyens de filmer en VR
- Les casques de réalité virtuelle

## **After Effects et la VR 360**

- Création d'un environnement VR
- Création d'un nouveau maître VR
- Création d'une VR à partir d'une composition Réglage de la taille et de la fréquence d'images
- Réglage de la sortie VR

## **Les caméras**

- Paramètres des caméras
- Gestion des caméras 2 noeuds
- Utilisation du contrôle des caméras Gestion de la caméra centrée
- Réglages avancés

### **Le Cubemap**

- Utilisation de la fonction Extraire le Cubemap
- Réglage de la résolution de conversion
- · Optimisation des vues caméra

#### **Effets vidéo immersive**

- Utilisation et gestion des effets
	- Dégradés de couleurs
	- Bruit fractal VR
	- Déformation numérique VR Aberration chromatique VR
	- Flou VR
	- Supprimer le bruit VR
	- Lueur VR Convertisseur VR
	- · Plan VR à sphère
	- Sphère de rotation VR

#### **Finalisation**

Révision générale

- Nos tests de validation des compétences font partie intégrante du processus d'apprentissage car ils permettent de développer différents niveaux d'abstractions
- Solliciter l'apprenant à l'aide de nos QCM, c'est lui permettre d'étayer sa réflexion en mobilisant sa mémoire pour choisir la bonne réponse. Nous sommes bien dans une technique d'ancrage mémoriel
- L'examen sera passé à la fin de la formation

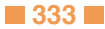

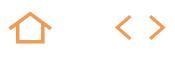

## **AFE-C4D**

## M2i Montages Motion Design

236690

# [JE RESERVE](https://www.m2iformation.fr/formation-after-effects-et-cinema-4d-lite-cineware/AFE-C4D/)

#### PUBLIC CONCERNE

Réalisateurs d'animations, techniciens de l'audiovisuel (monteurs, truquistes vidéo) et infographistes 2D et 3D.

#### OBJECTIFS PEDAGOGIQUES

 Découvrir l'univers de la 3D, les techniques de modélisation, de texturing et d'animations simples destinées à After Effects CC via Cineware.

#### PRE-REQUIS

Avoir suivi les cours AFE-FND After Effects - Les fondamentaux et AFE-COMP After Effects - Compositing et Motion Design 3D ou posséder les connaissances équivalentes.

DUREE

3 jours (21h)

**TARIF** 

1290 €HT

DATES (de début de session)

10/04 - 4/11

Toutes nos dates sur www.m2iformation.fr

#### **Introduction**

Notions de base sur l'univers 3D Langage, vocabulaire 3D

## **Présentation**

- Le logiciel, ses utilisations, sa pertinence Découverte de l'interface
- **Interface**

## Les vues 2D / 3D

- Déplacement dans les diverses fenêtres
- **Paramétrages généraux**

## **La modélisation**

- Les primitives
- Création d'objets par combinaison et édition de primitives • Instances
- Conversion en objet
- Les splines Définition et utilisation
- La modélisation nurbs
- Utilisation des hyper nurbs

#### **Eclairages de base**

Mise en place et paramétrage des sources d'éclairage

## **Eclairages avancés**

- Ombres
- Lumières volumétriques
- Option des diverses lumières • Illumination globale

## **Textures**

- Terminologies : bitmap, shader 2D, shader 3D
- Composantes de textures
- Application de textures

## **Textures avancées**

 Création de textures avancées (verre, chrome, métal) Utilisation de fichiers Photoshop pour la création de textures

## **Générateurs**

## · Les booléens

La répartition

#### **Caméras**

- Mise en place et paramétrage des caméras
	- Animation de la caméra
	- Notions d'axes, utilisation des modes

## **Animation**

- Modèles et objets
- Animation par déplacement et déformation
- Animation en boucle Animation d'objets liés

#### **La timeline**

- Utilisation de la palette de gestion du temps
- Travailler dans la ligne de temps

## **Le rendu**

- Paramètres des options de rendu
- · Rendu multi-passes
- Exports et importations vers After Effects

## **Cineware**

- Utilisation et gestion de Cineware
- Lien dynamique avec After Effects CC • Importation dans Cinema 4D Lite
- Formes
- Textes
- · Le réglage de rendu
- Le réglage de projet et des caméras
- Le multi-passes · Les commandes
- Importation de point de tracking 3D à partir d'After Effects

- Nos tests de validation des compétences font partie intégrante du processus d'apprentissage car ils permettent de développer différents niveaux d'abstractions.
- Solliciter l'apprenant à l'aide de nos QCM, c'est lui permettre d'étayer sa réflexion en mobilisant sa mémoire pour choisir la bonne réponse. Nous sommes bien dans une technique d'ancrage mémoriel.
- L'examen sera passé à la fin de la formation.

## **PREM-ESS**

## M2i Montages Motion Design

## 236690

## [JE RESERVE](https://www.m2iformation.fr/formation-premiere-pro-essentiels/PREM-ESS/)

#### PUBLIC CONCERN

Monteurs, réalisateurs, graphistes et toute personne voulant maîtriser le montage pour diffuser des contenus audiovisuels destinés au Broadcast ou au Web.

#### OBJECTIFS PEDAGOGIQUE

 Maîtriser le montage dans Adobe Premiere Pro CC.

Bonne connaissance du système Windows ou OS X. La connaissance et la pratique d'un logiciel Adobe sont conseillées.

5 jours (35h)

TARIF

2050 €HT

## DATES (de début de session)

11/02 - 8/04 - 17/06 - 5/08 - 14/10 - 16/12 Toutes nos dates sur www.m2iformation.fr

## **Rappel sur l'image vidéo**

## **Principe du logiciel Adobe Premiere Pro**

Notion de projet

#### **Paramétrage et configuration de Premiere Pro**

- **Présentation et paramétrage de l'interface**<br>• Gestion de l'espace de travail
- Gestion de l'espace de travail
- Personnalisation moniteur source et programme
- Explorateur de médias Raccourcis claviers personnalisables

## **Création d'un projet avec Premiere Pro**

- Configuration du projet
- Formats d'importation
- Utilisation des fenêtres source et programme

## **Acquisition**

- Acquisition depuis une carte mémoire
- Acquisition pour montage off line et/ou on-line
- Gestion des nouveaux supports

## **Fonctionnalités du montage dans Premiere Pro**

- Fenêtre de montage
	- Utilisation des pistes et des séquences Paramétrage automatique d'une séquence
	- Panneau Timecode
	- Prélèvement, extraction, insertion, recouvrement des éléments
	- Utilisation de la fenêtre Raccord
	- Gestion des marques de montage

#### **Animation et titres avec Premiere Pro**

 Transitions et trajectoires Outils de titrage, titre fixe et animé

## **L'audio**

- Importer et exporter des éléments audio
- Ajout de pistes audio dans la fenêtre de montage
- Outils audio
- Application des filtres audio Mixage audio
- Enregistrement d'un commentaire en direct

## **Exportation avancée avec Adobe Premiere Pro**

- Performances et exports
- Exportation d'un fichier Master (de très haute qualité) Exportation d'un fichier pour le Web (YouTube, Viméo...)

# **Finalisation du projet avec Premiere Pro**

# Notion de compression (codecs)

- Exportation vidéo
	- Exportation tous supports via Adobe Media Encoder

- Nos tests de validation des compétences font partie intégrante du processus d'apprentissage car ils permettent de développer différents niveaux d'abstractions.
- Solliciter l'apprenant à l'aide de nos QCM, c'est lui permettre d'étayer sa réflexion en mobilisant sa mémoire pour choisir la bonne réponse. Nous sommes bien dans une technique d'ancrage mémoriel.
- L'examen sera passé à la fin de la formation.

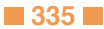

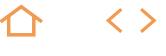

**NEW** 

## **PREM-AV**

M2i Montages Motion Design

236690

## [JE RESERVE](https://www.m2iformation.fr/formation-premiere-pro-fonctionnalites-avancees/PREM-AV/)

#### PUBLIC CONCERNI

Monteurs, réalisateurs, graphistes et toute personne voulant maîtriser le montage pour diffuser des contenus audiovisuels destinés au Broadcast ou au Web.

#### OBJECTIFS PEDAGOGIQUES

 Utiliser Premiere Pro dans ses fonctionnalités avancées.

Avoir suivi le cours PREM-ESS Premiere Pro - Essentiels ou avoir une bonne expérience de Premiere Pro.

#### DUREE

3 jours (21h)

TARIF

1230 €HT

## DATES (de début de session)

27/05 - 16/12

Toutes nos dates sur www.m2iformation.fr

#### **Rappel des bases de Premiere Pro**

- Les différentes parties de l'interface
- Configuration, menus et préférences Les différents formats
- Personnalisation de l'interface
- Import des rushs
- Travailler online ou offline
- Prévisualisation des rushs Utiliser et gérer les proxies
- $RED$
- $\cdot$  2K
- $\overline{4}$ K. Analyse des propriétés d'un élément

## **Montage**

- Utilisation des outils de trim
- Utilisation des marqueurs
- Module de titrage et de sous-titrage

## **Gestion de l'audio**

- Montage son
- Mixage son Application et gestion des filtres audio
- Mixer
- Synchronisation audio / vidéo

#### **Gestion des paramètres d'animation**

- Animation
	- Position
	- Echelle
	- Rotation de l'image Gestion des points-clés
	- Ajustement et sauvegarde des effets

## **Fonctions avancées**

- Montage multi-caméras
- Couche alpha et modes de fusion Séquences imbriquées
- Keying

## **Etalonnage**

- Application de la correction colorimétrique de base
- LUT · Balance des blancs
- · Tonalité
- Application de looks
- Réglage des courbes RVB, teintes et saturation
- Exportation des looks, des LUT et des préconfigurations d'enregistrement Les domaines Lumetri
- **Dynamic Link avec les autres logiciels Adobe**

## • Interaction avec Photoshop

• Interaction avec After Effects

**Exports**

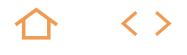

## **FCUT-ESS**

M2i Montages Motion Design

236690

# [JE RESERVE](https://www.m2iformation.fr/formation-final-cut-pro-x-les-essentiels-de-la-post-production/FCUT-ESS/)

#### PUBLIC CONCERN

Monteurs, assistants monteurs, journalistes, producers, chargés de projets audiovisuels, photographes.

#### OBJECTIFS PEDAGOGIQUES

- Comprendre l'interface de Final Cut Pro X
- · Importer des médias
- Organiser les clips
- Structurer un montage
- Affiner un montage
- Appliquer effets et transitions
- Finaliser un projet
- Produire des exports aux normes professionnelles
- Gérer les bibliothèques.

PRE-REQUIS

Etre à l'aise sous Mac OS X. Etre familier avec les principes du montage vidéo numérique et de la vidéo en général.

#### DUREE

5 jours (35h)

TARIF

2050 €HT

## DATES (de début de session)

1/04 - 2/12 Toutes nos dates sur www.m2iformation.fr

#### **Prise en main de l'interface de FCPX et mise à jour**

- Exploration de l'interface
	- Mise à jour d'anciens événements et projets
	- Archivage et sauvegarde de projets anciens

## **Importation de médias**

- Comprendre et utiliser les événements et les bibliothèques
- Utilisation de la fenêtre d'importation de médias · Importation de m2dias depuis différents emplacements
- Création d'archives de cartes
- Travail avec les différentes options d'analyse
- Traitement des rushes à l'importation

## **Organisation de clips**

- Comprendre le navigateur et les différentes fenêtres et onglets
- Ajout de mots-clés et de notes à un ou plusieurs clips
- Trier les rushs et assigner des classements Dérushage et marquage de clips
- Travail avec des collections intelligentes et les «rôles»

#### **Création d'un pré-montage**

- Comprendre et créer un projet
	- Monter et insérer des clips dans la storyline principale
	- Couper, raccorder, trimer les plans
	- Utilisation de clips secondaires
	- Ajout de musique
	- Travail sur les niveaux sonores Partage rapide du projet

# **Peaufiner et ajuster**

- Création de plusieurs versions du projet
- Utilisation de copies de travail
- Ecraser et remplacer des clips
- Comprendre et utiliser les marqueurs<br>Comprendre et utiliser la fonction «Au
- Comprendre et utiliser la fonction «Audition» de clips Travailler avec plusieurs Storylines
- Approfondir l'outil Trim

## **Affiner les effets du montage**

- Modifier la vitesse des plans, variable ou constante Comprendre, utiliser et paramètrer les effets vidéo et les
- transitions
- Animations de bases, Split screen, crop Utilisation des plans composés et des plans multi-couches

# **Finalisation**

- Ajout de titres, sous-titres et habillages
- Ajout de sons et mixage final
- Améliorations automatiques des images et des sons
- Etalonnage et neutralisation colorimétrique

#### **Partage du projet**

- Export et création d'un fichier vidéo
- Création et partage d'une vidéo en ligne
- Création et utilisation d'un fichier d'échange Utilisation de Compressor

#### **Gestion des bibliothèques**

- Travail sur des médias en lien direct
- Copie et gestion de clips dans une bibliothèque Déplacement, consolidation d'une bibliothèque

## **Au-delà des bases**

- Paramétrer manuellement les réglages de séquence
- Travail sur l'incrustation fond vert et le multi-caméra

- Nos tests de validation des compétences font partie intégrante du processus d'apprentissage car ils permettent de développer différents niveaux d'abstractions.
- Solliciter l'apprenant à l'aide de nos QCM, c'est lui permettre d'étayer sa réflexion en mobilisant sa mémoire pour choisir la bonne réponse. Nous sommes bien dans une technique d'ancrage mémoriel.
- L'examen sera passé à la fin de la formation.

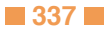

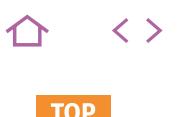

## **COME-RED**

Voltaire (ou Le Robert)

237292 jours (ou 237126)

# [JE RESERVE](https://www.m2iformation.fr/formation-rediger-des-ecrits-professionnels-efficaces-/COME-RED/)

#### PUBLIC CONCERNE

Toute personne ayant à communiquer par écrit au sein de son entreprise.

#### OBJECTIFS PEDAGOGIQUES

- Utiliser efficacement les principales techniques de communication écrite
- Rendre les documents clairs, attractifs pour faciliter leur lecture.

#### PRE-REQUIS

Cette formation ne nécessite pas de prérequis.

#### DUREE

2 jours (14h)

TARIF

1190 €HT

DATES (de début de session)

17/01 - 14/03 - 6/05 - 4/07 - 2/09 - 7/11 Toutes nos dates sur www.m2iformation.fr

## **Introduction**

- Présentation de chacun
- Attentes et objectifs visés de chaque participant Présentation de la formation

# **Pour des écrits efficaces**

- Avant de rédiger
- Enrichir ses idées
- Déterminer l'objectif de l'écrit
- S'adapter au lecteur
- · Pour bien écrire Le choix du plan
- Paragraphes, introduction et conclusion Titres, intertitres et chapeaux

# **Ecrire pour être lu et compris**

# Les règles d'or de la lisibilité

- Faire court et simple
- Eviter le jargon
- Eviter la langue de bois bureaucratique
- Eviter le franglais
- Comment écrire court et clair ?
- Le style écrit fluide
- Des écrits vivants et concrets Savoir attirer l'attention
- Les techniques d'accroche
- La présentation des documents

- **Les différents types d'écrits professionnels** Les documents de l'entreprise et leur fonction
	- · Lettre
	- · Message
	- · Lettre d'envoi
	- Note de service<br>- Compte rendu
	- Compte rendu • Procès-verbal
	- Ecrits commerciaux
	- Prise de notes et compte rendu

## **Rappels sur les pièges de la langue française**

- Les règles de l'orthographe grammaticale, les abréviations
- Les verbes introducteurs dans les écrits professionnels Néologismes et barbarismes
- Les mots de liaison

#### **Synthèse de la session**

- Réflexion sur les applications concrètes que chacun peut mettre en oeuvre dans son environnement
- Conseils personnalisés donnés par l'animateur à chaque participant
- Bilan oral et évaluation à chaud

- Le certificat Voltaire : inscription au minimum 15 jours avant le début de session. L'épreuve dure 3 heures et commence par une dictée de 2 lignes sans aucune difficulté, suivie d'un QCM de 195 phrases. L'examen est réalisé en ligne ou sur papier. La certification vous permet de mesurer votre niveau de maîtrise des règles de grammaire de l'écrit français. Le Certificat Voltaire vous est envoyé 15 jours après l'examen par courrier postal. Le Certificat Voltaire est inscrit à l'inventaire CNCP et est éligible au CPF pour tous les salariés et demandeurs d'emploi - Validité 4 ans.
- Le certificat Le Robert : l'épreuve dure 1h45 : 350 questions sous plusieurs formes d'exercices (dictée, QCM, phrases à trou et à corriger). L'examen comporte 11 séries de questions entrecoupées de vidéos qui présentent les consignes. La totalité de l'examen est réalisée en ligne. A l'issue de l'examen, sous 1 heure, vous recevez un courriel vous indiquant votre score sur 1 000 points. Ce score est décomposé en plusieurs rubriques vous permettant d'identifier vos points forts et vos axes de progrès. Le Certificat Le Robert est inscrit à l'inventaire CNCP et est éligible au CPF pour tous les salariés et demandeurs d'emploi - Validité 3 ans.

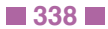

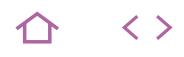

## **COME-TECH**

Voltaire (ou Le Robert)

237292 jours (ou 237126)

## [JE RESERVE](https://www.m2iformation.fr/formation-rediger-et-synthetiser-des-ecrits/COME-TECH/)

#### PUBLIC CONCERNE

Tout rédacteur occasionnel ou régulier d'écrits techniques.

#### OBJECTIFS PEDAGOGIQUES

- Rédiger des documents clairs et attractifs
- Adapter les écrits techniques à un public non spécialiste.

#### PRE-REQUIS

Cette formation ne nécessite pas de prérequis.

DUREE

2 jours (14h)

TARIF

1190 €HT

DATES (de début de session)

28/01 - 29/04 - 1/07 - 28/10

## Toutes nos dates sur www.m2iformation.fr

## **Introduction**

- Présentation de chacun
- Attentes et objectifs visés de chaque participant Présentation de la formation

## **Comprendre l'essentiel d'un message**

- Discerner l'essentiel du superflu
- S'interroger sur les besoins et les attentes du destinataire Présenter ses idées avec logique
- Savoir rédiger l'essentiel en respectant les règles de base Aller à l'essentiel d'un lecteur pressé

#### **Qu'est ce qu'un écrit efficace ?**

- Respecter les 3 C : clair, concis, compréhensible
- Choisir des phrases simples
- Utiliser un vocabulaire adapté
- · Introduire et conclure

## **Quel objectif pour quel lecteur ?**

Quels sont les objectifs des écrits techniques ? Quelles en sont les spécificités ? Préparer sa rédaction **Support** Temps consacré Analyser les attentes des lecteurs : information ou aide à la décision ?

#### **Quelle structure et quel plan ?**

- Collecter les informations nécessaires
- Trier les informations et les hiérarchiser Construire un plan en adéquation avec l'écrit attendu : la
- méthode SPRI Formuler les titres et les sous-titres
- Rédiger avec précision et mettre le contenu technique à la portée de ses lecteurs

#### **Rédaction précise du contenu technique**

- Choisir le style rédactionnel adapté au lecteur
- Utiliser un vocabulaire approprié et reformuler
- Choisir les mots de liaison à bon escient Respecter les règles de lisibilité

## **Synthèse de la session**

- Réflexion sur les applications concrètes que chacun peut mettre en oeuvre dans son environnement
- Conseils personnalisés donnés par l'animateur à chaque participant
- Bilan oral et évaluation à chaud

- Le certificat Voltaire : inscription au minimum 15 jours avant le début de session. L'épreuve dure 3 heures et commence par une dictée de 2 lignes sans aucune difficulté, suivie d'un QCM de 195 phrases. L'examen est réalisé en ligne ou sur papier. La certification vous permet de mesurer votre niveau de maîtrise des règles de grammaire de l'écrit français. Le Certificat Voltaire vous est envoyé 15 jours après l'examen par courrier postal. Le Certificat Voltaire est inscrit à l'inventaire CNCP et est éligible au CPF pour tous les salariés et demandeurs d'emploi - Validité 4 ans.
- Le certificat Le Robert : l'épreuve dure 1h45, 350 questions sous plusieurs formes d'exercices (dictée, QCM, phrases à trou et à corriger). L'examen comporte 11 séries de questions entrecoupées de vidéos qui présentent les consignes. La totalité de l'examen est réalisée en ligne. A l'issue de l'examen, sous 1 heure, vous recevez un courriel vous indiquant votre score sur 1 000 points. Ce score est décomposé en plusieurs rubriques vous permettant d'identifier vos points forts et vos axes de progrès. Le Certificat Le Robert est inscrit à l'inventaire CNCP et est éligible au CPF pour tous les salariés et demandeurs d'emploi - Validité 3 ans.

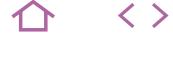

## **COME-ORT**

- Voltaire (ou Le Robert)
- 237292 jours (ou 237126)

## [JE RESERVE](https://www.m2iformation.fr/formation-se-reconcilier-avec-la-conjugaison-l-orthographe-et-la-grammaire/COME-ORT/)

## PUBLIC CONCERNE

Tout public.

#### OBJECTIFS PEDAGOGIQUES

- Mettre vos qualités rédactionnelles à jour
- Etre à l'aise avec l'orthographe des mots, la grammaire et les conjugaisons de base
- Retrouver le goût de la rédaction par des
- exercices d'écriture fondés sur l'entraide Dédramatiser les oublis.

# PRE-REQUIS

Cette formation ne nécessite pas de prérequis.

DUREE

2 jours (14h)

TARIF

1190 €HT

## DATES (de début de se

25/02 - 29/04 - 24/06 - 26/08 - 28/10 - 2/12 Toutes nos dates sur www.m2iformation.fr

## **Introduction**

- Présentation de chacun
- Attentes et objectifs visés de chaque participant Présentation de la formation

## **Vos acquis et axes d'amélioration**

- Vos forces et faiblesses
- Détermination de vos axes de progression

## **Qu'est-ce qu'une phrase bien construite ?**

 Repérer les éléments principaux d'une phrase Connaître les termes qui relient toutes les parties entre elles, soulignent le sens et facilitent la lecture Evaluer l'impact de la ponctuation

## **Choisir le mode et le temps d'un verbe pour bien exprimer sa pensée**

- Différencier les modes et les temps d'un verbe
- Comprendre les nuances que les verbes permettent d'introduire dans le langage
- Savoir les harmoniser

## **Savoir accorder les mots**

- Le genre et le nombre
- · Les accords
- Ce qui ne s'accorde pas : adverbes et participes présents

## **Savoir conjuguer les verbes**

- Les cas simples
- Les cas plus difficiles Les cas particuliers

## **Orthographier correctement les mots**

- Comprendre leur construction
- Utiliser à bon escient le correcteur orthographique Eviter les confusions

## **Comment éviter les erreurs les plus fréquentes ?**

- Le futur et le conditionnel
- L'indicatif et le subjonctif
- L'adjectif et le participe présent
- L'adjectif et l'adverbe Autres

## **Les outils à utiliser pour être autonome**

- Se méfier des correcteurs grammaticaux
- Savoir utiliser les diverses ressources

## **Synthèse de la session**

- Réflexion sur les applications concrètes que chacun peut mettre en oeuvre dans son environnement
- Conseils personnalisés donnés par l'animateur à chaque participant
- Bilan oral et évaluation à chaud

- Le certificat Voltaire : inscription au minimum 15 jours avant le début de session. L'épreuve dure 3 heures et commence par une dictée de 2 lignes sans aucune difficulté, suivie d'un QCM de 195 phrases. L'examen est réalisé en ligne ou sur papier. La certification vous permet de mesurer votre niveau de maîtrise des règles de grammaire de l'écrit français. Le Certificat Voltaire vous est envoyé 15 jours après l'examen par courrier postal. Le Certificat Voltaire est inscrit à l'inventaire CNCP et est éligible au CPF pour tous les salariés et demandeurs d'emploi - Validité 4 ans.
- Le certificat Le Robert : l'épreuve dure 1h45 : 350 questions sous plusieurs formes d'exercices (dictée, QCM, phrases à trou et à corriger). L'examen comporte 11 séries de questions entrecoupées de vidéos qui présentent les consignes. La totalité de l'examen est réalisée en ligne. A l'issue de l'examen, sous 1 heure, vous recevez un courriel vous indiquant votre score sur 1 000 points. Ce score est décomposé en plusieurs rubriques vous permettant d'identifier vos points forts et vos axes de progrès. Le Certificat Le Robert est inscrit à l'inventaire CNCP et est éligible au CPF pour tous les salariés et demandeurs d'emploi - Validité 3 ans.

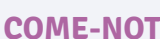

## Voltaire (ou Le Robert)

237292 jours (ou 237126)

## [JE RESERVE](https://www.m2iformation.fr/formation-prise-de-notes-synthetique-et-compte-rendu/COME-NOT/)

# PUBLIC CONCERNE

Toute personne amenée à prendre des notes.

# OBJECTIFS PEDAGOGIQUES

- Avoir une efficacité maximum dans la prise de notes et dans la capacité à acquérir les bons réflexes de synthèse lors des prises de notes
- Restituer des informations essentielles d'une réunion sous forme de compte rendu.

#### PRE-REQUIS

Cette formation ne nécessite pas de prérequis.

#### DUREE

2 jours (14h)

TARIF

1190 €HT

## DATES (de début de session) 11/03 - 24/06 - 23/09 - 5/12

Toutes nos dates sur www.m2iformation.fr

## **Introduction**

- Présentation de chacun
- Attentes et objectifs visés de chaque participant Présentation de la formation

#### **Comment développer son écoute ?**

- Savoir exploiter nos deux cerveaux
- Se concentrer à bon escient
- Utiliser les ressources de sa mémoire Savoir rester objectif
- 

## **Les bases de l'écriture abrégée**

- Les principales abréviations et simplifications L'entraînement répété nécessaire pour l'acquisition de réflexes
- La création de son propre répertoire d'abréviations

#### **L'entraînement à la vitesse**

- Les dictées
	- L'organisation de débats et jeux de rôle La projection de vidéos

## **L'entraînement à la synthèse**

- L'analyse, le tri et la synthèse des idées essentielles
- Le repérage des articulations du discours
- L'acquisition et la maîtrise d'un vocabulaire efficace pour une reformulation efficace

#### **Les différentes prises de notes**

- Prise de notes structurée
- Prise de notes sous forme de tableaux ou fiches
- Prise de notes sous forme de schéma

## **Le compte rendu et le procès-verbal**

- Le choix du type de compte rendu adapté à la situation
- La préparation de fiches, tableaux avant la réunion La distinction entre niveaux de données et le classement
- des informations
- La rédaction de titres, sous-titres...
- Rédiger des titres et des sous-titres parlants

#### **Rédiger et présenter le compte rendu**

- Une rédaction neutre et objective Le choix d'un style adapté, l'utilisation d'un vocabulaire précis
- Une syntaxe parfaite
- La présentation pour améliorer sa lisibilité

#### **Synthèse de la session**

- Réflexion sur les applications concrètes que chacun peut mettre en oeuvre dans son environnement
- Conseils personnalisés donnés par l'animateur à chaque
- participant Bilan oral et évaluation à chaud

- Le certificat Voltaire : inscription au minimum 15 jours avant le début de session. L'épreuve dure 3 heures et commence par une dictée de 2 lignes sans aucune difficulté, suivie d'un QCM de 195 phrases. L'examen est réalisé en ligne ou sur papier. La certification vous permet de mesurer votre niveau de maîtrise des règles de grammaire de l'écrit français. Le Certificat Voltaire vous est envoyé 15 jours après l'examen par courrier postal. Le Certificat Voltaire est inscrit à l'inventaire CNCP et est éligible au CPF pour tous les salariés et demandeurs d'emploi - Validité 4 ans.
- Le certificat Le Robert : l'épreuve dure 1h45 : 350 questions sous plusieurs formes d'exercices (dictée, QCM, phrases à trou et à corriger). L'examen comporte 11 séries de questions entrecoupées de vidéos qui présentent les consignes. La totalité de l'examen est réalisée en ligne. A l'issue de l'examen, sous 1 heure, vous recevez un courriel vous indiquant votre score sur 1 000 points. Ce score est décomposé en plusieurs rubriques vous permettant d'identifier vos points forts et vos axes de progrès. Le Certificat Le Robert est inscrit à l'inventaire CNCP et est éligible au CPF pour tous les salariés et demandeurs d'emploi - Validité 3 ans.

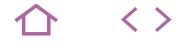

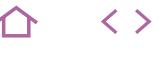

## **COME-MAIL**

Voltaire (ou Le Robert)

237292 jours (ou 237126)

# [JE RESERVE](https://www.m2iformation.fr/formation-ecrire-des-courriels-corrects-et-efficaces/COME-MAIL/)

#### PUBLIC CONCERNE

Services administratifs, commerciaux et techniques, responsables...

## OBJECTIFS PEDAGOGIQUE

- Rédiger des courriels qui seront lus et compris Bannir les erreurs courantes de style et
- d'orthographe
- Vous appuyer sur des formules éprouvées pour gagner du temps à la rédaction.

#### PRE-REQUIS

Cette formation ne nécessite pas de prérequis.

#### DUREE

2 jours (14h)

TARIF

1190 €HT

#### DATES (de début de session)

14/01 - 11/03 - 13/05 - 8/07 - 23/09 - 4/11 Toutes nos dates sur www.m2iformation.fr

## **Introduction**

- Présentation de chacun
- Attentes et objectifs visés de chaque participant Présentation de la formation

#### **Connaître les fondamentaux de la rédaction professionnelle**

- Définir un objectif d'écriture
- Structurer ses phrases : place et nature des mots
- Utiliser le plan pour montrer sa logique
- **Enrichir son vocabulaire**<br>Chercher des synonyme Chercher des synonymes
- Chasser les anglicismes
- 
- Choisir ses mots : courts, simples, concrets, corrects Privilégier la forme active et les verbes d'action
- Ponctuer à bon escient
- Abolir les erreurs d'orthographe courantes (révision rapide et complète des fondamentaux)

## **Maîtriser la rédaction des courriels**

- Connaître les «codes» de cette communication : la «netiquette»
- Retenir les bonnes formules : entrée, sortie, politesse Emettre ou répondre à un courriel : demande, refus, consigne, convocation.
- Règles de diffusion, mise en copie, réponse
- Préciser l'objet, clé d'ouverture<br>• Choisir son style Choisir son style
- Vivant et concret pour faire agir
- Stratégique pour convaincre
- Pédagogique pour informer
- Accompagner l'envoi de pièces jointes
- Entraînements : étude de cas et/ou cas réels

## **Repérer les sites pratiques et efficaces**

- Pour connaître le courriel sous toutes ses coutures
- Pour être au top des néologismes officiels
- Pour maîtriser la grammaire sur le bout du clavier

## **Synthèse de la session**

- Réflexion sur les applications concrètes que chacun peut mettre en oeuvre dans son environnement
- Conseils personnalisés donnés par l'animateur à chaque participant
- Bilan oral et évaluation à chaud

- Le certificat Voltaire : inscription au minimum 15 jours avant le début de session. L'épreuve dure 3 heures et commence par une dictée de 2 lignes sans aucune difficulté, suivie d'un QCM de 195 phrases. L'examen est réalisé en ligne ou sur papier. La certification vous permet de mesurer votre niveau de maîtrise des règles de grammaire de l'écrit français. Le Certificat Voltaire vous est envoyé 15 jours après l'examen par courrier postal. Le Certificat Voltaire est inscrit à l'inventaire CNCP et est éligible au CPF pour tous les salariés et demandeurs d'emploi - Validité 4 ans.
- Le certificat Le Robert : l'épreuve dure 1h45 : 350 questions sous plusieurs formes d'exercices (dictée, QCM, phrases à trou et à corriger). L'examen comporte 11 séries de questions entrecoupées de vidéos qui présentent les consignes. La totalité de l'examen est réalisée en ligne. A l'issue de l'examen, sous 1 heure, vous recevez un courriel vous indiquant votre score sur 1 000 points. Ce score est décomposé en plusieurs rubriques vous permettant d'identifier vos points forts et vos axes de progrès. Le Certificat Le Robert est inscrit à l'inventaire CNCP et est éligible au CPF pour tous les salariés et demandeurs d'emploi - Validité 3 ans.

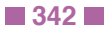

## **COME-VOLTN1**

## **Q** Voltaire

## $(CPF)$  237292

## [JE RESERVE](https://www.m2iformation.fr/formation-parcours-professionnel-projet-voltaire-remise-a-niveau-en-orthographe-et-grammaire-avec-certification/COME-VOLTN1/)

#### PUBLIC CONCERNE

Toute personne souhaitant s'améliorer en français.

## OBJECTIFS PEDAGOGIQUES

- Dédramatiser votre rapport à l'orthographe Maîtriser et appliquer vos connaissances
- grammaticales et orthographiques Prendre confiance lors de la rédaction d'écrits
- professionnels Acquérir des bases et utiliser des astuces pour
- progresser
- Gagner en employabilité.

#### PRE-REQUIS

Etre inscrit au minimum 15 jours avant le début de session.

#### DUREE

3 jours (21h)

TARIF

1950 €HT

## DATES (de début de session)

4/02 - 13/05 - 26/08 - 25/11

## Toutes nos dates sur www.m2iformation.fr

## **Introduction**

- Présentation de chacun
- Attentes et objectifs visés de chaque participant · Présentation de la formation

## **L'orthographe d'usage**

- Quand utiliser la cédille ?
- L'emploi des accents
- Le «m» devant «b», «m», «p»
- Les mots en -ail, -aille, -eil, -eille... Les lettres prononcées de deux façons : «c», «g», «s», «y»

## **Les termes de grammaire**

- Les noms communs et les noms propres
- Les déterminants
- Les adjectifs qualificatifs
- · Les verbes · Les pronoms
- Les adverbes

#### **Les fonctions essentielles dans la phrase**

- Le sujet
- Les compléments d'objet (direct et indirect)
- Les compléments circonstanciels

#### **Les temps et les modes les plus utilisés (utilisation et terminaisons)**

Les trois groupes de verbes

- Les trois voix (active, passive, pronominale)
- Le présent, le futur, les temps composés de l'indicatif

#### **Les différents accords**

- L'accord de l'adjectif simple avec le nom
- L'accord du participe passé avec être et avoir

## **La ponctuation**

- L'emploi de la majuscule
	- · Le point, la virgule...

### **Les différents types de phrases**

- La phrase interrogative
- La phrase exclamative
- La phrase négative

## **Synthèse de la session**

- Réflexion sur les applications concrètes que chacun peut mettre en oeuvre dans son environnement
- Conseils personnalisés donnés par l'animateur à chaque participant
- Bilan oral et évaluation à chaud

## **Certification (incluse)**

 Le certificat Voltaire : l'épreuve dure 3 heures et commence par une dictée de 2 lignes sans aucune difficulté, suivie d'un QCM de 195 phrases. L'examen est réalisé en ligne ou sur papier. La certification vous permet de mesurer votre niveau de maîtrise des règles de grammaire de l'écrit français. Le Certificat Voltaire vous est envoyé 15 jours après l'examen par courrier postal. Le Certificat Voltaire est inscrit à l'inventaire CNCP et est éligible au CPF pour tous les salariés et demandeurs d'emploi - Validité 4 ans.

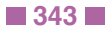

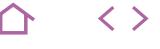

# MANAGEMENT **PARCOURS PROFESSIONNEL - PROJET VOLTAIRE - PERFECTIONNEMENT EN ORTHOGRAPHE - AVEC CERTIFICATION**

## **COME-VOLTN2**

## **Q** Voltaire

## $(CPF)$  237292

## [JE RESERVE](https://www.m2iformation.fr/formation-parcours-professionnel-projet-voltaire-perfectionnement-en-orthographe-avec-certification/COME-VOLTN2/)

#### PUBLIC CONCERNE

Toute personne souhaitant parfaire ses compétences en français et mettre en valeur une expertise de plus en plus valorisée sur le marché du travail.

#### OBJECTIFS PEDAGOGIQUES

- Surmonter les difficultés de la langue
- Maîtriser et parfaire vos connaissances grammaticales et orthographiques
- Eviter les confusions de mots
- Reconnaître les exceptions
- Savoir corriger vos erreurs
- Enrichir votre vocabulaire
- Vous faire confiance.

#### PRE-REQUIS

S'inscrire au minimum 15 jours avant le début de session. Maîtriser les règles de base du français.

DUREE

3 jours (21h)

TARIF

1950 €HT

DATES (de début de session)

25/03 - 19/06 - 16/09 - 16/12 Toutes nos dates sur www.m2iformation.fr

## **Introduction**

- Présentation de chacun
- Attentes et objectifs visés de chaque participant

# · Présentation de la formation

## **Les différents accords**

- L'orthographe des nombres
- Le pluriel des noms composés
- Les adjectifs particuliers (les couleurs, demi, plein...) Les adjectifs verbaux et le participe présent
- L'accord du participe passé avec être et avoir (révisions)
- Les cas particuliers d'accord du participe passé
- L'accord du participe passé avec les verbes pronominaux

## **La conjugaison**

- Le conditionnel présent et passé
- Le subjonctif présent et passé
- L'impératif présent

## **La concordance des temps**

- A l'indicatif
- Au subjonctif Au conditionnel

## **Les difficultés courantes**

- Tout, tous, toute, toutes
- quelque / quel que
- Même(s)
- Leur(s) Quelle / qu'elle / quel
- Ci-joint, ci-\_inclus

#### **L'analyse logique de la phrase**

- La phrase nominale
- La primate nominale<br>La proposition indépendante
- Les propositions principale(s) et subordonnée(s)
- La subordonnée relative
- La subordonnée conjonctive

## **Trucs et astuces**

 Bien se relire Eviter les confusions (paronymes et homonymes)

#### **Synthèse de la session**

- Réflexion sur les applications concrètes que chacun peut mettre en oeuvre dans son environnement
- Conseils personnalisés donnés par l'animateur à chaque
- participant Bilan oral et évaluation à chaud

## **Certification (incluse)**

 Le certificat Voltaire : l'épreuve dure 3 heures et commence par une dictée de 2 lignes sans aucune difficulté, suivie d'un QCM de 195 phrases. L'examen est réalisé en ligne ou sur papier. La certification vous permet de mesurer votre niveau de maîtrise des règles de grammaire de l'écrit français. Le Certificat Voltaire vous est envoyé 15 jours après l'examen par courrier postal. Le Certificat Voltaire est inscrit à l'inventaire CNCP et est éligible au CPF pour tous les salariés et demandeurs d'emploi - Validité 4 ans.

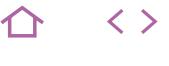

## **COME-VOLTSB**

## **Q** Voltaire

## $(CPF)$  237292

## [JE RESERVE](https://www.m2iformation.fr/formation-parcours-competences-cles-en-orthographe-projet-voltaire-avec-certification/COME-VOLTSB/)

#### PUBLIC CONCERNE

Toute personne ayant des difficultés en langue française.

## OBJECTIFS PEDAGOGIQUES

- Dédramatiser votre rapport à l'écriture et à l'orthographe
- Améliorer vos capacités de communication écrite en situation professionnelle
- Développer vos connaissances grammaticales et orthographiques
- Mémoriser et apprendre pour mieux écrire
- Utiliser des astuces pour progresser

## Prendre confiance en soi.

#### PRE-REQUIS

S'inscrire au minimum 15 jours avant le début de session.

DUREE

5 jours (35h)

TARIF

3250 €HT

#### DATES (de début de sess

4/02 - 8/04 - 3/06 - 26/08 - 21/10 - 16/12 Toutes nos dates sur www.m2iformation.fr

## **Introduction**

- Présentation de chacun
- Attentes et objectifs visés de chaque participant
- Présentation de la formation

## **L'orthographe et les bases de la grammaire**

- Les graphies complexes et accents : le [s], [z], [c], [g], [euil], [ill-\_], [y], doublement des consonne
- Les natures principales : nom, déterminant, adjectif... Le genre et le nombre : les accords des noms et adjectifs
- Particularités de certains adjectifs : verbaux, de couleur, numéraux
- Les adverbes en -ment
- Les fonctions essentielles : sujet, verbe, compléments Les homophones et paronymes lexicaux

# **Les bases de la conjugaison et les**

## **accords du participe passé**

- Les groupes de verbes
- Etre / avoir
- Les temps
- Les terminaisons
- La concordance des temps et des modes
- Différence entre les termes «conjuguer» et «accorder» Les accords des participes passés : avec être, avoir, suivi d'un infinitif et verbes pronominaux

## **Améliorer ses écrits**

- Quelques barbarismes et pléonasmes de la langue
- française
- Les différentes formes de phrases
- La ponctuation et les majuscules
- Les règles typographiques et principales abréviations L'utilisation du correcteur orthographique et ses limites
- Les techniques de relecture et l'autocorrection

## **Astuces mnémotechniques**

 De manière transversale lors des différentes notions abordées

## **Synthèse de la session**

- Réflexion sur les applications concrètes que chacun peut mettre en oeuvre dans son environnement
- Conseils personnalisés donnés par l'animateur à chaque participant
- Bilan oral et évaluation à chaud

## **Certification (incluse)**

 Le certificat Voltaire : l'épreuve dure 3 heures et commence par une dictée de 2 lignes sans aucune difficulté, suivie d'un QCM de 195 phrases. L'examen est réalisé en ligne ou sur papier. La certification vous permet de mesurer votre niveau de maîtrise des règles de grammaire de l'écrit français. Le Certificat Voltaire vous est envoyé 15 jours après l'examen par courrier postal. Le Certificat Voltaire est inscrit à l'inventaire CNCP et est éligible au CPF pour tous les salariés et demandeurs d'emploi - Validité 4 ans.

# **NEW**

# **VOLT-CERT**

# **Q** Voltaire

## $(CPF)$  237292

# [JE RESERVE](https://www.m2iformation.fr/formation-entranement-intensif-et-passage-de-l-examen-le-certificat-voltaire-avec-certification/VOLT-CERT/)

## PUBLIC CONCERNE

Toute personne souhaitant s'entraîner au passage du Certificat Voltaire.

## OBJECTIFS PEDAGOGIQUES

- Vous préparer au passage du Certificat Voltaire
- Valoriser votre score sur votre CV
- Faire valoir vos compétences rédactionnelles et orthographiques.

## PRE-REQUIS

S'inscrire au minimum 15 jours avant le début de session.

DUREE

1 jour (7h)

TARIF

715 €HT

## DATES (de début de session)

17/01 - 9/04 - 4/07 - 10/10

Toutes nos dates sur www.m2iformation.fr

## **Introduction**

- Présentation de chacun
- Présentation de la journée
- Matin: entraînement intensif
- Après-midi: passage du Certificat Voltaire

## **Entraînement intensif au Certificat Voltaire**

- Les erreurs les plus fréquentes lors du Certificat Voltaire Rappel des règles les plus importantes
- Exercices pédagogiques et entraînements au repérage de fautes dans des phrases-types du Certificat Voltaire
- Séance de questions-réponses «sur mesure» selon les faiblesses que les stagiaires auront eux-mêmes repérées

## **Synthèse de la session**

 Conseils personnalisés donnés par l'animateur à chaque participant Bilan oral et évaluation à chaud

# **Passage de la certification (incluse)**

 L'épreuve dure 3 heures et commence par une dictée de 2 lignes sans aucune difficulté, suivie d'un QCM de 195 phrases. L'examen est réalisé en ligne ou sur papier. La certification vous permet de mesurer votre niveau de maîtrise des règles de grammaire de l'écrit français. Le Certificat Voltaire vous est envoyé 15 jours après l'examen par courrier postal. Le Certificat Voltaire est inscrit à l'inventaire CNCP et est éligible au CPF pour tous les salariés et demandeurs d'emploi - Validité 4 ans.

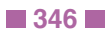

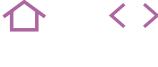

**NFW** 

## **COME-ASS**

Voltaire (ou Le Robert)

237292 jours (ou 237126)

# [JE RESERVE](https://www.m2iformation.fr/formation-assistante-ameliorez-votre-communication-ecrite/COME-ASS/)

## PUBLIC CONCERNE

Tous les professionnels exerçant dans le domaine de l'assistanat (assistant(e) administratif(ve), secrétaire).

## OBJECTIFS PEDAGOGIQUES

- Donner une bonne image de l'entreprise par vos documents professionnels
- Connaître et maîtriser chacun des types d'écrits professionnels
- Etre à l'aise avec les bases de la grammaire et la syntaxe
- Repérer vos lacunes et connaître quelques astuces simples pour éviter les pièges de l'orthographe
- Maitriser votre prise de notes.

#### PRE-REQUIS

Maîtriser la langue française courante.

DUREE

3 jours (21h)

TARIF 1785 €HT

DATES (de début de session)

18/02 - 27/05 - 5/08 - 4/11

Toutes nos dates sur www.m2iformation.fr

- **Introduction**
- Présentation de chacun
- Attentes et objectifs visés de chaque participant Présentation de la formation

## **Rédaction professionnelle**

- L'adéquation de l'écrit à la situation
- Les règles de base de la rédaction d'un courrier Définir et savoir reformuler les attentes du correspondant
- **Dégager un plan et savoir le reconstruire**<br>Comprendre comment transformer ses in Comprendre comment transformer ses idées en phrases
- simples
- Savoir s'organiser pour une rédaction fluide
- Restituer un texte dans sa logique et sa chronologie Simplifier ses phrases pour être mieux compris Enrichir son vocabulaire, rendre son style clair et précis

## **Chasser les erreurs de ses écrits**

- Le diagnostic de ses difficultés : repérer ses erreurs récurrentes
- Comprendre le découpage des mots et des phrases Analyser grammaticalement et logiquement
- La phrase nominale, la proposition indépendante et la subordonnée conjonctive
- Eviter les tournures impropres (syntaxe, pléonasmes, paronymes)
- L'emploi du vocabulaire juste
- Les règles de syntaxe L'importance des liens logiques

# **Se reconcilier avec l'orthographe**

- **et la typographie**
	- L'orthographe des mots usuels : règles et exceptions L'importance de l'ordre des mots dans une phrase
	- Comprendre le sens des mots : les racines grecques et latines
	- Distinguer les homonymes, synonymes et antonymes Les féminins délicats : noms communs, adjectifs et noms
	- de métiers Les règles de base de la typographie (majuscules, ponctuations...)
	- L'écriture neutre
	- L'utilisation des correcteurs orthographiques

# **Revoir et appliquer les principales**

- Le verbe et la conjugaison (indicatif, subjonctif,
- conditionnel)
- Les modes personnel et impersonnel
- Les voix active, passive, pronominale
- La concordance des temps Les pluriels délicats : noms communs, mots composés et
- nombres
- · Les accords
- Des sujets multiples
- De l'adjectif, les formes en «-ant»
- Du participe passé avec être et avoir
- Les cas particuliers d'accord du participe passé L'accord du participe passé avec les verbes pronominaux
- Acquérir une méthode pour bien accorder
- Les fautes classiques : tout / tous, quelque / quel que, leur / leurs, quand / quant

## **Prendre des notes et rédiger un compte rendu**

- Préparer et maîtriser sa prise de notes
- Discerner l'essentiel de l'accessoire
- Bien écouter pour transcrire mieux Eviter les déformations et/ou interprétations
- Structurer ses notes
- Noter peu pour noter utile
- Maîtriser les techniques éprouvées de prise de notes
- Noter plus rapidement avec la méthode des abréviations Prendre des notes directement sur clavier informatique

## **Rédiger le compte rendu**

- Bâtir le plan en fonction de l'objectif et du lecteur
- Rédiger des titres et des sous-titres parlants
- Utiliser à bon escient les mots de liaison
- Appliquer les techniques de bonne lisibilité, affiner sa syntaxe
- Bien présenter le compte rendu pour améliorer sa lisibilité Structurer et rédiger le compte rendu

## **Synthèse de la session**

- Réflexion sur les applications concrètes que chacun peut mettre en oeuvre dans son environnement
- Conseils personnalisés donnés par l'animateur à chaque participant
- Bilan oral et évaluation à chaud

- Le certificat Voltaire : inscription au minimum 15 jours avant le début de session. L'épreuve dure 3 heures et commence par une dictée de 2 lignes sans aucune difficulté, suivie d'un QCM de 195 phrases. L'examen est réalisé en ligne ou sur papier. La certification vous permet de mesurer votre niveau de maîtrise des règles de grammaire de l'écrit français. Le Certificat Voltaire vous est envoyé 15 jours après l'examen par courrier postal. Le Certificat Voltaire est inscrit à l'inventaire CNCP et est éligible au CPF pour tous les salariés et demandeurs d'emploi - Validité 4 ans.
- Le certificat Le Robert : l'épreuve dure 1h45 : 350 questions sous plusieurs formes d'exercices (dictée, QCM, phrases à trou et à corriger). L'examen comporte 11 séries de questions entrecoupées de vidéos qui présentent les consignes. La totalité de l'examen est réalisée en ligne. A l'issue de l'examen, sous 1 heure, vous recevez un courriel vous indiquant votre score sur 1 000 points. Ce score est décomposé en plusieurs rubriques vous permettant d'identifier vos points forts et vos axes de progrès. Le Certificat Le Robert est inscrit à l'inventaire CNCP et est éligible au CPF pour tous les salariés et demandeurs d'emploi - Validité 3 ans.
- 
- 
- 
- **règles de grammaire**

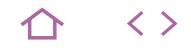

## **COMO-SOUFL1**

Prise de parole par la voix et le souffle

235964

## [JE RESERVE](https://www.m2iformation.fr/formation-prise-de-parole-par-la-voix-et-le-souffle-avec-certification/COMO-SOUFL1/)

## PUBLIC CONCERNE

Tout public.

#### OBJECTIFS PEDAGOGIQUES

- Développer les techniques d'une respiration ample et profonde
- Développer vos capacités vocales
- Communiquer avec sérénité et efficacité
- Communiquer avec tout le corps de manière fluide
- Capter l'attention par la voix et la posture
- Développer votre concentration
- Prendre plaisir à la prise de parole en public Vous ressourcer et évacuer le stress.

# PRE-REQUIS

Cette formation ne nécessite pas de prérequis.

DUREE

5 jours (35h)

TARIF

3575 €HT

## DATES (de début de session)

28/01 - 8/04 - 24/06 - 16/09 - 25/11 Toutes nos dates sur www.m2iformation.fr

## **Introduction**

- Présentation de chacun
- Attentes et objectifs visés de chaque participant Présentation de la formation

### **Maîtriser la voix : construire son outil de communication**

- Connaître le fonctionnement physiologique et les caractéristiques de sa voix (résonnateurs, cordes vocales...)
- Découvrir et développer ses capacités vocales à partir de la conscience du rôle de la respiration
- Développer l'impact de la voix à partir d'un geste vocal en lien avec le souffle profond
- Muscler les cordes vocales Donner du relief à son discours : articulation, pauses,
- rythmes Développer le timbre et le souffle en utilisant le corps
- comme caisse de résonnance Explorer sa voix à l'aide des mouvements du corps

## **Maîtriser le souffle et la présence**

- Prendre conscience de l'importance d'un training préparatoire avant une prise de parole en évacuant les tensions corporelles pour libérer le souffle et la voix
- Poser la voix sur le souffle pour installer un climat propice à l'écoute Développer sa respiration à l'aide de la méditation
- Construire la posture corporelle adéquate : enracinement et conscience de l'axe vertical
- Canaliser ses émotions pour gagner en conviction en s'appuyant sur le corps et sur le mouvement interne (concept propre aux arts martiaux)
- Apprendre à apprivoiser ses émotions
- Gérer le stress
- Développer le charisme
- Maîtriser sa communication en toutes circonstances

## **Acquisition de l'outil de communication**

- Savoir préparer son intervention pour avoir un discours clair
	- Se présenter de manière synthétique pour ne pas perdre l'attention de son auditoire
- S'adapter à diverses situations de communication et d'interaction en dégageant l'intellect des émotions, afin de communiquer de manière optimale en mobilisant toutes ses compétences pour interagir efficacement avec les autres

## **Evaluation de la compétence**

- Etude de cas
- Passage devant un jury de professionnels

### **Synthèse de la session**

- Réflexion sur les applications concrètes que chacun peut mettre en oeuvre dans son environnement
- Conseils personnalisés donnés par l'animateur à chaque participant
- Bilan oral, évaluation instantanée

## **Certification « La Voix et le Souffle » (incluse)**

La matinée commence par un training préparatoire. Passage de la certification «La Voix et le Souffle» le dernier jour de la formation, l'examen dure 2h30.

- Une présentation orale d'une heure devant un jury comportant 2 exercices
	- Exercice 1 : une partie lecture,
	- Exercice 2 : une prise de parole devant un public avec un temps d'échanges questions / réponses
- Un examen écrit d'1h30, portant sur 2 sujets : - Sujet 1 : les éléments fondamentaux de la prise de
- parole en public (sur des notions abordées en formation) Sujet 2 : une question plus personnelle, portant sur la créativité.

# MANAGEMENT **PRISE DE PAROLE PAR LA VOIX ET LE SOUFFLE - NIVEAU AVANCÉ - AVEC CERTIFICATION**

## **COMO-SOUFL2**

- Prise de parole par la voix et le souffle
- 235964

# [JE RESERVE](https://www.m2iformation.fr/formation-prise-de-parole-par-la-voix-et-le-souffle-niveau-avance-avec-certification-/COMO-SOUFL2/)

PUBLIC CONCERNE

Tout public.

## OBJECTIFS PEDAGOGIQUES

- Optimiser sa voix
- Communiquer avec sérénité et efficacité Savoir capter l'attention par la voix et la posture
- Développer sa concentration
- Prendre plaisir à la prise de parole en public
- Apprendre à se préparer avant une prise de parole.

## PRE-REQUIS

Avoir suivi la formation COMO-PAR Prise de parole en public - Niveau 1 ou avoir les connaissances équivalentes.

#### DUREE

3 jours (21h)

TARIF

2145 €HT

## DATES (de début de session)

30/01 - 10/04 - 26/06 - 18/09 - 27/11 Toutes nos dates sur www.m2iformation.fr

## **Introduction**

- Présentation de chacun
- Attentes et objectifs visés de chaque participant Présentation de la formation

## **Maîtriser la voix**

- Développer l'impact de la voix à partir d'un geste vocal en lien avec le souffle profond
- Donner du relief à son discours
- **· Articulation** Pauses
- Rythmes...
- Développer le timbre et le souffle en utilisant le corps comme caisse de résonnance

#### **Maîtriser le souffle et la présence**

- Prendre conscience de l'importance d'un training préparatoire avant une prise de parole en évacuant les tensions corporelles pour libérer le souffle et la voix
- Poser la voix sur le souffle pour installer un climat propice à l'écoute
- Développer sa respiration à l'aide de la méditation Construire la posture corporelle adéquate : enracinement
- et conscience de l'axe vertical Canaliser ses émotions pour gagner en conviction en s'appuyant sur le corps et sur le mouvement interne (concept propre aux arts-martiaux)
- Développer le charisme
- Maîtriser sa communication en toute circonstance

## **Acquisition de l'outil de communication**

- Savoir préparer son intervention pour avoir un discours
- clair Se présenter de manière synthétique pour ne pas perdre l'attention de son auditoire
- S'adapter à diverses situations de communication et d'interaction en dégageant l'intellect des émotions, afin de communiquer de manière optimale en mobilisant toutes ses compétences pour interagir efficacement avec les autres

## **Evaluation de la compétence**

- Etude de cas
- Passage devant un jury

## **Synthèse de la session**

- Réflexion sur les applications concrètes que chacun peut mettre en oeuvre dans son environnement
- Conseils personnalisés donnés par l'animateur à chaque participant
- Bilan oral évaluation à chaud

#### **Certification «La Voix et le Souffle» (incluse)**

La matinée commence par un training préparatoire. Passage de la certification «La Voix et le Souffle» le dernier jour de la formation, l'examen dure 2h30.

- Une présentation orale d'une heure devant un jury comportant 2 exercices :
	- Exercice 1 : une partie lecture,
- Exercice 2 : une prise de parole devant un public avec un temps d'échanges questions / réponses
- Un examen écrit d'1h30, portant sur 2 sujets : - Sujet 1 : les éléments fondamentaux de la prise de
	- parole en public (sur des notions abordées en formation) - Sujet 2 : une question plus personnelle, portant sur la créativité.

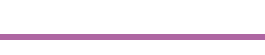

**NFW** 

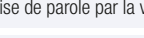

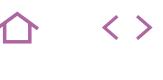

## **COMO-REU**

M2i Développer ses Capacités Managériales

236802

# [JE RESERVE](https://www.m2iformation.fr/formation-preparer-et-conduire-une-reunion/COMO-REU/)

#### PUBLIC CONCERNE

Toute personne d'encadrement amenée dans ses fonctions à animer des réunions de travail d'informations, d'échanges de décisions ou de résolution de problèmes.

#### OBJECTIFS PEDAGOGIQUES

- Optimiser les conditions de réussite d'une réunion
- Vous positionner en tant qu'animateur
- Structurer la réunion
- Rédiger et alimenter des comptes rendus.

## PRE-REQUIS

Cette formation ne nécessite pas de prérequis.

DUREE

2 jours (14h)

TARIF 1100 €HT

#### DATES (de début de session)

11/02 - 18/04 - 13/06 - 19/08 - 3/10 - 12/12 Toutes nos dates sur www.m2iformation.fr

## **Introduction**

- Présentation de chacun
- Attentes et objectifs visés de chaque participant Présentation de la formation

#### **Optimiser les conditions de réussite d'une réunion**

- Situer l'outil «réunion» parmi les autres outils de communication
- Identifier les différentes fonctions d'une réunion
- Fixer les objectifs et les indicateurs de réussite<br>Choisir de facon pertinente les narticinants Choisir de façon pertinente les participants
- Concevoir un projet de réunion
- Ordre du jour<br>• Travail prépar
- Travail préparatoire des participants
- Méthode d'animation
- Outils…
- Travaux pratiques : identifier les questions à se poser pour se préparer
- Cas pratique : rédaction d'objectifs, étude de cas

## **Se positionner en tant**

#### **qu'animateur de la réunion** Les 3 rôles de l'animateur

- Optimiser son animation en fonction de sa personnalité et de son public
- Faire produire un groupe
- Développer ses capacités de communication avec un groupe
- Développer ses capacités d'écoute et d'adaptation au groupe
- Identifier les différents rôles dans le groupe
- Jeux de rôles filmés de divers types de réunions Gérer les participants «difficiles» et les comportements spécifiques
- Réaliser un tour de table productif : 8 techniques alternatives

## **Structurer sa réunion**

- Appropriation d'un outil original de structuration
- Choisir les outils d'animation adaptés
- Gérer les incidents les plus souvent rencontrés Mise en situation filmée : entraînement pour lancer efficacement une réunion

## **Rédiger et alimenter des comptes-rendus**

- Choisir une technique de prise de notes
- Prendre des notes quel que soit le type de réunion
- Structurer et rédiger le compte-rendu
- Cas où l'animateur réalise lui-même le compte-rendu
- Cas pratique : exercice pratique de rédaction d'un compterendu à partir d'une simulation de réunion

#### **Synthèse de la session**

- Réflexion sur les applications concrètes que chacun peut mettre en oeuvre dans son environnement
- Conseils personnalisés donnés par l'animateur à chaque participant
- Bilan oral et évaluation à chaud

- Passage de la certification en fin de formation
- Contrôle de connaissances, analyse de situations professionnelles et choix (de comportements) managériaux appropriés
- La Certification M2i valide les acquis de la formation et atteste de la maîtrise d'une compétence, d'un métier ou d'une fonction
- Notre certification est inscrite à la COPANEF

# MANAGEMENT **PRÉPARATION ET PASSAGE DE LA CERTIFICATION MANAGEMENT DE PROJETS OPÉRATIONNELS (MPO)**

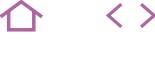

**NEW** 

## **GPMAN-CERT**

M2i Management de Projets Opérationnels

236417

## [JE RESERVE](https://www.m2iformation.fr/formation-preparation-et-passage-de-la-certification-management-de-projets-operationnels-mpo/GPMAN-CERT/)

#### PUBLIC CONCERNE

Toute personne souhaitant passer la certification MPO.

## OBJECTIFS PEDAGOGIQUES

- Connaître toutes les étapes liées à la gestion de projets
- Obtenir la certification MPO (Management de Projets Opérationnels).

#### PRE-REQUIS

Avoir suivi impérativement la formation GP-MAN Management et gestion de projets opérationnels sur 3 jours.

DUREE

1 jour (7h)

TARIF

550 €HT

DATES (de début de session) 7/03 - 25/06 - 5/09 - 10/12

#### Toutes nos dates sur www.m2iformation.fr

# **INTRODUCTION**<br>
Présentation de chacun

- Attentes et objectifs visés de chaque participant
- Présentation de la formation

## **RÉVISION DES POINTS ABORDÉS DANS LE PROGRAMME GP-MAN (3 JOURS)**

## **Suis-je crédible ?**

Vendre sa solution

## **Comment fédérer mon équipe projets ?**

Les différences culturelles Les règles d'un projet

Communiquer sur le projet

## **Par où commencer ?**

- Management des projets
- La note de lancement du projet
- Constituer son équipe projet Conduire les réunions de projets
- 

## **Quelle organisation pour mon projet ?**

- La structuration du projet
- Le calendrier des objectifs Coordination et suivi
- Identification et positionnement des risques du projet

## **Synthèse de la session**

- mettre en œuvre dans son environnement
- Conseils personnalisés donnés par l'animateur à chaque
	- participant
- Bilan oral et évaluation à chaud

# **CERTIFICATION (EN OPTION)**<br> **Nos tests de validation des compétences font partie**

- intégrante du processus d'apprentissage car ils permettent de développer différents niveaux d'abstractions
- Solliciter l'apprenant à l'aide de nos QCM, c'est lui permettre d'étayer sa réflexion en mobilisant sa mémoire pour choisir la bonne réponse. Nous sommes bien dans
- une technique d'ancrage mémoriel
- L'examen sera passé à la fin de la formation

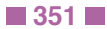

- Réflexion sur les applications concrètes que chacun peut
- 
- 
- 

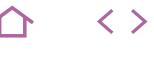

## **CHAN-MAN**

M2i Développer ses Capacités Managériales

236802

## [JE RESERVE](https://www.m2iformation.fr/formation-manager-le-changement/CHAN-MAN/)

#### PUBLIC CONCERNE

Managers, managers de proximité, cadres ou toute personne qui encadre une équipe.

#### OBJECTIFS PEDAGOGIQUE

- Développer un leadership dans le changement
- Améliorer vos stratégies relationnelles
- Développer des outils de management en situation
- Connaître la pratique et la psychologie de l'accompagnement au changement
- Utiliser les méthodes et outils d'accompagnement au changement
- Transformer les représentations négatives autour de la question du changement des organisations.

#### PRE-REQUIS

Encadrer une équipe depuis au moins un an.

**DUREE** 

2 jours (14h)

TARIF

1190 €HT

### DATES (de début de session)

4/02 - 8/04 - 3/06 - 1/08 - 3/10 - 5/12 Toutes nos dates sur www.m2iformation.fr

## **Introduction**

- Présentation de chacun
- Attentes et objectifs visés de chaque participant Présentation de la formation

#### **Dynamique du changement : pourquoi l'entreprise change-t-elle ?**

- Compétition / adaptation / résilience
- Les fondamentaux du changement
- Les enjeux du changement Les changements organisationnels
- La stratégie d'entreprise
- L'évolution de l'organisation
- Les sources du changement

#### **Les comportements humains face au changement**

- Les freins liés au changement
- Les croyances
- Les méfiances
- Les positions des différents acteurs du changement
- Le processus par lequel les acteurs passent Apport sur les résistances au changement
- Différentes stratégies pour accompagner ces changements

#### **Quel est le processus du changement ?**

- Une approche systémique
- Les changements organisationnels
- Les changements comportementaux
- Les étapes du changement
- Une approche sociale
- Les aspects psychologiques Les aspects ethnologiques
- Les aspects sociologiques

## **Quelles sont les conditions du changement ?**

## Passer de la résistance à la résilience

La créativité individuelle et collective

## **Quel est le rôle du manager ?**

- Accompagner le changement
- **Mobiliser**
- Produire les conditions positives d'un changement Agir sur les visions et les représentations

## **Comment manager le changement ?**

- L'approche contextuelle : une question d'éthique
- L'accompagnement
- · L'apprentissage L'imaginaire et la création

## **Quels leviers pour favoriser le changement ?**

- La conduite humaine du changement
- La communication efficace
- Stimuler le partage, la coopération et la créativité

#### **Synthèse de la session**

- Réflexion sur les applications concrètes que chacun peut mettre en oeuvre dans son environnement
- Conseils personnalisés donnés par l'animateur à chaque participant
- Bilan oral et évaluation à chaud

- Passage de la certification en fin de formation Contrôle de connaissances, analyse de situations professionnelles et choix (de comportements) managériaux
- appropriés La Certification M2i valide les acquis de la formation et
- atteste de la maîtrise d'une compétence, d'un métier ou d'une fonction
- Notre certification est inscrite à la COPANEF

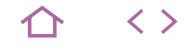

## **CHAN-COM**

M2i Développer ses Capacités Managériales

236802

## [JE RESERVE](https://www.m2iformation.fr/formation-communiquer-efficacement-pour-conduire-le-changement/CHAN-COM/)

#### PUBLIC CONCERNE

Managers débutants ou confirmés devant faire face à des problématiques de changement.

#### OBJECTIFS PEDAGOGIQUE

- Comprendre les résistances naturelles au changement
- Adapter votre management et votre communication pour faciliter le changement.

#### PRE-REQUIS

Cette formation ne nécessite pas de prérequis.

#### DUREE

2 jours (14h)

TARIF

1190 €HT

# DATES (de début de session)

#### 28/01 - 15/04 - 1/07 - 7/10 Toutes nos dates sur www.m2iformation.fr

- **Introduction**
- Présentation de chacun
- Attentes et objectifs visés de chaque participant Présentation de la formation

#### **La notion de changement**

- Qu'est-ce que le changement ?
- Pourquoi changer ?
- L'apport de la systémique dans l'analyse du changement Les différents types de changement

#### **Management et résistances au changement**

- Les comportements managériaux qui vont à l'encontre du changement Recourir à un mode de management favorisant le
- changement

#### **Adapter sa communication pour favoriser le changement**

- Identifier les modes de communication qui freinent le changement
- Utiliser le langage du changement
- Communiquer avec les IRP
- Les différentes communications orales Utiliser les bons mots pour atteindre son objectif
- Travailler le fond dans son intervention
- Gérer la communication aux autres<br>• Elaborer un plan de communication
- Elaborer un plan de communication en lien avec le changement
- Faire le bon choix des supports
- Le délai, le lieu, le budget, rôles et responsabilités, les indicateurs
- Préparer une communication écrite La communication interpersonnelle
- Développer une attitude active d'écoute

#### **Traiter les situations de conflit, liées au changement**

- Anticiper les risques psychosociaux
- Prévenir et gérer les conflits
- Etablir et maintenir une relation de coopération

## **Applications pratiques**

- Etudes de cas permettant de comprendre les comportements managériaux et communicationnels
- freinant le changement
- Apports théoriques sur la notion de changement
- Approche systémique

## **Synthèse de la session**

- Réflexion sur les applications concrètes que chacun peut mettre en oeuvre dans son environnement
- Conseils personnalisés donnés par l'animateur à chaque participant
- Bilan oral et évaluation à chaud

- Passage de la certification en fin de formation
- Contrôle de connaissances, analyse de situations professionnelles et choix (de comportements) managériaux annropriés
- La Certification M2i valide les acquis de la formation et atteste de la maîtrise d'une compétence, d'un métier ou d'une fonction
- Notre certification est inscrite à la COPANEF

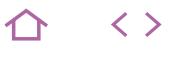

## **MGLEA-MAN**

- M2i Développer ses Capacités Managériales
- 236802

## [JE RESERVE](https://www.m2iformation.fr/formation-developper-son-leadership-de-manager/MGLEA-MAN/)

#### PUBLIC CONCERNE

Top-managers d'un groupe multinational, membres d'équipe de direction, cadres dirigeants de PME.

#### OBJECTIFS PEDAGOGIQUES

- Mettre en place le processus créateur de leaders
- Créer de la nouveauté et changer les habitudes
- Promouvoir la créativité au sein de votre équipe
- Avoir des pratiques différentes et pertinentes
- Impliquer vos managers dans le processus
- Amener la réussite chez les collaborateurs
- Gagner en crédibilité et en autorité acceptée
- par tous Gagner en confiance
- Développer votre influence pour faire agir des
- pairs

PRE-REQUIS Cette formation ne nécessite pas de prérequis.

DUREE

3 jours (21h)

TARIF

1785 €HT

#### DATES (de début de session)

14/01 - 11/03 - 13/05 - 4/07 - 12/09 - 4/11 Toutes nos dates sur www.m2iformation.fr

## **Introduction**

- Présentation de chacun
- Attentes et objectifs visés de chaque participant Présentation de la formation

## **Leadership : état des lieux**

- Qu'est-ce qu'une zone de leadership ?
- Quelles sont les règles dans cette zone ?
- Comment éviter les erreurs dans cette zone ? Bilan du leadership dans votre structure
- Y a-t-il des contre-indications ?
- Si oui, lesquelles ?

## **Bâtir son leadership personnel**

- Les 4 discours du leader
- Le leader niveau 5 de Jim Collins (Good to great)
- Développer son charisme personnel

#### **Etre influent… sans utiliser son pouvoir statuaire**

- Enjeux et spécificités du management de pairs, de partenaires : la double contrainte (faire agir / sauvegarder la relation)
- Les bases de négociation : comment convaincre et faire adhérer sans recourir à l'autorité
- Comment donner envie et alimenter les besoins fondamentaux des individus… sans manipuler ?
- Le pouvoir : comment l'utiliser avec modération et élégance ?

## **Asseoir son leadership par la créativité**

- Déceler ses aptitudes naturelles et ses freins aux attitudes créatives
- Identifier les «routines» et les traiter
- Elargir son champ de vision et s'autoriser «à penser différemment»
- Savoir générer des réunions créatives et efficaces Jeux et exercices visant à mesurer ses capacités créatives (pensées, attitudes)

## **Créer une dynamique collective : 6 leviers**

- Les différents rôles et responsabilités en jeu Les buts et objectifs à atteindre
- Les méthodes de travail à définir
- Les règles communes à déterminer
- Le partage d'expériences pour comprendre
- Les liens relationnels renforcés

#### **Susciter l'adhésion de ses collaborateurs**

- Les formes de leadership collectif
- La relation de l'équipe au leader
- Créer l'enthousiasme
- «Faire réussir» ses collaborateurs
- Donner du pouvoir… pour mieux l'exercer : permettre à chacun de prendre ses pouvoirs et responsabilités

#### **Synthèse de la session**

- Réflexion sur les applications concrètes que chacun peut mettre en oeuvre dans son environnement
- Conseils personnalisés donnés par l'animateur à chaque
- participant Bilan oral et évaluation à chaud

# **Certification (en option)**

# Passage de la certification en fin de formation

- 
- Contrôle de connaissances, analyse de situations professionnelles et choix (de comportements) managériaux appropriés
- La Certification M2i valide les acquis de la formation et atteste de la maîtrise d'une compétence, d'un métier ou d'une fonction
- Notre certification est inscrite à la COPANEF

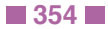

 $\langle \ \rangle$ 

**NFW** 

## **MGLEA-LEATHEA**

- M2i Développer ses Capacités Managériales
- 236802

## [JE RESERVE](https://www.m2iformation.fr/formation-affirmez-votre-leadership-grace-aux-techniques-theatrales/MGLEA-LEATHEA/)

#### PUBLIC CONCERNE

Managers et chefs de projets en position de leaders d'équipe ou de groupe.

#### OBJECTIFS PEDAGOGIQU

- Prendre plaisir à communiquer avec efficacité vis-à-vis de l'autre (avec un ou plusieurs auditeurs)
- Gérer votre autorité
- Transmettre les informations de manière claire et lisible
- Comprendre vos attitudes et les comportements que vous suscitez.

#### PRE-REQUIS

Cette formation ne nécessite pas de prérequis.

DUREE

3 jours (21h)

TARIF

1785 €HT

DATES (de début de session)

18/02 - 20/05 - 28/08 - 25/11 Toutes nos dates sur www.m2iformation.fr

## **Introduction**

- Présentation de chacun
- Attentes et objectifs visés de chaque participant Présentation de la formation

### **Les outils fondamentaux**

- Ancrage : rapport au sol et à sa stabilité
- Respiration : canal respiratoire libéré et posture juste Regard : prise de contact avec ses interlocuteurs
- Voix : volume, articulation, intonation, intention Gestuelle : langage non verbal associé à la parole
- Silence : temps indispensables dans le rythme de l'expression
- Formulation : définition de son ressenti et choix des mots adaptés
- **Ecoute active**
- Expérimentation du retour constant au moment présent Empathie et respect de soi et des autres
- Communication factuelle : éliminer tout jugement pour ouvrir le dialogue
- Adaptabilité
- · Créativité

## **L'art de manager**

- Augmenter sa capacité à être entendu
- Influencer positivement sur son entourage professionnel grâce à sa présence, sa posture et la manière dont on s'exprime face à différentes tailles de public
- Développer sa confiance et son autorité naturelle pour être la meilleure version de soi-même
- Trouver la posture juste pour mieux vendre ses idées, services et projets
- Exprimer son autorité naturelle à travers sa posture et son comportement
- Maîtriser la construction de l'échange pour une communication constructive, humaine et responsabilisante Gérer les difficultés et les contraintes de son rôle avec
- proactivité
- Appréhender son rôle avec confiance et justesse
- Découvrir les outils oraux et comportementaux pour présenter, informer, cadrer, convaincre, séduire, influencer, divertir, vendre et motiver avec succès

#### **La double approche entre le travail en groupe et le feedback personnalisé**

- Analyser sa manière d'être et de communiquer
- Comprendre comment les autres nous perçoivent
- Valider et/ou découvrir ses atouts et son grain de folie Prendre conscience de ses freins enfouis, ses mauvaises
- habitudes et ses tics de comportement
- Comprendre la valeur ajoutée de certains comportements Définir ses axes de progrès personnalisés
- Choisir les outils qui correspondent le plus à ses besoins et les expérimenter dans des exercices pratiques
- Créer des nouveaux réflexes comportementaux et gagner en confiance grâce à des expériences positives
- Comprendre le sens de son rôle et l'assumer pleinement Devenir autonome dans un processus d'amélioration
- continue

## **Synthèse de la session**

- Réflexion sur les applications concrètes que chacun peut mettre en oeuvre dans son environnement
- Conseils personnalisés donnés par l'animateur à chaque participant
- Bilan oral et évaluation à chaud

- Passage de la certification en fin de formation Contrôle de connaissances, analyse de situations professionnelles et choix (de comportements) managériaux
- .<br>appropriés La Certification M2i valide les acquis de la formation et
- atteste de la maîtrise d'une compétence, d'un métier ou d'une fonction
- Notre certification est inscrite à la COPANEF

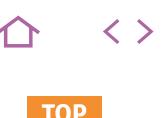

## **MGREC-EPRO**

M2i Développer ses Capacités Managériales

236802

## [JE RESERVE](https://www.m2iformation.fr/formation-conduire-un-entretien-professionnel/MGREC-EPRO/)

#### PUBLIC CONCERNE

Tout responsable en position d'encadrement ayant à mener un entretien professionnel ou toute personne de la fonction RH ayant à accompagner l'encadrement et à gérer les entretiens professionnels.

#### OBJECTIFS PEDAGOGIQUES

- Préparer et conduire avec succès un entretien professionnel
- Rendre les collaborateurs acteurs du développement de leur employabilité
- Orienter et accompagner vos collaborateurs dans l'élaboration de leur projet professionnel, en tenant compte des enjeux de l'entreprise, des compétences présentes ou à développer et des dispositifs de la formation professionnelle.

#### PRE-REQUIS

Cette formation ne nécessite pas de prérequis.

DUREE

2 jours (14h)

TARIF

1190 €HT

DATES (de début de session)

18/02 - 29/04 - 17/06 - 1/08 - 10/10 - 12/12 Toutes nos dates sur www.m2iformation.fr

## **Introduction**

- Présentation de chacun
- Attentes et objectifs visés de chaque participant
- Présentation de la formation

#### **Les caractéristiques et les enjeux de l'entretien professionnel**

- Contexte légal : l'entretien professionnel, «pierre angulaire» de la formation tout au long de la vie
- Les objectifs poursuivis par la réforme de la formation professionnelle : améliorer l'employabilité et optimiser la relation entre employeur, encadrement et salariés
- Distinguer entretien professionnel et entretien d'évaluation Les 10 points-clés à prendre en compte lors d'un
- entretien professionnel

## **La préparation de l'entretien professionnel**

- Connaître les évolutions prévisibles de l'entreprise en terme de stratégie, d'activité, de technologie, de marché...
- Communiquer en amont auprès des collaborateurs sur le sens et les objectifs de l'entretien professionnel
- · Préparer l'entretien professionnel<br>· Questionnaires manager et salarie Questionnaires manager et salarié
- Convocation à l'entretien professionnel...
- Elaborer un guide pour conduire l'entretien professionnel
- Former les managers à la conduite de l'entretien professionnel
- Informer clairement les collaborateurs sur les modalités et les enjeux de l'entretien professionnel

#### **Les différentes étapes de l'entretien professionnel**

- L'accueil, la présentation des objectifs et du contexte Analyse des activités, compétences et motivation du
- collaborateur lors de l'entretien professionnel
- Elaboration du projet professionnel

#### **Accompagner les collaborateurs dans l'élaboration de leur projet professionnel**

- Les différents dispositifs de la formation professionnelle continue (cette séquence tiendra compte des évolutions en cours)
- Détecter, identifier et valoriser les compétences potentielles ou à actualiser, et les sources de motivation
- Elaborer un outil de suivi pour piloter l'ensemble du dispositif au plan RH
- Calendrier d'entretiens et de bilans
- Planification des actions à mettre en oeuvre
- Tracabilité du dispositif global

## **Mener l'entretien professionnel**

- Adopter la posture de manager-coach Maîtriser les techniques de communication efficaces
- Pratiquer l'écoute active
- Utiliser les questions qui ouvrent et permettent d'investiguer largement dans un cadre d'échange de type
- coaching Faire émerger les motivations, les perspectives d'évolution et les préférences

## **Synthèse de la session**

- Réflexion sur les applications concrètes que chacun peut mettre en oeuvre dans son environnement
- Conseils personnalisés donnés par l'animateur à chaque participant
- Bilan oral et évaluation à chaud

- Passage de la certification en fin de formation Contrôle de connaissances, analyse de situations professionnelles et choix (de comportements) managériaux
- appropriés La Certification M2i valide les acquis de la formation et
- atteste de la maîtrise d'une compétence, d'un métier ou d'une fonction
- Notre certification est inscrite à la COPANEF

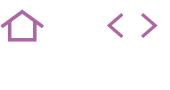

## **MGREC-EVAL**

M2i Développer ses Capacités Managériales

236802

# [JE RESERVE](https://www.m2iformation.fr/formation-conduire-l-entretien-annuel-d-evaluation/MGREC-EVAL/)

#### PUBLIC CONCERNE

Managers ou responsables amenés à conduire des entretiens annuels d'évaluation.

## OBJECTIFS PEDAGOGIQUE

- Maîtriser les étapes de l'EAE
- Evaluer avec objectivité Conduire l'EAE de manière constructive,
- pertinente et efficace
- Analyser vos pratiques.

#### PRE-REQUIS

Cette formation ne nécessite pas de prérequis.

DUREE

2 jours (14h)

TARIF

1190 €HT

#### DATES (de début de session)

24/01 - 14/03 - 13/05 - 8/07 - 9/09 - 4/11 Toutes nos dates sur www.m2iformation.fr

- **Introduction**
- Présentation de chacun
- Attentes et objectifs visés de chaque participant · Présentation de la formation

## **Comprendre les enjeux et objectifs**

- **de l'entretien annuel**
	- Pour les collaborateurs Pour les managers
	- Pour l'entreprise
	- Identifier les éléments-clés pertinents du précédent entretien
	- Objectifs précédemment fixés
	- Stratégie de l'entreprise · Trajectoire

## **Maîtriser les différentes étapes de l'entretien**

- Communiquer une base méthodologique à ses collaborateurs pour faciliter leur préparation de ce temps formel
- Identifier les étapes de l'entretien, leur nature en termes relationnels et leur chronologie
- Préparer ses entretiens à l'écrit : un facteur-clé de succès
- Introduire l'entretien annuel et expliciter son déroulement Optimiser la fixation des objectifs en utilisant la méthodologie SMART
- Accompagner le collaborateur dans son projet
- professionnel, développer une posture de manager-coach Conclure positivement et garantir le suivi par des processus formels

#### **Communiquer efficacement lors de l'entretien annuel**

- Développer une communication adaptée
- Champs sémantiques
- Posture Dimension verbale et non-verbale
- 
- Améliorer sa capacité d'écoute active Analyser son propre registre émotionnel
- Témoigner de son empathie
- Savoir questionner
- Savoir reformuler pour lever les ambiguïtés
- Développer une communication factuelle, positive, constructive
- Objectiver les faits
- Choisir les bonnes formulations
- Privilégier l'approche assertive pour affirmer son positionnement et émettre une critique constructive
- Donner du feedback positif et des points d'ancrage sur lesquels pourront s'appuyer les collaborateurs pour être performants
- Développer une posture de manager-coach

## **Synthèse de la session**

- Réflexion sur les applications concrètes que chacun peut mettre en oeuvre dans son environnement
- Conseils personnalisés donnés par l'animateur à chaque participant
- Bilan oral et évaluation à chaud

- Passage de la certification en fin de formation
- Contrôle de connaissances, analyse de situations professionnelles et choix (de comportements) managériaux appropriés
- La Certification M2i valide les acquis de la formation et atteste de la maîtrise d'une compétence, d'un métier ou d'une fonction
- Notre certification est inscrite à la COPANEF

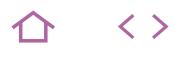

## **MGORG-COH**

M2i Développer ses Capacités Managériales

236802

## [JE RESERVE](https://www.m2iformation.fr/formation-creer-et-renforcer-la-cohesion-de-son-equipe/MGORG-COH/)

#### PUBLIC CONCERNE

Managers ayant un lien hiérarchique direct avec leurs collaborateurs.

#### OBJECTIFS PEDAGOGIQUES

- Utiliser au mieux les compétences de chacun
- Améliorer les résultats individuels et collectifs
- Vous adapter en tant que manager aux
- besoins de l'équipe
- Mettre en place les outils de cohésion.

#### PRE-REQUIS

Cette formation ne nécessite pas de prérequis.

DUREE

2 jours (14h)

TARIF

1190 €HT

## DATES (de début de se

17/01 - 11/04 - 11/07 - 24/10

Toutes nos dates sur www.m2iformation.fr

## **Introduction**

- Présentation de chacun
- Attentes et objectifs visés de chaque participant Présentation de la formation

## **La cohésion d'équipe**

- Les 4 étapes de l'évolution d'une équipe
- Les différences entre groupe et équipe
- L'interdépendance entre individus et équipe La solidarité dans une équipe

# **Optimiser la relation de confiance**

## **au sein de l'équipe**

- La communication au centre de la cohésion du groupe Etablir un climat de confiance entre chaque membre de l'équipe
- La solidarité et l'entraide au service de l'individu et du collectif
- Optimiser la relation de confiance grâce à la compréhension réciproque

## **La motivation individuelle, coeur de la cohésion d'équipe**

- La notion de point de vue
- L'enrichissement par la différence
- Les facteurs de motivation de chacun La reconnaissance, élément déterminant dans la cohésion
- de l'équipe

## **Définir les places et les rôles de chacun**

- Le modèle de BELBIN
- Les 3 rôles préférés de chacun
- La complémentarité, source d'efficience collective
- Répartition des rôles

## **Définir un projet de services**

- La mission du service et sa raison d'être
- La vision (l'avenir du service)
- Le «slogan» La communication porteuse de sens

## **Construire une charte d'équipe**

- Les valeurs et ce qui motive les actions de chacun
- Les équivalences concrètes
	- Construire une charte de valeurs Test de la charte et mise à jour si nécessaire
	- La pérennisation de la charte et le fonctionnement quotidien

## **Synthèse de la session**

- Réflexion sur les applications concrètes que chacun peut mettre en oeuvre dans son environnement
- Conseils personnalisés donnés par l'animateur à chaque
- participant Bilan oral et évaluation à chaud

- Passage de la certification en fin de formation
- Contrôle de connaissances, analyse de situations professionnelles et choix (de comportements) managériaux appropriés
- La Certification M2i valide les acquis de la formation et atteste de la maîtrise d'une compétence, d'un métier ou d'une fonction
- Notre certification est inscrite à la COPANEF

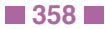

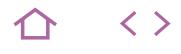

## **MGORG-DEV**

M2i Développer ses Capacités Managériales

236802

## [JE RESERVE](https://www.m2iformation.fr/formation-developper-les-competences-de-ses-collaborateurs/MGORG-DEV/)

#### PUBLIC CONCERNE

Managers ayant un lien hiérarchique direct ou non avec leurs collaborateurs.

#### OBJECTIFS PEDAGOGIQUES

- Impliquer et responsabiliser vos collaborateurs et développer leur autonomie
- Utiliser au mieux les compétences et qualités de chacun
- Améliorer les résultats individuels et collectifs
- Adapter votre style de management à votre équipe.

#### PRE-REQUIS

Cette formation ne nécessite pas de prérequis.

DUREE

3 jours (21h)

TARIF 1785 €HT

DATES (de début de session)

7/01 - 17/04 - 1/07 - 21/10 Toutes nos dates sur www.m2iformation.fr

## **Introduction**

- Présentation de chacun
- Recueil des attentes et objectifs de chaque participant Présentation de la formation

## **La mission du manager**

- Les 3 rôles du manager
- Identifier le niveau d'autonomie de ses collaborateurs Identifier le style managérial adéquat au niveau de maturité de l'équipe

#### **Dresser un état des lieux**

- Identifier l'objectif commun et les missions de l'équipe Diagnostiquer l'organisation actuelle de l'équipe
- Quelles compétences présentes et manquantes, quel niveau de polyvalence ?

## **Identifier les besoins**

- Quels sont les emplois types ?
- Quels sont les emplois visés ?
- Quels sont les écarts et les besoins ?

#### **Diagnostiquer les compétences et atouts personnels**

- Faire s'auto-évaluer les collaborateurs en terme de : - Compétences (savoir-faire)
- Qualités propres (savoir-être)
- Souhaits (niveau de motivation)
- Renvoyer son feedback (atouts et points à faire évoluer)
- Identifier les écarts et les actions à mettre en place

#### **Définir un projet de formation pour ses collaborateurs**

- Quels objectifs pédagogiques répondant aux écarts ?
- Identifier les modules de formation
- Evaluer la durée et le séquencement de la formation - Les différentes solutions pour développer l'autonomie (internes et externes)

## **Manager en posture de coach**

Des outils de coaching pour responsabiliser Définir ensemble les critères d'évaluation des acquis Assurer le suivi de formation : co-construire un planning

## **Le suivi de la formation**

- Mener un entretien de motivation
- Identifier les plans d'action intermédiaires
- Lever les résistances, identifier les solutions
- Renvoyer un feedback constructif Proposer les modalités de contrôle

## **Synthèse de la session**

- Réflexion sur les applications concrètes que chacun peut mettre en oeuvre dans son environnement
- Conseils personnalisés donnés par l'animateur à chaque participant
- Bilan oral et évaluation à chaud

- Passage de la certification en fin de formation
- Contrôle de connaissances, analyse de situations professionnelles et choix (de comportements) managériaux appropriés
- La Certification M2i valide les acquis de la formation et atteste de la maîtrise d'une compétence, d'un métier ou d'une fonction
- Notre certification est inscrite à la COPANEF

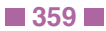

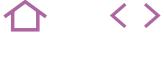

**NFW** 

# **MGORG-DIG**

M2i Développer ses Capacités Managériales

236802

## [JE RESERVE](https://www.m2iformation.fr/formation-manager-les-enjeux-des-nouveaux-outils-digitaux/MGORG-DIG/)

#### PUBLIC CONCERNE

Managers, directeurs, chefs de projets souhaitant faire évoluer leur posture managériale dans le contexte digital.

#### OBJECTIFS PEDAGOGIQUES

- Intégrer l'état d'esprit et la vision managériale spécifique à l'environnement digital
- Acquérir les outils et méthodes de mise en place d'un management prenant en compte les codes du digital
- Accompagner vos collaborateurs dans leur évolution digitale
- Pouvoir participer proactivement à la transformation digitale de votre département / entreprise.

#### PRE-REQUIS

Maîtriser les bases du management d'équipe.

DUREE

2 jours (14h)

TARIF

## 1190 €HT

DATES (de début de session)

7/02 - 16/05 - 1/08 - 7/11

Toutes nos dates sur www.m2iformation.fr

## **Introduction**

- Présentation de chacun
- Attentes et objectifs visés de chaque participant Présentation de la formation

## **LE CADRE D'ÉVOLUTION DU MANAGEUR DIGITAL**

## **L'impact managérial de la transition digitale**

- Etablissement de la carte mentale des évolutions digitales et tendances «ubérisante» de son secteur d'activité
- Sources et impacts de la révolution digitale, ses enjeux Le digital devient une culture d'entreprise
- Intégrer les trois dimensions du manageur numérique : humaine, opérationnelle et économique

### **L'équipe digitale : pourquoi et comment ?**

- Des caractéristiques nouvelles : Agilité, partage et innovation
- Evolution vers des expériences personnelles de plus en plus uniques
- Les deux sources de développement : intelligence collective et réalisation individuelle
- Les trois «drivers» de collaboration : autonomie, responsabilisation et motivation individuelle
- Un manager digital facilitateur et animateur de coconstruction

#### **Faire le point sur sa posture managériale vis-à-vis de l'équipe digitale**

- Expression de sa vision et de son orientation managériale en contexte numérique
- · Identification individuelle de ses forces, faiblesses, atouts, menaces en posture actuelles (analyse SWOT individuelle) En plénière : restitution de son analyse SWOT avec retours
- de ses pairs et du formateur
- Apports d'éléments de compréhension et outils de résolution par le formateur

## **Exercice de synthèse**

 En groupe : réalisation du portrait virtuel du manager digital présent et futur

#### **Faire le point sur la maturité digitale de son équipe**

- Individuellement : état des lieux des outils collaboratifs, Intranet, réseaux sociaux... de son équipe
- En sous-groupe, avec restitution à l'issue : analyse SWOT des outils collaboratifs (forces, faiblesses, atouts, menaces)
- En plénière : identification des besoins managériaux nés des outils et de l'environnement digital
- Apports d'éléments de compréhension et outils de résolution par le formateur
- Analyser les points forts et points d'amélioration de son équipe face au digital

#### **Exercice de synthèse**

# Mind-mapping des profils digitaux de son équipe

## **MANAGER EN MODE COLLABORATIF**

#### **Intégrer les outils numériques dans son management**

- Axer l'intégration digitale sur les réponses aux nouvelles organisations (télétravail, nomadisme, autonomie responsabilisante...)
- Inventorier les outils digitaux disponibles et potentiels (Intranet, Google Drive, SharePoint, Yammer..)
- Définir les rôles des canaux de communication : le réseau social d'entreprise, Facebook
- Utiliser la base documentaire synchronisée : Cloud interne, outils applicatifs (Dropbox, Google Drive...)
- Utiliser les applications de chat comme WhatsApp pour un travail plus synchrone
- Réunions à distance : objectifs défis et bonnes pratiques
- Planifier ses réunions avec Doodle
- Mener des visio-conférences avec Skype · Intégrer les outils digitaux de collaboration dans ses réunions (sondages, feedback...)

## **Négocier les défis de l'environnement digital**

- Prendre en compte et réconcilier les «digitaux natifs» et les «adopteurs tardifs»
- Eclatement des équipes : virtualisation, distance, télétravail et espaces de coworking
- Cadrer l'utilisation des outils personnels (BYOD)
- Gérer les standards de sécurité numérique et de confidentialité des données
- Equipes distante et virtuelle : réduire les manques et pertes de confiance
- Gérer la pression de l'instantanéité et utiliser le potentiel de l'asynchronicité
- Risques psychosociaux : stress et surcharge de travail, horaires réels, équilibre vie privée et professionnelle

#### **Intégrer la posture collaborative et coopérative du manageur digital**

- Développer les compétences de prise en main et d'adoption des outils (coaching, formation, tutorat, MOOC...)
- Etablir un environnement favorisant l'autonomie de l'équipe
- Veiller au respect de l'équilibre des besoins de production et relation : digital et humain
- Créer des modes d'affaiblissement des résistances aux changements
- Permettre l'éclosion d'une culture de la confiance : impliquer son équipe en privilégiant les opportunités de
- co-création, transversalité, flexibilité et responsabilité Favoriser l'interaction et la capitalisation sur les expériences et savoirs individuels
- Souplesse hiérarchique : savoir considérer les rapports fonctionnels

# **RÉIMAGINER L'EFFICACITÉ**

- Induire des comportements adaptés et des initiatives pertinentes grâce au développement de la confiance Travailler à recréer en permanence la boîte à outils
- collaborative de l'équipe Définir et actualiser en commun la charte d'utilisation des
- outils collaboratifs Le bien travailler ensemble : établir la charte des bonnes
- pratiques en e-comportements de l'équipe
- Encourager la création d'une culture d'équipe via le réseau social d'entreprise
- Créer des évènements de partage d'idées, d'amélioration de productivité et de développement d'intelligence collective (projets conceptuels, laboratoires, workshops flash...)

## **Synthèse de la session**

- Réflexion sur les applications concrètes que chacun peut mettre en oeuvre dans son environnement
- Conseils personnalisés donnés par l'animateur à chaque participant
- Bilan oral et évaluation à chaud

- Passage de la certification en fin de formation
- Contrôle de connaissances, analyse de situations professionnelles et choix (de comportements) managériaux appropriés
- La Certification M2i valide les acquis de la formation et atteste de la maîtrise d'une compétence, d'un métier ou d'une fonction
- Notre certification est inscrite à la COPANEF
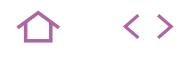

## **MGORG-CREA**

## M2i Développer ses Capacités Managériales

236802

## [JE RESERVE](https://www.m2iformation.fr/formation-etre-un-manager-creatif/MGORG-CREA/)

#### PUBLIC CONCERNE

Tout responsable d'équipe désirant utiliser et développer ses capacités créatives.

## OBJECTIFS PEDAGOGIQUE

- Découvrir et développer vos capacités créatives personnelles
- Lever vos freins à la créativité et penser différemment
- Etre un manager créatif au quotidien Recevoir des techniques et des méthodes pour
- favoriser la créativité dans votre équipe.

#### PRE-REQUIS

Cette formation ne nécessite pas de prérequis.

#### DUREE

2 jours (14h)

## TARIF

1190 €HT

DATES (de début de session)

21/02 - 13/05 - 26/08 - 28/11

Toutes nos dates sur www.m2iformation.fr

## **Introduction**

- Présentation de chacun
- Attentes et objectifs visés de chaque participant Présentation de la formation
- 

## **A la rencontre de sa créativité personnelle**

- Déceler ses aptitudes naturelles et ses freins aux attitudes créatives Elargir son champ de vision et s'autoriser «à penser
- différemment» Jeux et exercices visant à mesurer ses capacités créatives (pensées, attitudes)

## **Expérimenter la «Créativ' Attitude»**

- Jeu autour des idées reçues sur la créativité Comment aborder son quotidien professionnel et relationnel sous un autre angle ?
- Faire vivre la créativité au quotidien dans son organisation professionnelle
- Favoriser la pensée créative : modéliser la démarche créative

## **Acquérir des techniques et des méthodes créatives**

- Découvrir et expérimenter
- 8 méthodes créatives et ludiques à employer dans ses réunions et moments collectifs
- Comment générer des réunions créatives et efficaces ? Entraînements pour savoir adapter ces outils au contexte des participants

## **Le manager créatif : susciter la créativité et l'innovation en manageant différemment**

- Comment utiliser la richesse de son équipe au quotidien ? Connaître les règles pour organiser une séance de
- créativité efficace
- Savoir canaliser une équipe créative Savoir stimuler une équipe qui ne s'autorise pas la créativité
- Exercices pratiques, entraînements à des situations managériales courantes nécessitant des attitudes créatives du manager et de l'équipe

## **Se lancer**

- Intégration et entraînements à animer une session de créativité pour expérimenter les techniques et méthodes vues
- Expérimentation en direct par chaque participant d'une technique avec un sujet lié à son activité professionnelle

## **Synthèse de la session**

- Réflexion sur les applications concrètes que chacun peut mettre en oeuvre dans son environnement
- Conseils personnalisés donnés par l'animateur à chaque participant
- Bilan oral et évaluation à chaud

- Passage de la certification en fin de formation
- Contrôle de connaissances, analyse de situations
- professionnelles et choix (de comportements) managériaux appropriés
- La Certification M2i valide les acquis de la formation et atteste de la maîtrise d'une compétence, d'un métier ou d'une fonction
- Notre certification est inscrite à la COPANEF

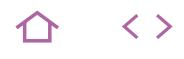

## **MGORG-EQU**

M2i Développer ses Capacités Managériales

236802

## [JE RESERVE](https://www.m2iformation.fr/formation-savoir-suivre-l-activite-de-son-equipe/MGORG-EQU/)

PUBLIC CONCERNE

## Managers et chefs d'équipe.

OBJECTIFS PEDAGOGIQUES

- Comprendre le fonctionnement d'une équipe
- Améliorer l'efficacité individuelle et collective
- Améliorer la gestion du temps
- Optimiser la communication
- Gérer les conflits.

## PRE-REQUIS

Cette formation ne nécessite pas de prérequis.

DUREE

2 jours (14h)

TARIF

1190 €HT

DATES (de début de session)

#### 14/02 - 23/05 - 26/08 - 25/11 Toutes nos dates sur www.m2iformation.fr

## **Introduction**

- Présentation de chacun
- Attentes et objectifs visés de chaque participant

## · Présentation de la formation

## **Comprendre les notions fondamentales de l'activité**

- La fonction
- L'activité La tâche
- Le résultat et la performance
- L'indicateur et le clignotant

## **Le pilotage et le management opérationnel**

- Schéma général du pilotage
- Identification des variables d'action
- La boucle du pilotage La gestion d'une unité
- Les questions à se poser pour gagner en efficacité

## **Définir des objectifs qualitatifs et quantitatifs**

- Les liens entre tableaux de bord, objectifs et indicateurs L'élaboration d'indicateurs représentatifs de l'activité, des
- coûts et de l'efficacité La cohérence et la pertinence des objectifs au regard de l'évolution de l'activité

## **Utiliser le suivi de l'activité pour mobiliser son équipe**

- La conception d'un tableau de bord
- Le tableau de bord comme outil de management
- Les tableaux de bord comme support d'aide à la décision
- L'exploitation des tableaux de bord
- L'analyse des tableaux de suivi de l'activité

## **Communiquer avec les tableaux de suivi**

- L'entretien individuel de suivi d'activité
- La réunion de suivi d'activité
- La mise en oeuvre d'un plan d'actions correctives
- Le suivi du plan d'actions
- Le tableau de bord, outil de motivation individuelle et collective

## **Synthèse de la session**

- Réflexion sur les applications concrètes que chacun peut mettre en oeuvre dans son environnement
- Conseils personnalisés donnés par l'animateur à chaque participant
- Bilan oral et évaluation à chaud

- Passage de la certification en fin de formation
- Contrôle de connaissances, analyse de situations professionnelles et choix (de comportements) managériaux appropriés
- La Certification M2i valide les acquis de la formation et atteste de la maîtrise d'une compétence, d'un métier ou d'une fonction
- Notre certification est inscrite à la COPANEF

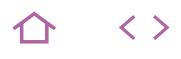

## **MGORG-MOT**

## M2i Développer ses Capacités Managériales

236802

## **[JE RESERVE](https://www.m2iformation.fr/formation-savoir-motiver-ses-equipes/MGORG-MOT/)**

#### PUBLIC CONCERNE

Managers, chefs de service, responsables de projets et toute personne ayant à encadrer une équipe.

#### OBJECTIFS PEDAGOGIQUES

- Mieux comprendre vos collaborateurs
- Mettre en place des outils opérationnels pour manager une équipe
- Mettre en place une collaboration efficace entre les membres de l'équipe.

#### PRE-REQUIS

Cette formation ne nécessite pas de prérequis.

**DUREE** 

2 jours (14h)

TARIF

1190 €HT

DATES (de début de session) 7/02 - 23/05 - 29/08 - 21/11

Toutes nos dates sur www.m2iformation.fr

## **Introduction**

- Présentation de chacun
- Attentes et objectifs visés de chaque participant Présentation de la formation

## **Qu'est-ce qu'une équipe ?**

- Les différents stades de développement
- «Modélisation» des équipes performantes
- Enjeux de l'équipe et enjeux du manager : comment les concilier ?

## **Comment «mener la barque» ?**

- Définir la vision et l'objectif à atteindre ensemble
- Connaître les différents styles de management
- Poser le cadre : définir les règles Poser le cadre de la fonction du «capitaine» : arbitrage et prise de décision
- Obtenir l'adhésion de tous

#### **Développer le potentiel de l'équipe via la collaboration**

- Favoriser la communication et la prise de parole Concilier et valoriser réussites collectives et contributions individuelles
- Créer des moments d'échange et d'ouverture, créer la confiance
- Sortir du cadre habituel de fonctionnement pour renforcer les liens
- Développer les compétences d'écoute de chacun Se servir des différences et des désaccords pour créer
- du neuf Team Building et cohésion d'équipe : quelles différences ?

## **Motivation et action**

- L'objectif de l'équipe : un moyen pour avancer
- La reconnaissance : collective et individuelle
- La donner La recevoir
- Les 4 leviers incontournables qui favorisent la cohésion

## **Améliorer les compétences de l'équipe**

- Savoir déléguer pour développer l'autonomie de chacun
- Le tableau de bord managérial : un outil d'amélioration
- Développer la créativité de son équipe • Positiver les changements

## **Synthèse de la session**

- Réflexion sur les applications concrètes que chacun peut mettre en oeuvre dans son environnement
- Conseils personnalisés donnés par l'animateur à chaque participant
- Bilan oral et évaluation à chaud

- Passage de la certification en fin de formation Contrôle de connaissances, analyse de situations
- professionnelles et choix (de comportements) managériaux annropriés La Certification M2i valide les acquis de la formation et
- atteste de la maîtrise d'une compétence, d'un métier ou d'une fonction
- Notre certification est inscrite à la COPANEF

## MANAGEMENT **MANAGER : COACHEZ VOS ÉQUIPES**

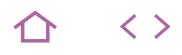

## **MGORG-COA**

- M2i Développer ses Capacités Managériales
- 236802

## [JE RESERVE](https://www.m2iformation.fr/formation-manager-coachez-vos-equipes/MGORG-COA/)

PUBLIC CONCERNE

Managers d'équipe et dirigeants.

## OBJECTIFS PEDAGOGIQUES

- Vous approprier les méthodes et les outils du coaching pour renforcer l'efficacité de votre management au quotidien
- Motiver et favoriser l'autonomie, la collaboration et la cohésion de vos collaborateurs.

## PRE-REQUIS

Cette formation ne nécessite pas de prérequis.

#### DUREE

3 jours (21h)

TARIF

1650 €HT

DATES (de début de session)

25/03 - 24/06 - 25/09 - 11/12 Toutes nos dates sur www.m2iformation.fr

- **Introduction**
- Présentation de chacun
- Attentes et objectifs visés de chaque participant · Présentation de la formation
- 

## **Le coaching comme style de management**

- Pourquoi devenir manager coach ?
- Principes de base · Posture
- Empathie
- Ecoute-active
- La posture coach
- L'agilité dans la pratique des différents types de management
- Le manager coach en entreprise Caractéristiques
- Avantages
- Bénéfices
- Coaching individuel et coaching d'équipe
- L'entretien de coaching
- Le cadre : état présent / état désiré Validation des objectifs
- Accompagnement au changement pour l'atteinte de résultats

## **Les outils du coaching et leur pratique**

- Etablir des objectifs clairs (SMART)
- La motivation d'équipe
- · Donner du feedback
- Utiliser la communication non violente
- Valorisation et évaluation : donner envie
- L'accompagnement du changement Qu'est-ce que la vision ?
- Savoir donner du sens
- Comprendre la systémique
- S'orienter solutions
- Le développement des potentiels
- Se connaître pour mieux comprendre les autres
- Les émotions au service du management (apport neurosciences)
- L'autonomie des collaborateurs
- · Instaurer une relation de confiance
- Mettre en place les conditions de la performance
- Les 7 piliers de vie
- La congruence : développer son leadership Calibrer et se synchroniser
- Jeux de rôle, entraînement et mise en situation

## **Synthèse de la session**

- Réflexion sur les applications concrètes que chacun peut mettre en oeuvre dans son environnement
- Conseils personnalisés donnés par l'animateur à chaque participant
- Bilan oral et évaluation à chaud

- Passage de la certification en fin de formation
- Contrôle de connaissances, analyse de situations professionnelles et choix (de comportements) managériaux appropriés
- La Certification M2i valide les acquis de la formation et atteste de la maîtrise d'une compétence, d'un métier ou d'une fonction
- Notre certification est inscrite à la COPANEF

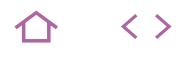

## **MGORG-TPS**

M2i Développer ses Capacités Managériales

236802

## [JE RESERVE](https://www.m2iformation.fr/formation--manager-optimisez-votre-temps-/MGORG-TPS/)

## PUBLIC CONCERNE

Managers et cadres.

#### OBJECTIFS PEDAGOGIQUES

- Repérer les forces et les axes de progrès personnels de la gestion du temps (pour vous et en tant que manager)
- Mettre en oeuvre une organisation du temps en lien avec votre activité managériale et le pilotage des équipes
- Définir et gérer des priorités
- Définir une nouvelle organisation plus
- opérationnelle Améliorer votre gestion du temps dans vos
- relations avec vos équipes
- Concevoir un plan d'amélioration sous forme de plan d'actions.

#### PRE-REQUIS

Cette formation ne nécessite pas de prérequis.

DUREE

2 jours (14h)

TARIF

1190 €HT

## DATES (de début de session)

21/02 - 16/05 - 5/08 - 4/11 Toutes nos dates sur www.m2iformation.fr

- **Introduction**
- Présentation de chacun
- Attentes et objectifs visés de chaque participant Présentation de la formation

#### **Evaluer son organisation personnelle et temporelle**

- Clarifier sa fonction et ses objectifs de manager
- Prendre en compte ses caractéristiques métier
- S'auto-diagnostiquer
- Analyser sa charge de travail Repérer ses ressources temps
- Hiérarchiser ses priorités : matrice Eisenhower...
- «Planifier et préparer» : deux moyens au service de l'efficacité professionnelle

#### **Evaluer l'organisation temporelle managériale de ses équipes**

- Clarifier les tâches et les articulations de fonction de l'équipe
- S'appuyer sur les compétences pour responsabiliser et déléguer
- Evaluer l'efficacité de ses temps d'information et de communication
- Identifier les situations chronophages dans les fonctionnement en équipe
- Identifier les outils efficaces dans son contexte professionnel : agendas, outils collaboratifs, messageries Concilier planification et flexibilité

## **Développer une posture managériale optimisant le temps**

- Prendre la posture de manager digital
- Accompagner ses équipes vers le travail collaboratif
- Concilier disponibilité à soi et disponibilité à ses équipes
- Communiquer de manière assertive : le «non» constructif Développer des relations professionnelles conviviales et
- réussies : communication adaptée à ses interlocuteurs
- Déléguer
- Prévoir l'imprévu, anticiper et gérer les interruptions

#### **Mettre en place des outils d'organisation pour piloter ses équipes**

- S'approprier les lois du temps pour développer de
- nouvelles habitudes Mettre en oeuvre un plan d'actions pour régler les
- situations chronophages dans le fonctionnement en équipe Préparer le travail et les échanges avec les collaborateurs
- Préparer des réunions constructives
- Optimiser ses temps d'information et de communication
- Optimiser les outils partagés de gestion du temps et de gestion des activités
- Du temps personnel au temps partagé

## **Synthèse de la session**

- Réflexion sur les applications concrètes que chacun peut mettre en oeuvre dans son environnement
- Conseils personnalisés donnés par l'animateur à chaque participant
- Bilan oral et évaluation écrite à chaud

## **Certification (en option)**

- Passage de la certification en fin de formation
- Contrôle de connaissances, analyse de situations professionnelles et choix (de comportements) managériaux appropriés
- La Certification M2i valide les acquis de la formation et atteste de la maîtrise d'une compétence, d'un métier ou d'une fonction
- Notre certification est inscrite à la COPANEF

#### **Journée complémentaire «Ajustement de posture et des dispositifs du plan d'action de gestion du temps»**

A l'issue de cette formation, nous vous conseillons une journée complémentaire, 2 à 4 semaines après, pour initier un changement de comportement. L'intersession permet aux participants d'expérimenter «dans la vraie vie» leurs plans d'actions. Ils intègrent dans leurs pratiques quotidiennes les outils abordés lors des deux premiers jours et s'approprient de nouveaux comportements. Cela favorise également un retour d'expérience riche en début de troisième journée !

 $\langle \ \rangle$ 

**TOP** 

## **MGORG-DEL**

- M2i Développer ses Capacités Managériales
- 236802

## [JE RESERVE](https://www.m2iformation.fr/formation-savoir-deleguer-et-responsabiliser-efficacement/MGORG-DEL/)

PUBLIC CONCERNE

Managers, responsables et chefs d'équipe.

## OBJECTIFS PEDAGOGIQUES

- Déléguer de manière efficace et opérationnelle
- Amener vos collaborateurs à une juste
- responsabilisation Accompagner chacun de vos collaborateurs.

## PRE-REQUIS

Cette formation ne nécessite pas de prérequis.

## DUREE

2 jours (14h)

TARIF

1190 €HT

DATES (de début de session)

10/01 - 11/03 - 6/05 - 8/07 - 5/09 - 21/11

## Toutes nos dates sur www.m2iformation.fr

- **Introduction**
- Présentation de chacun
- Attentes et objectifs visés de chaque participant · Présentation de la formation

## **Donner du sens au fait de déléguer**

- Un choix de relations hiérarchiques différentes Pourquoi déléguer ?
- Les enjeux et les risques de la délégation
- Les avantages pour le délégataire et pour le manager Comment faire ?
- Le contexte de la délégation
- Le processus de la délégation
- Avant la délégation
- Après la délégation Quelles tâches déléguer ?
- Qui choisir ?
- quelques pièges à éviter

## **Concrètement, comment faire ?**

- Définir des objectifs
- Donner du sens
- Préparer les personnes concernées par la délégation
- Négocier ensemble sa mise en place
- Communiquer<br>• Fcouter Ecouter
- Définir ensemble le cadre et les règles
- Accompagner
- Faire circuler l'information
- Rétablir la complémentarité entre confiance et contrôle
- Faire le bilan, évaluer la tâche réalisée
	- · Reconnaissance

## **Les écueils et situations difficiles**

- Opérer un recadrage quand c'est nécessaire
- Gérer les imprévus
- Refuser de déléguer

## **Synthèse de la session**

- Réflexion sur les applications concrètes que chacun peut mettre en oeuvre dans son environnement
- Conseils personnalisés donnés par l'animateur à chaque participant
- Bilan oral et évaluation à chaud

- Passage de la certification en fin de formation
- Contrôle de connaissances, analyse de situations professionnelles et choix (de comportements) managériaux appropriés
- La Certification M2i valide les acquis de la formation et atteste de la maîtrise d'une compétence, d'un métier ou d'une fonction
- Notre certification est inscrite à la COPANEF

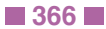

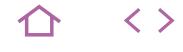

## **MGORG-ECR**

- Voltaire (ou Le Robert)
- 237292 jours (ou 237126)

## [JE RESERVE](https://www.m2iformation.fr/formation-manager-ameliorez-vos-ecrits-et-rapports-professionnels/MGORG-ECR/)

#### PUBLIC CONCERNE

Toute personne voulant améliorer la qualité de sa communication écrite.

## OBJECTIFS PEDAGOGIQUES

 Produire des écrits plus clairs, plus lisibles et plus efficaces.

#### PRE-REQUIS

Cette formation ne nécessite pas de prérequis.

#### DUREE

3 jours (21h)

TARIF

1785 €HT

DATES (de début de session)

28/01 - 1/04 - 10/07 - 9/10 Toutes nos dates sur www.m2iformation.fr

## **Introduction**

- Présentation de chacun
- Attentes et objectifs visés de chaque participant Présentation de la formation

#### **Repérer les spécificités de la communication écrite**

- Les buts de la communication
- Les 6 fonctions du langage
- Comparaison écrit / oral
- Mémoire de travail et lisibilité

## **Cibler son message**

- Bien identifier le destinataire et rédiger le but du message Tenir compte du support
- Courrier
- Email
- Rapport
- · Note de service...

## **Organiser ses idées**

- Collecter ses idées (CQQCOQP ou une carte mentale)
- Choisir un plan
- Rédiger des titres pleins

## **Développer ses idées**

- Choisir une structure de paragraphe
- Utiliser les différents types d'argumentation
- Utiliser les mots de liaison

## **Embellir son texte**

- Savoir faire des phrases courtes
- Aller à l'essentiel et être tonique
- Se méfier des pièges de la syntaxe et du langage parlé Ponctuer avec clarté

## **S'approprier les spécificités**

- **des écrits professionnels** · Les emails
	- Les procédures
	- Les notes de services
	- Les rapports

## **Les étapes du rapport**

- Définir les spécificités du rapport Rechercher toutes les informations concernant le sujet
- Poser la problématique
- Annoncer les objectifs
- Choisir un plan
- Développer une argumentation
- Adopter une position personnelle à partir de plusieurs scénarios
- Conclure

## **Les différents types de rapports**

- Rapports d'activités
- Rapports commerciaux Rapports techniques
- Rapports de projets...

## **Se relire**

- Clefs rapides pour une orthographe correcte
- Se relire en deux temps
- Faire une lecture analytique puis globale Veiller à la cohérence de l'ensemble

## **Synthèse de la session**

- Réflexion sur les applications concrètes que chacun peut mettre en oeuvre dans son environnement
- Conseils personnalisés donnés par l'animateur à chaque participant
- Bilan oral et évaluation à chaud

- Le certificat Voltaire : inscription au minimum 15 jours avant le début de session. L'épreuve dure 3 heures et commence par une dictée de 2 lignes sans aucune difficulté, suivie d'un QCM de 195 phrases. L'examen est réalisé en ligne ou sur papier. La certification vous permet de mesurer votre niveau de maîtrise des règles de grammaire de l'écrit français. Le Certificat Voltaire vous est envoyé 15 jours après l'examen par courrier postal. Le Certificat Voltaire est inscrit à l'inventaire CNCP et est éligible au CPF pour tous les salariés et demandeurs d'emploi - Validité 4 ans.
- Le certificat Le Robert : l'épreuve dure 1h45 : 350 questions sous plusieurs formes d'exercices (dictée, QCM, phrases à trou et à corriger). L'examen comporte 11 séries de questions entrecoupées de vidéos qui présentent les consignes. La totalité de l'examen est réalisée en ligne. A l'issue de l'examen, sous 1 heure, vous recevez un courriel vous indiquant votre score sur 1 000 points. Ce score est décomposé en plusieurs rubriques vous permettant d'identifier vos points forts et vos axes de progrès. Le Certificat Le Robert est inscrit à l'inventaire CNCP et est éligible au CPF pour tous les salariés et demandeurs d'emploi - Validité 3 ans.

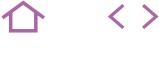

**TOP** 

## **MGORG-CONF**

M2i Développer ses Capacités Managériales

236802

## [JE RESERVE](https://www.m2iformation.fr/formation-savoir-manager-en-situation-conflictuelle/MGORG-CONF/)

## PUBLIC CONCERNE

Tous les managers.

## OBJECTIFS PEDAGOGIQUES

- Identifier les causes des conflits et leurs catalyseurs
- Ouvrir votre mode de management et intégrer le pilotage des différences
- Prévenir les conflits en instaurant un climat de confiance et de respect des acteurs pour l'atteinte des résultats collectifs
- Vous positionner en manager dans les étapes de résolution des conflits
- Vous approprier et utiliser une méthode de gestion de conflits efficiente.

#### PRE-REQUIS

Cette formation ne nécessite pas de prérequis.

DUREE

2 jours (14h)

TARIF

## 1190 €HT

DATES (de début de sess

4/02 - 8/04 - 3/06 - 5/08 - 3/10 - 2/12 Toutes nos dates sur www.m2iformation.fr

## **Introduction**

- Présentation de chacun
- Attentes et objectifs visés de chaque participant
- Présentation de la formation

## **Utiliser les fondamentaux de la communication**

- Communication non-verbale
- Filtres mentaux et carte du monde
- Apport des neurosciences : recadrage de croyances Cadre : 1er outil de management
- Le construire
- L'instaurer
- Congruence (verbal, paraverbal, non-verbal) Calibrage et synchronisation

## **Contexte et enjeux : prendre en compte les différences**

- Les différents profils comportementaux et leurs modes de communication spécifiques
- Connaître ses collaborateurs (besoins, valeurs, attentes) Systémie : le conflit individuel «au service» de l'équilibre
- de l'équipe Résistance au changement
- Stratégie des alliés
- Adapter sa communication et utiliser les fondamentaux du management (cadre, règles, objectifs, évaluation, recadrage, délégation, accompagnement-coaching...)

## **Comprendre le cycle du conflit et des facteurs de renforcement**

- Les différents types de conflits
- Les facteurs aggravants
- Enjeux
- · Interprétation des faits Jugement
- Le rationnel et l'émotionnel

#### **Prévenir les conflits : générer l'implication et fédérer autour du projet collectif**

- Clarifier le rôle et les objectifs de chacun et leur contribution au collectif
- Les niveaux logiques (R. Dilts)
- Etre vecteur de sens
- Intégrer les valeurs de l'entreprise et les décliner au plan individuel
- Affirmer son leadership
- Communication non violente, un outil de prévention et de résolution des conflits

## **Se positionner en manager et en médiateur**

- La position du médiateur en tant que manager
- Savoir se positionner
- Ethique personnelle : être au clair sur sa posture
- Pouvoir «sur»
- Pouvoir «pour»

## **Gérer le conflit : une méthode opérationnelle**

- Travail sur la réalité objective : déterminer les faits indiscutables
- Reconnaître, accueillir et oser exprimer les émotions Entrer dans la démarche proactive et suggérer les pistes de résolution en s'appuyant sur les bénéfices communs partagés par les intéressés
- Entraînement à partir de situations proposées
- Débriefs spécifiques et pour chacun des participants : mise en application à partir des conflits vécus

## **Synthèse de la session**

- Réflexion sur les applications concrètes que chacun peut mettre en oeuvre dans son environnement
- Conseils personnalisés donnés par l'animateur à chaque participant
- Bilan oral et évaluation à chaud

- Passage de la certification en fin de formation
- Contrôle de connaissances, analyse de situations professionnelles et choix (de comportements) managériaux appropriés
- La Certification M2i valide les acquis de la formation et atteste de la maîtrise d'une compétence, d'un métier ou d'une fonction
- Notre certification est inscrite à la COPANEF

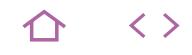

## **MGORG-PERS**

M2i Développer ses Capacités Managériales

236802

## [JE RESERVE](https://www.m2iformation.fr/formation-manager-et-gerer-les-personnalites-difficiles/MGORG-PERS/)

#### PUBLIC CONCERNE

Toute personne souhaitant mieux manager et gérer les personnalités difficiles.

## OBJECTIFS PEDAGOGIQUE

- Comprendre les personnes difficiles à gérer et cerner leurs traits de caractère
- Vous protéger et préserver le fonctionnement de l'équipe
- Définir une stratégie efficace en fonction des types de personnalité difficile
- Obtenir des changements de comportement durables et un climat relationnel apaisé.

#### PRE-REQUIS

Cette formation ne nécessite pas de prérequis.

DUREE

2 jours (14h)

TARIF

1190 €HT

## DATES (de début de session)

25/03 - 3/06 - 5/09 - 9/12 Toutes nos dates sur www.m2iformation.fr

## **Introduction**

- Présentation de chacun
- Attentes et objectifs visés de chaque participant Présentation de la formation

#### **Reconnaître une personnalité difficile**

- Le persécuté, le frénétique, l'anxieux, le pinailleur
- L'acteur, le narcissique, l'ermite, le dépressif
- · Le rancunier, le suiveur, le frileux

## **Réagir dans l'immédiat**

- Gérer son stress et se protéger émotionnellement
- Préserver le fonctionnement de l'équipe Neutraliser la situation

## **Analyser la situation qui pose problème**

- L'autre : définir le comportement problématique L'effet miroir : en quoi suis-je responsable de l'attitude de mon interlocuteur ?
- Reconnaître les émotions en jeu dans la relation à l'autre

## **Mieux communiquer avec une personnalité difficile**

- Savoir prendre du recul et garder sa lucidité
- Ecouter et observer finement son interlocuteur
- Savoir distinguer l'expression des faits, des opinions et
- des sentiments Maîtriser son langage verbal et non verbal, décrypter celui de l'autre
- Savoir questionner et reformuler avec pertinence

## **Gérer durablement une personnalité difficile**

- Définir la stratégie la plus adaptée d'alliance, de fermeté ou d'opposition
- Déjouer les réflexes antipathiques et/ou apathiques Formuler un reproche ou une critique sans heurter
- Maintenir la motivation et l'engagement de son collaborateur
- Impliquer le collaborateur dans la recherche de solution
- Amener l'autre à un engagement de changement
- Manifester son soutien et sa vigilance Savoir reconnaître les progrès accomplis, féliciter et
- encourager

## **Synthèse de la session**

- Réflexion sur les applications concrètes que chacun peut mettre en oeuvre dans son environnement
- Conseils personnalisés donnés par l'animateur à chaque participant
- Bilan oral et évaluation à chaud

- Passage de la certification en fin de formation Contrôle de connaissances, analyse de situations professionnelles et choix (de comportements) managériaux
- appropriés La Certification M2i valide les acquis de la formation et
- atteste de la maîtrise d'une compétence, d'un métier ou d'une fonction
- Notre certification est inscrite à la COPANEF

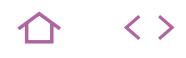

## **MGORG-LACH**

- M2i Développer ses Capacités Managériales
- 236802

## [JE RESERVE](https://www.m2iformation.fr/formation-manager-apprenez-le-lacher-prise/MGORG-LACH/)

#### PUBLIC CONCERNE

Managers ou personnes d'encadrement souhaitant s'initier à prendre du recul.

## OBJECTIFS PEDAGOGIQUE

- Connaître les éléments qui constituent le lâcher-prise et ses conséquences
- Prendre du recul sur les évènements et situations professionnelles
- Développer la recherche de solutions dans l'action
- Diminuer le stress, réduire les tensions
- «Lâcher-prise» sans «laisser-aller».

#### PRE-REQUIS

Cette formation ne nécessite pas de prérequis.

DUREE

2 jours (14h)

TARIF

1190 €HT

DATES (de début de session)

10/01 - 25/04 - 25/07 - 3/10 Toutes nos dates sur www.m2iformation.fr

## **Introduction**

- Présentation de chacun
- Attentes et objectifs visés de chaque participant
- Présentation de la formation

## **Lâcher-prise, pour quoi faire ?**

- Les injonctions paradoxales dans le monde du travail : comment les repérer ?
- Rôle du manager, entre marteau et enclume... La notion de deuil et comment la reconsidérer ? Est-ce perdre ce qu'on possède, ou abandonner une stratégie inefficace ?
- Les réactions victimaires «ne pas lutter contre»
- Les réactions adaptatives «composer avec» Lâcher-prise : troquer les fantasmes sur le futur contre
- l'investissement sur le présent (quel pouvoir avons-nous ici et maintenant ?)

#### **Identifier et exploiter positivement ses croyances et ses émotions**

- Nos croyances et les messages contraignants induits qui guident nos comportements : ne pas décevoir, ne pas se tromper.
- Les contraintes extérieures : codes vestimentaires, présupposés culturels, rumeurs, règles arbitraires, avis des autres...
- Savoir dire non en toute sérénité
- Les émotions et la permission de les exprimer : comment le faire de façon efficace ?

## **Lâcher-prise et agir quand même**

Situations conflictuelles :

- Comment renoncer aux stratégies inefficaces ? - Eviter, fuir ou l'emporter sur, comment les désamorcer ? (Méthode DESC...)
- Se focaliser sur les moyens et se détacher du résultat pour mieux l'obtenir
- Prendre de la hauteur : anticiper pour ne pas être surpris par l'imprévu
- Résolution de problème : dérouler une démarche aidante plutôt que de réinventer
- Définir ses priorités et différencier l'urgent de l'important (Matrice d'Eisenhower)

## **S'occuper de soi : quelques techniques de préparation personnelle**

- Ancrage d'état ressource :
- Associer le souvenir d'une expérience positive à un geste précis
- Reproduire ce geste pour retrouver cet état de sérénité Relaxation : pratiquer le premier stade du training
- autogène Recadrage : bouger, parler et «occuper l'espace»
- Respiration : pratiquer une séquence de respiration yoga abdominale juste avant un moment possiblement stressant

## **Synthèse de la session**

- Réflexion sur les applications concrètes que chacun peut mettre en oeuvre dans son environnement
- Conseils personnalisés donnés par l'animateur à chaque
- participant Bilan oral et évaluation à chaud

- Passage de la certification en fin de formation
- Contrôle de connaissances, analyse de situations professionnelles et choix (de comportements) managériaux appropriés
- La Certification M2i valide les acquis de la formation et atteste de la maîtrise d'une compétence, d'un métier ou d'une fonction
- Notre certification est inscrite à la COPANEF

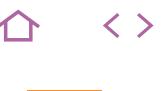

**TOP** 

## **MGETH-COOL**

- M2i Développer ses Capacités Managériales
- 236802

## [JE RESERVE](https://www.m2iformation.fr/formation-savoir-developper-le-bien-etre-au-travail/MGETH-COOL/)

#### PUBLIC CONCERNE

Toute personne désireuse d'obtenir un environnement de travail serein et une gestion des relations heureuse.

## OBJECTIFS PEDAGOGIQUES

- Comprendre l'importance de valoriser le bienêtre au travail
- Comprendre et utiliser les outils favorisant le bien-être
- Appréhender l'aspect psychologique dans la gestion des relations
- Mettre en place des outils de prévention des RPS (risques psychosociaux)
- Développer des pratiques managériales gagnant-gagnant.

#### PRE-REQUIS

Cette formation ne nécessite pas de prérequis.

**DUREE** 

2 jours (14h)

TARIF 1190 €HT

## DATES (de début de session)

21/01 - 25/03 - 27/05 - 1/07 - 16/09 - 14/11 Toutes nos dates sur www.m2iformation.fr

## **Introduction**

- Présentation de chacun
- Attentes et objectifs visés de chaque participant Présentation de la formation

## **Quitter la spirale négative**

- Les mécanismes du stress : savoir écouter ses symptômes
- La souffrance au travail : sortir du silence Les obligations structurelles et la pression hiérarchique

## **Oser être soi**

- Exprimer ses émotions dans le cadre professionnel Mieux s'écouter, mieux se comprendre pour gérer sa
- charge de travail et accéder à un meilleur équilibre de vie Se placer des objectifs pour atteindre l'épanouissement, en fonction de ses propres ressources

## **S'améliorer avec les soft skills**

- Définition des soft skills : pédagogie, diplomatie, aisance orale, esprit de synthèse...
- Trouver ses forces et les développer pour améliorer sa communication
- Travailler son écoute active, son intelligence émotionnelle et la gestion de son énergie
- Gagner en relaxation et prendre du recul par rapport aux enjeux

## **Retrouver du plaisir au travail**

- Permettre l'épanouissement de chacun par la reconnaissance, l'engagement et l'implication
- Management individualisé : motivation pour chacun
- Développer des relations saines et gagnant-gagnant

## **Le manager, garant du bien-être**

- Accroître la satisfaction des collaborateurs par son style de leadership
- Développer les compétences individuelles pour un meilleur collectif
- Aménager un environnement où il fait bon travailler
- Faire adopter des postures justes pour tous
- Le sens, le bon sens et la logique : les différences et comment les concilier
- Créer du lien autour du manager

## **Synthèse de la session**

- Réflexion sur les applications concrètes que chacun peut mettre en oeuvre dans son environnement
- Conseils personnalisés donnés par l'animateur à chaque participant
	- Bilan oral et évaluation à chaud

- Passage de la certification en fin de formation Contrôle de connaissances, analyse de situations
- professionnelles et choix (de comportements) managériaux appropriés
- La Certification M2i valide les acquis de la formation et atteste de la maîtrise d'une compétence, d'un métier ou d'une fonction
- Notre certification est inscrite à la COPANEF

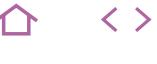

**TOP** 

## **MGOPE-MAN**

M2i Développer ses Capacités Managériales

236802

## [JE RESERVE](https://www.m2iformation.fr/formation-reussir-sa-prise-de-fonction-de-manager/MGOPE-MAN/)

## PUBLIC CONCERNE

Toute personne étant manager ou concernée par le management.

## OBJECTIFS PEDAGOGIQUES

- Diagnostiquer votre style de management dominant
- Utiliser les principales techniques de management
- Communiquer efficacement en tant que manager
- Motiver les membres de votre équipe
- Conduire une réunion
- Gérer les situations délicates en tant que manager
- Mobiliser les techniques les plus efficaces pour mieux gérer votre temps et votre stress.

#### PRE-REQUIS

Cette formation ne nécessite pas de prérequis.

DUREE

3 jours (21h)

TARIF

1785 €HT

## DATES (de début de session)

4/02 - 8/04 - 24/06 - 5/08 - 7/10 - 18/12 Toutes nos dates sur www.m2iformation.fr

#### **Introduction**

- Prise de contact, présentation et consolidation des objectifs des participants
- Production de groupe sur les qualités d'un bon manager Feuille de route et programme de la session de formation

## **Les deux leviers du management - Identifier son style de management**

- Le management tourné vers les collaborateurs
- Le management tourné vers les objectifs
- Auto-diagnostic : identifier son style de management
- dominant Les rôles et missions du manager

## **Les fondamentaux de la**

## **communication d'un manager**

- Dosage entre autorité et accessibilité
- · Le verbal et le non-verbal
- L'écoute active et la reformulation L'attitude gagnant-gagnant d'un manager

## **Motiver les membres de son équipe**

- Comprendre et utiliser les trois leviers de motivation
- Donner du sens et de la cohérence
- Donner des signes de reconnaissance
- Savoir donner un feedback efficace Prendre en compte les besoins individuels

## **Savoir animer les différents types de réunions**

- Techniques d'animation en tant que manager
- Scrum
- Réunion classique
- **Entretiens**
- Recadrer • Mises en situation
- 
- **L'art de fixer des objectifs** Objectifs généraux et objectifs spécifiques
	- Co-construire les objectifs avec ses collaborateurs

## **Mobiliser son intelligence émotionnelle**

- Reconnaître et utiliser ses émotions et celles de ses collaborateurs
- Manager les émotions collectives

## **Gérer les situations difficiles**

- Repérer les signes de tension
- Adopter un comportement assertif
- Utiliser la communication non violente

## **Prendre soin de soi lorsqu'on est manager**

- Maîtriser son stress
- Gérer son temps
- Adopter une bonne hygiène de vie Rester en accord avec ses valeurs

## **Synthèse de la session**

- Réflexion sur les applications concrètes que chacun peut mettre en oeuvre dans son environnement
- Conseils personnalisés donnés par l'animateur à chaque
- participant Bilan oral et évaluation à chaud

- 
- Passage de la certification en fin de formation
- Contrôle de connaissances, analyse de situations professionnelles et choix (de comportements) managériaux **appropriés**
- La Certification M2i valide les acquis de la formation et atteste de la maîtrise d'une compétence, d'un métier ou d'une fonction
- Notre certification est inscrite à la COPANEF

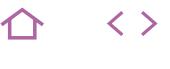

**NFW** 

## **MGOPE-PCMAN**

M2i Développer ses Capacités Managériales

236802

## [JE RESERVE](https://www.m2iformation.fr/formation-parcours-certifiant-nouveau-manager/MGOPE-PCMAN/)

#### PUBLIC CONCERNE

Toute personne amenée à prendre la responsabilité d'une équipe ou d'un service.

#### OBJECTIFS PEDAGOGIQU

- Communiquer efficacement avec votre équipe Identifier les obstacles et les leviers d'une
- communication complète et de qualité Utiliser les comportements efficaces pour faire
- passer les messages, convaincre et impliquer Contractualiser la relation managériale, en
- vous appuyant sur des référentiels objectifs et non-questionnables : valeurs, missions, règles, contexte...
- Equilibrer «performance» et «relation» en étant à la fois ferme sur le fond et ouvert sur la forme
- Définir pour chaque situation la marge de manoeuvre entre ce qui est négociable avec le collaborateur et ce qui ne l'est pas
- Vous appuyer sur l'intelligence et l'expérience collectives
- Vous investir dans vos nouvelles responsabilités de façon efficace et sereine.

#### PRE-REQUI

Etre manager depuis peu ou être amené à le devenir et souhaiter certifier ses compétences.

**DUREE** 

13 jours (91h)

TARIF

5850 €HT

## DATES (de début de session)

Contactez-nous.

Toutes nos dates sur www.m2iformation.fr

## **Maîtriser les bases de la légitimité managériale (14h)**

- Comprendre le rôle et les savoir-faire attendus d'un manager
- Savoir comment bâtir sa légitimité de manager auprès des collaborateurs et des équipes
- Identifier les différents styles de management et leurs impacts sur la motivation
- Impuses du la mension du management et les savoirfaire comportementaux adaptés

## **Motiver ses collaborateurs (14h)**

- Maîtriser les enjeux de la délégation et les critères de motivation des collaborateurs Préparer et conduire les entretiens de management au
- quotidien
- Mener efficacement les entretiens de recadrage, les entretiens difficiles ou conflictuels

## **Fédérer et mobiliser une équipe (14h)**

- Savoir développer les synergies au sein d'un collectif efficace
- Intégrer les principes du «mode projet» et les appliquer au management de l'équipe
- Manager des pairs : comment développer son influence sans pouvoir hiérarchique ?

## **Accompagner les changements (14h)**

- Gérer les résistances des individus et des systèmes face à toute situation nouvelle
- Aider son équipe à adhérer aux organisations et aux actions qui en découlent et à contribuer au succès des nouvelles organisations
- En faire pour chacun des opportunités d'évolution personnelle

## **Gérer le stress, les tensions et les conflits (14h)**

- Se connaître soi pour mieux identifier les atouts et risques de son mode de relation
- Recadrer positivement ses émotions et les mettre au service de l'efficacité
- Connaître les démarches, attitudes et outils permettant d'analyser et de gérer efficacement les tensions et les conflits dans une équipe

## **Animer des réunions efficacement (14h)**

- Structurer ses réunions en fonction de leurs objectifs et de leur finalité
- Informer ? Faire adhérer ?
- Décider ensemble ?
- Savoir animer avec des méthodes actives renforçant l'adhésion
- Savoir recentrer le groupe sur l'objectif et le faire aboutir à des résultats concrets

#### **Module optionnel : formation en anglais et passage de la certification LEVELTEL (10h)**

- Compétences abordées
- Managing a team
- Leading confcalls
- Delivering dynamics presentations
- Building and supporting arguments Expressing ideas concisely
- Giving more impact to your message
- Formation individuelle par téléphone ou webcam organisée par séance de 30 minutes ou 1 heure
- Accès illimité à la plateforme de travail autonome MyCoaching
- Certification LEVELTEL incluse, inscrite au Répertoire Spécifique et reconnue par le SYNTEC Conseil en **Recrutement**

#### **Certification M2i Développer ses Capacités Managériales (incluse - 7h)**

- Notre certification s'adresse à tout salarié, demandeur d'emploi ou toute personne en reconversion, souhaitant développer des compétences managériales dans tous secteurs confondus
- La certification se déroule en présence d'un jury : combinaison de QCM et soutenance du mémoire devant un jury
- Un score de 1 à 100 est attribué aux candidats selon les niveaux de compétences acquis

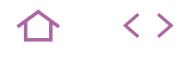

## **MGOPE-MAN2**

M2i Développer ses Capacités Managériales

236802

## [JE RESERVE](https://www.m2iformation.fr/formation-perfectionner-ses-pratiques-manageriales/MGOPE-MAN2/)

## PUBLIC CONCERNE

Managers hiérarchiques, managers fonctionnels, managers transversaux, chefs de projets.

#### OBJECTIFS PEDAGOGIQU

- Développer une pratique de management qui vise à favoriser l'initiative, l'autonomie et la responsabilité des collaborateurs
- Accroître la cohésion de l'équipe en développant un système de communication et des relations plus efficaces.

#### PRE-REQUIS

Avoir suivi la formation MGOPE-MAN Réussir sa prise de fonction de manager ou avoir les connaissances équivalentes.

DUREE

2 jours (14h)

TARIF

1190 €HT

DATES (de début de session)

14/03 - 16/05 - 22/07 - 5/09 - 21/11 Toutes nos dates sur www.m2iformation.fr

## **Introduction**

- Prise de contact, présentation et consolidation des objectifs des participants
- Production de groupe sur les qualités d'un bon manager Feuille de route et programme de la session de formation

## **Manager par objectif**

- Fixer des objectifs productifs
- Impliquer ses collaborateurs Dispositif d'évaluation des objectifs

## **Augmenter l'engagement des**

## **membres de son équipe**

- Les valeurs de l'entreprise, la culture d'entreprise
- Les règles, contrats et fonctions au sein de l'équipe
- Le profil de l'équipe : l'identification des savoir-faire
- Le positionnement du manager

## **Le développement d'une équipe responsable**

- Les principes d'animation d'une équipe
- Tenir compte des rapports de force Les outils de travail collaboratif
- L'animation par la délégation, l'animation par le coaching et l'animation par la communication

## **Les relations entre les composantes de l'équipe**

- Les techniques de l'écoute active
- Les termiques de l'essais delle serie de l'essais de l'essais de l'essais de l'essais de l'essais de l'essais de l'
- Typologies de comportements rencontrés
- Les comportements adaptés
- Reconnaître ses erreurs Les signes de reconnaissance

#### **Les outils de développement des relations et de l'autonomie**

- L'élaboration de plans d'actions et de tableaux de bord
- Les entretiens de suivi d'activités
- Les entretiens de recadrage
- Formuler une remarque Formuler une critique
- Les entretiens «minutes» : félicitations et réprimandes
- Mises en situation filmées

## **Synthèse de la session**

- Réflexion sur les applications concrètes que chacun peut mettre en oeuvre dans son environnement
- Conseils personnalisés donnés par l'animateur à chaque participant
- Bilan oral et évaluation à chaud

- Passage de la certification en fin de formation Contrôle de connaissances, analyse de situations professionnelles et choix (de comportements) managériaux
- appropriés La Certification M2i valide les acquis de la formation et atteste de la maîtrise d'une compétence, d'un métier ou d'une fonction
- Notre certification est inscrite à la COPANEF

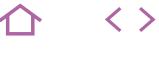

**NFW** 

## **MGOPE-PCMAN2**

M2i Développer ses Capacités Managériales

236802

## [JE RESERVE](https://www.m2iformation.fr/formation-parcours-certifiant-manager-confirme/MGOPE-PCMAN2/)

## PUBLIC CONCERNE

Toute personne en charge d'une équipe ou d'un service.

OBJECTIFS PEDAGOGIQUE

- Aider à «booster» la créativité de votre équipe dans sa capacité à inventer des réponses inédites, novatrices et concurrentielles
- Concilier la diversité et la richesse de conceptions parfois diamétralement opposées
- Inciter chacun à écouter, respecter et accepter l'autre, quels que soient son âge, son histoire, ses valeurs et ses priorités
- Anticiper et désamorcer une situation conflictuelle
- Intervenir «à chaud» et maîtriser les tech-
- niques et comportements les plus aidants Manager à distance en favorisant les tech-
- nologies actuelles et les nouvelles pratiques de travail Connaître et maîtriser les modes de relation
- différents, de rituels inédits et d'outils novateurs pour maintenir le lien et la cohésion qui font la force d'une équipe
- Piloter le changement : prévoir, anticiper, vous préparer et préparer votre équipe aux changements de toute nature (organisation, missions, périmètre, pouvoirs, process, outils, règles du jeu...)
- Vous doter d'une stratégie volontariste pour piloter les changements et en faire une opportunité d'évolution pour chacun.

#### PRE-REQUIS

Avoir une expérience confirmée en management ou avoir suivi la formation Parcours certifiant - Nouveau Manager (MGOPE- PCMAN) ou Réussir sa prise de fonction de manager (MGOPE-MAN) et souhaitant certifier ses compétences.

DUREE

13 jours (91h)

TARIF

## 5850 €HT

DATES (de début de session) :

## Contactez-nous.

Toutes nos dates sur www.m2iformation.fr

## **Team building (14h)**

- Utiliser au mieux les compétences de chacun
- Améliorer les résultats individuels et collectifs
- S'adapter en tant que manager aux besoins de l'équipe Mettre en place les outils de cohésion

## **Etre un manager créatif (14h)**

 Découvrir et développer ses capacités créatives personnelles

- Lever ses freins à la créativité et penser différemment
- Etre un manager créatif au quotidien
- Recevoir des techniques et des méthodes pour favoriser la créativité dans son équipe

## **Manager l'intergénérationnel (14h)**

- Prendre en compte les différences comportementales pour adapter son management
- Savoir mobiliser les générations Y et Z
- Revisiter les techniques managériales et valider leur intégration
- Recadrer (erreurs, fautes)
- · Remobiliser
- Adapter de façon naturelle les différents modes de management (outils, méthodes et postures) pour générer la motivation des jeunes et prévenir les conflits
- Accompagner les managers issus de la génération Y

## **Manager en situation conflictuelle (14h)**

- Identifier les causes des conflits et leurs catalyseurs Ouvrir son mode de management et intégrer le pilotage des différences
- Prévenir les conflits en instaurant un climat de confiance et de respect des acteurs pour l'atteinte des résultats
- collectifs Se positionner en manager dans les étapes de résolution
- des conflits S'approprier et utiliser une méthode de gestion de conflits efficiente

## **Manager à distance (14h)**

- Articuler les communications technologiques et humaines Gérer son équipe via la communication électronique
- Mobiliser à distance
- Organiser le travail pour gagner en productivité

## **Piloter le changement (14h)**

- Développer un leadership dans le changement
- Améliorer ses stratégies relationnelles
- Développer des outils de management en situation de changement
- Connaître la pratique et la psychologie de l'accompagnement au changement
- Utiliser les méthodes et outils d'accompagnement au changement
- Transformer les représentations négatives autour de la question du changement des organisations

#### **Module optionnel : formation en anglais et passage de la certification LEVELTEL (10h)**

- Compétences abordées
- Leading confcalls
- Interviewing someone effectively
- Training others and instructing effectively
- Building and supporting arguments
- Expressing ideas concisely
- Giving more impact to your message Formation individuelle par téléphone ou webcam organisée par séance de 30 minutes ou 1 heure
- Accès illimité à la plateforme de travail autonome MyCoaching
- Certification LEVELTEL incluse, inscrite au Répertoire Spécifique et reconnue par le SYNTEC Conseil en **Recrutement**

## **Certification M2i Développer ses Capacités Managériales (incluse - 7h)**

- Notre certification s'adresse à tout salarié, demandeur d'emploi ou toute personne en reconversion, souhaitant développer des compétences managériales dans tous secteurs confondus
- La certification se déroule en présence d'un jury : combinaison de QCM et soutenance du mémoire devant un jury
- Un score de 1 à 100 est attribué aux candidats selon les niveaux de compétences acquis

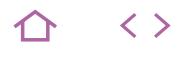

## **MGOPE-POST**

- M2i Développer ses Capacités Managériales
- 236802

## [JE RESERVE](https://www.m2iformation.fr/formation-adopter-une-posture-manageriale/MGOPE-POST/)

#### PUBLIC CONCERNE

Managers ayant un lien hiérarchique direct avec leurs collaborateurs.

## OBJECTIFS PEDAGOGIQUE

- Développer un comportement assertif
- Construire des relations positives avec les autres
- Affirmer vos positions avec respect et bienveillance
- Développer votre confiance en vous
- Rester vous-même
- Faire face aux situations difficiles.

#### PRE-REQUIS

Cette formation ne nécessite pas de prérequis.

DUREE

3 jours (21h)

TARIF

1785 €HT

DATES (de début de session)

## 11/03 - 17/06 - 9/09 - 9/12

## Toutes nos dates sur www.m2iformation.fr

## **Introduction**

- Présentation de chacun
- Attentes et objectifs visés de chaque participant Présentation de la formation

## **Déterminer son style relationnel**

- Test d'affirmation de soi et de communication
- Les causes du manque d'affirmation de soi
- Autodiagnostic : identifier ses comportements spontanés Les conséquences des 3 comportements inefficaces
- Auto-analyse et débriefing collectif
- Les liens entre affirmation de soi, confiance en soi et estime de soi

## **Réagir aux comportements inadaptés**

- Les parades face à la passivité
- La gestion de l'agressivité
- Repérer et désamorcer les manipulations Echanges et retours d'expériences sur des réactions non-assertives
- Fuite
- Attaque
- Manipulation

## **Savoir formuler une critique constructive**

- Préparer la critique avec la méthode DESC
- La formuler de manière positive
- Entraînement à l'utilisation du DESC

## **Faire face aux critiques**

- Envisager la critique comme une information permettant d'évoluer
- Répondre sereinement aux critiques justifiées Gérer les reproches agressifs avec des techniques
- pertinentes et fiables Mises en situation : formuler et recevoir des critiques de façon assertive

## **Faire des compliments**

- La valorisation et la reconnaissance dans le quotidien managérial
- La valorisation formelle et informelle
- Les techniques de reconnaissance à disposition du manager

## **Accepter les compliments**

- La reconnaissance des autres pour s'affirmer et augmenter confiance en soi et estime de soi
- Jeux de rôle sur les compliments

## **S'affirmer tranquillement dans une relation**

- Faire des demandes à ses collaborateurs
- Développer sa légitimité pour transmettre des directives Formuler des demandes à sa hiérarchie
- Savoir dire non à ses collaborateurs lorsque c'est nécessaire
- Refuser quelque chose à un hiérarchique
- Développer son sens de la répartie
- Jeux de rôle sur les demandes et les refus

## **Muscler la confiance en soi et construire une charte d'équipe**

- · Identifier ses qualités et ses réussites pour asseoir les bases de la confiance en soi
- Voir les difficultés comme des opportunités d'évolution Faire taire les petites voix qui nous découragent et nous
- empêchent d'avancer Prévenir, gérer et sortir des situations conflictuelles
- Cas pratique : formuler des propos assertifs
- Jeux de rôle sur les situations relationnelles difficiles et complexes

## **Synthèse de la session**

- Réflexion sur les applications concrètes que chacun peut mettre en oeuvre dans son environnement
- Conseils personnalisés donnés par l'animateur à chaque participant
- Bilan oral et évaluation à chaud

- Passage de la certification en fin de formation
- Contrôle de connaissances, analyse de situations professionnelles et choix (de comportements) managériaux appropriés
- La Certification M2i valide les acquis de la formation et atteste de la maîtrise d'une compétence, d'un métier ou d'une fonction
- Notre certification est inscrite à la COPANEF

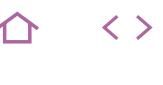

**NFW** 

## **MGOPE-EXPMAN**

- M2i Développer ses Capacités Managériales
- 236802

## [JE RESERVE](https://www.m2iformation.fr/formation-passer-d-expert-a-manager/MGOPE-EXPMAN/)

#### PUBLIC CONCERNE

Toute personne occupant une fonction d'expert et devant encadrer une équipe.

#### OBJECTIFS PEDAGOGIQU

- Passer de la légitimité technique de l'expert à celle stratégique du manager
- Développer vos compétences managériales : encadrer, motiver, faire évoluer vos collaborateurs
- Maîtriser les bases des relations interpersonnelles et de la gestion des émotions.

#### PRE-REQUIS

Cette formation ne nécessite pas de prérequis.

#### DUREE

2 jours (14h)

## TARIF

1190 €HT

## DATES (de début de session)

25/02 - 20/05 - 5/08 - 18/11

## Toutes nos dates sur www.m2iformation.fr

## **Introduction**

- Présentation de chacun
- Attentes et objectifs visés de chaque participant · Présentation de la formation

## **Différencier expert et manager**

- Ne plus être celui qui sait... pour devenir celui qui aide son équipe à savoir
- Statut, reconnaissance, rôle, pouvoir : qu'est-ce que je perds ? Qu'est-ce que je gagne ?

## **Construire sa légitimité de manager**

- Les 4 niveaux de décision à gérer dans un collectif
- Vision Objectif
- · Stratégie
- **Tactique**
- A quel niveau intervenir ? Quels impacts sur son rôle de manager?
- Analyser le projet et la stratégie d'entreprise pour être porteur du projet auprès de son équipe
- Connaître les attentes des collaborateurs et celle de la direction vis-à-vis d'un manager
- Analyser les facteurs constituant cette nouvelle légitimité Donner du sens
- **Piloter**
- Ecouter • Motiver
- Evaluer
- Fédérer
- Conséquences opérationnelles en termes de postures et de comportements

## **Se préparer à manager**

- Identifier les styles de management mobilisables, et choisir sa posture de manager
- Maîtriser les étapes de sa prise de fonction : comment concrètement prendre en main une nouvelle équipe ou manager d'anciens collègues ?

## **Savoir déléguer des missions**

- Identifier les leviers de la motivation d'un individu, d'une équipe
- Du savoir-faire au savoir déléguer : sortir des pièges de l'expertise pour accepter de donner du pouvoir
- · Délégation Que déléguer ?
- $\cdot$  A qui ?
- Comment ?
- S'investir dans la pédagogie et le tutorat auprès de son équipe : définir la frontière entre j'assiste et j'accompagne

## **Gérer les relations interpersonnelles**

- Savoir piloter une relation en maîtrisant les attitudes d'écoute active et d'argumentation
- Maîtriser quelques bases de négociation utiles pour désamorcer les conflits et sortir des blocages
- S'approprier des techniques simples d'animation de travail en groupe
- Mettre en place dans l'équipe une communication
- complète
- Technique Relationnelle
- Synergétique

## **Synthèse de la session**

- Réflexion sur les applications concrètes que chacun peut mettre en oeuvre dans son environnement
- Conseils personnalisés donnés par l'animateur à chaque participant
- Bilan oral et évaluation à chaud

- Passage de la certification en fin de formation Contrôle de connaissances, analyse de situations
- professionnelles et choix (de comportements) managériaux appropriés La Certification M2i valide les acquis de la formation et
- atteste de la maîtrise d'une compétence, d'un métier ou d'une fonction
- Notre certification est inscrite à la COPANEF

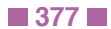

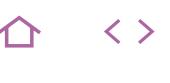

**TOP** 

## **MGOPE-PROX**

M2i Développer ses Capacités Managériales

236802

## [JE RESERVE](https://www.m2iformation.fr/formation-management-de-proximite/MGOPE-PROX/)

## PUBLIC CONCERNE

Managers de proximité, responsables de service, chefs d'équipe et chefs de projets en situation de management vertical ou transversal.

#### OBJECTIFS PEDAGOGIQUES

- Vous positionner comme manager de votre équipe
- Augmenter votre pouvoir de persuasion
- Développer des comportements de coopération
- Vaincre les résistances
- Gérer les situations difficiles.

#### PRE-REQUIS

Cette formation ne nécessite pas de prérequis.

DUREE

2 jours (14h)

TARIF

1190 €HT

## DATES (de début de session)

10/01 - 14/03 - 13/05 - 4/07 - 23/09 - 18/11 Toutes nos dates sur www.m2iformation.fr

#### **Introduction**

- Prise de contact, présentation et consolidation des objectifs des participants
- Exercice collectif sur les qualités d'un bon manager Feuille de route et programme de la session de formation

## **Manager, c'est avant tout communiquer**

- Connaître les différents modèles admis dans la
- communication interpersonnelle Les ressorts d'une communication facilitante en environnement professionnel
- Gérer ses émotions en tant que manager : nos 4 états émotionnels
- Maîtriser les techniques de reformulation et d'écoute active
- Cas particulier de la communication en situation de conflit : être médiateur, arbitre et décisionnaire

## **Manager, c'est motiver**

- Utiliser les piliers de la motivation
- Le «pourquoi» et le «comment» : la pertinence et l'apport de compétences comme base de la motivation
- Savoir donner des signes de reconnaissance : feedbacks et gratifications
- Cas spécifique du management en présence des différences générationnelles (Y et Z)

#### **Manager, c'est aussi négocier avec ses interlocuteurs**

- Appréhender les techniques de négociation
- «Reverse selling» ou l'art de faire engager l'autre
- Convaincre n'est pas manipuler
- Obtenir un engagement durable et contractualisé

#### **Manager, c'est enfin gérer le temps et les résultats**

- Identifier l'ensemble des activités consommatrices de temps
- Savoir conduire des réunions efficaces
- Savoir déléguer / contrôler
- Orienter son équipe sur le résultat, l'esprit client

#### **Synthèse de la session**

- Réflexion sur les applications concrètes que chacun peut mettre en oeuvre dans son environnement
- Conseils personnalisés donnés par l'animateur à chaque participant
- Bilan oral et évaluation à chaud

- Passage de la certification en fin de formation
- Contrôle de connaissances, analyse de situations professionnelles et choix (de comportements) managériaux appropriés
- La Certification M2i valide les acquis de la formation et atteste de la maîtrise d'une compétence, d'un métier ou d'une fonction
- Notre certification est inscrite à la COPANEF

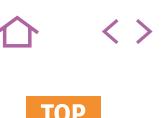

## **MGOPE-TRANS**

## M2i Développer ses Capacités Managériales

236802

## [JE RESERVE](https://www.m2iformation.fr/formation-management-transversal/MGOPE-TRANS/)

#### PUBLIC CONCERNE

Toute personne ayant à conduire, manager et animer un groupe de travail.

## OBJECTIFS PEDAGOGIQUE

- Renforcer votre légitimité et votre crédibilité en tant que manager transverse
- Vous approprier les outils et les comportements-clés
- Développer une communication persuasive et une dynamique de coopération
- Définir les résultats voulus dans une optique gagnant-gagnant
- Gérer efficacement les comportements difficiles pour surmonter la résistance ou l'inertie des autres.

#### PRE-REQUIS

Cette formation ne nécessite pas de prérequis.

**DUREE** 

2 jours (14h)

TARIF

1190 €HT

## DATES (de début de session)

4/02 - 22/04 - 17/06 - 26/08 - 21/10 - 2/12 Toutes nos dates sur www.m2iformation.fr

## **Introduction**

- Présentation de chacun
- Attentes et objectifs visés de chaque participant
- · Présentation de la formation

## **Les enjeux du management transverse**

- Les différents types de transversalité et les rôles-clés Les caractéristiques du management transversal
- Statuts<br>Culture
- Cultures internes
- · Implication des ressources<br>· Canacité d'arbitrage entre i Capacité d'arbitrage entre projets
- Les conditions de réussite d'un projet transversal
- La coopération comme première fondation d'un collectif de travail temporaire

## **Le pilotage d'une mission transversale**

- Identifier les parties prenantes impliquées Evaluer les impacts de la mission sur les acteurs
- concernés Obtenir et maintenir l'engagement des équipiers hors
- hiérarchie Définir et faire partager les objectifs (argumenter sur les moyens liés aux objectifs)
- Instaurer les règles du jeu et clarifier les responsabilités Processus objectifs
- Processus subjectifs<br>• Gérer les différentes
- Gérer les différentes phases de production
- Maintenir une dynamique constructive, favoriser la mutualisation des compétences transversales

## **Son style de communication**

- Diagnostic de son système de communication Développer l'affirmation de soi en matière de
- communication interpersonnelle
- Obtenir l'appui, l'adhésion et l'engagement Les techniques de l'écoute active
- La gestion des tensions dans le collectif de travail

#### **Le leadership : mobiliser sans autorité hiérarchique**

- Créer un climat facilitant l'adhésion, la responsabilisation et la confiance
- Influencer pour limiter la résistance au changement
- Connaître les différentes formes de pouvoir et les leviers pour renforcer sa crédibilité

#### **Synthèse de la session**

- Réflexion sur les applications concrètes que chacun peut mettre en oeuvre dans son environnement
- Conseils personnalisés donnés par l'animateur à chaque participant
- Bilan oral et évaluation à chaud

- Passage de la certification en fin de formation
- Contrôle de connaissances, analyse de situations professionnelles et choix (de comportements) managériaux appropriés
- La Certification M2i valide les acquis de la formation et atteste de la maîtrise d'une compétence, d'un métier ou d'une fonction
- Notre certification est inscrite à la COPANEF

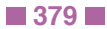

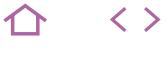

**TOP** 

## **MGOPE-DIS**

M2i Développer ses Capacités Managériales

236802

## [JE RESERVE](https://www.m2iformation.fr/formation-manager-a-distance-avec-les-outils-du-digital/MGOPE-DIS/)

PUBLIC CONCERNE

## Managers et chefs de projets.

- OBJECTIFS PEDAGOGIQUES
- Articuler les communications technologiques et humaines
- Gérer l'équipe via la communication électronique
- Mobiliser à distance
- Organiser le travail pour gagner en productivité.

#### PRE-REQUIS

Cette formation ne nécessite pas de prérequis.

**DUREE** 

2 jours (14h)

TARIF

1190 €HT

DATES (de début de session)

21/01 - 18/03 - 13/05 - 1/07 - 30/09 - 21/11 Toutes nos dates sur www.m2iformation.fr

## **Introduction**

- Présentation de chacun
- Attentes et objectifs visés de chaque participant · Présentation de la formation

#### **Comprendre les spécificités du management à distance**

- Les exigences du travail à distance
- Les besoins des collaborateurs hors site
- L'entretien du sentiment d'appartenance

#### **Préciser le «style de communication» des membres de son équipe**

- Les 4 profils comportementaux et leurs caractéristiques Le mapping de son équipe
- L'utilisation de cet outil pour adapter son mode de communication (et son média)

#### **Optimiser la circulation de l'information dans son équipe**

- 
- L'influence de la circulation de l'information sur la productivité et l'ambiance d'un groupe de travail
- Les réseaux de communication, formels et informels
- Le schéma sagittal de la circulation de l'information dans son équipe
- Le réseau «informel» en complément

#### **Acquérir les outils pour organiser le travail à distance**

- Les missions et les objectifs de chacun et de l'équipe
- Les modalités et le rythme de communication La définition des règles de fonctionnement de l'équipe à
- distance Revue des outils de travail collaboratif à disposition et
- cadrage des usages
- Wikis, réseaux sociaux, blogs, messagerie instantanée
- Les astuces d'utilisation de sa messagerie
- Les outils de suivi et les tableaux de bord

## **Optimiser l'affectation des tâches**

- La satisfaction client, fondement d'une équipe focalisée
- sur la performance Construire la matrice d'activité de son équipe
- Utiliser la délégation

## **Décoder la communication écrite**

- Les erreurs d'interprétation des messages
- Le feedback émotionnel derrière l'écrit

## **Avoir des repères pour gérer les**

- **situations délicates à distance** L'isolement des équipes
	- L'intégration des nouveaux collaborateurs

## **Synthèse de la session**

- Réflexion sur les applications concrètes que chacun peut mettre en oeuvre dans son environnement
- Conseils personnalisés donnés par l'animateur à chaque participant
- Bilan oral et évaluation à chaud

- Passage de la certification en fin de formation
- Contrôle de connaissances, analyse de situations professionnelles et choix (de comportements) managériaux appropriés
- La Certification M2i valide les acquis de la formation et atteste de la maîtrise d'une compétence, d'un métier ou d'une fonction
- Notre certification est inscrite à la COPANEF

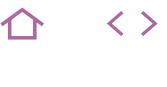

**NFW** 

## **MGOPE-EXCOL**

M2i Développer ses Capacités Managériales

236802

## [JE RESERVE](https://www.m2iformation.fr/formation-manager-ses-ex-collegues-de-travail/MGOPE-EXCOL/)

#### PUBLIC CONCERNE

Nouveaux managers de leur ancienne équipe, récemment ou prochainement en poste, ayant déjà occupé un poste de manager ou non.

#### OBJECTIFS PEDAGOGIQUES

- · Identifier les fondements de la légitimité managériale
- Faire le point sur vos forces et faiblesses pour ce nouveau poste
- Réussir l'annonce de votre nomination
- Se faire accepter dans votre nouvelle fonction
- Favoriser l'autonomie dans un cadre défini
- Modifier les relations sans les dégrader
- Anticiper et faire face aux écueils de votre position vis-à-vis de vos ex-collègues
- Devenir responsable de votre équipe en restant vous-même.

#### PRE-REQUIS

Cette formation ne nécessite pas de prérequis.

DUREE

2 jours (14h)

TARIF

1190 €HT

## DATES (de début de session)

7/01 - 11/04 - 4/07 - 10/10

Toutes nos dates sur www.m2iformation.fr

- **Introduction**
- Présentation de chacun
- Attentes et objectifs visés de chaque participant Présentation de la formation

## **Définir sa posture managériale**

- Clarifier les enjeux du nouveau poste et les changements induits par ses nouvelles missions
- Bâtir sa «feuille de route» Les critères objectifs qui ont amené à sa promotion, ses compétences pour les assumer, ses zones de fragilité éventuelles
- Ses ambitions de manager pour son équipe : en termes de métier, de relations
- Les différents styles de management et leurs impacts sur l'implication et la motivation des collaborateurs, ses priorités
- L'état des lieux de l'équipe : les affinités, les réfractaires, les éventuels opposants, les alliés et comment se comporter avec équité avec tous

## **Préparer l'annonce de la promotion**

- Traduire sa «feuille de route» en outil de communication à direction de l'équipe : comment l'annoncer et comment donner du sens à cette nomination ?
- Prévoir une première action symbolique de sa prise de poste : un vrai changement, mais pas une révolution !
- Clarifier les attentes du N+1 par rapport à soi / à l'équipe Faire valider / amender ce projet par son N+1

## **Réussir l'annonce faite à l'équipe**

- Annoncer / confirmer sa démarche de reprise de l'équipe
- Détailler sa feuille de route et ses nouvelles missions
- Proposer une «transition douce», sans nier le passé Communiquer sur le plan d'actions à court, moyen et long
- terme Mettre en oeuvre la première action symbolique de sa
- prise de poste

## **Fonder votre légitimité managériale sur des éléments objectifs et non-questionnables**

- Fédérer l'équipe autour d'une vision commune : comment
- la porter, la faire exister et la partager ?
- · Clarifier et faire respecter
	- Les éléments référentiels objectifs : missions, rôles
	- responsabilités, process, méthodes de travail, marge de manoeuvre, pouvoir décisionnel de chacun, délais. Les valeurs qui fondent les comportements de chacun et
- les relations dans l'équipe Privilégier la (vraie) délégation et l'autonomie de ses collaborateurs
- Savoir orienter les entretiens individuels sur l'amélioration plus que sur l'évaluation
- Organiser et animer des réunions collectives productrices de résultats

## **Trouver la juste distance relationnelle**

- Trouver le bon équilibre entre l'attention aux résultats et l'attention aux individus : ni abus de pouvoir, ni justification Rester soi-même : maintenir les relations établies tout en
- jouant son rôle de chef
- Jouer la transparence mais respecter la confidentialité : jusqu'où aller dans la confidence ?
- Apprendre à dire non et oser prendre des décisions difficiles
- Gérer les situations difficiles face à un ancien collègue

## **Etre un «porte-drapeau» pour son équipe**

- Développer son pouvoir d'influence auprès des autres services
- Savoir défendre son équipe et la valoriser à l'extérieur (hiérarchie, tiers, partenaires, autres services...)
- Se positionner en leader Echanger avec ses pairs pour partager et capitaliser les expériences, difficultés, pratiques...

## **Synthèse de la session**

- Réflexion sur les applications concrètes que chacun peut mettre en oeuvre dans son environnement
- Conseils personnalisés donnés par le formateur à chaque participant
- Bilan oral et évaluation à chaud

- Passage de la certification en fin de formation
- Contrôle de connaissances, analyse de situations professionnelles et choix (de comportements) managériaux
- appropriés La Certification M2i valide les acquis de la formation et atteste de la maîtrise d'une compétence, d'un métier ou d'une fonction
- Notre certification est inscrite à la COPANEF

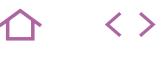

**NEW** 

## **MGDIV-DIV**

## M2i Développer ses Capacités Managériales

236802

## [JE RESERVE](https://www.m2iformation.fr/formation-manager-la-diversite/MGDIV-DIV/)

PUBLIC CONCERNE

Managers, DRH, responsables d'équipes.

## OBJECTIFS PEDAGOGIQUES

- Transformer une différence ou une disparité dans les équipes en une force probante
- Jouer de la distance, des différences et du plus de chacun pour assurer avec efficience votre job de manager.

#### PRE-REQUIS

Cette formation ne nécessite pas de prérequis.

DUREE

1 jour (7h)

TARIF

650 €HT

## DATES (de début de session)

14/03 - 13/06 - 17/09 - 5/12 Toutes nos dates sur www.m2iformation.fr

## **Introduction**

- Présentation de chacun
- Attentes et objectifs visés de chaque participant · Présentation de la formation
- 

## **La diversité dans une équipe professionnelle**

- La diversité liée à l'âge
- La diversité liée aux parcours
- La diversité liée aux savoirs La disparité homme-femme
- La disparité culturelle

## **La coopération efficace et totale pour un boost véritable**

- Assimiler les avantages et les forces de chacun Créer un vivier de l'écoute dans chaque service et dans chaque source de disparité
- Optimiser le partage et la transmission de partage dans les équipes
- Prendre le temps de la formation interne pour créer une politique de gestion nouvellement orientée

## **Le cas particulier du travail à distance**

- La diversité établie dans un service avec des salariés présents et distants
- Assurer une égalité de traitement dans le management La cohésion d'une équipe disparate géographiquement

## **Synthèse de la session**

- Réflexion sur les applications concrètes que chacun peut mettre en oeuvre dans son environnement
- Conseils personnalisés donnés par le formateur à chaque participant
- Bilan oral et évaluation à chaud

- Passage de la certification en fin de formation
- Contrôle de connaissances, analyse de situations professionnelles et choix (de comportements) managériaux appropriés
- La Certification M2i valide les acquis de la formation et atteste de la maîtrise d'une compétence, d'un métier ou d'une fonction
- Notre certification est inscrite à la COPANEF

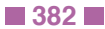

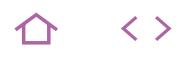

## **MGDIV-DISC**

M2i Développer ses Capacités Managériales

236802

## [JE RESERVE](https://www.m2iformation.fr/formation-prevenir-la-discrimination-au-travail/MGDIV-DISC/)

#### PUBLIC CONCERNE

RRH fonctionnels, collaborateurs de la fonction RH, managers, responsables d'unité ou service.

## OBJECTIFS PEDAGOGIQUE

- Définir la notion de discrimination
- Repérer les situations relevant de ces risques
- Traiter au quotidien ces problématiques
- Mettre en oeuvre un processus de prévention et de sensibilisation
- Mettre en oeuvre une réelle politique de diversité.

#### PRE-REQUIS

Cette formation ne nécessite pas de prérequis.

#### DUREE

2 jours (14h)

TARIF 1190 €HT

DATES (de début de session)

18/02 - 13/05 - 5/08 - 4/11 Toutes nos dates sur www.m2iformation.fr

## **Introduction**

- Présentation de chacun
- Attentes et objectifs visés de chaque participant Présentation de la formation
- 

#### **Analyser la perception de la discrimination et maîtriser le cadre juridique**

- Définir les notions
- · Diversité
- Discrimination · Différence
- Préciser tous les aspects de la diversité
- Age, genre, origine, sexe
- · Handicap
- Opinion syndicale et/ou politique...
- Repérer les stéréotypes et analyser les représentations
- Stéréotype et préjugé : dimension cognitive et
- comportementale
- Rencontrer ses propres stéréotypes : approche systémique et «vision du monde»
- Connaître l'environnement légal
- Le contexte légal en France
- Comprendre les risques juridiques liés à la discrimination
- Les motifs de discrimination retenus par la loi

#### **Manager la diversité dans toutes ses dimensions**

- Comprendre les spécificités de la diversité dans son environnement professionnel
- Des problématiques variées et complexes
- Diagnostic des spécificités dans son entreprise Recruter : un processus exposé au risque de
- discrimination
- Gérer les différences d'identité et de culture «métier» Gérer les différences de génération (seniors, génération Y, génération X)
- Repérer les attitudes discriminantes et promouvoir l'égalité ( $\overline{0}$ utils)

#### **Evaluer les phénomènes d'inclusion et d'exclusion dans une situation de collaboration d'équipe**

- Identifier les situations ressenties comme discriminatoires
- Propos, comportements
- Communications écrites et orales
- Ratio traitement salarial
- Evolution professionnelle / compétences / missions
- Prendre conscience des comportements d'exclusion

#### **Créer des leviers de motivation et de performance**

- Construire une identité d'équipe équilibrée Apprendre à passer du «je» au «nous» pour travailler
- ensemble Construire un «sens» partagé
- L'influence du cadre de référence et des valeurs communes
- L'importance des règles de fonctionnement Le respect des différences et des compétences relatives /
- absolues au sein de l'équipe
- Donner des feedbacks constructifs
- · Intégrer les signes de reconnaissance
- Les utiliser selon les différences
- Sortir des conflits par l'intégration des différences et s'affirmer en médiateur / arbitre / décisionnaire

## **Synthèse de la session**

- Réflexion sur les applications concrètes que chacun peut mettre en oeuvre dans son environnement
- Conseils personnalisés donnés par l'animateur à chaque participant
- Bilan oral et évaluation à chaud

- Passage de la certification en fin de formation Contrôle de connaissances, analyse de situations professionnelles et choix (de comportements) managériaux
- .<br>appropriés La certification M2i valide les acquis de la formation et
- atteste de la maîtrise d'une compétence, d'un métier ou d'une fonction
- Notre certification est inscrite à la COPANEF

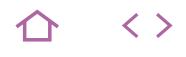

## **MGDIV-GEN**

M2i Développer ses Capacités Managériales

236802

## [JE RESERVE](https://www.m2iformation.fr/formation-comprendre-et-manager-l-intergenerationnel/MGDIV-GEN/)

#### PUBLIC CONCERNE

Managers ou encadrants ayant sous leur responsabilité des collaborateurs issus de la génération Y.

## OBJECTIFS PEDAGOGIQUES

- Prendre en compte les différences comportementales pour adapter votre management
- Savoir mobiliser les Y et les Z
- Revisiter les techniques managériales et valider leur intégration
- Recadrer (erreurs, fautes)
- · Remobiliser
- Adapter de façon naturelle les différents modes de management (outils, méthodes et postures) pour générer la motivation des jeunes et prévenir les conflits
- Accompagner les managers issus de la génération Y.

#### PRE-REQUIS

Cette formation ne nécessite pas de prérequis.

DUREE

2 jours (14h)

TARIF

1190 €HT

## DATES (de début de session)

14/01 - 29/04 - 1/07 - 7/10 Toutes nos dates sur www.m2iformation.fr

## **Introduction**

- Présentation de chacun
- Attentes et objectifs visés de chaque participant Présentation de la formation

## **Comprendre les générations Y et Z**

- Une génération «connectée»
- Une génération qui a besoin de sens
- Une génération avec des valeurs différentes
- **Présentation des différentes générations** Caractéristiques, fonctionnement, motivations, mode de
	- communication... Les seniors
- Les baby boomers
- La génération X
- Les différences et les points communs entre toutes ces générations

## **Manager les différentes générations**

- Les pratiques qui fonctionnent
- · Pourquoi ?
- Pour quelles générations ?
- Quelles difficultés avec les générations Y et Z ? Les options du manager

#### **Responsabilité et autorité**

- Assumer sa position de manager
- Adapter sa communication

#### **Techniques de management spécifiques pour être plus efficace**

- Fixer le cadre et le faire respecter
- Définir des objectifs atteignables SMART
- Accompagner et maintenir le niveau de motivation
- Les techniques au service du management des Y et Z
- Savoir être managé par les Y et Z

## **Donner du sens et générer l'adhésion**

- Savoir convaincre, index de computation, niveaux logiques
- Besoins / valeurs / enjeux
- De la collaboration à la coopération<br>• De la collaboration à la coopération<br>• Bénéfices à travailler avec les jeune
- Bénéfices à travailler avec les jeunes générations
- Faire des différences générationnelles un atout pour le changement vers les transformations au service du sens
	- et de la performance
- Manager en situation de changement

## **Synthèse de la session**

- Réflexion sur les applications concrètes que chacun peut mettre en oeuvre dans son environnement
- Conseils personnalisés donnés par l'animateur à chaque participant
- Bilan oral et évaluation à chaud

- Passage de la certification en fin de formation Contrôle de connaissances, analyse de situations
- professionnelles et choix (de comportements) managériaux appropriés La Certification M2i valide les acquis de la formation et
- atteste de la maîtrise d'une compétence, d'un métier ou d'une fonction
- Notre certification est inscrite à la COPANEF

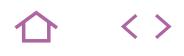

## **ACC-COUR**

Voltaire (ou Le Robert)

237292 jours (ou 237126)

## [JE RESERVE](https://www.m2iformation.fr/formation-repondre-aux-courriers-de-reclamation/ACC-COUR/)

#### PUBLIC CONCERNE

Toute personne ayant à répondre à des courriers de réclamation.

## OBJECTIFS PEDAGOGIQUES

- Mieux comprendre les demandes des clients mécontents
- Répondre de manière adaptée aux clients
- Préserver la relation client dans vos réponses.

#### PRE-REQUIS

Cette formation ne nécessite pas de prérequis.

#### DUREE

2 jours (14h)

TARIF

1190 €HT

DATES (de début de session)

#### 24/01 - 18/04 - 4/07 - 17/10 Toutes nos dates sur www.m2iformation.fr

## **Introduction**

- Présentation de chacun
- Attentes et objectifs visés de chaque participant Présentation de la formation

## **L'importance de la relation client**

- Le point de vue du client
- Le point de vue de l'entreprise Le rôle et la mission du rédacteur

## **Comprendre le courrier de réclamation**

- Décoder le message du client mécontent
- Comprendre quel est le vrai problème
- Faire abstraction de «tout le reste»

## **Construire sa réponse**

- Définir son objectif avant de commencer à répondre
- Choisir son plan de réponse Structurer ses arguments

## **Le style d'écriture**

- Appliquer la règle de proximité
- Comment enchaîner ses idées ?
- Eviter un ton trop dur
	- Eviter les jugements de valeurs Adapter la formule de politesse à l'objectif

## **Améliorer son français écrit**

- Alléger son style rédactionnel
- Utiliser les formules de transition adéquates
- L'utilisation du participe passé
- L'utilisation du participe présent
- Les pluriels problématiques
- Quelques pièges à éviter

## **Synthèse de la session**

- Réflexion sur les applications concrètes que chacun peut mettre en oeuvre dans son environnement
- Conseils personnalisés donnés par l'animateur à chaque participant
- Bilan oral et évaluation à chaud

- Le certificat Voltaire : inscription au minimum 15 jours avant le début de session. L'épreuve dure 3 heures et commence par une dictée de 2 lignes sans aucune difficulté, suivie d'un QCM de 195 phrases. L'examen est réalisé en ligne ou sur papier. La certification vous permet de mesurer votre niveau de maîtrise des règles de grammaire de l'écrit français. Le Certificat Voltaire vous est envoyé 15 jours après l'examen par courrier postal. Le Certificat Voltaire est inscrit à l'inventaire CNCP et est éligible au CPF pour tous les salariés et demandeurs d'emploi - Validité 4 ans.
- Le certificat Le Robert : l'épreuve dure 1h45, 350 questions sous plusieurs formes d'exercices (dictée, QCM, phrases à trou et à corriger). L'examen comporte 11 séries de questions entrecoupées de vidéos qui présentent les consignes. La totalité de l'examen est réalisée en ligne. A l'issue de l'examen, sous 1 heure, vous recevez un courriel vous indiquant votre score sur 1 000 points. Ce score est décomposé en plusieurs rubriques vous permettant d'identifier vos points forts et vos axes de progrès. Le Certificat Le Robert est inscrit à l'inventaire CNCP et est éligible au CPF pour tous les salariés et demandeurs d'emploi - Validité 3 ans.

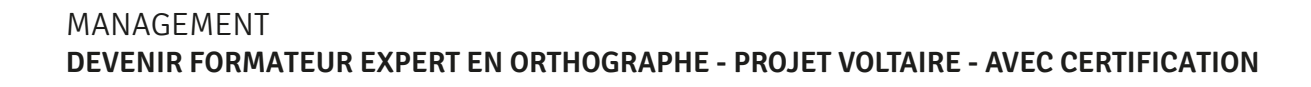

## **FORM-VOLT**

**Q** Voltaire

## 237292

## [JE RESERVE](https://www.m2iformation.fr/formation-devenir-formateur-expert-en-orthographe-projet-voltaire-avec-certification/FORM-VOLT/)

PUBLIC CONCERNE

Formateurs en orthographe.

OBJECTIFS PEDAGOGIQUES

- Connaître, expérimenter et intégrer la démarche du Projet Voltaire pour la transmettre à des adultes
- Devenir formateur expert en orthographe et en grammaire
- Accompagner efficacement les stagiaires pour optimiser leur score à la certification Voltaire.

## PRE-REQUIS

Avoir un excellent niveau en orthographe et avoir envie de former. Inscription au minimum 15 jours avant le début de session.

DUREE

5 jours (35h)

TARIF

3250 €HT

DATES (de début de session)

21/01 - 1/04 - 1/07 - 14/10 Toutes nos dates sur www.m2iformation.fr

## **Introduction**

- Présentation de chacun
- Attentes et objectifs visés de chaque participant Présentation de la formation

## **Etape 1 : Classe virtuelle**

- Découverte et prise en main de l'outil : présentation du Projet Voltaire
- Origine, démarche
- Plateforme (principe, contenu) • Evaluation initiale
- Présentation (140 difficultés)
- Temps
- Précautions
- · Essais Code : identifiant et mot de passe
- Evaluation finale
- Licence d'accès de 12 mois (modules d'entraînement) Evaluations intermédiaires (validation des niveaux, test blanc)
- Entraînement (subtilités, création de fiches mémo)

## **Etape 2 : Travail individuel en e-learning**

- Evaluation initiale
- Entraînement individuel sur la plateforme Projet Voltaire Les fondamentaux
- Supérieur
- **Orthotypographie**
- · Excellence

## **Etape 3 : Formation en présentiel**

- Connaître la démarche et l'outil (suite)
- · Références, implantation
- Formation certifiée (CPF...)<br>Cible organisationnelle de
- Cible organisationnelle de l'apprentissage (contenu, classification des règles, niveaux, processus) Certification (centre d'examen, CV, niveaux)
- Découvrir la plateforme
- Univers, sphère
	- Administrateur
	- Accompagner un stagiaire avec le Projet Voltaire
	- Assurer le suivi pédagogique (évaluations, synthèses intermédiaires, progrès réalisés)
	- Créer des fiches «mémo»
	- Intégrer le Projet Voltaire dans un parcours
	- Se préparer à l'épreuve de la certification
	- Définir la certification
	- Présenter l'épreuve
	- Réviser, échanger les questions
	- S'entraîner, se mettre en situation
	- Outils supplémentaires, évolutions
	- Application mobile
- Sites de références

## **Etape 4 : Passage du certificat Voltaire**

 Examen du niveau de maîtrise en orthographe d'une durée de 3 heures

## **Synthèse de la session**

- Réflexion sur les applications concrètes que chacun peut mettre en oeuvre dans son environnement
- Conseils personnalisés donnés par l'animateur à chaque participant
- Bilan oral et évaluation à chaud

## **Certification (incluse)**

L'épreuve dure 3 heures et commence par une dictée de 2 lignes sans aucune difficulté, suivie d'un QCM de 195 phrases. L'examen est réalisé en ligne ou sur papier. La certification vous permet de mesurer votre niveau de maîtrise des règles de grammaire de l'écrit français. Le certificat Voltaire vous est envoyé 15 jours après l'examen par courrier postal. Le certificat Voltaire est inscrit à l'inventaire CNCP et est éligible au CPF pour tous les salariés et demandeurs d'emploi - Validité 4 ans.

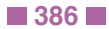

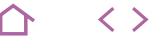

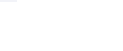

 $\langle \ \rangle$ 

## **NFW**

## **FORM-ROB**

## **Q** Le Robert

## $(CPF)$  237126

## [JE RESERVE](https://www.m2iformation.fr/formation-devenir-formateur-a-la-certification-le-robert-avec-certification/FORM-ROB/)

## PUBLIC CONCERNE

Toute personne désirant enseigner le français (langue maternelle) à des apprenants en vue de préparer la Certification Le Robert.

## OBJECTIFS PEDAGOGIQUES

- Utiliser et gérer la plateforme d'apprentissage **Orthodidacte**
- Gérer les groupes clients et classes
- Etre préparé à la Certification Le Robert
- Maîtriser les deux blocs de compétences évalués par Le Robert
- Viser a minima 850 points à la Certification Le Robert.

#### PRE-REQUIS

Avoir de l'expérience dans l'enseignement du français et/ou avoir pris la parole en public. De plus, il est recommandé d'avoir travaillé sur la plateforme Orthodidacte avant le présentiel.

DUREE

3 jours (21h)

TARIF

2145 €HT

## DATES (de début de session)

11/03 - 5/06 - 18/09 - 9/12 Toutes nos dates sur www.m2iformation.fr

## **Introduction**

- Présentation de chacun
- Attentes et objectifs de chaque participant Présentation de la formation

## **La pédagogie dans Orthodidacte**

- Une approche scientifique fondée sur des corpus de fréquence et d'erreurs
- Une construction des thèmes autour de points d'orthographe, de conjugaison et de grammaire, qui répondent aux besoins des apprenants
- 4 groupes de niveaux répartis en 11 séquences de 6 thèmes
- 10 formes d'exercices
- L'évaluation diagnostique

## **Gérer la plateforme de suivi**

- Présentation de la plateforme encadrant d'Orthodidacte
- Analyse des rapports et pédagogie différenciée Approfondissement des connaissances de la plateforme
- **Orthodidacte**
- La configuration de la plateforme
- Conseils divers d'utilisation de la plateforme

## **La construction d'un cours en blended learning**

- La construction d'un cours en blended à partir de l'évaluation diagnostique et du parcours de l'apprenant
- La classe inversée : l'utilisation des jeux et des vidéos Utiliser efficacement la plateforme de suivi
- Temps d'échanges et de retours sur les plateformes apprenant et encadrant d'Orthodidacte

#### **La Certification Le Robert : les compétences visées**

- Bloc 1
- Orthographe et genre des mots
- Homophones
- Conjugaison
- Accord du nom et de l'adjectif
- Accord sujet-verbe Accord du participe passé
- Bloc 2
- Vocabulaire et expression
- Registre de langue
- Expression

## **Synthèse de la session**

- Réflexion sur les applications concrètes que chacun peut mettre en oeuvre dans son environnement
- Conseils personnalisés donnés par l'animateur à chaque participant
- Bilan oral et évaluation à chaud

## **Certification (incluse)**

- L'épreuve dure 1h45 min : 350 questions sous plusieurs formes d'exercices (dictée, QCM, phrases à trous et à corriger). L'examen comporte 11 séries de questions entrecoupées de vidéos qui présentent les consignes.
- La totalité de l'examen est réalisée en ligne. A l'issue de celui-ci, sous 1 heure, vous recevez un courriel vous indiquant votre score sur 1000 points. Ce score est décomposé en plusieurs rubriques vous permettant d'identifier vos points forts et vos axes de progrès.
- La Certification Le Robert est inscrite à l'inventaire CNCP et est éligible au CPF pour tous les salariés et demandeurs d'emploi (COPANEF n°205843 - Validité 3 ans).

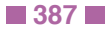

## **AIX-EN-PROVENCE**

Domaine du Tourillon - Bât. B 235 rue Denis Papin 13857 Aix-En-Provence Tél : 04 42 39 31 37 aix@m2iformation.fr

## **ANGERS**

152 avenue du Général Patton 49000 Angers Tél : 02 47 48 88 48 angers@m2iformation.fr

## **BLOIS**

14 rue des Juifs 41000 Blois Tél : 02 54 74 79 34 blois@m2iformation.fr

## **BOURGES**

17 avenue des Prés le Roi 18000 Bourges Tél : 02 38 81 13 40 bourges@m2iformation.fr

## **BORDEAUX**

15 bis Allée James Watt - 1er étage 33700 Mérignac Tél : 05 57 19 07 60 bordeaux@m2iformation.fr

## **CAEN**

La Folie Couvrechef 11 rue Alfred Kastler 14000 Caen Tél : 02 35 19 94 94 caen@m2iformation.fr

## **CHATEAUROUX**

Pépinières d'Entreprises 3 place de la Gare 36015 Châteauroux Tél : 02 38 81 13 40 chateauroux@m2iformation.fr

## **DIJON**

Maison Diocésaine 9 bis boulevard Voltaire 21000 Dijon Tél : 03 80 72 39 44 dijon@m2iformation.fr

## **EVREUX**

344 rue Jean Monnet ZAC du Bois des Communes RDC gauche 27000 Évreux Tél : 02 35 60 57 57 evreux@m2iformation.fr

## **GRENOBLE**

Immeuble Le Doyen 22 avenue Doyen Louis Weil 38000 Grenoble Tél : 04 76 22 22 20 grenoble@m2iformation.fr

## **LE HAVRE**

28 voie B Rue des Magasins Généraux 76600 Le Havre Tél : 02 35 19 94 94 lehavre@m2iformation.fr

## **LE MANS**

3 avenue Laënnec 72000 Le Mans Tél : 02 43 24 89 88 lemans@m2iformation.fr

## **LILLE** Parc Horizon de la Haute Borne

4 avenue de l'Horizon 59650 Villeneuve-D'Ascq Tél : 03 20 19 07 19 lille@m2iformation.fr

## **LYON**

Le Terra Mundi 2 place de Francfort 69003 Lyon Tél : 04 72 68 99 60 lyon@m2iformation.fr

## **METZ**

Immeuble B6 9 rue Graham Bell 57070 Metz Tél : 03 87 75 77 03 metz@m2iformation.fr

## **MONTPELLIER**

55 Rue Euclide 34000 Montpellier Tél : 04 67 82 81 80 montpellier@m2iformation.fr

## **MULHOUSE**

Parc d'Activités Ulysse 9 avenue d'Italie 68110 Illzach Tél : 03 90 20 66 00 strasbourg@m2iformation.fr

## **NANCY**

4 allée de la Forêt de la Reine 54500 Vandoeuvre-Lès-Nancy Tél : 03 83 90 58 28 nancy@m2iformation.fr

## **NANTES**

Sillon de Bretagne 1 av. de l'Angevinière 14ème étage aile B 44800 ST HERBLAIN Tél : 02 85 52 82 88 nantes@m2iformation.fr

## **NICE**

Le 1 Paul Montel 1 boulevard Paul Montel 06200 Nice Tél : 04 92 28 01 54 nice@m2iformation.fr

## **ORLEANS**

12 rue Émile Zola 45000 Orléans Tél : 02 38 81 13 40 orleans@m2iformation.fr

## **PARIS PICPUS**

146-148 rue de Picpus 75012 Paris Tél : 01 44 53 36 00 paris@m2iformation.fr

## **PARIS CHAILLOT** 17-19 rue de Chaillot

75016 Paris Tél. : 01 44 53 96 87 paris@m2iformation.fr

## **PARIS LA DEFENSE**

Village 5 - 50 place de l'Ellipse 92000 La Défense Tél : 01 49 67 09 50 paris@m2iformation.fr

## **POITIERS**

Centre d'affaires Futuropôle - Téléport 4 1 avenue René Monory 86360 Chasseneuil Du Poitou Tél : 05 49 55 13 75 poitiers@m2iformation.fr

## **REIMS**

Maison des Agriculteurs 2 rue Léon Patoux 51664 Reims CEDEX 2 Tél : 03 26 04 75 06 reims@m2iformation.fr

## **RENNES**

Espace Antrium - ZAC de la Teillais Rue Jean-Marie David 35740 Pacé Tél : 0 810 007 689 rennes@m2iformation.fr

## **ROUEN**

5 rue Jacques Monod 76130 Mont Saint Aignan Tél : 02 35 60 57 57 rouen@m2iformation.fr

## **SAINT-ETIENNE**

Centre d'Affaires 35 rue Ponchardier 42100 Saint-Etienne Tél : 04 72 68 99 60 saintetienne@m2iformation.fr

## **SOPHIA-ANTIPOLIS**

Marco Polo - Bât. A1 790 avenue du Dr Maurice Donat 06250 Mougins Sophia Antipolis Tél : 04 92 28 01 54 sophia@m2iformation.fr

## **STRASBOURG**

Espace Européen de l'Entreprise Immeuble Le Gallon 11 rue de la Haye 67300 Schiltigheim Tél : 03 90 20 66 00 strasbourg@m2iformation.fr

## **TOURS**

26 rue de la Tuilerie 37550 Saint-Avertin Tél : 02 47 48 88 48 tours@m2iformation.fr

## **TROYES**

53 rue de la Paix 10000 Troyes Tél : 03 25 04 23 48 troyes@m2iformation.fr

## **VALENCE** L'Epervière Chemin de l'Epervière 26000 Valence Tél : 04 72 68 99 60 valence@m2iformation.fr

**35 centres** <sup>a</sup> **VOTRE<br>ECOUTE** 

# **Catalogue 2019**

# Formations éligibles au CPF

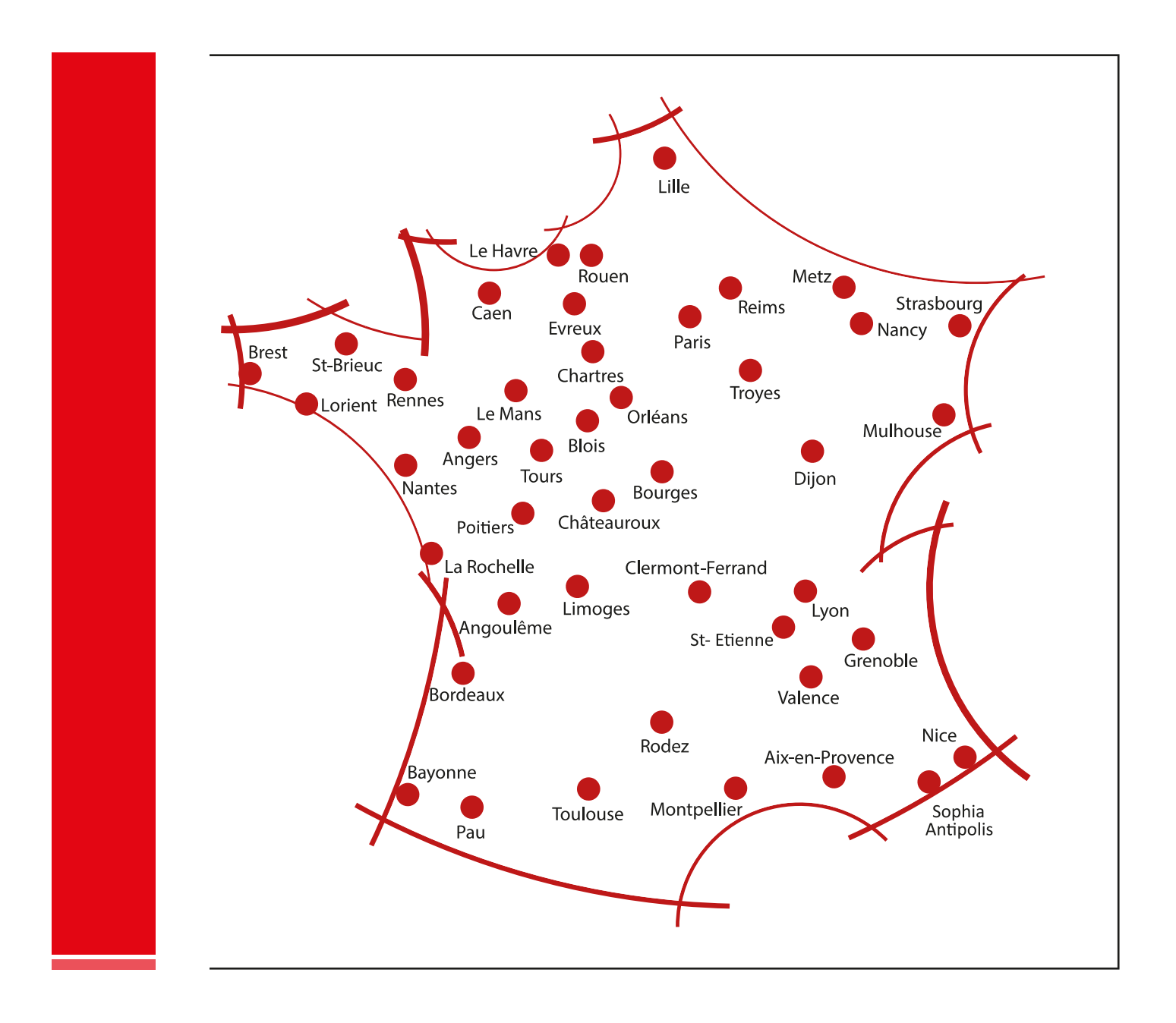

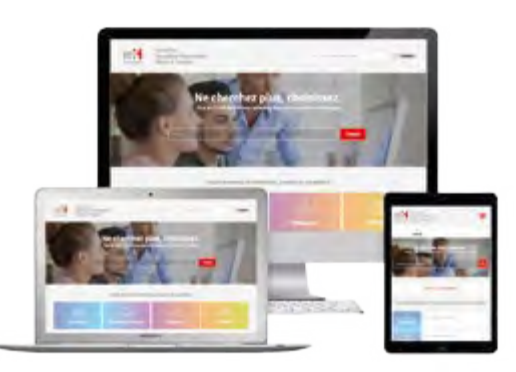

## Retrouvez tous les **détails de notre offre**  sur **m2iformation.fr**

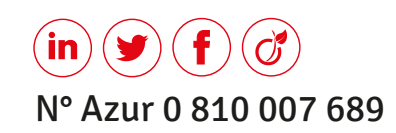

© Mars 2019 - M2i Formation - Crédits photos : iStock - Shutterstock Document non contractuel - Les informations contenues dans ce document peuvent être modifiées sans préavis - NE PAS JETER SUR LA VOIE PUBLIQUE

仜